# **CA IDMS™**

# **DML Reference Guide for COBOL**

Release 18.5.00, 3rd Edition

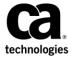

This Documentation, which includes embedded help systems and electronically distributed materials, (hereinafter referred to as the "Documentation") is for your informational purposes only and is subject to change or withdrawal by CA at any time. This Documentation is proprietary information of CA and may not be copied, transferred, reproduced, disclosed, modified or duplicated, in whole or in part, without the prior written consent of CA.

If you are a licensed user of the software product(s) addressed in the Documentation, you may print or otherwise make a vailable a reasonable number of copies of the Documentation for internal use by you and your employees in connection with that software, provided that all CA copyright notices and legends are affixed to each reproduced copy.

The right to print or otherwise make a vailable copies of the Documentation is limited to the period during which the applicable license for such software remains in full force and effect. Should the license terminate for any reason, it is your responsibility to certify in writing to CA that all copies and partial copies of the Documentation have been returned to CA or destroyed.

TO THE EXTENT PERMITTED BY APPLICABLE LAW, CA PROVIDES THIS DOCUMENTATION "AS IS" WITHOUT WARRANTY OF ANY KIND, INCLUDING WITHOUT LIMITATION, ANY IMPLIED WARRANTIES OF MERCHANTABILITY, FITNESS FOR A PARTICULAR PURPOSE, OR NONINFRINGEMENT. IN NO EVENT WILL CABE LIABLE TO YOU OR ANY THIRD PARTY FOR ANY LOSS OR DAMAGE, DIRECT OR INDIRECT, FROM THE USE OF THIS DOCUMENTATION, INCLUDING WITHOUT LIMITATION, LOST PROFITS, LOST INVESTMENT, BUSINESS INTERRUPTION, GOODWILL, OR LOST DATA, EVEN IF CAIS EXPRESSLY ADVISED IN ADVANCE OF THE POSSIBILITY OF SUCH LOSS OR DAMAGE.

The use of any software product referenced in the Documentation is governed by the applicable license agreement and such license agreement is not modified in any way by the terms of this notice.

The manufacturer of this Documentation is CA.

Provided with "Restricted Rights." Use, duplication or disclosure by the United States Government is subject to the restrictions set forth in FAR Sections 12.212, 52.227-14, and 52.227-19(c)(1) - (2) and DFARS Section 252.227-7014(b)(3), as applicable, or their successors.

Copyright © 2014 CA. All rights reserved. All trademarks, trade names, service marks, and logos referenced herein belong to their respective companies.

# **CA Technologies Product References**

This document references the following CA products:

- CA IDMS™/DB
- CA IDMS™/DC
- CA IDMS™ UCF
- CA IDMS™ DC/UCF
- CA IDMS™ DDS

# **Contact CA Technologies**

#### **Contact CA Support**

For your convenience, CA Technologies provides one site where you can access the information that you need for your Home Office, Small Business, and Enterprise CA Technologies products. At <a href="http://ca.com/support">http://ca.com/support</a>, you can access the following resources:

- Online and telephone contact information for technical assistance and customer services
- Information about user communities and forums
- Product and documentation downloads
- CA Support policies and guidelines
- Other helpful resources appropriate for your product

#### **Providing Feedback About Product Documentation**

If you have comments or questions about CA Technologies product documentation, you can send a message to <u>techpubs@ca.com</u>.

To provide feedback about CA Technologies product documentation, complete our short customer survey which is available on the CA Support website at <a href="http://ca.com/docs">http://ca.com/docs</a>.

# **Documentation Changes**

The following documentation updates were made for the 18.5.00, 2nd and 3rd Edition releases of this documentation:

- IDMS-STATUS Routine (see page 60), Sample Batch Program as Output from the DML Compiler (see page 369), Sample Batch Program from the COBOL Precompiler (see page 387)—Updated the code in the context of IDMS-STATUS.
- <u>Executing Programs</u> (see page 25)—Added information about the TRUNC option.
- <u>Features Supported by CA IDMS</u> (see page 503)—Added a reference to the information about the TRUNC option.
- <u>18-Byte IDMS Block</u> (see page 518), <u>18-Byte IDMS DC Block</u> (see page 519), <u>Communications Blocks</u> (see page 33)—Updated the tables and field descriptions.
- Copying and Pasting COBOL Code from this Guide (see page 13)—Added this section containing the recommendation to copy COBOL code from the HTML version of this guide to preserve indention.

The following documentation updates were made for the 18.5.00 release of this documentation:

- IDMS STATUS Routine (see page 60)—Routine updated to display last dbkey, page group, and database-key format.
- ACCEPT DB-KEY FROM CURRENCY (see page 106)—The description of this statement was updated with information on the PAGE-INFO parameter.
- READY (see page 272)—The description of the FORCE option was added.
- <u>ERROR-STATUS Condition Names</u> (see page 59)—This new section was previously available in the Programming Quick Reference Guide.
- Online Debugger Syntax (see page 527)—This new appendix was previously available in the Programming Quick Reference Guide.
- ACCEPT TRANSACTION STATISTICS (see page 113)—Added a sample of the TRANSACTION-STATISTICS to the description of the INTO parameter.
- <u>WORKING-STORAGE and LINKAGE SECTIONS</u> (see page 76)—Added the TRANSACTION-STATISTICS parameter.

# **Contents**

| Chapter 1: Introduction                                       | 13 |
|---------------------------------------------------------------|----|
| Copying and Pasting COBOL Code from this Guide                | 13 |
| Syntax Diagram Conventions                                    |    |
| Chapter 2: Introduction to CA IDMS Data Manipulation Language | 17 |
| Programming in the CA IDMS Environment                        | 19 |
| Accessing the Database                                        | 19 |
| Programming in the Online Environment                         | 21 |
| Compiling and Executing CA IDMS Programs                      | 22 |
| Compiling Programs                                            | 23 |
| Executing Programs                                            | 25 |
| Callable Services and Common Facilities                       | 26 |
| Callable Services                                             | 26 |
| Common Facilities                                             | 27 |
| Chapter 3: Precompiler Options                                | 29 |
| Dictionary Ready Override                                     | 29 |
| Dictionary Ready Override                                     | 30 |
| Comment Generation                                            | 30 |
| List Generation                                               | 30 |
| Log Suppression                                               | 31 |
| Chapter 4: Communications Blocks and Error Detection          | 33 |
| Communications Blocks                                         | 33 |
| IDMS Communications Block                                     | 34 |
| LRC Block                                                     | 40 |
| IDMS-DC Communications Block                                  | 42 |
| ERROR-STATUS Field and Codes                                  | 48 |
| DB Status Codes                                               | 48 |
| Major DB Status Codes                                         | 48 |
| Minor DB Status Codes                                         | 49 |
| DC Status Codes                                               | 54 |
| Major DC Status Codes                                         | 54 |
| Minor DC Status Codes                                         | 55 |
| FRROR-STATUS Condition Names                                  | 59 |

| Error Detection                                  | 59  |
|--------------------------------------------------|-----|
| IDMS-STATUS Routine                              | 60  |
| AUTOSTATUS Protocols                             | 63  |
| USER-DEFINED Protocols                           | 65  |
| Chapter 5: Precompiler-Directive Statements      | 67  |
| IDENTIFICATION DIVISION                          | 68  |
| ENVIRONMENT DIVISION                             | 69  |
| DATA DIVISION                                    | 72  |
| FILE SECTION                                     | 73  |
| SCHEMA SECTION                                   | 73  |
| MAP SECTION                                      | 74  |
| WORKING-STORAGE and LINKAGE SECTIONS             |     |
| PROCEDURE DIVISION                               | 85  |
| Chapter 6: Data Manipulation Language Statements | 89  |
| About Data Manipulation Language (DML)           | 92  |
| ABEND                                            | 100 |
| ACCEPT                                           | 101 |
| ACCEPT BIND ADDRESS                              | 103 |
| ACCEPT DATABASE STATISTICS                       | 104 |
| ACCEPT DB-KEY FROM CURRENCY                      | 106 |
| ACCEPT DB-KEY RELATIVE TO CURRENCY               | 108 |
| ACCEPT page-info-location                        | 110 |
| ACCEPT PROCEDURE CONTROL LOCATION                | 112 |
| ACCEPT TRANSACTION STATISTICS                    | 113 |
| ATTACH                                           | 119 |
| BIND MAP                                         | 121 |
| BIND PROCEDURE                                   | 123 |
| BIND RECORD                                      | 124 |
| BIND RUN-UNIT                                    | 126 |
| BIND TASK                                        | 129 |
| BIND TRANSACTION STATISTICS                      | 130 |
| CHANGE PRIORITY                                  | 131 |
| CHECK TERMINAL                                   | 132 |
| COMMIT                                           | 135 |
| CONNECT                                          | 136 |
| DC RETURN                                        | 139 |
| DELETE QUEUE                                     | 143 |
| DELETE SCRATCH                                   | 144 |
| DELETE TABLE                                     | 146 |

| DEQUEUE                               | 148 |
|---------------------------------------|-----|
| DISCONNECT                            | 149 |
| Disconnecting a Record from a Set     | 150 |
| END LINE TERMINAL SESSION             | 152 |
| END TRANSACTION STATISTICS            | 152 |
| ENDPAGE                               | 154 |
| ENQUEUE                               | 154 |
| ERASE                                 | 157 |
| ERASE (LRF)                           | 163 |
| FIND/OBTAIN                           | 165 |
| FIND/OBTAIN CALC/DUPLICATE            | 165 |
| FIND/OBTAIN CURRENT                   | 167 |
| FIND/OBTAIN DB-KEY                    | 170 |
| FIND/OBTAIN OWNER                     | 173 |
| FIND/OBTAIN WITHIN SET USING SORT KEY | 176 |
| FIND/OBTAIN WITHIN SET/AREA           | 179 |
| FINISH                                | 185 |
| FREE STORAGE                          | 187 |
| GET                                   | 188 |
| GET QUEUE                             | 189 |
| GET SCRATCH                           | 194 |
| GET STORAGE                           | 197 |
| GET TIME                              | 201 |
| IF                                    | 203 |
| INQUIRE MAP                           | 205 |
| KEEP CURRENT                          | 215 |
| KEEP LO NGTERM                        | 216 |
| LOAD TABLE                            | 222 |
| MAP IN                                | 227 |
| MAP OUT                               | 232 |
| MAP OUTIN                             | 239 |
| MODIFY                                | 243 |
| MODIFY (LRF)                          | 246 |
| MODIFY MAP                            | 248 |
| OBTAIN (LRF)                          | 258 |
| POST                                  | 261 |
| PUT QUEUE                             | 262 |
| PUT SCRATCH                           | 265 |
| READ LINE FROM TERMINAL               | 267 |
| READ TERMINAL                         | 269 |
| READY                                 | 272 |
| RETURN                                | 275 |

| 278               |
|-------------------|
| 280               |
| 283               |
| 284               |
| 288               |
| 290               |
| 293               |
| 297               |
| 299               |
| 301               |
| 303               |
| 305               |
| 308               |
| 315               |
| 319               |
| 322               |
| 327               |
| 327               |
| 332               |
| <b>337</b><br>337 |
| 339               |
| 342               |
| 344               |
| 345               |
| 352               |
| 355               |
| 355               |
| 359               |
| 360               |
| 369               |
| 387               |
| 405               |
| 405               |
| 406               |
| 407               |
| 412               |
|                   |

| Sample Online COBOL Program from the COBOL Compiler     | 429 |
|---------------------------------------------------------|-----|
| Appendix D: CA IDMS Call Formats                        | 453 |
| DB Call Formats                                         | 453 |
| CONTROL STATEMENTS                                      |     |
| MODIFICATION STATEMENTS                                 |     |
| RETRIEVAL STATEMENTS                                    | 462 |
| ACCEPT STATEMENTS                                       | 467 |
| LRF DML STATEMENTS                                      | 469 |
| DC Call Formats                                         | 470 |
| PROGRAM MANAGEMENT STATEMENTS                           | 470 |
| STORAGE MANAGEMENT STATEMENTS                           | 471 |
| TASK MANAGEMENT STATEMENTS                              | 471 |
| TIME MANAGEMENT STATEMENTS                              | 472 |
| SCRATCH MANAGEMENT STATEMENTS                           | 472 |
| QUEUE MANAGEMENT STATEMENTS                             | 473 |
| TERMINAL MANAGEMENT STATEMENTS                          |     |
| UTILITY STATEMENTS                                      |     |
| RECOVERY STATEMENTS                                     | 476 |
| DC-BATCH                                                | 477 |
| Appendix E: CA IDMS Keywords                            | 479 |
| List of Keywords                                        | 479 |
| Appendix F: Notes to Teleprocessing Monitor Users       | 483 |
| TP Monitor Coding Guidelines                            | 483 |
| TP monitor Coding Requirements                          |     |
| Appendix G: EMPLOYEE Database Definition                | 487 |
| IDMSRPTS Utility Report Listings                        | 487 |
| EMPLO YEE Database Structure Diagram                    |     |
| LIVIT LO ILL Database 3tt ucture Diagram                |     |
| Appendix H: VS COBOL II Support                         | 503 |
| Features Supported by CA IDMS                           | 503 |
| Features Not Supported by CA IDMS                       | 506 |
| Appendix I: Considerations for IBM Language Environment | 507 |
| Considerations About LE Runtime                         | 508 |

| Running LE-Compliant Compiler Programs Under CAIDMS/DC | 509 |
|--------------------------------------------------------|-----|
| Supported LE Functions                                 | 513 |
| Unsupported LE Functions                               | 513 |
| Performance Improvements with RHDCLEFE                 | 513 |
| Multiple-Program Enclave                               | 514 |
| Restrictions on Using Multiple-Program Enclaves        | 515 |
| Exempting Programs from Multiple-Program Enclave       | 516 |
| Appendix J: 18-Byte Communications Blocks              | 517 |
| 18-Byte IDMS Block                                     | 518 |
| 18-Byte IDMS DC Block                                  | 519 |
| Appendix K: Optional Online COBOL Functionality        | 521 |
| COBOL II and LE COBOL Task Management                  | 521 |
| PSW Program Mask Settings                              | 524 |
| Loading VS COBOL Programs into XA Storage              | 526 |
| Appendix L: Online Debugger Syntax                     | 527 |
| General Registers Symbols                              | 527 |
| DC/UCF System Symbols                                  | 528 |
| Address Symbols and Markers                            | 528 |
| User Symbols                                           | 529 |
| Program Symbols                                        | 529 |
| Syntax: Data Field Names                               | 529 |
| Syntax: Line Numbers                                   | 529 |
| Syntax: Qualifying Program Symbols                     | 529 |
| Expression Operators                                   | 529 |
| Delimiters                                             | 530 |
| Debugger Commands                                      | 530 |
| Syntax: AT                                             | 530 |
| Syntax: DEBUG                                          | 531 |
| Syntax: EXIT                                           | 531 |
| Syntax: IOUSER                                         | 531 |
| Syntax: LIST                                           | 531 |
| Syntax: MENU                                           | 531 |
| Syntax: PROMPT                                         | 531 |
| Syntax: QUALIFY                                        | 532 |
| Syntax: QUIT                                           | 532 |
| Syntax: RESUME                                         | 532 |
| Syntax: SET                                            | 532 |

| Syntax: SNAP  | 532 |
|---------------|-----|
| Syntax: WHERE |     |
| 5,1           |     |
|               |     |
| Index         | 535 |

# **Chapter 1: Introduction**

This guide contains reference material for writing applications programs in the COBOL language to use CA IDMS/DB, CA IDMS/DC, and CA IDMS UCF services.

This guide is intended to be used by COBOL programmers whose programs access CA IDMS databases and who want to use the DC/UCF system facilities Programmers using Assembler language or PL/I should refer to CA IDMS DML Reference Guide for Assembler or CA IDMS DML Reference Guide for PL/I.

# Copying and Pasting COBOL Code from this Guide

COBOL compiler requires that the source code is correctly indented.

To preserve the indention of code examples in this guide, copy the code examples from the HTML version of the guide. Copying from the PDF format does not preserve the indention; it is necessary to restore the indention manually after pasting.

# **Syntax Diagram Conventions**

The syntax diagrams presented in this guide use the following notation conventions:

UPPERCASE OR SPECIAL CHARACTERS

Represents a required keyword, partial keyword, character, or symbol that must be entered completely as shown.

lowercase

Represents an optional keyword or partial keyword that, if used, must be entered completely as shown.

italicized lowercase

Represents a value that you supply.

#### lowercase bold

Represents a portion of the syntax shown in greater detail at the end of the syntax or elsewhere in the document.

Points to the default in a list of choices.

 $\label{lem:locates} \textbf{Indicates the beginning of a complete piece of syntax}.$ 

Indicates the end of a complete piece of syntax. Indicates that the syntax continues on the next line. Indicates that the syntax continues on this line. Indicates that the parameter continues on the next line. Indicates that a parameter continues on this line. — parameter ——→ Indicates a required parameter. □ parameter □ □ Indicates a choice of required parameters. You must select one. parameter — Indicates an optional parameter. parameter — parameter — Indicates a choice of optional parameters. Select one or none. ▶ ▼ parameter → Indicates that you can repeat the parameter or specify more than one parameter. ▶ ▼ parameter → Indicates that you must enter a comma between repetitions of the parameter.

#### Sample Syntax Diagram

variable variable

The following sample explains how the notation conventions are used:

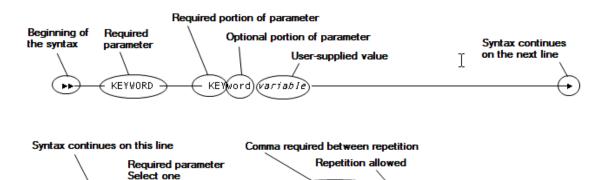

KEYWORD

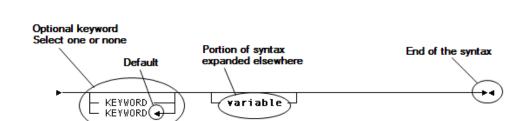

variable.

# Chapter 2: Introduction to CA IDMS Data Manipulation Language

The CA IDMS data manipulation language (DML) consists of statements that direct CA IDMS database (DB) and data communications (DC) processing. DML statements are coded in the program source as if they were a part of the host language. The precompiler converts DML statements into standard COBOL statements and performs source-level error checking.

Depending on the operating environment, your program will use different sets of DML statements. For example, a batch program uses only database DML statements; an online program can use both database and data communications DML statements.

**Batch processing** typically involves large volumes of transactions, sequential processing, and output in the form of files and reports. Batch programs use database DML statements only.

The following figure illustrates the flow of a typical batch application. Input to DEPTR PT consists of department IDs. Output consists of a listing of departments and their employees. The error report lists the department IDs of missing and empty departments.

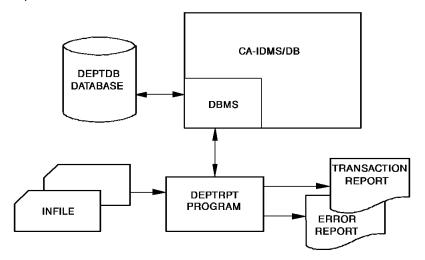

Online processing typically involves transaction requests entered from terminals connected directly to the computer, transaction results displayed at the terminal, multiple requests from multiple sources, and sharing one copy of a program among multiple users. Additionally, online processing is immediate; fast response time is essential in processing large volumes of transactions from multiple online users. Online programs use data communications DML statements and can include database DML statements.

The following figure illustrates the flow of a typical online application. EMPDISP retrieves information for an operator-specified employee ID. Output to the terminal consists of DEPARTMENT, EMPLOYEE, JOB, and OFFICE information.

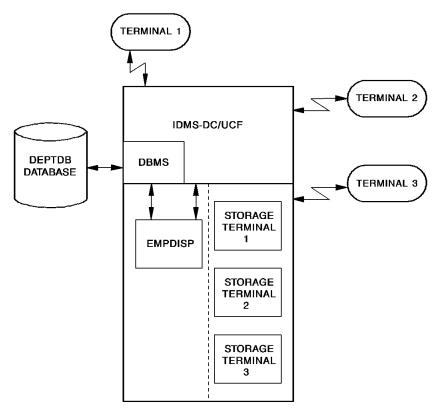

The CA IDMS programming environment is outlined below, followed by a discussion of compile and runtime considerations.

This section contains the following topics:

<u>Programming in the CA IDMS Environment</u> (see page 19) <u>Compiling and Executing CA IDMS Programs</u> (see page 22) <u>Callable Services and Common Facilities</u> (see page 26)

## Programming in the CA IDMS Environment

CA IDMS DML statements are divided into two categories:

- **Database** statements perform retrieval and update functions in either the batch or the online environment. There are three categories of database DML statements:
  - Navigational statements access database records and sets, one record at a time
  - LRF statements access groups of database records using the Logical Record Facility (LRF)
  - SQL statements access groups of database records using the Structured Query Language (SQL)
- **Data communications** (also called online) statements, request data communications services such as for online programs

You can include database DML statements in batch programs or combine them with data communications DML statements in online programs that require database access. A discussion of accessing the database by using DML statements is presented below, followed by a discussion of additional considerations for coding online programs.

### **Accessing the Database**

Database access under CA IDMS can be accomplished by using navigational, LRF DML, or SQL DML statements. Navigational statements are used with a subschema usage mode of either DML or MIXED.

LRF DML statements, which use the Logical Record Facility (LRF), are used with a subschema usage mode of either LR or MIXED.

SQL DML statements, which use Structured Query Language, access records without reference to subschemas.

Some statements, such as BIND RUN-UNIT, READY, and FINISH, are used in all three environments. They are noted in the individual discussions of each DML statement in <a href="Data Manipulation Language Statements">Data Manipulation Language Statements</a> (see page 89).

Navigational, LRF, and SQL DML statements are discussed separately below.

#### **Navigational DML Statements**

Navigational DML statements access database records and sets one record at a time, checking and maintaining currency in order to assure correct results. Navigational DML statements give you control over error checking and flexibility in choosing database access strategy. To use navigational DML statements, you must have a thorough knowledge of the database structure. For an example of a data structure diagram, refer to <a href="EMPLOYEE Database Definition">EMPLOYEE Database Definition</a> (see page 487).

Navigational DML statements provide:

- **Control over error checking**—You can check the result of each navigational statement, enabling more thorough error detection
- Flexibility in choosing database access strategy—You can enter the database either sequentially (area sweep), by using a symbolic key value (CALC), or by using a database key value (DIRECT)

Navigational DML statements are grouped into four categories:

- Control statements initiate and terminate processing, effect recovery, prevent concurrent updates, and evaluate set conditions
- Retrieval statements locate data in the database and make it available to the application program
- Modification statements update the database
- Accept statements pass database keys, storage address information, and statistics to the program

#### **LRF DML Statements**

LRF DML statements use the Logical Record Facility (LRF) to access database records. LRF allows you to access fields from multiple database records as if they were data fields in a single record. LRF DML statements allow you to specify selection criteria (by using the WHERE clause) that enable you to access only those logical records you need.

LRF DML statements provide:

- Easy access to database records—You need not be familiar with database structure; your programs need not include database navigation logic.
- Data flexibility—Modification and recompilation of LRF programs are not necessarily required when the physical or logical structure of the database is changed.
- Run-time efficiency—LRF minimizes communication between the program and the DBMS.

The LRF DML statements are listed below:

- **ERASE** deletes a logical record as specified in the path definition
- MODIFY modifies a logical record as specified in the path definition
- **OBTAIN** retrieves a logical record as specified in the path definition
- STORE stores a new logical record as specified in the path definition

#### **SQL DML Statements**

You can use SQL DML to access the same databases you access using navigational DML. Additionally, you can use SQL DML to access databases that have been defined using SQL DDL.

Using SQL DML, you do not have to be familiar with database structure and your programs do not have to include database navigation logic.

You can perform the following functions using SQL DML statements:

- Select rows
- Update rows
- Delete rows
- Insert rows

**Note:** For more information about SQL DML statements, see the *CA IDMS SQL Reference Guide*.

## **Programming in the Online Environment**

The CA IDMS/DC system is fully integrated with the CA IDMS DBMS and the data dictionary. It enables you to request both data communications and database services through standard subroutine calls generated by the precompiler from DML statements. The following figure illustrates a typical stream of online DML statements in a COBOL program. This example maps in a user-specified employee ID, retrieves and displays the specified information, and performs a DC RETURN naming TSKO2 as the next task to be performed.

```
PROCEDURE DIVISION.
BIND MAP EMPMAPLR.
BIND MAP EMPMAPLR RECORD EMPLOYEE.
ACCEPT TASK CODE INTO TASK-CODE-IN.
IF TASK-CODE-IN = 'TSK01'
GO TO INITIAL-MAPOUT.
MAP IN USING EMPMAPLR.
.
```

Online DML statements, which request CA IDMS to perform data communications services, are grouped into nine categories:

- 1. Program management statements govern flow of control and abend processing
- 2. Storage management statements allocate and release variable storage
- Task management statements provide runtime services that enhance control over task processing
- 4. **Time management** statements obtain the time and date, and define time-related events
- 5. **Scratch management** statements create, delete, or retrieve records from the scratch area
- 6. Queue management statements create, delete, or retrieve records in a queue area
- 7. **Terminal management** statements transfer data between the application program and a terminal
- 8. **Utility function** statements retrieve task-related information or statistics, send messages, and monitor access to database records
- 9. **Recovery** statements perform functions relating to database, scratch, and queue area recovery in the event of a system failure

# **Compiling and Executing CA IDMS Programs**

A CA IDMS COBOL source program contains DML statements that are processed by the precompiler. The precompiler converts DML statements into COBOL CALL statements and copies information maintained in the data dictionary into the application program. After successful compilation and link editing, the application program can be executed. The compilation and runtime processes are described separately below.

#### **Compiling Programs**

There are three components that prepare a COBOL DML program for execution: the precompiler, the COBOL compiler, and the linkage editor.

1. The precompiler converts DML statements in the source program to COBOL CALL statements and copies information maintained in the data dictionary into the application program. For example, database record descriptions, file definitions, map records, map definitions, and other predefined modules such as the IDMS communications block can be copied into the program.

Output from the precompiler is a source file that serves as input to the COBOL precompiler and as an optional source listing. The output file differs from the source input to the precompiler in the following ways:

- Source code (such as the IDMS communications block and the IDMS-STATUS routine) has been added to the program.
- DML statements have been replaced by COBOL CALL statements and changed to comment entries (asteriskin column 7).

Additionally, the precompiler produces a listing of the following errors:

- Incorrect DML entries
- Statements inconsistent with the program's declared subschema view
- Any other error conditions detected during DMLC processing
- Warning messages indicating source code conditions that could adversely affect run units using the program
- 2. The COBOL compiler compiles the source program after it has been successfully processed by the precompiler. Output from the COBOL compiler consists of an object program and a source listing that includes any generated diagnostics.
- 3. The linkage editor link edits the object program into a specified load library. Output from the linkage editor consists of a load module (or phase) and a link map.

The job control language required to execute each step is listed in <u>DML Precompile</u>, <u>COBOL Compile</u>, and <u>Link-Edit JCL</u> (see page 337).

The component steps needed to prepare a COBOL DML program for execution are illustrated in the following figure:

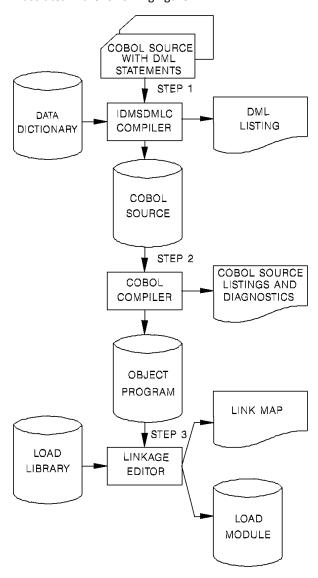

#### **Executing Programs**

At run time, CA IDMS requests are treated as application program subroutine calls. When the subroutine call is executed, control passes to the DBMS or the DC system, which processes the requested function.

A CA IDMS program must be defined to the CA IDMS system in which it will operate. The program can be defined either at system generation or at run time by using a DCMT VARY DYNAMIC PROGRAM command.

The following COBOL features are *not* used in programs running in an online environment under CA IDMS:

- ENVIRONMENT and DATA DIVISION entries normally associated with file management (for example, INPUT-OUTPUT SECTION, FILE SECTION)
- The Report Writer and Segmentation features, as well as features invoked by the SORT, EXHIBIT, TRACE, DISPLAY, ACCEPT, STRING, UNSTRING, and INSPECT commands. The EXAMINE and TRANSFORM verbs, though valid under VS/COBOL, will not compile under VS/COBOL-II since the logic of these verbs has been incorporated into the inspect verb and are not valid verbs in COBOL-II. Additionally, the EXTERNAL clause of the record statement is invalid for all versions of COBOL.

**Note:** The restriction on INSPECT, STRING, and UNSTRING commands arise because they issue supervisor calls in some environments. This restriction applies mainly when running VS COBOL on a VSE or z/OS operating system. It does not apply when using LE-compiant COBOL with IBM's runtime Language environment. See section H.2 for considerations when using these commands with VS/COBOL II.

- The I/O statements READ, WRITE, OPEN, and CLOSE
- The COBOL compiler DEBUG option; the COUNT, FLOW, STATE, ENDJOB, TEST, RESIDENT, DYNAM, and SYMDMP commands (OS only); or the COUNT, FLOW, STATE, STXIT, and SYMDMP commands (z/VSE only)

The TEST compile option can be used for a program compiled using an Language Environment compliant compiler, but the DEBUG runtime option must not be used in the online environment. A load module compiled with the TEST option can be run with the DEBUG runtime option in batch. This allows the same load module which is being tested in a batch environment to run in an online environment without being recompiled.

■ Any feature that can lead to the issuance of a supervisor call (SVC)

These features lead to a supervisor call (SVC), which will inhibit system performance and can also crash the DC system.

Usage of the DBCS COBOL compiletime option by a CA IDMS program can lead to IGYPS0156-E run time errors. Programs using LRF are especially susceptible to this problem. This option is the default for LE/COBOL compilers starting with z/OS. 3.2.0. You should compile CA IDMS programs using the NODBCS option.

The COBOL compiler provides a TRUNC option. Use this option with care in any CA IDMS program that accesses dbkey values. Exercise particular care if arithmetic operations are performed on the dbkey, for example multiplying a page number by the dbkey radix. Unexpected results can occur if an inappropriate value is specified for the TRUNC option. Such unexpected results can occur because COBOL truncates numeric values to fit the PICTURE clause in some cases.

Avoid this problem by using the compiler option TRUNC(BIN). On some older COBOL compilers the equivalent option is NOTRUNC.

**Note:** For more information about the TRUNC option, see the documentation of your compiler vendor.

#### Callable Services and Common Facilities

CA IDMS provides callable services and common facilities to use with your application programs.

#### Callable Services

The callable services include:

- The IDMSCALC utility that lets you sort input into target page sequence.
- The IDMSIN01 facility that lets you perform miscellaneous CAIDMS functions.
- The TCP/IP socket program interface that lets you communicate with another TCP/IP application.

**Note:** For more information about using these callable services, see the *CA IDMS Callable Services Guide*.

#### **Common Facilities**

The common facilities include:

- The Command Facility that lets you submit command statements in a batch or online environment.
- The Online Compiler Text Editor that lets you edit compiler output and resubmit it as input using the CA IDMS development tools.
- The Transfer Control Facility that lets you transfer between CA IDMS development tools.
- The SYSIDMS parameter file that contains parameters that you can add to a batch job running in local mode or under the central version. These parameters let you specify environment requirements, runtime directives, and operating system-dependent information.

**Note:** For more information about using these common facilities and the SYSIDMS parameter file, see the *CA IDMS Common Facilities Guide*.

# **Chapter 3: Precompiler Options**

This chapter contains the syntax for COBOL precompiler options. These options, included as special format entries in the COBOL source code input to the precompiler, are used to:

- Override the DDLDML area default usage mode
- Enable the printing of data dictionary and subschema comments
- Control the generation of precompiler source listings
- Suppress the logging of program activity statistics

This section contains the following topics:

<u>Dictionary Ready Override</u> (see page 29)

<u>Comment Generation</u> (see page 30)

<u>List Generation</u> (see page 30)

<u>Log Suppression</u> (see page 31)

# **Dictionary Ready Override**

When the DDLDML area of the data dictionary (that is, the main area of the dictionary accessed by the precompiler) is readied, a number of different options are available. The default mode used is shared update. Shared update mode readies the DDLDML area for both retrieval and update and allows other concurrently executing run units to ready the DDLDML area in shared update or shared retrieval usage mode. An application program can override the default usage mode by specifying either retrieval or protected update usage.

#### **Syntax**

Begin in column 7.

→ \*RETRIEVAL → \*PROTECTED-UPDATE →

#### **Parameters**

#### \*RETRIEVAL

Readies the DDLDML area for retrieval only and allows other concurrently executing run units to open the area in shared retrieval, shared update, protected retrieval, or protected update usage modes.

**Note:** If the DDLDML area is readied for retrieval only, no program activity statistics can be logged.

#### \*PROTECTED-UPDATE

Readies the DDLDML area for both retrieval and update and allows other concurrently executing run units to ready the area in retrieval usage mode only. The protected update usage mode prevents concurrent update of the area by run units executing under the same central version.

If used, the dictionary ready override statement must precede all source input statements.

### **Dictionary Ready Override**

Begin in column 7.

➤ \*RETRIEVAL \*PROTECTED-UPDATE →

#### **Comment Generation**

The \*SCHEMA-COMMENTS option causes schema-defined data-item comments and IDD-defined record-element comments in the data dictionary to be printed on the precompiler source listing and inserted into the program.

#### **Syntax**

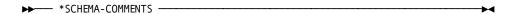

Code the \*SCHEMA-COMMENTS statement after the dictionary ready override statements (if any) and before any DML or COBOL statements: If the \*SCHEMA-COMMENTS statement is not included with the input, comment lines are not generated.

## **List Generation**

The source statement listing output by the precompiler can be turned on or off by inserting a list generation option into the source program.

#### **Syntax**

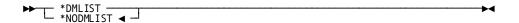

#### **Parameters**

#### \*DMLIST

Specifies that the sourcelisting is to be generated for the statements that follow.

#### \*NODMLIST

Specifies that no source listing is to be generated for the statements that follow.

This is the default.

Generation of the list can be turned on or off any number of times within one source program by inserting appropriate \*DMLIST and/or \*NODMLIST entries in the code.

**Note:** A listing of error messages is always produced. The \*DMLIST option controls output of the processor source listing.

# **Log Suppression**

The \*NO-ACTIVITY-LOG option suppresses the logging of program activity statistics. The precompiler generates and logs the following program activity statistics unless the \*NO-ACTIVITY-LOG option is specified:

- Program name
- Language
- Date last compiled
- Number of lines
- Number of compilations
- Date created
- Subschema name (if any)
- Filestatistics
- Database access statistics (records and modules copied from the data dictionary; subprograms called; and records, sets, and areas accessed by DML verbs)

#### **Syntax**

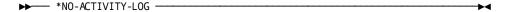

The \*NO-ACTIVITY-LOG statement follows the NODENAME/DBNAME and dictionary ready override statements.

**Note:** Program activity statistics cannot be logged if the DDLDML area is readied for retrieval only.

# Chapter 4: Communications Blocks and Error Detection

This chapter describes the 16-byte communications block available under CA IDMS. These blocks return status information about requested database and data communications services to the application program. This chapter also describes the ERROR-STATUS field in the IDMS and IDMS-DC communications blocks, status codes, and error detection routines.

**Note:** For more information about 18-byte communications blocks, see <u>18-Byte</u> <u>Communications Blocks</u> (see page 517).

This section contains the following topics:

Communications Blocks (see page 33)

ERROR-STATUS Field and Codes (see page 48)

<u>DB Status Codes</u> (see page 48) <u>DC Status Codes</u> (see page 54)

**ERROR-STATUS** Condition Names (see page 59)

**Error Detection** (see page 59)

## **Communications Blocks**

Communications blocks return status information about requested database and data communications services to the application program. Depending on the usage mode (LR, DML, or MIXED) defined in the subschema, your program will use one or two of the following blocks:

- IDMS communications block—The IDMS communications block is used when the operating mode is either BATCH or BATCH-AUTOSTATUS.
- Logical-record request control (LRC) block—The LRC block is used when the subschema usage mode is either LR or MIXED.

The LRC block is copied in with either the IDMS communications block (operating mode of BATCH or BATCH-AUTOSTATUS) or the IDMS-DC communications block (operating mode of IDMS-DC or DC-BATCH).

■ IDMS-DC communications block—The IDMS-DC communications block is used when the operating mode is either IDMS-DC or DC-BATCH.

Each of these blocks is discussed in detail below.

**Note:** For more information about operating modes and protocols, see <a href="Precompiler-Directive Statements">Precompiler-Directive Statements</a> (see page 67).

#### **IDMS Communications Block**

The IDMS communications block is used when the operating mode is either BATCH or BATCH-AUTOSTATUS; itserves as an interface between the database management system (DBMS) and the application program. Whenever a run unitissues a call to the DBMS for a database operation, the DBMS returns information about the outcome of the requested service to the application program's IDMS communications block.

The data description (identified as SUBSCHEMA-CTRL) of the IDMS communications block is copied from the data dictionary into the WORKING-STORAGE SECTION or LINKAGE SECTION of the program. When you submit the program to the precompiler, the IDMS communications block is copied automatically unless an IDMS-RECORDS MANUAL statement is included in the ENVIRONMENT DIVISION. In that case, the program can explicitly call in the data description by using a COPY IDMS SUBSCHEMA-CTRL statement.

**Note:** For more information about the IDMS-RECORDS MANUAL and the COPY IDMS statements, see <u>Precompiler-Directive Statements</u> (see page 67).

You should examine the ERROR-STATUS field of the IDMS communications block after every call to the DBMS. Depending on the value contained in this field, you should perform the IDMS-STATUS routine (see <u>IDMS-STATUS Routine</u> (see page 60) later in this chapter). For example, if the ERROR-STATUS field contains the value 0307 (DB-END-OF-SET) while walking a set, you should perform end-of-set processing; otherwise, IDMS-STATUS should be performed.

The following figure show the layout of the 16-byte IDMS communications block. Each field is described separately following the figure.

| 16-CHARACTER | IDMS | COMMUNICATIONS | BLOCK |
|--------------|------|----------------|-------|

|    |         | Field           | Data Type (  | Length<br>bytes) | Initial Value |
|----|---------|-----------------|--------------|------------------|---------------|
| *  | 1 8     | PROGRAM-NAME    | Alphanumeric | 8                | Program Name  |
|    | 9 12    | ERROR-STATUS    | Alphanumeric | 4                | '1400'        |
|    | 13 16   | DBKEY           | Binary       | 4(Fullword)      | 0000          |
|    | 17 32   | RECORD-NAME     | Alphanumeric | 16               | Spaces        |
|    | 33 48   | AREA-NAME       | Alphanumeric | 16               | Spaces        |
|    | 49 64   | ERROR-SET       | Alphanumeric | 16               | Spaces        |
|    | 65 80   | ERROR-RECORD    | Alphanumeric | 16               | Spaces        |
|    | 81 96   | ERROR-AREA      | Alphanumeric | 16               | Spaces        |
| ** | 97 100  | PAGE-INFO       | Binary       | 4(Fullword)      | 0000          |
|    | 97 196  | IDBMSCOM-AREA   | Alphanumeric | 100              | Low Values    |
|    | 197 200 | DIRECT-DBKEY    | Binary       | 4(Fullword)      | 0000          |
|    | 201 207 | DATABASE-STATUS | Alphanumeric | 7                | Spaces        |
|    | 208     | FILLER          |              | 1                |               |
|    | 209 212 | RECORD-OCCUR    | Binary       | 4(Fullword)      | 0000          |
|    | 213 216 | DML - SEQUENCE  | Binary       | 4(Fullword)      | 0000          |

The IDMS DB communications block contains the following fields that describe program status information:

| Field name   | Description                                                                                                    |
|--------------|----------------------------------------------------------------------------------------------------|
| PROGRAM-NAME | The name of the program being executed, as defined in the program's IDENTIFICATION DIVISION.                                                                           |
|              | This field is initialized automatically at the beginning of program execution if the program contains a COPY IDMS SUBSCHEMA-BINDS statement in its PROCEDURE DIVISION. |
|              | Otherwise, it must be initialized by the programmer.                                                                                                    |

<sup>\*</sup> word aligned

\*\* PAGE-INFO-GROUP overlays bytes 97 and 98 and PAGE-INFO-DBK-FORMAT overlays bytes 99 and 100. Both of these fields are binary datatype, each with a length of two bytes. Suggested initial values for both are 00. Together these two fields represent PAGE-INFO.

| Field name   | Description                                                                                                    |  |  |
|--------------|----------------------------------------------------------------------------------------------------|--|--|
| ERROR-STATUS | An alphanumeric value indicating the outcome of the last DML statement executed.                                                                                                    |  |  |
|              | The ERROR-STATUS field must be initialized to 1400 by the program. The ERROR-STATUS field is updated by the DBMS after (attempted) performance of a requested database service and before control is returned to the program. |  |  |
|              | A program that consists of more than one run unit must reinitialize the ERROR-STATUS field to 1400 after finishing one run unit and before binding the next.                                                                  |  |  |
| DBKEY        | The database key of the last record accessed by the run unit. For example, after successful execution of a FIND command, DBKEY is updated with the database key of the located record.                                        |  |  |
|              | DBKEY is not changed if the call to the DBMS results in a nonzero status condition.                                                                                                    |  |  |
| RECORD-NAME  | The name of the last record accessed successfully by the run unit.                                                                                                    |  |  |
|              | This field is left-justified and padded with spaces on the right.                                                                                                    |  |  |
| AREA-NAME    | The name of the last area accessed successfully by the run unit.  This field is left-justified and padded with spaces on the right.                                                                                           |  |  |
| ERROR-SET    | The name of the set involved in the last operation to produce a nonzero status code.                                                                                                    |  |  |
|              | This field is left-justified and padded with spaces on the right.                                                                                                    |  |  |
| ERROR-RECORD | The name of the record involved in the last operation to produce a nonzero status code.                                                                                                    |  |  |
|              | This field is left-justified and padded with spaces on the right.                                                                                                    |  |  |
| ERROR-AREA   | The name of the area involved in the last operation to produce a nonzero status code.                                                                                                    |  |  |
|              | This field is left-justified and padded with spaces on the right.                                                                                                    |  |  |

| Field name      | Description                                                                                                    |
|-----------------|----------------------------------------------------------------------------------------------------|
| PAGE-INFO       | Two binary halfwords that represent the page information associated with the last record accessed by the run unit. PAGE-INFO is not changed if the call to the DBMS results in a non-zero status. The first halfword (PAGE-INFO-GROUP) represents the page group number. The second halfword (PAGE-INFO-DBK-FORMAT) represents the db-key radix.                                                                                                    |
|                 | The db-key radix portion of the page information can be used in interpreting a db-key for display purposes and informatting a db-key from page and line numbers. The db-key radix represents the number of bits within a db-key value that are reserved for the line number of a record. By default, this value is 8, meaning that up to 255 records can be stored on a single page of the area. Given a db-key, you can separate its associated page number by dividing the db-key by 2 raised to the power of the db-key radix. For example, if the db-key radix is 4, you would divide the db-key value by 2**4. The resulting value is the page number of the db-key. To separate the line number, you would multiply the page number by 2 raised to the power of the db-key radix and subtract this value from the db-key value. The result would be the line number of the db-key. The following two formulas can be used to calculate the page and line numbers from a db-key value: Page-number = db-key value/ |
|                 | (2 ** db-key radix)                                                                                                    |
|                 | Line-number = db-key value -                                                                                                    |
|                 | (page-number *                                                                                                    |
|                 | ( 2 ** db-key radix))                                                                                                    |
| IDBMSCOM-AREA   | Used internally by the DBMS for specification of runtime function information.                                                                                                    |
| DIRECT-DBKEY    | Either a user-specified db-key value or a null db-key value of -1.                                                                                                    |
|                 | This field is used for storing a record with a location mode of DIRECT. It must be initialized by the user; it is not updated by the DBMS.                                                                                                    |
| DATABASE-STATUS | Reserved for use by the DBMS.                                                                                                    |
| FILLER          | Used to ensure fullword alignment.                                                                                                    |
| RECORD-OCCUR    | A record occurrence sequence identifier used internally by the DBMS.                                                                                                    |
| DML-SEQUENCE    | The source level sequence number generated by the precompiler. This field is updated before each call to the DBMS if DEBUG is specified in the program's ENVIRONMENT DIVISION; it is not used by the runtime system.                                                                                                    |

**Native VSAM users:** The DIRECT-DBKEY field can be used only when storing a record in a native VSAM relative record data set (RRDS) or when storing records with DIRECT location mode. You must initialize DIRECT-DBKEY to the relative record number of the record being stored.

After a call has been made to the DBMS, one or more of the fields described above may have been updated, depending on the DML statement issued and if the statement was executed successfully. The following figure illustrates the IDMS communications block fields updated by successful and unsuccessful calls to the DBMS; only those fields accessed by the runtime system are shown. Fields used internally by the DBMS are not shown. Blank fields are not updated by DML statements.

| M   S   N   M   E   R   F   D   M   E   R   F   D   M   E   R   F   D   M   E   R   R   F   D   M   E   R   R   F   D   M   E   R   R   R   R   T   D   M   E   R   R   R   T   D   M   E   R   R   R   T   D   M   E   R   R   R   T   D   M   E   R   R   R   T   D   M   E   R   R   R   T   D   M   E   R   R   T   D   M   E   R   R   T   D   M   E   T   C   T   T   T   T   T   T   T   T                                                                                                    |                      |              |             |        | SUC       | CCE         | SS                         | SFU          | JL        |                       |                     |              |                                       | UI    | ۱S۱         | JC     | ŒS     | SSF     | UL          |           |                |
|----------------------------------------------------------------------------------------------------|----------------------|--------------|-------------|--------|-----------|-------------|----------------------------|--------------|-----------|-----------------------|---------------------|--------------|---------------------------------------|-------|-------------|--------|--------|---------|-------------|-----------|----------------|
| BINDRUN-UNIT       0       14nn       14nn       Y Y Y         BINDRECORD       0       14nn       Y Y Y         BINDPROCEDURE       0       14nn       Y Y Y         READY       0       0 N C C C C       09nn       C C C         FINISH       0 N C C C C C       01nn       C C C C         COMMIT (ALL)       0 N C C C C C       18nn       C C C C         REEP (EXCLUSIVE)       0 N C C C C C Y       19nn       C C C C         KEEP (EXCLUSIVE)       0 Y Y Y C C C Y       16nn       Y Y Y Y         IFNOTSET       * Y Y Y C C C Y       16nn       Y Y Y Y         Retrievalstatements       * Y Y Y C C C Y       03nn       Y Y Y Y         GETRECORD       0 Y Y Y C C C Y       05nn       Y Y Y Y         Modificationstatements         STORERECORD       0 Y Y Y C C C Y       12nn       Y Y Y Y                                                                                                    |                      | ROGRAM - NAM | ROR - STATU | B<br>K | ORD - NAM | E A - N A M | R<br>O<br>R<br>-<br>S<br>E | RORR - RECOR | ROR - ARE | G<br>E<br>I<br>N<br>F | I R E C T - D B K E | ROGRAM - NAM | R R O R - S T A T U                   | DBKEY | -<br>N<br>A | A<br>M | S<br>E | - RECOR | A<br>R<br>E | PAGE-INFO | DIRECT - DBKEY |
| BINDRECORD       0       14nn       Y Y Y         BINDPROCEDURE       0       14nn       Y Y Y         READY       0       0 N C C C C       09nn       C C C C         FINISH       0 N C C C C C       01nn       C C C C         COMMIT (ALL)       0 N C C C C C       18nn       C C C C         ROLLBAK (CONTINUE)       0 N C C C C C       19nn       C C C         KEEP (EXCLUSIVE)       0 Y Y Y C C C Y       06nn       Y Y Y Y         IFSET       * Y Y Y C C C Y       16nn       Y Y Y Y         Retrieval statements       * Y Y Y C C C Y       03nn       Y Y Y Y         GETRECORD       0 Y Y Y C C C Y       05nn       Y Y Y Y         Modification statements       0 Y Y Y C C C Y       12nn       Y Y Y Y                                                                                                    |                      | 1            |             |        |           |             |                            |              | ш         |                       | Н                   | H            | l                                     |       |             |        |        | ш       |             | LI        | -              |
| BINDPROCEDURE       0       14nn       Y Y Y         READY       0       0 N C C C C       09nn       C C C C         FINISH       0 N C C C C C       01nn       C C C C         COMMIT(ALL)       0 N C C C C C       18nn       C C C C         ROLLBAK(CONTINUE)       0 N C C C C C       19nn       C C C C         KEEP(EXCLUSIVE)       0 Y Y Y C C C Y       06nn       Y Y Y Y         IFSET       * Y Y Y C C C Y       16nn       Y Y Y Y         Retrievalstatements       * Y Y Y C C C Y       03nn       Y Y Y Y         GETRECORD       0 Y Y Y C C C Y       05nn       Y Y Y         Modificationstatements       0 Y Y Y C C C Y       12nn       Y Y Y                                                                                                    | IDRUN-UNIT           |              | 0           |        |           |             |                            |              |           |                       | П                   | r            | 14nn                                  |       |             |        |        |         |             |           |                |
| READY       0       0       0       0       0       0       0       0       0       0       0       0       0       0       0       0       0       0       0       0       0       0       0       0       0       0       0       0       0       0       0       0       0       0       0       0       0       0       0       0       0       0       0       0       0       0       0       0       0       0       0       0       0       0       0       0       0       0       0       0       0       0       0       0       0       0       0       0       0       0       0       0       0       0       0       0       0       0       0       0       0       0       0       0       0       0       0       0       0       0       0       0       0       0       0       0       0       0       0       0       0       0       0       0       0       0       0       0       0       0       0       0       0       0       0       0       0       0 <td>IDRECORD</td> <td></td> <td>0</td> <td></td> <td></td> <td></td> <td></td> <td></td> <td></td> <td></td> <td></td> <td></td> <td>14nn</td> <td></td> <td></td> <td></td> <td>Υ</td> <td>Υ</td> <td>Υ</td> <td></td> <td></td> | IDRECORD             |              | 0           |        |           |             |                            |              |           |                       |                     |              | 14nn                                  |       |             |        | Υ      | Υ       | Υ           |           |                |
| FINISH       0 N C C C C       01nn       C C C         COMMIT(ALL)       0 N C C C C C       18nn       C C C         ROLLBAK(CONTINUE)       0 N C C C C C       19nn       C C C         KEEP(EXCLUSIVE)       0 Y Y Y C C C Y       06nn       Y Y Y         IFSET       * Y Y Y C C C Y       16nn       Y Y Y         IFNOTSET       * Y Y Y C C C Y       16nn       Y Y Y         Retrievalstatements         FIND/OBTAINRECORD       0 Y Y Y C C C Y       03nn       Y Y Y         GETRECORD       0 Y Y Y C C C Y       17nn       Y Y Y         Modificationstatements         STORERECORD       0 Y Y Y C C C Y       12nn       Y Y Y                                                                                                    | IDPROCEDURE          |              | 0           |        |           |             |                            |              |           |                       | H                   |              | 14nn                                  |       |             |        | Υ      | Υ       | Υ           |           | $\dashv$       |
| FINISH       0 N C C C C       01nn       C C C         COMMIT(ALL)       0 N C C C C C       18nn       C C C         ROLLBAK(CONTINUE)       0 N C C C C C       19nn       C C C         KEEP(EXCLUSIVE)       0 Y Y Y C C C Y       06nn       Y Y Y         IFSET       * Y Y Y C C C Y       16nn       Y Y Y         IFNOTSET       * Y Y Y C C C Y       16nn       Y Y Y         Retrievalstatements         FIND/OBTAINRECORD       0 Y Y Y C C C Y       03nn       Y Y Y         GETRECORD       0 Y Y Y C C C Y       17nn       Y Y Y         Modificationstatements         STORERECORD       0 Y Y Y C C C Y       12nn       Y Y Y                                                                                                    | ADY                  |              | 0           |        |           |             |                            |              |           |                       |                     |              | 09nn                                  |       |             |        | С      | С       | С           |           | $\dashv$       |
| ROLLBAK(CONTINUE)       0 N C C C C         KEEP(EXCLUSIVE)       0 Y Y Y C C C Y         IFSET       * Y Y Y C C C Y         IFNOTSET       * Y Y Y C C C Y         Retrievalstatements         FIND/OBTAINRECORD       0 Y Y Y C C C Y         GETRECORD       0 Y Y Y C C C Y         RETURNRECORD       0 Y Y Y C C C Y         Modificationstatements         STORERECORD       0 Y Y Y C C C Y         12nn       Y Y Y         12nn       Y Y Y                                                                                                    | IISH I               |              | 0           | N      | С         |             | С                          | С            | С         |                       | H                   | T            | 01nn                                  |       |             |        |        | Н       | -           |           |                |
| ROLLBAK(CONTINUE)       0 N C C C C         KEEP(EXCLUSIVE)       0 Y Y Y C C C Y         IFSET       * Y Y Y C C C Y         IFNOTSET       * Y Y Y C C C Y         Retrievalstatements         FIND/OBTAINRECORD       0 Y Y Y C C C Y         GETRECORD       0 Y Y Y C C C Y         RETURNRECORD       0 Y Y Y C C C Y         Modificationstatements         STORERECORD       0 Y Y Y C C C Y         12nn       Y Y Y         12nn       Y Y Y                                                                                                    | 1MIT(ALL)            |              | 0           | N      | С         |             | С                          | С            | С         |                       | H                   | r            | 18nn                                  |       |             |        | С      | С       | С           |           | $\dashv$       |
| IFSET       * Y Y Y C C C Y       16nn       Y Y Y         IFNOTSET       * Y Y Y C C C Y       16nn       Y Y Y         Retrievalstatements         FIND/OBTAINRECORD       0 Y Y Y C C C Y       03nn       Y Y Y         GETRECORD       0 Y Y Y C C C Y       05nn       Y Y Y         RETURNRECORD       0 Y Y Y C C C Y       17nn       Y Y Y         Modificationstatements       0 Y Y Y C C C Y       12nn       Y Y Y                                                                                                    |                      |              | 0           | N      | С         |             | С                          | С            | С         |                       | Н                   |              | 19nn                                  |       |             |        | С      | С       | С           |           |                |
| IFNOTSET       * Y Y Y C C C Y       16nn       Y Y Y         Retrievalstatements         FIND/OBTAINRECORD       0 Y Y Y C C C Y       03nn       Y Y Y         GETRECORD       0 Y Y Y C C C Y       05nn       Y Y Y         RETURNRECORD       0 Y Y Y C C C Y       17nn       Y Y Y         Modificationstatements       0 Y Y Y C C C Y       12nn       Y Y Y                                                                                                    | EP(EXCLUSIVE)        |              | 0           | Υ      | Υ         | Υ           | С                          | С            | С         | Υ                     |                     | r            | 06nn                                  |       |             |        | Υ      | Υ       | Υ           |           |                |
| Retrievalstatements         FIND/OBTAINRECORD       0 Y Y Y C C C Y       03nn       Y Y Y Y         GETRECORD       0 Y Y Y C C C Y       05nn       Y Y Y Y         RETURNRECORD       0 Y Y Y C C C Y       17nn       Y Y Y         Modificationstatements       0 Y Y Y C C C Y       12nn       Y Y Y                                                                                                    | SET SET              |              | *           | Υ      | Υ         | Υ           | С                          | С            | С         | Υ                     |                     | $\mid$       | 16nn                                  |       |             |        | Υ      | Υ       | Υ           |           |                |
| FIND/OBTAINRECORD         0 Y Y Y C C C Y         03nn         Y Y Y           GETRECORD         0 Y Y Y C C C Y         05nn         Y Y Y           RETURNRECORD         0 Y Y Y C C C Y         17nn         Y Y Y           Modificationstatements         0 Y Y Y C C C Y         12nn         Y Y Y                                                                                                    | IOTSET               |              | *           | Υ      | Υ         | Υ           | С                          | С            | С         | Υ                     | П                   |              | 16nn                                  |       |             |        | Υ      | Υ       | Υ           |           |                |
| GETRECORD         0 Y Y Y C C C Y         05nn         Y Y Y           RETURNRECORD         0 Y Y Y C C C Y         17nn         Y Y Y           Modificationstatements         0 Y Y Y C C C Y         12nn         Y Y Y                                                                                                    | rievalstatements     |              |             |        |           |             |                            |              |           |                       |                     |              | · · · · · · · · · · · · · · · · · · · |       |             |        |        |         |             |           | ٦              |
| RETURNRECORD 0 Y Y Y C C C Y 17nn Y Y Y  Modificationstatements  STORERECORD 0 Y Y Y C C C Y 12nn Y Y Y                                                                                                    | ID/OBTAINRECORD      |              | 0           | Υ      | Υ         | Υ           | С                          | С            | С         | Υ                     |                     |              | 03nn                                  |       |             |        | Υ      | Υ       | Υ           |           |                |
| Modificationstatements  STORERECORD 0 Y Y Y C C C Y 12nn Y Y Y                                                                                                    | RECORD               |              | 0           | Υ      | Υ         | Υ           | С                          | С            | С         | Υ                     |                     |              | 05nn                                  |       |             |        | Υ      | Υ       | Υ           |           |                |
| STORERECORD 0 Y Y Y C C C Y 12nn Y Y Y                                                                                                    | TURNRECORD           |              | 0           | Υ      | Υ         | Υ           | С                          | С            | С         | Υ                     |                     |              | 17nn                                  |       |             |        | Υ      | Υ       | Υ           |           |                |
| <del>├────────────────────────────────────</del>                                                                                                    | lificationstatements |              |             |        |           |             |                            |              |           |                       |                     |              | · · · · · · · · · · · · · · · · · · · |       |             |        |        |         |             |           |                |
| CONNECTDECORD                                                                                                    | RERECORD             |              | 0           | Υ      | Υ         | Υ           | С                          | С            | С         | Υ                     |                     |              | 12nn                                  |       |             |        | Υ      | Υ       | Υ           |           |                |
|                                                                                                    | NECTRECORD           |              | 0           | Υ      | Υ         | Υ           | С                          | С            | С         | Υ                     |                     |              | 07nn                                  |       |             |        | Υ      | Υ       | Υ           |           |                |
| MODIFYRECORD                                                                                                    | )IFYRECORD           |              | 0           | Υ      | Υ         | Υ           | С                          | С            | С         | Υ                     |                     |              | 08nn                                  |       |             |        | Υ      | Υ       | Υ           |           |                |
| DISCONNECTRECORD 0 Y Y Y C C C Y 11nn Y Y Y                                                                                                    | CONNECTRECORD        |              | 0           | Υ      | Υ         | Υ           | С                          | С            | С         | Υ                     |                     |              | 11nn                                  |       |             |        | Υ      | Υ       | Υ           |           |                |
| ERASERECORD         0 N Y Y C C C         02nn         Y Y Y                                                                                                    | ASERECORD            |              | 0           | N      | Υ         | Υ           | С                          | С            | С         |                       |                     |              | 02nn                                  |       |             |        | Υ      | Υ       | Υ           |           |                |
| Acceptstatements                                                                                                    | ceptstatements       |              |             |        |           |             |                            |              |           |                       |                     |              |                                       |       |             |        |        |         |             |           |                |
| ACCEPTDBKEYOFCURRENCY 0 C C 15nn Y Y Y                                                                                                    | EPTDBKEYOFCURRENCY   |              | 0           |        |           |             | С                          | С            | С         |                       |                     |              | 15nn                                  |       |             |        | Υ      | Υ       | Υ           |           |                |
| ACCEPTDBKEY0FN/P/0 0 C C C 15nn Y Y Y                                                                                                    | CEPTDBKEYOFN/P/O     |              | 0           |        |           |             | С                          | С            | С         |                       |                     |              | 15nn                                  |       |             |        | Υ      | Υ       | Υ           |           |                |
| ACCEPTIDMSSTATISTICS 0 C C T 15nn Y Y Y                                                                                                    | CEPTIDMSSTATISTICS   |              | 0           |        |           |             | С                          | С            | С         |                       |                     |              | 15nn                                  |       |             |        | Υ      | Υ       | Υ           |           |                |
| ACCEPTBINDRECORD 0 C C C 15nn Y Y Y                                                                                                    | EPTBINDRECORD        |              | 0           |        |           |             | С                          | С            | С         |                       |                     |              | 15nn                                  |       |             |        | Υ      | Υ       | Υ           |           |                |
| ACCEPTPROCEDURE 0 C C C 82nn Y Y Y                                                                                                    | EPTPROCEDURE         |              | 0           |        |           |             | С                          | С            | С         |                       |                     |              | 82nn                                  |       |             |        | Υ      | Υ       | Υ           |           |                |

| ACCEPTpage-info-location  |   |         | C | С | C | Ш | 15nn | $\perp$ | Ш |   | Υ | Y۱ | 1 |
|---------------------------|---|---------|---|---|---|---|------|---------|---|---|---|----|---|
|                           |   |         |   |   |   |   |      |         |   |   |   |    |   |
| Acceptstatements          |   |         |   |   |   |   |      |         |   |   |   |    | 7 |
| ACCEPTFROMCURRENCY        | 0 | $\prod$ | С | С | c |   | 15nn | T       | П | Υ | Υ | Υ  | 7 |
| ACCEPTFROMN/P/OCURRENCY   | 0 | П       | С | С | С |   | 15nn | T       | П | Υ | Υ | Υ  | 1 |
| ACCEPTFROMIDMS-STATISTICS | 0 | П       | С | С | С | П | 15nn |         |   | Υ | Υ | Υ  | 7 |
| ACCEPTFROMBIND            | 0 |         | С | С | С |   | 15nn |         |   | Υ | Υ | Υ  |   |
| ACCEPTFROMPROCEDURE       | 0 |         | C | C | С |   | 15nn |         |   | Υ | Υ | Υ  | 7 |

 ${\tt *Iftrue, fieldissettozonedecimalzeroes (0000)} \\ {\tt Iffalse, fieldissetto 1601}$ 

OFieldissettozonedecimalzeroes

YFieldisupdated

CFieldisclearedtospaces

NFieldissettonulldb-keyvalue(-1)

nnSpecificminorerrorcode

## **LRC Block**

The logical-record request control (LRC) block is used when the subschema usage mode is LR or MIXED. The LRC block, which is used in conjunction with the IDMS or IDMS-DC communications block, provides an interface between LRF and the application program. It passes information about a logical-record request to LRF and returns path status information about the processing of the request to the program.

The data description (identified as SUBSCHEMA-LR-CTRL) of the LRC block is copied from the data dictionary into the WORKING-STORAGE SECTION or LINKAGE SECTION of the program. When the program is submitted to the precompiler, the LRC block and the IDMS or IDMS-DC communications block are copied automatically, unless the IDMS-RECORDS MANUAL statement is included in the ENVIRONMENT DIVISION. In that case, both descriptions can be called in explicitly by the program by using a COPY IDMS SUBSCHEMA-LR-CTRL statement

For more information about the IDMS-RECORDS MANUAL and the COPY IDMS statements, see <a href="Precompiler-Directive Statements">Precompiler-Directive Statements</a> (see page 67).

You should examine the LR-STATUS field of the LRC block for all possible statuses after every call to LRF. If the value returned is LR-ERROR, you should then examine the ERROR-STATUS field of the IDMS or IDMS-DC communications block.

The following figure shows the layout of the LRC block. Each field is described separately, following the figure.

## **Logical-Record Request Control Block**

|                     | LRC BLOCK    |              |                                        |
|---------------------|--------------|--------------|----------------------------------------|
|                     | Field        | Data Type    | Length Suggested (bytes) Initial Value |
| 1 2                 | LRC-LRPXELNG | Binary       | 2 (Halfword) 00                        |
| 3 4                 | LRC-MAXVXP   | Binary       | 2 (Halfword) 00                        |
| 5 8                 | LRIDENT      | Alphanumeric | 4 'LRC'                                |
| 9 16                | LRVERB       | Alphanumeric | 8 Spaces                               |
| 17 32               | LRNAME       | Alphanumeric | 16 Spaces                              |
| 33 48               | LR-STATUS    | Alphanumeric | 16 Spaces                              |
| 49 64               | FILLER       |              | 16                                     |
| 65(variable-length) | PXE          | Mixed        | •••                                    |

The LRC block contains the following fields:

\* word aligned

| Field name   | Position | Description                                                                  |
|--------------|----------|------------------------------------------------------------------------------|
| LRC-LRPXELNG | 1-2      | Specifies the length of the LRC block.                                       |
| LRC-MAXVXP   | 3-4      | Specifies the length of the work area required to evaluate the WHERE clause. |
| LRIDENT      | 5-8      | The constant 'LRC' followed by a space.                                      |
| LRVERB       | 9-16     | The verb passed to LRF.                                                      |
| LRNAME       | 17-32    | The name of the logical record being accessed.                               |

| Field name | Position | Description                                                                                                    |
|------------|----------|----------------------------------------------------------------------------------------------------|
| LR-STATUS  | 33-48    | The path status of a logical-record request.                                                                                                    |
|            |          | Path statuses are 1- to 16-character strings; they can be either standard or defined in the subschema by the DBA. LRF provides three standard path statuses: LR-FOUND, LR-NOT-FOUND, and LR-ERROR. |
|            |          | <b>Note:</b> For more information about path statuses, see the <u>Logical-Record Clauses</u> (see page 327).                                                                                       |
| FILLER     | 49-64    | Used internally by LRF.                                                                                                    |
| PXE        | 65-end   | The variable-length expansion of the WHERE clause. From 0 to 512 1-byte elements.                                                                                                    |
|            |          | The 512-byte limit can be raised or lowered by using the SIZE IS parameter of the COPY IDMS SUBSCHEMA-LR-CTRL statement.                                                                           |
|            |          | Note: For more information about the SIZE IS parameter and the COPY IDMS statement, see <a href="Precompiler-Directive Statements">Precompiler-Directive Statements</a> (see page 67).             |

## **IDMS-DC Communications Block**

The IDMS DC communications block replaces the IDMS communications block when the operating mode is either IDMS-DC or DC-BATCH. At run time, the IDMS-DC communications block is used to pass information about the outcome of requested data communications and database services to an application program.

The data description (identified as SUBSCHEMA-CTRL) of the IDMS-DC communications block is copied from the data dictionary into the WORKING-STORAGE SECTION or LINKAGE SECTION of the program. When the program is submitted to the precompiler, the IDMS-DC communications block is copied automatically unless the IDMS-RECORDS MANUAL statement is included in the ENVIRONMENT DIVISION. In that case, the program can explicitly call in the data description by using a COPY IDMS SUBSCHEMA-CTRL statement (for more information on the IDMS-RECORDS MANUAL and the COPY IDMS statements, see <a href="Precompiler-Directive Statements">Precompiler-Directive Statements</a> (see page 67)).

The following figure shows the layout of the IDMS-DC communications block. Each field is described separately below.

|    |          | IDMS-DC COMMUNICA  | TIONS BLOCK  |             |               |
|----|----------|--------------------|--------------|-------------|---------------|
|    |          | Field              | Data Type    | (bytes)     | Initial Value |
| *  | 1 8      | PROGRAM-NAME       | Alphanumeric | 8           | Program Name  |
|    | 9 12     | ERROR-STATUS       | Alphanumeric | 4           | '1400'        |
|    | 13 16    | DBKEY              | Binary       | 4(Fullword) | 0000          |
|    | 17 32    | RECORD-NAME        | Alphanumeric | 16          | Spaces        |
|    | 33 48    | AREA-NAME          | Alphanumeric | 16          | Spaces        |
|    | 49 64    | ERROR-SET          | Alphanumeric | 16          | Spaces        |
|    | 65 80    | ERROR-RECORD       | Alphanumeric | 16          | Spaces        |
|    | 81 96    | ERROR-AREA         | Alphanumeric | 16          | Spaces        |
| ** | 97 100   | PAGE-INFO          | Binary       | 4(Fullword) | 0000          |
| '  |          |                    |              |             |               |
|    | 97   196 | IDBMSCOM-AREA      | Alphanumeric | 100         | Low Values    |
|    | 197 200  | DIRECT-DBKEY       | Binary       | 4(Fullword) | 0000          |
|    | 201 300  | DCBMSCOM-AREA      | Alphanumeric | 100         | Low Values    |
|    | 301 304  | SSC-ERRSTAT-SAVE   | Alphanumeric | 4           | Spaces        |
|    | 305 308  | SSC-DMLSEQ-SAVE    | Binary       | 4(Fullword) | 0000          |
|    | 309 312  | DML-SEQUENCE       | Binary       | 4(Fullword) | 0000          |
|    | 313 316  | RECORD-OCCUR       | Binary       | 4(Fullword) | 0000          |
|    | 317 320  | SUBSCHEMA-CTRL-END | Alphanumeric | 4           | Spaces        |

<sup>\*</sup> word aligned

\*\* PAGE-INFO-GROUP overlays bytes 97 and 98 and PAGE-INFO-DBK-FORMAT overlays bytes 99 and 100. Both of these fields are binary datatype each having a length of two bytes. Suggested initial values for both are 00. Together these two fields represent PAGE-INFO.

# **Field Descriptions**

The IDMS-DC communications block contains the following fields that describe program status information:

| Field name   | Position | Description                                                                                                    |
|--------------|----------|----------------------------------------------------------------------------------------------------|
| PROGRAM-NAME | 1-8      | The name of the program being executed, as defined in the program's IDENTIFICATION DIVISION.                                                                                                    |
|              |          | This field is initialized automatically at the beginning of program execution if the program contains a COPYIDMS SUBSCHEMA-BINDS statement in its PROCEDURE DIVISION. Otherwise, it must be initialized by the programmer.                                              |
| ERROR-STATUS | 9-12     | A value indicating the outcome of the last DML statement executed. The ERROR-STATUS field must be initialized to 1400 by the program.                                                                                                    |
|              |          | This field is updated by CA IDMS after (attempted) performance of a requested database or data communications service and before control is returned to the program.                                                                                                    |
|              |          | The ERROR-STATUS field and its use are described in greater detail under <u>ERROR-STATUS Field and Codes</u> (see page 48).                                                                                                    |
|              |          | A program that consists of more than one run unit must reinitialize the ERROR-STATUS field to 1400 after finishing one run unit and before binding the next.                                                                                                    |
| DBKEY        | 13-16    | The database key of the last record accessed by the run unit. For example, after successful execution of a FIND command, DBKEY is updated with the database key of the located record. DBKEY is not changed if the database call results in a nonzero status condition. |

| Field name   | Position | Description                                                                                                    |
|--------------|----------|----------------------------------------------------------------------------------------------------|
| RECORD-NAME  | 17-32    | The name of the last record accessed successfully by the run unit. This field is left-justified and padded with spaces on the right.                       |
| AREA-NAME    | 33-48    | The name of the last area accessed successfully by the run unit.  This field is left-justified and padded with spaces on the right.                        |
| ERROR-SET    | 49-64    | The name of the set involved in the last operation to produce a nonzero status code.  This field is left-justified and padded with spaces on the right.    |
| ERROR-RECORD | 65-80    | The name of the record involved in the last operation to produce a nonzero status code.  This field is left-justified and padded with spaces on the right. |
| ERROR-AREA   | 81-96    | The name of the area involved in the last operation to produce a nonzero status code.  This field is left-justified and padded with spaces on the right.   |

| Field name | Position | Description                                                                                                    |
|------------|----------|----------------------------------------------------------------------------------------------------|
| PAGE-INFO  | 97-100   | Two binary halfwords that represent the page information associated with the last record accessed by the run unit. PAGE-INFO is not changed if the call to the DBMS results in a non-zero status. The first halfword (PAGE-INFO-GROUP) represents the page group number. The second halfword (PAGE-INFO-DBK-FORMAT) represents the db-key radix.  The db-key radix portion of the page information can be used in interpreting a db-key for display purposes and in formatting a db-key from page and line numbers. The db-key radix represents the number of bits within a db-key value that are reserved for the line number of a record. By default, this value is 8, meaning that up to 255 records can be stored on a single page of the area. Given a db-key, you can separate its associated page number by dividing the db-key by 2 raised to the power of the db-key radix. For example, if the db-key radix is 4, you would divide the db-key value by 2**4. The resulting value is the page number of the db-key. To separate the line number, you would multiply the page number by 2 raised to the power of the db-key radix and subtract this value from the db-key value. The result would be the line number of the db-key. The following two formulas can be used to calculate the page and line numbers from a db-key value:  Page-number = db-key value/ |
|            |          | (2 ** db-key radix)<br>Line-number = db-key value-                                                                                                    |
|            |          | (page-number *                                                                                                    |
|            |          | (2 ** db-key radix))                                                                                                    |

| Field name         | Position | Description                                                                                                    |
|--------------------|----------|----------------------------------------------------------------------------------------------------|
| IDBMSCOM-AREA      | 97-196   | Used internally by CA IDMS for specification of DBMS runtime function information.                                                                                                    |
| DIRECT-DBKEY       | 197-200  | Either a user-specified db-key value or a null db-key value of -1.                                                                                                    |
|                    |          | This field is used for storing a record with a location mode of DIRECT. It must be initialized by the user; it is not updated by CAIDMS.                                                                                 |
|                    |          | Native VSAM users: The DIRECT-DBKEY field can be used when storing a record in a native VSAM relative record data set (RRDS). You must initialize DIRECT-DBKEY to the relative record number of the record being stored. |
| DCBMSCOM-AREA      | 201-300  | Used internally by CA IDMS for specification of runtime function information.                                                                                                    |
| SSC-ERRSTAT-SAVE   | 301-304  | Used by the IDMS-STATUS routine to save a nonzero ERROR-STATUS in the event of an abend.                                                                                                    |
| SSC-DMLSEQ-SAVE    | 305-308  | Used by the IDMS-STATUS routine to save the value of DML-SEQUENCE in the event of an abend.                                                                                                    |
| DML-SEQUENCE       | 309-312  | The source level sequence number generated by the precompiler.                                                                                                    |
|                    |          | This field is updated before each call to CA IDMS if DEBUG is specified in the program's ENVIRONMENT DIVISION; it is not used by the runtime system.                                                                     |
| RECORD-OCCUR       | 313-316  | A record occurrence sequence identifier used internally by CA IDMS.                                                                                                    |
| SUBSCHEMA-CTRL-END | 317-320  | Marks the end of the IDMS-DC communications block.                                                                                                    |

## **ERROR-STATUS Field and Codes**

You can use the ERROR-STATUS field of the IDMS or IDMS-DC communications block to determine if a DML request was processed successfully. The DBMS or the DC system returns a value to the ERROR-STATUS field indicating the result of each DML request. For more information on using the ERROR-STATUS field, see <a href="Error Detection">Error Detection</a> (see page 59).

**LRF users**: You should check the LR-STATUS field of the LRC block before checking the ERROR-STATUS field.

#### **Major and Minor Codes**

The ERROR-STATUS field is a four-byte zoned decimal field. The first two bytes represent a major code; the second two bytes represent a minor code. Major codes identify the function performed; minor codes describe the status of that function.

## **Value of Codes**

A value of 0000 indicates successful completion of the requested function. A value other than 0000 indicates completion of the function in a manner that may or may not be in error, depending on your expectations. For example, 0326 (DB-REC-NOT-FOUND) should be anticipated after FIND CALC retrieval; this allows you to trap the condition and continue processing.

DB status codes have a major code in the range 01 to 20. They occur during database access in batch or online processing. DC status codes have a major code in the range 30 to 51. They occur in online or DC-BATCH processing. Status codes with a major code of 00 apply to all DML functions. DB status codes and DC status codes are discussed separately below.

# **DB Status Codes**

The following tables list DB major and minor codes and their meanings.

## **Major DB Status Codes**

| Major<br>Code | Database Function |
|---------------|-------------------|
| 00            | Any DML statement |
| 01            | FINISH            |

| Major<br>Code | Database Function |
|---------------|-------------------|
| 02            | ERASE             |
| 03            | FIND/OBTAIN       |
| 05            | GET               |
| 06            | KEEP              |
| 07            | CONNECT           |
| 08            | MODIFY            |
| 09            | READY             |
| 11            | DISCONNECT        |
| 12            | STORE             |
| 14            | BIND              |
| 15            | ACCEPT            |
| 16            | IF                |
| 17            | RETURN            |
| 18            | COMMIT            |
| 19            | ROLLBACK          |
| 20            | LRF requests      |

# **Minor DB Status Codes**

| Minor<br>Code | Database Function Status                                                                                                    |
|---------------|----------------------------------------------------------------------------------------------------|
| 00            | Combined with a major code of 00, this code indicates successful completion of the DML operation. Combined with a nonzero major code, this code indicates that the DML operation was not completed successfully due to central version causes, such as time-outs and program checks. |
| 01            | An area has not been readied. When this code is combined with a major code of 16, an IF operation has resulted in a valid false condition.                                                                                                    |
| 02            | Either the db-key used with a FIND/OBTAIN DB-KEY statement or the direct db-key suggested for a STORE is not within the page range for the specified record name.                                                                                                    |

| Invalid currency for the named record, set, or area. This can only occur when a run unit is sharing a transaction with other database sessions. The 03 minor status is returned if the run unit tries to retrieve or update a record using a currency that has been invalidated because of changes made by another database session that is sharing the same transaction.  The occurrence count of a variably occurring element has been specified as either less than zero or greater than the maximum number of occurrences defined in the control element.  The specified DML function would have violated a duplicates-not-allowed option for a CALC, sorted, or index set.  No currency has been established for the named record, set, or area.  The end of a set, area, or index has been reached or the set is empty.  The specified record, set, procedure, or LR verb is not in the subschema or the specified record is not a member of the set.  The area has been readied with an incorrect usage mode.  An existing access restriction or subschema usage prohibits execution of the specified DML function. For LRF users, the subschema in use allows access to database records only. Combined with a major code of 00, this code means the program has attempted to access a database record, but the subschema in use allows access to logical records only.  There is no db-key for the record to be stored. This is a system internal error and should be reported.  A current record of run unit either has not been established or has been nullified by a previous ERASE statement.  The CONNECT statement cannot be executed because the requested record has been defined as a mandatory automatic member of the set.  The DISCONNECT statement cannot be executed because the requested record has been defined as a mandatory member of the set.  The transaction manager encountered an error.  The transaction manager encountered an error.  The transaction manager encountered an error. | Minor<br>Code | Database Function Status                                                                                                    |
|----------------------------------------------------------------------------------------------------|---------------|----------------------------------------------------------------------------------------------------|
| either less than zero or greater than the maximum number of occurrences defined in the control element.  The specified DML function would have violated a duplicates -not-allowed option for a CALC, sorted, or index set.  No currency has been established for the named record, set, or area.  The end of a set, area, or index has been reached or the set is empty.  The specified record, set, procedure, or LR verb is not in the subschema or the specified record is not a member of the set.  The area has been readied with an incorrect usage mode.  An existing access restriction or subschema usage prohibits execution of the specified DML function. For LRF users, the subschema in use allows access to database records only. Combined with a major code of 00, this code means the program has attempted to access a database record, but the subschema in use allows access to logical records only.  The record cannot be stored in the specified area due to insufficient space.  There is no db-key for the record to be stored. This is a system internal error and should be reported.  A current record of run unit either has not been established or has been nullified by a previous ERASE statement.  The CONNECT statement cannot be executed because the requested record has been defined as a mandatory automatic member of the set.  The DISCONNECT statement cannot be executed because the requested record has been defined as a mandatory member of the set.  The record cannot be connected to a set of which it is already a member.  The transaction manager encountered an error.  The transaction manager encountered an error.                                                                                                    | 03            | a run unit is sharing a transaction with other database sessions. The 03 minor status is returned if the run unit tries to retrieve or update a record using a currency that has been invalidated because of changes made by   |
| option for a CALC, sorted, or index set.  No currency has been established for the named record, set, or area.  The end of a set, area, or index has been reached or the set is empty.  The specified record, set, procedure, or LR verb is not in the subschema or the specified record is not a member of the set.  The area has been readied with an incorrect usage mode.  An existing access restriction or subschema usage prohibits execution of the specified DML function. For LRF users, the subschema in use allows access to database records only. Combined with a major code of 00, this code means the program has attempted to access a database record, but the subschema in use allows access to logical records only.  The record cannot be stored in the specified area due to insufficient space.  There is no db-key for the record to be stored. This is a system internal error and should be reported.  A current record of run unit either has not been established or has been nullified by a previous ERASE statement.  The CONNECT statement cannot be executed because the requested record has been defined as a mandatory automatic member of the set.  The DISCONNECT statement cannot be executed because the requested record has been defined as a mandatory member of the set.  The record cannot be connected to a set of which it is already a member.  The transaction manager encountered an error.  The transaction manager encountered an error.  The record has not been bound.                                                                                                    | 04            | either less than zero or greater than the maximum number of occurrences                                                                                                    |
| The end of a set, area, or index has been reached or the set is empty.  The specified record, set, procedure, or LR verb is not in the subschema or the specified record is not a member of the set.  The area has been readied with an incorrect usage mode.  An existing access restriction or subschema usage prohibits execution of the specified DML function. For LRF users, the subschema in use allows access to database records only. Combined with a major code of 00, this code means the program has attempted to access a database record, but the subschema in use allows access to logical records only.  The record cannot be stored in the specified area due to insufficient space.  There is no db-key for the record to be stored. This is a system internal error and should be reported.  A current record of run unit either has not been established or has been nullified by a previous ERASE statement.  The CONNECT statement cannot be executed because the requested record has been defined as a mandatory automatic member of the set.  The DISCONNECT statement cannot be executed because the requested record has been defined as a mandatory member of the set.  The record cannot be connected to a set of which it is already a member.  The transaction manager encountered an error.  The transaction manager encountered an error.  The record has not been bound.                                                                                                    | 05            |                                                                                                    |
| The specified record, set, procedure, or LR verb is not in the subschema or the specified record is not a member of the set.  The area has been readied with an incorrect usage mode.  An existing access restriction or subschema usage prohibits execution of the specified DML function. For LRF users, the subschema in use allows access to database records only. Combined with a major code of 00, this code means the program has attempted to access a database record, but the subschema in use allows access to logical records only.  The record cannot be stored in the specified area due to insufficient space.  There is no db-key for the record to be stored. This is a system internal error and should be reported.  A current record of run unit either has not been established or has been nullified by a previous ERASE statement.  The CONNECT statement cannot be executed because the requested record has been defined as a mandatory automatic member of the set.  The DISCONNECT statement cannot be executed because the requested record has been defined as a mandatory member of the set.  The record cannot be connected to a set of which it is already a member.  The transaction manager encountered an error.  The transaction manager encountered an error.  The record has not been bound.  The run unit's transaction was forced to back out.                                                                                                    | 06            | No currency has been established for the named record, set, or area.                                                                                                    |
| the specified record is not a member of the set.  The area has been readied with an incorrect usage mode.  An existing access restriction or subschema usage prohibits execution of the specified DML function. For LRF users, the subschema in use allows access to database records only. Combined with a major code of 00, this code means the program has attempted to access a database record, but the subschema in use allows access to logical records only.  The record cannot be stored in the specified area due to insufficient space.  There is no db-key for the record to be stored. This is a system internal error and should be reported.  A current record of run unit either has not been established or has been nullified by a previous ERASE statement.  The CONNECT statement cannot be executed because the requested record has been defined as a mandatory automatic member of the set.  The DISCONNECT statement cannot be executed because the requested record has been defined as a mandatory member of the set.  The record cannot be connected to a set of which it is already a member.  The transaction manager encountered an error.  The transaction manager encountered an error.  The run unit's transaction was forced to back out.  The current record is not the same type as the specified record name.                                                                                                    | 07            | The end of a set, area, or index has been reached or the set is empty.                                                                                                    |
| An existing access restriction or subschema usage prohibits execution of the specified DML function. For LRF users, the subschema in use allows access to database records only. Combined with a major code of 00, this code means the program has attempted to access a database record, but the subschema in use allows access to logical records only.  The record cannot be stored in the specified area due to insufficient space.  There is no db-key for the record to be stored. This is a system internal error and should be reported.  A current record of run unit either has not been established or has been nullified by a previous ERASE statement.  The CONNECT statement cannot be executed because the requested record has been defined as a mandatory automatic member of the set.  The DISCONNECT statement cannot be executed because the requested record has been defined as a mandatory member of the set.  The record cannot be connected to a set of which it is already a member.  The transaction manager encountered an error.  The record has not been bound.  The run unit's transaction was forced to back out.  The current record is not the same type as the specified record name.                                                                                                    | 08            |                                                                                                    |
| specified DML function. For LRF users, the subschema in use allows access to database records only. Combined with a major code of 00, this code means the program has attempted to access a database record, but the subschema in use allows access to logical records only.  11 The record cannot be stored in the specified area due to insufficient space.  12 There is no db-key for the record to be stored. This is a system internal error and should be reported.  13 A current record of run unit either has not been established or has been nullified by a previous ERASE statement.  14 The CONNECT statement cannot be executed because the requested record has been defined as a mandatory automatic member of the set.  15 The DISCONNECT statement cannot be executed because the requested record has been defined as a mandatory member of the set.  16 The record cannot be connected to a set of which it is already a member.  17 The transaction manager encountered an error.  18 The record has not been bound.  19 The run unit's transaction was forced to back out.  20 The current record is not the same type as the specified record name.                                                                                                    | 09            | The area has been readied with an incorrect usage mode.                                                                                                    |
| There is no db-key for the record to be stored. This is a system internal error and should be reported.  A current record of run unit either has not been established or has been nullified by a previous ERASE statement.  The CONNECT statement cannot be executed because the requested record has been defined as a mandatory automatic member of the set.  The DISCONNECT statement cannot be executed because the requested record has been defined as a mandatory member of the set.  The record cannot be connected to a set of which it is already a member.  The transaction manager encountered an error.  The record has not been bound.  The run unit's transaction was forced to back out.  The current record is not the same type as the specified record name.                                                                                                    | 10            | specified DML function. For LRF users, the subschema in use allows access to database records only. Combined with a major code of 00, this code means the program has attempted to access a database record, but the subschema |
| and should be reported.  A current record of run unit either has not been established or has been nullified by a previous ERASE statement.  The CONNECT statement cannot be executed because the requested record has been defined as a mandatory automatic member of the set.  The DISCONNECT statement cannot be executed because the requested record has been defined as a mandatory member of the set.  The record cannot be connected to a set of which it is already a member.  The transaction manager encountered an error.  The record has not been bound.  The run unit's transaction was forced to back out.  The current record is not the same type as the specified record name.                                                                                                    | 11            | The record cannot be stored in the specified area due to insufficient space.                                                                                                    |
| nullified by a previous ERASE statement.  The CONNECT statement cannot be executed because the requested record has been defined as a mandatory automatic member of the set.  The DISCONNECT statement cannot be executed because the requested record has been defined as a mandatory member of the set.  The record cannot be connected to a set of which it is already a member.  The transaction manager encountered an error.  The record has not been bound.  The run unit's transaction was forced to back out.  The current record is not the same type as the specified record name.                                                                                                    | 12            |                                                                                                    |
| has been defined as a mandatory automatic member of the set.  The DISCONNECT statement cannot be executed because the requested record has been defined as a mandatory member of the set.  The record cannot be connected to a set of which it is already a member.  The transaction manager encountered an error.  The record has not been bound.  The run unit's transaction was forced to back out.  The current record is not the same type as the specified record name.                                                                                                    | 13            |                                                                                                    |
| record has been defined as a mandatory member of the set.  The record cannot be connected to a set of which it is already a member.  The transaction manager encountered an error.  The record has not been bound.  The run unit's transaction was forced to back out.  The current record is not the same type as the specified record name.                                                                                                    | 14            | •                                                                                                    |
| The transaction manager encountered an error.  The record has not been bound.  The run unit's transaction was forced to back out.  The current record is not the same type as the specified record name.                                                                                                    | 15            | •                                                                                                    |
| The record has not been bound.  The run unit's transaction was forced to back out.  The current record is not the same type as the specified record name.                                                                                                    | 16            | The record cannot be connected to a set of which it is already a member.                                                                                                    |
| <ul> <li>The run unit's transaction was forced to back out.</li> <li>The current record is not the same type as the specified record name.</li> </ul>                                                                                                    | 17            | The transaction manager encountered an error.                                                                                                    |
| The current record is not the same type as the specified record name.                                                                                                    | 18            | The record has not been bound.                                                                                                    |
|                                                                                                    | 19            | The run unit's transaction was forced to back out.                                                                                                    |
| Not all areas being used have been readied in the correct usage mode.                                                                                                    | 20            | The current record is not the same type as the specified record name.                                                                                                    |
|                                                                                                    | 21            | Not all areas being used have been readied in the correct usage mode.                                                                                                    |

| Minor<br>Code | Database Function Status                                                                                                    |
|---------------|----------------------------------------------------------------------------------------------------|
| 22            | The record name specified is not currently a member of the set name specified.                                                                                                    |
| 23            | The area name specified is either not in the subschema or not an extent area; or the record name specified has not been defined within the area name specified.                                                                                                    |
| 25            | No currency has been established for the named set.                                                                                                    |
| 26            | No duplicates exist for the named record or the record occurrences cannot be found.                                                                                                    |
| 28            | The run unit has attempted to ready an area that has been readied previously.                                                                                                    |
| 29            | The run unit has attempted to place a lock on a record that is locked already by another run unit. A deadlock results. Unless the run unit issued either a FIND/OBTAIN KEEP EXCLUSIVE or a KEEP EXCLUSIVE, the run unit is aborted.                                                                                                    |
| 30            | An attempt has been made to erase the owner record of a nonempty set.                                                                                                    |
| 31            | The retrieval statement format conflicts with the record's location mode.                                                                                                    |
| 32            | An attempt to retrieve a CALC/DUPLICATE record was unsuccessful; the value of the CALC field in variable storage is not equal to the value of the CALC control element in the current record of run unit.                                                                                                    |
| 33            | At least one set in which the record participates has not been included in the subschema.                                                                                                    |
| 40            | The WHERE clause in an OBTAIN NEXT logical-record request is inconsistent with a previous OBTAIN FIRST or OBTAIN NEXT command for the same record. Previously specified criteria, such as reference to a key field, have been changed. A path status of LR-ERROR is returned to the LRC block.                                                                                                    |
| 41            | The subschema contains no path that matches the WHERE clausein a logical-record request. A path status of LR-ERROR is returned to the LRC block.                                                                                                    |
| 42            | An ON clause included in the path by the DBA specified return of the LR-ERROR path status to the LRC block; an error has occurred while processing the LRF request.                                                                                                    |
| 43            | A program check has been recognized during evaluation of a WHERE clause; the program check indicates that either a WHERE clause has specified comparison of a packed decimal field to an unpacked nonnumeric data field, or data in variable storage or a database record does not conform to its description. A path status of LR-ERROR is returned to the LRC block unless the DBA has included an ON clause to override this action in the path. |

| Minor<br>Code | Database Function Status                                                                                                    |
|---------------|----------------------------------------------------------------------------------------------------|
| 44            | The WHERE clause in a logical-record request does not supply a key element (sort key, CALC key, or db-key) expected by the path. A path status of LR-ERROR is returned to the LRC block.                                                                                                    |
| 45            | During evaluation of a WHERE clause, a program check has been recognized because a subscript value is neither greater than 0 nor less than its maximum allowed value plus 1. A path status of LR-ERROR is returned to the LRC block unless the DBA has included an ON clause to override this action in the path. |
| 46            | A program check has revealed an arithmetic exception (for example: overflow, underflow, significance, divide) during evaluation of a WHERE clause. A path status of LR-ERROR is returned to the LRC block unless the DBA has included an ON clause to override this action in the path.                           |
| 53            | The subschema definition of an indexed set does not match the indexed set's physical structure in the database.                                                                                                    |
| 54            | Either the prefix length of an SR51 record is less than zero or the data length is less than or equal to zero.                                                                                                    |
| 55            | An invalid length has been defined for a variable-length record.                                                                                                    |
| 56            | An insufficient amount of memory to accommodate the CA IDMS compression/decompression routines is available.                                                                                                    |
| 57            | A retrieval-only run unit has detected an inconsistency in an index that should cause an 1143 abend, but optional APAR bit 216 has been turned on.                                                                                                    |
| 58            | An attempt was made to rollback updates in a local mode program. Updates made to an area during a local mode program's execution cannot be automatically rolled out. The area must be manually recovered.                                                                                                    |
| 60            | A record occurrence type is inconsistent with the set named in the ERROR-SET field in the IDMS communications block. This code usually indicates a broken chain.                                                                                                    |
| 61            | No record can be found for an internal db-key. This code usually indicates a broken chain.                                                                                                    |
| 62            | A system-generated db-key points to a record occurrence, but no record with that db-key can be found. This code usually indicates a broken chain.                                                                                                    |
| 63            | The DBMS cannot interpret the DML function to be performed. When combined with a major code of 00, this code means invalid function parameters have been passed on the call to the DBMS. For LRF users, a WHERE clause includes a keyword that is longer than the 32 characters allowed.                          |
| 64            | The record cannot be found; the CALC control element has not been defined properly in the subschema.                                                                                                    |

| Minor<br>Code | Database Function Status                                                                                                    |
|---------------|----------------------------------------------------------------------------------------------------|
| 65            | The database page read was not the page requested.                                                                                                    |
| 66            | The area specified is not available in the requested usage mode.                                                                                                    |
| 67            | The subschema invoked does not match the subschema object tables.                                                                                                    |
| 68            | The CICS interface was not started.                                                                                                    |
| 69            | A BIND RUN-UNIT may not have been issued; the CV may be inactive or not accepting new run units; or the connection with the CV may have been broken due to time out or other factors. When combined with a major code of 00, this code means the program has been disconnected from the DBMS.                        |
| 70            | The database will not ready properly; a JCL error is the probable cause.                                                                                                    |
| 71            | The page range or page group for the area being readied or the page requested cannot be found in the DMCL.                                                                                                    |
| 72            | There is insufficient memory to dynamically load a subschema or database procedure.                                                                                                    |
| 73            | A central version run unit will exceed the MAXERUS value specified at system generation.                                                                                                    |
| 74            | The dynamic load of a module has failed. If operating under the central version, a subschema or database procedure module either was not found in the data dictionary or the load (core image) library or, if loaded, will exceed the number of subschema and database procedures provided for at system generation. |
| 75            | A read error has occurred.                                                                                                    |
| 76            | A write error has occurred.                                                                                                    |
| 77            | The run unit has not been bound or has been bound twice. When combined with a major code of 00, this code means either the program is no longer signed on to the subschema or the variable subschema tables have been overwritten.                                                                                   |
| 78            | An area wait deadlock has occurred.                                                                                                    |
| 79            | The run unit has requested more db-key locks than are available to the system.                                                                                                    |
| 80            | The target node is either not active or has been disabled.                                                                                                    |
| 81            | The converted subschema requires specified database name to be in the DBNAME table.                                                                                                    |
| 82            | The subschema must be named in the DBNAME table.                                                                                                    |
| 83            | An error has occurred in accessing native VSAM data sets.                                                                                                    |
|               |                                                                                                    |

| Minor<br>Code | Database Function Status                                                                                                  |
|---------------|----------------------------------------------------------------------------------------------------|
| 87            | The owner and member records for a set to be updated are not in the same page group or do not have the same db-key radix. |
| 91            | The subschema requires a DBNAME to do the bind run unit.                                                                  |
| 92            | No subschema areas map to DMCL.                                                                                           |
| 93            | A subschema area symbolic was not found in DMCL.                                                                          |
| 94            | The specified dbname is neither a dbname defined in the DBNAME table, nor a SEGMENT defined in the DMCL.                  |
| 95            | The specified subschema failed DBTABLE mapping using the specified dbname.                                                |

**Note:** For a complete description of DB runtime status codes, see the chapter "CA IDMS Status Codes" in the *Messages and Codes Guide*.

# **DC Status Codes**

The following tables list the DC major and minor codes and their meanings.

# **Major DC Status Codes**

| Major<br>Code | Function                               |
|---------------|----------------------------------------|
| 00            | Any DML statement                      |
| 30            | TRANSFER CONTROL                       |
| 31            | WAIT/POST                              |
| 32            | GET STORAGE/FREE STORAGE               |
| 33            | SET ABEND EXIT/ABEND CODE              |
| 34            | LOAD/DELETE TABLE                      |
| 35            | GET TIME/SET TIMER                     |
| 36            | WRITE LOG                              |
| 37            | ATTACH/CHANGE PRIORITY                 |
| 38            | BIND/ACCEPT/END TRANSACTION STATISTICS |
| 39            | ENQUEUE/DEQUEUE                        |

| Major<br>Code | Function                                            |
|---------------|-----------------------------------------------------|
| 40            | SNAP                                                |
| 43            | PUT/GET/DELETE SCRATCH                              |
| 44            | PUT/GET/DELETE QUEUE                                |
| 45            | BASIC MODE TERMINAL MANAGEMENT                      |
| 46            | MAPPING MODE TERMINAL MANAGEMENT                    |
| 47            | LINE MODE TERMINAL MANAGEMENT                       |
| 48            | ACCEPT/WRITE PRINTER                                |
| 49            | SEND MESSAGE                                        |
| 50            | COMMIT TASK/ROLLBACK TASK/FINISH TASK/WRITE JOURNAL |
| 51            | KEEP LONGTERM                                       |
| 58            | SVC SEND/RECEIVE                                    |

# **Minor DC Status Codes**

| Minor<br>Code | Function Status                                                                                                    |
|---------------|----------------------------------------------------------------------------------------------------|
| 00            | Combined with a major code of 00, this code indicates either successful completion of the DML function or that all tested resources have been enqueued.                                                                    |
| 01            | The requested operation cannot be performed immediately; waiting will cause a deadlock.                                                                                                    |
| 02            | Either there is insufficient storage in the storage pool or the storage required for control blocks is unavailable.                                                                                                    |
| 03            | The scratch area ID cannot be found.                                                                                                    |
| 04            | Either the queue ID (header) cannot be found or a paging session was in progress when a second STARTPAGE command was received (that is, an implied ENDPAGE was processed before this STARTPAGE was executed successfully). |
| 05            | The specified scratch record ID or queue record cannot be found.                                                                                                    |
| 06            | No resource control element (RCE) exists for the queue record; currency has not been established.                                                                                                    |
| 07            | Either an I/O error has occurred or the queue upper limit has been reached.                                                                                                    |

| Minor<br>Code | Function Status                                                                                                    |
|---------------|----------------------------------------------------------------------------------------------------|
| 08            | The requested resource is not available.                                                                                                    |
| 09            | The requested resource is available.                                                                                                    |
| 10            | New storage has been assigned.                                                                                                    |
| 11            | A maximum task condition exists.                                                                                                    |
| 12            | The named task code is invalid.                                                                                                    |
| 13            | The named resource cannot be found.                                                                                                    |
| 14            | The requested module is defined as nonconcurrent and is currently in use.                                                                                                    |
| 15            | The named module has been overlaid and cannot be reloaded immediately.                                                                                                    |
| 16            | The specified interval control element (ICE) address cannot be found.                                                                                                    |
| 17            | The record has been replaced.                                                                                                    |
| 18            | No printer terminals have been defined for the current DC system.                                                                                                    |
| 19            | The return area is too small; data has been truncated.                                                                                                    |
| 20            | An I/O, program-not-found, or potential-deadlock status condition exists.                                                                                                    |
| 21            | The message destination is undefined, the long term ID cannot be found, or a KEEP LONGTERM request was issued by a nonterminal task.                                                                                                    |
| 22            | A record already exists for the scratch area specified.                                                                                                    |
| 23            | No storage or resource control element (RCE) could be allocated for the reply area.                                                                                                    |
| 24            | The maximum number of outstanding replies has been exceeded.                                                                                                    |
| 25            | An attention interrupt has been received.                                                                                                    |
| 26            | There is a logical error in the output data stream.                                                                                                    |
| 27            | A permanent I/O error has occurred.                                                                                                    |
| 28            | The terminal dial-up line is disconnected.                                                                                                    |
| 29            | An invalid parameter has been passed in the list set up by the DML processor.                                                                                                    |
| 30            | The named function has not yet been implemented.                                                                                                    |
| 31            | An invalid parameter has been passed; the TRB, LRB, or MRB contains an invalid field; or the request is invalid because of a possible logic error in the application program. In a DC-BATCH environment, a possible cause is that the record length specified by the command exceeds the maximum length based on the packet size. |
| 32            | The derived length of the specified variable storage is negative or zero.                                                                                                    |
| -             |                                                                                                    |

| Code | Function Status                                                                                                    |
|------|----------------------------------------------------------------------------------------------------|
| 33   | Either the named table or the named map cannot be found in the data dictionary load area.                                                      |
| 34   | The named variable-storage area must be an 01-level entry in the LINKAGE SECTION.                                                              |
| 35   | A GET STORAGE request is invalid because the LINKAGE SECTION variable has already been allocated.                                              |
| 36   | The program either was not defined during system generation or is marked out-of-service.                                                       |
| 37   | A GET STORAGE operand is invalid because the specified variable storage area is in the WORKING-STORAGE SECTION instead of the LINKAGE SECTION. |
| 38   | Either no GET STORAGE operand was specified or the specified LINKAGE SECTION variable has not been allocated.                                  |
| 39   | The terminal device being used is out of service.                                                                                              |
| 40   | NOIO has been specified but the datastream cannot be found.                                                                                    |
| 41   | An IF operation resulted in a valid true condition.                                                                                            |
| 42   | The named map does not support the terminal device in use.                                                                                     |
| 43   | A line I/O session has been cancelled by the terminal operator.                                                                                |
| 44   | The referenced field does not participate in the specified map; a possible cause is an invalid subscript.                                      |
| 45   | An invalid terminal type is associated with the issuing task.                                                                                  |
| 46   | A terminal I/O error has occurred.                                                                                                    |
| 47   | The named area has not been readied.                                                                                                    |
| 48   | The run unit has not been bound.                                                                                                    |
| 49   | NOWAIT has been specified but WAIT is required.                                                                                                |
| 50   | Statistics are not being kept.                                                                                                    |
| 51   | A lock manager error occurred during the processing of a KEEP LONGTERM request                                                                 |
| 52   | The specified table is missing or invalid.                                                                                                    |
| 53   | An error occurred from a user-written edit routine.                                                                                            |
| 54   | Either there is invalid internal data or a data conversion error has occurred.                                                                 |
| 55   | The user-written edit routine cannot be found.                                                                                                 |
| 56   | No DFLDS have been defined for the map.                                                                                                    |

| Minor<br>Code | Function Status                                                                                                    |
|---------------|----------------------------------------------------------------------------------------------------|
| 57            | The ID cannot be found, is not a long-term permanent ID, or is being used by another run unit.                                                                                                    |
| 58            | Either the LRID cannot be found, the maximum number of concurrent task threads was exceeded, or an attempt was made to rollback database changes in local mode.                                                                                        |
| 59            | An error occurred in transferring the KEEP LONGTERM request to IDMSKEEP                                                                                                    |
| 60            | The requested KEEP LONGTERM lockid was already in use with a different page group                                                                                                    |
| 63            | Invalid function parameters have been passed on the call to the DBMS.                                                                                                    |
| 64            | No detail exists currently for update; no action has been taken.<br>Alternatively, the requested node for a header or detail is either not present or not updated.                                                                                     |
| 68            | There are no more updated details to MAP IN or the amount of storage defined for pageable maps at sysgen is insufficient. In the latter case, subsequent MAP OUT DETAIL statements are ignored.                                                        |
| 72            | No detail occurrence, footer, or header fields exist to be mapped out by a MAP OUT RESUME command, or the scratch record that contains the requested detail could not be accessed. The latter case is a mapping internal error and should be reported. |
| 76            | The first screen page has been transmitted to the terminal.                                                                                                    |
| 77            | Either the program is no longer signed on to the subschema or the variable subschema tables have been overwritten.                                                                                                    |
| 80            | The target node is either not active or has been disabled.                                                                                                    |
| 97            | An error was encountered processing a syncpoint request; check the log for details.                                                                                                    |
| 98            | An unsupported COBOL compiler option (for example, DEBUG) has been specified for an online program or a program running in a batch region has issued a DML verb that is only valid when running online under CA IDMS/DC/UCF.                           |
| 99            | An unexpected internal return code has been received; the terminal device is out of service.                                                                                                    |

**Note:** For a complete description of DC runtime status codes, see the chapter "CA IDMS Status Codes" in the *Messages and Codes Guide*.

# **ERROR-STATUS Condition Names**

| Code                   | Condition name            | Explanation                                   |
|------------------------|---------------------------|-----------------------------------------------|
| 0000                   | DB-STATUS-OK              | No error                                      |
| 0307                   | DB-END-OF-SET             | End of set, area, or SPF index                |
| 0326                   | DB-REC-NOT-FOUND          | No record found                               |
| 0001 to<br>9999        | ANY-ERROR-STATUS          | Any nonzero status                            |
| 0000 to<br>9999        | ANY-STATUS                | Any status                                    |
| 3101 3201<br>3401 3901 | DC-DEADLOCK               | Waiting will cause a deadlock                 |
| 3202 3402              | DC-NO-STORAGE             | Insufficient space available                  |
| 4303                   | DC-AREA-ID-UNK            | ID cannot be found                            |
| 4404                   | DC-QUEUE-ID-UNK           | Queue header cannot be found                  |
| 4305 4405              | DC-REC-NOT-FOUND          | Record cannot be found                        |
| 3908                   | DC-RESOURCE-NOT-AVAI<br>L | Resource not available                        |
| 3909                   | DC-RESOURCE-AVAIL         | Resource is available                         |
| 3210                   | DC-NEW-STORAGE            | New space allocated                           |
| 3711                   | DC-MAX-TASKS              | Maximum attached tasks                        |
| 4317                   | DC-REC-REPLACED           | Record has been replaced                      |
| 4319 4419<br>4519 4719 | DC-TRUNCATED-DATA         | Return area too small;data has been truncated |
| 4525 4625              | DC-ATTN-INT               | Attention interrupt received                  |
| 4743                   | DC-OPER-CANCEL            | Session cancelled                             |

# **Error Detection**

The value returned to the ERROR-STATUS field must be checked after each DML request. When using the Logical Record Facility, you should check the LR-STATUS field of the LRC block before checking the ERROR-STATUS field.

CA IDMS provides three aids for error detection: the IDMS-STATUS routine, the AUTOSTATUS protocols, and the USER-DEFINED protocols. Each of these aids is described below.

## **IDMS-STATUS Routine**

IDMS-STATUS is an error-checking routine included in the dictionary. You can copy IDMS-STATUS into your program by coding the following statement at the end of the PROCEDURE DIVISION:

COPY IDMS IDMS-STATUS.

For more information on the use of the COPY IDMS IDMS-STATUS statement, refer to <u>Precompiler-Directive Statements</u> (see page 67).

#### **IDMS-STATUS** Routine Used Under Batch

The following code is copied into batch programs by the COPY IDMS IDMS-STATUS statement:

```
********************
IDMS-STATUS
IDMS-STATUS-PARAGRAPH.
       IF DB-STATUS-OK GO TO ISABEX.
       PERFORM IDMS-ABORT.
       DISPLAY '****************
              ' ABORTING - ' PROGRAM-NAME
                          ERROR-STATUS
                          ERROR-RECORD
              ' **** RECOVER IDMS ****
              UPON CONSOLE.
       DISPLAY 'PROGRAM NAME ----- ' PROGRAM-NAME.
       DISPLAY 'ERROR STATUS ----- ' ERROR-STATUS.
       DISPLAY 'ERROR RECORD ----- ' ERROR-RECORD.
       DISPLAY 'ERROR SET ----- ' ERROR-SET.
       DISPLAY 'ERROR AREA ----- ' ERROR-AREA.
       DISPLAY 'LAST GOOD RECORD -- ' RECORD-NAME.
       DISPLAY 'LAST GOOD AREA ---- ' AREA-NAME.
       MOVE 39 TO SSC-IN01-REO-CODE.
       MOVE 0 TO SSC-IN01-REQ-RETURN.
       MOVE ' ' TO SSC-STATUS-LABEL.
       PERFORM IDMS-STATUS-LOOP
              UNTIL SSC-IN01-REQ-RETURN > 0.
       ROLLBACK.
       CALL 'ABORT'.
       GO TO ISABEX.
IDMS-STATUS-LOOP.
```

```
CALL 'IDMSIN1' USING IDBMSCOM(41)

SSC-IN01-REQ-WK

SUBSCHEMA-CTRL

IDBMSCOM(1)

DML-SEQUENCE

SSC-STATUS-LINE.

IF SSC-IN01-REQ-RETURN GREATER THAN 4

DISPLAY 'DML SEQUENCE ------ ' DML-SEQUENCE

ELSE

DISPLAY SSC-STATUS-LABEL '--- ' SSC-STATUS-VALUE.

ISABEX. EXIT.
```

## IDMS-STATUS Routine Used Under a DC/UCF System

The following code is copied into DC/UCF programs by the COPY IDMS IDMS-STATUS statement:

IDMS-STATUS abends your program if the ERROR-STATUS field contains a nonzero value. Because some values do not indicate processing errors, your program should check ERROR-STATUS for nonzero values before calling IDMS-STATUS.

## Pageable Map ERROR-STATUS Condition Names

The following table lists the condition names that are automatically included when using pageable maps.

Note: You cannot make checks for these codes within the IDMS-STATUS routine.

| Code | Condition name      | Explanation                     |
|------|---------------------|---------------------------------|
| 4604 | DC-SECOND-STARTPAGE | Second consecutive<br>STARTPAGE |
| 4664 | DC-DETAIL-NOT-FOUND | No current detail               |

| Code | Condition name         | Explanation                   |
|------|------------------------|-------------------------------|
| 4668 | DC-NO-MORE-UPD-DETAILS | All details mapped in         |
| 4668 | DC-MAX-SPACE-REACHED   | Pageable map space exceeded   |
| 4672 | DC-NO-DETAILS          | Nothing to map out            |
| 4676 | DC-FIRST-PAGE-SENT     | First page transmitted        |
| 4680 | DC-PAGE-READY          | A complete map page was built |

When IDMS-STATUS executes, it exits immediately if the error-status check indicates successful completion of the function (ERROR-STATUS of 0000).

## Effects of Nonzero Status on IDMS-STATUS

This section describes the effects of nonzero status conditions on IDMS-STATUS execution. The effects depend on the operating mode (BATCH or IDMS-DC) of the application program.

## Effect When the Operating Mode Is BATCH

When the operating mode is BATCH, a nonzero error status causes IDMS-STATUS to:

- Print status information on the unsuccessful function
- Issue a rollback
- Abend the program

The status information retrieved from the IDMS-DB communications block includes program name, error status, error record, error set, error area, record name (the last record successfully accessed), area name (the last area successfully accessed), page number and line index of the dbkey (the last record accessed by the run unit), dbkey in hexadecimal format, page group and database-key format (associated with the last record accessed by the run unit), and the DML sequence number.

## Effect When the Operating Mode Is IDMS-DC

When the operating mode is IDMS-DC, a nonzero error status causes IDMS-STATUS to:

- Snap the IDMS-DC communications block (SUBSCHEMA-CTRL)
- Abend the program

The status information retrieved from the IDMS-DC communications block includes program name, error status, error record, error set, error area, record name (the last record successfully accessed), area name (the last area successfully accessed), and the DML sequence number.

IDMS-STATUS includes a call to perform a routine named IDMS-ABORT, which you can use for additional error processing. CA IDMS supplies only the PERFORM statement; if the IDMS-ABORT routine is to be used, you must supply the routine itself by coding the section name and exit as shown below:

```
IDMS-ABORT SECTION.
IDMS-ABORT-EXIT.
EXIT.
```

For example, you can use the IDMS-ABORT SECTION to display information regarding the LRC block as shown below:

```
IDMS-ABORT SECTION.

IF LR-STATUS = 'LR-ERROR'

DISPLAY 'LOGICAL RECORD ERROR'

'LR NAME -- ' LR-NAME

'LR VERB -- ' LR-VERB.

IDMS-ABORT-EXIT.

EXIT.
```

A routine can be coded directly into the program or copied in as a module, according to the requirements of the program. However, if no abort routine is to be performed, the reference to IDMS-ABORT must be deleted from IDMS-STATUS by the DBA.

## **AUTOSTATUS Protocols**

The precompiler automatically generates a PERFORM IDMS-STATUS statement after each DML command (except IF) if the protocol in use includes AUTOSTATUS. For each standard protocol (for example BATCH or CICS) provided at installation time, an AUTOSTATUS protocol (for example BATCH-AUTOSTATUS or CICS-AUTOSTATUS) is also provided. (The IDMS DC and DC-BATCH protocols already include AUTOSTATUS.) The DBA determines which protocol should be used; you must specify this protocol in the ENVIRONMENT DIVISION by means of the MODE IS statement (for more information on protocols, see <a href="Percompiler-Directive Statements">Percompiler-Directive Statements</a> (see page 67)).

When AUTOSTATUS is in use, the PERFORM IDMS-STATUS statement can still be preceded by a check for a nonzero return code by including an ON clause at the end of the DML command. If the DBMS returns the specified status code to the IDMS communications block, the imperative statement included in the ON clause is executed; if the status code tested for is not returned, IDMS-STATUS is performed.

Any DML command can include an ON clause; only one ON clause is allowed per command.

## **Syntax**

▶► ON condition-name imperative-statement . —

## **Parameters**

## ON parameter

Tests for a nonzero status returned as a result of a DML command.

## condition-name

A preassigned nonzero status condition name. Valid condition names include DB-STATUS-OK, DB-END-OF-SET, DB-REC-NOT-FOUND, ANY-ERROR-STATUS, and any condition names defined by the DBA.

## imperative-statement

Specifies the program action to be taken if the nonzero status identified by *condition-name* results from the DML command.

The example below illustrates use of the ON clause. A DML source program might contain the following statements:

```
0800-OBTAIN-REC.

OBTAIN CALC OFFICE ON DB-REC-NOT-FOUND GO TO 0900-NO-REC.

.

0900-NO-REC.
STORE OFFICE.
```

The precompiler converts the DML statements to comments, translates the ON clause into an IF statement, and generates the following expanded COBOL source code:

```
0800-OBTAIN-REC.

* OBTAIN CALC OFFICE ON DB-REC-NOT-FOUND

MOVE 0001 TO DML-SEQUENCE

CALL 'IDMS' USING SUBSCHEMA-CTRL

IDBMSCOM (32)

SR450

IDBMSCOM (43)

IF NOT DB-REC-NOT-FOUND PERFORM IDMS-STATUS;
ELSE

GO TO 0900-NO-REC.

.
```

```
0900-NO-REC.

* STORE OFFICE.

MOVE 0002 TO DML-SEQUENCE

CALL 'IDMS' USING SUBSCHEMA-CTRL

IDBMSCOM (42)

SR450

PERFORM IDMS-STATUS.
```

For further details on the expansion of calls to CA IDMS, see <u>CA IDMS Call Formats</u> (see page 453).

## **USER-DEFINED Protocols**

To establish a user-defined protocol, follow these steps:

- 1. Establish a uniquely named user-defined MODE.
- 2. Identify an existing CA supplied protocol that meets the program's requirements, and use this protocol, with modifications as needed, to create a new protocol with the same name as the user-defined MODE.
- 3. Modify the appropriate SUBSCHEMA-CTRL record definition to include the user-defined MODE.
- 4. Specify the user-defined MODE in the PROTOCOL parameter of the program.

For example, to create a version of the DC-BATCH protocol that does not include AUTOSTATUS, follow these steps:

1. Define the user-defined MODE:

ADD ATTRIBUTE DC-BATCH-NOAUTO WITHIN CLASS MODE.

2. Define the user-defined protocol based on the CA supplied DC-BATCH protocol, editing the DC-BATCH protocol to remove the @AUTOSTATUS references:

3. Modify the SUBSCHEMA-CTRL record for MODE IS DC-BATCH to include the user-defined MODE:

4. Specify the user-defined MODE in the program:

PROTOCOL MODE IS DC-BATCH-NOAUTO

# Chapter 5: Precompiler-Directive Statements

Compiler-directive statements instruct the precompiler to copy source code from the data dictionary into the COBOL application program. These statements do not produce any executable commands. Compiler-directive statements are coded beginning in columns 8-11 of the IDENTIFICATION and ENVIRONMENT DIVISIONS, and in columns 8-72 of the DATA and PROCEDURE DIVISIONS, as follows:

- **IDENTIFICATION DIVISION**—The PROGRAM-ID statement specifies a program name and version number.
- **ENVIRONMENT DIVISION**—The IDMS-CONTROL SECTION establishes the operating mode, debug sequencing, and variable storage allocation.
- **DATA DIVISION**—The following sections are included in the DATA DIVISION:
  - FILE SECTION—COPY IDMS FILE statements copy descriptions of non-IDMS files from the data dictionary.
  - SCHEMA SECTION—The DB statement identifies the subschema view to be used by the program.
  - MAP SECTION—These statements notify the precompiler that mapping mode terminal I/O is being used, define the program's maps, and specify the size of map field lists.
  - WORKING-STORAGE and LINKAGE SECTIONs—PROCEDURE DIVISION—COPY IDMS statements copy source data descriptions or non-IDMS data description code for records from the data dictionary.
- COPY IDMS statements copy source data for BIND statements or program source modules defined in the data dictionary.

All compiler-directive statements are optional except the SCHEMA SECTION and DB statement. If a program accesses the database, it must include a SCHEMA SECTION that contains a DB statement identifying the subschema. All other compiler-directive statements can be omitted; the precompiler will generate the required source code components automatically.

If the program does not access the database (that is, does not invoke a subschema and does not issue any DML statements), the SCHEMA SECTION and DB statement can be omitted as well.

The COPY IDMS and other compiler-directive statements are explained separately for each of the following divisions. References to the IDMS communications block apply equally to the IDMS-DC communications block.

This section contains the following topics:

<u>IDENTIFICATION DIVISION</u> (see page 68) <u>ENVIRONMENT DIVISION</u> (see page 69) <u>DATA DIVISION</u> (see page 72) <u>PROCEDURE DIVISION</u> (see page 85)

## IDENTIFICATION DIVISION

The PROGRAM-ID statement in the IDENTIFICATION DIVISION identifies your program to the precompiler.

## **Syntax**

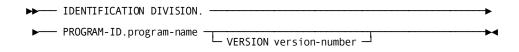

## **Parameters**

## PROGRAM ID

Specifies the program.

## program-name

The name of the program. If the program has been previously defined in the data dictionary through IDD facilities, *program-name* must match the name assigned to the program when it was defined in order for the precompiler to recognize it as the same program.

## **VERSION**

Qualifies *program-name* with a version number (for example, for purposes of testing or development).

## version-number

An integer in the range 1 through 9999. By default, if you do not specify a number, the default is either the highest number defined in the data dictionary for the named program or 1 if the program does not already exist in the data dictionary.

## **ENVIRONMENT DIVISION**

An IDMS-CONTROL SECTION is required in the ENVIRONMENT DIVISION to establish the following:

- Operating mode—The environment in which the program will execute, and the form and content of calling sequences produced by the precompiler
- **Debug sequencing**—Whether each PROCEDURE DIVISION DML command will be numbered for identification during error reporting
- Variable storage allocation—How source data description code for the IDMS communications block and other DATA DIVISION components will be inserted in the program

## **Syntax**

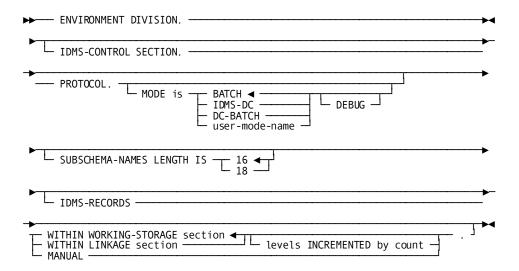

## **Parameters**

## **PROTOCOL**

Specifies how CA IDMS CALL statements are generated and whether the debugging sequence option is included.

## MODE IS

Identifies the operating mode used by the precompiler to generate call statements for the program's PROCEDURE DIVISION DML statements.

## **BATCH**

Specifies to execute the program in batch mode.

This is the default.

The IDMS communications block is copied into variable storage; standard CALL statements (CALL 'IDMS') are generated in the PROCEDURE DIVISION.

#### IDMS DC

Specifies to execute the program in IDMS-DC mode.

The IDMS DC communications block is copied into variable storage; CA IDMS CALL statements (CALL 'IDMSCOBI') are generated in the PROCEDURE DIVISION for DC requests.

## DC-BATCH

Specifies to execute the program in DC-BATCH mode. The IDMS-DC communications block is copied into variable storage; DC-BATCH CALL statements (CALL 'IDMSDCCI') are generated in the PROCEDURE DIVISION for DC requests.

Specify MODE IS DC-BATCH to access DC queues and printers from batch applications running under the central version.

## user-mode-name

Specifies to execute the program in a special environment (for example, under a teleprocessing monitor or in a user-defined operating mode) as determined by the DBA. The appropriate communications block is copied into variable storage; mode-specific CALL statements (for example, in CICS: CALL 'IDMSINC1' USING DFHCADS) are generated in the PROCEDURE DIVISION. The following list provides the standard operating modes (protocols) available for COBOL programs.

If user-mode-name specifies an AUTOSTATUS protocol (for example, CICS-AUTOSTATUS), the precompiler automatically generates an IDMS-STATUS statement after every DML command except IF. When using an AUTOSTATUS protocol, be sure to include the COPY IDMS IDMS-STATUS statement in the PROCEDURE DIVISION. For details on programming under an AUTOSTATUS protocol, see <a href="Communications Blocks and Error Detection">Communications Blocks and Error Detection</a> (see page 33).

## **DEBUG**

Specifies that a unique DML sequence number is placed in the IDMS communications block for each DML statement. These numbers appear in columns 81-88 of the COBOL compiler output listing in the form DMLCnnnn. The precompiler generates numbers to identify the sequence in which DML statements appear in the program. Depending on the error routine defined by the DBA, you can use the DML sequence number to help debug your program.

If DEBUG is not specified, the precompiler does not associate sequence numbers with source statements.

#### SUBSCHEMA-NAMES LENGTH IS

Specifies whether to use a 16-byte or 18-byte communications block.

For information about 16-byte communications blocks, see <u>Communications Blocks</u> and <u>Error Detection</u> (see page 33).

For information about 18-byte communications blocks, see <u>18-Byte</u> <u>Communications Blocks</u> (see page 517).

#### **IDMS-RECORDS**

Specifies whether source CA IDMS data description code is inserted into the DATA DIVISION automatically.

#### WITHIN WORKING-STORAGE section

Instructs the processor to insert automatically the copied DATA DIVISION components as the last entries in the WORKING-STORAGE SECTION of the source program.

This is the default.

## WITHIN LINKAGE section

Instructs the processor to automatically insert the copied DATA DIVISION components as the last entries in the LINKAGE SECTION of the source program. Any VALUE clauses present in source code will be dropped automatically.

## levels INCREMENTED by

Varies the level numbers for inserted descriptions from those stored in the data dictionary. If you specify a level number, the first level of code will be inserted to the level specified by *count*; all other levels will be adjusted accordingly. If you do not specify a level, the descriptions inserted will begin at 01 and have the same level numbers as originally specified in the data dictionary.

## count

An integer in the range 1 through 48.

Specifies the value by which the DATA DIVISION level numbers (including the 01 level number) of all stored elements are to be incremented.

**Note:** Using the LEVELS INCREMENTED BY clause may cause unpredictable results if record fields have been defined with a SYNCHRONIZED clause. Such fields may contain extra bytes (slack bytes) inserted to ensure correct alignment. Because CA IDMS does not recognize slack bytes as functional, it may misinterpret data fields that contain them. Therefore, you should ensure that all fields and records are properly structured.

## **MANUAL**

Indicates that CA IDMS-related source data description code (for example, SUBSCHEMA-CTRL or SUBSCHEMA-NAMES) will be inserted explicitly into the source program by means of DATA DIVISION COPY IDMS statements. If MANUAL is not specified, the required DATA DIVISION code is inserted automatically by the precompiler.

## Standard Modes Available for COBOL Programs

| BATCH            | DC-BATCH         | TASKMASTER       |
|------------------|------------------|------------------|
| BATCH-AUTOSTATUS | IDMS-DC          | TASKMASTER-AUTO  |
| CICS             | INTERCOMM        | UTM              |
| CICS-AUTOSTATUS  | INTERCOMM-AUTO   | UTM-AUTOSTATUS   |
| CICS-EXEC        | INTERCOMM-REENT  | WESTI            |
| CICS-EXEC-AUTO   | ICOMM-REENT-AUTO | WESTI-AUTOSTATUS |
| CICS-STANDARD    | SHADOW           | WESTI-REENT      |
| CICS-STD-AUTO    | SHAD-AUTOSTATUS  | WESTI-REENT-AUTO |

The following example illustrates the statements used to code the IDMS-CONTROL SECTION of a program running under DC with DEBUG sequencing and automatic insertion of IDMS-RECORDS in WORKING-STORAGE SECTION:

ENVIRONMENT DIVISION.

IDMS-CONTROL SECTION.

PROTOCOL.

MODE IS IDMS-DC

DEBUG

IDMS-RECORDS WITHIN WORKING-STORAGE SECTION.

## **DATA DIVISION**

Compiler-directive statements can be in the following sections of the DATA DIVISION:

- **FILE SECTION**—COPY IDMS statements copy descriptions of non-IDMS files from the data dictionary
- **SCHEMA SECTION**—A DB statement identifies the subschema view to be used by the program
- MAP SECTION These statements notify the precompiler that mapping mode terminal I/O is being used, define the program's maps, and specify the size of map field lists

- WORKING-STORAGE SECTION—COPY IDMS statements copy source data description or non-IDMS data description code for records from the data dictionary
- LINKAGE SECTION—COPY IDMS statements copy source data description or non-IDMS data description code for records from the data dictionary

# **FILE SECTION**

The FILE SECTION can include one or more COPY IDMS statements to copy non-IDMS file descriptions from the data dictionary into the program. Each COPY IDMS statement generates the file definition that includes record size, block size, and recording mode from the data dictionary. Additionally, any records defined within the file through the IDD facilities are also copied.

# **Syntax**

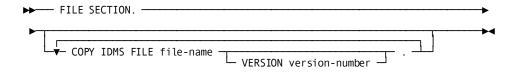

# **Parameters**

#### **COPY IDMS FILE**

Copies the description of a non-IDMS file into the DATA DIVISION.

# file-name

Either the primary name or a synonym for a file defined in the data dictionary.

#### **VERSION**

Qualifies file-name with a version number.

If you do not specify a version number, the default is the highest version number defined in the data dictionary for *file-name*.

#### version-number

An integer in the range 1 through 9999.

# **SCHEMA SECTION**

For any program that accesses the database, a SCHEMA SECTION is included in the DATA DIVISION to identify a subschema view to the precompiler. The subschema named in the DB statement of the SCHEMA SECTION determines which record descriptions can be copied into the program from the data dictionary. Every DML command issued by the program is checked against the record, set, and area access restrictions specified in this subschema.

# **Syntax**

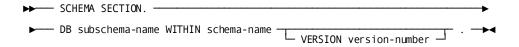

# **Parameters**

#### DB subschema-name

Specifies a subschema defined in the data dictionary. If the DBA has chosen to preregister valid program names for this subschema in the data dictionary, the program named in the IDENTIFICATION DIVISION must be associated with *subschema-name* in the data dictionary.

# WITHIN schema-name

Specifies the schema under which subschema-name is compiled.

#### **VERSION**

Qualifies schema-name with a version number.

If you do not specify a version number, the default is the highest version number defined in the data dictionary for *file-name*.

# version-number

An integer in the range 1 through 9999.

# **MAP SECTION**

The MAP SECTION notifies the precompiler that mapping mode terminal I/O is being used, defines the program's maps, and specifies the size of map field lists.

# **Syntax**

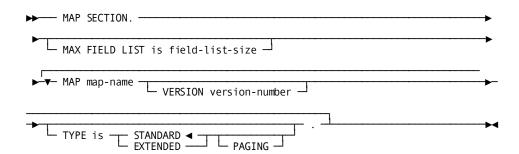

# **Parameters**

#### MAX FIELD LIST is

Specifies the size of field lists used in MODIFY MAP and INQUIRE MAP statements.

#### field-list-size

The field list size or the size is expressed as a numeric constant.

The specified size must be at least one greater than the size of the largest field list used by the program. For example, if the largest map field list contains 5 fields, the value of *field-list-size* must be at least 6.

The MAX FIELD LIST statement must be specified if the program uses a field list in a MODIFY MAP or INQUIRE MAP request.

#### MAP

Defines the map used by the program. This parameter can be repeated as necessary to define each map to be used.

#### map-name

The name of a map used by the program.

#### **VERSION**

Qualifies the named map with a version number.

#### version-number

An integer in the range 1 through 9999.

There is no default for *version-number*. If your site uses multiple versions, you must specify a version number.

# TYPE Is

Specifies whether the map request block (MRB) built for the map is to be standard or extended.

#### **STANDARD**

Specifies that the map has standard 3270-type terminal attributes.

This is the default.

# **EXTENDED**

Specifies that the map has extended 3279-type terminal attributes (for example, color, blinking fields, reverse video).

#### **PAGING**

Specifies that the named map is a pageable map.

**Note:** For more information about pageable maps, see "MAP OUT" and <u>MAP IN</u> (see page 227), or see the *CA IDMS Mapping Facility Guide*.

The following example shows the DATA DIVISION statements required to access the EMPSS09 subschema and the EMPMAPLR map; the largest map field list allowed is 4.

DATA DIVISION.

SCHEMA SECTION.

DB EMPSS09 WITHIN EMPSCHM.

MAP SECTION.

MAX FIELD LIST IS 5.

MAP EMPMAPLR VERSION 1 TYPE IS STANDARD.

# WORKING-STORAGE and LINKAGE SECTIONS

COPY IDMS statements can be coded in the WORKING-STORAGE and LINKAGE SECTIONs, allowing you to explicitly copy source code from the data dictionary into the program. *No COPY IDMS statements are required in the DATA DIVISION* unless the IDMS-RECORDS MANUAL clause has been specified in the IDMS-CONTROL SECTION of the ENVIRONMENT DIVISION.

If the source code to be copied into the LINKAGE SECTION includes VALUE clauses, these clauses are not copied.

WORKING-STORAGE SECTION and LINKAGE SECTION source code requirements differ according to the usage mode defined in the program's subschema: DML, LR, or MIXED. These usage modes determine whether the program can access database records only, logical records only, or both database records and logical records. The program should not copy components that conflict with its subschema's usage mode (for example, do not copy SUBSCHEMA-LR-CTRL if the subschema's usage mode is DML).

An explanation of each usage mode and the required source code components in the program is shown below:

- **DML** allows a program to access database records only and requires the following source code components:
  - SUBSCHEMA-CTRL—The IDMS communications block, through which the application program and the DBMS communicate. For more information, see <u>Chapter 4</u> (see page 33).
  - SUBSCHEMA-NAMES—The name of the program's subschema and the names
    of all records, sets, and areas to which the program has access through this
    subschema. SUBSCHEMA-NAMES is used by the precompiler to generate
    appropriate CA IDMS CALL statements in the PROCEDURE DIVISION.

- SUBSCHEMA-RECORDS— The description of all records to which the subschema permits access.
- LR allows a program to access logical records only and requires the following source code components:
  - **SUBSCHEMA-CTRL**—The IDMS communications block, through which LRF and the DBMS communicate. For more information, see <a href="Chapter 4">Chapter 4</a> (see page 33).
  - SUBSCHEMA-LR-CTRL—The logical-record request control (LRC) block, through which the application program and LRF communicate. For more information, see <u>Chapter 4</u> (see page 33).
  - SUBSCHEMA-LR-NAMES—The name of the program's subschema and the names of all database areas that can be accessed through the subschema.
     Logical-record names are not copied into the program; rather, they are moved as literals into the LRC block when needed to process a logical-record request.
  - SUBSCHEMA-LR-RECORDS—The descriptions of all logical records contained in the subschema.
- MIXED allows a program to access both database records and logical records; this usage mode requires the following source code components:
  - SUBSCHEMA-CTRL
  - SUBSCHEMA-NAMES
  - SUBSCHEMA-RECORDS
  - SUBSCHEMA-LR-CTRL
  - SUBSCHEMA-LR-RECORDS

The use of MIXED mode is not recommended for the following reasons:

- Issuing both logical-record and database requests requires that the program take into account the database currencies maintained in the paths used to service logical-record requests.
- Accessing both logical records and database records in the same program can diminish the program's independence from the database structure and possibly interfere with the execution of paths invoked to provide requested logical-record access.
- Logical-record path processing can interfere with program access to database records. You may need to insert a DML statement after a logical-record request to reestablish the appropriate currency.

The precompiler inserts the required data descriptions into the program automatically unless IDMS RECORDS MANUAL is specified in the IDMS-CONTROL SECTION of the ENVIRONMENT DIVISION. If IDMS RECORDS MANUAL is specified, you must explicitly copy the required components, as outlined above, by coding COPY IDMS statements in the DATA DIVISION.

**UTM** modes only: You must include SUBSCHEMA-CTRL and all subschema records in the LINKAGE SECTION. You must include SUBSCHEMA-NAMES in the WORKING-STORAGE SECTION.

# **Syntax**

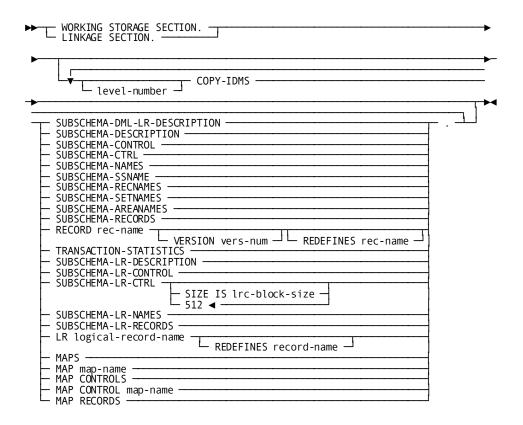

# **Parameters**

## level-number

An integer in the range 01 through 48.

Instructs the precompiler to copy the descriptions into the program at a level other than that originally specified for the description in the data dictionary. If you specify a level number, the first level of code will be copied to the specified level; all other levels will be adjusted accordingly. If you do not specify a level, the descriptions copied will begin at 01 and have the same level numbers as originally specified in the data dictionary.

**Note:** Using the *level-number* clause can cause unpredictable results if record fields have been defined with a SYNCHRONIZED clause. Such fields may contain slack bytes, inserted to ensure correct alignment. Because CA IDMS does not regard slack bytes as functional, it may misrepresent fields that contain such bytes. Therefore, you should ensure that all fields and records are properly structured.

#### **COPY IDMS**

Requests that the specified source data description code be copied into the DATA DIVISION at the location of the COPY IDMS statement.

#### SUBSCHEMA-DML-LR-DESCRIPTION

Copies all components required to access both database and logical records (SUBSCHEMA-CTRL, SUBSCHEMA-NAMES, SUBSCHEMA-RECORDS, SUBSCHEMA-LR-CTRL, SUBSCHEMA-LR-RECORDS). SUBSCHEMA-DML-LR-DESCRIPTION should be specified only when the subschema's usage mode is MIXED; do not specify SUBSCHEMA-DML-LR-DESCRIPTION if the usage mode is DML or LR.

#### SUBSCHEMA-DESCRIPTION

Copies all components required to access database records (SUBSCHEMA-CTRL, SUBSCHEMA-NAMES, and SUBSCHEMA-RECORDS). Do not specify SUBSCHEMA-DESCRIPTION if the subschema's usage mode is LR.

#### SUBSCHEMA-CONTROL

Copies both the SUBSCHEMA-CTRL and SUBSCHEMA-NAMES components. Do not specify SUBSCHEMA-CONTROL if the subschema's usage mode is LR.

# SUBSCHEMA-CTRL

Copies the IDMS communications block data description; if the operating mode is IDMS-DC or DC-BATCH, SUBSCHEMA-CTRL copies the IDMS-DC communications block.

# SUBSCHEMA-NAMES

Copies the eight-character literal name of the subschema and the literal names of all database records, sets, and areas contained in the subschema.

SUBSCHEMA-NAMES includes SUBSCHEMA-SSNAME, SUBSCHEMA-RECNAMES, SUBSCHEMA-SETNAMES, and SUBSCHEMA-AREANAMES. Do not specify SUBSCHEMA-NAMES if the subschema's usage mode is LR.

# SUBSCHEMA-SSNAME

Copies the eight-character literal name of the program's subschema. Do not specify SUBSCHEMA-SSNAME if the subschema's usage mode is LR.

#### SUBSCHEMA-RECNAMES

Copies the literal names of all database records contained in the subschema. Do not specify SUBSCHEMA-RECNAMES if the subschema's usage mode is LR.

#### **SUBSCHEMA-SETNAMES**

Copies the literal names of all sets contained in the subschema. Do not specify SUBSCHEMA-SETNAMES if the subschema's usage mode is LR.

#### **SUBSCHEMA-AREANAMES**

Copies the literal names of all database areas that can be accessed through the subschema. Do not specify SUBSCHEMA-AREANAMES if the subschema's usage mode is LR.

#### SUBSCHEMA-RECORDS

Copies the descriptions of all records contained in the subschema. COBOL synonyms defined for the subschema records in the data dictionary may be copied into the program, according to the rules of synonym usage. Do not specify SUBSCHEMA-RECORDS if the subschema's usage mode is LR.

**Note:** The OCCURS DEPENDING ON clause will be commented out for all schema-owned records. Therefore, although the maximum length of variable storage will be reserved, only the correct amount of data will be transferred to variable storage at run time.

Since COBOL will doubleword align an 01 level record, the precompiler adds up to seven bytes, if necessary, to make the record length divisible by eight when copying in a schema-owned record to an 01 level.

#### **RECORD**

Copies the description of a record defined in the data dictionary. If the subschema's usage mode is LR, only copy in IDD work records.

# rec-name

The name of the record to be copied. Either the primary name or a synonym for a record stored in the data dictionary.

Schema-owned records cannot be copied into non-IDMS programs (that is, programs that do not use a subschema and that do not access the database). However, a synonym defined for a schema-owned record *can* be copied into a non-IDMS program (use the VERSION clause to identify the synonym).

**IDD records:** If an operating mode is associated with *record-name* in the data dictionary, it must agree with the mode in effect for the program (see "ENVIRONMENT DIVISION" earlier in this chapter).

#### **VERSION**

Optionally qualifies IDD records (but not schema-owned records) with a version number.

If you do not specify a version number, the default is the highest version number defined in the data dictionary for the language and operating mode under which the program is being compiled.

When copying a record that is schema owned using a synonym name, a version clause is needed, even if the synonym is not schema owned. The only time the version clause may be left off when copying a record using a synonym name is when the record is IDD owned. Once a record becomes schema owned, version clauses are needed.

#### vers-num

An integer in the range 1 through 9999.

You cannot specify a version number for a *rec-name* specified in the subschema named in the DB *subschema-name* statement. The precompiler will automatically copy the correct version into the program.

#### **REDEFINES**

Copies a record description to an area previously defined by another record description. Two record descriptions can thus provide alternative definitions of the same storage location.

#### rec-name

The name of the record to be redefined.

# TRANSACTION-STATISTICS

Copies the definition of the transaction statistics block (TSB) with a length of 560 bytes. This block can be used in the ACCEPT TRANSACTION STATISTICS or END TRANSACTION STATISTICS DML statements.

# SUBSCHEMA-LR-DESCRIPTION

Copies all components required to access logical records (SUBSCHEMA-CTRL, SUBSCHEMA-LR-NAMES, and SUBSCHEMA-LR-RECORDS). Do not include SUBSCHEMA-LR-DESCRIPTION if the subschema's usage mode is DML.

# SUBSCHEMA-LR-CONTROL

Copies the SUBSCHEMA-CTRL, SUBSCHEMA-LR-CTRL, and SUBSCHEMA-LR-NAMES components. Do not include SUBSCHEMA-LR-CONTROL if the subschema's usage mode is DML.

# SUBSCHEMA-LR-CTRL

Copies the LRC block data description.

#### SIZE IS

Specifies the size of that portion of the LRC block that contains information about the logical-request WHERE clause (PXE).

If included, this parameter should specify a size large enough to accommodate the most complex WHERE clause in the program. The default, 512, is large enough to include approximately 32 operators, operands, and literals.

Do not include SUBSCHEMA-LR-CTRL if the subschema's usage mode is DML.

#### Irc-block-size

A positive integer in the range 0 through 9999.

Calculate the size as follows:

- Multiply the greatest number of operands and operators that will be included in a single WHERE clause by 16 bytes
- Add the number of bytes, rounded up to the nearest multiple of 8, associated with the data field for each operand that is a keyword or a program variable or logical-record field named in the OF LR clause
- Add the length, rounded up to the nearest multiple of eight, of each operand that is a character literal
- Add 12 bytes for each operand that is a numeric literal
- Do not specify a block size if none of the logical-record requests issued by the program will include WHERE clauses.

# **SUBSCHEMA-LR-NAMES**

Copies the literal name of the program's subschema and the literal names of all database areas that can be accessed through the subschema. Logical-record names are not copied into the program. Do not include SUBSCHEMA-LR-NAMES if the subschema's usage mode is DML.

# SUBSCHEMA-LR-RECORDS

Copies the descriptions of all logical records defined in the subschema. All participating database records become 02-level group fields, permitting the program to reference as a group field that portion of a logical record that corresponds to a database record. Do not include SUBSCHEMA-LR-RECORDS if the subschema's usage mode is DML.

**Note:** The OCCURS DEPENDING ON clause will be commented out for all schema-owned records. Therefore, although the maximum length of variable storage will be reserved, only the correct amount of data will be transferred to variable storage at runtime.

When copying a schema-owned record to a level other than 01, the precompiler adds up to seven bytes, if necessary, to make the record length divisible by eight for doubleword alignment.

#### LR

Copies the description of an individual logical record contained in the subschema.

#### logical-record-name

The name of the logical record to copy.

# **REDEFINES**

Copies a redefinition of the data contained in another logical record, a database record, or a non-IDMS record, while maintaining the same location in variable storage.

Do not include this statement if the subschema's usage mode is DML.

#### record-name

The name of the record to be redefined.

#### **MAPS**

Copies the map request block (MRB) and map records associated with all maps defined in the MAP SECTION.

#### MAP map-name

Copies the MRB and map records associated with the named map. The map version number defaults to the version specified for the map in the MAP SECTION.

#### **MAP-CONTROLS**

Copies the MRBs associated with all maps specified in the MAP SECTION.

# MAP-CONTROL map-name

Copies the MRB for the named map. The map version number defaults to the version specified for the map in the MAP SECTION.

# **MAP-RECORDS**

Copies the map records associated with all maps specified in the MAP SECTION.

# **Results of COPY IDMS Specifications**

The following figure shows the code copied into the DATA DIVISION as a result of COPY IDMS specifications.

|                                                  | Source code components brought in from the data dictionary by the DML Cprocessor |                    |                      |                        |                       |                     |                       |                       |                     |                          |                                         |                         |                        |                 |                      |
|--------------------------------------------------|----------------------------------------------------------------------------------|--------------------|----------------------|------------------------|-----------------------|---------------------|-----------------------|-----------------------|---------------------|--------------------------|-----------------------------------------|-------------------------|------------------------|-----------------|----------------------|
| COPYIDMSstatements<br>codedinthe<br>DATADIVISION | SUBSCHEMA — CTRL                                                                 | SUBSCHEMA - SSNAME | NUBNOHEMA — RECNAMEN | SUBSCHEMA - SETNAMES   | SUBSCHEMA — AREANAMES | SUBSCHEMA — RECORDS | r e c c o r d n a m e | SUBSCHEMA - LR - CTRL | SUBSCHEMA LR NAMESD | SUBSCHEMA - LR - RECORES | l o g i c a l l r e c c o r d l n a m e | All Map Request Blocksk | Named Map Request Bloc | All Map Records | map name Map Records |
| SUBSCHEMA-DML-LR-<br>DESCRIPTION                 | X                                                                                | Х                  | Х                    | Х                      | Х                     | Х                   |                       |                       |                     |                          |                                         |                         |                        |                 |                      |
| SUBSCHEMA-DESCRIPTION                            | Х                                                                                | х                  | Х                    | х                      | х                     | Х                   |                       | X                     |                     | х                        | $\overline{}$                           |                         |                        |                 | =                    |
| SUBSCHEMA-CONTROL                                | X                                                                                | X                  | X                    | ×                      | X                     | _                   | -                     | H                     | $\dashv$            | $\hat{}$                 | $\dashv$                                | -                       |                        |                 | $\dashv$             |
| SUBSCHEMA-CTRL                                   | X                                                                                | _                  | $\hat{}$             | $\stackrel{\wedge}{-}$ | _                     | -                   |                       | $\vdash$              | $\dashv$            |                          | $\dashv$                                | -                       |                        |                 | $\dashv$             |
| SUBSCHEMA-NAMES                                  |                                                                                  | Х                  | Х                    | Х                      | Х                     |                     |                       |                       |                     |                          |                                         |                         |                        |                 |                      |
| SUBSCHEMA-SSNAME                                 |                                                                                  | Х                  |                      |                        |                       |                     | П                     |                       |                     |                          |                                         | Ī                       |                        |                 | $\dashv$             |
| SUBSCHEMA-RECNAMES                               |                                                                                  |                    | Х                    |                        |                       |                     |                       |                       |                     |                          |                                         |                         |                        |                 | $\neg$               |
| SUBSCHEMA-SETNAMES                               |                                                                                  |                    |                      | Х                      |                       |                     |                       |                       | ᅦ                   |                          | $\dashv$                                |                         |                        |                 | $\dashv$             |
| SUBSCHEMA-AREANAMES                              |                                                                                  |                    |                      |                        | Х                     |                     |                       |                       | ᅦ                   |                          | $\exists$                               |                         |                        |                 | $\dashv$             |
| SUBSCHEMA-RECORDS                                |                                                                                  |                    |                      |                        |                       | Х                   |                       |                       |                     |                          | $\neg$                                  |                         |                        |                 | $\dashv$             |
| RECORDrecord-name                                |                                                                                  |                    |                      |                        |                       |                     | Х                     |                       |                     |                          |                                         |                         |                        |                 |                      |
| SUBSCHEMA-LR-DESCRIPTION                         | Х                                                                                |                    |                      |                        |                       |                     |                       | X                     | Х                   | Х                        |                                         |                         |                        |                 | $\dashv$             |
| SUBSCHEMA-LR-CONTROL                             |                                                                                  |                    |                      |                        |                       |                     |                       | Х                     | Х                   |                          |                                         |                         |                        |                 |                      |
| SUBSCHEMA-LR-CTRL                                |                                                                                  |                    |                      |                        |                       |                     |                       | X                     |                     |                          |                                         |                         |                        |                 |                      |
| SUBSCHEMA-LR-NAMES                               |                                                                                  |                    |                      |                        |                       |                     |                       | $\Box$                | X                   |                          |                                         |                         |                        |                 | $\neg$               |
| SUBSCHEMA-LR-RECORDS                             |                                                                                  |                    |                      |                        |                       |                     |                       |                       |                     | Х                        | $\neg$                                  |                         |                        |                 | $\neg$               |
| LRlogical-record-name                            |                                                                                  |                    |                      |                        |                       |                     |                       |                       |                     |                          | Х                                       |                         |                        |                 |                      |
| MAPS                                             |                                                                                  |                    |                      |                        |                       |                     |                       |                       |                     |                          |                                         | X                       |                        | Х               | $\dashv$             |
| MAP-CONTROLS                                     |                                                                                  |                    |                      |                        |                       |                     |                       | П                     |                     |                          |                                         | X                       |                        |                 | $\neg$               |
| MAPCONTROLmap-name                               |                                                                                  |                    |                      |                        |                       |                     |                       |                       |                     |                          |                                         |                         | Х                      |                 |                      |

|             |  |  |  | <br>ı | <br> | <br> | <br> |   |   | ı |
|-------------|--|--|--|-------|------|------|------|---|---|---|
| MAPmap-name |  |  |  |       |      |      | X    |   | X |   |
| MAP-RECORDS |  |  |  |       |      |      |      | Х |   |   |

# PROCEDURE DIVISION

The COPY IDMS statements in the PROCEDURE DIVISION allowinclusion into the source program of BIND statements for CA IDMS records and for procedure source statements defined as modules in the data dictionary by the DBA.

# **Syntax**

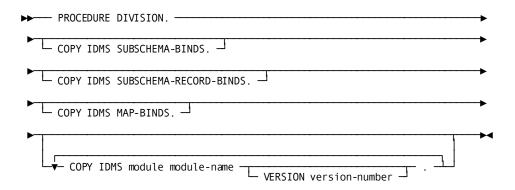

#### **Parameters**

#### **COPY IDMS SUBSCHEMA-BINDS**

Initializes the PROGRAM-NAME field in the IDMS communications block and copies a standard BIND RUN-UNIT statement and appropriate standard BIND record-name commands for each CA IDMS record in the program's DATA DIVISION. COPY IDMS SUBSCHEMA-BINDS does not generate BIND RECORD statements for logical records, nor are any needed.

In cases where more than one copy of a given database record description (including synonyms) is present in the program, COPY IDMS SUBSCHEMA-BINDS will not automatically generate bind record statements. Individual bind record statements must be issued to bind the record to the correct location.

If IDMS-RECORDS MANUAL has been specified in the ENVIRONMENT DIVISION, the COPY IDMS SUBSCHEMA-BINDS statement generates BINDS only for subschema records explicitly copied into the DATA DIVISION by means of COPY IDMS statements; it does not automatically generate BINDS for all subschema records.

Do not use the COPY IDMS SUBSCHEMA-BINDS statement when binding several records to the same location. Instead, code DML BIND statements in the PROCEDURE DIVISION for each record (for more informails, see <u>BIND RECORD</u> (see page 124)).

**Note:** If AUTOSTATUS is in use, a PERFORM IDMS-STATUS occurs automatically after each BIND generated by a COPY IDMS SUBSCHEMA-BINDS statement. If AUTOSTATUS is not in use, you should explicitly code the BIND RUN-UNIT and BIND RECORD statements so that a PERFORM IDMS-STATUS can be coded after each BIND.

For more information about AUTOSTATUS, see <a href="Chapter 4">Chapter 4</a>: (see page 33).

#### COPY IDMS SUBSCHEMA-RECORD-BINDS

Copies appropriate standard BIND record-name commands for each CA IDMS record in the program's DATA DIVISION.

In cases where more than one copy of a given database record description (including synonyms) is present in the program, COPY IDMS SUBSCHEMA-RECORD-BINDS will not automatically generate bind record statements. Individual bind record statements must be issued to bind the record to the correct location.

If IDMS-RECORDS MANUAL has been specified in the ENVIRONMENT DIVISION, the COPY IDMS SUBSCHEMA-RECORD-BINDS statement generates BINDS only for subschema records explicitly copied into the DATA DIVISION by means of COPY IDMS statements; it does not automatically generate BINDS for all subschema records.

Do not use the COPY IDMS SUBSCHEMA-RECORD-BINDS statement when binding several records to the same location. Instead, code DML BIND statements in the PROCEDURE DIVISION for each record (for more information, see <a href="BIND RECORD">BIND RECORD</a> (see page 124)).

**Note:** If AUTOSTATUS is in use, a PERFORM IDMS-STATUS occurs automatically after each BIND generated by a COPY IDMS SUBSCHEMA-BINDS statement. If AUTOSTATUS is not in use, you should explicitly code the BIND RUN-UNIT and BIND RECORD statements so that a PERFORM IDMS-STATUS can be coded after each BIND.

For more information about AUTOSTATUS, see <a href="Chapter 4">Chapter 4</a>: (see page 33).

#### **COPY IDMS MAP-BINDS**

Copies map- and map-record-specific BIND MAP statements for all maps in the program's MAP SECTION. For more information, see BIND MAP (see page 121).

#### **COPY IDMS module**

Copies source statements from a module stored in the data dictionary into the source program.

The unmodified module is placed into the program by the precompiler at the location of the request. The module can, but need not, contain DML statements. Any DML statements will be examined and expanded within the context of the program's subschema view and compile mode as if they were coded directly.

COPY IDMS MODULE statements *can* be nested (that is, code invoked by a COPY IDMS MODULE entry can itself contain a COPY IDMS MODULE statement). However, you must ensure that a copied module does not, in turn, copy itself.

#### module-name

The name of a module previously defined by the DBA by means of the IDD DDDL compiler.

The following standard modules are available for COBOL programs:

■ IDMS-STATUS

**Note:** The IDMS-STATUS module must be copied into the program if an AUTOSTATUS protocol is in effect, as specified in the IDMS-CONTROL SECTION of the ENVIRONMENT DIVISION.

- IDMS-STATUS (BATCH-AUTOSTATUS)
- IDMS-STATUS (DC)
- IDMS-WAIT (DC)
- IDMS-WAIT (CICS)
- IDMS-WAIT (CICS STANDARD)
- IDMS-WAIT (CICS AUTOSTATUS)
- IDMS-WAIT (CICS STANDARD AUTOSTATUS)

#### **VERSION**

Optionally qualifies *module-name* with a version number.

If you do not specify a version number, the default is the highest version number defined in the data dictionary for the language mode under which the program is being compiled (for example, BATCH or IDMS-DC).

If no mode-specific version exists for *module-name*, the non-mode-specific version (if present) is copied. If neither a mode-specific entry nor a non-mode-specific entry for *module-name* has been established, an error results. The same rules apply to the module's language (that is, *version-number* defaults to the highest value defined in the data dictionary for the language in which the program is written).

#### version-number

An integer in the range 1 through 9999.

By default, if you do not specify a version number, the highest value defined in the data dictionary will be used.

# Chapter 6: Data Manipulation Language Statements

```
This section contains the following topics:
About Data Manipulation Language (DML) (see page 92)
ABEND (see page 100)
ACCEPT (see page 101)
ACCEPT BIND ADDRESS (see page 103)
ACCEPT DATABASE STATISTICS (see page 104)
ACCEPT DB-KEY FROM CURRENCY (see page 106)
ACCEPT DB-KEY RELATIVE TO CURRENCY (see page 108)
ACCEPT page-info-location (see page 110)
ACCEPT PROCEDURE CONTROL LOCATION (see page 112)
ACCEPT TRANSACTION STATISTICS (see page 113)
ATTACH (see page 119)
BIND MAP (see page 121)
BIND PROCEDURE (see page 123)
BIND RECORD (see page 124)
BIND RUN-UNIT (see page 126)
BIND TASK (see page 129)
BIND TRANSACTION STATISTICS (see page 130)
CHANGE PRIORITY (see page 131)
CHECK TERMINAL (see page 132)
COMMIT (see page 135)
CONNECT (see page 136)
DC RETURN (see page 139)
DELETE QUEUE (see page 143)
DELETE SCRATCH (see page 144)
DELETE TABLE (see page 146)
DEQUEUE (see page 148)
DISCONNECT (see page 149)
<u>Disconnecting a Record from a Set</u> (see page 150)
END LINE TERMINAL SESSION (see page 152)
END TRANSACTION STATISTICS (see page 152)
ENDPAGE (see page 154)
ENQUEUE (see page 154)
ERASE (see page 157)
ERASE (LRF) (see page 163)
FIND/OBTAIN (see page 165)
FIND/OBTAIN CALC/DUPLICATE (see page 165)
FIND/OBTAIN CURRENT (see page 167)
FIND/OBTAIN DB-KEY (see page 170)
FIND/OBTAIN OWNER (see page 173)
FIND/OBTAIN WITHIN SET USING SORT KEY (see page 176)
FIND/OBTAIN WITHIN SET/AREA (see page 179)
FINISH (see page 185)
FREE STORAGE (see page 187)
GET (see page 188)
GET QUEUE (see page 189)
```

GET SCRATCH (see page 194)
GET STORAGE (see page 197)

```
GET TIME (see page 201)
IF (see page 203)
INQUIRE MAP (see page 205)
KEEP CURRENT (see page 215)
KEEP LONGTERM (see page 216)
LOAD TABLE (see page 222)
MAP IN (see page 227)
MAP OUT (see page 232)
MAP OUTIN (see page 239)
MODIFY (see page 243)
MODIFY (LRF) (see page 246)
MODIFY MAP (see page 248)
OBTAIN (LRF) (see page 258)
POST (see page 261)
PUT QUEUE (see page 262)
PUT SCRATCH (see page 265)
READ LINE FROM TERMINAL (see page 267)
READ TERMINAL (see page 269)
READY (see page 272)
RETURN (see page 275)
ROLLBACK (see page 278)
SEND MESSAGE (see page 280)
SET ABEND EXIT (see page 283)
SET TIMER (see page 284)
SNAP (see page 288)
STARTPAGE (see page 290)
STORE (see page 293)
STORE (LRF) (see page 297)
TRANSFER CONTROL (see page 299)
WAIT (see page 301)
WRITE JOURNAL (see page 303)
WRITE LINE TO TERMINAL (see page 305)
WRITE LOG (see page 308)
WRITE PRINTER (see page 315)
WRITE TERMINAL (see page 319)
WRITE THEN READ TERMINAL (see page 322)
<u>Logical-Record Clauses</u> (see page 327)
```

# About Data Manipulation Language (DML)

CA IDMS data manipulation language (DML) consists of statements that enable you to access the database management system (DBMS) and to request Logical Record Facility (LRF) and DC system services. The DML statements can be grouped into categories by function:

#### ■ Control statements:

- Initiate and terminate processing
- Effect recovery
- Prevent concurrent retrieval and update of database records
- Evaluate set conditions
- **Retrieval** statements locate records in the database and make them available to the application program.
- **Modification** statements add new records to the database and modify and delete existing records.
- **Accept** statements move special information such as database keys, storage addresses, and statistics from the DBMS to program variable storage.
- Logical-record statements retrieve, modify, store, and erase logical records.
- **Program management** statements:
  - Pass and return control from one program to another
  - Load and delete programs and tables
  - Define exit routines to be performed before an abnormal program termination (abend)
  - Force an abend condition
- Storage management statements allocate and release variable storage.
- Task management statements:
  - Initiate a new task
  - Change the dispatching priority of the issuing task
  - Enqueue and dequeue system resources
  - Signal that a task is to wait pending completion of an event
  - Post an event control block (ECB) indicating completion of an event

- Time management statements obtain the time and date, and define time-related events. These events include:
  - Placing the issuing task in a wait state for a specified duration of time
  - Posting a user-specified ECB after a specified interval
  - Initiating a new task after a specified interval
- Scratch management statements create, delete, or retrieve records from the scratch area.
- Queue management statements create, delete, or retrieve records from the queue area.
- **Terminal management** statements transfer data between the application program and the terminal.
- Utility function statements:
  - Request retrieval of task-related information
  - Request a memory dump of selected parts of storage
  - Retrieve and send a predefined message stored in the data dictionary
  - Send a specified message to one or more users or logical terminals
  - Collect, retrieve, and write CA IDMS statistics on a transaction basis
  - Establish longterm database locks and monitor access to database records used across tasks during a pseudo-conversational transaction
- Recovery statements perform functions relating to database, scratch, and queue area recovery in the event of a system failure. These functions:
  - Establish checkpoints in the journal file for database, scratch, and queue records used by the issuing task
  - Roll back user database, scratch, and queue areas to the last checkpoint established
  - Establish an end-of-task checkpoint and relinquish control of all database, scratch, and queue areas associated with the issuing task
  - Write user-defined records to the journal file

This section describes each DML statement that requests an CA IDMS database access or an online service. The DML statements are presented in two ways to help you understand their function in the CA IDMS environment. The following table presents the DML statements by function (for example, retrieval statements and program management statements). Statements that apply to the online environment only are marked with (o). Statements that apply to DC-BATCH only are marked with (dcb). Statements that apply to DC-BATCH or the online environment only are marked with (o,dcb). Following the table, each DML statement is presented in alphabetical order; function, syntax, syntax rules, examples, and associated error-status codes are described in detail. Run-time currency affected by DML statements that navigate the database is described where appropriate.

The WHERE and ON clauses, which are used with LRF DML statements, are described in detail at the end of this section.

Note: All DML operands are positional.

# DML Statements Grouped by Function

| Function              | DML Statement                                                                                                    |
|-----------------------|----------------------------------------------------------------------------------------------------|
| Control<br>Statements | ■ BIND RUN-UNIT—Signs on the application program to the DBMS                                                                                                    |
|                       | ■ BIND TASK—Establishes a connection with the DC/UCF system from abatch program and allows certain online functions, such as writing to queues or printing to a printer controlled by the DC/UCF system (dcb) |
|                       | ■ BIND RECORD—Establishes addressability in variable storage for one or more records included in the program's subschema                                                                                      |
|                       | <ul> <li>BIND PROCEDURE—Establishes communication between the<br/>application program and a DBA-defined database procedure</li> </ul>                                                                         |
|                       | ■ READY—Prepares database areas for processing                                                                                                    |
|                       | ■ FINISH—Commits changes made to the database through an individual run unit or through all database sessions associated with a task                                                                          |
|                       | ■ IF—Evaluates the presence of records in a set or a record's membership status and specifies action based on the outcome                                                                                     |
|                       | <ul> <li>COMMIT—Commits changes made to the database through an<br/>individual run unit or through all database sessions associated<br/>with a task</li> </ul>                                                |
|                       | <ul> <li>ROLLBACK—Rolls back uncommitted changes made to the<br/>database through an individual run unit or through all database<br/>sessions associated with a task</li> </ul>                               |
|                       | ■ KEEP CURRENT—Places an explicit shared or exclusive lock on a record that is current of run unit, record, set, or area                                                                                      |

| Function                | DML Statement                                                                                                    |
|-------------------------|----------------------------------------------------------------------------------------------------|
| Retrieval<br>Statements | ■ FIND/OBTAIN DB-KEY—Accesses a record using a db-key previously saved bythe program                                                                          |
|                         | ■ FIND/OBTAIN CURRENT—Accesses a record using previously established currencies                                                                               |
|                         | ■ FIND/OBTAIN WITHIN SET/AREA—Accesses a record based on its logical location within a set or its physical location within an area                            |
|                         | ■ FIND/OBTAIN OWNER—Accesses the owner record of a set occurrence                                                                                             |
|                         | ■ FIND/OBTAIN CALC/DUPLICATE—Accesses a record using its CALC-key value                                                                                       |
|                         | ■ FIND/OBTAIN USING SORT KEY—Accesses a record in a sorted set using its sort-key value                                                                       |
|                         | <ul> <li>GET—Moves all data associated with a previously located<br/>record into program variable storage</li> </ul>                                          |
|                         | <ul> <li>RETURN—Retrieves the database key and symbolic key of an indexed record entry</li> </ul>                                                             |
| Modification            | ■ STORE—Adds a new record to the database                                                                                                    |
| Statements              | ■ MODIFY—Changes the contents of an existing record                                                                                                    |
|                         | ■ CONNECT—Links a record to a set                                                                                                    |
|                         | ■ DISCONNECT—Removes a member record from a set                                                                                                    |
|                         | ■ ERASE—Deletes a record from the database                                                                                                    |
| Recovery<br>Functions   | <ul> <li>COMMIT—Commits changes made to the database through an<br/>individual run unit orthrough all database sessions associated<br/>with a task</li> </ul> |
|                         | ■ FINISH—Commits changes made to the database through an individual run unit or through all database sessions associated with a task                          |
|                         | ■ ROLLBACK—Rolls back uncommitted changes made to the database through an individual run unit or through all database sessions associated with a task         |

| Function              | DML Statement                                                                                                    |
|-----------------------|----------------------------------------------------------------------------------------------------|
| Accept<br>Statements  | <ul> <li>ACCEPT DB-KEY FROM CURRENCY—Saves the db-key of the<br/>current record of run unit, record type, set, or area</li> </ul>                                   |
| •                     | <ul> <li>ACCEPT DB-KEY RELATIVE TO CURRENCY—Saves the db-key of<br/>the next, prior, or owner record relative to the current record<br/>of a set</li> </ul>         |
|                       | <ul> <li>ACCEPT IDMS STATISTICS—Returns system run-time statistics<br/>to the program</li> </ul>                                                                    |
|                       | <ul> <li>ACCEPT BIND RECORD—Returns a record's bind address to the program</li> </ul>                                                                               |
| ı                     | <ul> <li>ACCEPT PROCEDURE—Returns information from the<br/>application program information block associated with a<br/>database procedure to the program</li> </ul> |
| Logical Record        | ■ ERASE—Deletes a logical record                                                                                                    |
|                       | ■ MODIFY—Modifies a logical record                                                                                                    |
|                       | <ul> <li>OBTAIN—Accesses a logical record</li> </ul>                                                                                                    |
|                       | ■ STORE—Stores a logical record                                                                                                    |
| Program<br>Management | <ul> <li>TRANSFER CONTROL (LINK)—Passes control to another<br/>program with the expectation of receiving it back (o)</li> </ul>                                     |
|                       | <ul> <li>TRANSFER CONTROL (XCTL)—Passes control to another<br/>program with no expectation of receiving it back (o)</li> </ul>                                      |
|                       | <ul> <li>DC RETURN—Returns control to the next higher level calling<br/>program (o)</li> </ul>                                                                      |
|                       | <ul> <li>LOAD TABLE—Loads a program or table into the CA IDMS<br/>system program pool (o)</li> </ul>                                                                |
|                       | <ul> <li>DELETE TABLE—Signals that a program has finished using a<br/>program or a table in the program pool (o)</li> </ul>                                         |
|                       | <ul> <li>SET ABEND EXIT (STAE)—Establishes linkage to a program or<br/>routine that will receive control in the event of an abend (o)</li> </ul>                    |
|                       | <ul> <li>ABEND—Abnormally terminates the issuing task (o)</li> </ul>                                                                                                |
| Storage<br>Management | <ul> <li>GET STORAGE—Allocates variable storage from an CA IDMS<br/>system storage pool (o)</li> </ul>                                                              |
|                       | ■ FREE STORAGE—Frees all or part of a block of variable storage (o)                                                                                                 |

| Function               | DML Statement                                                                                                    |
|------------------------|----------------------------------------------------------------------------------------------------|
| Task<br>Management     | ■ ATTACH—Attaches a new task within the CA IDMS system (o)                                                                                                    |
| Management             | <ul> <li>CHANGE PRIORITY—Changes the dispatching priority of the<br/>issuing task (o)</li> </ul>                                                                                                    |
|                        | ■ ENQUEUE—Acquires a resource or a list of resources (o)                                                                                                    |
|                        | ■ DEQUEUE—Releases a resource (o)                                                                                                    |
|                        | <ul> <li>WAIT—Relinquishes control to the CA IDMS system while<br/>awaiting completion of an event (o)</li> </ul>                                                                                                    |
|                        | ■ POST—Posts an event control block (ECB) (o)                                                                                                    |
| Time                   | ■ GET TIME—Obtains the time and date from the system                                                                                                    |
| Management             | ■ SET TIMER—Defines a time-delayed event (o)                                                                                                    |
| Scratch                | ■ PUT SCRATCH—Stores a scratch record (o)                                                                                                    |
| Management             | ■ GET SCRATCH—Retrieves a scratch record (o)                                                                                                    |
|                        | ■ DELETE SCRATCH—Deletes a scratch record (o)                                                                                                    |
| Queue<br>Management    | ■ PUT QUEUE—Stores a queue record (o,dcb)                                                                                                    |
|                        | ■ GET QUEUE—Retrieves a queue record (o,dcb)                                                                                                    |
|                        | ■ DELETE QUEUE—Deletes a queue record (o,dcb)                                                                                                    |
| Terminal Management    | <ul> <li>READ TERMINAL—Requests a synchronous or asynchronous<br/>data transfer from the terminal to program variable storage (o)</li> </ul>                                                                                  |
| (Basic Mode)           | <ul> <li>WRITE TERMINAL—Requests a synchronous or asynchronous<br/>data transfer from program variable storage to the terminal<br/>buffer (o)</li> </ul>                                                                      |
|                        | <ul> <li>WRITE THEN READ TERMINAL—Requests a synchronous or<br/>asynchronous data transfer from program variable storage to<br/>the terminal buffer and, upon an operator signal, back to<br/>variable storage (o)</li> </ul> |
|                        | <ul> <li>CHECK TERMINAL—Ensures that a previously issued<br/>asynchronous I/O operation is complete (o)</li> </ul>                                                                                                    |
| Terminal<br>Management | ■ READ LINE FROM TERMINAL—Requests a synchronous data transfer from the terminal to the issuing program (o)                                                                                                    |
| (Line Mode)            | <ul> <li>WRITE LINE TO TERMINAL—Requests a synchronous or<br/>asynchronous data transfer from the issuing program to the<br/>terminal (o)</li> </ul>                                                                          |
|                        | ■ END LINE TERMINAL SESSION—Terminates the current line I/O session (o)                                                                                                    |
|                        | <ul> <li>WRITE PRINTER—Requests transmission of data from a task to<br/>a printer (o,dcb)</li> </ul>                                                                                                    |

| Function            | DML Statement                                                                                                    |
|---------------------|----------------------------------------------------------------------------------------------------|
| Terminal Management | ■ BIND MAP—Identifies the location of the map request block (MRB) and initializes MRB fields (o)                                                                               |
| (Mapping Mode)      | <ul> <li>MAP IN—Requests a transfer of data from the terminal to<br/>program variable storage (o)</li> </ul>                                                                   |
|                     | <ul> <li>MAP OUT—Requests a transfer of data from program variable<br/>storage to the terminal (o)</li> </ul>                                                                  |
|                     | <ul> <li>MAP OUTIN—Requests a transfer of data from program<br/>variable storage to the terminal and, upon an operator signal,<br/>back to variable storage (o)</li> </ul>     |
|                     | <ul> <li>INQUIRE MAP—Obtains information or tests conditions<br/>concerning the previous map operation (o)</li> </ul>                                                          |
|                     | ■ MODIFY MAP—Requests modifications of mapping options for a map (o)                                                                                                    |
|                     | <ul> <li>STARTPAGE—Begins a map paging session and specifies<br/>options for that session (o)</li> </ul>                                                                       |
|                     | ■ ENDPAGE—Terminates a map paging session (o)                                                                                                    |
| Utility Functions   | ■ ACCEPT—Retrieves task-related information (o)                                                                                                    |
|                     | ■ SNAP—Requests a memory dump of selected parts of storage (o)                                                                                                    |
|                     | ■ SEND MESSAGE—Sends a message to a user, logical terminal, or list of users or logical terminals (o)                                                                          |
|                     | <ul> <li>BIND TRANSACTION STATISTICS—Defines the beginning of a<br/>transaction for the purpose of collecting transaction statistics<br/>(o)</li> </ul>                        |
|                     | <ul> <li>ACCEPT TRANSACTION STATISTICS—Returns the contents of<br/>the transaction statistics block (TSB) to program variable<br/>storage (o)</li> </ul>                       |
|                     | ■ END TRANSACTION STATISTICS—Defines the end of a transaction (o)                                                                                                    |
|                     | <ul> <li>KEEP LONGTERM—Either modifies a prior KEEP LONGTERM<br/>request, or enables database longterm locks or database<br/>monitoring for records, sets, or areas</li> </ul> |
|                     | <ul> <li>WRITE JOURNAL—Writes user-defined records to the journal<br/>file</li> </ul>                                                                                          |
|                     | <ul> <li>WRITE LOG—Retrieves a message from the data dictionary and<br/>sends it to a predefined destination (o)</li> </ul>                                                    |

# **ABEND**

The ABEND statement terminates the issuing task abnormally. It also invokes or ignores previously established abend exits and writes a task dump to the log file. After completion of the ABEND function, processing control is returned to the CA IDMS program-control module.

# **Syntax**

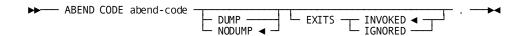

#### **Parameters**

#### CODE

Specifies a four-character user-defined abend code.

#### abend-code

Either the symbolic name of a variable-storage field that contains the abend code or the code itself enclosed in quotation marks.

**Note:** Because the specified abend code appears in the system log and is displayed at the task's terminal, you should not use CA IDMS system abend codes.

# **DUMP/NODUMP**

Specifies whether to write a formatted task dump to the log file. The default is NODUMP.

# **EXITS INVOKED/IGNORED**

Specifies whether to invoke or ignore abend routines established by SET ABEND EXIT (STAE) requests. The default is INVOKED.

# Example

The following example specifies an abend request that terminates the issuing task abnormally and requests CA IDMS to write a task dump to the log file and to ignore any abend exits:

```
ABEND CODE 'U876'
DUMP
EXITS IGNORED.
```

# **Status Codes**

Because control is passed to the CA IDMS program-control module, there is no need for the program to check the ERROR-STATUS field.

# **ACCEPT**

The ACCEPT statement retrieves the following task-related information:

- Current task code
- Taskidentifier
- Logical terminal identifier
- Physical terminal identifier
- CA IDMS system version
- User identifier (the ID of the user signed on to the task's logical terminal)
- Physical terminal screen dimensions
- System ID

# **Syntax**

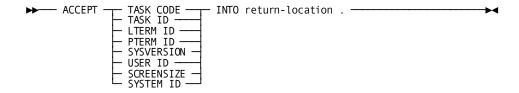

# **Parameters**

#### **ACCEPT**

Retrieves the specified information.

#### **TASK CODE**

Retrieves the 1 through 8 character code used to invoke the current task.

# TASK ID

Retrieves the task identifier assigned by CA IDMS. The task identifier is a unique sequence number stored in a PIC S9(8) COMP SYNC (fullword) field. At system startup, the identifier is set to zero; each time a task is executed, the ID is incremented by one.

#### LTERM ID

Retrieves the 1 through 8 character identifier of the logical terminal associated with the current task. If the current task is not associated with a terminal, a null value of all spaces is returned.

# PTERM ID

Retrieves the 1 through 8 character identifier of the physical terminal associated with the current task. If the current task is not associated with a terminal, a null value of all spaces is returned.

#### **SYSVERSION**

Retrieves the version of the current CA IDMS system. The version number is an integer in the range 0 through 9999 stored in a PIC S9(4) COMP (halfword) field.

#### **USER ID**

Retrieves the 32-character identifier of the user signed on to the logical terminal associated with the current task. If no user is signed on, a null value of all spaces is returned.

#### SYSTEM ID

Specifies the 8 character name (nodename) by which the DC/UCF system is known to other nodes in the DC/UCF communications network.

#### **SCREENSIZE**

Retrieves the screen dimensions of the physical terminal associated with the current task. The screen size is returned to a field that is divided into two PICS9(4) COMP (halfword) fields. The first halfword contains the row, the second halfword contains the column. For example, a 24-line by 80-character screen is represented by a value of 24 in the first halfword and 80 in the second halfword. If the current task is not associated with a terminal, a null value of zero is returned.

#### INTO

Specifies the location to which CA IDMS returns the requested task-related information.

#### return-location

The symbolic name of a user-defined field; the picture and usage of this field must be compatible with the picture and usage of the requested data.

# **Example**

The following example illustrates ACCEPT statements that retrieve the ID of the current task and the ID of the user signed on to the logical terminal associated with that task:

ACCEPT TASK ID INTO TASK-ID. ACCEPT USER ID INTO USER-ID.

# **Status Codes**

After completion of the ACCEPT function, the ERROR-STATUS field in the IDMS-DC communications block indicates the outcome of the operation:

| Status code | Meaning                                               |
|-------------|-------------------------------------------------------|
| 0000        | The request has been serviced successfully            |
| 4829        | An invalid parameter has been passed from the program |

# **ACCEPT BIND ADDRESS**

The ACCEPT BIND ADDRESS statement moves the bind address of a record to a specified location in program variable storage. This statement is typically requested by a subprogram that requires the address of a record in order to access it.

# Currency

The ACCEPT BIND ADDRESS statement updates no currencies and requires no currencies to be set relative to the specified record.

# **Syntax**

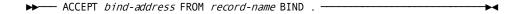

# **Parameters**

#### bind-address

A PIC S9(8) COMP SYNC (fullword) field, containing the location into which the bind address of the specified record will be copied.

#### FROM ... BIND

Specifies the record whose bind address will be copied into the specified location in variable storage.

#### record-name

The name of a record previously bound by the run unit.

# **Example**

The following statement moves the bind address for an EMPLOYEE record to a location identified as REG1 in the requesting subprogram:

ACCEPT REG1 FROM EMPLOYEE BIND.

## **Status Codes**

After completion of the ACCEPT BIND ADDRESS function, the ERROR-STATUS field in the IDMS communications block indicates the outcome of the operation:

| Status code | Meaning                                            |
|-------------|----------------------------------------------------|
| 0000        | The request has been serviced successfully         |
| 1508        | The named record is not in the specified subschema |

# **ACCEPT DATABASE STATISTICS**

The ACCEPT DATABASE STATISTICS statement copies system runtime statistics located in the program's IDMS statistics block to program variable storage. This statement can be issued any number of times during the execution of a run unit. For example, you might request database statistics after storing a variable-length record to determine whether the entire record was stored in one place or if fragments were placed in an overflow area.

The ACCEPT DATABASE STATISTICS statement does not reset any of the statistics fields to zero; resetting of IDMS statistics block fields occurs only upon issuing a FINISH command.

The ACCEPT DATABASE STATISTICS statement is used in both the navigational and the non-navigational environments.

# **Syntax**

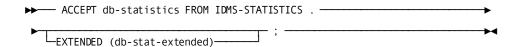

# **Parameters**

# db-statistics

The name of a fullword-aligned 100-byte field in program variable storage.

The data copied from IDMS-STATISTICS to *db-statistics* is formatted as follows:

| 01 DB-STATISTICS    |              |     |
|---------------------|--------------|-----|
| 03 DATE-TODAY       | PIC X(8).    |     |
| 03 TIME-TODAY       | PIC X(8).    |     |
| 03 PAGES-READ       | PIC S9(8) CO | MP. |
| 03 PAGES-WRITTEN    | PIC S9(8) CO | MP. |
| 03 PAGES-REQUESTED  | PIC S9(8) CO | MP. |
| 03 CALC-TARGET      | PIC S9(8) CO | MP. |
| 03 CALC-OVERFLOW    | PIC S9(8) CO | MP. |
| 03 VIA-TARGET       | PIC S9(8) CO | MP. |
| 03 VIA-OVERFLOW     | PIC S9(8) CO | MP. |
| 03 LINES-REQUESTED  | PIC S9(8) CO | MP. |
| 03 RECS-CURRENT     | PIC S9(8) CO | MP. |
| 03 CALLS-TO-IDMS    | PIC S9(8) CO | MP. |
| 03 FRAGMENTS-STORED | PIC S9(8) CO | MP. |
| 03 RECS-RELOCATED   | PIC S9(8) CO | MP. |
| *03 LOCKS-REQUESTED | PIC S9(8) CO | MP. |

```
*03 SEL-LOCKS-HELD PIC S9(8) COMP.
*03 UPD-LOCKS-HELD PIC S9(8) COMP.
*03 RUN-UNIT-ID PIC S9(8) COMP.
*03 TASK-ID PIC S9(8) COMP.
*03 LOCAL-ID PIC X(8).
03 FILLER PIC X(8).
```

The LOCAL-ID field consists of the four-byte identifier of the interface in which the run unit originated (for example, BATC, DBDC, or CICS) and a unique identifier (fullword) assigned to the run unit by that interface. For batch and CMS run units, this identifier specifies the internal machine time. For CICS run units, this identifier specifies the CICS transaction number assigned to the run unit.

To display the originating interface identifier and the run-unit identifier for a program, the LOCAL-ID field can be moved to a work field:

```
01 WORK-LOCAL-ID.
02 WORK-LOCAL-ORIGIN PIC X(4).
02 WORK-LOCAL-NUMBER PIC S9(8) COMP.
```

Alternatively, the DB-STATISTICS record from the data dictionary can be modified by your DBA to define two subordinate fields for the LOCAL-ID field. The DB-STATISTICS record describes the IDMS statistics block. To use this record, code the following statement in program variable storage:

01 COPY IDMS DB-STATISTICS.

#### db-stat-extended

The name of a fullword-aligned 100-byte field in program variable storage The data copied from IDMS-STATISTICS to *db-stat-extended* is formatted as as follows:

```
01 DB-STAT-EXTENDED
03 SR8-SPLITS
                            PIC
                                   S9(8) COMP.
03 SR8-SPAWNS
                            PIC
                                   S9(8) COMP.
03 SR8-STORES
                            PIC
                                   S9(8) COMP
03 SR8-ERASES
                            PIC
                                   S9(8) COMP.
03 SR7-STORES
                            PIC
                                   S9(8) COMP
03 SR7-ERASES
                            PIC
                                   S9(8) COMP.
03 BINARY-SEARCHES-TOTAL
                            PIC
                                   S9(8) COMP.
03 LEVELS-SEARCHED-TOTAL
                            PIC
                                   S9(8) COMP.
03 ORPHANS-ADOPTED
                            PIC
                                   S9(8) COMP.
03 LEVELS-SEARCHED-BEST
                            PTC
                                   S9(4) COMP.
03 LEVELS-SEARCHED-WORST
                            PIC
                                   S9(4) COMP.
03 FILLER
                            PIC
                                   X(60).
```

<sup>\*</sup>Applies to the central version only

This record layout can be copied from the data dictionary. Code the following statement in program variable storage:

01 INCLUDE IDMS (DB\_STAT\_EXTENDED).

**Note:** For more information about the CA IDMS statistics blocks, see the *CA IDMS Database Administration Guide*.

# **Example**

The following statements establish currency for the sets in which a new EXPERTISE record will participate as a member, store the EXPERTISE record, and move statistics regarding the stored EXPERTISE record to the DB-STATISTICS location in main storage:

MOVE EMP-ID-IN TO EMP-ID-0415.
FIND CALC EMPLOYEE.
MOVE SKILL-ID-IN TO SKILL-ID-0455.
FIND CALC SKILL.
STORE EXPERTISE.
ACCEPT DB-STATISTICS FROM IDMS-STATISTICS.

# **Status Codes**

After completion of the ACCEPT DATABASE STATISTICS function, the ERROR-STATUS field in the IDMS communications block indicates the outcome of the operation:

| Status code | Meaning                                                      |
|-------------|--------------------------------------------------------------|
| 0000        | The request has been serviced successfully                   |
| 1518        | The database statistics location has not been bound properly |

# **ACCEPT DB-KEY FROM CURRENCY**

The ACCEPT DB-KEY FROM CURRENCY statement moves the db-key of the current record of run unit, record type, set, or area to a specified location in program variable storage. Records whose db-keys are saved in this manner are available for subsequent direct access by using a FIND/OBTAIN DB-KEY statement.

**Note:** You must establish currency before using this statement. If no currency has been established, the DBMS returns 0000 to the ERROR-STATUS field and -1 to the *db-key* field.

Currency

ACCEPT DB-KEY FROM CURRENCY does not update any currencies.

# **Syntax**

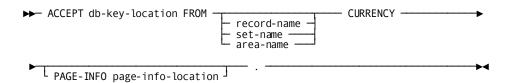

#### **Parameters**

# db-key-location

A PIC S9(8) COMP SYNC (fullword) field. Identifies the location in variable storage that will contain the db-key of the specified record.

#### FROM CURRENCY

Specifies the record whose db-key will be placed in the specified location. By default, if you omit a record, set, or area qualifier, the db-key of the record that is current of the run unit is saved.

*record-name* Saves the db-key of the record that is current of the specified record type.

set-name Saves the db-key of the record that is current of the specified set.

area-name Saves the db-key of the record that is current of the specified area.

#### **PAGE-INFO**

Indicates that the page-info of the specified record is collected and recorded into page-info-location.

# page-info-location

Identifies the location in variable storage that contains the page-info of the requested record. This field is a PICS9(8) COMP SYNC (fullword) field.

# **Example**

The following statements establish a DEPARTMENT record as current of run unit and save its db-key in location SAVE-DB-KEY:

MOVE '8683' TO DEPT-ID-0410. FIND CALC DEPARTMENT. ACCEPT SAVE-DB-KEY FROM CURRENCY.

**Note:** The same results can be accomplished using the following COBOL MOVE statement:

MOVE DB-KEY TO SAVE-DB-KEY.

# **Status Codes**

After completion of the ACCEPT DB-KEY FROM CURRENCY function, the ERROR-STATUS field in the IDMS communications blockindicates the outcome of the operation:

| Status code | Meaning                                                                                                    |
|-------------|----------------------------------------------------------------------------------------------------|
| 0000        | The request has been serviced successfully.                                                                                                    |
| 1503        | The dbkey that is the object of an ACCEPT has been invalidated. This can only occur when a run unit is sharing a transaction with other database sessions. The 03 minor status is returned if the run unit tries to retrieve a dbkey and a currency has been invalidated because of changes made by another database session that is sharing the same transaction. |
| 1508        | The named record or set is not in the subschema. The program has probably invoked the wrong subschema.                                                                                                    |
| 1523        | The named area is not in the subschema.                                                                                                    |

# ACCEPT DB-KEY RELATIVE TO CURRENCY

The ACCEPT DB-KEY RELATIVE TO CURRENCY statement moves a selected db-key to a specified location in program variable storage. The db-key moved to variable storage can be the db-key of the next, prior, or owner record relative to the current record of set.

This version of the ACCEPT statement allows you to save the db-key of a record within a set without actually having to access the record. Records whose db-keys are saved in this manner are available for subsequent direct access by using a FIND/OBTAIN DB-KEY statement.

**Note:** You must establish currency before using this statement. If no set currency has been established, the DBMS returns 0000 to the ERROR-STATUS field and -1 to the *db-key-location* field.

## Currency

ACCEPT DB-KEY RELATIVE TO CURRENCY does not update any currencies.

# **Syntax**

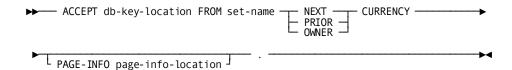

### db-key-location

A PIC S9(8) COMP SYNC (fullword) field. Identifies the location in variable storage that will contain the db-key of the requested record.

### FROM .. CURRENCY

Identifies the record whose db-key will be moved into the specified location.

set-name The name of a set included in the subschema. Native VSAM users:. NEXT/PRIOR/OWNER CURRENCY cannot be requested for sets defined for native VSAM records.

### **NEXT**

Saves the db-key of the next record relative to the record that is current of the specified set. NEXT CURRENCY cannot be requested unless the specified set has prior pointers; prior pointers ensure that the next pointer in the prefix of the current record does not point to a logically deleted record.

### **PRIOR**

Saves the db-key of the prior record relative to the record that is current of the specified set. PRIOR CURRENCY cannot be requested unless the specified set has prior pointers.

**Note:** No indication of an end-of-set condition is possible for an ACCEPT NEXT or PRIOR. A retrieval command must be issued to determine whether the next or prior record in the set occurrence is the owner record.

## **OWNER**

Saves the db-key of the owner of the record that is current of the specified set. A request for OWNER CURRENCY cannot be executed unless the specified set has owner pointers. However, if the current record of the named set is the owner record occurrence, requests for OWNER CURRENCY return the db-key of the record itself, even if this set does not have owner pointers.

**Note:** When a record declared as an optional or manual member of a set is accessed, it is *not* established as current of set if it is not currently connected to an occurrence of the specified set. A subsequent attempt to access the owner record will locate instead the owner of the current record of set. In such cases, determine whether the retrieved record is actually a set member before executing the ACCEPT DB-KEY FROM OWNER CURRENCY statement. The IF statement, explained later in this chapter, can be used for this purpose.

### **PAGE-INFO**

Indicates that the page-info of the specified record is collected and recorded into page-info-location.

## page-info-location

Identifies the location in variable storage that contains the page-info of the requested record. This field is a PIC S9(8) COMP SYNC (fullword) field.

# Example

The following statements access the EMP-EXPERTISE set and save the db-key of the owner record of the SKILL-EXPERTISE set:

MOVE '0119' TO EMP-ID-0415.

FIND CALC EMPLOYEE.

FIND FIRST WITHIN EMP-EXPERTISE.

ACCEPT SAVE-DB-KEY FROM SKILL-EXPERTISE OWNER CURRENCY.

# **Status Codes**

After completion of the ACCEPT DB-KEY RELATIVE TO CURRENCY function, the ERROR-STATUS field in the IDMS communications block indicates the outcome of the operation:

| Status code | Meaning                                                                                                    |
|-------------|----------------------------------------------------------------------------------------------------|
| 0000        | The request has been serviced successfully.                                                                                                    |
| 1503        | The dbkey that is the object of an ACCEPT has been invalidated. This can only occur when a run unit is sharing a transaction with other database sessions. The 03 minor status is returned if the run unit tries to retrieve a dbkey and a currency has been invalidated because of changes made by another database session that is sharing the same transaction. |
| 1508        | The named set is not in the subschema. The program has probably invoked the wrong subschema.                                                                                                    |

# **ACCEPT** page-info-location

The ACCEPT page-info-location statement moves the page information for a given record to a specified location in program variable storage. Page information that is saved in this manner is available for subsequent direct access by using a FIND/OBTAIN DB-KEY statement.

The dbkey radix portion of the page information can be used in interpreting a dbkey for display purposes and in formatting a dbkey from page and line numbers. The dbkey radix represents the number of bits within a dbkey value that are reserved for the line number of a record. By default, this value is 8, meaning that up to 255 records can be stored on a single page of the area. Given a dbkey, you can separate its associated page number by dividing the dbkey by 2 raised to the power of the dbkey radix. For example, if the dbkey radix is 4, you would divide the dbkey value by 2\*\*4. The resulting value is the page number of the dbkey. To separate the line number, you would multiply the page number by 2 raised to the power of the dbkey radix and subtract this value from the dbkey value. The result would be the line number of the dbkey. The following two formulas can be used to calculate the page and line numbers from a dbkey value:

- Page-number = dbkey value / (2 \*\* dbkey radix)
- Line-number = dbkey value (page-number \* ( 2 \*\* dbkey radix))

## **Syntax**

### **Parameters**

### **ACCEPT**

Retrieves the specified information.

page-info-location Specifies a four-byte field that may be defined either as a group field or as a fullword field (PIC S9(8) COMP). Identifies the location in variable storage that contains page information for the specified record. Upon successful completion of this statement, the first two bytes of the field contain the page group number and the last two bytes contain a value that may be used for interpreting dbkeys.

### **FOR**

Specifies the record whose page information will be placed in the specified location.

### record-name

Specifies the record whose page information will be placed in the specified location.

### Example

The following example retrieves the page information for the DEPARTMENT record and uses the dbkey format information to transform a page number into a dbkey.

```
01 W-PG-INFO.

02 W-GRP-NUM PIC S9(4) COMP.

02 W-DBK-FORMAT PIC 9(4) COMP.
```

ACCEPT W\_PG\_INFO FOR DEPARTMENT.

MOVE W-PAGE TO W-DBKEY.

PERFORM ADJUST-PAGE W-DBK-FORMAT TIMES.

ADJUST-PAGE SECTION.

MULTIPLY W-DBKEY BY 2.}

## **Status Codes**

After completion of the ACCEPT page-info-location function, the ERROR-STATUS field in the IDMS-DC communications block indicates the outcome of the operation:

| Status code | Meaning                                                                                     |
|-------------|---------------------------------------------------------------------------------------------|
| 0000        | The request has been serviced successfully.                                                 |
| 1508        | The named record is not in the subschema. The program probably invoked the wrong subschema. |

# ACCEPT PROCEDURE CONTROL LOCATION

The ACCEPT PROCEDURE CONTROL LOCATION statement copies the 256-byte application program information block associated with a previously defined database procedure to a specified location in program variable storage. A BIND PROCEDURE statement (explained later in this chapter) previously placed information into this block; this information may have been subsequently updated by the procedure.

The ACCEPT PROCEDURE CONTROL LOCATION statement should be used only by programs running under, but in a different partition from, the central version.

# **Syntax**

▶ ACCEPT procedure-control-location FROM procedure-name PROCEDURE . → →

## **Parameters**

# procedure-control-location

The fullword-aligned 256-byte location in variable storage to which the application program information block is to be copied.

# FROM procedure-name PROCEDURE

The name of the database procedure whose application program information block is to be copied into variable storage. *Procedure-name* must refer to an eight-character field in variable storage.

# Example

The following statement copies the application program information block used by the CHECKALL procedure to the location identified as CHECK-IT in main storage:

ACCEPT CHECK-IT FROM CHECKALL PROCEDURE.

## **Status Codes**

After completion of the ACCEPT PROCEDURE CONTROL LOCATION function, the ERROR-STATUS field in the IDMS communications block indicates the outcome of the operation:

| Status code | Meaning                                                    |
|-------------|------------------------------------------------------------|
| 0000        | The request has been serviced successfully                 |
| 1508        | The named procedure is not in the specified subschema      |
| 1518        | The procedure control location has not been bound properly |

# **ACCEPT TRANSACTION STATISTICS**

The ACCEPT TRANSACTION STATISTICS statement copies the contents of the transaction statistics block (TSB) to a location in program variable storage. Optionally, the statement can also write the TSB to the DC system log file and you can define the length of the TSB.

# **Syntax**

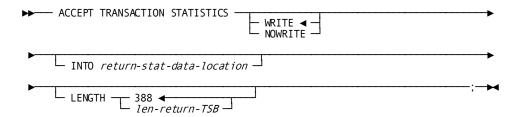

# **Parameters**

## WRITE/NOWRITE

Specifies whether the TSB is written to the DC system log file.

Default: WRITE

#### INTO

Specifies the WORKING-STORAGE SECTION or LINKAGE SECTION data area into which to return the TSB.

#### return-stat-data-location

A fullword-aligned 388-byte field (you can customize the length using the LENGTH parameter).

The data copied from the TSB to *return-stat-data-location* is formatted as follows:

### 01 STATISTICS-BLOCK.

```
03 SYS-INTERN1
                 PIC X(8)
                              SYSTEM INTERNAL USE ONLY
03 PROG-CALL
                 PIC S9(8) COMP # OF PROGRAMS CALLED
03 PROG-LOAD
                 PIC S9(8) COMP # OF PROGRAMS LOADED
                 PIC S9(8) COMP # OF TERMINAL READS
03 TERM-READ
                 PIC S9(8) COMP # OF TERMINAL WRITES
03 TERM-WRITE
03 TERM-ERROR
                 PIC S9(8) COMP # OF TERMINAL ERRORS
03 STORAGE-GET
                 PIC S9(8) COMP # OF STORAGE GETS
03 SCRATCH-GET
                 PIC S9(8) COMP # OF SCRATCH GETS
03 SCRATCH-PUT
                 PIC S9(8) COMP # OF SCRATCH PUTS
03 SCRATCH-DEL
                 PIC S9(8) COMP # OF SCRATCH DELETES
03 QUEUE-GET
                 PIC S9(8) COMP # OF QUEUE GETS
03 QUEUE-PUT
                 PIC S9(8) COMP # OF QUEUE PUTS
03 QUEUE-DEL
                 PIC S9(8) COMP # OF QUEUE DELETES
03 GET-TIME
                 PIC S9(8) COMP # OF GET TIMES
                 PIC S9(8) COMP # OF SET TIMES
03 SET-TIME
03 DB-SRVRE0
                 PIC S9(8) COMP # OF DB SERVICE REQUESTS
03 MAX-STACK
                 PIC S9(8) COMP MAX WORDS USED IN STACK
03 USER-TIME
                 PIC S9(8) COMP USER MODE TIME (10**-4 SEC)
03 SYS-TIME
                  PIC S9(8) COMP SYS MODE TIME (10**-4 SEC)
                 PIC S9(8) COMP WAIT TIME (10** -4 SEC)
03 WAIT-TIME
03 MAX-RCE-USED
                 PIC S9(8) COMP MAXIMUM NUMBER OF RCES USED
                 PIC S9(8) COMP MAXIMUM NUMBER OF RLES USED
03 MAX-RLE-USED
03 MAX-DPE-USED
                 PIC S9(8) COMP MAXIMUM NUMBER OF DPES USED
03 STG-HI-MARK
                 PIC S9(8) COMP STORAGE HIGH WATER MARK
03 FREESTG-REQ
                  PIC S9(8) COMP # OF FREE STORAGE REQUESTS
03 SYS-SERV
                  PIC S9(8) COMP # OF SYSTEM SERVICE REQUEST
03 SYS-INTERN2
                 PIC X(8)
                              SYSTEM INTERNAL USE ONLY
03 PAGES-READ
                 PIC S9(8) COMP # OF PAGES READ
03 PAGES-WRIT
                 PIC S9(8) COMP # OF PAGES WRITTEN
03 PAGES-REO
                 PIC S9(8) COMP # OF PAGES REQUESTED
                 PIC S9(8) COMP # OF CALC RECS NO OFLOW
03 CALC-NO
03 CALC-0F
                 PIC S9(8) COMP # OF CALC RECS OFLOW
03 VIA-NO
                 PIC S9(8) COMP # OF VIA RECS NO OFLOW
03 VIA-OF
                 PIC S9(8) COMP # OF VIA RECS OFLOW
03 RECS-REQ
                 PIC S9(8) COMP # OF RECS REQUESTED
03 RECS-CURR
                 PIC S9(8) COMP # OF RECS CURR OF RU
03 DB-CALLS
                 PIC S9(8) COMP # OF DBMS CALLS
```

```
03 FRAG-STORED
                 PIC S9(8) COMP # OF FRAGMENTS STORED
                 PIC S9(8) COMP # OF RECS RELOCATED
03 RECS-RELO
03 TOT-LOCKS
                 PIC S9(8) COMP TOTAL # OF LOCKS ACQUIRED
03 SHR-LOCKS
                 PIC S9(8) COMP # OF SHARE LOCKS HELD
                 PIC S9(8) COMP # OF NON-SHARE LOCKS HELD
03 NSH-LOCKS
                 PIC S9(8) COMP # OF LOCKS FREED
03 LOCKS-FREED
03 SR8-SPLITS
                 PIC S9(8) COMP # OF SR8 SPLITS
03 SR8-SPAWN
                 PIC S9(8) COMP # OF SR8 SPAWNS
03 SR8-STORE
                 PIC S9(8) COMP # OF SR8S STORED
03 SR8-ERASE
                 PIC S9(8) COMP # OF SR8S ERASED
03 SR7-STORE
                 PIC S9(8) COMP # OF SR7S STORED
                 PIC S9(8) COMP # OF SR7S ERASED
03 SR7-ERASE
                 PIC S9(8) COMP # OF BTREE SEARCHES
03 BTREE-SRCH
                 PIC S9(8) COMP # OF BTREE LEVELS SEARCHED
03 BTREE-LEVEL
03 ORPHANS
                 PIC S9(8) COMP # OF ORPHANS ADAPTED
03 BTREE-LEV-B
                 PIC S9(4) COMP # OF LVLS SRCH'D (BEST CASE)
03 BTREE-LEV-W
                 PIC S9(4) COMP # OF LVLS SRCH'D (WORST CASE)
03 RECS-UPD
                 PIC S9(8) COMP # OF RECS UPDATED
03 PAGE-INCACHE
                 PIC S9(8) COMP # OF PAGES FOUND IN CACHE
03 PAGE-INPREFET PIC S9(8) COMP # OF PAGES FOUND IN PREFETCH
03 RESERVED
                 PIC X(8)
                              RESERVED FOR FUTURE USE
03 SYS-INTERN3
                 PIC X(8)
                              SYSTEM INTERNAL USE ONLY
03 USER-ID
                 PIC X(32)
                              DC USER ID
03 LTERM-ID
                 PIC X(8)
                              LOGICAL TERMINAL ID
03 USER-SUPP-ID
                 PIC X(8)
                              USER-SUPPLIED ID
03 BIND-DATE
                  PIC S9(7) COMP-3 DATE BIND COMMAND ISSUED
03 BIND-TIME
                 PIC S9(8) COMP TIME BIND COMMAND ISSUED
03 TRANSTAT-FLGS PIC S9(8) COMP FOUR 1-BYTE FLAGS
03 SYS-INTERN4
                 PIC X(8)
                              SYSTEM INTERNAL USE ONLY
03 SQL-COMMANDS
                 PIC S9(8) COMP # OF SQL COMMANDS EXECUTED
                 PIC S9(8) COMP # OF ROWS FETCHED
03 SQL-FETCH
03 SQL-INSERT
                 PIC S9(8) COMP # OF ROWS INSERTED
03 SQL-UPDATE
                 PIC S9(8) COMP # OF ROWS UPDATED
03 SQL-DELETE
                 PIC S9(8) COMP # OF ROWS DELETED
03 SQL-SORTS
                 PIC S9(8) COMP # OF SORTS PERFORMED
03 SQL-ROWSORT
                  PIC S9(8) COMP # OF ROWS SORTED
                 PIC S9(8) COMP MINIMUM ROWS SORTED
03 SQL-MINRSORT
03 SQL-MAXRSORT
                          PIC S9(8) COMP MAXIMUM ROWS SORTED
                  PIC S9(8) COMP # OF AM RECOMPILES
03 SQL-AMCMPL
03 SQL-RESERVED
                          PIC X(32)
                                      RESERVED FOR FUTURE USE
```

If you extend the length to 560 bytes, the full TRANSACTION-STATISTICS are also included. The following block can be expanded using the COPY IDMS TRANSACTION-STATISTICS statement:

## 01 TRANSACTION-STATISTICS.

| TRANSACTION-STATISTICS.         |                          |
|---------------------------------|--------------------------|
| 03 TSB-STATS-R18                | PIC X(560).              |
| 03 TSB-STATS-R17                | REDEFINES TSB-STATS-R18. |
| 04 TSB-DC-STATS                 | PIC X(108).              |
| 04 TSB-DC-STATS1                | REDEFINES TSB-DC-STATS.  |
| 05 SYS-INTERN1                  | PIC X(8).                |
| 05 PROG-CALL                    | PIC S9(8) COMP.          |
| 05 THOU LOND                    | PIC S9(8) COMP.          |
| 05 TERM-READ                    | PIC S9(8) COMP.          |
| 05 TERM-WRITE                   | PIC S9(8) COMP.          |
| 05 TERM-ERROR<br>05 STORAGE-GET | PIC S9(8) COMP.          |
| 05 STORAGE-GET                  | PIC S9(8) COMP.          |
| 05 SCRATCH-GET                  | PIC S9(8) COMP.          |
| 05 SCRATCH-PUT                  | PIC S9(8) COMP.          |
| 05 SCRATCH-DEL                  | PIC S9(8) COMP.          |
| 05 QUEUE-GET<br>05 QUEUE-PUT    | PIC S9(8) COMP.          |
| 05 QUEUE-PUT                    | PIC S9(8) COMP.          |
| 05 QUEUE-DEL                    | PIC S9(8) COMP.          |
| 05 GET-TIME                     | PIC S9(8) COMP.          |
| 05 SET-TIME                     | PIC S9(8) COMP.          |
| 05 DB-SRVREQ                    | PIC S9(8) COMP.          |
| 05 MAX-STACK                    | PIC S9(8) COMP.          |
| 05 USER-TIME                    | PIC S9(8) COMP.          |
| 05 SYS-TIME                     | PIC S9(8) COMP.          |
| 05 WAIT-TIME                    | PIC S9(8) COMP.          |
| 05 MAX-RCE-USED                 | PIC S9(8) COMP.          |
| 05 MAX-RLE-USED                 | PIC S9(8) COMP.          |
| 05 MAX-DPE-USED                 | PIC S9(8) COMP.          |
| 05 STG-HI-MARK                  | PIC S9(8) COMP.          |
| 05 FREESTG-REQ                  | PIC S9(8) COMP.          |
| 05 SYS-SERV                     | PIC S9(8) COMP.          |
| 04 TSB-DB-STATS                 | PIC X(72).               |
| 04 TSB-DB-STATS1                | REDEFINES TSB-DB-STATS.  |
| 05 SYS-INTERN2                  | PIC X(8).                |
| 05 PAGES-READ                   | PIC S9(8) COMP.          |
| 05 PAGES-WRIT                   | PIC S9(8) COMP.          |
| 05 PAGES-REQ                    | PIC S9(8) COMP.          |
| 05 CALC-NO                      | PIC S9(8) COMP.          |
| 05 CALC-0F                      | PIC S9(8) COMP.          |
| 05 VIA-NO                       | PIC S9(8) COMP.          |
| 05 VIA-OF                       | PIC S9(8) COMP.          |
| 05 RECS-REQ                     | PIC S9(8) COMP.          |
|                                 |                          |

```
05 RECS-CURR
                         PIC S9(8) COMP.
                         PIC S9(8) COMP.
05 DB-CALLS
 05 FRAG-STORED
                         PIC S9(8) COMP.
 05 RECS-REL0
                         PIC S9(8) COMP.
                         PIC S9(8) COMP.
 05 TOT-LOCKS
05 SHR-LOCKS
                         PIC S9(8) COMP.
05 NSH-LOCKS
                         PIC S9(8) COMP.
05 LOCKS-FREED
                         PIC S9(8) COMP.
04 TSB-IX-STATS
                         PIC X(40).
04 TSB-IX-STATS1
                         REDEFINES TSB-IX-STATS.
 05 SR8-SPLITS
                         PIC S9(8) COMP.
05 SR8-SPAWN
                         PIC S9(8) COMP.
                         PIC S9(8) COMP.
05 SR8-ST0RE
 05 SR8-ERASE
                         PIC S9(8) COMP.
 05 SR7-ST0RE
                         PIC S9(8) COMP.
 05 SR7-ERASE
                         PIC S9(8) COMP.
 05 BTREE-SRCH
                         PIC S9(8) COMP.
 05 BTREE-LEVEL
                         PIC S9(8) COMP.
05 ORPHANS
                         PIC S9(8) COMP.
 05 BTREE-LEV-B
                         PIC S9(4) COMP.
 05 BTREE-LEV-W
                         PIC S9(4) COMP.
04 TSB-DB-STATS-EXTENDED PIC X(20).
04 TSB-DB-STATS-EXTENDED1
                         REDEFINES TSB-DB-STATS-EXTENDED.
 05 RECS-UPD
                         PIC S9(8) COMP.
05 PAGE-INCACHE
                         PIC S9(8) COMP.
05 PAGE-INPREFET
                         PIC S9(8) COMP.
05 RESERVED
                         PIC X(8).
04 TSB-HDR
                         PIC X(68).
04 TSB-HDR1
                         REDEFINES TSB-HDR.
 05 SYS-INTERN3
                         PIC X(8).
05 USER-ID
                         PIC X(32).
05 LTERM-ID
                         PIC X(8).
05 USER-SUPP-ID
                         PIC X(8).
 05 BIND-DATE
                         PIC S9(7) COMP-3.
                         PIC S9(8) COMP.
05 BIND-TIME
 05 TRANSTAT-FLGS
                         PIC S9(8) COMP.
04 TSB-SQL-STATS
                         PIC X(80).
04 TSB-SQL-STATS1
                         REDEFINES TSB-SQL-STATS.
```

```
05 SYS-INTERN4
                         PIC X(8).
05 SQL-COMMANDS
                         PIC S9(8) COMP.
05 SQL-FETCH
                         PIC S9(8) COMP.
05 SQL-INSERT
                         PIC S9(8) COMP.
05 SOL-UPDATE
                         PIC S9(8) COMP.
05 SQL-DELETE
                         PIC S9(8) COMP.
05 SQL-SORTS
                         PIC S9(8) COMP.
05 SQL-ROWSORT
                         PIC S9(8) COMP.
05 SQL-MINRSORT
                         PIC S9(8) COMP.
05 SQL-MAXRSORT
                         PIC S9(8) COMP.
05 SQL-AMCMPL
                         PIC S9(8) COMP.
05 SQL-RESERVED
                         PIC X(32).
04 TSB-STATS-DCX
                         PIC X(168).
04 TSB-STATS-DCX1
                         REDEFINES TSB-STATS-DCX.
05 TSB-STATS-DCX-FILLER PIC X(8).
05 TSB-SYS-MODE-CPU-TOD PIC 9(18) COMP.
05 TSB-SYS-ZIIP-ON-CP-TOD
                         PIC 9(18) COMP.
05 TSB-SYS-ZIIP-ON-ZIIP-TOD
                         PIC 9(18) COMP.
 05 TSB-USER-MODE-CPU-TOD
                         PIC 9(18) COMP.
05 TSB-TCB-CPU-TIME-TOD PIC 9(18) COMP.
05 TSB-SRB-CPU-TIME-TOD PIC 9(18) COMP.
05 TSB-STATS-DCX-FILL01 PIC X(112).
```

## **LENGTH**

Specifies the length of the returned TSB. To retrieve all statistics including the DC extended statistics section that records CPU times in the Time of Day (TOD) format, specify LENGTH as 560.

## len-return-TSB

Specifies either the symbolic name of a user-defined field that contains the length of the TSB, or the length expressed as a numeric constant.

Limits: Integer of 388 or greater

**Default:** If you do not specify *len-return-TSB*, the first 388 bytes of the TSB are returned.

# **Example**

The following statement returns the contents of the TSB to STATISTICS-BLOCK and writes transaction statistics to the log file:

ACCEPT TRANSACTION STATISTICS WRITE INTO STATISTICS-BLOCK.

# **Status Codes**

After completion of the ACCEPT TRANSACTION STATISTICS function, the ERROR-STATUS field in the IDMS-DC communications block indicates the outcome of the operation:

| Status code | Meaning                                                                                                    |
|-------------|----------------------------------------------------------------------------------------------------|
| 0000        | The request has been serviced successfully                                                                    |
| 3801        | Storage for the transaction statistics block is not available; to wait would cause a deadlock                 |
| 3813        | No transaction statistics block exists; a BIND TRANSACTION STATISTICS request has not been issued             |
| 3831        | Either the parameter list is invalid or no logical terminal element (LTE) is associated with the issuing task |
| 3850        | The collection of transaction statistics or task statistics has not been enabled during system generation     |

# **ATTACH**

The ATTACH statement initiates a new task by acquiring the necessary control blocks and storage and by adding the task to its dispatching list. CA IDMS initializes the attached task and queues it up for execution; the issuing program receives control in accordance with normal dispatching priority.

# **Syntax**

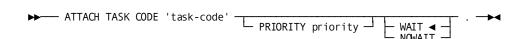

# **Parameters**

## task-code

Either the symbolic name of a user-defined field that contains the task code or the code itself enclosed in quotation marks.

The referenced task code must have been defined during system generation or dynamically by using the DCMT VARY DYNAMIC TASK command.

### **PRIORITY**

Specifies the dispatching priority of the attached task.

priority Either the symbolic name of a user-defined field that contains the dispatching priority or the priority itself expressed as a numeric constant in the range 000 through 240. By default, if you do not specify a priority or its location, the priority established during system generation for the specified task code, terminal, and user is used.

### WAIT

Specifies that the issuing task waits until the maximum task condition no longer exists and the specified task can be attached.

This is the default.

## **NOWAIT**

Specifies that the issuing task does not wait for the task to be attached. When NOWAIT is specified, the program should check the ERROR-STATUS field in the CA IDMS communications block to determine if the ATTACH request has been completed. If the ERROR-STATUS value is 3711, indicating that a maximum task condition exists, the request has not been serviced and the program should perform alternative processing before reissuing the ATTACH request.

# **Example**

The following example illustrates how to initiate task TASKATCH and assign it a dispatching priority of 199:

ATTACH TASK CODE 'TASKATCH' PRIORITY 199 NOWAIT.

# **Status Codes**

After completion of the ATTACH function, the ERROR-STATUS field of the IDMS-DC communications block indicates the outcome of the operation:

| Status code | Meaning                                                                                          |
|-------------|--------------------------------------------------------------------------------------------------|
| 0000        | The request has been serviced successfully.                                                      |
| 3711        | The task cannot be attached because the maximum number of tasks has already been attached.       |
| 3712        | The specified task code is not known to the CA IDMS system.                                      |
| 3758        | The task cannot be attached because the maximum number of concurrent tasks threads was exceeded. |

| Status code | Meaning                                                                                                  |
|-------------|----------------------------------------------------------------------------------------------------|
| 3799        | The requested task could not be attached because the current user is not authorized to execute the task. |

# **BIND MAP**

The BIND MAP statement identifies the location of a map request block (MRB) and initializes MRB fields. For each MRB used by a program, code a BIND MAP statement; for each record defined to a map, code a BIND MAP RECORD statement.

BIND MAP statements can be global or record-specific, as follows:

- Global—The BIND MAP statement applies to the map as a whole. It initializes the entire MRB and fills in fields that apply to the map in general.
- **Record-specific**—The BIND MAP statement applies only to the named map record. It initializes the variable storage address of the named record in the MRB.

Typically, a programissues a global BIND MAP statement for each map, followed by BIND MAP statements for each map record used by the program.

You can request the precompiler to include global and record-specific BIND MAP statements automatically by using a COPYIDMS MAP-BINDS statement (see <u>Chapter 5:</u> (see page 67)). COPY IDMS MAP-BINDS includes the necessary BINDS for all maps and map records defined for the program.

The program can alter the storage address for a map record at any time by issuing another BIND MAP statement for that record. After the initial global bind (BIND MAP), all map records are considered unbound; map operations that use those records will have no effect on storage. After binding a map record to a storage address (BIND MAP RECORD), subsequent map operations will use that address to access the record. To unbind a map record, issue a record-specific BIND MAP statement that specifies the TO NULL option.

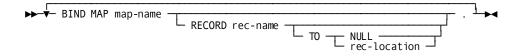

## map-name

The name of an existing map. The map version defaults to the version specified for the map in the program's MAP SECTION.

## **RECORD**

Initializes the variable storage address of the named record in the MRB.

### record-name

The name of a record used by the map.

### TO

Specifies whether the record is to be unbound or bound to a specified address.

# NULL

Leaves the record unbound.

### rec-location

The symbolic name of a user-defined field that contains the address to which the record is to be bound. *Record-location* defaults to *record-name*. Subsequent I/O operations will use this area of storage for any operation associated with the record.

# Example

The following statements bind the map EMPMAPLR and its five associated map records:

```
BIND MAP EMPMAPLR.

BIND MAP EMPMAPLR RECORD EMPLOYEE.

BIND MAP EMPMAPLR RECORD DEPARTMENT.

BIND MAP EMPMAPLR RECORD JOB.

BIND MAP EMPMAPLR RECORD OFFICE.

BIND MAP EMPMAPLR RECORD EMP-DATE-WORK-REC.
```

# **Status Codes**

After completion of the BIND MAP function, the ERROR-STATUS field in the IDMS-DC communications block indicates the outcome of the operation:

| Status code | Meaning                                    |
|-------------|--------------------------------------------|
| 0000        | The request has been serviced successfully |

# **BIND PROCEDURE**

The BIND PROCEDURE statement establishes communication between a program and a DBA-written database procedure (for example, a security routine). You should use this statement only when the application program is required to pass to the procedure more information than is provided by the DBMS itself. Such instances are unusual; in most cases, you will not be aware of which procedures gain control before or after various DML functions.

The BIND PROCEDURE statement is used in both the navigational and the non-navigational environments.

## **Syntax**

▶ ■ BIND PROCEDURE FOR procedure-name TO procedure-control-location . ■ ▶

## **Parameters**

### procedure-name

Specifies the database procedure in program variable storage to be made available to the program.

## TO procedure-control-location

Specifies the 256-byte (fixed-length) location to which the named procedure will be bound.

A program that runs in a different partition from the central version may need to pass certain information to the database procedure. When the DBMS invokes the database procedure, this information is copied from the program storage area identified by procedure-control-location into the IDMS application program information block. The information passed is the information in procedure-control-location when the BIND PROCEDURE was performed; it is not the information in the program's storage at the time of the procedure call.

# **Example**

The following statement binds the procedure with the variable name PROGCHEK to the 256-byte area PROC-CTL:

BIND PROCEDURE FOR PROGCHEK TO PROC-CTL.

## **Status Codes**

After completion of the BIND PROCEDURE function, the ERROR-STATUS field in the IDMS communications block indicates the outcome of the operation:

| Status code | Meaning                                                                                                    |
|-------------|----------------------------------------------------------------------------------------------------|
| 0000        | The request has been serviced successfully.                                                                                                    |
| 1400        | The BIND PROCEDURE statement cannot be recognized. This code usually indicates that the IDMS communications block (SUBSCHEMA-CTRL) is not aligned on a fullword boundary. |
| 1408        | The named procedure is not in the specified subschema.                                                                                                    |
| 1418        | The procedure has been bound improperly to location 0.                                                                                                    |
| 1472        | The available memory is insufficient to dynamically load the database procedure.                                                                                          |
| 1474        | An attempt to load a module from the load/core-imagelibrary or DDLDCLOD has failed.                                                                                       |

# **BIND RECORD**

The BIND RECORD statement establishes addressability for a record in program variable storage. In most cases, you need not issue individual BIND RECORD statements since the necessary statements are generated as a group by the COPY IDMS SUBSCHEMA-BINDS statement (see <u>Chapter 5</u>: (see page 67)). However, you can issue BIND RECORD commands separately as necessary (for example, to bind several records to the same storage location). In any case, addressability must be established for each subschema record to be used by the program.

The program should perform the IDMS-STATUS routine after each BIND RECORD statement to ensure that the statement was executed successfully. When AUTOSTATUS is in use (see <u>AUTOSTATUS Protocols</u> (see page 63)), a PERFORM IDMS-STATUS operation occurs automatically after each BIND RECORD statement, even if the BIND RECORD statements are generated as a group by a COPY IDMS SUBSCHEMA-BINDS statement. You should use COPY IDMS SUBSCHEMA-BINDS only when AUTOSTATUS is in use.

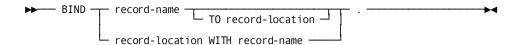

### record-name

Specifies the record to be bound to a location in variable storage.

The specified record must be included in the subschema.

### TO record-location

Specifies the location to which the record is to be bound. The location corresponds to the record description as copied into the program manually or automatically through DATA DIVISION statements.

Note: record-location must be the same length as record-name.

**Note:** Exercise caution when using the TO *record-location* option because source-object mismapping can result from improper use. In cases where more than one copy of a given database record description is present in the program, you must ensure that the proper record description is bound at the proper time.

### record-location WITH record-name

Binds a record name literal, specified by *record-name*, with a variable storage record description, specified by *record-location*. *Record-name* must specify a record included in the subschema.

# **Example**

The following statement binds the EMPLOYEE record:

BIND EMPLOYEE.

## **Status Codes**

After completion of the BIND RECORD function, the ERROR-STATUS field in the IDMS communications block indicates the outcome of the operation:

| Status code | Meaning                                                                                                    |
|-------------|----------------------------------------------------------------------------------------------------|
| 0000        | The request has been serviced successfully.                                                                                                    |
| 1400        | The BIND RECORD statement cannot be recognized. This code usually indicates that the IDMS communications block (SUBSCHEMA-CTRL) is not aligned on a fullword boundary. |
| 1408        | The named record is notin the subschema. The program has probably invoked the wrong subschema.                                                                         |
| 1418        | The record has been bound improperly to location 0.                                                                                                    |
| 1472        | The available memory is insufficient to dynamically load a database procedure.                                                                                         |

| Status code | Meaning                                                                             |
|-------------|-------------------------------------------------------------------------------------|
| 1474        | An attempt to load a module from the load/core-imagelibrary or DDLDCLOD has failed. |

# **BIND RUN-UNIT**

The BIND RUN-UNIT statement establishes a run unit for accessing the database, identifies the location of the IDMS communications block being used, and names the subschema to be loaded for the run unit. BIND RUN-UNIT can also name the node under which the run unit will execute and identify the database to be accessed. BIND RUN-UNIT must be the first functional DML call passed to the DBMS at execution time; it must logically precede all other DML statements (for example, BIND RECORD, READY, FIND) in the program's PROCEDURE DIVISION. **UTM modes only:** You must move LOW VALUES to SUBSCHEMA-CTRL before issuing the BIND RUN-UNIT statement.

When AUTOSTATUS is in use, COPY IDMS SUBSCHEMA BINDS can be used to automatically invoke the BIND RUN-UNIT statement and the appropriate BIND RECORD statements (see <u>Chapter 5</u>: (see page 67)).

If program registration is in effect (that is, all programs must be registered in the data dictionary before compilation), the program must initialize the PROGRAM-NAME field of the IDMS communications block either automatically or manually:

- Automatically—A COBOL MOVE statement automatically generated by COPY IDMS SUBSCHEMA-BINDS moves the program name (stated in the IDENTIFICATION DIVISION) to the PROGRAM-NAME field.
- Manually—A COBOL MOVE statement is coded by the programmer before the BIND RUN-UNIT statement is executed. For example:

MOVE 'EMPDISP' TO PROGRAM-NAME.

The BIND RUN-UNIT statement is used in both the navigational and the non-navigational environments.

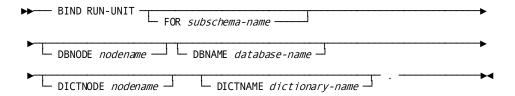

### FOR subschema-name

Identifies a subschema view other than that specified in the DB clause of the SCHEMA SECTION. It must be the symbolic name of a user-defined eight-character field in variable storage.

By default, if you do not specify a subschema, the run unit uses the subschema named in the DB clause of the SCHEMA SECTION.

**Note:** Exercise care when using the FOR *subschema-name* option; improper use can lead to mismappings between the named subschema and record descriptions in variable storage.

### **DBNODE**

Specifies the node where the database resides.

### nodename

Either the symbolic name of a user-defined eight-character field in variable storage or the database name itself enclosed in quotation marks.

### **DBNAME**

Specifies the database to be accessed by the run unit.

### database-name

Either the symbolic name of a user-defined eight-character field in variable storage or the database name itself enclosed in quotation marks.

## **DICTNODE**

Specifies the node that controls the dictionary where the subschema resides.

### nodename

Either the symbolic name of a user-defined eight-character field in variable storage or the node name itself enclosed in quotation marks.

### **DICTNAME**

Specifies the dictionary where the subschema resides.

### dictionary-name

Either the symbolic name of a user-defined eight-character field in variable storage or the dictionary name itself enclosed in quotation marks.

**Note:** The DBNODE, DBNAME, DICTNODE, and DICTNAME parameters can be overridden at runtime by the DCUF SET DBNODE/DBNAME and DCUF SET DICTNODE/DICTNAME commands.

**Batch users:** The DBNODE AND DBNAME parameters can be overridden at runtime if the IDMSOPTI module or the SYSCTL clause in the system generation SYSTEM statement specifies a nodename or a dbname with the ALWAYS option. For more information about the use of DBNODE, DBNAME, DICTNODE, and DICTNAME, see the *System Generation Guide*.

# Example

The following statement binds the run unit to the DBMS:

BIND RUN-UNIT.

# **Status Codes**

After completion of the BIND RUN-UNIT function, the ERROR-STATUS field in the IDMS communications block indicates the outcome of the operation:

| Status code | Meaning                                                                                                    |
|-------------|----------------------------------------------------------------------------------------------------|
| 0000        | The request has been serviced successfully.                                                                                                    |
| 1400        | The BIND RUN-UNIT statement cannot be recognized. This code usually indicates that the IDMS communications block (SUBSCHEMA-CTRL) is not aligned on a fullword boundary.                                                                                                    |
| 1410        | Security violation; an existing access restriction or subschema usage prohibits execution of the specified DML function. For LRF users, the subschema in use allows access to database records only. Combined with a major code of 00, this code means the program has attempted to access a database record, but the subschema in use allows access to logical records only. |
| 1417        | The transaction manager encountered an error. See the log for additional information.                                                                                                    |
| 1467        | Invalid subschema load module; the subschema invoked does not match the subschema object tables.                                                                                                    |
| 1469        | The run unit is not bound to the DBMS. This code indicates that the central version is not active, that the central version is not accepting new run units, or that the run unit's connection to the central version is broken due to timeout or other factors, as noted on the CV log.                                                                                       |
| 1470        | A journal file will not open (local mode only); under OS, the most probable cause is that a DD statement for the journal file is missing in the JCL.                                                                                                    |
| 1472        | There is insufficient memory to dynamically load a subschema or database procedure.                                                                                                    |
| 1473        | The central version is not accepting new run units.                                                                                                    |

| Status code | Meaning                                                                                                  |
|-------------|----------------------------------------------------------------------------------------------------|
| 1474        | The subschema was not found in the dictionary load area or in the load library.                          |
| 1477        | The run unit has been bound previously.                                                                  |
| 1480        | The node specified is not active or has been disabled.                                                   |
| 1481        | The converted subschema requires specified database name to be in the DBNAME table.                      |
| 1482        | The subschema must be named in the DBNAME table.                                                         |
| 1483        | The available memory is insufficient to allocate native VSAM work areas.                                 |
| 1491        | The subschema requires a DBNAME to do the bind run unit.                                                 |
| 1492        | No subschema areas map to DMCL.                                                                          |
| 1493        | A subschema area symbolic was not found in DMCL.                                                         |
| 1494        | The specified dbname is neither a dbname defined in the DBNAME table, nor a SEGMENT defined in the DMCL. |
| 1495        | The specified subschema failed DBTABLE mapping using the specified dbname.                               |

# **BIND TASK**

The BIND TASK statement initiates an CA IDMS task when the operating mode is DC-BATCH. This statement establishes communication with the DC system and, if accessing CA IDMS queues, allocates a packet-data movement buffer to contain the queue data. Once a task is started, the program can issue any number of consecutive BIND-READY-FINISH sequences.

Note: Do not issue this command in local mode.

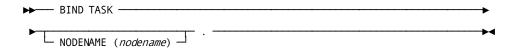

### **NODENAME**

Specifies the node to which the task will be bound.

### nodename

Either the symbolic name of a user-defined field that contains the nodename or the nodename itself enclosed in quotation marks. The specified node name must match the node named in the DDS statement at system generation.

# **Example**

The following statement establishes communication with a DC system. BIND TASK.

## **Status Codes**

After completion of the BIND TASK function, the ERROR-STATUS field in the IDMS-DC communications block indicates the outcome of the operation:

| Status code | Meaning                                     |
|-------------|---------------------------------------------|
| 0000        | The request has been serviced successfully. |

# **BIND TRANSACTION STATISTICS**

The BIND TRANSACTION STATISTICS statement defines the beginning of a transaction for the purposes of collecting transaction statistics. CA IDMS allocates a block of storage in which to accumulate these statistics. Because this block is owned by the logical terminal associated with the current task, the BIND TRANSACTION STATISTICS statement cannot be used with nonterminal tasks.

**Note:** If a transaction statistics block (TSB) is already allocated for the logical terminal associated with the current task, the BIND request clears the block and writes any previously accumulated transaction statistics to the log file.

When a BIND TRANSACTION STATISTICS request is issued, the transaction is assigned a 40-character identifier; the first 32 characters are the identifier of the signed-on user (if any) and the last eight characters are the identifier of the logical terminal associated with the current task.

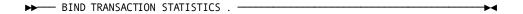

# Example

The following example illustrates the BIND TRANSACTION STATISTICS statement: BIND TRANSACTION STATISTICS.

# **Status Codes**

After completion of the BIND TRANSACTION STATISTICS function, the ERROR-STATUS field in the IDMS-DC communications block indicates the outcome of the operation:

| Status code | Meaning                                                                                                    |
|-------------|----------------------------------------------------------------------------------------------------|
| 0000        | The request has been serviced successfully; any existing transaction statistics block was written to the log file before being cleared |
| 3801        | Storage for the transaction statistics block is not available; to wait would cause a deadlock                                          |
| 3810        | A new transaction statistics block has been allocated                                                                                  |
| 3831        | Either the parameter list is invalid or no logical terminal element (LTE) is associated with the issuing task                          |
| 3850        | The collection of transaction statistics or task statistics has not been enabled during system generation                              |

# **CHANGE PRIORITY**

The CHANGE PRIORITY statement changes the dispatching priority of the issuing task. The new dispatching priority applies only to the current execution of the task. CHANGE PRIORITY does not relinquish control to another task and cannot be used to alter the priority of other tasks.

# **Syntax**

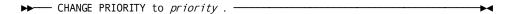

### **Parameters**

## priority

The new dispatching priority for the issuing task.

Either the symbolic name of a user-defined field that contains the priority value or the value itself expressed as a numeric constant in the range 0 through 240.

# **Example**

The following example changes the dispatching priority of the issuing task to the value contained in the PRIORITY-210 field:

CHANGE PRIORITY TO PRIORITY-210.

## **Status Codes**

After completion of the CHANGE PRIORITY function, the ERROR-STATUS field in the IDMS-DC communications block indicates the outcome of the operation:

| Status code | Meaning                                    |
|-------------|--------------------------------------------|
| 0000        | The request has been serviced successfully |

# **CHECK TERMINAL**

The CHECK TERMINAL statement delays task processing until a previously issued I/O request has completed.

If a READ TERMINAL, WRITE TERMINAL, or WRITE THEN READ TERMINAL request specifies the NOWAIT option, the program must issue a CHECK TERMINAL request before specifying any other I/O operation. If the I/O operation is not complete, the task execution is suspended. When the I/O operation is complete, the task resumes execution according to its established dispatching priority.

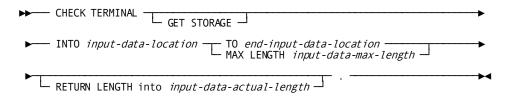

### **GET STORAGE**

Asynchronous requests only. Acquires an input buffer for the data being read into the program; CA IDMS allocates the required storage when the read operation is complete.

### INTO

Specifies the 01-level WORKING-STORAGE SECTION or LINKAGE SECTION data area reserved for the input data stream.

### input-data-location

Specifies the symbolic name of a user-defined field.

If GET STORAGE is specified, the data area reserved for the input data stream must be an unallocated 01-level LINKAGE SECTION entry. If GET STORAGE is not specified, the data area must be a previously allocated WORKING-STORAGE SECTION or LINKAGE SECTION entry.

### TO

Specifies the end of the data area reserved for the input.

## end-input-data-location

Either the symbolic name of a user-defined dummy byte field or a field that contains a data item not associated with the data area reserved for the input data stream.

### **MAX LENGTH**

Defines the length, in bytes, of the data area reserved for the input data stream.

### input-data-max-length

Either the symbolic name of a user-defined field that contains the length of the data area or the length itself expressed as a numeric constant.

If the input data stream is larger than the data area reserved in the WORKING-STORAGE SECTION or LINKAGE SECTION, the data stream is truncated as needed to fit the available space.

## **RETURN LENGTH INTO**

Specifies the location to return the actual length of the input data stream.

## input-data-actual-length

The symbolic name of a user-defined field. If the data stream has been truncated, *input-data-actual-length* will contain the original length before truncation.

# Example

The following statement determines whether an I/O operation is complete, acquires an input buffer, and reads 72 bytes of data into TERM-LINE:

CHECK TERMINAL

GET STORAGE

INTO TERM-LINE MAX LENGTH 72.

# **Status Codes**

After completion of the CHECK TERMINAL function, the ERROR-STATUS field in the IDMS-DC communications block indicates the outcome of the operation:

| Status code | Meaning                                                                                                    |
|-------------|----------------------------------------------------------------------------------------------------|
| 0000        | The request has been serviced successfully.                                                                                                    |
| 4519        | The input area specified for the return of data is too small; the returned data has been truncated to fit the available space.                                |
| 4525        | The output operation has been interrupted; the terminal operator has pressed ATTENTION or BREAK.                                                              |
| 4526        | A logical error (for example, an invalid control character) has been encountered in the output data stream.                                                   |
| 4527        | A permanent I/O error has occurred during processing.                                                                                                    |
| 4528        | The dial-upline for the terminal being used has been disconnected.                                                                                            |
| 4531        | The terminal request block (TRB) contains an invalid field, indicating a possible error in the program's parameters.                                          |
| 4535        | Storage for the input buffer cannot be acquired because the specified 01-level LINKAGE SECTION entry has been allocated.                                      |
| 4537        | Storage for the input buffer cannot be acquired because the specified data area is defined in the WORKING-STORAGE SECTION rather than in the LINKAGE SECTION. |
| 4538        | The specified 01-level LINKAGE SECTION entry has not been allocated and the GET STORAGE option has not been specified. No I/O has been performed.             |
| 4539        | The terminal device associated with the issuing task is out of service.                                                                                       |

# **COMMIT**

The COMMIT statement commits changes made to the database through an individual run unit or through all database sessions associated with a task. A task-level commit also commits all changes made in conjunction with scratch, queue, and print activity.

If the commit applies to an individual run unit and the run unit is sharing its transaction with another database session, the run unit's changes may not be committed at the time the COMMIT statement is executed.

**Note:** For more information about the impact of transaction sharing, see the *CA IDMS Navigational DML Programming Guide*.

Run units (and SQL sessions) impacted by the COMMIT statement remain active after the operation is complete.

The COMMIT statement is used in both the navigational and logical record facility environments. The COMMIT TASK statement is also used in an SQL programming environment.

### Currency

Use of the ALL option, as in COMMIT ALL, sets all currencies to null.

## **Syntax**

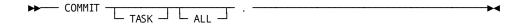

### **Parameters**

## TASK

Commits the changes made by all scratch, queue, and print activity and all top-level run units associated with the current task. Its impact on SQL sessions associated with the task depends on whether those sessions are suspended and whether their transactions are eligible to be shared.

More information:

For more information about the impact of a COMMIT TASK statement on SQL sessions, see the CA IDMS SQL Programming Guide.

For more information about run units and the impact of COMMIT TASK, see the *CA IDMS Navigational DML Programming Guide*.

### (ALL)

Releases all currency locks held on records in database, scratch, and queue areas associated with the issuing task (COMMITTASK ALL) or run unit (COMMIT ALL) and sets all currencies to null.

# Example

The following statement commits changes made by the run unit through which it is issued:

COMMIT.

## **Status Codes**

After completion of the COMMIT function, the ERROR-STATUS field in the IDMS communications block indicates the outcome of the operation:

| Status code | Meaning                                                                            |
|-------------|------------------------------------------------------------------------------------|
| 0000        | The request has been serviced successfully                                         |
| 5031        | The specified request is invalid; the program may contain a logic error            |
| 5097        | An error was encountered processing a syncpoint request; check the log for details |

# CONNECT

The CONNECT statement establishes a record occurrence as a member of a set occurrence. The specified record must be defined as an optional automatic, optional manual, or mandatory manual member of the set. **Native VSAM users:** The CONNECT statement is not valid since all sets in native VSAM data sets must be defined as mandatory automatic.

Before execution of the CONNECT statement, the following conditions must be satisfied:

- All areas affected either explicitly or implicitly by the CONNECT statement must be readied in one of the update usage modes (see <u>READY</u> (see page 272) later in this chapter).
- The specified record must be established as current of its record type.
- The occurrence of the set into which the specified record will be connected must be established. The current record of set determines the set occurrence and, if set order is NEXT or PRIOR, the position at which the specified record will be connected within the set.

### Currency

Following successful execution of a CONNECT statement, the specified record is current of run unit, its record type, its area, and all sets in which it currently participates.

## Connecting a Record to a Set

The following figure illustrates the steps required to connect an EMPLOYEE record to an occurrence of the OFFICE-EMPLOYEE set.

To connect EMPLOYEE 459 to OFFICE 1 in the OFFICE-EMPLOYEE set, establish EMPLOYEE 459 as current of record type, locate the proper occurrence of the OFFICE record, and issue the CONNECT command.

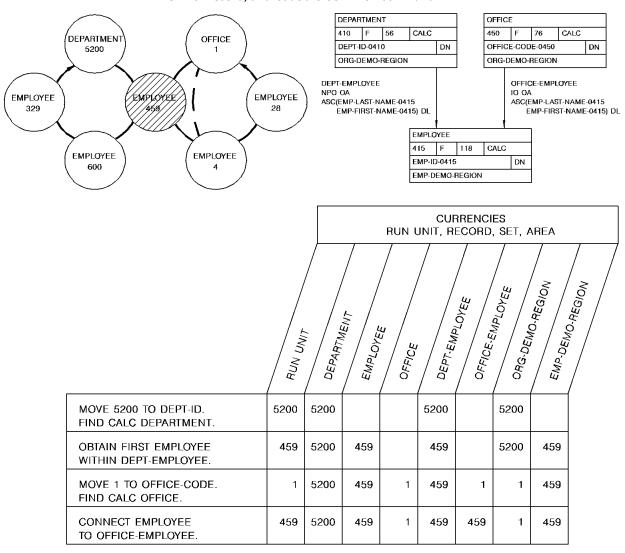

# **Syntax**

CONNECT record-name TO set-name .

## **CONNECT**

Specifies the record whose current occurrence is to be connected to the current occurrence of the specified set.

## record-name

Must be a record included in the subschema and must be defined as an optional automatic, optional manual, or mandatory manual member of the set to which it is being connected.

### TO

Specifies the set to which the member record is to be connected.

### set-name

Specifies the name of a set included in the subschema. The record is connected to the set in accordance with the ordering rules defined for that set in the schema.

# Example

The following statement connects the current EMPLOYEE record to the current occurrence of the OFFICE-EMPLOYEE set:

CONNECT EMPLOYEE TO OFFICE-EMPLOYEE.

# **Status Codes**

After completion of the CONNECT function, the ERROR-STATUS field in the IDMS communications block indicates the outcome of the operation:

| Status code | Meaning                                                                                                    |
|-------------|----------------------------------------------------------------------------------------------------|
| 0000        | The request has been serviced successfully.                                                                |
| 0705        | The CONNECT would violate a duplicates -not-allowed option.                                                |
| 0706        | Currency has not been established for the named record or set.                                             |
| 0708        | The named record is notin the subschema. The program has probably invoked the wrong subschema.             |
| 0709        | The named record's area has not been readied in one of the update usage modes.                             |
| 0710        | The subschema specifies an access restriction that prohibits connecting the named record in the named set. |

| Status code | Meaning                                                                                                    |
|-------------|----------------------------------------------------------------------------------------------------|
| 0714        | The CONNECT statement cannot be executed because the named record has been defined as a mandatory automatic member of the set. |
| 0716        | The record cannot be connected to a set in which it is already a member.                                                       |
| 0721        | An area other than the area of the named record has been readied with an incorrect usage mode.                                 |
| 0725        | Currency has not been established for the named set type.                                                                      |

# **DC RETURN**

The DC RETURN statement returns control to a program at the next higher level within a task. Additionally, you can use the DC RETURN statement to specify:

- The next task to be initiated on the same terminal
- Recovery procedures for abend routines established by SET ABEND EXIT functions
- The action to be taken if the user fails to initiate the next task

Following a DC RETURN request, control returns to the program at the next higher level within the task. If the issuing program is the highest level program, control returns to CA IDMS. Any DC RETURN statement can include a NEXT TASK CODE option to specify the next task to initiate. However, the position of the issuing program within the task governs whether the specified task will, in fact, receive control.

### **DC RETURN Processing**

The following figure illustrates how a task is executed when DC RETURN statements within three programs specify the NEXT TASK CODE option.

Task A invokes program A. Program A links to program B, which in turn links to program C. Program C issues a DC RETURN NEXT TASK CODE 'Z' request; control returns to program B. Program B contains a DC RETURN NEXT TASK CODE 'Y' request, which takes precedence over program C's DC RETURN specification. Control returns to program A, which issues a DC RETURN NEXT TASK CODE 'X' request. Because program A is at the highest level in the task, task X will be invoked.

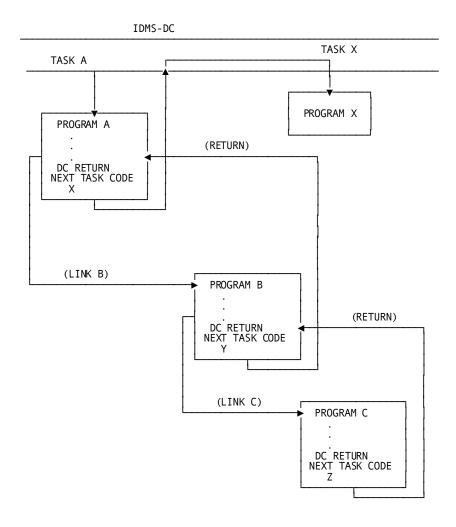

When CAIDMS receives control from the highest level program that issued a DC RETURN NEXT TASK CODE request, the specified task is executed immediately if the specified task code has been assigned the NOINPUT attribute during system generation; if the task code was assigned the INPUT attribute, the task executes only when the user presses an attention identifier (AID) key. Typical AID keys include all PA and PF keys, ENTER, and CLEAR.

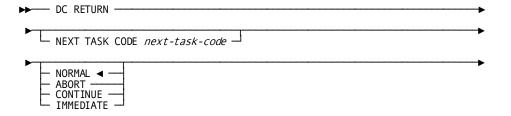

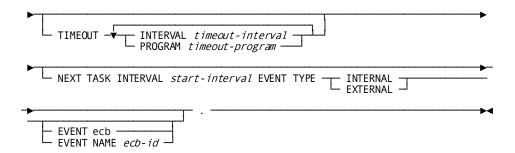

### **NEXT TASK CODE**

Specifies the next task to be initiated on the same terminal.

### next-task-code

Either the symbolic name of a user-defined field that contains the task code or the task code itself enclosed in quotation marks. The task code must be defined to the DC system under which it is running, either during system generation or at runtime.

### NORMAL/ABORT/CONTINUE

Defines the recovery action to take within the program logic (CA IDMS recovery occurs automatically) and specifies whether to execute abend routines for higher-level programs. These options apply to DC RETURNs issued from abend routines established by SET ABEND EXIT (STAE) functions only.

### **NORMAL**

Specifies to not attempt recovery and execute all abend routines established for programs at higher task levels.

This is the default.

### **ABORT**

Specifies to not attempt recovery and abort the task immediately without executing any abend routines established for programs at higher task levels.

### **CONTINUE**

Specifies to return control to the program that failed at an address established in the abend control element (ACE) for the program.

# **IMMEDIATE**

Is ignored when issued from ABEND routine; it is only applied when NOT issued from an ABEND routine.

## **TIMEOUT**

Specifies the action to take if the user fails to enter data required to initiate a task. This parameter overrides resource timeout interval and program specifications established during system generation.

#### **INTERVAL**

Specifies the time, in seconds, that can elapse before releasing the resources held by the terminal on which the task is executing.

### timeout-interval

Either the symbolic name of a user-defined PICS9(4) COMP SYNC (halfword) field that contains the timeout interval or the interval itself expressed as a numeric constant.

### **PROGRAM**

Specifies the program to be invoked to handle and release resources held by the terminal on which the task is executing when the specified timeout interval has been reached.

## timeout-program

Either the symbolic name of a user-defined field that contains the program name or the name itself enclosed in quotation marks.

The specified program must be defined to the DC system either during system generation or at runtime.

### **NEXT TASK INTERVAL start-interval**

Either the symbolic name of a user-defined PICS9(4) COMP SYNC (halfword) field that contains the start interval or the interval itself expressed as a numeric constant.

**Note:** When specified alone, NEXT TASK INTERVAL will cause task to be initiated after *start-interval*. When specified along with EVENT/EVENT NAME, task will be initiated either after *start-interval* or posting of the EVENT(S)/EVENT NAME(S), whichever occurs first.

## **EVENT TYPE INTERNAL/EXTERNAL**

Specifies events that happen either internal or external to the system.

## INTERNAL

An event that occurs within IDMS-DC, such as waiting for space in a storage pool, or waiting for a completed task.

## **EXTERNAL**

An event that occurs outside the system's control, such as waiting for a file to be read, or waiting for an I/O to complete.

### **EVENT**

Defines one or more ECBs upon which the task will wait.

### ecb

The symbolic name of a user-defined area that contains three PIC S9(8) COMP SYNC (fullword) fields. Multiple EVENT parameters must be separated by at least one blank.

### **EVENT NAME**

Specifies the ECB upon which the task will wait.

**Note:** When specified alone, NEXT TASK INTERVAL will cause task to be initiated after *start-interval*. When specified along with EVENT/EVENT NAME, task will be initiated either after *start-interval* or posting of the EVENT(S)/EVENT NAME(S), whichever occurs first.

### ecb-id

Either the symbolic name of a user-defined field that contains the ECB ID or the ID itself enclosed in quotation marks.

# Example

The following statement illustrates the use of DC RETURN. The task code associated with MENU-TASK-CODE, if defined with the INPUT parameter, will be invoked when the user next presses an AID key; if MENU-TASK-CODE is defined with the NOINPUT parameter, it will be invoked immediately.

DC RETURN

NEXT TASK CODE MENU-TASK-CODE.

# **Status Codes**

Because control is returned to the next-higher level, there is no need to check the ERROR-STATUS field.

# **DELETE QUEUE**

The DELETE QUEUE statement deletes all or part of a queue. If only one queue record is deleted, CA IDMS maintains currency within the queue by saving the next and prior currencies of the deleted record.

## **Syntax**

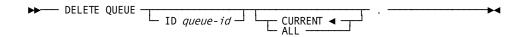

# **Parameters**

ID

Specifies the queue that contains the record to be deleted.

### queue-id

Either the symbolic name of a user-defined field that contains the ID or the ID itself enclosed in quotation marks. If you do not specify an ID, a blank ID is assumed.

## **CURRENT**

Deletes the current record of the queue associated with the requesting task.

This is the default.

# ALL

Deletes all records in the queue and the queue header ID.

# **Example**

The following example illustrates a request to delete the current record in the RES-Q queue:

DELETE QUEUE ID 'RES-Q' CURRENT.

# **Status Codes**

After completion of the DELETE QUEUE function, the ERROR-STATUS field in the IDMS-DC communications block indicates the outcome of the operation:

| Status code | Meaning                                                                                                    |
|-------------|----------------------------------------------------------------------------------------------------|
| 0000        | The request has been serviced successfully.                                                                                                    |
| 4404        | The requested queue header record cannot be found.                                                                                                    |
| 4405        | The requested queue record cannot be found.                                                                                                    |
| 4406        | No resource control element (RCE) exists for the queue record, indicating that currency has not been established.                                                                                                    |
| 4407        | A database error occurred during queue processing. A common cause is a DBKEY deadlock. For a PUT QUEUE operation, this code can also mean that the queue upper limit has been reached.                                                                    |
|             | If a database error has occurred, there are usually be other messages in the CA-IDMS/DC/UCF logindicating a problem encountered in RHDCRUAL, the internal Run Unit Manager. If a deadlock has occurred, messages DC001000 and DC001002 are also produced. |
| 4431        | The parameter list is invalid.                                                                                                    |

# **DELETE SCRATCH**

The DELETE SCRATCH statement deletes one scratch record or all records in the scratch area.

## **Syntax**

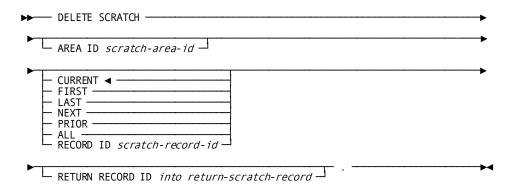

## **Parameters**

### AREA ID

Specifies the scratch area associated with the scratch records being deleted.

#### scratch-area-id

Either the symbolic name of a user-defined field that contains the scratch area ID or the ID itself enclosed in quotation marks. If you do not specify an AREA ID, an area ID of eight blanks is assumed.

#### **CURRENT**

Deletes the current record in the scratch area (that is, that record most recently referenced by another scratch function).

This is the default.

## **FIRST**

Deletes the first record in the specified scratch area.

## LAST

Deletes the last record in the specified scratch area.

### **NEXT**

Deletes the next record in the specified scratch area.

## **PRIOR**

Deletes the prior record in the specified scratch area.

## ALL

Deletes all records in the specified scratch area.

#### RECORD ID

Deletes the identified record.

#### scratch-record-id

The symbolic name of a user-defined field that contains the ID.

### **RETURN RECORD ID into**

Specifies the location in the program in which to return the ID of the last record deleted by means of the DELETE SCRATCH function.

### return-scratch-record

The symbolic name of a user-defined four-byte field.

# **Example**

The following example illustrates a request to delete the scratch record that is prior to the current scratch record and return the ID of the deleted record to the SCR-REC-ID field:

DELETE SCRATCH
PRIOR
RETURN RECORD ID INTO SCR-REC-ID.

## **Status Codes**

After completion of the DELETE SCRATCH function, the ERROR-STATUS field in the IDMS-DC communications block indicates the outcome of the operation:

| Status code | Meaning                                         |
|-------------|-------------------------------------------------|
| 0000        | The request has been serviced successfully      |
| 4303        | The requested scratch area ID cannot be found   |
| 4305        | The requested scratch record ID cannot be found |
| 4307        | An I/O error has occurred during processing     |
| 4331        | The parameter list is invalid                   |

# **DELETE TABLE**

The DELETE TABLE statement notifies CA IDMS that the issuing task has finished using a table that has been loaded into the program pool by using the LOAD TABLE function. DELETE TABLE does not physically delete reusable tables from the program pool; rather, it decrements the in-use count maintained by CA IDMS. An in-use count of 0 signals to reuse the space occupied by the table.

## **Syntax**

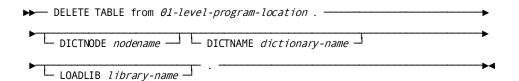

### **Parameters**

## 01-level-program-location

The LINKAGE SECTION entry of the 01-level record area specified in the associated LOAD TABLE request.

#### **DICTNODE**

Specifies the node that controls the dictionary where the subschema containing the table resides.

#### nodename

Specifies the symbolic name of a user-defined eight-character field in variable storage.

#### **DICTNAME**

Specifies the dictionary where the subschema containing the table resides.

## dictionary-name

Specifies the symbolic name of a user-defined eight-character field in variable storage.

## **LOADLIB**

Specifies the load library containing the table.

## library-name

Specifies the symbolic name of a user-defined eight-character field in variable storage.

# **Example**

The following example releases a previously loaded table from the location in variable storage identified by RATE-TABLE:

DELETE TABLE FROM RATE-TABLE.

### **Status Codes**

After completion of the DELETE TABLE function, the ERROR-STATUS field in the IDMS-DC communications block indicates the outcome of the operation:

| Status code | Meaning                                        |
|-------------|------------------------------------------------|
| 0000        | The request has been serviced successfully     |
| 3433        | The specified table was not loaded by the task |

# **DEQUEUE**

The DEQUEUE statement releases resources acquired by the issuing task with an ENQUEUE request. Acquired resources not released explicitly with a DEQUEUE request are released automatically attask termination.

## **Syntax**

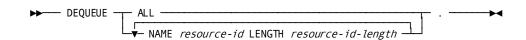

### **Parameters**

#### ALL

Releases all resources acquired by the issuing task by means of ENQUEUE requests.

### NAME

Specifies a resource to be dequeued.

Multiple resource specifications must be separated by at least one blank.

## resource-id

The symbolic name of a user-defined field that contains the resource ID.

## **LENGTH**

Specifies the length of the resource.

## resource-id-length

Either the symbolic name of a PIC S9(8) COMP SYNC (fullword) field that contains the length of the resource ID or the length itself expressed as a numeric constant.

## Example

The following statement illustrates a request to release all the resources enqueued by the issuing task:

DEQUEUE PAYROLL-LOCK LENGTH 16.

### **Status Codes**

After completion of the DEQUEUE function, the ERROR-STATUS field in the IDMS-DC communications block indicates the outcome of the operation:

| Status code | Meaning                                                                                      |
|-------------|----------------------------------------------------------------------------------------------|
| 0000        | The request has been serviced successfully                                                   |
| 3913        | At least one resource ID cannot be found; all resources that were located have been dequeued |
| 3931        | The parameter listis invalid.                                                                |

# DISCONNECT

The DISCONNECT statement cancels the current membership of a record occurrence in a set occurrence. The named record must be defined as an *optional* member of the named set. **Native VSAM users:**. The DISCONNECT statement is not valid since all sets in native VSAM data sets must be defined as mandatory automatic.

Before execution of the DISCONNECT statement, the following conditions must be satisfied:

- All areas affected either explicitly or implicitly by the DISCONNECT statement must be readied with one of the three update usage modes (see <u>READY</u> (see page 272) later in this chapter).
- The named record must be established as current of its record type.
- The named record must currently participate as a member in an occurrence of the named set.

Following successful execution of the DISCONNECT statement, the named record can no longer be accessed through the set for which membership was cancelled. The disconnected record can still be accessed either by means of a complete scan of the area in which it participates or directly through its db-key, if known. A disconnected record can also be accessed either through any other sets in which it participates as a member or if it has a location mode of CALC.

#### Currency

A successfully executed DISCONNECT statement nullifies currency in the specified set. However, next, prior, and owner of set are maintained, enabling continued access within the set. The disconnected record is current of run unit, its record type, its area, and any other sets in which it participates.

# Disconnecting a Record from a Set

The following figure illustrates the steps required to disconnect an EMPLOYEE record from an occurrence of the OFFICE-EMPLOYEE set.

To disconnect EMPLOYEE 4 from the OFFICE 1 of the OFFICE-EMPLOYEE set, enter the database on OFFICE, establish EMPLOYEE 4 as current of the EMPLOYEE record type, and disconnect it from the OFFICE-EMPLOYEE set.

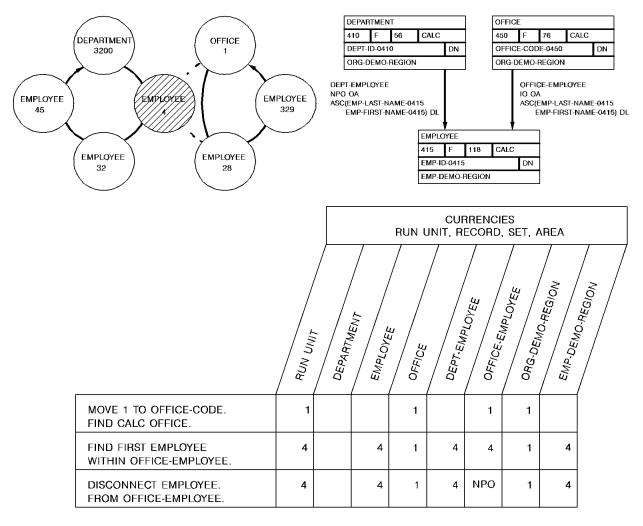

# **Syntax**

▶ DISCONNECT record-name FROM set-name . →

### **Parameters**

### **DISCONNECT**

Specifies the record to disconnect from the named set.

#### record-name

Must be a record included in the subschema and must be defined as an optional member of the specified set.

#### **FROM**

Specifies the set from which the named record will be disconnected.

#### set-name

Specifies the name of a set included in the subschema.

# **Example**

The following statement disconnects the current EMPLOYEE record from the OFFICE-EMPLOYEE set:

DISCONNECT EMPLOYEE FROM OFFICE-EMPLOYEE.

## **Status Codes**

After completion of the DISCONNECT function, the ERROR-STATUS field in the IDMS communications block indicates the outcome of the operation:

| Status code | Meaning                                                                                                    |
|-------------|----------------------------------------------------------------------------------------------------|
| 0000        | The request has been serviced successfully                                                                             |
| 1106        | Currency has not been established for the named record                                                                 |
| 1108        | The named record is notin the subschema. The program has probably invoked the wrong subschema                          |
| 1109        | The named record's area has not been readied in one of the update usage modes                                          |
| 1110        | The subschema specifies an access restriction that prohibits use of the DISCONNECT statement                           |
| 1115        | The DISCONNECT statement cannot be executed because the named record has been defined as a mandatory member of the set |
| 1121        | An area other than the area that contains the named record has been readied with an incorrect usage mode               |

| Status code | Meaning                                                         |
|-------------|-----------------------------------------------------------------|
| 1122        | The named record is not currently a member of the specified set |

# **END LINE TERMINAL SESSION**

The END LINE TERMINAL SESSION statement terminates the current line I/O session. All output data lines that remain in the current buffer and all pages queued for asynchronous I/O operations are deleted.

# **Syntax**

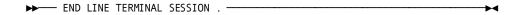

# **Example**

The following statement terminates a line mode I/O session:

END LINE TERMINAL SESSION.

## **Status Codes**

There are no status codes associated with the END LINE TERMINAL SESSION command.

# **END TRANSACTION STATISTICS**

The END TRANSACTION STATISTICS statement defines the end of a transaction. The transaction typically ends when the issuing task terminates. Optionally, END TRANSACTION STATISTICS can be used to write the transaction statistics block (TSB) to the DC system log file and to return the TSB to a preallocated location in variable storage. You can define the length of the TSB.

### **Syntax**

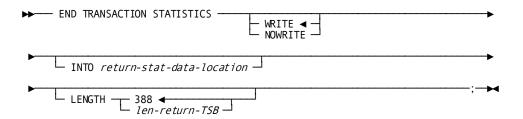

### **Parameters**

## WRITE/NOWRITE

Specifies whether the TSB is written to the DC system log file when the task terminates.

Default: WRITE.

#### INTO

Specifies the WORKING-STORAGE SECTION or LINKAGE SECTION data area into which to return the TSB.

#### return-stat-data-location

A fullword-aligned 388-byte field (you can customize the length using the LENGTH parameter).

#### **LENGTH**

Specifies the length of the returned TSB. To retrieve all statistics including the DC extended statistics section that records CPU times in the Time of Day (TOD) format, specify LENGTH as 560.

#### len-return-TSB

Specifies either the symbolic name of a user-defined field that contains the length of the TSB, or the length expressed as a numeric constant.

Limits: Integer of 388 or greater

**Default:** If you do not specify *len-return-TSB*, the first 388 bytes of the TSB are returned.

## Example

The following statement illustrates a request to end a transaction, write statistics to the log file, and return a copy of the TSB to the STATISTICS-BLOCK field:

END TRANSACTION STATISTICS WRITE INTO STATISTICS-BLOCK.

# **Status Codes**

After completion of the END TRANSACTION STATISTICS function, the ERROR-STATUS field in the IDMS-DC communications block indicates the outcome of the operation:

| Status code | Meaning                                                                                        |
|-------------|------------------------------------------------------------------------------------------------|
| 0000        | The request has been serviced successfully.                                                    |
| 3801        | Storage for the transaction statistics block is not available; to wait would cause a deadlock. |

| Status code | Meaning                                                                                                    |
|-------------|----------------------------------------------------------------------------------------------------|
| 3813        | No transaction statistics block exists; a BIND TRANSACTION STATISTICS request has not been issued.             |
| 3831        | Either the parameter list is invalid or no logical terminal element (LTE) is associated with the issuing task. |
| 3850        | The collection of transaction statistics or task statistics has not been enabled during system generation.     |

# **ENDPAGE**

The ENDPAGE statement terminates a map paging session, clears the scratch record for the session, and clears the map paging options for the completed session. A STARTPAGE/ENDPAGE pair encloses commands that handle a pageable map at runtime. The STARTPAGE command is discussed later in this chapter.

## **Syntax**

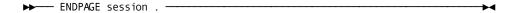

# Example

The following statement ends a map paging session:

ENDPAGE session.

## **Status Codes**

After completion of the ENDPAGE function, the ERROR-STATUS field in the IDMS-DC communications block indicates the outcome of the operation:

| Status code | Meaning                                    |
|-------------|--------------------------------------------|
| 0000        | The request has been serviced successfully |

# **ENQUEUE**

The ENQUEUE statement acquires or tests the availability of a resource or list of resources. Resources are defined during installation and system generation and typically include storage areas, common routines, queues, and processor time.

An enqueued resource can be exclusive or shared:

Exclusive—The resource is owned exclusively by the issuing task and is not available
to any other tasks. CA IDMS prohibits other tasks from obtaining resources that
have been ENQUEUED exclusively.

**Note:** An exclusive ENQUEUE request prohibits another task from enqueuing a resource by name; however, it does not prohibit the use of the resource by another task. Therefore, to effect true resource protection, you must enqueue and dequeue resources consistently.

■ Shared—The resource is available to all tasks. CAIDMS allows other tasks to issue nonexclusive ENQUEUE requests for the resources, permitting the resources to be shared.

## **Syntax**

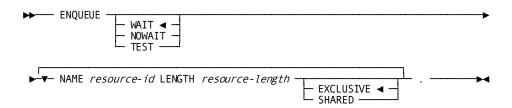

### **Parameters**

#### WAIT

Specifies to wait for all resources to be freed, if it cannot service the request immediately.

This is the default.

## **NOWAIT**

Specifies to not wait to acquire resources that are not currently available. If NOWAIT is specified, the program should check the ERROR-STATUS field in the IDMS-DC communications block to determine if the function has been completed. If the ERROR-STATUS value is 3901, indicating that a resource could not be obtained immediately, the request has not been serviced and the program should perform alternative processing before reissuing the NOWAIT request.

## TEST

Specifies to test the availability of the specified resources. If TEST is specified, the program should check the ERROR-STATUS field in the IDMS-DC communications block to determine the outcome of the test.

#### NAME

Specifies the ID associated with a resource.

Multiple resource specifications must be separated by at least one blank.

#### resource-id

Specifies the symbolic name of a user-defined field that contains the name of the resource. The resource name is a 1–256 byte character string used to identify the resource that an enqueue is to be set or tested with. Any character string can be defined as long as all programs that access the resource use the same name, and as long as the name is unique relative to all other names used to identify other resources within the CV.

#### **LENGTH**

Specifies the length of the resource.

#### resource-id-length

Either the symbolic name of a user-defined field that contains the length of the resource ID or the length itself expressed as a numeric constant.

#### **EXCLUSIVE**

Assigns the exclusive attribute to the named resource.

This is the default.

### **SHARED**

Assigns the shared attribute to the named resource.

## **Examples**

The statements below illustrate the use of the ENQUEUE statement:

## Example 1

The following statement enqueues the CODE-VALUE and PAYROLL-LOCK resources. CODE-VALUE is reserved for the issuing task's exclusive use; PAYROLL-LOCK can be shared.

**ENQUEUE** 

WAIT

NAME CODE-VALUE LENGTH 10

NAME PAYROLL-LOCK LENGTH 16 SHARED.

## Example 2

The following statement tests the availability of the resource whose identifier is contained in the RESOURCE-NAME field:

**ENOUEUE** 

TEST

NAME RESOURCE-NAME LENGTH RESOURCE-LENGTH.

# **Status Codes**

After completion of an ENQUEUE function to *acquire* resources, the ERROR-STATUS field in the IDMS DC communications block indicates the outcome of the operation:

| Status code | Meaning                                                                                                    |
|-------------|----------------------------------------------------------------------------------------------------|
| 0000        | The request has been serviced successfully.                                                                                                  |
| 3901        | At least one of the requested resources cannot be enqueued immediately; to wait would cause a deadlock. No new resources have been acquired. |
| 3908        | At least one of the requested exclusive resources is currently owned by another task. No new resources have been acquired.                   |
| 3931        | Parameter list is invalid.                                                                                                    |

After completion of an ENQUEUE function to *test* resources, the ERROR-STATUS field in the IDMS DC communications blockindicates the outcome of the operation:

| Status code | Meaning                                                                                                    |
|-------------|----------------------------------------------------------------------------------------------------|
| 0000        | All requested resources are available.                                                                      |
| 3908        | At least one of the tested resources is already owned by another task.                                      |
| 3909        | At least one of the tested resources is not yet owned by another task and is available to the issuing task. |
| 3931        | Parameter list is invalid.                                                                                  |

# **ERASE**

The ERASE statement performs the following functions:

- Disconnects the specified record from all set occurrences in which it participates as a member and logically or physically deletes the record from the database
- Optionally erases all records that are mandatory members of set occurrences owned by the specified record
- Optionally disconnects or erases all records that are optional members of set occurrences owned by the specified record

ERASE is a two-step procedure that first cancels the existing membership of the named record in specific set occurrences and then releases for reuse the space occupied by the named record and its db-key. Erased records are unavailable for further processing by any DML statement.

Before execution of the ERASE statement, the following conditions must be satisfied:

- All areas affected either implicitly or explicitly must be readied in one of the update usage modes (see <u>READY</u> (see page 272) later in this chapter)
- All sets in which the specified record participates as owner either directly or indirectly (for example, as owner of a set with a member that is owner of another set) and all member record types in those sets must be included in the subschema in use
- The specified record must be established as current of run unit

#### Currency

Following successful execution of an ERASE statement, currency is nullified for all record types involved in the erase both explicitly and implicitly. Run unit and area currency remain unchanged. Next, prior, and owner currencies are preserved for sets from which the last record occurrence was erased. These currencies enable you to retrieve the next or prior records within the area or the next, prior, or owner records within the set in which the erased record participated. An attempt to retrieve erased records results in a non-zero status condition.

### **Syntax**

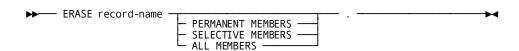

## **Parameters**

#### record-name

Specifies the name of the record to be erased. It must be a record included in the subschema. The current of *record-name* must be current of run unit.

Unless PERMANENT, SELECTIVE, or ALL qualification follows, a non-zero status condition results if the named record is the owner of any nonempty set occurrences.

**Native VSAM users**: ERASE *record-name* is the only form of the ERASE statement valid for records in a native VSAM KSDS or RRDS; the ERASE statement is not valid for a native VSAM ESDS.

#### **PERMANENT MEMBERS**

Erases the specified record and all mandatory member record occurrences owned by the specified record. Optional member records are disconnected. If any of the erased mandatory members are themselves the owner of any set occurrences, the ERASE statement is executed on such records as if they were directly the object record of an ERASE PERMANENT statement (that is, all mandatory members of such sets are also erased). This process continues until all direct and indirect members have been processed.

#### **SELECTIVE MEMBERS**

Erases the specified record and all mandatory member record occurrences owned by the specified record. Optional member records are erased if they do not *currently participate* as members in other set occurrences. All erased member records that are themselves the owners of any set occurrences are treated as if they were the object of an ERASE SELECTIVE statement.

#### **ALL MEMBERS**

Erases the specified record and all mandatory and optional member record occurrences owned by the specified record. All erased member records that are themselves the owners of any set occurrences are treated as if they were the object record of an ERASE ALL statement.

# **Example**

## Use of the ERASE Statement

The following figure illustrates use of the three parameters of the ERASE statement.

The outcome of the ERASE statement varies based on the qualifier specified (PERMANENT, SELECTIVE, or ALL). Although all three qualifiers cause all mandatory members owned by the specified record to be erased, they differ in their effect on optional members.

Because the sample employee database provides no appropriate examples of these parameters, this figure and the one after use a sample high school database instead.

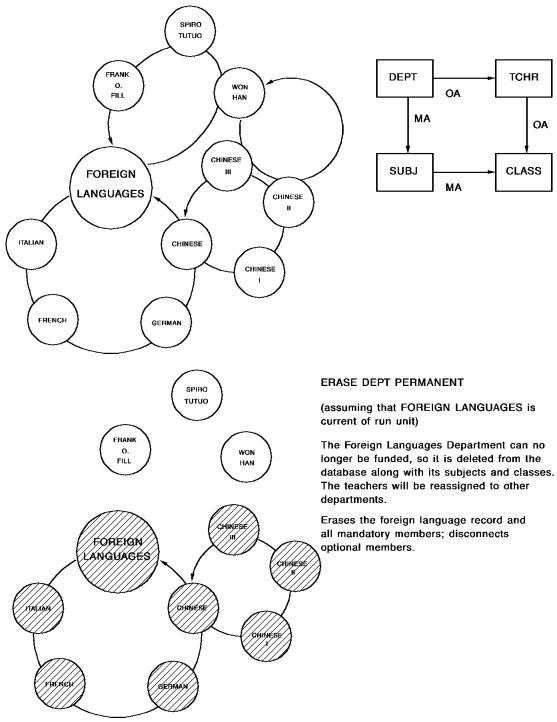

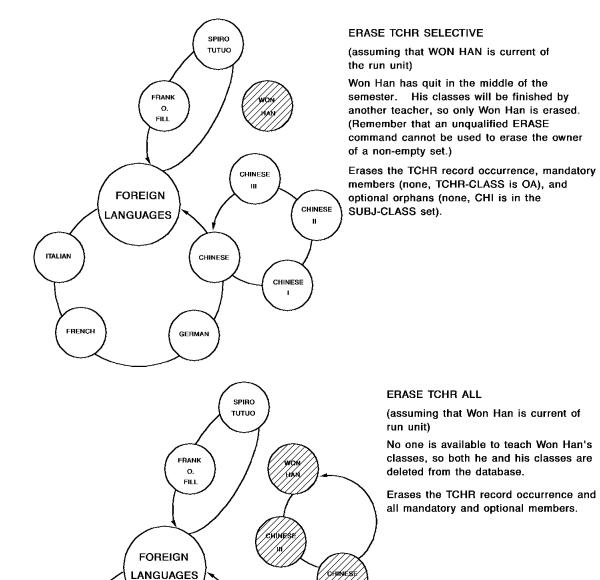

## **ERASE Currency**

ITALIAN

FRENCH

CHINESE

GERMAN

The following figure shows the effect each of the parameters has on currency.

CHINESE

# **Status Codes**

|                           | CURRENCIES: RUN UNIT, RECORD, SET, AREA |                  |            |        |        |                  |                  |                |                |                   |
|---------------------------|-----------------------------------------|------------------|------------|--------|--------|------------------|------------------|----------------|----------------|-------------------|
|                           | RUN<br>UNIT                             | DEPT             | TCHR       | SUBJ   | CLASS  | DEPT-<br>TCHR    | DEPT-<br>SUBJ    | TCHR-<br>CLASS | SUBJ-<br>CLASS | SCHOOL-<br>REGION |
|                           |                                         |                  |            |        |        |                  |                  |                |                |                   |
| ESTABLISHED<br>CURRENCIES | FOREIGN<br>LANG.                        | FOREIGN<br>LANG. |            | FRENCH | CHI I. | FOREIGN<br>LANG. | FOREIGN<br>LANG. | CHI I.         | FRENCH         | FOREIGN<br>LANG.  |
| ERASE DEPT<br>PERMANENT   | FOREIGN<br>LANG.                        | NULL             |            | NULL   | NULL   | NP               | NULL             | NP             | NULL           | FOREIGN<br>LANG.  |
|                           |                                         |                  |            |        |        |                  |                  |                |                |                   |
| ESTABLISHED<br>CURRENCIES | WON HAN                                 | FOREIGN<br>LANG. | WON<br>HAN |        | CHI I. | WON<br>HAN       | FOREIGN<br>LANG. | WON<br>HAN     | CHI I.         | WON<br>HAN        |
| ERASE TCHR<br>SELECTIVE   | WON HAN                                 | FOREIGN<br>LANG. |            |        | CHI I. | NP               | FOREIGN<br>LANG. | NP             | CHI I.         | WON<br>HAN        |
|                           |                                         |                  |            |        |        |                  |                  |                |                |                   |
| ESTABLISHED<br>CURRENCIES | WON HAN                                 |                  | WON<br>HAN | FRENCH |        | WON<br>HAN       | FRENCH           | WON<br>HAN     | FRENCH         | WON<br>HAN        |
| ERASE TCHR<br>ALL         | WON HAN                                 |                  |            | FRENCH | NULL   | NP               | FRENCH           | NP             | NP             | WON<br>HAN        |

After completion of the ERASE function, the ERROR-STATUS field in the IDMS communications block indicates the outcome of the operation:

| Status code | Meaning                                                                                                    |
|-------------|----------------------------------------------------------------------------------------------------|
| 0000        | The request has been serviced successfully.                                                                                                    |
| 0203        | Invalid currency for the named record to ERASE. This can only occur when a run unit is sharing a transaction with other database sessions. The 03 minor status is returned if the run unit tries to erase a record using a currency that has been invalidated because of changes made by another database session that is sharing the same transaction. |
| 0208        | The object record is not in the specified subschema.                                                                                                    |
| 0209        | The named record's area has not been readied in one of the three update usage modes.                                                                                                    |
| 0210        | The subschema specifies an access restriction that prohibits use of the ERASE statement. For SPF users, this code can also indicate use of an invalid form of the ERASE statement.                                                                                                    |
| 0213        | A current record of run unit has either not been established or has been nullified by a previous ERASE statement.                                                                                                    |
| 0217        | A db-key has been encountered that contains a long-term permanent lock.                                                                                                    |

| Status code | Meaning                                                                                                    |
|-------------|----------------------------------------------------------------------------------------------------|
| 0220        | The current record of run unit is not the same record type as the named record.                                                                                                    |
| 0221        | An area other than the area of the specified record has been readied with an incorrect usage mode.                                                                                                    |
| 0225        | Currency has not been established.                                                                                                    |
| 0226        | A broken chain has been encountered in the process of executing an ERASE ALL, PERMANENT, or SELECTIVE.                                                                                                    |
| 0230        | An attempt has been made to erase the owner record of a nonempty set.                                                                                                    |
| 0233        | Either erasure of the record occurrence is not allowed in this subschema or all sets in which the record participates have not been included in the subschema.                                                             |
| 0260        | A record occurrence has been encountered whose type is inconsistent with the set named in the ERROR-SET field of the IDMS communications block; probable causes include: a broken chain and improper database description. |
| 0261        | The record cannot be erased because of broken chains in the database.                                                                                                    |

# **ERASE (LRF)**

The ERASE statement deletes a logical-record occurrence. The ERASE statement does not necessarily result in the deletion of all or any of the database records used to create the specified logical record; the path selected to service an ERASE logical-record request performs whatever database access operations the DBA has specified to service the request. For example, if a DEPARTMENT loses an employee, the EMP-JOB-LR logical record that contains information about that employee would be erased. However, only the information about the former employee would be erased from the database, not all the information about the department; that is, EMPLOYEE information would be erased, but not DEPARTMENT, JOB, or OFFICE information.

LRF uses field values present in the variable-storage location reserved for the logical record to update the database. You can specify an alternative storage location from which LRF is to take field values to make the appropriate updates to the database.

## **Syntax**

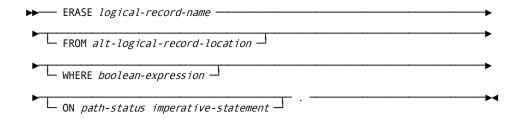

### **Parameters**

### logical-record-name

Specifies the name of the logical record to erase. The logical record must be defined in the subschema. Unless you specify FROM, LRF uses field values present in the variable-storage location reserved for the logical record to make any necessary updates to the database.

#### FROM alt-logical-record-location

Names an alternative variable-storage location from which LRF is to obtain field values to perform the appropriate database updates in response to this request. When erasing a logical record that has previously been retrieved into an alternative storage location, use the FROM clause to name the same location specified in the OBTAIN request. The alternate record location must be defined in the WORKING-STORAGE/LINKAGE SECTION.

#### WHERE boolean-expression

Specifies the selection criteria to be applied to the specified logical record. For details on coding this clause, see <u>Logical-Record Clauses</u> (see page 327) at the end of this chapter.

## ON path-status imperative-statement

Specifies the action to be taken if *path-status* is returned to the LR-STATUS field in the LRC block. For details on coding this clause, see <u>Logical-Record Clauses</u> (see page 327) at the end of this chapter.

## Example

The following example illustrates a request to erase all occurrences of a former employee's EMP-INSURANCE-LR logical record; the DBA-designated path status ALL-ERASED indicates that all occurrences of the EMP-INSURANCE-LR logical record have been erased.

ERASE EMP-INSURANCE-LR WHERE EMP-ID-0415 EQ '0316' ON ALL-ERASED PERFORM EMP-INS-DELETION-RPT.

#### **ERASE EMP-INSURANCE-LR**

As defined by the DBA, the ERASE EMP-INSURANCE-LR path group logically deletes all of the specified EMP-INSURANCE-LR occurrences but physically deletes only the COVERAGE records, as illustrated by the following figure.

# FIND/OBTAIN

The FIND statement locates a record occurrence in the database; the OBTAIN statement locates a record and moves the data associated with the record to the record buffers. Because the FIND and OBTAIN command statements have identical formats, they are discussed together. The six formats of the FIND/OBTAIN statement are as follows:

- FIND/OBTAIN CALC accesses a record occurrence by using its CALC key value.
- FIND/OBTAIN CURRENT accesses a record occurrence by using established currencies.
- FIND/OBTAIN DB-KEY accesses a record occurrence by using its database key.
- FIND/OBTAIN OWNER accesses the owner record of a set occurrence.
- FIND/OBTAIN WITHIN SET USING SORT KEY accesses a record occurrence in a sorted set by using its sort key value.
- **FIND/OBTAIN WITHIN SET/AREA** accesses a record occurrence based on its logical location within a set or on its physical location within an area.

You can place locks on located record occurrences by using the KEEP clause of a FIND/OBTAIN statement. The KEEP clause sets a shared or exclusive lock:

- **KEEP** places a shared lock on the located record occurrence. Other concurrently executing run units can access but not update the locked record.
- **KEEP EXCLUSIVE** places an exclusive lock on the located record occurrence. Other concurrently executing run units can neither access nor update the locked record.

**Note:** For more information about record locks, see <u>KEEP CURRENT</u> (see page 215).

Each format of the FIND/OBTAIN statement is discussed separately on the following pages.

# FIND/OBTAIN CALC/DUPLICATE

The FIND/OBTAIN CALC/DUPLICATE statement locates a record based on the value of an element defined as a CALC key in the record. The specified record must be stored in the database with a location mode of CALC. Before issuing the FIND/OBTAIN CALC/DUPLICATE statement, you must initialize a field in program variable storage with the CALC-key value.

You can use the DUPLICATE option to access duplicate records with the same CALC-key value as the record that is current of record type, provided that a FIND/OBTAIN CALC statement has previously accessed an occurrence of the same record type.

### Currency

Following successful execution of a FIND/OBTAIN CALC/DUPLICATE statement, the accessed record becomes the current record of run unit, its record type, its area, and all sets in which it currently participates as member or owner.

## **Syntax**

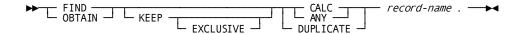

#### **Parameters**

#### **KEEP**

Places a shared lock on the accessed record.

## **EXCLUSIVE**

Places an exclusive lock on the accessed record.

#### CALC (ANY)

Locates the first or only occurrence of the specified record type whose CALC key matches the value of the CALC data item in program variable storage.

CALC and ANY are synonyms and can be used interchangeably.

### **DUPLICATE**

Locates the next record with the same CALC key value as the current of the specified record type. Use of the DUPLICATE option requires prior selection of an occurrence of the same record type with the CALC option. If the value of the CALC key in variable storage is not equal to the CALC-key field of the current of record type, a status code of 0332 is returned.

#### record-name

The name of the record type to be located.

## Example

To retrieve an occurrence of the EMPLOYEE record by using the FIND/OBTAIN CALC/DUPLICATE statement, you must first initialize the variable-storage field that contains the CALC control element. The following statements initialize the CALC field EMP-ID-0415 and retrieve an occurrence of the EMPLOYEE record:

MOVE EMP-ID-IN TO EMP-ID-0415. OBTAIN CALC EMPLOYEE.

# **Status Codes**

After completion of the FIND/OBTAIN CALC/DUPLICATE function, the ERROR-STATUS field in the IDMS communications block indicates the outcome of the operation:

| Status code | Meaning                                                                                                    |
|-------------|----------------------------------------------------------------------------------------------------|
| 0000        | The request has been serviced successfully.                                                                                                    |
| 0301        | The area in which the named record participates has not been readied.                                                                                                    |
| 0306        | A successful FIND/OBTAIN CALC has not yet been executed (applies to the DUPLICATE option only).                                                                          |
| 0308        | The named record is not in the subschema. The program probably invoked the wrong subschema.                                                                              |
| 0310        | The subschema specifies an access restriction that prohibits retrieval of the named record.                                                                              |
| 0318        | The record has not been bound.                                                                                                    |
| 0326        | Either the record or cannot be found or no more duplicates exist for the named record.                                                                                   |
| 0331        | The retrieval statement format conflicts with the record's location mode.                                                                                                |
| 0332        | The value of the CALC data item in program variable storage does not equal the value of the CALC data item in the current record (applies to the DUPLICATE option only). |
| 0364        | The CALC control element has not been described correctly either in the program or in the subschema.                                                                     |
| 0370        | A database file will not open properly.                                                                                                    |

If the FIND/OBTAIN statement includes an explicit KEEP: 03 is the major code returned if an error occurs during FIND processing, 06 if the error occurs during KEEP processing.

# **FIND/OBTAIN CURRENT**

The FIND/OBTAIN CURRENT statement locates the record that is current of its record type, set, or area. This form of the FIND/OBTAIN statement is an efficient means of establishing the appropriate record as current of run unit before executing a DML statement that uses run-unit currency (for example, ACCEPT, IF, GET, MODIFY, ERASE).

#### Currency

Following successful execution of a FIND/OBTAIN CURRENT statement, the accessed record is current of run unit, its record type, its area, and all sets in which it currently participates as member or owner.

# **Syntax**

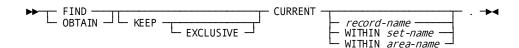

## **Parameters**

#### **KEEP**

Places a shared lock on the accessed record.

#### **EXCLUSIVE**

Places an exclusive lock on the accessed record.

### **CURRENT**

Locates the current record occurrence of a specified record type, set, or area.

#### record-name

Accesses the current record of the specified record type.

## WITHIN set-name

Accesses the current record of the specified set.

## WITHIN area-name

Accesses the current record of the specified area.

# Example

## Using the FIND/OBTAIN CURRENT Statement

The following figure illustrates use of the FIND/OBTAIN CURRENT statement to establish the proper record as current of run unit before the record is modified.

Enter the database on DEPARTMENT 5100 by using CALC retrieval. Then examine EMPLOYEE 466 by using within set retrieval and obtain further information from its owner OFFICE record (OFFICE 8). OFFICE 8 becomes current of run unit. Before modifying EMPLOYEE 466, you must issue the FIND CURRENT statement to reestablish EMPLOYEE 466 as current of run unit.

For a complete description of the MODIFY statement and its use, see <u>MODIFY</u> (see page 243).

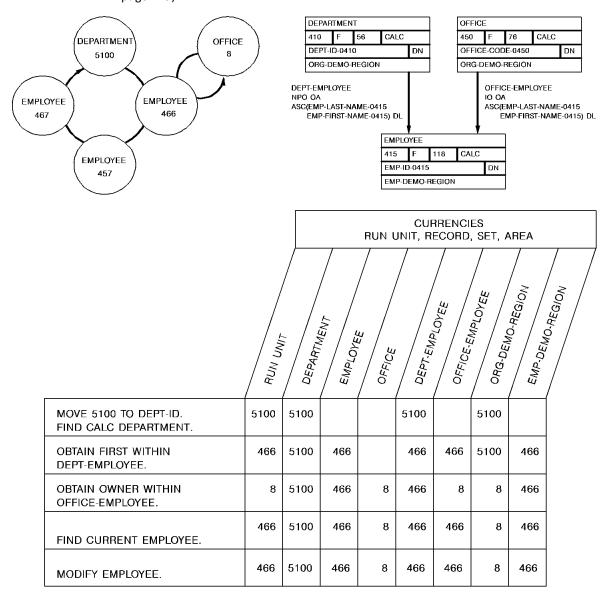

## **Status Codes**

After completion of the FIND/OBTAIN CURRENT function, the ERROR-STATUS field in the IDMS communications block indicates the outcome of the operation:

| Status code | Meaning                                                                                                    |
|-------------|----------------------------------------------------------------------------------------------------|
| 0000        | The request has been serviced successfully.                                                                                                    |
| 0301        | The area in which the named record participates has not been readied.                                                                                                    |
| 0303        | Invalid currency for a record to be retrieved on a FIND. This can only occur when a run unit is sharing a transaction with other database sessions. The 03 minor status is returned if the run unit tries to find a record using a currency that has been invalidated because of changes made by another database session that is sharing the same transaction. |
| 0306        | Currency has not been established for the named record, set, or area.                                                                                                    |
| 0308        | The named record or set is notin the subschema. The program has probably invoked the wrong subschema.                                                                                                    |
| 0310        | The subschema specifies an access restriction that prohibits retrieval of the named record.                                                                                                    |
| 0313        | A current record of run unit either has not been established or has been nullified by a previous ERASE statement.                                                                                                    |
| 0323        | The specified area name has not been included in the subschema invoked.                                                                                                    |

If the FIND/OBTAIN statement includes an explicit KEEP: 03 is the major code returned if an error occurs during FIND processing, 06 if the error occurs during KEEP processing.

# **FIND/OBTAIN DB-KEY**

The FIND/OBTAIN DB-KEY statement locates a record occurrence directly using a database key that has been stored previously by the program. The DML ACCEPT statement, explained earlier in this chapter, or the COBOL MOVE statement can be used to save a db-key. Any record in the program's subschema can be accessed directly in this manner, regardless of its location mode.

**Native VSAM users**: This statement is not valid for accessing data records in a native VSAM key-sequenced data set (KSDS).

#### Currency

After successful execution of a FIND/OBTAIN DB-KEY statement, the accessed record becomes the current record of run unit, its record type, its area, and all sets in which it currently participates as member or owner. In addition, the RECORD-NAME field of the IDMS communications block is updated with the name of the accessed record.

Note that currency is not used to determine the specified record of the FIND/OBTAIN DB-KEY statement; the record is identified by its db-key and, optionally, by its record type.

# **Syntax**

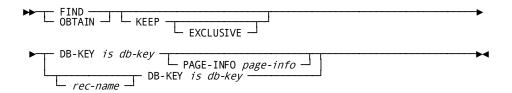

## **Parameters**

#### KEEP

Places a shared lock on the accessed record.

## **EXCLUSIVE**

Places an exclusive lock on the accessed record.

#### **DB-KEY** is

Locates a record directly by using a db-key value contained in program variable storage.

## db-key

A field that identifies the location within program variable storage that contains a db-key previously saved by the program.

If a record name has been specified, *db-key* must contain the db-key of an occurrence of the named record type. If a record name has not been specified, *db-key* can contain the db-key of an occurrence of any record type in the subschema.

#### **PAGE-INFO**

Specifies page information that is used to determine the area with which the dbkey is associated. If not specified, the page information associated with the record that is current of rununit is used.

**Note:** Page information is only used if the subschema includes areasthat have mixed page groups; otherwise, it is ignored.

### page-info

A four-byte field that may be defined either as a group field or as a fullword field (PIC S9(8) COMP). Identifies the location in variable storage that contains the page information previously saved by the program.

Page information is returned in the PAGE-INFO field in the subschema control area if the subschema includes areas in mixed page groups. Page information may also be returned using an ACCEPT PAGE-INFO statement.

#### rec-name

The record type of the requested record. *Rec-name* must name a record that is included in the subschema.

## Example

The following statement locates the occurrence of the HOSPITAL-CLAIM record whose db-key matches the value of a field in program variable storage called SAVED-KEY:

FIND HOSPITAL-CLAIM DB-KEY IS SAVED-KEY.

The located record becomes current of run unit, current of the HOSPITAL-CLAIM record type, current of the INS-DEMO-REGION area, and current of the COVERAGE-CLAIMS set.

## **Status Codes**

After completion of the FIND/OBTAIN DB-KEY function, the ERROR-STATUS field in the IDMS communications block indicates the outcome of the operation:

| Status code | Meaning                                                                                                    |
|-------------|----------------------------------------------------------------------------------------------------|
| 0000        | The request has been serviced successfully.                                                                                                    |
| 0301        | The area in which the named record participates has not been readied.                                                                                        |
| 0302        | The db-key is inconsistent with the area in which the record is stored. Either the db-key has not been initialized properly or the record name is incorrect. |

| Status code | Meaning                                                                                                    |
|-------------|----------------------------------------------------------------------------------------------------|
| 0303        | Invalid currency for a record to be retrieved on a FIND. This can only occur when a run unit is sharing a transaction with other database sessions. The 03 minor status is returned if the run unit tries to find a record using a currency that has been invalidated because of changes made by another database session that is sharing the same transaction. |
| 0308        | The named record is notin the subschema. The program has probably invoked the wrong subschema.                                                                                                    |
| 0310        | The subschema specifies an access restriction that prohibits retrieval of the named record.                                                                                                    |
| 0326        | The record cannot be found; record occurrence not correct type.                                                                                                    |
| 0370        | A database file will not open properly.                                                                                                    |
| 0371        | The requested page cannot be found in the DMCL.                                                                                                    |

If the FIND/OBTAIN statement includes an explicit KEEP: 03 is the major code returned if an error occurs during FIND processing, 06 if the error occurs during KEEP processing.

# FIND/OBTAIN OWNER

The FIND/OBTAIN OWNER statement locates the owner record of the current occurrence of a set. This statement can be used to retrieve the owner record of any set whether or not that set has been assigned owner pointers.

**Native VSAM users:** The FIND/OBTAIN OWNER statement is not valid since owner records are not defined in native VSAM data sets.

#### Currency

In order to execute a FIND/OBTAIN OWNER statement, currency must be established for the specified set.

**Note:** When a record declared as an optional or manual member of a set is retrieved, it is *not* established as current of set if it is not currently connected to the specified set. A subsequent attempt to retrieve the owner record will locate instead the owner of the current record of set. In such cases, you should determine whether the retrieved record is actually a member in the specified set before executing the FIND/OBTAIN OWNER statement. The IF MEMBER statement, explained later in this chapter, can be used for this purpose.

Following successful execution of a FIND/OBTAIN OWNER statement, the accessed record becomes the current record of run unit, its record type, its area, and all sets in which it currently participates as member or owner. If the current record of set is the owner record when the statement is executed, currency within the specified set remains unchanged.

## **Syntax**

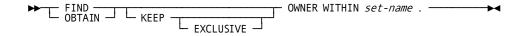

#### **Parameters**

#### **KEEP**

Places a shared lock on the accessed record.

### **EXCLUSIVE**

Places an exclusive lock on the accessed record.

#### **OWNER**

Locates the owner record of the specified set.

#### WITHIN

Specifies the set whose owner record is to be retrieved.

#### set-name

The name of a set included in the subschema.

# Example

## Using the FIND/OBTAIN OWNER Statement to Move Through the Database

The following figure illustrates use of the FIND/OBTAIN OWNER statement.

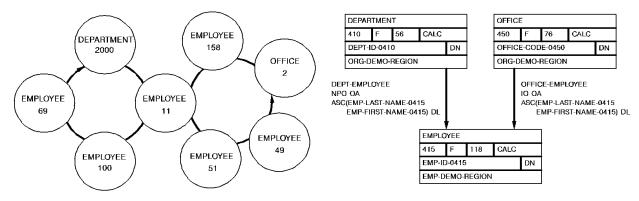

|                                                                                  | CURRENCIES<br>RUN UNIT, RECORD, SET, AREA |      |    |              |      |    |      |    |  |
|----------------------------------------------------------------------------------|-------------------------------------------|------|----|--------------|------|----|------|----|--|
| RUN UNIT  DEPARTMENT  EMPLOYEE  OFFICE  OFFICE  ORG.DEMO.AEGION  EMP.DEMO.AEGION |                                           |      |    | , MO. PEGION |      |    |      |    |  |
| MOVE 2000 TO DEPT-ID. OBTAIN CALC DEPARTMENT.                                    | 2000                                      | 2000 |    |              | 2000 |    | 2000 |    |  |
| OBTAIN FIRST WITHIN DEPT-EMPLOYEE.                                               | 11                                        | 2000 | 11 |              | 11   | 11 | 2000 | 11 |  |
| OBTAIN OWNER WITHIN OFFICE-EMPLOYEE.                                             | 2                                         | 2000 | 11 | 2            | 11   | 2  | 2    | 11 |  |

# **Status Codes**

After completion of the FIND/OBTAIN OWNER function, the ERROR-STATUS field in the IDMS communications block indicates the outcome of the operation:

| Status code | Meaning                                                                                                    |
|-------------|----------------------------------------------------------------------------------------------------|
| 0000        | The request has been serviced successfully.                                                                                                    |
| 0301        | The area in which the object record participates has not been readied.                                                                                                    |
| 0303        | Invalid currency for a record to be retrieved on a FIND. This can only occur when a run unit is sharing a transaction with other database sessions. The 03 minor status is returned if the run unit tries to find a record using a currency that has been invalidated because of changes made by another database session that is sharing the same transaction. |
| 0306        | Currency has not been established for the record, set, or area.                                                                                                    |
| 0308        | The named set is not in the subschema. The program has probably invoked the wrong subschema.                                                                                                    |
| 0310        | The subschema specifies an access restriction that prohibits retrieval of the object record.                                                                                                    |
| 0360        | A record occurrence has been encountered whose record type is not a member or owner of the set as it is defined in the subschema.                                                                                                    |

| Status code | Meaning                                 |
|-------------|-----------------------------------------|
| 0370        | A database file will not open properly. |

If the FIND/OBTAIN statement includes an explicit KEEP: 03 is the major code returned if an error occurs during FIND processing, 06 if the error occurs during KEEP processing.

# FIND/OBTAIN WITHIN SET USING SORT KEY

The FIND/OBTAIN WITHIN SET USING SORT KEY statement locates a member record in a sorted set. Sorted sets are ordered in ascending or descending sequence based on the value of a sort-control element in each member record. The search begins with either the current of set or the owner of the current of set and always proceeds through the set in the next direction.

Before issuing this statement, you must initialize the sort control element in program variable storage. The record occurrence selected will have a key value equal to the value of the sort control element. If more than one record occurrence contains a sort key equal to the key value in variable storage, the first such record will be selected.

In a batch environment, sorted sets can be processed more efficiently by sorting the input transactions.

## Currency

Following successful execution of a FIND/OBTAIN WITHIN SET USING SORT KEY statement, the accessed record becomes current of run unit, its record type, its area, and all sets in which it currently participates as member or owner. If a member record with the requested sort-key value is not found, the current of set is nullified but the next of set and prior of set are maintained. The next of set is the member record with the next higher sort-key value (or next lower for descending sets) than the requested value; the prior of set is the member record with the next lower value (or higher for descending sets) than requested. Because these currencies are maintained, the program can walk the set to do a generic search on the sort-key value.

#### **Syntax**

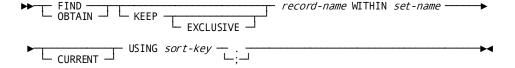

#### **Parameters**

#### **KEEP**

Places a shared lock on the accessed record.

#### **EXCLUSIVE**

Places an exclusive lock on the accessed record.

#### record-name

Specifies the record type to locate.

#### WITHIN

Specifies the set to be searched.

Unless you specify CURRENT, the search begins with the *owner* of the specified set.

#### set-name

The name of a sorted set included in the subschema.

#### **CURRENT**

Indicates that the search begins with the currencies already established for the specified set.

If the key value for the record that is current of set is higher than the key value of the requested record (assuming ascending set order), a non-zero status condition results. In a descending set order, if the key value for the record that is current of set is lower than the key value of the requested record, a non-zero status condition results.

#### **USING**

Specifies the sort control element to be used in searching the sorted set.

#### sort-key

The symbolic name of a field defined in working storage that contains the value of the sort control element.

**Note:** Due to the architecture of the client interface for CA IDMS, 256 bytes will be moved regardless of the actual length of the working storage sort key. This additional storage should be accounted for in order to avoid potential program exceptions that can occur. While these exceptions are rare, they are more probable if the sort-key is defined in a FILE or LINKAGE SECTION definition. To avoid this problem, it is recommended that the sort-key be defined in the program's WORKING STORAGE SECTION, padded to a full 256 bytes; and moved in and out of the FILE or LINKAGE SECTION fields.

**Note:** The value coded for *sort-key* can only specify a single field name. If the sort key is comprised of multiple elementary fields, the value coded should be a group-level name. The elementary fields that make up the group element must be in the same sequence as defined for the corresponding fields in the database set's schema definition. The data formats for the individual elementary fields must also match the formats of the corresponding fields within the database record.

**Note:** A period or semicolon is required to terminate the statement unless an ON clause has been coded.

Here is an example of OBTAIN RECA WITHIN RECA-SET USING RECA-KEY. The record's sort key would be defined as follows in the WORKING-STORAGE SECTION:

01 RECA-KEY.

02 RECA-FIELD1 PIC X(10).
02 RECA-FIELD2 PIC X(10).

It should be changed to:

01 RECA-KEY.

02 RECA-FIELD1 PIC X(10).
02 RECA-FIELD2 PIC X(10).
02 FILLER PIC X(236).

# **Example**

The following example illustrates the use of a FIND/OBTAIN WITHIN SET USING SORT KEY statement. Assume that the SKILL-NAME-NDX set is ordered in ascending sequence based on the value stored in SKILL-NAME-0455 in each SKILL record occurrence. Retrieval of a SKILL record with a skill name equal to PL/I is accomplished by the following statements:

MOVE 'PL/I' TO SKILL-NAME-0455. FIND SKILL WITHIN SKILL-NAME-NDX USING SKILL-NAME-0455.

#### **Status Codes**

After completion of the FIND/OBTAIN WITHIN SET USING SORT KEY function, the ERROR-STATUS field in the IDMS communications block indicates the outcome of the operation:

| Status code | Meaning                                     |
|-------------|---------------------------------------------|
| 0000        | The request has been serviced successfully. |

| Status code | Meaning                                                                                                    |
|-------------|----------------------------------------------------------------------------------------------------|
| 0301        | The area in which the named record participates has not been readied.                                                                                                    |
| 0303        | Invalid currency for a record to be retrieved on a FIND. This can only occur when a run unit is sharing a transaction with other database sessions. The 03 minor status is returned if the run unit tries to find a record using a currency that has been invalidated because of changes made by another database session that is sharing the same transaction. |
| 0306        | Currency has not been established for the named set.                                                                                                    |
| 0308        | Either the named record or set is not in the subschema or the named record is not a member of the named set. The program has probably invoked the wrong subschema.                                                                                                    |
| 0310        | The subschema specifies an access restriction that prohibits retrieval of the named record.                                                                                                    |
| 0326        | The record cannot be found.                                                                                                    |
| 0331        | The retrieval statement format conflicts with the record's location mode.                                                                                                    |
| 0360        | A record occurrence has been encountered whose record type is not a member or owner of the set as it is defined in the subschema.                                                                                                    |
| 0370        | A database file will not open properly.                                                                                                    |

If the FIND/OBTAIN statement includes an explicit KEEP: 03 is the major code returned if an error occurs during FIND processing, 06 if the error occurs during KEEP processing.

# FIND/OBTAIN WITHIN SET/AREA

The FIND/OBTAIN WITHIN SET/AREA statement locates records either logically, based on set relationships, or physically, based on database location. The formats of this statement allow you either to access serially each record in a set or area or to select specific occurrences of a given record type within the set or area.

The following rules apply to the selection of member records within a **set**:

- The set occurrence used as the basis for the operation is determined by the current record of the specified set. Set currency must be established before attempting to access records within a set.
- The next or prior record within a set is the subsequent or previous record relative to the *current record of the named set* in the logical order of the set. The prior record in a set can be retrieved only if the set has been assigned prior pointers.

- The first or last record within a set is the first or last member occurrence in terms of the logical order of the set. The selected record is the same as would be selected if the current of set were the owner record and the next or prior record had been requested. The last record in a set can be retrieved only if the set has prior pointers.
- The *n*th occurrence of a record within a set can be retrieved by specifying a sequence number that identifies the position of the record in the set. The DBMS begins its search with the *owner of the current of set* for the specified set and continues until it locates the *n*th record or encounters an end-of-set condition. If the specified sequence number is negative, the search proceeds in the prior direction within the set. A negative sequence number can be used only if the set has prior pointers; a sequence number of 0 produces a status code of 0304.
- When an end-of-set condition occurs, the owner record occurrence of the set becomes the current record of run unit, current of its record type, current of its area, and current record of only the set involved in this operation. Currency of other sets in which the specified record participates as owner or member remains unaffected.

**Note:** If OBTAIN has been specified, the contents of the owner record are not moved to program variable storage (that is, OBTAIN under these circumstances is treated as a FIND).

**Native VSAM users:**.When an end-of-set condition occurs, all currencies remain unchanged.

The following rules apply to the selection of records within an area:

- The first record occurrence within an area is the one with the lowest database key; the last record is the one with the highest database key
- The next record within an area is the one with the next higher database key relative to the *current record of the named area*; the prior record is the one with the next lower database key relative to the current of area
- The first or last or *n*th record in an area must be retrieved to establish the correct starting position before next or prior records are requested

#### Currency

Following successful execution of a FIND/OBTAIN WITHIN SET/AREA statement, the accessed record becomes the current record of run unit, its record type, its area, and all sets in which it currently participates as member or owner.

When an end-of-set condition occurs selecting records within a set, the owner record occurrence of the set becomes the current record of run unit, its record type, its area, and *only* the set involved in this operation. Currency of other sets in which the specified record participates as owner or member remains unaffected.

# **Syntax**

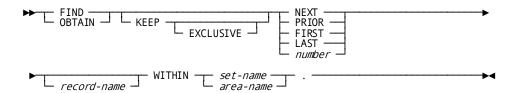

# **Parameters**

# **KEEP**

Places a shared lock on the accessed record.

## **EXCLUSIVE**

Places an exclusive lock on the accessed record.

#### **NEXT**

Accesses the next record in the specified set or area relative to the current record.

#### **PRIOR**

Accesses the prior record in the specified set or area relative to the current record. The specified set must have prior pointers.

#### **FIRST**

Accesses the first record in the specified set or area.

# **LAST**

Accesses the last record in the specified set or area. The specified set must have prior pointers.

#### number

Accesses the indicated record number in the specified set or area. *Number* must either be a non-zero number or the symbolic name of a numeric field that contains a non-zero value. If the number is negative, the specified set must have prior pointers.

# record-name

Specifies that within a set or area, only occurrences of the named record type will be accessed. *Record-name* must be defined as a member of the specified set or contained within the specified area.

#### WITHIN

Locates a record based on its location within a set or area.

*set-name* Specifies the set to be searched. The set must be included in the subschema.

area-name Specifies the area to be searched. The area must be included in the subschema

**Native VSAM users:** FIRST, LAST, and *sequence* options are not valid for a native VSAM KSDS with spanned records.

# **Example**

## Retrieval of Records in an Occurrence of the DEPT-EMPLOYEE Set

The following figure illustrates the retrieval of records within an occurrence of the DEPT-EMPLOYEE set.

The FIND CALC statement establishes currency in the DEPT-EMPLOYEE set. Member EMPLOYEE records are then retrieved by a series of OBTAIN WITHIN SET statements. EMPLOYEE 106 is the last record in the set and the next OBTAIN statement returns an end-of-set condition, positioning run unit currency at the owner of the set, DEPARTMENT 2000.

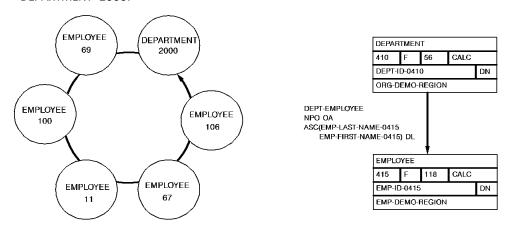

|                                             | AUH UNIT | DEPARTUS |     | IN UNIT |     | ORD, SE |     | A CEMOREGION              |
|---------------------------------------------|----------|----------|-----|---------|-----|---------|-----|---------------------------|
|                                             | / · ·    |          |     |         |     |         | / 4 |                           |
| MOVE 2000 TO DEPT-ID. FIND CALC DEPARTMENT. | 2000     | 2000     |     | 2000    |     | 2000    |     |                           |
| OBTAIN FIRST WITHIN DEPT-EMPLOYEE.          | 69       | 2000     | 69  | 69      | 69  | 2000    | 69  |                           |
| OBTAIN NEXT WITHIN DEPT-EMPLOYEE.           | 100      | 2000     | 100 | 100     | 100 | 2000    | 100 |                           |
| OBTAIN 5 WITHIN<br>DEPT-EMPLOYEE.           | 106      | 2000     | 106 | 106     | 106 | 2000    | 106 |                           |
| OBTAIN NEXT WITHIN DEPT-EMPLOYEE.           | 2000     | 2000     | 106 | 2000    | 106 | 2000    | 106 | ERROR-STATUS<br>OF '0307' |

# Retrieving Records in Area Containing Multiple Record Types

The following figure illustrates special considerations relating to the retrieval of records within an area that contains multiple record types.

In this example, a sweep of the EMP-DEMO-REGION is performed, retrieving sequentially each EMPLOYEE record and all records in the associated EMPLOYEE-EXPERTISE set. The first command retrieves EMPLOYEE 119. Subsequent OBTAIN WITHIN SET statements retrieve the associated EXPERTISE records and establish currency on EXPERTISE 03. The FIND CURRENT statement is used to reestablish the proper position before retrieving EMPLOYEE 48. If FIND CURRENT EMPLOYEE is not specified, an attempt to retrieve the next EMPLOYEE record in the area would return EMPLOYEE 23.

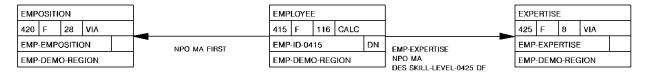

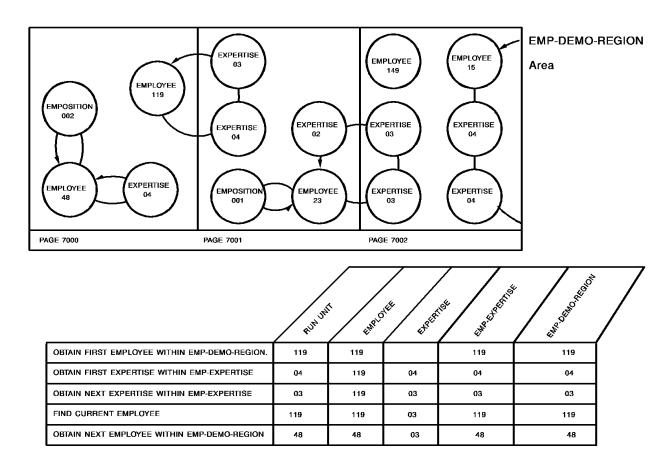

# **Status Codes**

After completion of the FIND/OBTAIN WITHIN SET/AREA function, the ERROR-STATUS field in the IDMS communications block indicates the outcome of the operation:

| Status code | Meaning                                                                                                    |
|-------------|----------------------------------------------------------------------------------------------------|
| 0000        | The request has been serviced successfully.                                                                                                    |
| 0301        | The area in which the named record participates has not been readied.                                                                                                    |
| 0303        | Invalid currency for a record to be retrieved on a FIND. This can only occur when a run unit is sharing a transaction with other database sessions. The 03 minor status is returned if the run unit tries to find a record using a currency that has been invalidated because of changes made by another database session that is sharing the same transaction. |
| 0306        | A successful FIND/OBTAIN CALC has not yet been executed (applies to the DUPLICATE option only).                                                                                                    |

| Status code | Meaning                                                                                                    |
|-------------|----------------------------------------------------------------------------------------------------|
| 0307        | The end of the set or area has been reached, or the set is empty.                                                                                                    |
| 0308        | The named record is not in the subschema. The program probably invoked the wrong subschema.                                                                          |
| 0310        | The subschema specifies an access restriction that prohibits retrieval of the named record.                                                                          |
| 0318        | The record has not been bound.                                                                                                    |
| 0326        | Either the record or SPF index entry cannot be found or no more duplicates exist for the named record.                                                               |
| 0331        | The retrieval statement format conflicts with the record's location mode.                                                                                            |
| 0332        | The value of the CALC data item in program variable storage does not equal the value of the CALC data item in current record (applies to the DUPLICATE option only). |
| 0364        | The CALC control element has not been described correctly either in the program or in the subschema.                                                                 |
| 0370        | A database file will not open properly.                                                                                                    |

If the FIND/OBTAIN statement includes an explicit KEEP: 03 is the major code returned if an error occurs during FIND processing, 06 if the error occurs during KEEP processing.

# **FINISH**

The FINISH statement commits changes made to the database through an individual run unit or through all database sessions associated with a task. A task-level finish also commits all changes made in conjunction with scratch, queue, and print activity.

If the finish applies to an individual run unit and the run unit is sharing its transaction with another database session, the run unit's changes may not be committed at the time the FINISH statement is executed.

**Note:** For more information about the impact of transaction sharing, see the *CA IDMS Navigational DML Programming Guide*.

Run units (and SQL sessions) impacted by the FINISH statement end, and their access to the database is terminated.

The FINISH statement is used in both the navigational and logical record facility environments. The FINISH TASK statement is also used in an SQL programming environment.

#### Currency

Following the successful execution of a FINISH request, all currencies are set to null; the issuing program or task cannot perform database access through an impacted run unit without executing another BIND/READY sequence.

# **Syntax**

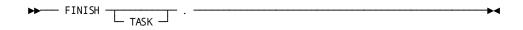

## **Parameters**

#### **TASK**

Commits the changes made by all scratch, queue, and print activity and all top-level run units associated with the current task and terminates those run units. Its impact on SQL sessions associated with the task depends on whether those sessions are suspended and whether their transactions are eligible to be shared.

More information:

For more information about the impact of a FINISH TASK statement on SQL sessions, see the SQL Programming Guide.

For more information about run units and the impact of FINISH TASK, see the *Navigational DML Programming Guide*.

# **Example**

The following statement commits changes made by the run unit through which it is issued and terminates that run unit:

FINISH.

# **Status Codes**

After completion of the FINISH function, the ERROR-STATUS field in the IDMS communications block indicates the outcome of the operation:

| Status code | Meaning                                                                             |
|-------------|-------------------------------------------------------------------------------------|
| 0000        | The request has been serviced successfully                                          |
| 5031        | The specified request is invalid; the program may contain a logic error             |
| 5097        | An error was encountered processing a syncpoint request; check the log for details. |

# **FREE STORAGE**

The FREE STORAGE statement illustrates a request to release all or a part of a variable storage area. The storage to be released must have been acquired by means of a GET STORAGE request in the issuing task or by another task running on the same terminal as the issuing task. A partial release is valid only for user storage; shared storage must be freed in its entirety.

# **Syntax**

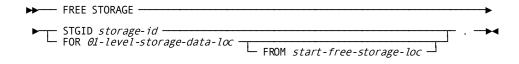

#### **Parameters**

## **STGID**

Specifies variable storage area to be released.

## storage-id

Either the symbolic name of a user-defined field that contains the ID or the ID itself enclosed in quotation marks.

# FOR 01-level-storage-data-loc

Specifies the LINKAGE SECTION entry of the storage area to be released.

#### **FROM**

Releases storage from the specified location to the end of the storage area.

# start-free-storage-loc

The symbolic name of a user-defined field that contains the starting point of the storage area to be released.

# Example

The following example illustrates a request to release the storage area identified by O9PA:

FREE STORAGE STGID '09PA'.

## **Status Codes**

After completion of the FREE STORAGE function, the ERROR-STATUS field in the IDMS-DC communications block indicates the outcome of the operation:

| Status code | Meaning                                                                                                    |
|-------------|----------------------------------------------------------------------------------------------------|
| 0000        | The request has been serviced successfully                                                                       |
| 3213        | The requested storage ID cannot be found                                                                         |
| 3232        | The derived length of the variable storage area is zero or negative                                              |
| 3234        | The request cannot be serviced because the variable storage area is not an O1-level entry in the LINKAGE SECTION |

# **GET**

The GET statement transfers the contents of a specified record occurrence from the record buffer into program variable storage. Elements in the specified record are moved to their respective locations in variable storage according to the subschema view of the record. The transferred elements will appear in storage at the location to which the record has been bound (for further details, see <u>BIND RECORD</u> (see page 124)).

## Currency

The GET statement operates only on the record that is current of run unit. Following successful execution of a GET statement, the accessed record is current of run unit, its record type, its area, and all sets in which it participates as member or owner.

# **Syntax**

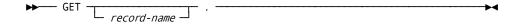

# **Parameters**

#### record-name

Specifies that the current of run unit must be an occurrence of the named record type.

# **Example**

The following statement moves the record that is current of run unit (in this case, the OFFICE record) from the record buffer into program variable storage:

GET OFFICE.

# **Status Codes**

After completion of the GET function, the ERROR-STATUS field in the IDMS communications block indicates the outcome of the operation:

| Status code | Meaning                                                                                                    |
|-------------|----------------------------------------------------------------------------------------------------|
| 0000        | The request has been serviced successfully.                                                                                                    |
| 0503        | Invalid currency for a record to be retrieved on a GET. This can only occur when a run unit is sharing a transaction with other database sessions. The 03 minor status is returned if the run unit tries to get a record using a currency that has been invalidated because of changes made by another database session that is sharing the same transaction. |
| 0506        | Currency has not been established.                                                                                                    |
| 0508        | The named record is notin the subschema. The program has probably invoked the wrong subschema.                                                                                                    |
| 0510        | The subschema specifies an access restriction that prohibits retrieval of the named record.                                                                                                    |
| 0513        | A current record of run unit either has not been established or has been nullified by a previous ERASE statement.                                                                                                    |
| 0518        | The record has not been bound.                                                                                                    |
| 0520        | The current record is not the same type as the named record.                                                                                                    |
| 0526        | The requested record has been erased.                                                                                                    |
| 0555        | An invalid length has been returned for a variable-length record.                                                                                                    |

# **GET QUEUE**

The GET QUEUE statement retrieves a queue record and places it in a storage area associated with the issuing program. If the queue record is larger than the designated storage area, the record is truncated. The retrieved record is automatically deleted from the queue unless the GET QUEUE statement explicitly requests to keep the record in the queue.

# **Syntax**

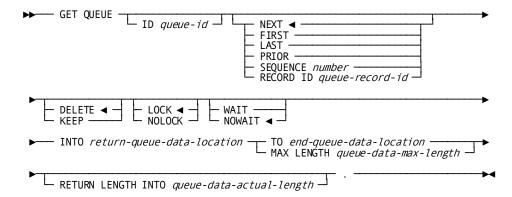

# **Parameters**

#### ID

Specifies the queue associated with the record to be retrieved.

#### aueue-id

Either the symbolic name of a user-defined field that contains the ID or the ID itself enclosed in quotation marks. If the queue ID is not specified, a null ID of 16 blanks is assumed.

## **NEXT**

Retrieves the next record in the queue.

This is the default.

If currency has not been established, NEXT is equivalent to FIRST.

# **FIRST**

Retrieves the first record in the queue.

# LAST

Retrieves the last record in the queue.

#### **PRIOR**

Retrieves the prior record in the queue. If currency has not been established, PRIOR is equivalent to LAST.

## **SEQUENCE**

Retrieves the specified queue record.

#### number

Either the symbolic name of a user-defined field that contains the sequence number of the record or the sequence number itself expressed as a numeric constant.

## **RECORD ID**

Retrieves the specified record.

#### queue-record-id

The symbolic name of the PIC S9(8) COMP (fullword) field that contains the queue record ID returned by the PUT QUEUE function.

## DELETE

Deletes the record from the queue.

This is the default.

If DELETE is specified and the record has been truncated, the truncated data is lost.

#### **KEEP**

Keeps the record in the queue.

# LOCK/NOLOCK

These parameters have been non-functional since CAIDMS Release 12.0. They are included as parameters for release compatability. Queue record locking is performed as part of the standard database locking routines since CAIDMS Release 12.0.

#### WAIT

Suspends task execution until the requested queue exists.

#### **NOWAIT**

Continues task execution in the event of a nonexistent queue.

This is the default.

An ERROR-STATUS value of 4405 (DC-REC-NOT-FOUND) indicates that the requested queue record cannot be found.

#### INTO

Indicates the WORKING-STORAGE SECTION or LINKAGE SECTION entry of the data area reserved for the requested queue record.

## return-queue-data-location

The symbolic name of a user-defined field.

#### TO

Indicates the end of the WORKING-STORAGE SECTION or LINKAGE SECTION entry reserved for the requested queue record.

## end-queue-data-location

The symbolic name of either a user-defined dummy byte field or a field that contains a data item not associated with the requested queue record.

## **MAX LENGTH**

Explicitly defines the length of the data area reserved for the requested queue record.

#### queue-data-max-length

Either the symbolic name of the user-defined field that contains the length of the queue records data or the length itself expressed as a numeric constant.

#### **RETURN LENGTH INTO**

Specifies the location to which CA IDMS is to return the actual length of the retrieved queue record.

#### queue-data-actual-length

The symbolic name of a user-defined four-byte field. If the record has been truncated, the value returned to this field is the actual length of the queue record before truncation.

# Example

The following example illustrates a request to retrieve the first record in the RES-Q queue, return it to the PEND-RES field, and keep the record in the queue:

```
GET QUEUE
ID 'RES-Q'
FIRST
KEEP
INTO PEND-RES MAX LENGTH 125.
```

# **Status Codes**

After completion of the GET QUEUE function, the ERROR-STATUS field of the IDMS-DC communications block indicates the outcome of the operation:

| Status code | Meaning                                                                                                    |
|-------------|----------------------------------------------------------------------------------------------------|
| 0000        | The request has been serviced successfully.                                                                                                    |
| 4404        | The requested queue header record cannot be found.                                                                                                    |
| 4405        | The requested queue record cannot be found.                                                                                                    |
| 4407        | A database error occurred during queue processing. A common cause is a DBKEY deadlock. For a PUT QUEUE operation, this code can also mean that the queue upper limit has been reached. If a database error has occurred, there are usually be other messages in the CA-IDMS/DC/UCF logindicating a problem encountered in RHDCRUAL, the internal Run Unit Manager. If a deadlock has occurred, messages DC001000 and DC001002 are also produced.                                                                                                    |
| 4419        | The program storage area specified for return of the queue record is too small; the returned record has been truncated as appropriate to fit the available space. In a DC-BATCH environment, a possible cause is that the size of the queue record exceeds the value specified in the MAX LENGTH parameter of the BIND TASK statement. In a DC-BATCH environment, a possible cause is that the size of the record read by a GET QUEUE statement exceeds the value specified in the max length parameter of the BIND TASK statement. This can also happen if the record size specified in the GET QUEUE statement is large enough for the queue record, but the maximum specified in the BIND TASK statement is too small. The record size is always truncated to the maximum length determined in the BIND TASK statement. |
| 4431        | The parameter list is invalid. In DC-BATCH, this code signifies that the specified record length has exceeded the maximum length based on the packet size.                                                                                                    |
| 4432        | The derived length of the queue record data area is negative.                                                                                                    |

# **GET SCRATCH**

The GET SCRATCH statement obtains a scratch record and places it in a storage area associated with the issuing program. The storage area must already be allocated to the requesting task; no implicit GET STORAGE function is performed during the GET SCRATCH operation. If the scratch record is larger than the designated storage area, data is truncated.

# **Syntax**

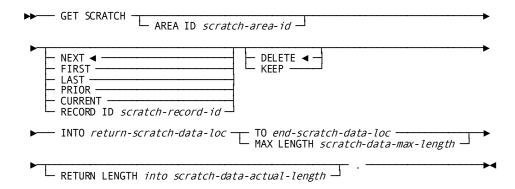

## **Parameters**

#### **AREA ID**

Identifies the scratch area associated with the record being retrieved. If you do not specify an area ID, an area ID of eight blanks is assumed.

## scratch-area-id

Either the symbolic name of a user-defined field that contains the scratch area ID or the ID itself enclosed in quotation marks.

# NEXT

Retrieves the next record in the scratch area.

This is the default.

# **FIRST**

Retrieves the first record in the scratch area.

## LAST

Retrieves the last record in the scratch area.

# **PRIOR**

Retrieves the prior record in the scratch area.

## **CURRENT**

Retrieves the current record in the scratch area; the current record is the record most recently referenced by another scratch function.

#### **RECORD ID**

Retrieves the specified scratch record.

#### scratch-record-id

The symbolic name of a user-defined PIC S9(8) COMP SYNC (fullword) field that contains the four-byte scratch record ID.

## DELETE

Deletes the record from the scratch area.

This is the default.

If DELETE is specified and the record has been truncated, the truncated data is lost. To maintain currency following a DELETE request, CA IDMS saves the next and prior currencies of the scratch area.

## **KEEP**

Keeps the record in the scratch area.

## INTO

Specifies the WORKING-STORAGE SECTION or LINKAGE SECTION entry of the data area to which CA IDMS is to return the scratch record.

## return-scratch-data-loc

The symbolic name of a user-defined field.

## то

Indicates the end of the data area to which CA IDMS will return the scratch record.

#### end-scratch-data-loc

The symbolic name of either a user-defined dummy byte field or a field that contains a data item not associated with the scratch record.

#### **MAX LENGTH**

Specifies the length in bytes of the data area associated with the requested scratch record.

## scratch-data-max-length

Either the symbolic name of a WORKING-STORAGE SECTION or LINKAGE SECTION field that contains the length or the length itself expressed as a numeric constant.

#### **RETURN LENGTH into**

Specifies the WORKING-STORAGE SECTION or LINKAGE SECTION entry to which CA IDMS will return the actual length of the requested scratch record.

#### scratch-data-actual-length

The symbolic name of the entry. If the record has been truncated, *scratch-data-actual-length* will contain the length of the full, untruncated scratch record.

# Example

The following statement illustrates a request to return the contents of the current record in the scratch area to the variable-storage area defined by WORK-PROC-AREA and END-WORK-PROC-AREA:

GET SCRATCH
CURRENT
INTO WORK-PROC-AREA TO END-WORK-PROC-AREA.

# **Status Codes**

After completion of the GET SCRATCH function, the ERROR-STATUS field of the IDMS-DC communications block indicates the outcome of the operation:

| Status code | Meaning                                                                                                    |
|-------------|----------------------------------------------------------------------------------------------------|
| 0000        | The request has been serviced successfully                                                                                                    |
| 4303        | The requested scratch area ID cannot be found                                                                                                    |
| 4305        | The requested scratch record ID cannot be found                                                                                                    |
| 4307        | An I/O error has occurred during processing                                                                                                    |
| 4319        | The program storage area specified for return of the scratch record is too small; the returned record has been truncated to fit the available space |
| 4331        | The parameter list is invalid                                                                                                    |
| 4332        | The derived length of the scratch record is negative                                                                                                |

# **GET STORAGE**

The GET STORAGE statement is used either to acquire variable storage from a DC system storage pool or to obtain the address of a previously acquired storage area. Once acquired, the storage is available for use:

- By the issuing task only (user storage)
- By subsequent tasks running on the same terminal (user kept storage)
- By all tasks in the system (shared or shared kept storage)

Storage availability is governed by GET STORAGE parameter specifications.

# **Syntax**

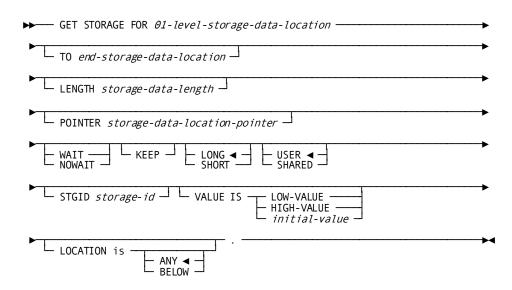

#### **Parameters**

#### **FOR**

Specifies the LINKAGE SECTION entry of the storage area to be acquired.

#### 01-level-storage-data-location

The name of the 01-level entry used to acquire the storage area.

#### TO

Specifies the end of the storage area. This parameter is required when the precompiler execution option COBOL=1 is specified. It is accepted but not required if COBOL=2 is specified. See

**Note:** For more information about the COBOL= option, see <u>Passing Parameters to the Precompiler</u> (see page 355).

#### end-storage-data-location

The symbolic name of a user-defined dummy byte field. It is specified as a subordinate item within the 01-level record area following the last real data field

**Note:** CA IDMS does not support the use of an OCCURS DEPENDING ON clause within 01-level-storage-data-location.

## LENGTH

Specifies the length of the storage location (COBOL85 only).

#### storage-data-length

The symbolic name of a user-defined field that contains the length of the storage location.

# **POINTER**

Specifies a pointer that is to receive the address of the storage location (COBOL 85 only).

# storage-data-location-pointer

The symbolic name of a user-defined field that contains a pointer to the address of the storage location.

## WAIT

Specifies that the issuing task will wait until sufficient storage is available in a storage pool.

This is the default.

#### **NOWAIT**

Specifies that the issuing task will not wait for storage to become available if an insufficient storage condition exists. If NOWAIT is specified, the program should check the ERROR-STATUS field in the IDMS-DC communications block to determine if the GET STORAGE request has been completed. If the ERROR-STATUS value is 3202 (DC-NO-STORAGE), the program should perform alternative processing before reissuing the GET STORAGE request.

#### **KEEP**

Optionally specifies whether the storage area will be used by subsequent tasks executing on the same logical terminal. When KEEP is specified, the storage area can be accessed by subsequent tasks; otherwise the storage area cannot be accessed by subsequent tasks. For a more detailed discussion of the KEEP parameter, refer to CA IDMS Navigational DML Programming Guide.

## LONG

Allocates storage from the bottom of the storage pool.

This is the default.

You should specify LONG when allocating kept storage to be held across pseudo-converses.

An incorrect LONG/SHORT specification will not affect normal program execution; however, it may affect the overall performance of the DC system.

# SHORT

Allocates storage from the top of the storage pool. You should specify SHORT when allocating small pieces of storage for a short duration.

An incorrect LONG/SHORT specification will not affect normal program execution; however, it may affect the overall performance of the DC system.

#### **USER**

Specifies that *only* the issuing task can access the storage area or, if KEEP is specified, only subsequent tasks executing on the same terminal.

This is the default.

**Note:** During system execution, a program defined at sysgen with the NOPROTECT option can access any storage area within the system, including an area associated exclusively with another task. Thus, the USER attribute may not protect the storage area being acquired. However, storage areas can be protected on a system-wide or program-by-program basis during system generation and by the modes specified when storage is allocated.

#### **SHARED**

Specifies that any task in the system can access and modify the acquired storage. Each task must establish addressability to the storage area by explicitly issuing a GET STORAGE request.

#### **STGID**

Specifies storage area. The STGID parameter must be specified with GET STORAGE requests for either previously allocated storage areas or areas to be reallocated.

## storage-id

Either the symbolic name of a user-defined field that contains the storage ID or the ID itself enclosed in quotation marks.

The specified storage ID must be unique; although multiple variable storage areas (that is, one shared and the others user) can have the same ID, only one such area can be owned by a given task at a time. To access the CA IDMS common work area, specify STGID 'CWA'.

**Note:** If the STGID parameter specifies the address of an existing storage area, the USER/SHARED parameter must specify the same option as that specified in the GET STORAGE statement that originally allocated the storage area.

#### **VALUE IS**

Specifies how the storage area is to be initialized.

LOW-VALUE Initializes the storage area to all zeros.

HIGH-VALUE Initializes the storage area to the highest value in the computer collating sequence.

# initial-value

Either the symbolic name of a user-defined field that contains the initial value or the value itself enclosed in quotation marks. All bytes of the acquired storage area are initialized to the same value.

## **LOCATION** is

Specifies whether the storage is to be restricted to below the 16-megabyte line or if space above the 16-megabyte line is also eligible.

ANY Specifies that space above the 16-megabyte line is eligible for allocation.

This is the default.

BELOW Specifies that storage must be allocated from below the 16-megabyte line.

# **Example**

The following statement illustrates a request to allocate the shared kept storage area, 09PA, and initialize it to all zeros:

```
GET STORAGE FOR EMPLMENU-KEPT-STORAGE TO
EMPLMENU-KEPT-STORAGE-END
NOWAIT
KEEP
SHORT
SHARED
STGID '09PA'
VALUE IS LOW-VALUE.
```

# **Status Codes**

After completion of the GET STORAGE function, the ERROR-STATUS field of the IDMS-DC communications block indicates the outcome of the operation:

| Status code | Meaning                                                                                                    |
|-------------|----------------------------------------------------------------------------------------------------|
| 0000        | The request has been serviced successfully                                                                                                    |
| 3201        | The requested storage cannot be allocated immediately; to wait would cause a deadlock                                                                              |
| 3202        | The requested storage cannot be allocated because insufficient space exists in the storage pool                                                                    |
| 3210        | The request specified a storage ID that did not previously exist; the required space has been allocated                                                            |
| 3231        | The request specifies an invalid parameter list                                                                                                    |
| 3232        | The requested length is zero or negative                                                                                                    |
| 3234        | The request cannot be serviced because the variable storage area is not an 01-level LINKAGE SECTION variable                                                       |
| 3235        | The request cannot be serviced because the specified 01-level LINKAGE SECTION entry has either been previously allocated or contains an OCCURS DEPENDING ON clause |

# **GET TIME**

The GET TIME statement obtains the time of day and date from the operating system. The system time is returned to the issuing task in either fixed binary, packed decimal, or edited format. The date is returned to the program in packed decimal format.

## **Syntax**

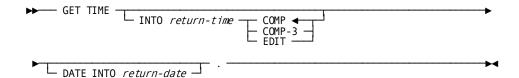

#### **Parameters**

#### INTO

Specifies the field to which CA IDMS is to return the time.

#### return-time

The symbolic name of a user-defined field to which the current time will be returned. The following format options apply:

COMP Returns the time as a fixed binary value representing the elapsed time since midnight in ten-thousandths of a second.

This is the default.

If COMP is specified, the field associated with *return-time* should be a PIC S9(8) COMP SYNC (fullword) field. The COMP option returns the most precise time.

COMP-3 Returns the time as a six-byte packed decimal value in the format *Ohhmmssttttc* (padded zero, hours, minutes, seconds, ten-thousandths of a second, sign). If COMP-3 is specified, the field associated with *return-time* should be defined as PIC S9(11) COMP-3.

EDIT Returns the time as an edited character string in the format *hh:mm:ss:hh* (hours, minutes, seconds, hundredths of a second). If EDIT is specified, *return-time* should be defined as PIC X(11) DISPLAY.

#### **DATE INTO**

Specifies the field to which CA IDMS is to return the data obtained from the operating system.

## return-date

The symbolic name of a user-defined COMP-3 PIC S9(7) field. The date is returned in the Julian format *Oyyydddc* (padded zero, current year relative to 1900, date, sign). For example, 0099365C would represent December 31, 1999. 0100001C would represent January 1, 2000.

## Example

The following statement illustrates a request to return the current time and date to the CURRENT-TIME and CURRENT-DATE fields, respectively:

GET TIME

INTO CURRENT-TIME EDIT

DATE INTO CURRENT-DATE.

## **Status Codes**

After completion of the GET TIME function, the only possible value in the ERROR-STATUS field of the IDMS-DC communications block is 0000.

# IF

The IF statement allows the program to test for the presence of member record occurrences in a set and to determine the membership status of a record occurrence in a specified set; once the set has been evaluated, the IF statement specifies further action based on the outcome of the evaluation. For example, an IF statement might be used to determine whether a set occurrence is empty and, if it is empty, to erase the owner record.

Depending on its format, the IF statement uses set or run-unit currency. The object set occurrence of an IF statement is determined by the owner of the current record of the named set; the object record occurrence is determined by the current of run unit.

Each IF statement contains a conditional phrase and an imperative statement. When an IF is issued, the precompiler first generates a call to the DBMS to execute the conditional phrase. Then, the precompiler generates a COBOL IF statement that tests the results of the call to the DBMS to determine whether the imperative statement is executed. Exercise care when nesting DML IF within COBOL IF statements as logic can be difficult to follow. You may need to code explicit scope terminators.

**Note:** If AUTOSTATUS is in use (see <u>AUTOSTATUS Protocols</u> (see page 63)), IDMS-STATUS is *not* performed automatically when an IF statement is issued.

**Native VSAM users:** The IF statement is not valid for sets defined with member records that are stored in native VSAM data sets.

# **Syntax**

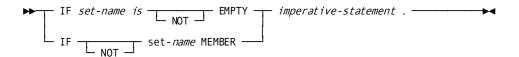

#### **Parameters**

#### set-name

Specifies the set whose owner should be examined for the presence of member record occurrences.

The specified set must be included in the subschema.

#### **EMPTY**

Specifies that the imperative statement be executed if the current occurrence of the named set is empty.

#### **NOT EMPTY**

Specifies that the imperative statement be executed if the current occurrence of the named set is **not** empty.

#### **MEMBER**

Specifies that the imperative statement be executed if the current record of the run unit is a member of any occurrence of the specified set.

#### **NOT set-name MEMBER**

Specifies that the imperative statement be executed if the current record of the run unit is **not** a member of any occurrence of the specified set.

#### imperative-statement

Identifies the action to execute if the specified condition is true.

# **Examples**

The examples below illustrate the use of the IF statement.

## Example 1

The following statement tests the COVERAGE-CLAIMS set for existing CLAIMS members and, if no occurrences of the CLAIMS record are found (ERROR-STATUS is 0000), moves a message to that effect to location CLAIMS-WS.

IF COVERAGE-CLAIMS IS EMPTY MOVE 'NONE' TO CLAIMS-WS.

If the current occurrence of the COVERAGE-CLAIMS set contains one or more occurrences of the CLAIMS record (ERROR-STATUS is 1601), the MOVE statement is ignored and the next statement in the program is executed.

## Example 2

The following statement verifies that the EMPLOYEE record that is current of run unit is not a member of the current occurrence of the OFFICE-EMPLOYEE set before code is executed to connect the EMPLOYEE record to that set.

IF NOT OFFICE-EMPLOYEE MEMBER PERFORM LINK-SET.

If the EMPLOYEE record is not a member of the OFFICE-EMPLOYEE set (ERROR-STATUS is 1601), the program performs the LINK-SET paragraph. If the EMPLOYEE record is already a member of the OFFICE-EMPLOYEE set (ERROR-STATUS is 0000), the PERFORM statement is ignored and the next statement in the program is executed.

# **Status Codes**

After completion of the IF function, the ERROR-STATUS field in the IDMS communications block indicates the outcome of the operation:

| Status code | Meaning                                                                                                    |
|-------------|----------------------------------------------------------------------------------------------------|
| 0000        | Either the set is empty or the record that is current of run unit is a member of the set                          |
| 1601        | Either the set is not empty or the record that is current of run unit is not a member of the set                  |
| 1606        | Currency has not been established for the named set                                                               |
| 1608        | Either an invalid set name has been specified or the current record of run unitis not a member of the named set   |
| 1613        | A current record of run unit either has not been established or has been nullified by a preceding ERASE statement |

# **INQUIRE MAP**

The INQUIRE MAP statement is used after a map input request to accomplish one of the following actions related to the input operation:

- Move map-related information into variable storage
- Test for conditions relating to global map input operations
- Test specific map fields for the presence of the cursor
- Test for conditions relating to specific map fields

Each of these actions is discussed on the following pages.

The following rules apply to INQUIRE MAP statements:

- If any of the test conditions are requested, INQUIRE MAP must specify a statement to execute if the condition is found to be true.
- An INQUIRE MAP statement can specify only one field-oriented inquiry. This inquiry can be specified alone or with a map-specific inquiry.
- A MAP IN request must be issued before INQUIRE MAP is used.

#### Moving Map-related Data

This version of the INQUIRE MAP statement moves one of the following map-related data items into variable storage:

- The attention ID (AID) key used
- The current cursor position (row and column)
- The entered length of a specific map input field

# **Syntax**

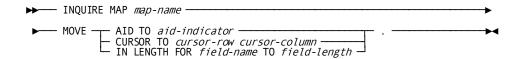

#### **Parameters**

#### тар-пате

Specifies the map for which the inquiry is to be made. The specified map must be included in the program's MAP SECTION.

#### **MOVE**

Move screen-related information to program variable storage.

#### AID TO

Return the attention ID to the specified location in variable storage.

#### aid-indicator

The symbolic name of a one-byte user-defined field that will be set to the 3270 AID character received in the last map input request. The table below lists the AID characters associated with each 3270-type control key.

**Note:** The data dictionary includes a record that defines the AID character values as level-88 items to test for particular keyed input by including a COPY IDMS DC-AID-CONDITION-NAMES statement in the WORKING-STORAGE SECTION.

#### **CURSOR TO**

Returns the cursor address from the last map input function to the specified location in program variable storage.

#### cursor-row cursor-column

The symbolic names of user-defined PIC S9(4) COMP fields to which the row and column cursor address will be returned.

#### IN LENGTH FOR

Specifies to return the length in bytes of the data in the specified map field.

# field-name

The name of the map field for which the length is being requested.

## то

Specifies where to return the length of the field.

# field-length

The symbolic name of a user-defined PIC S9(4) COMP field.

# Attention ID (AID) Key Values

| Key   | AID Character      | Key  | AID Character |
|-------|--------------------|------|---------------|
| ENTER | ''' (single quote) | PF14 | 'B'           |
| CLEAR | '_' (underscore)   | PF15 | 'C'           |
| PF01  | '1'                | PF16 | 'D'           |
| PF02  | '2'                | PF17 | 'E'           |
| PF03  | '3'                | PF18 | 'F'           |
| PF04  | '4'                | PF19 | 'G'           |
| PF05  | '5'                | PF20 | 'H'           |
| PF06  | '6'                | PF21 | יןי           |
| PF07  | '7'                | PF22 | '¢'           |
| PF08  | '8'                | PF23 |               |
| PF09  | '9'                | PF24 | '<'           |
| PF10  | 1,1                | PA01 | 1%1           |
| PF11  | '#'                | PA02 | '>'           |
| PF12  | '@'                | PA03 | 11            |
| PF13  | 'A'                |      |               |

The following figure shows the code copied into the program as a result of the COPY IDMS DC-AID-CONDITION-NAMES specification.

```
*01 COPY IDMS DC-AID-CONDITION-NAMES.
01 DC-AID-CONDITION-NAMES.
   03 DC-AID-IND-V
                        PIC X.
               88 ENTER-HIT VALUE QUOTE.
               88 CLEAR-HIT VALUE '_'.
               88 PF01-HIT VALUE '1'.
               88 PF02-HIT VALUE '2'.
               88 PF03-HIT VALUE '3'.
               88 PF04-HIT VALUE '4'.
               88 PF05-HIT VALUE '5'.
               88 PF06-HIT VALUE '6'.
               88 PF07-HIT VALUE '7'.
               88 PF08-HIT VALUE '8'.
               88 PF09-HIT VALUE '9'.
               88 PF10-HIT VALUE ':'.
               88 PF11-HIT VALUE '#'.
               88 PF12-HIT VALUE '@'.
               88 PF13-HIT VALUE 'A'.
               88 PF14-HIT VALUE 'B'.
               88 PF15-HIT VALUE 'C'.
               88 PF16-HIT VALUE 'D'.
               88 PF17-HIT VALUE 'E'.
               88 PF18-HIT VALUE 'F'.
               88 PF19-HIT VALUE 'G'.
               88 PF20-HIT VALUE 'H'.
               88 PF21-HIT VALUE 'I'.
               88 PF22-HIT VALUE '¢'.
               88 PF23-HIT VALUE '.'.
               88 PF24-HIT VALUE '<'.
               88 PA01-HIT VALUE '%'.
               88 PA02-HIT VALUE '>'.
               88 PA03-HIT VALUE ','.
               88 PEN-ATTN-SPACE-NULL VALUE '='.
               88 PEN-ATTN VALUE QUOTE.
```

# Example

The following example illustrates the use of an INQUIRE MAP statement to move the 3270 AID character received in the last map input request to DC-AID-IND-V. If the AID character indicates that PF1 was pressed, the program performs a DC RETURN.

```
INQUIRE MAP EMPMAPLR

MOVE AID TO DC-AID-IND-V.

IF CLEAR-HIT

DC RETURN.
```

#### **Testing for Global Map Input Conditions**

This version of the INQUIRE MAP statement tests for one of the following global map input conditions:

- If the screen was not formatted before the input operation was performed
- If one or more input fields were truncated when transferred to variable storage data fields
- If one or more input fields were modified on the screen before being transferred
- If one or more fields that were modified on the screen are undefined in the map being used

## **Syntax**

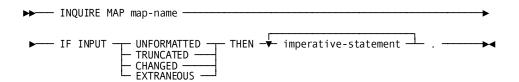

## **Parameters**

#### map-name

The name of the map for which the inquiry is being made. The map must be included in the program's MAP SECTION.

# **IF INPUT**

Tests the outcome of the last map input request for conditions relating to the data input to the program.

UNFORMATTED Tests whether the screen had been formatted before the input operation was performed.

TRUNCATED Tests whether any of the map fields were truncated when transferred to variable-storage data fields.

CHANGED Tests whether any of the map fields actually had been mapped to variable-storage data fields when the map input operation was performed.

EXTRANEOUS Tests whether the input data stream contained any data from a field not defined to the map. If this condition is true, the undefined data field is ignored by CA IDMS.

#### **THEN**

Specifies the action to be taken when the test condition is true.

*imperative-statement* A COBOL statement, a DML statement, or a nested block of COBOL and/or DML statements.

# Example

The following example illustrates an INQUIRE MAP statement that tests to determine if any fields in the EMPMAPLR map have been truncated and, if so, requests CA IDMS to perform the DATA-TRUNC routine:

INQUIRE MAP EMPMAPLR

IF INPUT TRUNCATED

THEN PERFORM DATA-TRUNC.

## **Testing for Cursor Position**

This version of the INQUIRE MAP statement tests a specified map field for the presence of the cursor.

# **Syntax**

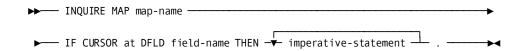

#### **Parameters**

#### map-name

The name of the map for which the inquiry is being made. The map must be included in the program's MAP SECTION.

# IF CURSOR at DFLD

Determines whether the cursor was in the named map field during the last map input operation.

field-name Identifies the field within the named map to be tested.

#### **THEN**

Specifies the action to be taken if the test condition is true.

imperative-statement A COBOL statement, a DML statement, or a nested block of COBOL and/or DML statements.

# Example

The following example illustrates an INQUIRE MAP statement that tests for the presence of the cursor in the PASSED-DATA-01 data field and, if so, performs the CHECK-2 routine:

INQUIRE MAP EMPMAPLR

IF CURSOR AT DFLD EMP-LAST-NAME-0415

THEN PERFORM CHECK-2.

#### **Testing for Input Non-zero Status Conditions**

This version of the INQUIRE MAP statement tests for the following input conditions relating to specific map fields:

- If map fields have been modified
- If map fields have been erased by operator action
- If map fields have been truncated
- If map fields are identical to map data currently in program variable storage
- If map fields are different from map data currently in program variable storage
- If the specified map fields are either in error (the error flag has been set on for those fields) or are correct (the error flag has been set off); this option applies only to those maps and map fields for which automatic editing is enabled

# **Syntax**

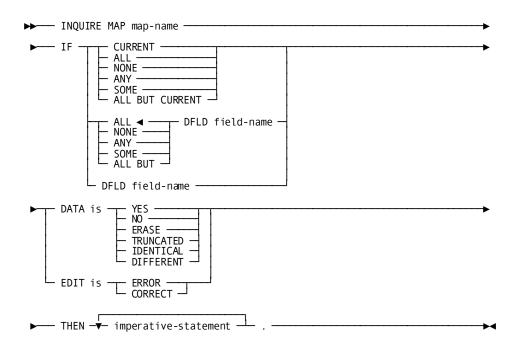

# **Parameters**

# тар-пате

Specifies the map for which the inquiry is being made. The map must be included in the program's MAP SECTION.

IF

Specifies the map fields to which the test applies.

CURRENT Applies the test only to the current field; that is, the map field that was referenced in the last MODIFY MAP or INQUIRE MAP statement issued by the program. If the last MODIFY MAP or INQUIRE MAP statement specified a field list, no currency exists.

ALL Specifies that the test is true if all map fields meet the specified condition.

NONE Specifies that the test is true if none of the map fields meet the specified condition.

ANY Specifies that the test is true if one or more of the map fields meet the specified condition.

SOME Specifies that the test is true if one or more **but not all** of the map fields meet the specified condition.

ALL BUT CURRENT Specifies that the test is true if all map fields except the current field meet the specified condition.

IF

Specifies the extent to which the condition applies to the map field.

ALL Specifies that the test is true if all of the named map fields meet the specified condition.

NONE Specifies that the test is true if none of the named map fields meet the specified condition.

ANY Specifies that the test is true if one or more of the named map fields meet the specified condition.

SOME Specifies that the test is true if one or more but not all of the named map fields meet the specified condition.

ALL BUT Specifies that the test is true if all map fields except for the named field meet the specified condition.

# **DFLD**

Specifies the individual map fields to which the test conditions apply.

Multiple DFLD specifications must be separated by at least one blank.

field-name The name of a field within the named map.

#### DFLD field-name

Specifies the individual map field(s) to which the test condition applies. The specified field(s) must exist within the named map.

Multiple DFLD specifications must be separated by at least one blank.

#### DATA IS

Tests the input data in the specified map field(s).

YES Determines if the terminal operator entered data in the specified map field(s).

NO Determines if the terminal operator did not enter data in the specified map field(s).

ERASE Determines if data has been erased from the specified map field(s).

TRUNCATED Determines if data has been truncated in the specified map field(s).

IDENTICAL Tests whether input data is identical to map data currently in program variable storage.

IDENTICAL is true in either of the following cases:

- The field's modified data tag (MDT) is off. On mapin, the MDT is usually off if the user did not type any characters in the field.
- The field's MDT is on, but each character that the user typed in is identical (including capitalization) to the data in variable storage.

DIFFERENT Tests whether input data is different from map data currently in program variable storage.

DIFFERENT is true if the field's MDT is both:

– on

and

at least one input character differs from the data in variable storage.

#### **EDIT IS**

Tests for errors in the named map field(s).

If the EDIT parameter is specified, automatic editing must be enabled for the map and for each of the named map fields.

ERROR Determines if the named map field(s) were found to be in error during automatic editing.

CORRECT Determines if the named map field(s) were found to be correct during automatic editing.

#### **THEN**

Specifies the action to be taken when the test condition is true.

*imperative-statement* A single COBOL statement, a DML statement, or a nested block of COBOL and/or DML statements.

# **Examples**

The examples below illustrate the use of the INQUIRE MAP statement.

## Example 1—Testing for Erroneous Data

The following example determines if automatic editing has detected erroneous data in any field in the EMPMAPLR map; if so, the program modifies the map temporarily to display the erroneous fields with the bright and blinking attributes:

```
INQUIRE MAP EMPMAPLR

IF ANY EDIT IS ERROR

THEN MODIFY MAP EMPMAPLR TEMPORARY

FOR ALL ERROR FIELDS

ATTRIBUTES BRIGHT BLINK.
```

## Example 2—Testing for Identical Data

Use an INQUIRE MAP statement to test whether the user has entered an employee ID number:

- If the IDENTICAL condition is *true* (the user doesn't specify a different ID number), the program displays the menu screen.
- If the IDENTICAL condition is *false* (the user specifies a different ID number), the program obtains the corresponding employee record from the database.

The sample INQUIRE MAP statement is:

```
INQUIRE MAP MAP01

IF DFLD EMP-ID-0415 DATA IS IDENTICAL THEN
PERFORM EMP-PROMPT-20

ELSE
PERFORM EMP-OBTAIN-20.
```

# Example 3—Testing for Changed Data

Use an INQUIRE MAP statement to test whether the user has entered a new department ID or department name. If the user has changed either value (DIFFERENT is *true*), the program branches to DEPTUP-30:

```
INQUIRE MAP MAP02

IF ANY DFLD DEPT-ID-0410

DFLD DEPT-NAME-0410 DATA IS DIFFERENT
THEN PERFORM DEPTUP-30.
```

## **Status Codes**

After completion of the INQUIRE MAP function, the ERROR-STATUS field of the IDMS-DC communications block indicates the outcome of the operation:

| Status code | Meaning                                                                                                    |
|-------------|----------------------------------------------------------------------------------------------------|
| 0000        | The request has been serviced successfully.                                                                                   |
| 4629        | An invalid parameter has been passed from the program.                                                                        |
| 4641        | The test condition has been found to be true. (This condition is tested for automatically by COBOL DML expansion statements.) |
| 4644        | The referenced map field is not in the specified map; a possible cause is a reference to an invalid map field subscript.      |
| 4656        | The referenced map contains no data fields.                                                                                   |

# **KEEP CURRENT**

The KEEP CURRENT statement places an explicit shared or exclusive lock on a record that is current of run unit, record, set, or area. Locks placed on records through the KEEP CURRENT function are maintained for the duration of the database transaction or until explicitly released by means of the COMMIT or FINISH statements.

# **Syntax**

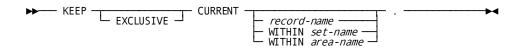

## **Parameters**

## **EXCLUSIVE**

Specifies to place an exclusive lock on the current record of run unit, record, set, or area. If you do not specify EXCLUSIVE, the record receives a shared lock by default.

#### record-name

Specifies to place the lock on the current record of the specified record type.

## WITHIN set-name

Specifies to place the lock on the current record of the specified set.

# WITHIN area-name

Specifies to place the lock on the current record of the specified area.

# Example

The following example places a shared lock on the current EMPLOYEE record occurrence:

KEEP CURRENT EMPLOYEE.

## **Status Codes**

After completion of the KEEP function, the ERROR-STATUS field in the IDMS communications block indicates the outcome of the operation:

| Status code | Meaning                                                                                                    |
|-------------|----------------------------------------------------------------------------------------------------|
| 0000        | The request has been serviced successfully                                                                                |
| 0606        | Currency has not been established for the named record, set, or area                                                      |
| 0608        | Either the named record or set is not in the subschema or the current record of run unit is not a member of the named set |
| 0610        | The program's subschema specifies an access restriction that prohibits execution of the KEEP function                     |
| 0623        | The named area is not in the subschema                                                                                    |
| 0626        | The record to be kept has been erased                                                                                     |
| 0629        | A deadlock has occurred while attempting to set the lock.                                                                 |

# **KEEP LONGTERM**

The KEEP LONGTERM statement establishes longterm record locks and/or monitors access to records between tasks. Longterm database locks are used in pseudo-conversational transactions and can be shared or exclusive:

- Longterm shared locks allow other run units to access the locked record but prevent run units from updating the record as long as the lock is maintained.
- Longterm exclusive locks prevent other run units from accessing the locked record. However, run units executing on the logical terminal associated with the issuing task are not restricted from accessing the locked record. Therefore, subsequent tasks in a transaction can access the locked record and complete the database processing required by the transaction.

If a record has been locked with a KEEP LONGTERM or KEEP request, restrictions exist on the type of lock that can be placed on that record by other run units. These restrictions are based on existing locks and whether the requesting run unit is executing on the same logical terminal as the run unit that originally placed the lock on the record. The following table illustrates these restrictions.

### **Keep Longterm Record Lock Options**

| Locks in effect    | Locks allowed for other run units                                                                           | Locks disallowed for other run units                                                               |
|--------------------|----------------------------------------------------------------------------------------------------|----------------------------------------------------------------------------------------------------|
| Shared             | <ul><li>shared</li><li>longterm shared</li></ul>                                                            | <ul><li>exclusive</li><li>longterm exclusive</li></ul>                                             |
| Exclusive          | None                                                                                                    | <ul> <li>shared</li> <li>exclusive</li> <li>longterm shared</li> <li>longterm exclusive</li> </ul> |
| Longterm shared    | For all run units:  shared longterm shared For run units on the same terminal: exclusive longterm exclusive | For run units on other terminals:  exclusive longterm exclusive                                    |
| Longterm exclusive | For run units on the same terminal:  shared exclusive longterm shared longterm exclusive                    | For run units on other terminals:  shared exclusive longterm shared longterm exclusive             |

Tasks can monitor database activity associated with a specified record during a pseudo-converse and, if desired, can place a longterm lock on the record being monitored. A subsequent task can then make inquiries about that database activity for the record and take the appropriate action.

CA IDMS maintains information on database activity by using five bit flags, each of which is either turned on (binary 1) or turned off (binary 0). This information is returned to the program as a numeric value. The bit assignments, the corresponding numeric value returned to the program, and a description of the associated database activity follow:

| Numeric<br>Value | Bit Assignment | Description                       |
|------------------|----------------|-----------------------------------|
| 16               | X'00000010'    | The record was physically deleted |
| 8                | X'00000008'    | The record was logically deleted  |

| Numeric<br>Value | Bit Assignment | Description                                                                                                    |
|------------------|----------------|----------------------------------------------------------------------------------------------------|
| 4                | X'00000004'    | The record's prefix was modified; that is, a set operation (for example, CONNECT or DISCONNECT) occurred involving the record |
| 2                | X'00000002'    | The record's data was modified                                                                                                |
| 1                | X'00000001'    | The record was obtained                                                                                                    |

To determine the action or combination of actions that has occurred, you can compare the numeric value returned to the program with an appropriate constant. For example:

- If the returned value is zero, no database activity occurred for the specified record.
- If the returned value is two, the record's data was modified.
- If the returned value is two or greater, the record was altered in some way.
- If the returned value is eight or greater, the record was deleted.

The maximum possible value is 31, indicating that all the above actions occurred for the specified record.

You may prefer to monitor database activity across a pseudo-converse rather than to set longterm locks. Monitoring does not restrict access to database records, sets, or areas by other run units; however, it does enable a program to test a record for alterations made by other run units. The presence of longterm locks can prevent other run units from accessing locked records for an undesirable amount of time if, during a pseudo-converse, the terminal operator fails to enter a response. If longterm locks are used, you may want to release them at specified intervals.

**Note:** For more information about the use of timeout intervals, see the *CA IDMS System Generation Guide* ..

### **Syntax**

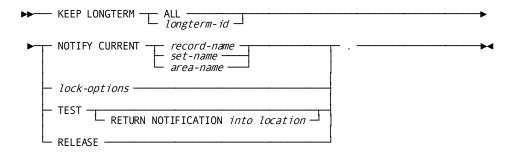

#### **Expansion of lock-options**

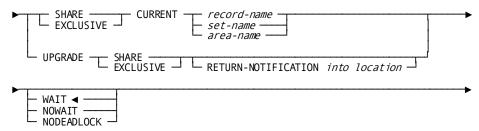

### **Parameters**

### ALL

Used only with the RELEASE parameter, to release all longtermlocks kept for the logical terminal associated with the current task.

### longterm-id

Either the symbolic name of a user-defined field that contains the longterm ID or the ID itself enclosed in quotation marks. This ID will be used in any subsequent references to the lock, when it is changed or released.

### **NOTIFY CURRENT**

Specifies to monitor database activity associated with the current record. When NOTIFY CURRENT is specified, CA IDMS initializes a preallocated location in the program to contain information on database activity for the specified record.

#### record-name

Monitors database activity associated with the current occurrence of *record-name*.

#### set-name

Monitors database activity associated with the record current of set-name.

#### area-name

Monitors database activity associated with the record current of area-name.

### **TEST RETURN NOTIFICATION into**

Specifies to return information on database activity associated with the record identified by *longterm-id* to a previously allocated location in the program's storage.

The TEST request must specify a longterm lock ID that matches the longterm lock ID specified in a previous KEEP LONGTERM NOTIFY CURRENT request.

### location

The symbolic name of a user-defined PIC S9(8) COMP (fullword) field that contains the WORKING-STORAGE or LINKAGE SECTION entry of the data area to which CA IDMS will return the information.

#### **RELEASE**

Releases the longterm lock for the record identified by *longterm-id* or all record locks (ALL) owned by the logical terminal associated with the current task. RELEASE also releases the information associated with a previous KEEP LONGTERM NOTIFY request.

# **Lock Options**

#### **SHARE**

Applies a longterm shared lock to the specified record.

#### **EXCLUSIVE**

Applies a longterm exclusive lock to the specified record.

CURRENT record-name Applies the lock to the current occurrence of record-name.

CURRENT *set-name* Applies the lock to the record current of *set-name*.

CURRENT area-name Applies the lock to the record current of area-name.

### **UPGRADE**

Upgrades a previous KEEP LONGTERM NOTIFY CURRENT request.

SHARE Places a shared longterm lock on the record.

EXCLUSIVE Places an exclusive longterm lock on the record.

### **RETURN NOTIFICATION into**

Returns information on database activity for the specified record.

return-location The symbolic name of a user-defined PICS9(8) COMP (fullword) field that contains the WORKING-STORAGE SECTION or LINKAGE SECTION entry of the data area to which CA IDMS will return the information.

### WAIT

Requests the issuing task to wait for an existing lock to be released.

This is the default.

If the wait would cause a deadlock, the task is terminated abnormally.

### **NOWAIT**

Requests the issuing task not to wait for an existing lock to be released.

#### **NODEADLOCK**

Requests the issuing task to wait for an existing lock to be released, unless to do so would cause a deadlock. If the wait would cause a deadlock, control is returned to the task.

# Example

The steps below illustrate the use of the KEEP LONGTERM statement.

1. Begin monitoring database activities for the current occurrence of the EMPLOYEE record by coding:

KEEP LONGTERM KEEP-ID NOTIFY CURRENT EMPLOYEE.

2. Return statistics of database activities for the record identified by KEEP-ID into STAT-VALUE by coding:

KEEP LONGTERM KEEP-ID TEST RETURN NOTIFICATION INTO STAT-VALUE.

3. Depending on the value returned to STAT-VALUE, you may want to put a longterm shared lock on the EMPLOYEE record identified by KEEP-ID by coding:

KEEP LONGTERM KEEP-ID UPGRADE SHARE.

4. After processing, release all long term locks by coding:

KEEP LONGTERM ALL RELEASE.

### **Status Codes**

After completion of the KEEP LONGTERM function, the ERROR-STATUS field in the IDMS-DC communications block indicates the outcome of the operation:

| Status code | Meaning                                                                                                    |
|-------------|----------------------------------------------------------------------------------------------------|
| 0000        | The request has been serviced successfully.                                                                                  |
| 5101        | The NODEADLOCK option has been specified; however, to wait would cause a deadlock. Control has returned to the issuing task. |
| 5102        | Unable to obtain storage for the required KEEP LONGTERM control blocks.                                                      |
| 5105        | Either the requested record type cannot be found or currency has not been established.                                       |
| 5113        | The required area control block was not found in the DMCL.                                                                   |
| 5121        | Either the requested longterm ID cannot be found or the KEEP LONGTERM request was issued by a nonterminal task.              |
| 5123        | The specified area cannot be found.                                                                                          |
| 5131        | The parameter list is invalid.                                                                                               |
| 5147        | The KEEP LONGTERM area has not been readied.                                                                                 |
| 5148        | The run unit associated with the KEEP LONGTERM request has not been bound.                                                   |

| Status code | Meaning                                                                              |
|-------------|--------------------------------------------------------------------------------------|
| 5149        | The NOWAIT option has been specified; however, a waitis required.                    |
| 5151        | A lock manager error occurred during the processing of the KEEP LONGTERM request.    |
| 5159        | An error occurred in transferring the KEEP LONGTERM request to IDMSKEEP.             |
| 5160        | The requested KEEP LONGTERM lockID was already in use with a different page group.   |
| 5161        | The requested KEEP LONGTERM lockID was already in use with a different dbkey format. |

# **LOAD TABLE**

The LOAD TABLE statement instructs CA IDMS/DC to load a table (module or program) into the program pool and provide access to it through a COBOL LINKAGE SECTION entry.

# **Syntax**

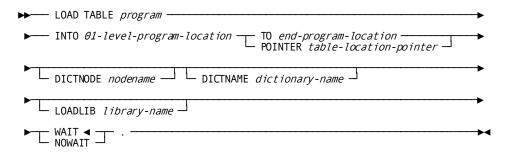

### **Parameters**

### program

Either the symbolic name of a user-defined field that contains the table or the name itself enclosed in quotation marks.

### INTO

Specifies the LINKAGE SECTION entry of the 01-level record area that references the loaded table.

### 01-level-program-location

The symbolic name of a user-defined field that contains the name of the 01-level LINKAGE SECTION entry used to load the table.

**Note:** CA IDMS/DC does not support the use of an OCCURS DEPENDING ON clause within *01-level-program-location*.

#### TO

Specifies the end of the LINKAGE SECTION entry of the 01-level record area that references the loaded table.

This parameter is optional under COBOL 85.

### end-program-location

The symbolic name of either a user-defined dummy byte field or a field that contains a data item not associated with the module being loaded. End-program-location is an entry subordinate to the 01-level record.

### **POINTER**

Specifies a pointer to the address of the table (COBOL 85 only).

### table-location-pointer

The symbolic name of a user-defined field that is to contain the pointer to the address of the table.

### **DICTNODE**

Specifies the node that controls the dictionary where the table resides.

### nodename

Either the symbolic name of a user-defined eight-character field in variable storage or the node name itself enclosed in quotation marks.

#### **DICTNAME**

Specifies the dictionary where the table resides.

### dictionary-name

Either the symbolic name of a user-defined eight-character field in variable storage or the dictionary name itself enclosed in quotation marks.

### **LOADLIB**

Specifies the load library containing the table.

### library-name

Either the symbolic name of a user-defined eight-character field in variable storage or the library name itself enclosed in quotation marks.

### WAIT

Requests the issuing task to wait for sufficient storage in the event that program pool storage is not immediately available to meet the requirements of the LOAD TABLE request.

This is the default.

If you specify WAIT and CA IDMS/DC encounters an insufficient storage condition, the issuing task is placed in an inactive state; when the LOAD TABLE function is completed, control returns to the issuing task according to its previously established dispatching priority.

#### **NOWAIT**

Requests the issuing task not to wait for storage to become available. If you specify NOWAIT, CA IDMS/DC returns a value of 3402 (DC-NO-STORAGE) to the ERROR-STATUS field when an insufficient storage condition exists.

### Example

The example below defines the 01-level LINKAGE SECTION entry for use with the LOAD TABLE request for a table built from an Assembler program.

**Note:** IDD edit and code tables contain special characters andvariable-length fields. In general, such fields are not used in a COBOL program.

The following source code defines the 01-level LINKAGE SECTION entry for use with the LOAD TABLE request:

LINKAGE SECTION.

```
01 STATE-TABLE.

02 STATES OCCURS 50 TIMES.

03 STATE-ABB PIC X(2).

03 STATE-FULL PIC X(15).

02 END-STATE-TABLE PIC X.
```

# **Examples**

The examples below illustrate the use of the LOAD TABLE statement:

### Example 1

The following statement loads the STATECON table into the 01-level LINKAGE SECTION entry STATE-TABLE:

```
LOAD TABLE 'STATECON'

INTO STATE-TABLE TO END-STATE-TABLE.
```

### Example 2

The example below defines the 01-level LINKAGE SECTION entry for use with the LOAD TABLE request for an IDD CODE TABLE, defined as follows:

```
ADD TABLE NAME IS DECODMTH

TABLE DESCRIPTION IS 'MONTH CODE CONVERT'
TYPE IS CODE

SEARCH IS LINEAR
ENCLODE DATA IS ALPHANUMERICPIC 9(4) COMP.

TABLE IS UNSORTED

DUPLICATES ARE NOT ALLOWED

VALUES ARE ( 01 JAN 02 FEB 03 MAR 04 APR
05 MAY 06 JUN 07 JUL 08 AUG
09 SEP 10 OCT 11 NOV 12 DEC ).
```

The following source code defines the 01-level LINKAGE SECTION entry for use with the LOAD TABLE request:

LINKAGE SECTION.

```
01 MONTH-TABLE.

02 TABLE-HEADER.

03 HDR-NUM-ENTRIES PIC 9(4) COMP.

02 TABLE-DATA. OCCURS 12 TIMES.

03 DTA-FILLER1 PIC X(2).

03 DTA-MONTH-NUM PIC 9(2).

03 DTA-FILLER2 PIC X.

03 DTA-MONTH-TXT PIC X(3).

02 END-MONTH-TABLE PIC X.
```

The following statement loads the DECODMTH tables into the 01-level LINKAGE SECTION entry MONTH-TABLE:

PROCEDURE DIVISION USING MONTH-TABLE.

LOAD TABLE 'DECODMTH'

INTO MONTH-TABLE TO END-MONTH-TABLE.

**Note:** For BS2000, starting from the COBOL85 compiler V2.2C and higher, each 01-level entry in the LINKAGE SECTION has to be defined in the USING-clause of the PROCEDURE DIVISION.

**Note:** For BS2000, TABLE definition must be the very last definition in the LINKAGE SECTION.

# **Status Codes**

After completion of the LOAD TABLE function, the ERROR-STATUS field in the CA IDMS/DC communications block indicates the outcome of the operation:

| Status code | Meaning                                                                                                    |
|-------------|----------------------------------------------------------------------------------------------------|
| 0000        | The request has been serviced successfully.                                                                                                    |
| 3401        | The requested module cannot be loaded immediately due to insufficient storage; to wait would cause a deadlock.                                                                   |
| 3402        | The requested module cannot be loaded because insufficient storage exists in the program pool.                                                                                   |
| 3407        | The requested module cannot be loaded because an I/O error has occurred during processing.                                                                                       |
| 3414        | The requested module cannot be loaded because it has been defined as nonconcurrent and is currently in use.                                                                      |
| 3415        | The requested module has been overlaid temporarily in the program pool and cannot be reloaded immediately.                                                                       |
| 3435        | The request cannot be serviced because the specified 01-level LINKAGE SECTION entry has either been previously allocated or contains an OCCURS DEPENDING ON clause.              |
| 3436        | Either the requested program is not defined in the program definition table (PDT) or is marked out of service, or null PDEs are not specified or valid in this CAIDMS/DC system. |

# **MAP IN**

The MAP IN statement requests a synchronous transfer of data from map fields on the screen to the corresponding variable-storage data fields. The MAP IN statement can also be used to transfer data from an area in variable storage that contains a 3270-like data stream to map-related variable-storage data fields; this is referred to as a native mode data transfer.

### **Syntax**

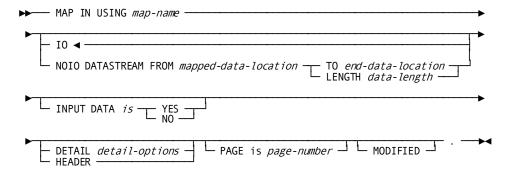

### **Expansion of detail-options**

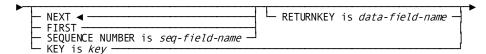

### **Parameters**

### тар-пате

The name of the map to be used for the MAP IN request. It must be a map included in the program's MAP SECTION.

10

Specifies to transfer data from map fields to variable-storage data fields that are associated with the specified map.

This is the default type of data transfer.

### **NOIO DATASTREAM FROM**

Requests to transfer data from an area in program variable storage to the variable-storage data fields that correspond to the specified map. No terminal I/O is associated with the request.

### mapped-data-location

The symbolic name of a user-defined field that contains the WORKING-STORAGE SECTION or LINKAGE SECTION entry of the data stream to be read by CA IDMS. The length of the data stream is determined by one of the following specifications:

### TO

Indicates the end of the WORKING-STORAGE SECTION or LINKAGE SECTION entry that contains the data stream.

### end-data-location

The symbolic name of either a user-defined dummy byte field or a field that contains a data item not associated with the input data stream.

### **LENGTH**

Explicitly defines the length in bytes of the input data stream.

### data-length

Either the symbolic name of a user-defined field that contains the length of the data stream or the length itself expressed as a numeric constant.

### **INPUT DATA IS**

I/O requests only. Specifies whether the contents of all fields of the specified map will be moved to variable-storage data fields, or left unchanged.

This specification applies to all variable-storage data fields unless overridden by an INPUT DATA IS YES/NO clause in a previously issued MODIFY MAP request.

### YES

Moves the contents of all fields of the specified map to variable-storage data fields.

#### NO

Leaves the contents of all variable-storage data fields unchanged.

#### **DETAIL**

Pageable maps only. Specifies that the MAP IN operation is to retrieve data from a modified detail occurrence (MDT set on). The contents of all map fields in the detail occurrence are retrieved unless MODIFIED is specified for the MAP IN DETAIL statement; MODIFIED causes only modified fields to be retrieved.

**Note:** For more information about pageable maps, see the *CA IDMS Mapping Facility Guide*.

### **NEXT**

Retrieves the next sequential modified detail occurrence.

This is the default.

An end-of-data condition (DC-NO-MORE-UPD-DETAILS) is returned in either of the following cases:

- No detail occurrences have been modified.
- All modified detail occurrences have been mapped in already.

### **FIRST**

Retrieves the first available modified detail occurrence.

#### **SEQUENCE-NUMBER** is

Retrieves a detail occurrence by sequence number. Detail occurrences are built at run time by the application program and stored in the sequence in which they are created.

### seq-field-name

A PIC S9(8) COMP (fullword) field.

A detail-not-found condition is returned in either of the following cases:

- The specified occurrence is not a modified detail occurrence.
- No detail occurrence with the specified value is found.

#### RETURNKEY IS

Specifies the variable field in which CA IDMS stores the four-byte value (if any) associated with the retrieved detail occurrence. If no value is associated with the detail occurrence, the *data-field-name* is set to zero.

### data-field-name

The symbolic name of either a PIC X(4) or PIC S9(8) COMP (fullword) field that contains the key value. *Data-field-name* does not have to be fullword aligned.

#### **KEY IS**

Retrieves a modified detail occurrence based on the value associated with the detail occurrence.

### key

The name of a PIC S9(8) COMP (fullword) field.

**Note:** A value is associated with a detail occurrence by using the KEY IS parameter in the MAP OUT DETAIL command for that occurrence.

### **HEADER**

Pageable maps only. Specifies that the MAP IN operation is to retrieve the contents of data fields in the header and footer areas. The contents of all data fields in the header and footer areas are retrieved unless MODIFIED is specified for the MAP IN HEADER statement; MODIFIED causes only modified fields to be retrieved.

### **PAGE IS**

Pageable maps only. Specifies the name of a variable field to store the current value of the \$PAGE field on mapin.

### page-number

A PICS9(8) COMP (fullword) field.

### **MODIFIED**

Pageable maps only. Specifies that, within a modified detail occurrence, only modified fields (MDT set on) are to be retrieved in the MAP IN operation.

## **Examples**

The examples below illustrate the use of the MAP IN statement.

### Example 1

The following statement illustrates a request to read the EMPMAPLR map. Data values are transferred from map fields on the EMPMAPLR map to the corresponding variable-storage data fields. Subsequent commands can evaluate the input values and perform appropriate processing.

MAP IN USING EMPMAPLR INPUT DATA IS YES.

## Example 2

The following statement illustrates a request to map in the next modified detail occurrence of the EMPMAPPG MAP:

MAP IN USING EMPMAPPG DETAIL NEXT MODIFIED.

# **Status Codes**

After completion of the MAP IN function, the ERROR-STATUS field of the IDMS-DC communications block indicates the outcome of the operation:

| Status code | Meaning                                                                                                    |
|-------------|----------------------------------------------------------------------------------------------------|
| 0000        | The request has been serviced successfully                                                                     |
| 4627        | A permanent I/O error has occurred during processing                                                           |
| 4628        | The dial-upline for the terminal has been disconnected                                                         |
| 4631        | The map request block (MRB) contains an invalid field, indicating a possible error in the program's parameters |
| 4632        | The derived length of the specified map input data area is zero or negative                                    |
| 4633        | The map load module named in the MRB cannot be found                                                           |
| 4634        | The LINKAGE SECTION entry specified is not at COBOL 01-Level.                                                  |
| 4638        | The specified 01-level WORKING-STORAGE SECTION or LINKAGE SECTION entry has not been allocated                 |
| 4639        | The terminal being used is out of service                                                                      |
| 4640        | The NOIO option has been specified but the requested data stream cannot be found                               |
| 4642        | The requested map does not support the terminal device being used                                              |
| 4652        | The specified edit or code table either cannot be found or is invalid for use with the named map               |
| 4654        | A data conversion error has occurred; internal map data does not match the map's data description              |
| 4655        | The user-written edit routine specified for the named map cannot be found                                      |
| 4664        | The requested node for a header or detail was either not present or not updated                                |
| 4668        | No more modified detail occurrences require mapin                                                              |
| 4672        | The scratch record that contains the requested detail could not be accessed (internal error)                   |

# **MAP OUT**

The MAP OUT statement creates or modifies detail occurrences for a pageable map or requests a transfer of data from variable-storage data fields to map fields on the terminal screen. MAP OUT can also be used to transfer data to another area in program variable storage; this is referred to as a native mode data transfer.

# **Syntax**

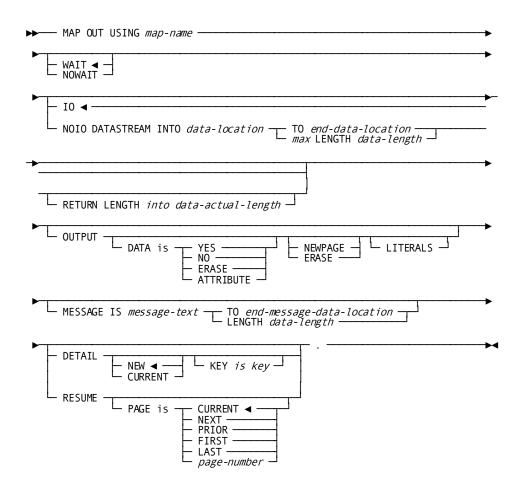

### **Parameters**

### тар-пате

The map to be used for the MAP OUT request. The map must be included in the program's MAP SECTION.

### WAIT

Specifies that the data transfer will be synchronous. The issuing task is placed in an inactive state. When the MAP OUT operation is complete, the task resumes processing according to its established dispatching priority.

This is the default.

#### **NOWAIT**

Specifies that the data transfer will be asynchronous; the task will continue executing. If NOWAIT is specified, the program must issue a CHECK TERMINAL before performing any other I/O operation.

### 10

Specifies to transfer data from variable-storage data fields associated with the named map to the terminal device associated with the issuing task.

This is the default.

### **NOIO DATASTREAM INTO**

Specifies to transfer data from variable-storage data fields associated with the named map to another area of program variable storage; no terminal I/O is associated with the request.

### data-location

The symbolic name of a user-defined field that contains the WORKING-STORAGE SECTION or LINKAGE SECTION entry to which the data is to be transferred.

### TO

Indicates the end of the WORKING-STORAGE SECTION or LINKAGE SECTION entry for the output data stream and is specified following the last data-item entry in data-location.

### end-data-location

The symbolic name of either a user-defined dummy byte field or a field that contains a data item not associated with the output data stream.

#### max LENGTH

Defines the maximum length of the output data stream.

### data-length

Either the symbolic name of the user-defined field that contains the length of the data stream or the length itself expressed as a numeric constant.

### **RETURN LENGTH INTO**

Specifies the WORKING-STORAGE SECTION or LINKAGE SECTION entry to which CA IDMS will return the length in bytes of the output data stream.

### data-actual-length

If the data stream has been truncated, contains the length before truncation.

### **OUTPUT**

IO requests only. Specifies screen display options for the data being output.

### **DATA IS**

Specifies whether the variable-storage data fields are to be transmitted to the terminal. This specification applies to all variable-storage data fields unless overridden by an OUTPUT DATA IS YES/NO clause in a previously issued MODIFY MAP request.

### YES

Transmits the contents of variable-storage data fields to the corresponding map fields.

### NO

Does not transmit the contents of variable-storage data fields to the corresponding map fields. However, if the automatic error handling facility detects an error in any field, CA IDMS will transmit the applicable attribute bytes.

### **ERASE**

Does not transmit the contents of variable-storage data fields and fills the corresponding map fields with null values.

### **ATTRIBUTE**

Transmits only the attribute bytes for variable-storage data fields. Data in the record buffer is not sent to the terminal.

### **NEWPAGE (ERASE)**

The keywords NEWPAGE and ERASE are synonymous.

Activates the erase-write function; the screen is cleared and both literal and variable fields are transmitted to the map. If NEWPAGE is not specified, any existing screen display is overwritten without first erasing it.

To erase individual map fields, use the OUTPUT DATA IS ERASE option of the MODIFY MAP statement. To erase all screen fields and to activate the erase-write function, the MAP OUT statement must specify OUTPUT DATA IS ERASE NEWPAGE.

### **LITERALS**

Transmits literal fields as well as variable-storage data fields to the terminal. If LITERALS is not specified, literal fields are written to the map only when a MAP OUT request specifies the ERASE option.

### **MESSAGE IS**

IO requests only. Specifies the message to be displayed in the map's message area.

### message-text

The symbolic name of a WORKING-STORAGE SECTION or LINKAGE SECTION entry that contains the message text.

#### TO

Specifies the end of the WORKING-STORAGE SECTION or LINKAGE SECTION entry that contains the message text and is specified following the last data item in message-text.

### end-message-data-location

The symbolic name of either a user-defined dummy byte field or a field that contains a data item not associated with the output data stream.

### **LENGTH**

Defines the length in bytes of the message text.

### data-length

Either the symbolic name of a user-defined field that contains the length or the length itself expressed as a numeric constant.

**Note:** The MESSAGE parameter can only be used with MAP OUT DETAIL if the \$MESSAGE field is associated with the detail occurrence at map generation.

**Note:** To reference a message stored in the data dictionary, use the ACCEPT TEXT INTO parameter of the WRITE LOG statement to copy the message into *message-text*.

### **DETAIL**

Pageable maps only. Specifies that the MAP OUT command is to create or modify a detail occurrence, and optionally associates a numeric key value with the occurrence. For more information about pageable maps, see the *Mapping Facility Guide*.

### NEW

Creates a detail occurrence of a pageable map.

This is the default.

Occurrences are displayed in the order in which they are created by the application program.

### **CURRENT**

Modifies the detail occurrence that was referenced by the most recent MAP IN DETAIL or MAP OUT DETAIL statement.

### **KEY IS**

Specifies a value to be associated with the created or modified detail occurrence. The four-byte numeric value is not displayed on the terminal screen.

When the KEY IS parameter is used with the MAP OUT DETAIL CURRENT command, the specified value replaces the value (if any) previously associated with the detail occurrence.

### key

The name of a PIC S9(8) COMP (fullword) field that contains the key of a database record associated with the detail occurrence.

### **RESUME**

Pageable maps only. Specifies the page of detail occurrences to be mapped out to the terminal.

## **PAGE is CURRENT**

Redisplays the current page.

This is the default.

If no page has been displayed, the first page of the pageable map is displayed.

### **PAGE is NEXT**

Displays the page that follows the current page. If no page follows the current page, the current page is redisplayed.

### **PAGE is PRIOR**

Displays the page that precedes the current page. If no page precedes the current page, the current page is redisplayed.

#### **PAGE is FIRST**

Displays the first available page of detail occurrences.

### **PAGE is LAST**

Displays the page of detail occurrences with the highest available page number.

### PAGE is page-number

A user field that contains the number of the page to be displayed. A page number is stored in the variable field by a preceding MAP IN PAGE IS page-number statement that names the same numeric variable field.

# **Examples**

The examples below illustrate the use of the MAP OUT statement:

### Example 1

The following statement illustrates a request to write all literal and data fields associated with the EMPMAPLR map to the terminal:

```
MAP OUT USING EMPMAPLR
OUTPUT DATA IS YES
NEWPAGE
MESSAGE IS INITIAL-MESSAGE LENGTH 80.
```

## Example 2

The following statement maps out the current detail; no terminal I/O is associated with this request if the first page of the pageable map is not yet filled.

```
MAP OUT USING EMPMAPPG
DETAIL
KEY IS DETAIL-KEY.
```

# **Status Codes**

After completion of the MAP OUT function, the ERROR-STATUS field in the IDMS-DC communications block indicates the outcome of the operation:

| Status code | Meaning                                                                                 |
|-------------|-----------------------------------------------------------------------------------------|
| 0000        | The request has been serviced successfully.                                             |
| 4625        | The output operation has been interrupted; the operator has pressed ATTENTION or BREAK. |

| Status code | Meaning                                                                                                    |
|-------------|----------------------------------------------------------------------------------------------------|
| 4626        | A logical error (for example, an invalid control character) has been encountered in the output data stream.                                                                         |
| 4627        | A permanent I/O error has occurred during processing.                                                                                                    |
| 4628        | The dial-upline for the terminal has been disconnected.                                                                                                    |
| 4631        | The map request block (MRB) contains an invalid field, indicating a possible error in the program's parameters.                                                                     |
| 4632        | The derived length of the specified map output data area is zero or negative.                                                                                                    |
| 4633        | The map load module named in the MRB cannot be found.                                                                                                    |
| 4634        | The LINKAGE SECTION entry specified is not at COBOL 01-Level.                                                                                                    |
| 4638        | The WORKING-STORAGE SECTION or LINKAGE SECTION entry specified for return of the output data stream has not been allocated.                                                         |
| 4639        | The terminal being used is out of service.                                                                                                    |
| 4640        | The NOIO option has been specified but the requested data stream cannot be found.                                                                                                   |
| 4642        | The requested map does not support the terminal device being used.                                                                                                    |
| 4652        | The specified edit or code table either cannot be found or is invalid for use with the named map.                                                                                   |
| 4653        | An error has occurred in a user-written edit routine.                                                                                                    |
| 4654        | A data conversion error has occurred; internal map data does not match the map's data description.                                                                                  |
| 4655        | The user-written edit routine specified for the named map cannot be found.                                                                                                    |
| 4664        | There is no current detail occurrence to be updated (MAP OUT DETAIL CURRENT only). No action is taken.                                                                              |
| 4668        | The amount of storage defined for pageable maps at system generation time is insufficient. No action is taken. This and subsequent MAP OUT DETAIL statements are ignored.           |
| 4672        | No detail occurrence, footer, or header fields exist to be mapped out by a MAPOUT RESUME command.                                                                                   |
| 4676        | The firstscreen page has been transmitted to the terminal.                                                                                                    |
| 4680        | A pageable map page has been built but the page has not been displayed. This can happen after you specify STARTPAGE NOAUTODISPLAY. Test for it after each MAP OUT DETAIL statement. |

# **MAP OUTIN**

The MAP OUTIN statement requests an output data transfer (MAP OUT) followed by an input data transfer (MAP IN). MAP OUTIN combines the functions of the MAP OUT and MAP IN requests; however, it cannot be used to perform pageable map functions or native mode data transfers. By definition, the MAP OUTIN request is synchronous; it forces the program to be conversational.

# **Syntax**

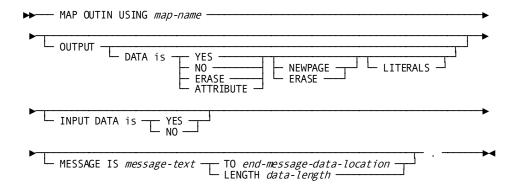

### **Parameters**

### map-name

Specifies the map to be used for the MAP OUTIN request. Must be the name of a map included in the program's MAP SECTION.

### OUTPUT

Specifies screen display options for the data being output.

### DATA is

Specifies whether variable-storage data fields are to be transmitted to the terminal. This specification applies to all variable-storage data fields unless overridden by an OUTPUT DATA IS YES/NO clause in a previously issued MODIFY MAP request.

#### YES

Transmits the contents of variable-storage data fields to the corresponding map fields.

### NO

Does not transmit the contents of variable-storage data fields to the corresponding map fields. However, if the automatic error handling facility detects an error in any field, CA IDMS will transmit the applicable attribute bytes.

### **ERASE**

Does not transmit the contents of variable-storage data fields and fills the corresponding map fields with null values.

### **ATTRIBUTE**

Transmits only the attribute bytes for variable-storage data fields. Data in the record buffer is not sent to the terminal.

### **NEWPAGE (ERASE)**

The keywords NEWPAGE and ERASE are synonymous.

Activates the erase-write function; the screen is cleared and both literal and variable fields are transmitted to the map. If NEWPAGE is not specified, any existing screen display is overwritten without first erasing it.

To erase individual map fields, use the OUTPUT DATA IS ERASE option of the MODIFY MAP statement (described later in this chapter). To erase all screen fields and to activate the erase-write function, the MAP OUT statement must specify OUTPUT DATA IS ERASE NEWPAGE.

#### **LITERALS**

Specifies to transmit literal fields as well as variable-storage data fields to the terminal. If LITERALS is not specified, literal fields are written to the map only when a MAP OUT request specifies the ERASE option.

### **INPUT DATA is**

Specifies whether the contents of map fields will be moved to variable-storage data fields (YES), or left unchanged (NO).

This specification applies to all variable-storage data fields unless overridden by an INPUT DATA IS YES/NO clause in a previously issued MODIFY MAP request.

### YES

Moves the contents of map fields to variable-storage data fields.

#### NO

Leaves the contents of map fields unchanged.

### **MESSAGE IS**

Specifies the message to be displayed in the map's message area.

#### message-text

The symbolic name of a WORKING-STORAGE SECTION or LINKAGE SECTION entry that contains the message text.

### TO

Specifies the end of the WORKING-STORAGE SECTION or LINKAGE SECTION entry that contains the message text and is specified following the last data item in *message-text*.

### end-message-data-location

The symbolic name of either a user-defined dummy byte field or a field that contains a data item not associated with the output data stream.

## LENGTH

Defines the length in bytes of the message text.

# data-length

Either the symbolic name of a user-defined field that contains the length or the length itself expressed as a numeric constant.

**Note:** To reference a message stored in the data dictionary, use the ACCEPT TEXT INTO parameter of the WRITE LOG statement (described later in this chapter) to copy the message into *message-text*.

# Example

The following statement erases the screen, transmits literal and variable map fields (null values), and performs a MAP IN when the operator presses an AID key:

MAP OUTIN USING EMPMAPLR
OUTPUT DATA IS ERASE NEWPAGE
INPUT DATA IS YES.

# **Status Codes**

After completion of the MAP OUTIN function, the ERROR-STATUS field in the IDMS-DC communications block indicates the outcome of the operation:

| Status code | Meaning                                                                                                    |
|-------------|----------------------------------------------------------------------------------------------------|
| 0000        | The request has been serviced successfully                                                                     |
| 4625        | The I/O operation has been interrupted; the terminal operator has pressed ATTENTION or BREAK                   |
| 4626        | A logical error (for example, an invalid control character) has been encountered in the output data stream     |
| 4627        | A permanent I/O error has occurred during processing                                                           |
| 4628        | The dial-upline for the terminal is disconnected                                                               |
| 4631        | The map request block (MRB) contains an invalid field, indicating a possible error in the program's parameters |
| 4633        | The map load module named in the MRB cannot be found                                                           |
| 4639        | The terminal being used is out of service                                                                      |
| 4642        | The requested map does not support the terminal device being used                                              |
| 4652        | The specified edit or code table either cannot be found or is invalid for use with the named map               |
| 4653        | An error has occurred in a user-written edit routine                                                           |
| 4654        | A data conversion error has occurred; internal map data does not match the map's data description              |
| 4655        | The user-written edit routine specified for the named map cannot be found                                      |

# **MODIFY**

The MODIFY statement replaces element values of the specified record occurrence in the database with new element values defined in program variable storage.

Before execution of the MODIFY statement, the following conditions must be satisfied:

- All areas affected either implicitly or explicitly must be readied in one of the update usage modes (see <u>READY</u> (see page 272)).
- The specified record must be established as current of run unit. If the record that is current of run unit is not an occurrence of the specified record, a non-zero status condition results.
- The values of all elements defined for the specified record in the program's subschema view must be in variable storage. If the MODIFY statement is not preceded by an OBTAIN statement, you must initialize the appropriate values. The best practice, however, is to precede MODIFY with an OBTAIN statement to ensure that all the elements in the modified record are present in variable storage.

The following special considerations apply to the modification of CALC- and sort-control elements:

- If modification of a CALC- or sort-control element will violate a duplicates-not-allowed option, the record is not modified and a non-zero status condition results.
- If a CALC-control element is modified, successful execution of the MODIFY statement enables the record to be accessed on the basis of its new CALC-key value. The db-key of the specified record is not changed.
- If a sort-control element is to be modified, the sorted set in which the specified record participates must be included in the subschema invoked by the program. A record occurrence that is a member of a set not defined in the subschema can be modified if the undefined set is not sorted.
- If any of the modified elements in the specified record are defined as sort-control elements for any set occurrence in which that record is currently a member, the set occurrence is examined. If necessary, the specified record is disconnected and reconnected in the set occurrence to maintain the set order specified in the schema.

The following special considerations apply to the modification of records in native VSAM data sets:

- The length of a record in an entry-sequenced data set (ESDS) cannot be changed even if the records are variable length.
- The prime key for a key-sequenced data set (KSDS) cannot be modified.

#### Currency

The specified record must be established as current of run unit.

Following successful execution of the MODIFY statement, the modified record becomes the current record of run unit, its record type, its area, and all sets in which it participates as member or owner.

### **Syntax**

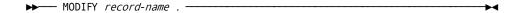

### **Parameters**

#### record-name

The record type to update. The record must be a type included in the subschema. The occurrence of *record-name* residing in program variable storage will be updated.

# **Example**

The following example illustrates the steps involved in modifying an occurrence of the EMPLOYEE record. Assume that the employee address is to be changed.

1. Retrieve the desired EMPLOYEE record, moving its contents to variable storage:

```
MOVE EMP-ID-IN TO EMP-ID-0415.
OBTAIN CALC EMPLOYEE.
```

2. Update the value of the EMP-ADDRESS-0415 field by moving the new address into the proper location in the EMPLOYEE record:

MOVE NEW-ADDRESS TO EMP-ADDRESS-0415.

3. Issue a MODIFY statement to return all data items in the EMPLOYEE record to the database:

MODIFY EMPLOYEE.

### **Status Codes**

After completion of the MODIFY function, the ERROR-STATUS field in the IDMS communications block indicates the outcome of the operation:

| Status code | Meaning                                    |
|-------------|--------------------------------------------|
| 0000        | The request has been serviced successfully |

| Status code | Meaning                                                                                                    |
|-------------|----------------------------------------------------------------------------------------------------|
| 0803        | Invalid currency for a record to be altered by a MODIFY. This can only occur when a run unit is sharing a transaction with other database sessions. The 03 minor status is returned if the run unit tries to modify a record using a currency that has been invalidated because of changes made by another database session that is sharing the same transaction. |
| 0804        | The OCCURS DEPENDING ON item is less than zero or greater than the maximum number of occurrences of the control element                                                                                                    |
| 0805        | Modification of the record would violate a duplicates -not-allowed option for a CALC record, a sorted set, or an index set                                                                                                    |
| 0806        | Currency has not been established for the named record                                                                                                    |
| 0808        | The specified record cannot be found; the record name has probably been misspelled                                                                                                    |
| 0809        | The named record's area has not been readied in one of the update usage modes                                                                                                    |
| 0810        | The subschema specifies an access restriction that prohibits modification of the named record                                                                                                    |
| 0811        | There is insufficient space to hold the modified variable-length record occurrence                                                                                                    |
| 0813        | A current record of run unit has not been established or has been nullified by a previous ERASE statement                                                                                                    |
| 0818        | The record has not been bound                                                                                                    |
| 0820        | The current record of run unit is not the same type as the named record                                                                                                    |
| 0821        | An area other than the area of the named record has been readied with an incorrect usage mode                                                                                                    |
| 0825        | No current record of set type has been established                                                                                                    |
| 0833        | At least one sorted set in which the named record participates has not been included in the subschema                                                                                                    |
| 0855        | An invalid length has been defined for a variable length record                                                                                                    |
| 0860        | A record occurrence has been encountered whose type is inconsistent with the set named in the ERROR-SET field of the IDMS communications block; probable causes include: a broken chain and improper database description                                                                                                    |
| 0883        | Either the length of a record in a native VSAM ESDS has been changed or a prime key in a native VSAM KSDS has been modified                                                                                                    |

# **MODIFY (LRF)**

The MODIFY statement changes field values in an existing logical-record occurrence. LRF uses the field values present in the variable storage location reserved for the logical record to update the appropriate database records in the database. You can optionally specify an alternative variable storage location from which the changed field values are to be taken.

# **Syntax**

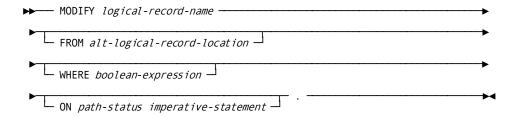

### **Parameters**

### logical-record-name

Updates data field values in the named logical record. Unless the FROM clause is specified (see below), the field values used to update the database are taken from the area in program variable storage reserved for the named logical record. The logical record must be defined in the subschema.

### **FROM**

Specifies an alternative variable storage location from which the field values used to perform the requested modification are to be obtained. When modifying a logical record that was retrieved into an alternative location in variable storage, the FROM clauses hould name the same location specified in the OBTAIN request.

### alt-logical-record-location

A record location defined in the WORKING-STORAGE SECTION or LINKAGE SECTION.

## WHERE

Specifies the selection criteria to be applied to the named logical record. For details on coding this clause, see <u>Logical-Record Clauses</u> (see page 327).

### boolean-expression

The selection criteria to apply.

### ON parameter

Specifies the action to be taken depending on the value returned to the LR-STATUS field in the LRC block. For details on coding this clause, see <u>Logical-Record Clauses</u> (see page 327).

### path-status

The value of the LR-STATUS field in the LRC block which triggers the specified action.

# imperative-statement

The action to take.

### Example

The following example illustrates the steps taken to modify an occurrence of the EMP-SKILL-LR logical record. Assume that the skilllevel for employee 120 is to be upgraded from 02 (COMPETENT-0425) to 03 (PROFICIENT-0425).

1. Retrieve the desired logical-record occurrence:

```
OBTAIN FIRST EMP-SKILL-LR WHERE EMP-ID-0415 EQ '0120'
AND SKILL-ID-0455 EQ '3610'
AND COMPETENT-0425.
```

2. Update the SKILL-LEVEL-0425 field:

```
MOVE '03' TO SKILL-LEVEL-0425.
```

3. Issue the MODIFY statement for the updated EMP-SKILL-LR logical record:

```
MODIFY EMP-SKILL-LR.
```

#### MODIFY EMP-SKILL-LR

The following figure illustrates the above example by showing three occurrences of the EMP-SKILL-LR logical record.

LRF retrieves the EMP-SKILL-LR logical record where

- EMP-ID-0415 = '0120'
- SKILL-ID-0455 = '0120'
- SKILL-LEVEL-0425 = '02' (COMPETENT-0425)

The bottom EXPERTISE occurrence represents the only data physically modified in the database.

| <b>EMPLOYEE</b> | EXPERTI | SE SKILL |
|-----------------|---------|----------|
| 120             | 04      | 7620     |
| 120             | 03      | 3710     |
| 120             | (02) 03 | 3610     |

# **MODIFY MAP**

The MODIFY MAP statement modifies options in the map request block (MRB) for a map; modifications can be designated as permanent or temporary. Requested revisions can be field-specific, map-specific, or both; field-specific revisions apply to the map's variable data fields.

**Note:** The MODIFY MAP statement parameters used to revise predefined map and/or map data field attributes have no defaults. If a MODIFY MAP parameter is not specified, the applicable option remains set to the value specified at map generation or to the value specified in a previously issued MODIFY MAP PERMANENT statement.

# **Syntax**

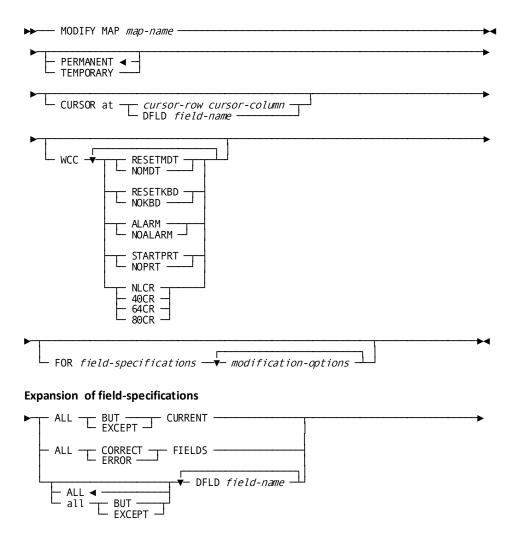

### **Expansion of modification-options**

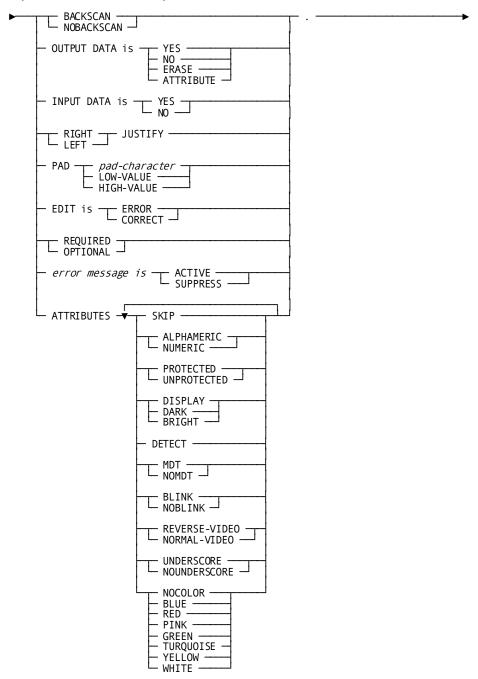

### **Parameters**

### тар-пате

The name of the map to be modified. It must be a map included in the program's MAP SECTION.

### **PERMANENT**

Specifies that modifications will apply to all mapping mode I/O requests issued until the program terminates or until a subsequent MODIFY MAP request overrides the requested revisions.

This is the default.

#### **TEMPORARY**

Specifies that modifications will apply only to the next mapping mode I/O request (that is, MAP IN, MAP OUT, or MAP OUTIN).

#### **CURSOR AT**

Identifies the screen location at which the cursor will be positioned during output operations.

#### cursor-row

The row on the terminal screen to which the cursor will be moved. Either the symbolic name of the user-defined field that contains the row value or the value itself expressed as a numeric constant. Typically, fields that contains cursor row and column coordinates are level-77 data items defined as PIC S9(4) USAGE COMP (halfword).

### cursor-column

The column on the terminal screen to which the cursor will be moved. Either the symbolic name of a user-defined field that contains the column value or the value itself expressed as a numeric constant. Typically, fields that contains cursor row and column coordinates are level-77 data items defined as PIC S9(4) USAGE COMP (halfword).

DFLD Specifies that the cursor will be moved to the first position in the specified field.

### field-name

The name of a map field.

### WCC

Specifies the write-control character (WCC) options requested for the output operation.

If a MODIFY MAP request alters any WCC option, unspecified options are reset to the following values:

- NOMDT
- NOKBD
- NOALARM

### **RESETMDT**

Specifies that the modified data tags (MDTs) for the map fields will be reset (turned off) automatically when the map is displayed.

### **NOMDT**

Specifies that the modified data tags (MDTs) for the map fields will be not reset (turned off) automatically when the map is displayed. In this case, the associated data is retransmitted to variable-storage data fields during the next MAP IN request.

### **RESETKBD**

Specifies that the keyboard will be unlocked automatically when the map is displayed.

#### **NOKBD**

Specifies that the keyboard will not be unlocked automatically when the map is displayed.

### **ALARM**

Specifies that the terminal audible alarm (if installed) will sound automatically when the map is displayed.

### **NOALARM**

Specifies that the terminal audible alarm will not sound automatically when the map is displayed.

### **STARTPRT**

3280-type printers only. Specifies that the contents of the terminal buffer will be printed automatically when the data has been transmitted to the terminal.

### **NOPRT**

3280-type printers only. Specifies that the contents of the terminal buffer will not be printed automatically when the data has been transmitted to the terminal.

#### **NLCR**

Specifies that no line formatting will be performed on the printer output. Printing will begin on a new line only if the printer encounters new line (NL) and carriage control (CR) characters.

### 40CR

Specifies that the contents of the 3280-type printer buffer will be printed at 40 characters per line.

### 64CR

Specifies that the contents of the 3280-type printer buffer will be printed at 64 characters per line.

### 80CR

Specifies that the contents of the 3280-type printer buffer will be printed at 80 characters per line.

### **FOR**

Specifies the map fields to be modified or excluded from modification.

### **Expansion of field-specifications**

### ALL BUT (EXCEPT) CURRENT

Modifies all fields except the current field. The current field is the map field that was referenced in the last MODIFY MAP or INQUIRE MAP request issued by the program. However, if that request referenced a list of fields rather than a single map field, no currency exists and all map fields are modified.

BUT and EXCEPT are synonyms and can be used interchangeably.

### **ALL CORRECT FIELDS**

Modifies all fields found to be correct, during automatic editing or by a user-written edit module.

To specify, ALL CORRECT FIELDS, automatic editing must be enabled for the map.

#### **ALL ERROR FIELDS**

Modifies all fields found to be in error, during automatic editing or by a user-written edit module.

To specify, ALL ERROR FIELDS, automatic editing must be enabled for the map.

### ALL

Specifies that all named map fields will receive the requested modifications.

This is the default.

## all BUT (EXCEPT)

Specifies that all map fields except those named will receive the requested modifications.

BUT and EXCEPT are synonyms and can be used interchangeably.

#### **DFLD**

Specifies the map field(s) to modify or exclude from modification. Multiple DFLD specifications must be separated by at least one blank and must come from the same map record.

#### field-name

The name of the field(s) to modify or exclude from modification.

Field names that are not unique within the program must be qualified with the name of the associated record. Likewise, multiply-occurring fields must be qualified with the appropriate subscripts.

Use the following syntax:

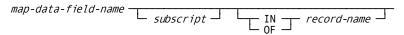

## **Modification Options**

## **BACKSCAN**

Specifies to backscan the specified fields to remove trailing blanks before performing a mapout operation. Only characters up to the last nonblank will be sent to the terminal; fields remaining on the screen will contain whatever characters were present before the MAP OUT or MAP OUTIN request was issued. If the MAP OUT or MAP OUTIN request specifies the ERASE option, the contents of all terminal data fields are erased.

#### **NOBACKSCAN**

Specifies not to backscan the specified fields to remove trailing blanks before performing a mapout operation.

#### **OUTPUT DATA IS**

Specifies how to treat the output map fields.

#### YES

Sets the fields to the value of the corresponding variable-storage data fields.

### NO

Leaves the fields unchanged.

#### **ERASE**

Erases the fields.

#### **ATTRIBUTE**

Transmits only the attribute byte of the fields.

## **INPUT DATA is YES**

Moves map fields automatically to the corresponding variable-storage data fields during an input operation.

#### **INPUT DATA is NO**

Does not move map fields to the corresponding variable-storage data fields during an input operation.

## **RIGHT JUSTIFY**

Right justifies the variable-storage fields on input.

### **LEFT JUSTIFY**

Left justifies the variable-storage fields on input.

## PAD

Indicates whether variable-storage data fields will be padded on input and, if so, defines the value or character with which the fields are to be padded.

If RIGHT JUSTIFY is specified, fields will be padded on the left; if LEFT JUSTIFY is specified, fields will be padded on the right.

## pad-character

Either the symbolic name of a user-defined PICX DISPLAY field that contains the pad character or the character itself enclosed in quotation marks.

The fields will be padded with the specified character.

#### **LOW-VALUE**

Pads the fields with zeros.

## HIGH-VALUE

Pads the fields with the highest value in the computer collating sequence.

#### **EDIT IS ERROR**

Explicitly sets the error flag on for the specified map fields.

Automatic editing must be enabled for the map.

The ability to set the error flag enables programs to perform their own editing and validation in addition to that provided by the automatic editing feature.

On a MAPOUT operation, if any field is flagged to be in error, then for all fields (both CORRECT and INCORRECT), only attribute bytes are transmitted; no data is moved from program variable storage to the screen.

## **EDIT IS CORRECT**

Explicitly sets the error flag **off** for the specified map fields.

Automatic editing must be enabled for the map.

The ability to set the error flag enables programs to perform their own editing and validation in addition to that provided by the automatic editing feature.

On a MAPOUT operation, if any field is flagged to be in error, then for all fields (both CORRECT and INCORRECT), only attribute bytes are transmitted; no data is moved from program variable storage to the screen.

#### **REQUIRED**

Requires the user to enter data in the specified map fields. An error results on mapinifyou specify REQUIRED and the user fails to enter data in a required field.

Automatic editing must be enabled for the map and for the specified map fields.

#### **OPTIONAL**

Does not require the user to enter data in the specified map fields.

## error message is

Suppresses or enables display of an error message associated with the field.

#### **ACTIVE**

Enables display of the error message associated with the field.

This is the default.

You typically enable display of a message only after specifying ERROR MESSAGE SUPPRESS for the map in a previous MODIFY MAP PERMANENT statement.

## **SUPPRESS**

Disables display of the error message associated with the field. When the map is redisplayed because of errors, the message defined for the map field will not be displayed even if the field contains editerrors.

#### **ATTRIBUTES**

Indicates the 3270- and 3279-type terminal display attributes for the specified map fields.

Multiple attributes must be separated by blanks.

Only the named attributes will be modified in the map's MRB.

#### **SKIP**

Repositions the cursor automatically past the map fields to the next unprotected field. When you specify SKIP, the affected map fields are assigned the NUMERIC and PROTECTED attributes (described below) automatically.

#### **ALPHAMERIC**

Allows the data input to the map fields by the user to be any character on the 3270 keyboard.

#### **NUMERIC**

Allows the data input to the map fields by the user to be numeric only. If the terminal does not have the numeric lock option, a specification of NUMERIC is ignored.

#### **PROTECTED**

Protects the specified map fields from data entry or modification by the user.

#### **UNPROTECTED**

Makes the specified map fields available for data entry or modification by the user.

You cannot specify both UNPROTECTED and SKIP.

### **DISPLAY**

Displays the specified map fields in normal intensity.

## DARK

Does not display the specified map fields.

You cannot specify both DARK and DETECT.

## BRIGHT

Displays the specified map fields in bright intensity.

Fields assigned the BRIGHT attribute are automatically detectable by a light pen.

### DETECT

Makes the specified map fields detectable by a light pen.

Fields assigned the BRIGHT attribute are automatically detectable by a light pen.

#### **MDT**

Sets the modified data tag automatically for the map fields when they are displayed.

#### **NOMDT**

Does not set the modified data tag automatically for the map fields when they are displayed.

#### **BLINK**

3279s only. Displays the specified map fields with blinking characters.

If you specify BLINK, you cannot specify REVERSE-VIDEO or UNDERSCORE.

#### **NOBLINK**

3279s only. Does not display the specified map fields with blinking characters.

#### **REVERSE-VIDEO**

3279s only. Displays the specified map fields in reverse video (background and character colors reversed).

If you specify REVERSE-VIDEO, you cannot specify BLINK or UNDERSCORE.

#### **NORMAL-VIDEO**

3279s only. Displays the specified map fields in normal video.

## UNDERSCORE

3279s only. Displays the specified map fields with underlined characters. If you specify UNDERSCORE, you cannot specify BLINK or REVERSE-VIDEO.

## **NOUNDERSCORE**

3279s only. Displays the specified map fields without underlined characters.

## NOCOLOR/BLUE/RED/PINK/GREEN/TURQUOISE/YELLOW/WHITE

3279s only. Specifies the color which the specified map fields will be displayed.

## **Examples**

The following examples illustrate the use of the MODIFY MAP statement.

## Example 1

The following statement positions the cursor at EMP-ID-0415 and prohibits the user from entering data in any field except EMP-ID-0415 and DEPT-ID-0410:

MODIFY MAP EMPMAPLR TEMPORARY
CURSOR AT DFLD EMP-ID-0415
FOR ALL BUT DFLD EMP-ID-0415
DFLD DEPT-ID-0410
ATTRIBUTES PROTECTED.

## Example 2

The following statement sets the edit flag on for the TASK-CODE-01 field, thereby overriding automatic editing and error handling for the next MAP IN request:

```
MODIFY MAP EMPMAPLR TEMPORARY
FOR DFLD TASK-CODE-01
EDIT IS ERROR.
```

#### Example 3

Use MODIFY MAP to suppress display of default error messages for fields EMP-ID and DEPT-ID on the current map:

```
MODIFY MAP EMPMAPLR TEMPORARY
FOR DFLD EMP-ID DFLD DEPT-ID
ERROR MESSAGE IS SUPPRESS.
```

Because this MODIFY MAP statement specifies TEMPORARY, error messages for these fields are suppressed for the next mapout only. If PERMANENT (default) were used, the error messages would be suppressed until the program terminated or until the error message specifications were overridden by a subsequent MODIFY MAP statement.

#### **Status Codes**

After completion of the MODIFY MAP function, the ERROR-STATUS field in the IDMS-DC communications block indicates the outcome of the operation:

| Status code | Meaning                                                                                                    |
|-------------|----------------------------------------------------------------------------------------------------|
| 0000        | The request has been serviced successfully                                                                   |
| 4629        | An invalid parameter has been passed from the program                                                        |
| 4644        | The map field is not in the specified map; a possible cause is a reference to an invalid map field subscript |
| 4656        | The referenced map contains no data fields                                                                   |

# **OBTAIN (LRF)**

The OBTAIN statement retrieves the named logical record and places it in the variable-storage location reserved for that logical record. The OBTAIN statement can be issued to retrieve a single logical record, or it can be issued in iterative logic to retrieve all logical records that meet criteria specified in the WHERE clause. Additionally, the OBTAIN statement can specify that the retrieved logical record is to be placed into an alternative variable storage location.

## **Syntax**

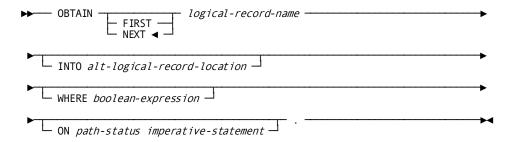

## **Parameters**

#### **FIRST**

Retrieves the first occurrence of the logical record. OBTAIN FIRST is typically used to retrieve the first in a series of logical-record occurrences following the iterative retrieval of a different series of logical-record occurrences.

#### **NEXT**

Retrieves a (subsequent) occurrence of the named logical record, in the order specified by the DBA in the path.

This is the default.

OBTAIN NEXT is typically issued in iterative logic to retrieve a series of logical-record occurrences (possibly including the first).

When LRF receives repeated OBTAIN NEXT commands, it replaces field values in program variable storage with new values obtained through repeated access to the appropriate database records, thereby supplying the program with new occurrences of the desired logical record.

If an OBTAIN FIRST statement is followed by an OBTAIN NEXT statement to retrieve a series of occurrences of the same logical record, the OBTAIN statements must direct LRF to the same path. For this reason, you must ensure that the selection criteria specified in the WHERE clause that accompanies the OBTAIN FIRST and OBTAIN NEXT statements describe the same attributes of the desired logical record.

If the programissues an OBTAIN NEXT statement without issuing an OBTAIN FIRST, or if the last path status returned for the path was LR-NOT-FOUND, LRF interprets the OBTAIN NEXT as OBTAIN FIRST. After LR-ERROR or a DBA-defined path status, LRF does *not* interpret OBTAIN NEXT as OBTAIN FIRST.

## logical-record-name

The name of a logical record defined in the subschema.

#### INTO

Specifies an alternative location in variable storage into which LRF is to place the retrieved logical record. Any subsequent MODIFY, STORE, or ERASE statements for a logical record placed in *alt-logical-record-location* should name that area as the one from which LRF is to obtain the data to be used to update the logical record.

## alt-logical-record-location

A record location defined in the WORKING-STORAGE SECTION or LINKAGE SECTION.

## WHERE

Specifies the selection criteria to be applied to the named logical record. For details on coding this clause, see <u>Logical-Record Clauses</u> (see page 327).

## boolean-expression

The selection criteria to apply.

## ON parameter

Specifies the action to be taken depending on the value returned to the LR-STATUS field in the LRC block. For details on coding this clause, see <u>Logical-Record Clauses</u> (see page 327).

## path-status

The value of the LR-STATUS field in the LRC block which triggers the specified action.

### imperative-statement

The action to take.

## Example

The following example illustrates the use of the OBTAIN NEXT statement to retrieve a series of logical-record occurrences. The program issues the OBTAIN NEXT statement iteratively to retrieve the first and all subsequent occurrences of the EMP-JOB-LR logical record for all employees in the specified department.

```
GET-AN-ORDER.

MOVE DEPT-ID-IN TO DEPT-ID-0410.

OBTAIN NEXT EMP-JOB-LR WHERE DEPT-ID-410 EQ DEPT-ID-0410 OF LR.

IF LR-STATUS = LR-ERROR

PERFORM ERROR-PROCESSING.

IF LR-STATUS = LR-NOT-FOUND

PERFORM END-PROCESSING.

.

GO TO GET-AN-ORDER.
```

#### **OBTAIN NEXT EMP-JOB-LR**

The following figure illustrates the information retrieved by each OBTAIN NEXT statement. The EMP-JOB-LR logical record consists of DEPARTMENT, OFFICE, EMPLOYEE, and JOB information.

|            | DEPARTME | ENT EMPL | OYEE. | OFFICE           | JOB        |
|------------|----------|----------|-------|------------------|------------|
| ONE OCCURR |          | 5100     | 466   | 8                | SNOWBLOWER |
| OF EMP-JUE | 5100     | 467      | 8     | WINDKEE          | PER        |
|            | 5100     | 334      | 5     | RAINDAN          | CE         |
|            | 5100     | 457      | 8     | STURM U<br>DRANG | IND        |

## **POST**

The POST statement alters an event control block (ECB), either by posting it to indicate completion of an event upon which another task is waiting or by clearing it to an unposted status.

## **Syntax**

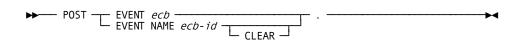

## **Parameters**

#### **EVENT**

Identifies the ECB to be posted.

### ecb

The symbolic name of a user-defined area that contains three PIC S9(8) COMP SYNC (fullword) fields. Program-allocated ECBs are cleared by moving zeros to ecb.

#### **EVENT NAME**

Specifies the ECB to be posted or cleared.

#### ecb-id

Either the symbolic name of a user-defined field that contains the ECB ID or the ID itself enclosed in quotation marks.

## **CLEAR**

Clears the specified ECB to an unposted status.

Programs posting and waiting on ECBs are responsible for clearing ECBs before issuing subsequent WAIT requests.

## **Example**

The following example illustrates a request to post the event whose ECB identifier is in the FOUND-ECB field and to clear the ECB to an unposted status:

P0ST

EVENT NAME FOUND-ECB CLEAR.

## **Status Codes**

After completion of the POST function, the only possible value in the ERROR-STATUS field of the IDMS-DC communications block is 0000.

# **PUT QUEUE**

The PUT QUEUE statement stores a queue record in either the DDLDCRUN or the DDLDCQUE area of the data dictionary. CA IDMS assigns an ID to the queue record and places it at the beginning or end of its associated queue.

## **Syntax**

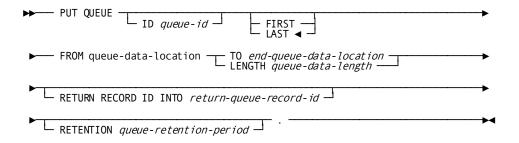

### **Parameters**

ID

Directs the queue record to a previously defined queue.

### queue-id

Either the symbolic name of a user-defined field that contains the ID or the ID itself enclosed in quotation marks.

Default: 16 blanks

### **FIRST**

Places the queue record at the beginning of the queue.

#### LAST

Places the queue record at the end of the queue.

This is the default.

#### **FROM**

Specifies the WORKING-STORAGE SECTION or LINKAGE SECTION entry associated with the data to be stored in the queue record.

#### queue-data-location

The symbolic name of a user-defined field.

#### TO

Indicates the end of the WORKING-STORAGE SECTION or LINKAGE SECTION entry that contains the data to be stored in the queue.

#### end-queue-data-location

The symbolic name of a user-defined dummy byte field or a field that contains a data item not associated with the queue record.

#### **LENGTH**

Explicitly defines the length, in bytes, of the area that contains the data to be stored in the queue record.

#### queue-data-length

Either the symbolic name of a user-defined field that contains the length or the length itself expressed as a numeric constant.

### **RETURN RECORD ID INTO**

Specifies the location in the program to which CA IDMS will return the system assigned ID of the queue record.

The returned ID is used to reference the queue record in subsequent GET QUEUE and DELETE QUEUE statements.

## return-queue-record-id

The symbolic name of a user-defined PIC S9(8) COMP (fullword) field.

## **RETENTION**

Specifies the time in days to retain the queue in the data dictionary. At system startup, queues having expired retention periods are automatically deleted. The retention period begins when the first record is stored in the queue.

The specified retention period takes precedence over retention periods associated with previously defined queues. The RETENTION parameter is ignored if the record being allocated is not the first record in the queue.

## queue-retention-period

Either the symbolic name of a user-defined fixed binary field that contains the retention period or the retention period itself expressed as a numeric constant in the range 0 through 255.

A retention period of 255 indicates that the queue is never to be automatically deleted.

**Note:** If RETENTION is omitted, the default retention period for dynamic queues is taken. For more information on the default retention period for dynamic queues, refer to the *System Generation Guide*.

## **Example**

The following example illustrates a request to allocate a queue record in the beginning of the RES-Q queue, return the ID of the record to the Q-REC-ID field, and retain the queue for 45 days:

```
PUT QUEUE

ID 'RES-Q'

FIRST

FROM NEW-RES TO END-NEW-RES

RETURN RECORD ID INTO Q-REC-ID

RETENTION 45.
```

## **Status Codes**

After completion of the PUT QUEUE function, the ERROR-STATUS field in the IDMS-DC communications block indicates the outcome of the operation:

| Status code | Meaning                                                                                                    |
|-------------|----------------------------------------------------------------------------------------------------|
| 0000        | The request has been serviced successfully                                                                                                    |
| 0019        | In a DC-BATCH environment, the record size exceeds the value specified in the MAX LENGTH parameter of the BIND TASK statement                                                                                                    |
| 4407        | A database error occurred during queue processing. A common cause is a DBKEY deadlock. For a PUT QUEUE operation, this code can also mean that the queue upper limit has been reached.                                                                    |
|             | If a database error has occurred, there are usually be other messages in the CA-IDMS/DC/UCF logindicating a problem encountered in RHDCRUAL, the internal Run Unit Manager. If a deadlock has occurred, messages DC001000 and DC001002 are also produced. |
| 4431        | The parameter list is invalid; under DC-BATCH, this status indicates that the specified record length exceeds the maximum length based on the packet size                                                                                                 |

| Status code | Meaning                                                                     |
|-------------|-----------------------------------------------------------------------------|
| 4432        | The derived length of the specified queue record is either zero or negative |

## **PUT SCRATCH**

The PUT SCRATCH statement stores or replaces a scratch record in the DDLDCSCR area of the data dictionary. For new records, PUT SCRATCH generates an index entry in a scratch area associated with the issuing task. If the scratch area does not a lready exist, CA IDMS allocates it dynamically in the storage pool.

## **Syntax**

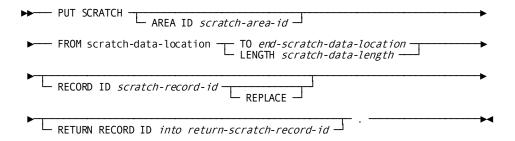

### **Parameters**

## AREA ID

Specifies the scratch area associated with the record being allocated.

If you do not specify an AREA ID, an area ID of eight blanks is assumed.

### scratch-area-id

Either the symbolic name of a user-defined field that contains the ID or the ID itself enclosed in quotation marks.

## **FROM**

Specifies the data to be stored in the scratch record.

#### scratch-data-location

The symbolic name of a user-defined WORKING-STORAGE SECTION or LINKAGE SECTION entry that contains the data.

## то

Indicates the end of the data area to be stored in the scratch record.

## end-scratch-data-location

The symbolic name of either a user-defined dummy byte field or a field that contains a data item not associated with the scratch data being stored.

#### **LENGTH**

Defines the length in bytes of the data area.

#### scratch-data-length

The symbolic name of a user-defined field that contains the length or the length itself expressed as a numeric constant.

#### RECORD ID

Specifies the ID of the scratch record being stored.

#### scratch-record-id

Either the symbolic name of a user-defined PICS9(8) COMP (fullword) field that contains the ID or the ID itself expressed as a numeric constant.

#### **REPLACE**

Specifies that the specified scratch record replaces an existing scratch record. If you specify REPLACE, and the specified scratch record does not exist, the record is stored and the status code is set to 0000.

#### **RETURN RECORD ID into**

Returns the automatically assigned ID of a scratch record to the program.

#### return-scratch-record-id

The symbolic name of a user-defined field into which CA IDMS will place the four-byte scratch record ID.

## Example

The following statement illustrates a request to replace the scratch record identified by SCR-REC-ID with data in the WORK-PROC-AREA field:

PUT SCRATCH

FROM WORK-PROC-AREA LENGTH 125 RECORD ID SCR-REC-ID REPLACE.

#### **Status Codes**

After completion of the PUT SCRATCH function, the ERROR-STATUS field in the IDMS-DC communications block indicates the outcome of the operation:

| Status code | Meaning                                                            |
|-------------|--------------------------------------------------------------------|
| 0000        | The request to add a scratch record has been serviced successfully |
| 4305        | The requested scratch record ID cannot be found                    |
| 4307        | An I/O error has occurred during processing                        |

| Status code | Meaning                                                                                                    |
|-------------|----------------------------------------------------------------------------------------------------|
| 4317        | The request to replace a scratch record has been serviced successfully                                                                                            |
| 4322        | The request to add a scratch record cannot be serviced because the specified scratch record already exists in the scratch area and REPLACE has not been specified |
| 4331        | The parameter list is invalid.                                                                                                    |
| 4332        | The derived length of the specified scratch record is either zero or negative                                                                                     |

# **READ LINE FROM TERMINAL**

The READ LINE FROM TERMINAL statement requests a synchronous, line-by-line transfer of data from the terminal to the issuing program.

## **Syntax**

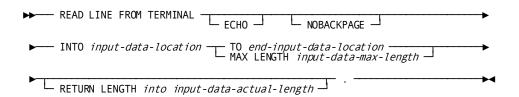

## **Parameters**

## ECHO

3270-type devices only. Saves the line of data being input in the current page (as displayed on the screen). If you do not specify ECHO, data entered will not be retained and will not be available for review by the user.

## **NOBACKPAGE**

3270-type devices only. Specifies not to save previously input pages in a scratch area. If you specify NOBACKPAGE, the user can view only the current page of data. NOBACKPAGE is valid only with the first input request in a line mode session.

#### INTO

Indicates the WORKING-STORAGE SECTION or LINKAGE SECTION entry reserved for the input data.

## input-data-location

The symbolic name of a user-defined field.

#### TO

Indicates the end of the WORKING-STORAGE SECTION or LINKAGE SECTION reserved for the input data stream.

## end-input-data-location

The symbolic name of either a user-defined dummy byte field or a field that contains a data item not associated with the data area reserved for the input data stream.

#### **MAX LENGTH**

Defines the length in bytes of the input data stream.

If the input data stream is larger than the data area reserved in the WORKING-STORAGE SECTION or LINKAGE SECTION, the data is truncated to fit the available space.

## input-data-max-length

Either the symbolic name of a user-defined field that contains the length of the data area or the length itself expressed as a numeric constant.

#### **RETURN LENGTH into**

Indicates the location to which CA IDMS will return the actual length of the input data stream.

#### input-data-actual-length

The symbolic name of a user-defined field. If the data stream has been truncated, the field will contain the original length before truncation.

## **Examples**

The following examples illustrate the use of the READ LINE FROM TERMINAL statement.

#### Example 1

The following statement illustrates a request to read the specified data from a 3270-type device into the specified location in the program and to echo the input data on the screen:

```
READ LINE FROM TERMINAL

ECHO

INTO EMPL-DATA TO END-EMPL-DATA.
```

## Example 2

The following statement illustrates a request to read the specified data into the program but not to save pages associated with the line I/O session:

READ LINE FROM TERMINAL

NOBACKPAGE

INTO EMPL-DATA MAX LENGTH 8

RETURN LENGTH INTO REC-DATA-LENGTH.

## **Status Codes**

After completion of the READ LINE FROM TERMINAL function, the ERROR-STATUS field in the IDMS-DC communications block indicates the outcome of the operation:

| Status code | Meaning                                                                                                    |
|-------------|----------------------------------------------------------------------------------------------------|
| 0000        | The request has been serviced successfully                                                                                    |
| 4707        | A logical or permanent I/O error has been encountered in the input data stream                                                |
| 4719        | The input area specified for the return of data is too small; the returned data has been truncated to fit the available space |
| 4731        | The line request block (LRB) contains an invalid field, indicating a possible error in the program's parameters               |
| 4732        | The derived length of the specified line input area is zero or negative                                                       |
| 4738        | The specified 01-level LINKAGE SECTION entry has not been allocated as required A prior GET STORAGE request must be issued    |
| 4743        | The line I/O session has been canceled; the user has pressed CLEAR (3270s), ATTENTION (2741s), or BREAK (teletypes)           |

# **READ TERMINAL**

The READ TERMINAL statement requests a synchronous or asynchronous basic mode data transfer from the terminal to program variable storage.

## **Syntax**

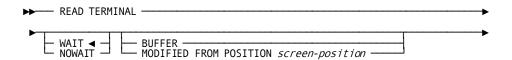

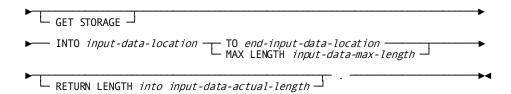

## **Parameters**

#### WAIT

Specifies that the read operation will be synchronous; the issuing task will automatically relinquish control to CA IDMS and must wait for completion of the read operation before processing can continue.

This is the default.

#### **NOWAIT**

Specifies that the read operation will be asynchronous; the issuing task will continue executing.

If you specify NOWAIT, the program must issue a CHECK TERMINAL request (described earlier in this chapter) before performing any other I/O operations.

## **MODIFIED**

3270-type devices only. Reads all modified fields in the terminal buffer into variable storage without requiring the user to signal completion of data entry.

## **BUFFER**

3270-type devices only. Executes a READ BUFFER command that reads the entire contents of the terminal buffer into variable storage without requiring the user to signal completion of data entry.

## FROM POSITION

Defines the buffer address (screen position) at which the read will start.

## screen-position

Either the symbolic name of a user-defined PICS9(4) COMP SYNC (halfword) field or the address itself enclosed in quotation marks.

## **GET STORAGE**

Synchronous requests only. Acquires an input buffer for the data being read into the program; CA IDMS allocates the required storage when the read operation is complete.

#### INTO

Specifies the 01-level WORKING-STORAGE SECTION or LINKAGE SECTION entry of the input data stream.

If you also specify GET STORAGE, the data area reserved for the input data stream must be an unallocated 01-level LINKAGE SECTION entry.

If you do not specify GET STORAGE, the data area must be a WORKING STORAGE or previously allocated LINKAGE SECTION entry.

## input-data-location

The symbolic name of a user-defined field.

### TO

Indicates the end of the data area reserved for the input data stream.

#### end-input-data-location

The symbolic name of either a user-defined dummy byte field or a field that contains a data item not associated with the data area reserved for the input data stream.

#### **MAX LENGTH**

Defines the length, in bytes, of the data area reserved for the input data stream.

If the input data stream is larger than the specified WORKING-STORAGE SECTION or LINKAGE SECTION entry, the data is truncated to fit the available space.

## input-data-max-length

Either the symbolic name of a user-defined field that contains the length of the data area or the length itself expressed as a numeric constant.

#### **RETURN LENGTH into**

Indicates the location to which CA IDMS will return the actual length of the input data stream.

### input-data-actual-length

The symbolic name of a user-defined field. If the data stream has been truncated, *input-data-actual-length* contains the original length before truncation.

## Example

The following statement illustrates a basic mode request to read data from the terminal to the specified location in variable storage:

READ TERMINAL

WAIT

INTO TERM-LINE TO END-TERM-LINE.

## **Status Codes**

After completion of the READ TERMINAL function, the ERROR-STATUS field in the IDMS-DC communications block indicates the outcome of the operation:

| Status code | Meaning                                                                                                    |
|-------------|----------------------------------------------------------------------------------------------------|
| 0000        | The request has been serviced successfully                                                                                                    |
| 4519        | The input area specified for the return of data to the issuing program is too small; the returned data has been truncated to fit the available space                                |
| 4527        | A permanent I/O error has occurred during processing                                                                                                    |
| 4528        | The dial-upline for the terminal has been disconnected                                                                                                    |
| 4531        | The terminal request block (TRB) contains an invalid field, indicating a possible error in the program's parameters                                                                 |
| 4532        | The derived length of the specified input data area is zero or negative                                                                                                    |
| 4535        | Storage for the input buffer cannot be acquired because the specified 01-level LINKAGE SECTION entry has been previously allocated; no I/O has been performed                       |
| 4537        | Storage for the input buffer cannot be acquired because the specified entry is defined in the WORKING-STORAGE SECTION rather than in the LINKAGE SECTION; no I/O has been performed |
| 4538        | The specified 01-level LINKAGE SECTION entry has not been previously allocated and the GET STORAGE option has not been specified; no I/O has been performed                         |
| 4539        | The terminal device associated with the issuing task is out of service                                                                                                    |

# **READY**

The READY statement prepares a database area for access by DML functions and specifies the usage mode of the area.

The DBA can specify default usage modes in the subschema. Run-units that use such a subschema need not issue any READY statements; the areas are automatically readied in the predefined usage modes. However, if a run-unitissues a READY statement for one area, it must issue READY statements for all areas that it will access unless the FORCE option was specified for the default usage mode. Areas using the default usage mode combined with the FORCE option are automatically readied even if the run-unital ready issued READY for other areas.

The specified usage mode can be qualified with a PROTECTED option to prevent concurrent update or an EXCLUSIVE option to prevent concurrent use of areas by other run units executing under the central version. Each area can be readied in its own usage mode. Usage modes can be changed by executing a FINISH statement (see <u>FINISH</u> (see page 185)) then starting a new run unit by issuing a BIND RUN-UNIT statement, the appropriate BIND RECORD statements, and a READY statement specifying the new usage mode.

When the run unit readies database areas, all areas can be readied with a single READY statement or each area to be accessed can be readied individually. All areas affected explicitly or implicitly by the DML statements issued by the run unit must be readied. Other areas included in the subschema need not be readied.

The READY statement can appear anywhere within an application program; however, to avoid runtime deadlock, the best practice is to ready all areas before issuing any other DML statements.

The READY statement is used in both the navigational and the non-navigational environments.

## **Syntax**

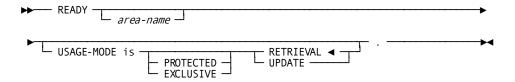

## **Parameters**

#### area-name

The name of an area included in the subschema.

By default, if you do not specify an area, READY will open all areas in the subschema.

### **USAGE-MODE IS**

Specifies the usage mode in which the area will be opened.

#### **PROTECTED**

Prevents concurrent update of the area by run units executing under the same central version. Once a run unit has readied an area with the PROTECTED option, no other run unit can ready that area in any UPDATE usage mode until the first run unit releases it by means of the FINISH statement (see <u>FINISH</u> (see page 185)). A run unit cannot ready an area with the PROTECTED option if another run unit has readied the area in UPDATE usage mode or with the EXCLUSIVE option.

By default, if you do not specify PROTECTED or EXCLUSIVE, the areas will be opened in shared mode.

## **EXCLUSIVE**

Prevents concurrent use of the area by any other run unit executing under the central version. Once a run unit has readied an area with the EXCLUSIVE option, no other run unit can ready that area in any usage mode until the first run unit releases it.

By default, if you do not specify PROTECTED or EXCLUSIVE, the areas will be opened in shared mode.

#### **RETRIEVAL**

Opens the area for retrieval only and allows other concurrently executing run units to open the same area in any non-exclusive usage mode.

This is the default.

## **UPDATE**

Opens the area for both retrieval and update and allows other concurrently executing run units to open the same area in any usage mode other than exclusive or protected.

**Note:** If a READY statement would result in a usage mode conflict for an area, while running under the central version, the run unit issuing the READY is placed in a wait state on the first functional database call.

**Note:** Modification statements involving areas opened in one of the update usage modes are not valid if they affect sets that include records in an area opened in one of the retrieval usage modes.

## Example

The following statement readies all subschema areas in a usage mode of PROTECTED UPDATE:

READY USAGE-MODE IS PROTECTED UPDATE.

## **Status Codes**

After completion of the READY function, the ERROR-STATUS field in the IDMS communications block indicates the outcome of the operation:

| Status code | Meaning                                                                                                    |
|-------------|----------------------------------------------------------------------------------------------------|
| 0000        | The request has been serviced successfully                                                                 |
| 0910        | The subschema specifies an access restriction that prohibits readying the area in the specified usage mode |
| 0923        | The named area is not in the subschema                                                                     |

| Status code | Meaning                                                                                                    |
|-------------|----------------------------------------------------------------------------------------------------|
| 0928        | The run unit has attempted to ready an area that has been readied previously                                                                                                    |
| 0966        | The area specified is not available for update. If the 0966 status code is ignored, subsequent attempts to access the area will return a 01 or 09 minor code. Probable causes for the return of the status code are as follows: |
|             | <ul> <li>If running in local mode, the area is locked against update</li> </ul>                                                                                                    |
|             | <ul> <li>If running under the central version, the area is not available to<br/>the program in the desired access mode</li> </ul>                                                                                               |
| 0970        | The database or journal file will not ready properly; a JCL error is the probable cause                                                                                                    |
| 0971        | The page range for the area being readied could not be found in the DMCL                                                                                                    |
| 0978        | A wait for an area would cause a deadlock. It is recommended that all areas be readied either before the first functional call is issued or that all programs ready areas in the same order.                                    |

## **RETURN**

The RETURN statement retrieves the database key for an indexed record without retrieving the record itself, thus establishing currency in the indexed set. The record's symbolic key is moved into the data fields within the record in program variable storage. The contents of all non-key fields for the record are unpredictable after the execution of the RETURN verb. Optionally, the program can indicate that the symbolic key can be moved into some other specified variable storage location.

Current of index is established by:

- Successful execution of the RETURN statement, which sets current of index at the index entry from which the database key was retrieved.
- A status code of 1707 (end of index), which set currency on the index owner. The DBMS returns the owner's db-key.
- An status code of 1726 (index entry not found), which sets current of index as follows:
  - Between the two entries that are higher and lower than the specified value

- After the highest entry, if the specified value is higher than all index entries
- Before the lowest entry, if the specified value is lower than all index entries

The RETURN statement is used in both the navigational and the non-navigational environments.

## **Syntax**

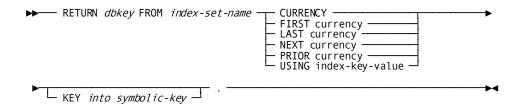

## **Parameters**

## db-key

The symbolic name of a user-defined PIC S9(8) COMP SYNC (fullword) field.

## **FROM**

Identifies the indexed set from which the specified database key is to be returned.

#### index-set-name

The name of the indexed set.

## **CURRENCY**

Retrieves the database key for the current index entry.

## FIRST currency

Retrieves the database key for the first index entry.

## **LAST currency**

Retrieves the database key for the last index entry.

#### **NEXT currency**

Retrieves the database key for the index entry following current of index. If the current of index is the last entry, status code 1707 (end of index) is returned.

#### **PRIOR currency**

Retrieves the database key for the index entry preceding current of index. If the current of index is the first entry, status code 1707 (end of index) is returned.

#### **USING**

Retrieves the database key for the first index entry with the specified symbolic key.

#### index-key-value

The symbolic key to be used.

If no such entry exists, status code 1726 (index entry not found) is returned.

#### **KEY** into

Saves the symbolic key (CALC, sort, or index) of the specified record.

## symbolic-key

The name of a user-defined alphanumeric field into which the symbolic key of the specified record will be returned. *Symbolic-key* must be large enough to contain the largest contiguous or noncontiguous symbolic key.

If the 'KEY into' clause is not specified, the symbolic key will be moved into the corresponding fields in the user record's storage.

The precompiler views an incorrectly formatted RETURN statement as a COBOL RETURN function and does not flag the error. The incorrect RETURN DML statement is passed to the COBOL compiler without expansion into a CALL statement, causing compile-time errors.

## Example

The following RETURN statement retrieves the database key for the first index entry in the EMP-LNAME-NDX set and moves the record's symbolic key into the NDX-LNAME-SYM-KEY field.

RETURN INT-INDEX-KEY FROM EMP-LNAME-NDX FIRST CURRENCY KEY INTO NDX-LNAME-SYM-KEY.

#### **Status Codes**

After completion of the RETURN function, the ERROR-STATUS field in the IDMS communications block indicates the outcome of the operation:

| Status code | Meaning                                                                                         |
|-------------|-------------------------------------------------------------------------------------------------|
| 0000        | The request has been serviced successfully                                                      |
| 1701        | The area in which the object record or its index owner record participates has not been readied |

| Status code | Meaning                                                                        |
|-------------|--------------------------------------------------------------------------------|
| 1707        | Either the end of the indexed set has been reached or the indexed set is empty |
| 1725        | Currency has not been established for the specified indexed set                |
| 1726        | The record cannot be found                                                     |

# **ROLLBACK**

The ROLLBACK statement rolls back uncommitted changes made to the database through an individual run unit or through all database sessions associated with a task. A task-level rollback also backs out all uncommitted changes made in conjunction with scratch, queue, and print activity.

Whether the changes are automatically backed out depends on the execution environment:

- If the changes were made under the control of a central version that is journaling to a disk file, they are backed out automatically. The central version continues to process other applications during recovery.
- The changes are not backed out automatically under the following circumstances:
  - If the changes were made under the control of a central version that is journaling to a tape file.
  - If the changes were made in local mode.

In these cases, the ROLLBACK statement causes the affected areas to remain locked against subsequent access by other database sessions. They must be manually recovered. If changes cannot be backed out and CONTINUE was specified on the rollback request, a non-zero error status is returned to the application and if the request was for an individual run unit, that run unit is terminated.

**Note:** For more information about manual recovery, see the *CA IDMS Database Administration Guide*.

If CONTINUE is not specified, run units (and SQL sessions) impacted by the ROLLBACK statement end, and their access to the database is terminated. If CONTINUE is specified, impacted database sessions remain active after the operation is complete.

The ROLLBACK statement is used in both the navigational and logical record facility environments. The ROLLBACK TASK statement is also used in an SQL programming environment.

#### Currency

Following a ROLLBACK statement, all currencies are set to null. Unless the CONTINUE option is specified, the issuing program or task cannot perform database access through an impacted run unit without executing another BIND/READY sequence.

## **Syntax**

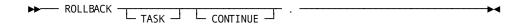

## **Parameters**

#### **TASK**

Rolls back the uncommitted changes made by all scratch, queue, and print activity and all top-level run units associated with the current task and terminates those run units. Its impact on SQL sessions associated with the task depends on whether those sessions are suspended and whether their transactions are eligible to be shared.

For more information about the impact of a ROLLBACK TASK statement on SQL sessions, see the *SQL Programming Guide*.

For more information about run units and the impact of ROLLBACK TASK, see the *Navigational DML Programming Guide*.

## **CONTINUE**

Central version only. Causes the affected run units and SQL sessions to remain active after their changes are backed out. Database access can be resumed without reissuing BIND and READY statements.

**Note:** The CONTINUE option should not be used in local mode ifdatabase changes have been made.

## Example

The following statement reverses the effects of the run unit through which it is issued and terminates the run unit:

ROLLBACK.

## **Status Codes**

After completion of the ROLLBACK function, the ERROR-STATUS field in the IDMS communications block indicates the outcome of the operation:

| Status code | Meaning                                                                                                |
|-------------|----------------------------------------------------------------------------------------------------|
| 0000        | The request has been serviced successfully                                                             |
| 1958        | CONTINUE was specified and database changes could not be backed out. The run unit has been terminated. |
| 5031        | The specified request is invalid; the program may contain a logic error                                |
| 5058        | TASK CONTINUE was specified and database changes could not be backed out.                              |
| 5097        | An error was encountered processing a syncpoint request; check the log for details.                    |

# SEND MESSAGE

The SEND MESSAGE statement sends a message to another terminal or user or to a group of terminals or users defined as a *destination* during system generation. The SEND MESSAGE function does not employ the data dictionary message area; instead, CA IDMS places each message in a queue, sending the message to the appropriate terminal only when it is possible to do so without disrupting executing tasks. Typically, CAIDMS sends queued messages to a terminal the next time the ENTER NEXT TASK CODE message is displayed.

## **Syntax**

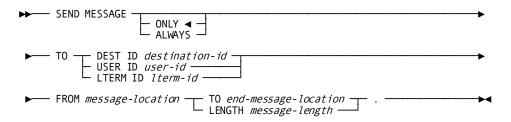

## **Parameters**

#### ONLY

Sends the message immediately if the destination, user, or terminal is available, and does not queue the message for subsequent transmission if the destination, user, or terminal is not available.

This is the default.

**Note:** If ONLY is specified with the DEST ID option (described below) and if some, but not all, of a group of users or terminals in the destination are available, CA IDMS will send the message to those available. The sender will not be aware of any unsuccessful transmissions.

#### **ALWAYS**

Sends the message immediately if the destination, user, or terminal is available, and queues the message for later transmission if the destination, user, or terminal is not available.

#### TO DEST ID

Identifies the recipient of the message as a destination. The specified destination must have been defined during system generation.

#### destination-id

Either the symbolic name of a user-defined field that contains the destination ID or the ID itself enclosed in quotation marks.

#### TO USER ID

Identifies the user to receive a message. The specified user can be signed on to any terminal.

#### user-id

Identifies the user to receive the message. The specified user can be signed on to any terminal. *User-id* is the symbolic name of a 32-byte user-defined field that contains the user-id.

## TO LTERM ID

Identifies the logical terminal to receive the message.

### Iterm-id

Either the symbolic name of a user-defined field that contains the terminal ID or the ID itself enclosed in quotation marks.

#### **FROM**

Specifies the WORKING-STORAGE SECTION or LINKAGE SECTION entry that contains the text of the message to be sent.

### message-location

The symbolic name of a user-defined field.

## TO

Indicates the end of the WORKING-STORAGE SECTION or LINKAGE SECTION entry that contains the message text.

## end-message-location

The symbolic name of either a user-defined dummy byte field or a field that contains a data item not associated with the message text.

## **LENGTH**

Defines the length in bytes of the message text.

## message-length

Either the symbolic name of a user-defined field that contains the length or the length itself expressed as a numeric constant.

## **Examples**

The following examples illustrate the use of the SEND MESSAGE statement.

## Example 1

The following statement illustrates a request to send the message in the TERM-MESS field to the logical terminal KENNEDYA:

```
SEND MESSAGE ALWAYS

TO LTERM ID 'KENNEDYA'

FROM TERM-MESS TO END-TERM-MESS.
```

## Example 2

The following statement illustrates a request to send the message in the TERM-MESS field to the user field:

```
MOVE 'KYJOE2' to USER32.

SEND MESSAGE

TO USER ID USER32

FROM TERM-MESS TO END-TERM-MESS.
```

## Example 3

The following statement illustrates a request to send the message in the TERM-MESS field to the destination ALL:

SEND MESSAGE
TO DEST ID 'ALL'
FROM TERM-MESS TO END-TERM-MESS.

#### **Status Codes**

After completion of the SEND MESSAGE function, the ERROR-STATUS field in the IDMS-DC communications block indicates the outcome of the operation:

| Status code | Meaning                                                                                                    |
|-------------|----------------------------------------------------------------------------------------------------|
| 0000        | The request has been serviced successfully.                                                                                               |
| 4907        | An I/O error has occurred during processing.                                                                                              |
| 4921        | The specified message recipient has not been defined.                                                                                     |
| 4931        | The parameter listis invalid.                                                                                                    |
| 4932        | The derived length of the specified message data area is zero or negative.                                                                |
| 4934        | The specified variable storage area that contains the message text is in the LINKAGE SECTION but is not an 01-level entry.                |
| 4938        | The specified WORKING-STORAGE SECTION or LINKAGE SECTION entry has not been allocated, as required. A GET STORAGE request must be issued. |

# **SET ABEND EXIT**

The SET ABEND EXIT (STAE) statement establishes or cancels linkage to an abend routine to which CA IDMS passes control if the issuing task terminates abnormally. Any program within a task can establish an abend exit; however, only one abend exit is in effect at any given time for each task level. If more than one abend exit has been established, CA IDMS recognizes the exit associated with the last STAE request issued.

When a task terminates abnormally (following either a processing error or an ABEND request), abend exits for the program that was executing at the time of the abend and for all higher-level programs will be executed before the task is terminated. The program can prevent CA IDMS from executing abend exits automatically either by coding the EXITS IGNORED clause in an ABEND request or by coding a DC RETURN request in the abend routine.

## **Syntax**

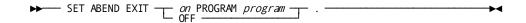

## **Parameters**

### on PROGRAM

Specifies the program to which control is to transfer if the issuing task terminates abnormally.

## program

Either the symbolic name of a user-defined field that contains the program name or the name itself enclosed in quotation marks.

**Note:** CA IDMS does not check to determine if the specified program name is valid when the STAE request is issued. Rather, if the program is not found or is otherwise unloadable when CA IDMS attempts to execute it, the STAE request will be ignored.

## **OFF**

Cancels any previously issued STAE request for the issuing task level.

## **Examples**

The following examples illustrate the use of the SET ABEND EXIT statement.

## Example 1

The following statement establishes an abend exit that will execute the program ABENDRTN if the issuing task terminates abnormally:

SET ABEND EXIT ON PROGRAM 'ABENDRTN'.

## Example 2

The following statement cancels all abend exits previously established at the task level of the issuing program:

SET ABEND EXIT OFF.

## **Status Codes**

After completion of the SET ABEND EXIT function, the only possible value in the ERROR-STATUS field of the IDMS-DC communications block is 0000.

## **SET TIMER**

The SET TIMER statement defines an event that is to occur after a specified time interval or cancels the effect of a previously issued SET TIMER request. Using the SET TIMER function, a program can:

- Delay task processing for a specified period of time
- Post an ECB at the end of a specified period of time
- Initiate a task at the end of a specified period of time

## **Syntax**

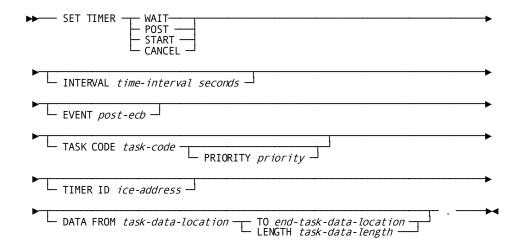

### **Parameters**

## WAIT

Places the issuing task in a wait state and redispatches the issuing task after the specified time interval elapses. Because WAIT relinquishes control until the time interval has elapsed, a subsequent SET TIMER request cannot be used to cancel this WAIT request.

## **POST**

Posts a user-specified ECB after the specified time interval elapses; the issuing task continues to run. If POST is specified, the EVENT parameter (described below) must also be specified.

## **START**

Initiates a user-specified task after the specified time interval elapses. If START is specified, the TASK CODE parameter (described below) must also be specified.

## **CANCEL**

Cancels the effect of a previously issued SETTIMER request.

## **INTERVAL** ... seconds

WAIT, POST, START requests only. Specifies the time, in seconds, from the issuance of a SET TIMER request at which the requested event will occur.

## time-interval

Either the symbolic name of a user-defined field that contains the time interval or the interval itself expressed as a numeric constant.

#### **EVENT**

POST requests only. Specifies the ECB to be posted.

#### post-ecb

The symbolic name of a user-defined area that contains three PIC S9(8) COMP SYNC (fullword) fields.

**Note:** The POST instruction will only POST an ECB that is within storage owned by the TASK initiating the POST instruction. If the storage is not owned by the same task, it will not be executed.

#### **TASK CODE**

START requests only. Specifies the task to be initiated.

#### task-code

Either the symbolic name of the user-defined field that contains the task code or the task code itself enclosed in quotation marks.

The specified task code must have been defined to CA IDMS during system generation or at runtime with a DCMT VARY DYNAMIC TASK command.

#### **PRIORITY**

Specifies a dispatching priority for the task.

#### priority

Either the symbolic name of a user-defined field that contains the priority or the priority itself expressed as a numeric constant in the range 0 through 240. The new task's priority defaults to the priority defined for that task code.

#### TIMER ID

POST, START, CANCEL requests only. Specifies the address of the interval control element (ICE) associated with the timed event.

### ice-address

The symbolic name of a user-defined PIC S9(8) COMP SYNC (fullword) field. If either POST or START has been specified, *ice-address* references a field to which CA IDMS will return the ICE address. If CANCEL has been specified, *ice-address* references the field that contains the ICE address returned by CA IDMS following a SET TIMER POST or SET TIMER START request.

**Note:** The TIMER ID parameter must be specified with SET TIMER POST and SET TIMER START requests if the program is to issue subsequent SET TIMER CANCEL requests.

#### **DATA FROM**

START requests only. Identifies the user data to be passed to the new task.

## task-data-location

The symbolic name of a user-defined field that identifies the beginning of an area containing the data item(s) to be passed.

#### TO

Indicates the end of the data area being passed to the new task.

#### end-task-data-location

The symbolic name of either a user-defined dummy byte field or a field that contains a data item not associated with the data area being passed.

#### **LENGTH**

Specifies the length in bytes of the data area.

## task-data-length

Either the symbolic name of a user-defined WORKING-STORAGE SECTION or LINKAGE SECTION field that contains the length of the data area or the length itself expressed as a numeric constant.

**Note:** The data passed to the new task consists of two bytes containing the length of the original data followed by the original data itself. This may be accessed by means of a LINKAGE SECTION entry corresponding to the data and a USING clause in the PROCEDURE DIVISION header.

## **Examples**

The following examples illustrate the use of the SET TIMER statement.

### Example 1

The following statement illustrates a request to place the issuing task in a wait state and redispatch it after nine seconds have elapsed:

SET TIMER WAIT INTERVAL 9 SECONDS.

## Example 2

The following statement illustrates a request to post the event PODB after five seconds have elapsed:

SET TIMER POST INTERVAL 5 SECONDS EVENT PODB TIMER ID TMR-ID.

## Example 3

The following statement illustrates a request to start the SPSG task after five seconds have elapsed and to pass the specified data to that task:

```
SET TIMER START
INTERVAL 5 SECONDS
TASK CODE 'SPSG'
TIMER ID TMR-ID
DATA FROM PASSGR LENGTH REC-LENGTH.
```

## Example 4

The following statement illustrates a request to cancel the timed event referenced by TMR-ID:

```
SET TIMER CANCEL TIMER ID TMR-ID.
```

## **Status Codes**

After completion of the SET TIMER function, the ERROR-STATUS field in the IDMS-DC communications block indicates the outcome of the operation:

| Status code | Meaning                                                                                     |
|-------------|---------------------------------------------------------------------------------------------|
| 0000        | The request has been serviced successfully                                                  |
| 3512        | The specified task code is not known to the DC/UCF system.                                  |
| 3516        | The interval control element (ICE) specified for a SET TIMER CANCEL request cannot be found |
| 3531        | Parameter list is invalid.                                                                  |
| 3532        | The derived length of the data area is negative                                             |

# **SNAP**

The SNAP statement requests a memory snap of one or all of the following areas:

- Task areas—Includes all resources associated with the issuing task, as well as the task control element (TCE) and dispatch control element (DCE) for the task. Information displayed by the snap is formatted with headers.
- System areas—Includes areas for all tasks and CAIDMS internal control blocks. Task areas are not itemized separately. Information displayed by the snap is formatted with headers.
- **Specified locations in memory**—Includes one or more areas of memory specifically requested by location and length. The information displayed is not formatted with headers.

The areas requested in the SNAP request are written to the DC system log file, which is defined during system generation as a sequential data set or a data dictionary area.

### **Syntax**

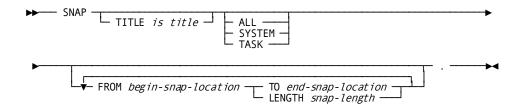

### **Parameters**

### TITLE is

Specifies the title to be printed at the beginning of each page of the snap.

### title

The symbolic name of a user-defined field that contains the title.

A title must contain 134 characters; the first character is reserved for use by CA IDMS, and the second character must be a valid ASA carriage control character (blank, 0, 1, +, or -).

#### **ALL**

Writes a snap of both task and system areas. Areas associated with the issuing task are formatted separately from the system areas. (Task areas are also included with the system areas but are not itemized by task.)

### **SYSTEM**

Writes a snap of system areas.

### TASK

Writes a snap of task areas.

### **FROM**

Writes a snap of the specified memory location.

### begin-snap-location

The symbolic name of a user-defined field indicating the starting location of the area to be snapped.

### TO

Indicates the end of the area to be snapped.

#### end-snap-location

The symbolic name of either a user-defined dummy byte field or a field that contains a data item not associated with the area requested in the snap.

### LENGTH

Defines the length in bytes of the area to be included in the snap.

### snap-length

Either the symbolic name of a user-defined field that contains the length of the data area or the length itself expressed as a numeric constant.

**Note:** If snap-length is greater than 100, some COBOL compilers may produce errors. In this case, either use a symbolic name that contains the length, or use the FROM/TO form of the verb.

### Example

The following example illustrates a SNAP statement that requests CA IDMS to write a memory snap of the specified memory location:

SNAP TITLE IS SNAP-TITLE FROM WS-START TO WS-END.

### **Status Codes**

After completion of the SNAP function, the ERROR-STATUS field in the IDMS-DC communications block indicates the outcome of the operation:

| Status code | Meaning                                                                   |
|-------------|---------------------------------------------------------------------------|
| 0000        | The request has been serviced successfully                                |
| 4032        | The derived length of the specified snap storage area is zero or negative |

# **STARTPAGE**

The STARTPAGE statement initiates a paging session. It can be followed by any number of DML commands, including MAP IN and MAP OUT commands. The map paging session is terminated by an ENDPAGE command (or by another STARTPAGE command, if one is encountered before an ENDPAGE command).

Note: Only one pageable map can be handled by the statements enclosed by a given STARTPAGE/ENDPAGE pair.

### **Syntax**

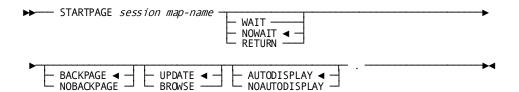

### **Parameters**

#### map-name

Specifies the pageable map to be used for the session.

### WAIT

Specifies that runtime mapping automatically handles paging transactions that do not cause data to be updated. Control is passed to the program when the user presses a control key that requests an update or nonpaging operation.

### **NOWAIT**

Specifies that runtime mapping automatically handles all paging and update transactions.

This is the default.

Control is passed to the program only when neither an update nor paging request is made when the operator presses a control key.

### **RETURN**

Specifies that runtime mapping does not handle any terminal transactions in the paging session. Control is passed to the program whenever the operator presses a control key.

**Note:** Runtime mapping does not update program variable storage unless a MAP IN command is issued. In cases where the operator can update data, it is recommended that WAIT or RETURN be specified for the session so that data can be retrieved as it is updated.

## **BACKPAGE**

Specifies that the operator can display previous pages of detail occurrences.

This is the default.

#### **NOBACKPAGE**

Specifies that the operator cannot display any page of detail occurrences with a page number lower than the current page number. Modifications made on a given page of the map must be requested by MAP IN statements in the application program before a MAP OUT RESUME command is issued. The previous page of detail occurrences is deleted from the session scratch record when a new map page is displayed.

**Note:** NOBACKPAGE cannot be assigned if UPDATE and NOWAIT are specified for the session.

### **UPDATE**

Specifies that the user can modify variable map fields, subject to restrictions specified for the map either at map definition time or by statements in the program.

This is the default.

### **BROWSE**

Specifies that the user can modify only the page and response fields (if any) of the map. The MDTs for variable fields on the map can be set on only according to specifications made either in the map definition or by statements in the program.

### **AUTODISPLAY**

Enables automatic display of the pageable map's first page.

This is the default.

### **NOAUTODISPLAY**

Disables automatic display of the pageable map's first page. You manually display the page by using a MAP OUT RESUME statement.

### **Examples**

### **Initiating a Paging Session**

The following statement initiates a paging session in which the operator can page forward and backward within the pageable map but can make no modifications:

STARTPAGE SESSION EMPMAPPG NOWAIT BACKPAGE BROWSE.

### **Overriding Automatic Display**

Use STARTPAGE to override automatic display for the first page of pageable map EMPMAPPG:

STARTPAGE SESSION EMPMAPPG NOAUTODISPLAY.

### **Status Codes**

After completion of the STARTPAGE function, the ERROR-STATUS field in the IDMS-DC communications block indicates the outcome of the operation:

| Status code | Meaning                                                                                                    |
|-------------|----------------------------------------------------------------------------------------------------|
| 0000        | The request has been serviced successfully.                                                                                                    |
| 4604        | A paging session was already in progress when this STARTPAGE command was received. An implied ENDPAGE was processed before this STARTPAGE was successfully executed. |

## **STORE**

The STORE statement performs the following functions:

- Acquires space and a database key for a new record occurrence in the database
- Transfers the value of the appropriate elements from program variable storage to the specified record occurrence in the database
- Connects the new record occurrence to all sets for which it is defined as an automatic member

Before execution of the STORE statement, the following conditions must be satisfied:

- All areas affected either implicitly or explicitly must be readied in one of the update usage modes (see <u>READY</u> (see page 272)).
- All control elements (that is, CALC and sorted set control fields) must be initialized by the program.
- If the record being stored has a location mode of DIRECT, the contents of DIRECT-DBKEY (positions 197-200 of the IDMS communications block, as described in <a href="Chapter 4">Chapter 4</a>: (see page 33)) must be initialized with a suggested db-key value or a null db-key value of -1.
- If the record is to be stored in a native VSAM relative-record data set (RRDS), the contents of DIRECT-DBKEY must be initialized with the relative record number that represents the location within the data set where the record is to be stored.
- All sets in which the named record is defined as an automatic member, and the owner record of each of those sets must be included in the subschema. Sets for which the named record is defined as a manual member need not be defined in the subschema since the STORE statement does not access those sets. (An automatic member is connected automatically to the selected set occurrence when the record is stored; a manual member is not connected automatically to the selected set occurrence.)

- If the record being stored has a location mode of VIA, currency must be established for that VIA set, regardless of whether the record being stored is an automatic or manual member of that set. Current of the VIA set provides the suggested page for the record being stored.
- Currency must be established for all set occurrences in which the stored record will participate as an automatic member. Depending on set order, the STORE statement uses currency as follows:
  - If the named record is defined as a member of a set that is ordered FIRST or LAST, the record that is current of set establishes the set occurrence to which the new record will be connected.
  - If the named record is defined as a member of a set that is ordered NEXT or PRIOR, the record that is current of set establishes the set occurrence into which the new record will be connected and determines its position within the set.
  - If the named record is defined as a member of a sorted set, the record that is current of set establishes the set occurrence into which the new record will be connected. The DBMS compares the sort key of the new record with the sort key of the current record of set to determine if the new record can be inserted into the set by movement in the next direction. If it can, the current of set remains positioned at the record that is current of set and the new record is inserted. If it cannot, the DBMS finds the owner of the current of set (not necessarily the current occurrence of the owner record type) and moves as far forward in the next direction as is necessary to determine the logical insertion point for the new record.

A record is stored in the database based on the location mode specified in the schema definition of the record. The location modes are as follows:

- CALC—The record being stored is placed on or near a page calculated by CA IDMS from a control element (the CALC key) in the record.
- VIA—The record being stored is placed either as close as possible to the current of set (if current of set and member record occurrences share a common page range) or in the same relative position in the member record's page range as the current of set is in its associated page range (if current of set and member record occurrences do not share a common page range).
- DIRECT—The record being stored is placed on or near a user-specified page as determined by the value in the DIRECT-DBKEY field of the IDMS communications block. If DIRECT-DBKEY contains a valid db-key for the record being stored, the DBMS assigns a db-key on the same page if space is available to the new record occurrence. Otherwise, it assigns the next available db-key, subject to the page-range limits of the record being stored. If DIRECT-DBKEY contains a value of -1, the first db-key available in the page range in which the record is to be stored is assigned to the record. In any case, the db-key of the stored record occurrence is returned to DBKEY (positions 13-16 in the IDMS communications block). The contents of DIRECT-DBKEY remain unchanged.

#### Currency

Following successful execution of a STORE statement, the stored record becomes current of run unit, its record type, its area, and all sets in which it participates as owner or automatic member.

### **Syntax**

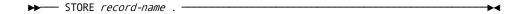

### **Parameters**

#### record-name

The name of a record type included in the subschema. The current occurrence of the record type will be moved from variable storage to the database, connected to an occurrence of each set for which it is defined as an automatic member, and established as the owner of a set occurrence for each set in which it is defined as an owner.

The ordering rules for each set govern the insertion point of the specified record in the set.

### Example

The following figure illustrates the steps necessary to add a new EMPLOYEE record to the database. Since EMPLOYEE is defined as an automatic member of both the DEPT-EMPLOYEE and OFFICE-EMPLOYEE sets, currency must be established in each of those sets before issuing the STORE. The first two DML statements establish OFFICE1 and DEPARTMENT 3100 as current of the OFFICE-EMPLOYEE and DEPT-EMPLOYEE sets, respectively. When EMPLOYEE 27 is stored, it is connected automatically to each set.

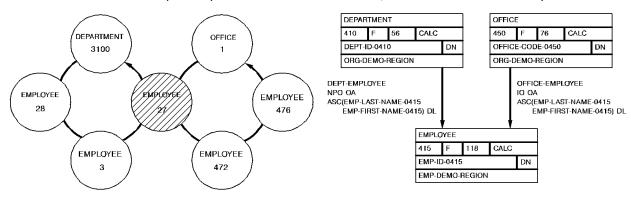

|                                                       | RUN UNIT | DEPARTME | EMPLOYE |   | JNIT, R |    | , SET, <i>I</i> | $\overline{/}$ | "MO-PEGION |
|-------------------------------------------------------|----------|----------|---------|---|---------|----|-----------------|----------------|------------|
| MOVE OFFICE-CODE-IN TO OFFICE-CODE. FIND CALC OFFICE. | 1        |          |         | 1 |         | 1  | 1               |                |            |
| MOVE DEPT-ID-IN TO DEPT-ID.<br>FIND CALC DEPARTMENT.  | 3100     | 3100     |         | 1 | 3100    | 1  | 3100            |                |            |
| STORE EMPLOYEE.                                       | 27       | 3100     | 27      | 1 | 27      | 27 | 3100            | 27             |            |

## **Status Codes**

After completion of the STORE function, the ERROR-STATUS field in the IDMS communications block indicates the outcome of the operation:

| Status code | Meaning                                                                                                    |
|-------------|----------------------------------------------------------------------------------------------------|
| 0000        | The request has been serviced successfully                                                                                                    |
| 1201        | The area in which the named record is to be stored has not been readied                                                                                                    |
| 1202        | The suggested DIRECT-DBKEY value is not within the page range for the named record                                                                                                    |
| 1203        | Invalid currency for a record to be inserted by a STORE. This can only occur when a run unit is sharing a transaction with other database sessions. The 03 minor status is returned if the run unit tries to store a record and a currency in any set in which the record is a owner or member of has been invalidated because of changes made by another database session that is sharing the same transaction. |
| 1204        | The OCCURS DEPENDING ON item is either less than zero or greater than the maximum number of occurrences of the control element                                                                                                    |
| 1205        | Storage of the record would violate a duplicates -not-allowed option for a CALC record, a sorted set, or an index set                                                                                                    |

| Status code | Meaning                                                                                                    |
|-------------|----------------------------------------------------------------------------------------------------|
| 1208        | The named record is not in the subschema; The program has probably invoked the wrong subschema.                                                                                                    |
| 1209        | The named record's area has not been readied in one of the update usage modes                                                                                                    |
| 1210        | The subschema specifies an access restriction that prohibits storage of the named record                                                                                                    |
| 1211        | The record cannot be stored in the area because of insufficient space                                                                                                    |
| 1212        | The record cannot be stored because no db-key is available; this is a system internal error.                                                                                                    |
| 1218        | The record has not been bound                                                                                                    |
| 1221        | An area other than the area of the named record occurrence has been readied with an incorrect usage mode                                                                                                    |
| 1225        | A set occurrence has not been established for each set in which the named record is to be stored                                                                                                    |
| 1233        | At least one set in which the record participates as an automatic member has not been included in the subschema                                                                                                    |
| 1253        | The subschema definition of an indexed set does not match the indexed set's physical structure in the database                                                                                                    |
| 1254        | Either the prefix length of an SR51 record is less than zero or the data length is less than or equal to zero                                                                                                    |
| 1255        | An invalid length has been defined for a variable length record                                                                                                    |
| 1260        | A record occurrence encountered in the process of connecting automatic sets is inconsistent with the set named in the ERROR-SET field of the IDMS communications block; probable causes include: a broken chain and improper database description. |
| 1261        | The record cannot be stored because of broken chains in the database                                                                                                    |

# **STORE (LRF)**

The STORE statement updates the database with field values for a logical-record occurrence. STORE does not necessarily result in storing new occurrences of all or any of the database records that participate in the logical record; the path selected to service a STORE logical-record request performs whatever database access operations the DBA has specified to service the request. For example, if an existing department gets a new employee, only the new employee information will be stored in the database; the department information need not be stored in the database because it already exists.

LRF uses field values present in the variable storage location reserved for the logical record to make the appropriate updates to the database. You can optionally name an alternative storage location from which the new field values are to be obtained to perform the requested store operation.

### **Syntax**

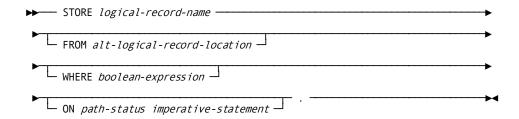

### **Parameters**

### logical-record-name

The name of a logical record defined in the subschema.

### **FROM**

Specifies an alternative variable storage location that contains the field values to be used to make appropriate updates to the database. When storing a logical record that has previously been retrieved into an alternative variable storage location, use the FROM clause to name the same area specified in the OBTAIN request.

### alt-logical-record-location

A record location defined in the WORKING-STORAGE SECTION or LINKAGE SECTION.

### WHERE

Specifies selection criteria to be applied to the object logical record. For details on coding this clause, see <u>Logical-Record Clauses</u> (see page 327).

### boolean-expression

The selection criteria to apply.

### ON parameter

Specifies the action to be taken depending on the value returned to the LR-STATUS field in the LRC block. For details on coding this clause, see <u>Logical-Record Clauses</u> (see page 327).

### path-status

The value of the LR-STATUS field in the LRC block which triggers the specified action.

imperative-statement The action to take.

### Example

The following example illustrates the steps necessary to store a new EMP-INSURANCE-LR for a given employee:

```
MOVE EMP-ID-IN TO EMP-ID-0415.

MOVE INS-PLAN-IN TO INS-PLAN-CODE-0435.

MOVE S-DATE-IN TO SELECTION-DATE-0400

MOVE T-DATE-IN TO TERMINATION-DATE-0400

MOVE TYPE-IN TO TYPE-0400

MOVE PLAN-IN TO INS-PLAN-CODE-0400.

STORE EMP-INSURANCE-LR.
```

The following figure illustrates the new occurrence of the EMP-INSURANCE-LR, which consists of EMPLOYEE 149, INS-PLAN 001, and COVERAGE 'D'. The bottom COVERAGE occurrence represents the only data physically added to the database.

## TRANSFER CONTROL

The TRANSFER CONTROL statement is used to:

- Establish linkage with a specified program and to pass control and an optional parameter list to that program. The program issuing the TRANSFER CONTROL RETURN request expects return of control at the instruction immediately following the TRANSFER CONTROL statement when the linked program terminates or issues a DC RETURN request.
- Transfer control and an optional parameter list to a specified program. The program issuing the TRANSFER CONTROL NORETURN request does not expect return of control.

### **Syntax**

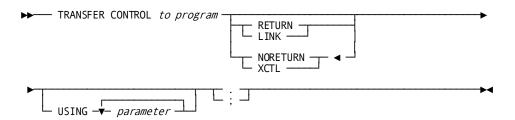

### **Parameters**

#### program

Either the symbolic name of a user-defined field that contains the program name or the name itself enclosed in quotation marks.

### RETURN (LINK)

Establishes linkage with the specified program, expecting return of control.

RETURN and LINK are synonyms and can be used interchangeably.

### **NORETURN (XCTL)**

Transfers control to the specified program, not expecting return of control.

This is the default.

NORETURN and XCTL are synonyms and can be used interchangeably.

#### **USING**

Passes one or more parameters (data items) to the program receiving control.

#### parameter

The symbolic name of a user-defined field that contains the names of the data items to be passed. Multiple parameter specifications must be separated with a blank.

If the USING clause is specified with the RETURN option, the data items being passed are defined in either the WORKING-STORAGE SECTION or the LINKAGE SECTION of the calling program, and in the LINKAGE SECTION of the linked program.

If the USING clause is specified with the NORETURN option, the data items being passed are defined in the LINKAGE SECTION of *both* the calling program and the program receiving control. In either case, the program receiving control must have a corresponding USING clause and parameter list as part of its PROCEDURE DIVISION header.

### **Examples**

The following examples illustrate the use of the TRANSFER CONTROL statement.

### Example 1

The following statement illustrates a request to transfer control to the program in the PROGRAM-NAME field; the issuing program expects return of control:

TRANSFER CONTROL TO PROGRAM-NAME LINK.

### Example 2

The following statement illustrates a request to transfer control to PROGRAMD and passes three data items (FIELD-1, FIELD-2, and FIELD-3) to the program; the issuing program does not expect return of control:

TRANSFER CONTROL TO 'PROGRAMD' NORETURN USING FIELD-1 FIELD-2 FIELD-3.

### **Status Codes**

After completion of the TRANSFER CONTROL function, the ERROR-STATUS field in the IDMS-DC communications block indicates the outcome of the operation:

| Status code | Meaning                                                                                                    |
|-------------|----------------------------------------------------------------------------------------------------|
| 0000        | The request has been serviced successfully                                                                 |
| 3020        | The request cannot be serviced because an I/O, program-not-found, or potential deadlock error has occurred |

## WAIT

The WAIT statement relinquishes control either to CA IDMS, pending completion of one or more events, or to a higher priority ready-to-run task. If control is relinquished to wait for the completion of one or more events, an event control block (ECB) must be defined for each event. If an ECB is already posted when the WAIT is issued, the task is redispatched immediately and control does not pass to another task.

### **Syntax**

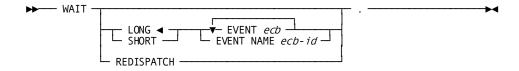

### **Parameters**

### LONG

Specifies that the wait is expected to be long-term.

This is the default.

LONG should be specified for all waits expected to last a second or more (for example, terminal input).

### **SHORT**

Specifies that the wait is expected to be short-term. SHORT should be specified for all waits expected to last less than a second (for example, a disk I/O).

### **EVENT**

Defines one or more ECBs upon which the task will wait.

#### ecb

The symbolic name of a user-defined area that contains three PIC S9(8) COMP SYNC (fullword) fields.

Multiple EVENT parameters must be separated by at least one blank.

### **EVENT NAME**

Specifies the ECB upon which the task will wait.

### ecb-id

Either the symbolic name of a user-defined field that contains the ECB ID or the ID itself enclosed in quotation marks.

You cannot specify multiple EVENT NAMEs.

### **REDISPATCH**

Specifies that the issuing task wishes to relinquish control to any higher priority ready-to-run task before being redispatched.

### Example

The following example requests a short-term wait on the event PODB:

WAIT

SH0RT

EVENT NAME 'PODB'.

### **Status Codes**

After completion of the WAIT function, the ERROR-STATUS field in the IDMS-DC communications block indicates the outcome of the operation:

| Status code | Meaning                                             |
|-------------|-----------------------------------------------------|
| 0000        | The request has been serviced successfully          |
| 3101        | To wait on the specified ECB would cause a deadlock |

## **WRITE JOURNAL**

The WRITE JOURNAL statement writes a task-defined record to the journal file. Records written to the journal file with the WRITE JOURNAL function will be available to user-defined exit routines during a task-or system-initiated rollback.

### **Syntax**

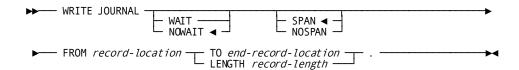

#### **Parameters**

### WAIT

Specifies that the issuing task will wait for completion of the physical I/O associated with the WRITE JOURNAL function before resuming execution. This option will cause CA IDMS to write a partially filled buffer to the journal file.

### **NOWAIT**

Specifies that the issuing task will not wait for completion of the WRITE JOURNAL function; the journal record will remain in a storage buffer until a future request necessitates writing the buffer to the journal file.

This is the default.

### **SPAN**

Specifies to write the record across several journal file blocks, if necessary.

This is the default.

### **NOSPAN**

Specifies to write the record to a single journal file block; if it is longer than the journal block, the record will be split.

When a record is shorter than a journal file block, based on space available in the current journal block, CAIDMS will either place the record in the block, split across multiple blocks (SPAN), or write it to a new block after the current block is written (NOSPAN).

The following considerations apply to using an exit routine to retrieve journal file records during recovery:

If a WRITE JOURNAL statement issued before a failure specified the SPAN option, records may have been written across several journal blocks. To retrieve these records, the exit routine will be invoked once for each segment of each record to be retrieved.

If a WRITE JOURNAL statement issued before a failure specified the NOSPAN option and records written to the journal file are shorter than journal blocks, the exit routine need only be concerned with the complete records.

**Note:** In general, the SPAN option provides better space utilization in the journal file because it increases the average fullness of each block.

### **FROM**

Defines the WORKING-STORAGE SECTION or LINKAGE SECTION entry of the record to be written to the journal file.

### record-location

The symbolic name of a user-defined field.

### TO

Indicates the end of the record area to be written to the journal file.

#### end-record-location

The symbolic name of either a user-defined dummy byte field or a field that contains a data item not associated with the record being written to the journal file.

### **LENGTH**

Defines the length in bytes of the record to be written to the journal file.

### record-length

Either the symbolic name of the user-defined field that contains the length or the length itself expressed as a numeric constant.

### Example

The following statement illustrates a request to write the JOURNAL-DATA record to the journal file, spanning it across several blocks if necessary:

WRITE JOURNAL SPAN
FROM JOURNAL-DATA TO END-JOURNAL-DATA.

### **Status Codes**

After completion of the WRITE JOURNAL function, the ERROR-STATUS field in the IDMS-DC communications block indicates the outcome of the operation:

| Status code | Meaning                                                                |
|-------------|------------------------------------------------------------------------|
| 0000        | The request has been serviced successfully                             |
| 5002        | Storage is not available for the required control blocks               |
| 5032        | The derived length of the specified journal record is zero or negative |

| Status code | Meaning                                                                                 |
|-------------|-----------------------------------------------------------------------------------------|
| 5097        | An invalid status has been received from DBIO/DBMS; check the DC system log for details |

## WRITE LINE TO TERMINAL

The WRITE LINE TO TERMINAL statement illustrates a request to transfer data from program variable storage to a terminal. WRITE LINE TO TERMINAL also establishes, modifies, and deletes page header lines.

Data transfers requested by WRITE LINE TO TERMINAL statements can be synchronous or asynchronous:

■ Following a **synchronous** request, control passes to CA IDMS, which places the issuing task in an inactive state. For non-3270 devices, control does not return to the issuing program until the WRITE LINE TO TERMINAL request is complete. For 3270-type devices, all lines of output are saved in a buffer; the buffer is not transmitted to the terminal until it is full.

The transfer of a line to the buffer will result in a processing delay; however, control returns to the program immediately following the request. If the line of data fills the buffer, the entire page of data must be transmitted to the terminal. In this case, control does not return to the issuing program until the user responds by pressing ENTER. Thus, the program is made conversational.

■ Following an asynchronous request, control returns immediately to the issuing program. Thereafter, each time the programissues a line mode I/O request, CA IDMS automatically checks to determine if the last asynchronous request has completed and, therefore, whether a new data transfer can be initiated.

With asynchronous requests, programs can buffer all required pages of output without suspending task execution during the actual transmission of data. However, the task can optionally terminate itself, thereby freeing resources and allowing the user to review the buffered output.

I/O requests are processed in the sequence received from the task; thus, if a program issues a synchronous WRITE LINE TO TERMINAL request after issuing one or more asynchronous requests, all I/O requests are completed before returning control to the issuing program.

The WRITE LINE TO TERMINAL request issued automatically by CAIDMS to empty partially filled buffers upon completion of a task is synchronous; therefore, the user can view all screens and catch up with processing at that time. If an application allows the user to interrupt or terminate processing at some point within a task, a synchronous WRITE LINE TO TERMINAL request must be issued to suspend processing while awaiting an operator response.

### **Syntax**

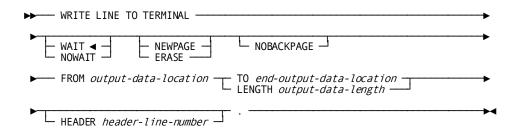

### **Parameters**

### WAIT

Specifies that the write operation is synchronous; the issuing task automatically relinquishes control and must wait for completion of the output operation before processing can continue.

This is the default.

### **NOWAIT**

Specifies that the write operation is asynchronous; the issuing task continues executing.

### **NEWPAGE (ERASE)**

Write the output data line beginning on a new page. For 3270-type devices, the NEWPAGE option forces CA IDMS to output the contents of the current buffer, even if the buffer is not full.

NEWPAGE and ERASE are synonyms and can be used interchangeably.

### **NOBACKPAGE**

3270-type devices only. Does not keep pages output in a scratch area. If NOBACKPAGE is specified, the user can view only the current page of output. NOBACKPAGE is valid only with the first I/O request in a line mode session.

#### **FROM**

Identifies the WORKING-STORAGE SECTION or LINKAGE SECTION entry of the data to be transferred to the terminal device or the page header line being created, modified, or deleted.

### output-data-location

The symbolic name of a user-defined field.

#### TO

Indicates the end of the WORKING-STORAGE SECTION or LINKAGE SECTION entry that contains the output data stream.

### end-output-data-location

The symbolic name of either a user-defined dummy byte field or a field that contains a data item not associated with the output data.

### **LENGTH**

Defines the length in bytes of the output data area.

### output-data-length

Either the symbolic name of a user-defined field that contains the length of the data area or the length itself expressed as a numeric constant.

**Note:** If the WRITE LINE TO TERMINAL statement is being used to delete a page header line, *output-data-length* must be zero.

### **HEADER**

Specifies the number of the page header line being created, modified, or deleted.

### header-line-number

Either the symbolic name of a user-defined field that contains the header line number or the header line number itself expressed as a numeric constant.

### **Examples**

The following examples illustrate the use of the WRITE LINE TO TERMINAL statement.

### Example 1

The following statement defines the value of a data area as a header to be displayed at the top of each new page written to the terminal:

```
WRITE LINE TO TERMINAL
FROM EMPL-HEAD TO END-EMPL-HEAD
HEADER 1.
```

### Example 2

The following statement illustrates a request to write the value in the specified data area to a new page on the terminal:

WRITE LINE TO TERMINAL NOWAIT FROM EMPL-RPT LENGTH 60.

### **Status Codes**

After completion of the WRITE LINE TO TERMINAL function, the ERROR-STATUS field in the IDMS-DC communications block indicates the outcome of the operation:

| Status code | Meaning                                                                                                    |
|-------------|----------------------------------------------------------------------------------------------------|
| 0000        | The request has been serviced successfully.                                                                            |
| 4707        | A logical or permanent I/O error has occurred during processing.                                                       |
| 4731        | The line request block (LRB) contains an invalid field, indicating a possible error in the program's parameters.       |
| 4732        | The derived length of the specified line output area is zero or negative.                                              |
| 4738        | The specified 01-level LINKAGE SECTION entry has not been allocated as required. A GET STORAGE request must be issued. |
| 4743        | The line I/O session has been canceled; the user has pressed CLEAR (3270s), ATTENTION (2741s), or BREAK (teletypes).   |

# **WRITE LOG**

The WRITE LOG statement retrieves a predefined message from the message area of the data dictionary and optionally writes the message to a specified location in program variable storage. Retrieved messages are sent to the destination specified in the message definition; typical destinations are the operator's console and the DC system log file. If the operator's console has been defined as the message destination, the WRITE LOG statement can request a reply. When a reply is requested, control is not returned to the issuing task until the reply is received.

**Note:** For more information about global messages, see the *CA IDMS IDD DDDL Reference Guide*.

The message ID specified in the WRITE LOG statement is a seven-digit number. The first six (most significant) digits make up the actual message ID used to retrieve the message from the data dictionary; the seventh digit is a severity code. This severity code is predefined in the dictionary and is retrieved along with the message text to indicate the action to be taken after the message is written to the log:

| Severity Level | CA IDMS Action                                                               |
|----------------|------------------------------------------------------------------------------|
| 0              | Return control to the issuing program and continue processing                |
| 1              | Snap all task resources and return control to the issuing program            |
| 2              | Snap all system areas and return control to the issuing program              |
| 3              | Snap all task resources and abend the task with a task abend code of D002 $$ |
| 4              | Snap all system areas and abend the task with a task abend code of D002      |
| 5              | Terminate the task with a task abend code of D002                            |
| 6              | Undefined                                                                    |
| 7              | Undefined                                                                    |
| 8              | Snap all system areas and abend the system with a system abend code of 3996  |
| 9              | Terminate the system with a system abend code of 3996                        |

If a WRITE LOG statement specifies a message ID that is not in the data dictionary, CA IDMS will use a prototype message but will perform the action associated with the severity code specified in the WRITE LOG request.

Messages stored in the data dictionary can contain symbolic parameters. Symbolic parameters, identified by an ampersand (&). followed by a two-digit numeric identifier, can appear in any order within the message. The WRITE LOG statement can specify replacement values for one or more symbolic parameters; however, the position of replacement values within the WRITE LOG request must correspond exactly with the two-digit numeric identifier in the message text. For example, the first value specified corresponds to &01., the second to &02., and so forth.

### **Syntax**

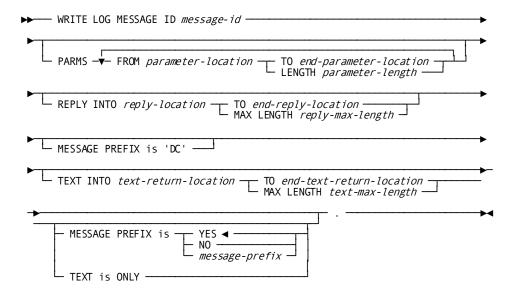

#### **Parameters**

### **MESSAGE ID**

Specifies the message ID. The first six digits specify the ID of the message; the seventh digit specifies the message's severity code.

### message-id

Either the symbolic name of a user-defined PICS9(8) COMP (fullword) field that contains the message ID or the ID itself expressed as a numeric constant.

Message IDs 000001 through 900000 are reserved for use by CA IDMS; the WRITE LOG statement can specify any number in the range 900001 through 999999.

**Caution:** The message length must be seven digits. The system will always interpret the last digit as the severity level. If you request message 987659 and do not code a severity level of zero (that is, 9876590) you are actually requesting that message 098765 be written to the log and that the system should be terminated with a 3996 abend code.

When messages are added to the data dictionary for use with the WRITE LOG statement, they are assigned an eight-character identification number; the first two characters are DC. A request for message 987654 retrieves DC987654.

#### **PARMS FROM**

Supplies replacement values for one or more symbolic parameters stored with the message text.

### parameter-location

The symbolic name of a user-defined field that contains the WORKING-STORAGE SECTION or LINKAGE SECTION entry of the replacement parameter.

This field must begin with a one-byte field into which the system places the length of the adjacent field. The value in the length does not include the length byte.

### TO

Indicates the end of the WORKING-STORAGE SECTION or LINKAGE SECTION entry that contains the replacement parameter.

### end-parameter-location

The symbolic name of either a user-defined dummy byte field or a field that contains a data item not associated with the replacement parameter.

### **LENGTH**

Defines the length, in bytes, of the replacement parameter.

### parameter-length

Either the symbolic name of a user-defined field that contains the length or the length itself expressed as a numeric constant.

### **REPLY INTO**

Specifies the WORKING-STORAGE SECTION or LINKAGE SECTION entry of the area reserved for a reply to the message issued by the WRITE LOG request.

### reply-location

The symbolic name of a user-defined field.

This field must begin with a one-byte field into which the system places the length of the adjacent field. The value in the length does not include the length byte.

#### TO

Indicates the end of the WORKING-STORAGE SECTION or LINKAGE SECTION entry reserved for the reply.

### end-reply-location

The symbolic name of either a user-defined dummy byte field or a field that contains a data item not associated with the reply.

#### **MAX LENGTH**

Defines the maximum length, in bytes, of the area reserved for the reply.

### reply-max-length

Either the symbolic name of a user-defined field that contains the length or the length itself expressed as a numeric constant.

### MESSAGE PREFIX IS 'DC'

Specifies the two characters that precede the numeric position of a message. The default is 'DC'.

### **TEXT INTO**

Specifies that the contents of the named message, along with any replacement parameters, are to be written to the issuing program.

### text-return-location

The symbolic name of a user-defined 1 through 132 character alphanumeric field that contains the WORKING-STORAGE SECTION or LINKAGE SECTION entry to which the message text is to be returned.

This field must begin with a 1-byte field into which the system places the length of the adjacent field. The value in the length does not include the length byte.

### то

Indicates the end of the WORKING-STORAGE SECTION or LINKAGE SECTION entry reserved for the text.

### end-text-return-location

The symbolic name of either a user-defined dummy byte field or a field that contains a data item not associated with the returned text.

### **MAX LENGTH**

Defines the maximum length in bytes of the WORKING-STORAGE SECTION or LINKAGE SECTION entry reserved for the returned message text.

### text-max-length

Either the symbolic name of a user-defined field that contains the text length or the length itself expressed as a numeric constant.

### **MESSAGE PREFIX is**

Defines the format of the message prefix. To override the default DC prefix, specify any one or two characters for *message-prefix*. To suppress a prefix, specify blanks.

### YES

Indicates that the message text is preceded by:

IDMS ppnnnnnnn Vssssss REPLYnn

- pp is the prefix specified in the MESSAGE PREFIX parameter
- nnnnnnn is the message number
- Vssssss is the system number
- REPLYnn is the message's system-supplied reply number (present only if the REPLY parameter is used)

This is the default.

### NO

Indicates that the message text is preceded by:

ppnnnnnnn

- pp is the prefix specified in the MESSAGE PREFIX parameter
- nnnnnnn is the message number

### **TEXT is ONLY**

Indicates that the message text is output with no prefix.

## **Example**

The following figure illustrates a WRITE LOG statement that supplies three replacement parameters.

### **WRITE LOG Activities**

Task A issues a WRITE LOG request for message 900121, specifying values to replace symbolic parameters &01., &02., and &03. stored with the message text. The message is sent to its destination, which has been defined as the logical terminal associated with the issuing task.

#### MESSAGE SOURCE AS INPUT TO IDD

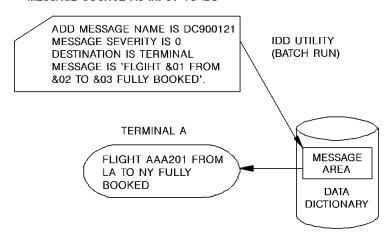

### WRITE LOG REQUEST

WRITE LOG MESSAGE ID 9001210
PARMS FROM FLT-NO TO END-FLT-NO
FROM DPT-CITY TO END-DEPT-CITY
FROM ARV-CITY TO END-ARV-CITY.

WHERE: FLT-NO = AAA201

DPT-CITY = LAARV-CITY = NY

### **Status Codes**

After completion of the WRITE LOG function, the ERROR-STATUS field of the IDMS DC communications block indicates the outcome of the operation:

| Status code | Meaning                                                                                                    |
|-------------|----------------------------------------------------------------------------------------------------|
| 0000        | The request has been serviced successfully                                                                                  |
| 3623        | No storage or resource control element (RCE) can be allocated for the specified reply area                                  |
| 3624        | The maximum number of outstanding replies has been exceeded; a maximum of 98 messages can be awaiting reply at a given time |

| Status code | Meaning                                                                                                    |
|-------------|----------------------------------------------------------------------------------------------------|
| 3625        | The maximum number of replacement parameters has been exceeded; a maximum of 8 replacement parameters may be used if the "Message Prefix" option is not used. If the "Message Prefix" option is used then the maximum number of replacement parameters is limited to 7. |
| 3631        | The parameter list is invalid                                                                                                    |

## WRITE PRINTER

The WRITE PRINTER statement transmits data from a task to a terminal defined to the system as a printer device during system generation. Any type of terminal can be designated as a printer; however, the terminal is usually a hard-copy device.

CA IDMS does not transmit data directly from program variable storage to the terminal. Rather, data is passed to a queue maintained by CA IDMS, and from the queue to the printer. The data stream passed to the queue by the WRITE PRINTER request contains only data; CA IDMS adds the necessary line and device control characters when it writes the data to the printer.

**Note:** Native mode data streams (that is, those that contain device-control information as well as user data) can also be transmitted with a WRITE PRINTER request. This capability is useful in formatting reports for 3280-type printers.

Each line of data transmitted in a WRITE PRINTER request is considered a record. Each record is associated with a **report** in the print queue. A report consists of one or more records. Any task can have up to 256 active print reports. A program can issue multiple WRITE PRINTER requests, each specifying a different report. Because the records associated with each report are maintained individually, records associated with one report are not interspersed with records associated with other reports when printed.

The WRITE PRINTER request can direct reports to print classes and to destinations:

- During system generation, one or more **print classes** are associated with each terminal designated as a printer. For each report, the first record transmitted to the print queue by means of a WRITE PRINTER request establishes the print class for that report. The report will be printed on the first available printer that is assigned the same print class.
- **Destinations** are groups of terminals, printers, or users. If destinations have been defined during system generation, the WRITE PRINTER request can direct a report to a destination. Reports sent to printer destinations are printed on the first available printer for the destination, regardless of print class.

A report is printed only when that report is completed, either explicitly as part of a WRITE PRINTER request or implicitly when the issuing task terminates.

**Note:** Normal task termination, a FINISH TASK request, or a COMMIT TASK request will end all of the task's reports. Queued reports are made eligible for printing.

Abnormal task termination (abend) or a ROLLBACK TASK request will cause any queued reports belonging to the task to be deleted.

### **Syntax**

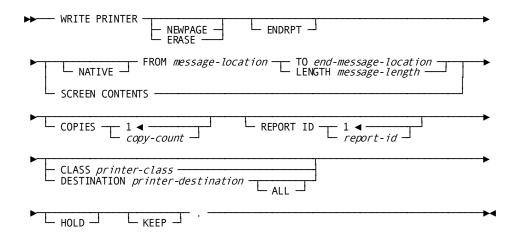

#### **Parameters**

### **NEWPAGE (ERASE)**

Specifies that the data stream will be printed beginning on a new page.

NEWPAGE and ERASE are synonyms and can be used interchangeably.

### **ENDRPT**

Indicates that the data stream constitutes the last record in the specified report. When ENDRPT is specified, the report can be printed before the issuing task has terminated. However, the program must issue a COMMIT TASK request to signal to print the ended report. A subsequent WRITE PRINTER request with the same report ID will start a separate report.

### **NATIVE**

Specifies that the data stream contains device control characters. If NATIVE is not specified, the necessary characters are automatically inserted.

### **FROM**

Specifies the WORKING-STORAGE SECTION or LINKAGE SECTION entry of the data to be transmitted to the print queue.

### message-location

The symbolic name of a user-defined field.

#### TO

Indicates the end of the WORKING-STORAGE SECTION or LINKAGE SECTION entry that contains the data to be transmitted to the print queue.

### end-message-location

The symbolic name of either a user-defined dummy byte field or a field that contains a data item not associated with the output data.

#### **LENGTH**

Defines the length, in bytes, of the data stream.

### message-length

Either the symbolic name of a user-defined field that contains the length of the data or the length itself expressed as a numeric constant.

### **SCREEN CONTENTS**

3270-type devices only. Specifies that the contents of the currently displayed screen are to be transmitted to the print queue.

#### **COPIES**

Specifies the number of copies of the report to be printed.

### copy-count

Either the symbolic name of a user-defined field that contains the copy count or the count itself expressed as a numeric constant.

The count must be an integer in the range 1 through 255; the default is one.

### **REPORT ID**

Specifies the identifier of the report to be printed.

#### report-id

Either the symbolic name of a user-defined field that contains the report ID or the ID itself expressed as a numeric constant. *Report-id* must be an integer in the range 1 through 255; the default is one.

### **CLASS**

Specifies the print class to which the report will be assigned.

The CLASS or DESTINATION should be specified only for the first line of each report. If no class or destination is specified, the default print class assigned to the issuing task's physical terminal during system generation will be used.

### printer-class

Either the symbolic name of a user-defined field that contains the print class or the class itself expressed as a numeric constant.

Valid print classes are 1 through 64; the default is 1.

#### **DESTINATION**

Specifies the destination to which the report will be routed.

The CLASS or DESTINATION should be specified only for the first line of each report. If no class or destination is specified, the default print class assigned to the issuing task's physical terminal during system generation will be used.

### printer-destination

Either the symbolic name of a user-defined field that contains the destination or the destination itself enclosed in quotation marks.

The specified destination must have been defined during system generation.

ALL Specifies that the report is to be printed on all of the printers belonging to the specified destination. The report will be printed, one printer at a time, and saved until it has been printed on each of the printers associated with the destination.

### HOLD

Specifies that a queued report will be held without being printed. The specified report will be held until a DCMT VARY REPORT *report-name* RELEASE command is issued at run time.

#### **KEEP**

Specifies to keep the report in the print queue after it has been printed. The report can be released for printing with a DCMT VARY REPORT *report-name* RELEASE command. In this way, the report can be printed several times. A KEPT report can be deleted from the print queue manually (using a DCMT VARY REPORT *report-name* DELETE command at run time) or automatically (when the queue retention period has been exceeded).

### **Examples**

The following examples illustrate the use of the WRITE PRINTER statement.

### Example 1

The following statement illustrates a request to associate the data in the specified location with report 32 in the print queue and to print it beginning on a new page. Report 32 will print on the first terminal assigned to print class 3 when the program notifies CA IDMS that the report is complete or when the task terminates.

```
WRITE PRINTER
NEWPAGE
FROM PASSGR-RPT TO END-PASSGR-RPT
REPORT ID 32
CLASS 3.
```

### Example 2

The following statement illustrates a request to print three copies of the current screen contents on a printer associated with destination A and to keep the contents of the report in the print queue after it has printed:

```
WRITE PRINTER
SCREEN CONTENTS
COPIES 3
DESTINATION 'A'
KEEP.
```

### **Status Codes**

After completion of the WRITE PRINTER function, the ERROR-STATUS field in the IDMS-DC communications block indicates the outcome of the operation:

| Status code | Meaning                                                                                                    |
|-------------|----------------------------------------------------------------------------------------------------|
| 0000        | The request has been serviced successfully.                                                                                                    |
| 4807        | An I/O error has occurred while placing the record in the print queue.                                                                                                    |
| 4818        | The current DC system definition contains no logical terminal -printer associations.                                                                                                    |
| 4821        | The specified printer destination is undefined or is not a printer.                                                                                                    |
| 4831        | The parameter listis invalid.                                                                                                    |
| 4832        | The derived length of the specified printer output data area is zero or negative.                                                                                                    |
| 4838        | The specified 01-level LINKAGE SECTION entry has not been allocated, as required. A GET STORAGE request for the specified variable must be issued before the WRITE PRINTER statement.     |
| 4845        | A WRITE PRINTER SCREEN CONTENTS request cannot be serviced because the terminal associated with the issuing task is not a 3270-type device or is a remote 3270 device running under TCAM. |
| 4846        | A terminal I/O error has occurred.                                                                                                    |

# **WRITE TERMINAL**

The WRITE TERMINAL statement requests a synchronous or asynchronous data transfer from program variable storage to the terminal buffer.

### **Syntax**

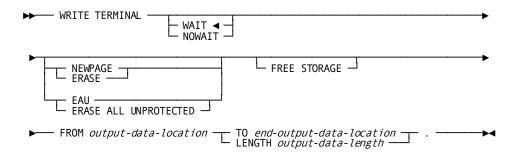

### **Parameters**

### WAIT

Specifies that the write operation will be synchronous; the issuing task will automatically relinquish control to CA IDMS and wait for completion of the write operation before continuing processing.

This is the default.

### **NOWAIT**

Specifies that the write operation will be asynchronous; the issuing task will continue executing.

**Note:** If NOWAIT is specified, the program must issue a CHECK TERMINAL request (described earlier in this chapter) before performing any other I/O operation.

### **NEWPAGE (ERASE)**

Activates the page-eject (SYSINOUT devices) or erase-write (3270-type devices) mechanism to erase the contents of a screen. If NEWPAGE is not specified, the WRITE TERMINAL request will write over rather than erase data displayed on the terminal.

NEWPAGE and ERASE are synonyms and can be used interchangeably.

### **EAU (ERASE ALL UNPROTECTED)**

3270-type devices only. Activates the erase-all-unprotected mechanism. Following a WRITE TERMINAL EAU function, only protected fields remain on the terminal. If EAU is specified, the FROM clause (described below) need not be specified.

EAU and ERASE ALL UNPROTECTED are synonyms and can be used interchangeably.

### **FREE STORAGE**

Releases the output buffer associated with the data being written to the terminal. The storage area being freed must have been acquired by a GET STORAGE statement (described earlier in this chapter) or the GET STORAGE option of a previously issued READ TERMINAL or WRITE THEN READ TERMINAL request. If FREE STORAGE is not specified, the storage associated with the output buffer is not freed until the issuing task terminates.

### **FROM**

Specifies the 01-level WORKING-STORAGE SECTION or LINKAGE SECTION entry of the output data stream.

### output-data-location

The symbolic name of a user-defined field. If FREE STORAGE is specified, *output-data-location* must be an 01-level LINKAGE SECTION entry.

### TO

Indicates the end of the output data stream and is specified following the last data-item entry in *output-data-location*.

### end-output-data-location

The symbolic name of either a user-defined dummy byte field or a field that contains a data item not associated with the output data stream.

### **LENGTH**

Defines the length in bytes of the output data stream.

### output-data-length

Either the symbolic name of a user-defined field that contains the length of the data area or the length itself expressed as a numeric constant.

### Example

The following statement illustrates an asynchronous basic mode request to write data to the terminal from the specified location in program variable storage:

WRITE TERMINAL

NOWAIT

FROM TERM-LINE LENGTH 72.

### **Status Codes**

After completion of the WRITE TERMINAL function, the ERROR-STATUS field in the IDMS-DC communications block indicates the outcome of the operation:

| Status code | Meaning                                                                                                    |
|-------------|----------------------------------------------------------------------------------------------------|
| 0000        | The request has been serviced successfully                                                                 |
| 4525        | The output operation has been interrupted; the user has pressed ATTENTION or BREAK                         |
| 4526        | A logical error (for example, an invalid control character) has been encountered in the output data stream |
| 4527        | A permanent I/O error has occurred during processing                                                       |

| Status code | Meaning                                                                                                    |
|-------------|----------------------------------------------------------------------------------------------------|
| 4528        | The dial-upline for the terminal has been disconnected                                                                                                    |
| 4531        | The terminal request block (TRB) contains an invalid field, indicating a possible error in the program's parameters                                         |
| 4532        | The derived length of the specified output data area is zero or negative                                                                                    |
| 4537        | Storage for the output buffer cannot be freed because the specified data area is defined in the WORKING-STORAGE SECTION rather than in the LINKAGE SECTION. |
| 4539        | The terminal associated with the issuing task is out of service                                                                                             |

## WRITE THEN READ TERMINAL

The WRITE THEN READ TERMINAL statement requests a transfer of data from program variable storage to the terminal buffer and, when the user has completed entering data, a transfer of that data back to program variable storage.

## **Syntax**

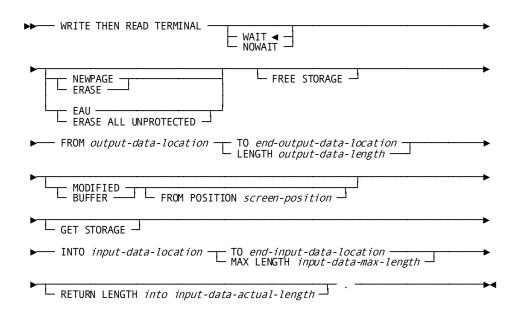

### **Parameters**

### WAIT

Specifies that the I/O operation will be synchronous; the issuing task will automatically relinquish control to CA IDMS and must wait for completion of the I/O operation before processing can continue.

This is the default.

#### **NOWAIT**

Specifies that the I/O operation will be asynchronous; the issuing task will continue executing.

**Note:** If NOWAIT is specified, the program must issue a CHECK TERMINAL request (described earlier in this chapter) before performing any other I/O operation.

### **NEWPAGE (ERASE)**

Activates the page-eject (SYSINOUT devices) or erase-write (3270-type devices) mechanism to erase the contents of a screen. If NEWPAGE is not specified, the WRITE TERMINAL request will write over rather than erase data displayed on the terminal.

NEWPAGE and ERASE are synonyms and can be used interchangeably.

### **EAU (ERASE ALL UNPROTECTED)**

3270-type devices only. Activates the erase-all-unprotected mechanism. Following a WRITE TERMINAL EAU function, only protected fields remain on the terminal. If EAU is specified, the FROM clause (described below) need not be specified.

EAU and ERASE ALL UNPROTECTED are synonyms and can be used interchangeably.

### FREE STORAGE

Releases the output buffer associated with the data being written to the terminal. The storage area being freed must have been acquired by a GET STORAGE statement (described earlier in this chapter) or the GET STORAGE option of a previously issued READ TERMINAL or WRITE THEN READ TERMINAL request. If FREE STORAGE is not specified, the storage associated with the output buffer is not freed until the issuing task terminates.

#### **FROM**

Specifies the 01-level WORKING-STORAGE SECTION or LINKAGE SECTION entry of the output data stream.

### output-data-location

The symbolic name of a user-defined field. If FREE STORAGE has been specified, *output-data-location* must be an 01-level LINKAGE SECTION entry.

#### TO

Indicates the end of the output data stream.

### end-output-data-location

The symbolic name of either a user-defined dummy byte field or a field that contains a data item not associated with the output data stream.

### **LENGTH**

Defines the length in bytes of the output data stream.

### output-data-length

Either the symbolic name of a user-defined field that contains the length of the data stream or the length itself expressed as a numeric constant.

### **MODIFIED**

3270-type devices only. Reads all modified fields in the terminal buffer into program variable storage.

### **BUFFER**

3270-type devices only. Executes a READ BUFFER command that reads the entire contents of the terminal buffer into the program variable storage.

### **FROM POSITION**

Defines the buffer address (screen position) at which the read will start.

### screen-position

Either the symbolic name of a user-defined PICS9(8) COMP SYNC (fullword) field or the address itself enclosed in quotation marks.

### **GET STORAGE**

Synchronous requests only. Acquires an input buffer for the data being read into the program; CA IDMS allocates the required storage when the read operation is complete.

## INTO

Specifies the 01-level WORKING-STORAGE SECTION or LINKAGE SECTION entry of the data area reserved for the input data stream.

## input-data-location

The symbolic name of a user-defined field.

If GET STORAGE is specified, the data area reserved for the input data stream must be an unallocated 01-level LINKAGE SECTION entry. If GET STORAGE is not specified, the data area must be a WORKING-STORAGE SECTION or previously allocated LINKAGE SECTION entry.

## TO

Indicates the end of the data area reserved for the input data stream.

## end-input-data-location

The symbolic name of either a user-defined dummy byte field or a field that contains a data item not associated with the data area reserved for the input data stream.

## **MAX LENGTH**

Defines the length, in bytes, of the data area reserved for the input data stream.

## input-data-max-length

Either the symbolic name of a user-defined field that contains the length of the data stream or the length itself expressed as a numeric constant.

If the input data stream is larger than the data area reserved in the WORKING-STORAGE SECTION or LINKAGE SECTION, the data stream is truncated to fit the available space.

## **RETURN LENGTH into**

Indicates the location to which CA IDMS will return the actual length of the input data stream.

## input-data-actual-length

The symbolic name of a user-defined field. If the data stream has been truncated, *input-data-actual-length* contains the original length before truncation.

## **Example**

The following statement illustrates a basic mode request to write data from the program (OUTPUT-LINE) to the terminal, read the data from the terminal to the specified location (INPUT-LINE) in the program, and return the actual length of the input data stream (LINE-LENGTH) to variable storage:

WRITE THEN READ TERMINAL
WAIT
FROM OUTPUT-LINE TO END-INPUT-LINE
INTO INPUT-LINE MAX LENGTH 80
RETURN LENGTH INTO LINE-LENGTH.

## **Status Codes**

After completion of the WRITE THEN READ TERMINAL function, the ERROR-STATUS field in the IDMS-DC communications block indicates the outcome of the operation:

| Status code | Meaning                                                                                                    |
|-------------|----------------------------------------------------------------------------------------------------|
| 0000        | The request has been serviced successfully                                                                                                    |
| 4519        | The input area specified for the return of data is too small; the returned data has been truncated to fit the available space                           |
| 4525        | The output operation has been interrupted; the terminal operator has pressed ATTENTION or BREAK                                                         |
| 4526        | A logical error (for example, an invalid control character) has been encountered in the output data stream                                              |
| 4527        | A permanent I/O error has occurred                                                                                                    |
| 4528        | The dial-upline for the terminal has been disconnected                                                                                                  |
| 4531        | The terminal request block (TRB) contains an invalid field, indicating a possible error in the program's parameters .                                   |
| 4532        | The derived length of the specified I/O data area is zero or negative.                                                                                  |
| 4535        | Storage for the input buffer cannot be acquired because the specified 01-level LINKAGE SECTION entry has been allocated                                 |
| 4537        | A storage area cannot be acquired or freed because the specified data area is defined in the WORKING-STORAGE SECTION rather than in the LINKAGE SECTION |
| 4538        | The specified 01-level LINKAGE SECTION entry has not been allocated and the GET STORAGE option has not been specified                                   |
| 4539        | The terminal device associated with the issuing task is out of service                                                                                  |

# **Logical-Record Clauses**

Logical-record clauses are used with any of the four DML statements that access logical records (that is, OBTAIN, MODIFY, STORE, or ERASE). The logical-record clauses are as follows:

- WHERE specifies criteria used to select and/or criteria used to limit the selection of logical-record occurrences.
- ON tests for a specific path status returned to indicate the result of a logical-record DML statement.

## WHERE

The WHERE clause has two major functions:

- To direct the program to a path, predefined in the subschema by the DBA and transparent to the application program. This allows you to access the database without issuing specific instructions for navigating the database.
  - You need not be concerned about path selection; LRF automatically picks the most appropriate path to efficiently service the request.
- To specify selection criteria to be applied to a logical record. This allows the program to specify attributes of the desired logical record, thereby reducing the need for the program to inspect multiple logical records to isolate the logical record of interest.

The WHERE clause is issued in the form of a boolean expression that consists of comparisons and keywords connected by boolean operators (AND, OR, and NOT). The format of the WHERE clause follows COBOL syntax rules (that is, operands or operators are separated by a blank).

## **Syntax**

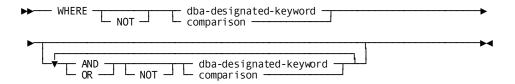

## **Expansion of comparison**

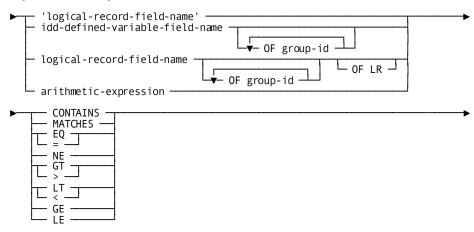

## **Parameters**

## dba-designated-keyword

Specifies a DBA-designated keyword to be applied to the logical record that is the object of the command. *Dba-designated-keyword* is a keyword specified by the DBA that is applicable to the logical record named in the command; it can be no longer than 32 characters. The keyword represents an operation to be performed at the path level and serves only to route the logical-record request to the appropriate, predetermined path.

A path must exist to service a request that issues *dba-designated-keyword*. If no such path exists, the precompiler flags this condition by issuing an error message.

## comparison

Specifies a comparison operation to be performed, using the indicated operands and operators. It also serves to direct the logical-record request to a path.

Individual comparisons and keywords are connected by the boolean operators AND, OR, and NOT. Parentheses can be used to clarify a multiple-comparison boolean expression or to override the precedence of operators.

## **Parameters**

## logical-record-field-name

Specifies a data field that participates in the named logical record.

## CONTAINS/MATCHES/EQ/NE/GT/LT/GE/LE

Specifies the comparison operator:

- **CONTAINS** Is true if the value of the right operand occurs in the value of the left operand. Both operands included with the CONTAINS operator must be alphanumeric values.
- MATCHES— Is true if each character in the left operand matches a corresponding character in the right operand (the mask). When MATCHES is specified, LRF compares the left operand with the mask, one character at a time, moving from left to right. The result of the match is either true or false: the result is true if the end of the mask is reached before encountering a character in the left operand that does not match a corresponding character in the mask; the result is false if LRF encounters a character in the left operand that does not match a mask character.

Three special characters can be used in the mask to perform pattern matching: @, which matches any alphabetic character; #, which matches any numeric character; and \*, which matches any alphabetic or numeric character. Both the left operand and the mask must be alphanumeric values and elementary elements.

- EQ— Is true if the value of the left operand is equal to the value of the right operand.
- NE— Is true if the value of the left operand is not equal to the value of the right operand.
- **GT** Is true if the value of the left operand is greater than the value of the right operand.
- LT— Is true if the value of the left operand is less than the value of the right operand.
- GE— Is true if the value of the left operand is greater than or equal to the value of the right operand.
- LE— Is true if the value of the left operand is less than or equal to the value of the right operand.

## 'literal'

Any alphanumeric or numeric literal. Alphanumeric literals must be enclosed in quotation marks.

## idd-defined-variable-field-name

The name of a program variable storage field predefined in the data dictionary.

#### OF

Uniquely identifies the named variable field.

This qualifier is required if *idd-defined-variable-field-name* is not unique within program variable storage.

A maximum of 15 different OF *group-id* qualifiers can be specified to identify as many as 15 levels of group elements.

group-id The name of the group element that contains the field.

## logical-record-field-name

Specifies a data field that participates in the named logical record.

#### OF

Uniquely identifies the named logical-record field.

This qualifier is required if *logical-record-field-name* is not unique within all subschema records, including those not part of the logical record, and including all non-CA IDMS database records copied into the program.

A maximum of 15 different OF *group-id* qualifiers can be specified to identify as many as 15 levels of group elements.

*group-id* The name of the group element or database record that contains the field.

## OF LR

Specifies that the value of the named field at the time the request is issued will be used throughout processing of the request.

If the value of the field changes during request processing, LRF will continue to use the original value. If you do not specify OF LR, and the value of the field changes during request processing, the new field value in variable storage will be used if the field is required for further processing.

#### arithmetic-expression

Specifies an arithmetic expression designated as a unary minus (-), unary plus (+), simple arithmetic operation, or compound arithmetic operation. Arithmetic operators permitted in an arithmetic expression are add (+), subtract (-), multiply (\*), and divide (/). Operands can be literals, variable-storage fields, and logical-record fields as described above.

If the WHERE clause compares a CALC-key field to a *literal*, the literal's format must correspond exactly to the CALC-key definition. Enclose the literal in quotation marks if the CALC key has a usage of DISPLAY and use leading zeros if the literal consists of fewer characters than the field's picture. For example, if the *calc-key-field* CALC key is defined as PIC 9(3) USAGE DISPLAY, code the WHERE clause as follows:

WHERE calc-key-field EQ '054'

The WHERE clause can contain as many comparisons and keywords as required to specify the criteria to be applied to the logical record. If necessary, the value of the SIZE parameter on the COPY IDMS SUBSCHEMA-LR-CTRL statement can be increased to accommodate very large and complex WHERE clause specifications. Processing efficiency is not affected by the composition of the WHERE clause (other than the logical order of the operators, as noted below), since LRF automatically uses the most efficient path to process the logical-record request.

Operators in a WHERE clause are evaluated in the following order:

- 1. Comparisons enclosed in parentheses
- 2. Arithmetic, comparison, and boolean operators by order of precedence, from highest to lowest:
  - a. Unary plus or minus in an arithmetic expression
  - b. Multiplication or division in an arithmetic expression
  - c. Addition or subtraction in an arithmetic expression
  - d. MATCHES or CONTAINS comparison operators
  - e. EQ, NE, GT, LT, GE, LE comparison operators
  - f. NOT boolean operator
  - g. AND boolean operator
  - h. OR boolean operator
- 3. From left to right within operators of equal precedence

## **Examples**

The following examples illustrate the use of the WHERE clause.

## Example 1

The following logical-record request uses a DBA-designated keyword (PROGRAMMER-ANALYSTS) to direct LRF to a DBA-defined access path:

```
OBTAIN NEXT EMP-JOB-LR WHERE PROGRAMMER-ANALYSTS.
```

## Example 2

The following logical-record request uses boolean selection criteria to specify the desired occurrence of EMP-JOB-LR:

```
OBTAIN EMP-JOB-LR
WHERE OFFICE-CODE-0450 EO '001'.
```

## **ON Clause**

The ON clause tests for a specific path status returned to indicate the result of the statement. If LRF returns the specified path status, the imperative statement included in the ON clause is executed; if the specified path status is not returned, the imperative statement included in the ON clause is ignored and IDMS-STATUS is performed.

If the DML statement with the ON clause is the object of a PERFORM, then the user should avoid scope problems by using the THROUGH option of the PERFORM statement.

A logical-record DML statement can include an ON clause only if the AUTOSTATUS protocol is in effect for the program. AUTOSTATUS automatically invokes an error-checking routine after every DML statement except IF. For more details, see <a href="Error Detection">Error Detection</a> (see page 59).

The ON clause tests for a standard or DBA-defined path status, which is in the form of a 1- through 16-character unquoted string. Path statuses are issued during execution of the path selected to service the request. The standard path statuses are:

- LR-FOUND is returned when the logical-record request has been successfully executed. This status can be returned as the result of any of the four LRF DML statements. When LR-FOUND is returned, the ERROR-STATUS field of the IDMS communications block contains 0000.
- LR-NOT-FOUND is returned when the logical record specified cannot be found, either because no such record exists or because all such occurrences have already been retrieved. This status can be returned as the result of any of the four LRF DML statements, provided that the path to which LRF is directed includes retrieval logic. When LR-NOT-FOUND is returned, the ERROR-STATUS field of the IDMS communications block contains 0000.

**Note:** A successful STORE can return LR-NOT-FOUND if its WHERE clause references a logical-record field and the STORE path performs no OBTAINs.

- LR-ERROR is returned when a logical-record request is issued incorrectly or when an error occurs in the processing of the path selected to service the request. When LR-ERROR is returned, the type of status code returned to the program in the ERROR-STATUS field of the IDMS communications block differs according to the type of error:
  - When the error occurs in the **logical-record request**, the ERROR-STATUS field contains a status code issued by LRF (major code of 20).
  - When an error occurs in the **logical-record path processing**, the ERROR-STATUS field contains a status code issued by the DBMS (major code from 00 to 19). For more information about status codes, see <a href="Chapter 4">Chapter 4</a>: (see page 33).

When accessing ASF-defined data tables, you should always check for all of the following path statuses:

- INVALID-DATA is returned when the data violates the definition-time selection criteria (for example, WHERE STATE EQ 'MA' and the program tries to replace the state with 'NY'). When INVALID-DATA is returned, the ERROR-STATUS field in the IDMS communications block is set to 0000.
- **DEFN-MISSING** is returned when the record definition cannot be found. When DEFN-MISSING is returned, the ERROR-STATUS field in the IDMS communications block is set to 0000.
- **OOAK-MISSING** is returned when a one-of-a-kind record cannot be found. When OOAK-MISSING is returned, the ERROR-STATUS field in the IDMS communications block is set to 0000.
- **SYNC-ERROR** is returned when the time stamp in the catalog and the table definition do not match. When SYNC-ERROR is returned, the ERROR-STATUS field in the IDMS communications block is set to 0000. This applies to ASF tables only.

The return of any of these statuses indicates a fatal error; for more information, consult your DBA.

## **Syntax**

▶── ON path-status imperative-statement ──

## **Parameters**

## ON parameter

Tests for a path status returned as the result of the logical-record requestissued by the program.

path-status A 1 through 16 character alphanumeric value.

*imperative-statement* Specifies the program action to be taken if the indicated path status results from the logical-record request.

## **Examples**

The following statements use the path status LR-NOT-FOUND in two different ways. If LR-NOT-FOUND occurs following the initial statement, a LR-MISSING message is output; if LR-NOT-FOUND occurs in subsequent statements, an END-OF-LR message is output.

```
OBTAIN-FIRST-LR.

OBTAIN FIRST EMP-JOB-LR

WHERE OFFICE-CODE-450 EQ OFFICE-CODE-IN

ON LR-NOT-FOUND

GO TO LR-MISSING.

.
```

```
OBTAIN-REST-LR.

OBTAIN NEXT EMP-JOB-LR

WHERE OFFICE-CODE-0450 EQ OFFICE-CODE-IN

ON LR-NOT-FOUND

GO TO END-OF-LR.

.

.

GO TO OBTAIN-REST-LR.
```

## **Status Codes**

The following codes are returned to the ERROR-STATUS field in the IDMS or IDMS-DC communications block when an LR-ERROR path status is returned to the LR-STATUS field in the LRC block:

| Status code | Meaning                                                                                                    |
|-------------|----------------------------------------------------------------------------------------------------|
| 2001        | The requested logical record was not found in the subschema. (The path DML statement, EVALUATE, returns 0000 if true, and 2001 if false.)                                     |
| 2008        | The named record is not in the subschema, or the specified request is not permitted for the named record.                                                                     |
| 2010        | The subschema prohibits access to logical records.                                                                                                    |
| 2018        | A path command has attempted to access a database record that has not been bound.                                                                                             |
| 2040        | The WHERE clause in an OBTAIN NEXT command directed LRF to a different processing path than did the WHERE clause in the preceding OBTAIN command for the same logical record. |
| 2041        | The request's WHERE clause cannot be matched to a path in the subschema.                                                                                                    |
| 2042        | The logical-record path for the request specifies return of the LR-ERROR status.                                                                                              |
| 2043        | Bad or inconsistent data was encountered in the logical-record buffer during evaluation of the request's WHERE clause.                                                        |
| 2044        | The request's WHERE clause does not include data required by the logical-record path.                                                                                         |
| 2045        | A subscript value in a WHERE clause is either less than zero or greater than its maximum allowed value.                                                                       |

| Status code | Meaning                                                                                                    |
|-------------|----------------------------------------------------------------------------------------------------|
| 2046        | A program check has revealed an arithmetic exception (for example, overflow, underflow, significance, divide) during evaluation of a WHERE clause. |
| 2063        | The request's WHERE clause contains a keyword that exceeds the 16-character maximum.                                                               |
| 2064        | The path command has attempted to access a CALC data item that has not been defined properly in the subschema.                                     |
| 2072        | The request's WHERE clause is too long to be evaluated in the available work area.                                                                 |

# Appendix A: DML Precompile, COBOL Compile, and Link-Edit JCL

This appendix contains the JCL used to prepare COBOL source code that contains DML statements for execution. Link-edit considerations are also discussed. Samples of z/OS, z/VSE, and z/VM JCL are included.

This section contains the following topics:

Compiling a COBOL Program (see page 337)
z/OS JCL (see page 339)
z/VSE JCL (see page 342)
CMS Commands (see page 352)
Link-Edit Considerations (see page 355)
Passing Parameters to the Precompiler (see page 355)

## Compiling a COBOL Program

To compile a COBOL program under the DML precompiler:

- 1. Execute the program IDMSDMLC
- 2. Execute the COBOL compiler
- 3. Link edit

Input to IDMSDMLC consists of source code written in COBOL/DML, protocol/control information, and data dictionary record descriptions. Output from IDMSDMLC is as follows:

- A source COBOL program
- A DML source listing and diagnostics

Input to the COBOL compiler consists of the source program produced by IDMSDMLC. Output is as follows:

- An object program
- COBOL listings

Input to the linkage editor consists of the object program produced by the COBOL compiler. Output is as follows:

- A load module (phase)
- A link-edit map

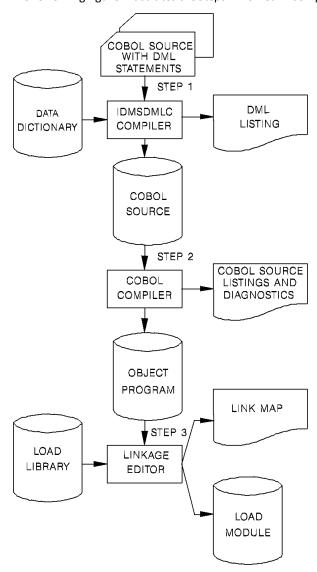

The following figure illustrates the steps involved in compiling a COBOL program.

## z/OS JCL

Sample JCL for z/OS operating systems is shown below, followed by a description of statements that need tailoring for site-specific conditions.

```
PRECOMPILE COBOL PROGRAM
                                      **
//precomp EXEC PGM=IDMSDMLC,REGION=4096K,
//
       PARM='precompiler-options'
//STEPLIB DD DSN=idms.dba.loadlib,DISP=SHR
//
       DD DSN=idms.custom.loadlib,DISP=SHR
//
        DD DSN=idms.cagjload,DISP=SHR
//sysctl DD DSN=idms.sysctl,DISP=SHR
//dcmsg DD DSN=idms.sysmsg.ddldcmsg,DISP=SHR
//SYS001 DD UNIT=sysda, SPACE=(TRK, (10,10)),
//
       DCB=(RECFM=VB, LRECL=133, BLKSIZE=1334, DSORG=PS)
//SYS002 DD UNIT=sysda, SPACE=(TRK, (10, 10)),
       DCB=(RECFM=VB, LRECL=133, BLKSIZE=1334, DSORG=PS)
//SYS003 DD UNIT=sysda, SPACE=(TRK, (10, 10)),
       DCB=(RECFM=VB, LRECL=133, BLKSIZE=1334, DSORG=PS)
//
//SYSPCH DD DSN=&&SOURCE.,DISP=(NEW,PASS),
//
       UNIT=sysda, SPACE=(TRK, (10,5), RLSE),
//
       DCB=(RECFM=FB, LRECL=80, BLKSIZE=3120)
//SYSLST DD SYSOUT=A
//SYSIDMS DD *
DMCL=dmcl-name
sysidms-input-parms
/*
//SYSIPT DD *
COBOL DML source statements
//**
          COMPILE COBOL PROGRAM
//cblcmp EXEC PGM=igycrctl, REGION=4096K,
       PARM='compiler-options'
//STEPLIB DD DSN=cobol.loadlib,DISP=SHR
//SYSUT1 DD UNIT=sysda, SPACE=(TRK, (10,5))
//SYSUT2 DD UNIT=sysda, SPACE=(TRK, (10,5))
//SYSUT3 DD UNIT=sysda, SPACE=(TRK, (10,5))
//SYSUT4 DD UNIT=sysda, SPACE=(TRK, (10,5))
//SYSUT5 DD UNIT=sysda, SPACE=(TRK, (10,5))
//SYSUT6 DD UNIT=sysda, SPACE=(TRK, (10,5))
//SYSUT7 DD UNIT=sysda,SPACE=(TRK,(10,5))
```

```
//syslin DD DSN=&&OBJECT.,DISP=(NEW,PASS),
       UNIT=sysda, SPACE=(TRK, (10,5), RLSE),
//
       DCB=(RECFM=FB, LRECL=80, BLKSIZE=3120)
//SYSPRINT DD SYSOUT=A
//SYSIN DD DSN=&&SOURCE.,DISP=(OLD,DELETE)
LINK PROGRAM MODULE
//link EXEC PGM=HEWL, REGION=1024K, PARM='LET, LIST, MAP, XREF'
//SYSUT1 DD UNIT=sysda,SPACE=(TRK,(20,5))
//SYSLIB DD DSN=cobol.linklib,DISP=SHR
//vanilla DD DSN=idms.cagjload,DISP=SHR
//custom DD DSN=idms.custom.loadlib,DISP=SHR
//SYSLMOD DD DSN=idms.custom.loadlib,DISP=SHR
//SYSPRINT DD SYSOUT=A
//SYSLIN DD DSN=&&OBJECT.,DISP=(OLD,DELETE)
     DD *
INCLUDE vanilla(IDMS) required, except omit for CICS
INCLUDE vanilla(IDMSCANC) required for BATCH and DC-BATCH if using IDMS-STATUS module
INCLUDE custom(IDMSOPTI) optional; BATCH and DC-BATCH only
INCLUDE custom(idmscint) required for CICS, otherwise omit
ENTRY userentry
NAME userprog(R)
//*
```

**Note:** If using the IDMSOPTI module, you must assemble and link edit it before using the JCL above.

The link of CICS application programs that use IDMSCINT must incorporate JCL to resolve external reference DFHEI1. The particular JCL depends on the nature and language of your application. See the appropriate IBM CICS application programming documentation for details.

| precompiler-options | Options that control various aspects of the precompile process. See <a href="Passing Parameters to the Precompile">Passing Parameters to the Precompile</a> (see page 355) for a complete description of the options. |
|---------------------|----------------------------------------------------------------------------------------------------|
| idms.dba.loadlib    | Data set name of the load library containing the DMCL and database name table                                                                                                    |
| idms.cagjload       | Data set name of the load library containing the vanilla CA IDMS executable modules                                                                                                    |
| idms.custom.loadlib | Data set name of the load library containing the customized CA IDMS executable modules                                                                                                    |
| sysctl              | DDname of SYSCTL file                                                                                                    |

| idms.sysctl          | Data set name of SYSCTL file                                                                                                    |
|----------------------|----------------------------------------------------------------------------------------------------|
| dcmsg                | DDname of the system message (DDLDCMSG) area                                                                                                    |
| idms.sysmsg.ddldcmsg | Data set name of the system message (DDLDCMSG) area                                                                                                    |
| sysda                | Symbolic device name for work files                                                                                                    |
| sysidms-input-parms  | Parameters that specify physical requirements of the environment, runtime directives, or operating system-dependent file information. For a complete description of all SYSIDMS parameters and syntax, see <i>CA IDMS Common Facilities Guide</i> . Also see <u>Passing Parameters</u> to the <u>Precompiler</u> (see page 355) for a discussion of parameters that can be passed using the PARM=SYSIDMS input statement.                                            |
| dmcI-name            | Specifies the name of the DMCL that the precompiler should use to access the message dictionary                                                                                                    |
| igycrctl             | Program name of the COBOL compiler                                                                                                    |
| compiler-options     | Parameters that specify options that are appropriate to your version of the COBOL compiler. See <a href="Chapter 2">Chapter 2</a> : (see page 17), <a href="VS COBOL II Support">VS COBOL II Support</a> (see page 503), and <a href="Considerations for IBM Language Environment">Considerations for IBM Language Environment</a> (see page 507) for restrictions and recommendations specific to CA IDMS access. Also see the IBM documentation for your compiler. |
| cobol.loadlib        | Load library that contains COBOL compiler                                                                                                    |
| syslin               | DDname of the object data set output by the COBOL compiler                                                                                                    |
| cobol.linklib        | Load library that contains COBOL support modules                                                                                                    |
| user.loadlib         | User application load library                                                                                                    |
| idmscint             | Load module created by compiling IDMSCINT or IDMSCINL. For more information, see the <i>CA IDMS System Operations Guide</i> .                                                                                                    |
| userentry            | Name of program entry point                                                                                                    |
| userprog             | Name of program in load library                                                                                                    |
|                      |                                                                                                    |

**Note:** Depending on the central version operating environment, an IDMSOPTI module link edited with IDMSDMLC can be used in place of or in addition to the SYSCTL file.

## Local Mode JCL

To execute the compiler in local mode, remove the SYSCTL statement from the precompile step and replace it with the following:

```
//dictdb DD DSN=idms.appldict.ddldml,DISP=SHR
//sysjrnl DD DSN=idms.tapejrnl,DISP=(NEW,CATLG),UNIT=tape
```

| dictdb               | DDname of the application dictionary DDLDML area |
|----------------------|--------------------------------------------------|
| idms.appldict.ddldml | Data set name of application dictionary          |
| sysjrnl              | DDname of the tape journal file                  |
| idms.tapejrnl        | Data set name of the tape journal file           |
| tape                 | Symbolic device name of the tape journal file    |

## z/VSE JCL

## IDMSDMLC ('VSE')

```
/**********************
          PRECOMPILE PROGRAM
* step1
// EXEC PROC=IDMSLBLS
// UPSI b
               if specified in IDMSOPTI module
// DLBL sysctl, 'idms.sysctl',0
// EXTENT SYS000,nnnnnn,,,ssss,llll
// ASSGN SYS000, DISK, VOL=nnnnnn, SHR
// DLBL idmspch, 'temp.dmlc', 0
// EXTENT SYS020,nnnnnn,,,ssss,llll
// ASSGN SYS020, DISK, VOL=nnnnnn, SHR
// DLBL
        SYS001, 'wkfile1',0
// EXTENT SYS001,nnnnnn,,,ssss,llll
// ASSGN SYS001, DISK, VOL=nnnnn, SHR
// DLBL
        SYS002, 'wkfile2',0
// EXTENT SYS002,nnnnnn,,,ssss,llll
// ASSGN SYS002, DISK, VOL=nnnnnn, SHR
// DLBL SYS003, 'wkfile3',0
// EXTENT SYS003, nnnnnn,,,ssss,llll
// ASSGN SYS003, DISK, VOL=nnnnnn, SHR
// EXEC IDMSDMLC, PARM='COBOL=2'
```

```
Input SYSIDMS parameters here, as required
/*
COBOL/DML source statements
/***********************
           COMPILE PROGRAM
* step2
// DLBL
       IJSYSIN,'temp.dmlc',0
// EXTENT SYSIPT, nnnnnn
 ASSGN SYSIPT, DISK, VOL=nnnnn, SHR
// OPTION CATAL, NODECK, NOSYM
PHASE userprog,*
// EXEC IGYCRCTL
/************************
           LINK PROGRAM MODULE
/**********************
* step3
 CL0SE
        SYSIPT, SYSRDR
ENTRY (dmlc)
// EXEC
        LNKEDT
/*
IDMSLBLS
                    Name of the procedure provided at installation that contains
                    the file definitions for CA IDMS dictionaries and databases.
                    Note: For complete listing of IDMSLBLS, see IDMSLBLS
                    Procedure (see page 345).
                    appropriate UPSI switch, 1 through 8 characters, if specified
b
                    in the IDMSOPTI module
                    filename of SYSCTL file
sysctl
idms.sysctl
                    file-ID of SYSCTL file
idmspch
                    filename of data set output from the IDMSDMLC precompiler
temp.dmlc
                    file ID of data set output from the IDMSDMLC precompiler
SYS020
                    logical unit assignment of the DMLC output
nnnnnn
                    volume serial identifier of appropriate disk volume
                    starting track (CKD) or block (FBA) of disk extent
SSSS
1111
                    number of tracks (CKD) or blocks (FBA) of disk extent
                    name of program in the library
userprog
```

| precompiler-options | options that control various aspects of the precompile process. See <a href="Passing Parameters to the Precompile">Passing Parameters to the Precompile</a> (see page 355) for a complete description of the options. |
|---------------------|----------------------------------------------------------------------------------------------------|
| dmlc                | name of COBOL/DML module                                                                                                    |

You can use SYSIDMS parameters to specify information about your runtime environment.

**Note:** For more information about SYSIDMS parameters, see the *CA IDMS Common Facilities Guide*.

## **Local Mode**

To execute the IDMSDMLC precompiler in local mode:

- Remove the UPSI specification, if present, or remove the JCL for the SYSCTL file from the precompiler step.
- Add the following statements in step 1 (the IDMSDMLC step):

```
// TLBL sysjrnl,'idms.tapejrnl',,nnnnnnn,,f
// ASSGN SYS009,TAPE,VOL=nnnnnn
```

| idms.tapejrnl | file ID of tape journal file            |
|---------------|-----------------------------------------|
| f             | file number of tape journal file        |
| sys009        | logical unitassignment for journal file |

INCLUDE statements should be provided in local mode or central version JCL as follows:

INCLUDE IDMS IDMS interface

INCLUDE IDMSOPTI IDMSOPTI module

INCLUDE IDMSCANC Local mode abort entry point

omit IDMSCANC if TP application)

INCLUDE IDMSCINT For CICS only, replaces INCLUDE IDMS

INCLUDE IDMSOPTI can be omitted for programs executed in local mode.

**Note:** COBOL overlay programs must resolve references to IDMS within their root segment; care must be taken to prevent the overlaying of the IDMS interface. Use of IDMS and IDMSLDPT is recommended for these programs.

## **IDMSLBLS Procedure**

IDMSLBLS is a procedure provided during an CA IDMS z/VSE installation. It contains file definitions for the CA IDMS components listed below. These components are provided during installation:

- Dictionaries
- Sample databases
- Disk journal files
- SYSIDMS file

Tailor the IDMSLBLS procedure to reflect the filenames and definitions in use at your site and include this procedure in z/VSE JCL job streams.

The sample z/VSE JCL provided in this document includes the IDMSLBLS procedure. Therefore, individual file definitions for CA IDMS dictionaries, sample databases, disk journal files, and SYSIDMS files are not included in the sample JCL.

## IDMSLBLS procedure (z/VSE)

```
* ------ LIBDEFS ------
// LIBDEF *, SEARCH=idmslib.sublib
// LIBDEF *,CATALOG=user.sublib
/* ------ LABELS -----
// DLBL idmslib, 'idms.library', 1999/365
// EXTENT , nnnnnn , , , ssss , 1500
// DLBL dccat, 'idms.system.dccat',1999/365,DA
// EXTENT SYSnnn,nnnnnn,,,ssss,31
// ASSGN SYSnnn, DISK, VOL=nnnnnn, SHR
// DLBL dccatl, 'idms.system.dccatlod', 1999/365, DA
// EXTENT SYSnnn,nnnnnn,,,ssss,6
// ASSGN SYSnnn, DISK, VOL=nnnnnn, SHR
// DLBL dccatx, 'idms.system.dccatx', 1999/365, DA
// EXTENT SYSnnn,nnnnnn,,,ssss,11
// ASSGN SYSnnn, DISK, VOL=nnnnnn, SHR
// DLBL dcdml, 'idms.system.ddldml',1999/365,DA
// EXTENT SYSnnn,nnnnnn,,,ssss,101
// ASSGN SYSnnn,DISK,VOL=nnnnnn,SHR
// DLBL dclod, 'idms.system.ddldclod',1999/365,DA
// EXTENT SYSnnn,nnnnnn,,,ssss,21
// ASSGN SYSnnn, DISK, VOL=nnnnnn, SHR
// DLBL dclog, 'idms.system.ddldclog',1999/365,DA
// EXTENT SYSnnn,nnnnnn,,,ssss,401
// ASSGN SYSnnn, DISK, VOL=nnnnnn, SHR
// DLBL dcrun, 'idms.system.ddldcrun', 1999/365, DA
```

```
// EXTENT SYSnnn,nnnnnn,,,ssss,68
// ASSGN SYSnnn, DISK, VOL=nnnnnn, SHR
// DLBL dcscr, 'idms.system.ddldcscr', 1999/365, DA
// EXTENT SYSnnn,nnnnnn,,,ssss,135
// ASSGN SYSnnn, DISK, VOL=nnnnnn, SHR
// DLBL dcmsg, 'idms.sysmsg.ddldcmsg', 1999/365, DA
// EXTENT SYSnnn,nnnnnn,,,ssss,201
// ASSGN SYSnnn, DISK, VOL=nnnnnn, SHR
// DLBL dclscr, 'idms.sysloc.ddlocscr', 1999/365, DA
// EXTENT SYSnnn,nnnnnn,,,ssss,6
// ASSGN SYSnnn, DISK, VOL=nnnnnn, SHR
// DLBL dirldb, 'idms.sysdirl.ddldml', 1999/365, DA
// EXTENT SYSnnn,nnnnnn,,,ssss,201
// ASSGN SYSnnn, DISK, VOL=nnnnnn, SHR
// DLBL dirllod, 'idms.sysdirl.ddldclod',1999/365,DA
// EXTENT SYSnnn,nnnnnn,,,ssss,2
// ASSGN SYSnnn, DISK, VOL=nnnnnn, SHR
// DLBL empdemo, 'idms.empdemo1', 1999/365, DA
// EXTENT SYSnnn,nnnnnn,,,ssss,11
// ASSGN SYSnnn, DISK, VOL=nnnnnn, SHR
// DLBL insdemo, 'idms.insdemo1', 1999/365, DA
// EXTENT SYSnnn,nnnnnn,,,ssss,6
// ASSGN SYSnnn, DISK, VOL=nnnnnn, SHR
// DLBL orgdemo, 'idms.orgdemo1', 1999/365, DA
// EXTENT SYSnnn,nnnnnn,,,sss,6
// ASSGN SYSnnn, DISK, VOL=nnnnnn, SHR
// DLBL empldem, 'idms.sqldemo.empldemo',1999/365,DA
// EXTENT SYSnnn,nnnnnn,,,ssss,11
// ASSGN SYSnnn, DISK, VOL=nnnnnn, SHR
// DLBL infodem, 'idms.sqldemo.infodemo',1999/365,DA
// EXTENT SYSnnn,nnnnnn,,,ssss,6
// ASSGN SYSnnn, DISK, VOL=nnnnnn, SHR
// DLBL projdem, 'idms.projseg.projdemo',1999/365,DA
// EXTENT SYSnnn,nnnnnn,,,ssss,6
// ASSGN SYSnnn, DISK, VOL=nnnnnn, SHR
// DLBL indxdem, 'idms.sqldemo.indxdemo',1999/365,DA
// EXTENT SYSnnn,nnnnnn,,,ssss,6
// ASSGN SYSnnn, DISK, VOL=nnnnnn, SHR
// DLBL sysctl, 'idms.sysctl', 1999/365, SD
// EXTENT SYSnnn,nnnnnn,,,ssss,2
// ASSGN SYSnnn, DISK, VOL=nnnnnn, SHR
// DLBL secdd, 'idms.sysuser.ddlsec', 1999/365, DA
// EXTENT SYSnnn,nnnnnn,,,ssss,26
// ASSGN SYSnnn, DISK, VOL=nnnnnn, SHR
// DLBL dictdb, 'idms.appldict.ddldml', 1999/365, DA
// EXTENT SYSnnn,nnnnnn,,,ssss,51
// ASSGN SYSnnn, DISK, VOL=nnnnnn, SHR
// DLBL dloddb, 'idms.appldict.ddldclod',1999/365,DA
```

```
// EXTENT SYSnnn,nnnnnn,,,ssss,51
// ASSGN SYSnnn, DISK, VOL=nnnnnn, SHR
// DLBL sqldd, 'idms.syssql.ddlcat', 1999/365, DA
// EXTENT SYSnnn,nnnnnn,,,ssss,101
// ASSGN SYSnnn, DISK, VOL=nnnnnn, SHR
// DLBL sqllod, 'idms.syssql.ddlcatl', 1999/365, DA
// EXTENT SYSnnn,nnnnnn,,,ssss,51
// ASSGN SYSnnn, DISK, VOL=nnnnnn, SHR
// DLBL sqlxdd, 'idms.syssql.ddlcatx', 1999/365, DA
// EXTENT SYSnnn,nnnnnn,,,ssss,26
// ASSGN SYSnnn,DISK,VOL=nnnnnn,SHR
// DLBL asfdml, 'idms.asfdict.ddldml', 1999/365, DA
// EXTENT SYSnnn,nnnnnn,,,ssss,201
// ASSGN SYSnnn, DISK, VOL=nnnnnn, SHR
// DLBL asflod, 'idms.asfdict.asflod', 1999/365, DA
// EXTENT SYSnnn,nnnnnn,,,ssss,401
// ASSGN SYSnnn, DISK, VOL=nnnnnn, SHR
// DLBL asfdata, 'idms.asfdict.asfdata', 1999/365, DA
// EXTENT SYSnnn,nnnnnn,,,ssss,201
// ASSGN SYSnnn, DISK, VOL=nnnnnn, SHR
// DLBL ASFDEFN, 'idms.asfdict.asfdefn', 1999/365, DA
// EXTENT SYSnnn,nnnnnn,,,ssss,101
// ASSGN SYSnnn, DISK, VOL=nnnnnn, SHR
// DLBL j1jml,'idms.j1jrnl',1999/365,DA
// EXTENT SYSnnn,nnnnnn,,,ssss,54
// ASSGN SYSnnn, DISK, VOL=nnnnnn, SHR
// DLBL j2jml,'idms.j2jrnl',1999/365,DA
// EXTENT SYSnnn,nnnnnn,,,ssss,54
// ASSGN SYSnnn,DISK,VOL=nnnnnn,SHR
// DLBL j3jml,'idms.j3jrnl',1999/365,DA
// EXTENT SYSnnn,nnnnnn,,,ssss,54
// ASSGN SYSnnn, DISK, VOL=nnnnnn, SHR
// DLBL SYSIDMS, '#SYSIPT', 0, SD
/+
```

| idmslib.sublib | name of the sublibrary within the library containing CAIDMS modules |
|----------------|---------------------------------------------------------------------|
| user.sublib    | name of the sublibrary within the library containing user modules   |
| idmslib        | filename of the file containing CAIDMS modules                      |
| idms.library   | file-ID associated with the file containing CAIDMS modules          |
| SYSnnn         | logical unit of the volume for which the extent is effective        |
| nnnnn          | volume serial identifier of appropriate disk volume                 |
| SSSS           | starting track (CKD) or block (FBA) of disk extent                  |
| dccat          | filename of the system dictionary catalog (DDLCAT) area             |

| idms.system.dccat     | file-ID of the system dictionary catalog (DDLCAT) area            |
|-----------------------|-------------------------------------------------------------------|
| dccatl                | filename of the system dictionary catalogload (DDLCATLOD) area    |
| idms.system.dccatlod  | file-ID of the system dictionary catalog load (DDLCATLOD) area    |
| dccatx                | filename of the system dictionary catalog index (DDLCATX) area    |
| idms.system.dccatx    | file-ID of the system dictionary catalog index (DDLCATX) area     |
| dcdml                 | filename of the system dictionary definition (DDLDML) area        |
| idms.system.ddldml    | file-ID of the system dictionary definition (DDLDML) area         |
| dclod                 | filename of the system dictionary definition load (DDLDCLOD) area |
| idms.system.ddldclod  | file-ID of the system dictionary definition load (DDLDCLOD) area  |
| dclog                 | filename of the system log area (DDLDCLOG) area                   |
| idms.system.ddldclog  | file-ID of the system log (DDLDCLOG) area                         |
| dcrun                 | filename of the system queue (DDLDCRUN) area                      |
| idms.system.ddldcrun  | file-ID of the system queue (DDLDCRUN) area                       |
| dcscr                 | filename of the system scratch (DDLDCSCR) area                    |
| idms.system.ddldcscr  | file-ID of the system scratch (DDLDCSCR) area                     |
| dcmsg                 | filename of the system message (DDLDCMSG) area                    |
| idms.sysmsg.ddldcmsg  | file-ID of the system message (DDLDCMSG) area                     |
| dclscr                | filename of the local mode system scratch (DDLOCSCR) area         |
| idms.sysloc.ddlocscr  | file-ID of the local mode system scratch (DDLOCSCR) area          |
| dirldb                | filename of the IDMSDIRL definition (DDLDML) area                 |
| idms.sysdirl.ddldml   | file-ID of the IDMSDIRL definition (DDLDML) area                  |
| dirllod               | filename of the IDMSDIRL definition load (DDLDCLOD) area          |
| idms.sysdirl.dirllod  | file-ID of the IDMSDIRL definition load (DDLDCLOD) area           |
| empdemo               | filename of the EMPDEMO area                                      |
| idms.empdemo1         | file-ID of the EMPDEMO area                                       |
| insdemo               | filename of the INSDEMO area                                      |
| idms.insdemo1         | file-ID of the INSDEMO area                                       |
| orgdemo               | filename of the ORGDEMO area                                      |
| idms.orgdemo1         | file-ID of the ORDDEMO area                                       |
| empldem               | filename of the EMPLDEMO area                                     |
| idms.sqldemo.empldemo | file-ID of the EMPLDEMO area                                      |
|                       |                                                                   |

| infodem                | filename of the INFODEMO area                                         |
|------------------------|-----------------------------------------------------------------------|
| idms.sqldemo.infodemo  | file-ID of the INFODEMO area                                          |
| projdem                | filename of the PROJDEMO area                                         |
| idms.projseg.projdemo  | file-ID of the PROJDEMO area                                          |
| indxdem                | filename of the INDXDEMO area                                         |
| idms.sqldemo.indxdemo  | file-ID of the INDXDEMO area                                          |
| sysctl                 | filename of the SYSCTL file                                           |
| idms.sysctl            | file-ID of the SYSCTL file                                            |
| secdd                  | filename of the system user catalog (DDLSEC) area                     |
| idms.sysuser.ddlsec    | file-ID of the system user catalog (DDLSEC) area                      |
| dictdb                 | filename of the application dictionary definition area                |
| idms.appldict.ddldml   | file-ID of the application dictionary definition (DDLDML) area        |
| dloddb                 | filename of the application dictionary definition load area           |
| idms.appldict.ddldclod | file-ID of the application dictionary definition load (DDLDCLOD) area |
| sqldd                  | filename of the SQL catalog (DDLCAT) area                             |
| idms.syssql.ddlcat     | file-ID of the SQL catalog (DDLCAT) area                              |
| sqllod                 | filename of the SQL catalogload (DDLCATL) area                        |
| idms.syssql.ddlcatl    | file-ID of SQL catalogload (DDLCATL) area                             |
| sqlxdd                 | filename of the SQL catalogindex (DDLCATX) area                       |
| idms.syssql.ddlcatx    | file-ID of the SQL catalogindex (DDLCATX) area                        |
| asfdml                 | filename of the asf dictionary definition (DDLDML) area               |
| idms.asfdict.ddldml    | file-ID of the asf dictionary definition (DDLDML) area                |
| asflod                 | filename of the asf dictionary definition load (ASFLOD) area          |
| idms.asfdict.asflod    | file-ID of the asf dictionary definition load (ASFLOD) area           |
| asfdata                | filename of the asf data (ASFDATA) area                               |
| idms.asfdict.asfdata   | file-ID of the asf data area (ASFDATA) area                           |
| ASFDEFN                | filename of the asf data definition (ASFDEFN) area                    |
| idms.asfdict.asfdefn   | file-ID of the asf data definition area (ASFDEFN) area                |
| j1jrnl                 | filename of the first disk journal file                               |
| idms.j1jrnl            | file-ID of the first disk journal file                                |
| j2jrnl                 | filename of the second disk journal file                              |
|                        |                                                                       |

| idms.j2jrnl | file-ID of the second disk journal file |
|-------------|-----------------------------------------|
| j3jrnl      | filename of the third disk journal file |
| idms.j3jrnl | file-ID of the third disk journal file  |
| SYSIDMS     | filename of the SYSIDMS parameter file  |

## **IDMSDMLC**

```
/ADD-FILE-LINK
L-NAME=CDMSLIB,F-NAME=idms.dba.loadlib
/ADD-FILE-LINK L-NAME=CDMSLIB1,F-NAME=idms.loadlib
/ADD-FILE-LINK L-NAME=CDMSLODR,F-NAME=idms.loadlib
/ADD-FILE-LINK L-NAME=SYSCT1,F-NAME=idms.sysct1,SHARED-UPD=*YES
/ADD-FILE-LINK L-NAME=SYSIDMS,F-NAME=*DUMMY
/ASSIGN-SYSOPT TO=temp.punch
/ASSIGN-SYSOTA TO=*SYSCMD
/START-PROG
*MOD(ELEM=IDMSDMLC,LIB=idms.dba.loadlib,RUN-MODE=*ADV)
DICTNAME=dictionary-name DMCL=dmcl-name sysidms-input-parms
PARM='precompiler-options' END-SYSIDMS
```

## **COBOL/DML** source statements

```
/ASSIGN-SYSOPT TO=*PRIMARY
/ASSIGN-SYSDTA T0=temp.punch
/START-COBOL85-COMPILER
/ MODULE-OUTPUT=LIB-ELEM(LIB=idms.objlib.user,ELEM=userprog, -
/ COMPILER-ACTION=MODULE-GENERATION(MODULE-FORMAT=OM),
/ LISTING=(SOURCE=YES, DIAGNOSTICS=YES, OUTPUT=SYSLIST)
/START-BINDER
//START-LLM-CREATION INTERNAL-NAME=userprog
//INC-MOD LIB=idms.objlib.user,ELEM=userprog
//INC-MOD LIB=idms.loadlib,ELEM=IDMSPBS2 For DC, BATCH and DCBATCH
//INC-MOD LIB=idms.loadlib,ELEM=IDMSTCM
                                          UTM only
//RESOLVE-BY-AUTOLINK LIB=cobol.objlib
//SAVE-LLM LIB=idms.loadlib.user, ELEM=userprog(VER=@), OVER=YES
//END
/DELETE-FILE temp.punch
```

| idms.loadlib     | filename of the load library containing the CA IDMS executable modules                |
|------------------|---------------------------------------------------------------------------------------|
| idms.dba.loadlib | filename of the load library containing the DMCL and database name table load modules |
| sysctl           | linkname of SYSCTL file                                                               |
| idms.sysctl      | filename of SYSCTL file                                                               |

| temp.punch          | filename of temporary file that contains DML compiler output                                                                                                    |
|---------------------|----------------------------------------------------------------------------------------------------|
| sysidms-input-parms | parameters that specify physical requirements of the environment, runtime directives, or operating system-dependent file information. For a complete description of all SYSIDMS parameters and syntax, see <i>CA IDMS Common Facilities Guide</i> . |
| precompiler-options | options that control various aspects of the precompile process.  See <u>Passing Parameters to the Precompiler</u> (see page 355) for a complete description of the options.                                                                         |
| idms.objlib.user    | filename of user object library                                                                                                    |
| userprog            | name of user application program                                                                                                    |
| cobol.objlib        | filename of the COBOL runtime object library                                                                                                    |
| idms.loadlib.user   | filename of the user load library                                                                                                    |

**Note:** Depending on the CV operating environment, an IDMSOPTI module link edited with the DML compiler can be used in place of or in addition to the SYSCTL file.

## **Local Mode**

To execute the compiler in local mode:

- Remove the SYSCTL ADD-FILE-LINK command
- Add:

```
/ADD-FILE-LINK L-NAME=dictdb,F-NAME=idms.appldict.ddldml,SHARED-UPD=*YES
[/CREATE-FILE F-NAME=idms.tapejrnl,SUPPRESS-ERRORS=*FILE-EXIST, -
/ SUP=*TAPE(VOLUME=nnnnnn,DEVICE=tape)]
/ADD-FILE-LINK L-NAME=sysjrnl,F-NAME=idms.tapejrnl [,BUF-LEN=bbbb, -
/ SUP=*TAPE(F-SEQ=1)]
Statements and parameters between brackets must be specified only when using the journal file on tape.
```

| dictdb               | linkname of the data dictionary file          |  |
|----------------------|-----------------------------------------------|--|
| idms.appldict.ddldml | filename of the data dictionary file          |  |
| sysjrnl              | linkname of the tape journal file             |  |
| idms.tapejrnl        | filename of the tape journal file             |  |
| bbbb                 | page size of the file                         |  |
| nnnnn                | volume serial number of the tape archive file |  |
| tape                 | device name for the tape journal file         |  |

## **CMS Commands**

## IDMSDMLC ('CMS')

FILEDEF SYSIPT DISK sysipt data a (RECFM F LRECL ppp BLKSIZE nnn

FILEDEF SYSPCH DISK prgnme cobol a

FILEDEF SYSIDMS DISK sysidms parms a (RECFM F LRECL ppp. BLKSIZE nnn

EXEC IDMSFD

OSRUN IDMSDMLC PARM='CVMACH=vmid,precompiler-options'

FILEDEF TEXT DISK prgnme TEXT A

GLOBAL TXTLIB coblibvs IDMSLIB1

COBOL prgnme (OSDECK APOST LIB COBOL compile step

TXTLIB DEL utextlib prgnme
TXTLIB ADD utextlib prgnme

FILEDEF SYSLMOD uloadlib LOADLIB a (RECFM V LRECL 1024 BLKSIZE 10 24

FILEDEF objlibl DISK IDMSLIB1 TXTLIB A

FILEDEF objlib DISK utextlib TXTLIB a

FILEDEF SYSLIB DISK coblibvs TXTLIB p

FILEDEF SYS001 DISK wfn wft wfm

LKED linkctl (LIST XREF LET MAP RENT NOTERM PRINT SIZE 512K 64K

Link edit step

| sysipt data a                                                                                 | Filename, type, and mode of the file containing the COBOL/DML source statements                                                                                                    |  |
|-----------------------------------------------------------------------------------------------|----------------------------------------------------------------------------------------------------|--|
| ррр                                                                                           | Record length of the data file                                                                                                    |  |
| nnn                                                                                           | Block size of the data file                                                                                                    |  |
| prgnme cobol a                                                                                | Filename of the COBOL program                                                                                                    |  |
| sysidms parms a                                                                               | Filename, filetype, and filemode of the file that contains SYSIDMS parameters (parameters that define your runtiment)                                                                                                   |  |
| vmid                                                                                          | ID of the virtual machine running the central version                                                                                                    |  |
| precompiler-options                                                                           | options that control various aspects of the precompile process. See <a href="Passing Parameters to the Precompiler">Passing Parameters to the Precompiler</a> (see page 355) for a complete description of the options. |  |
| coblibvs                                                                                      | Filename of the library that contains COBOLlogic modules                                                                                                    |  |
| utextlib                                                                                      | Filename of the user text library                                                                                                    |  |
| uloadlib LOADLIB a                                                                            | Filename, filetype, and filemode of the user load library                                                                                                    |  |
| objlib1                                                                                       | DDname of the first CA IDMS object library                                                                                                    |  |
| objlib                                                                                        | DDname of the user object library                                                                                                    |  |
| roblibvs TXTLIB p Filename, filetype, and filemode of the library that co COBOL logic modules |                                                                                                    |  |
|                                                                                               |                                                                                                    |  |

| wfn wft wfm | Filename, type, and mode of the files to be used as intermediate work files by IDMSDMLC |
|-------------|-----------------------------------------------------------------------------------------|
| linkctl     | Filename of the file that contains the linkage editor control statements                |

## How to Edit the SYSIDMS File

To create the SYSIDMS file, enter these CMS commands:

XEDIT sysidms parms a (NOPROF INPUT
.
.

SYSIDMS parameters

· · · FILE

To  $\operatorname{run}\operatorname{IDMSDMLC}$ , you must include the NODENAME and DICTNAME SYSIDMS parameters.

**Note:** For more information about SYSIDMS parameters, see the *CA IDMS Common Facilities Guide*.

## How to Create the SYSIPT File

To create the SYSIPT file, enter these CMS commands:

XEDIT sysipt data a (NOPROF INPUT

.
.
.
DML source statements

. . FILE

## How to Create the LINKCTL File

To create the LINKCTL file, enter these CMS commands:

```
XEDIT linkctl data a (NOPROF
INPUT
.
.
.
.
.
INCLUDE objlib(prgnme)
INCLUDE objlib1(IDMS) IDMS is required, omit for CICS
INCLUDE objlib1(IDMSCINT) for CICS only
INCLUDE objlib1(IDMSCANC) IDMSCANC for BATCH and DC_BATCH
ENTRY prgnme
NAME prgnme(R)
.
.
.
.
```

## **Executing in Local Mode**

To execute IDMSDMLC in local mode, remove the CVMACH parameter from OSRUN, and do *one* of the following:

- Link IDMSDMLC with an IDMSOPTI program that specifies local execution mode
- Specify \*LOCAL\* as the first input parameter in the file specified in the FILEDEF SYSIPT statement
- Modify the OSRUN statement, as follows:

```
OSRUN IDMSDMLC PARM='*LOCAL*'
```

**Note:** This option is valid only if the OSRUN command is issued from a System Product Interpreter or from an EXEC2 file.

## **Link-Edit Considerations**

The modules involved in the link edit of an application program contain three external references. Some must be resolved, others can be left unresolved depending on the mode of operation. The table below lists and explains the external references.

| Reference | Referenced by       | Resolved by     | Comments                                                                                    |
|-----------|---------------------|-----------------|---------------------------------------------------------------------------------------------|
| ABORT     | Application program | IDMSCANC        | Should be resolved ONLY in a batch environment; should NOT be included in a tp environment. |
| IDMS      | Application program | IDMS            | Must be resolved                                                                            |
| IDMSOPTI* | IDMS                | IDMSOPTI module | Must be resolved if using the central version without a SYSCTL file                         |

<sup>\*</sup> IDMSOPTI is a weak external reference (WXTRN).

# Passing Parameters to the Precompiler

A number of parameters can be provided to control the action taken by the precompiler. The parameters can be specified in one of three ways:

- An IDMSPPRM module can be compiled with parameter values that are always appropriate to a particular operating system or client site. IDMSPPRM must be a stand-alone assembler module that will be loaded by the precompiler at run-time. The module must consist of a string of characters terminated by a binary zero.
- A PARM= clause can be coded on the EXEC statement that invokes IDMSDMLC in a z/OS, or z/VSE environment or on the OSRUN statement that invokes IDMSDMLC in a CMS environment. Any option that is specified on the EXEC or OSRUN statement will take precedence over the same parameter if it is coded with a different value in the IDMSPPRM module.
- A PARM= statement can be coded as a SYSIDMS input parameter. See CA IDMS Common Facilities Guide for more information about using SYSIDMS. Any option that is specified in the PARM= statement will take precedence over the same parameter if it is coded with a different value in the IDMSPPRM module. Note that if PARM= is specified both as a SYSIDMS input statement and on an EXEC or OSRUN statement, the PARM= clause on the EXEC or OSRUN statement will be ignored completely.

#### **Precompiler Options**

Parameter options available to code in the EXEC statement of the precompile step are:

#### RCM=rcm-name

Specifies the name of the RCM created for the program by the precompiler if the program uses SQL access.

#### ■ RCMVERSION=rcm-version-number

Specifies the version number of the RCM created for the program by the precompiler.

#### ■ AM=access-module-name

Specifies the name of the access module to be executed for the program at runtime if the program uses SQL access.

#### ■ SCHEMA=schema-name

Specifies the default schema-name qualifier for the precompiler to use when processing an INCLUDE TABLE statement that does not supply a qualifier.

## ■ NOINSTALL

Specifies that the precompiler should only check syntax.

## ■ DICTNAME=dictionary-name

Specifies the name of the dictionary the precompiler should access.

## ■ SQL=NO/89/FIPS/DISABLED

Specifies the SQL syntax standard that the precompiler should apply when checking the validity of SQL statements in the program.

Option NO, the default, means that compliance with a named SQL standard is not checked or enforced, and all CAIDMS extensions are permitted.

Option 89 directs the precompiler to use ANSI X3.135-1989 (Rev), Database Language SQL with integrity enhancement as the standard for compliance.

Option FIPS directs the precompiler to use FIPS PUB 127-1, *Database Language SQL* as the standard for compliance.

Option DISABLED directs the precompiler not to process any SQL commands (denoted by EXEC SQL, END-EXEC delimiters) in the program.

## LIST/NOList

LIST directs the precompiler to create a listing of the program with precompiler messages. NOList directs the compiler not to create a listing of the program with precompiler messages.

## DATE=ISO/USA/EUR/JIS

Specifies the format of the DATE data type to be used for communication between the program and the database when the access module is executed.

## ■ TIME=ISO/USA/EUR/JIS

Specifies the format of the TIME data type to be used for communication between the program and the database when the access module is executed.

## ■ COBOL=1/2/85

Specifies the version of COBOL with which COBOL statements generated by the precompiler must comply.

Option 1 directs the precompiler to generate statements that comply with any of the following:

Versions of VS COBOL that precede VS COBOL II for z/OS, or z/VSE operating systems all CBOL compiler versions for BS2000 operating systems

Option 2, the default, directs the precompiler to generate statements that comply with VS COBOL II or LE-compliant COBOL compilers.

Option 85 directs the precompiler to comply with COBOL85, the version of COBOL required for the Fujitsu and Hitachi compilers.

## ■ SR1SR7 = YES/NO

If YES is specified then SR1 and SR7 will be emitted in SUBSCHEMA-RECNAMES. NO is the default.

**Note:** For more information about SQL-related parameter options, see the *SQL Programming Guide*.

## Site-specific Parameters

The following sample IDMSPPRM source will change the default for the COBOL parameter from COBOL=2 to COBOL=1 and will direct the precompiler not to produce a listing of the source program.

EDBPPARM CSECT
DC C'COBOL=1,NOLIST'
DC X'00'
END

# Appendix B: Sample Batch Program

This appendix contains a sample batch COBOL program that accesses database records using navigational DML statements. The following figure shows the program as it appears in the various stages of the compilation process. You create a program using COBOL and DML statements. This program is input to the DML compiler, which produces a listing that contains diagnostics and, optionally, DML source statements. The expanded code is input to the COBOL compiler, which generates a listing of the fully expanded code and diagnostics.

## **Compilation Process**

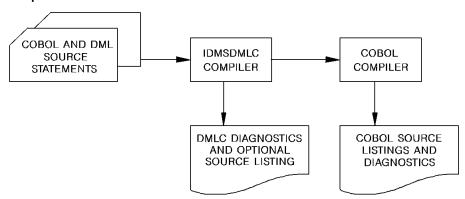

This section contains the following topics:

<u>Sample Batch Program as Input to the DML Compiler</u> (see page 360)

<u>Sample Batch Program as Output from the DML Compiler</u> (see page 369)

<u>Sample Batch Program from the COBOL Precompiler</u> (see page 387)

# Sample Batch Program as Input to the DML Compiler

The sample program contains COBOL and DML source statements.

```
*RETRIEVAL
*DMLIST
*NO-ACTIVITY-LOG
*SCHEMA-COMMENTS
IDENTIFICATION DIVISION.
 PROGRAM-ID.
                  DEPTRPT.
 AUTHOR.
                 COMPUTER ASSOCIATES INTERNATIONAL.
 DATE-WRITTEN.
                   APRIL 1995.
 REMARKS.
                  THIS PROGRAM DEMONSTRATES
              CA IDMS DATABASE ACCESS USING
              COBOL DML STATEMENTS. IT READS
              DEPARTMENT ID NUMBERS AND RETRIEVES
              RELATED RECORD OCCURRENCES,
              PRINTING A REPORT THAT INCLUDES
              DEPARTMENT, EMPLOYEE, JOB, AND
              OFFICE INFORMATION.
***********************
ENVIRONMENT DIVISION.
INPUT-OUTPUT SECTION.
FILE-CONTROL.
  SELECT DEPT-FILE-IN
                        ASSIGN TO INFILE.
  SELECT DEPT-FILE-OUT
                        ASSIGN TO OUTFILE.
  SELECT ERR-FILE-OUT
                        ASSIGN TO ERRFILE.
*******************
IDMS-CONTROL SECTION.
PROTOCOL.
                  MODE IS BATCH DEBUG
             IDMS-RECORDS MANUAL.
  SKIP3
********************
DATA DIVISION.
SCHEMA SECTION.
DB EMPSS01 WITHIN EMPSCHM.
```

\*\*\*\*\*\*\*\*\*\*\*\*\*\*\*\*\*\*

FILE SECTION.

```
FD DEPT-FILE-IN
RECORD CONTAINS 80
BLOCK CONTAINS 80 CHARACTERS
RECORDING MODE IS F
LABEL RECORDS ARE OMITTED.
```

### 01 DEPT-REC-IN.

02 DEPT-ID-IN PIC 9(4). 02 DEPT-IN-FILLER PIC X(76).

FD DEPT-FILE-OUT

RECORD CONTAINS 133

BLOCK CONTAINS 133 CHARACTERS

RECORDING MODE IS F

LABEL RECORDS ARE OMITTED.

#### 01 DEPT-REC-OUT.

02 CC PIC X.
02 PRINT-LINE PIC X(132).

FD ERR-FILE-OUT

RECORD CONTAINS 133

BLOCK CONTAINS 133 CHARACTERS

RECORDING MODE IS F

LABEL RECORDS ARE OMITTED.

### 01 ERR-REC-OUT.

02 ERR-CC PIC X.
02 ERR-LINE PIC X(132).

```
**********************
WORKING-STORAGE SECTION.
01 EOF-SW
              PIC X VALUE 'N'.
  88 END-OF-FILE
                      VALUE 'Y'.
01 LINE-COUNT PIC 99 VALUE 0.
01 ERR-LINE-COUNT PIC 99 VALUE 0.
01 LINE-MAX
              PIC 99 VALUE 50.
********************
01 DEPT-HEADER.
  05 FILLER
             PIC X(30) VALUE SPACES.
  05 FILLER
              PIC X(13) VALUE 'DEPARTMENT ID'.
  05 FILLER
              PIC X(10) VALUE SPACES.
  05 FILLER
              PIC X(9) VALUE 'DEPT NAME'.
  05 FILLER
              PIC X(70) VALUE SPACES.
01 DEPT-DETAIL-LINE.
  05 FILLER
              PIC X(33) VALUE SPACES.
  05 DEPT-ID-OUT PIC X(4).
  05 FILLER
              PIC X(16) VALUE SPACES.
  05 DEPT-NAME-OUT PIC X(45).
  05 FILLER
              PIC X(34) VALUE SPACES.
01 EMP-HEADER.
              PIC X(5)
  05 FILLER
                        VALUE SPACES.
                       VALUE 'EMP ID'.
  05 FILLER
              PIC X(6)
  05 FILLER
              PIC X(2)
                        VALUE SPACES.
  05 FILLER
              PIC X(9)
                        VALUE 'LAST NAME'.
  05 FILLER
              PIC X(8)
                        VALUE SPACES.
  05 FILLER
              PIC X(10) VALUE 'FIRST NAME'.
  05 FILLER
              PIC X(3)
                       VALUE SPACES.
  05 FILLER
              PIC X(10) VALUE 'START DATE'.
  05 FILLER
              PIC X(2)
                       VALUE SPACES.
  05 FILLER
              PIC X(9)
                        VALUE 'JOB TITLE'.
  05 FILLER
              PIC X(13) VALUE SPACES.
              PIC X(14) VALUE 'OFFICE ADDRESS'.
  05 FILLER
  05 FILLER
              PIC X(42) VALUE SPACES.
```

```
01 EMP-DETAIL-LINE.
 05 FILLER
              PIC X(5) VALUE SPACES.
 05 ID-OUT
              PIC X(4).
 05 FILLER
              PIC X(4)
                         VALUE SPACES.
 05 LAST-OUT PIC X(15).
 05 FILLER
              PIC X(2)
                         VALUE SPACES.
 05 FIRST-OUT PIC X(10).
 05 FILLER
              PIC X(3) VALUE SPACES.
 05 SD-0UT.
    10 SD-MM PIC XX.
    10 FILLER PIC X
                        VALUE '/'.
    10 SD-DD PIC XX.
    10 FILLER PIC X
                        VALUE '/'.
    10 SD-YY PIC XX.
 05 FILLER
              PIC X(4) VALUE SPACES.
 05 TITLE-OUT PIC X(20).
 05 FILLER
              PIC X(2)
                         VALUE SPACES.
 05 OFF-ADDRESS-OUT.
    10 STREET-OUT PIC X(20).
    10 FILLER PIC XX
                         VALUE SPACES.
    10 CITY-OUT PIC X(15).
    10 FILLER PIC XX
                         VALUE SPACES.
    10 STATE-OUT PIC XX.
                         VALUE SPACES.
    10 FILLER PIC XX
    10 ZIP-OUT PIC X(5).
 05 FILLER
              PIC X(8)
                         VALUE SPACES.
01 ERR-HEADER-1.
              PIC X(40) VALUE SPACES.
 05 FILLER
              PIC X(12) VALUE 'ERROR REPORT'.
 05 FILLER
              PIC X(80) VALUE SPACES.
 05 FILLER
01 ERR-HEADER-2.
 05 FILLER
              PIC X(10) VALUE SPACES.
 05 FILLER
              PIC X(4)
                         VALUE '*** '.
 05 FILLER
              PIC X(51) VALUE
    'THIS REPORT LISTS EMPTY AND NONEXISTENT DEPARTMENTS'.
              PIC X(4)
                         VALUE ' ***'.
 05 FILLER
 05 FILLER
              PIC X(63) VALUE SPACES.
01 ERR-HEADER-3.
              PIC X(20) VALUE SPACES.
 05 FILLER
              PIC X(7)
                         VALUE 'DEPT ID'.
 05 FILLER
 05 FILLER
              PIC X(9)
                         VALUE SPACES.
 05 FILLER
              PIC X(7) VALUE 'MESSAGE'.
 05 FILLER
              PIC X(89) VALUE SPACES.
```

```
01 ERR-DETAIL-LINE.
  05 FILLER PIC X(20) VALUE SPACES.
  05 ERR-ID-OUT PIC X(4).
  05 FILLER PIC X(12) VALUE SPACES.
  05 ERR-MESS-OUT PIC X(15).
  05 FILLER
            PIC X(79) VALUE SPACES.
*********************
01 MESSAGES.
  05 NO-JOB-MESSAGE.
   10 FILLER
                PIC X(20) VALUE 'NO JOB ASSIGNED'.
  05 NO-OFFICE-MESSAGE.
   10 FILLER
                PIC X(20)
            VALUE 'NO OFFICE ASSIGNED'.
  05 NO-DEPT-MESSAGE.
                PIC X(15) VALUE 'DOES NOT EXIST'.
   10 FILLER
  05 NO-EMP-MESSAGE.
   10 FILLER
                PIC X(15) VALUE 'IS EMPTY'.
  05 NO-INPUT-MESSAGE.
                PIC XX VALUE SPACES.
   10 FILLER
   10 FILLER
                PIC X(11) VALUE '====>> '.
   10 FILLER
                PIC X(8) VALUE 'NO INPUT'.
                PIC X(11) VALUE ' <<====='.
   10 FILLER
   10 FILLER
                PIC X(100) VALUE SPACES.
01 COPY IDMS SUBSCHEMA-CTRL.
01 COPY IDMS SUBSCHEMA-SSNAME.
01 COPY IDMS SUBSCHEMA-RECNAMES.
01 COPY IDMS SUBSCHEMA-SETNAMES.
01 COPY IDMS RECORD EMPLOYEE.
01 COPY IDMS RECORD DEPARTMENT.
01 COPY IDMS RECORD JOB.
01 COPY IDMS RECORD EMPOSITION.
01 COPY IDMS RECORD OFFICE.
  EJECT
PROCEDURE DIVISION.
```

```
****************
  * PROCEDURE DIVISION GENERAL STRATEGY:
     1) READ DEPT-ID-IN, WHICH CONTAINS THE
       DEPT-ID NUMBER
      2) ACCESS THE DATABASE USING THE DEPT-ID NUMBER *
       WITH AN OBTAIN CALC ON THE DEPARTMENT RECORD *
      3) ACCESS ALL EMPLOYEES IN THE DEPT-EMPLOYEE SET st
       AND RETRIEVE RELATED JOB AND OFFICE DATA *
      4) PRINT A REPORT FOR EACH DEPARTMENT
      5) PRINT AN ERROR REPORT FOR EMPTY DEPARTMENTS *
       AND NONEXISTENT DEPARTMENTS (NO MATCHING
       DEPT-ID)
  *****************
MAIN-LINE.
  PERFORM INIT-FILES.
  IF END-OF-FILE
   PERFORM EMPTY-INPUT-PROCESSING
  ELSE
   PERFORM INIT-BIND-READY
   PERFORM U220-ERR-HEADER
   PERFORM DEPT-PROCESSING THRU DEPT-PROCESSING-EXIT
         UNTIL END-OF-FILE.
  PERFORM END-PROCESSING.
  GOBACK.
INIT-BIND-READY.
**********************
* THE BIND STATEMENTS ARE PERFORMED INDIVIDUALLY (RATHER
* THAN BY USING A COPY IDMS SUBSCHEMA-BINDS) IN ORDER TO
* CHECK EACH ERROR-STATUS BY PERFORMING THE IDMS-STATUS
* ROUTINE.
*******************
  MOVE 'DEPTRPT' TO PROGRAM-NAME.
  BIND RUN-UNIT.
  PERFORM IDMS-STATUS.
  BIND EMPLOYEE.
  PERFORM IDMS-STATUS.
  BIND DEPARTMENT.
  PERFORM IDMS-STATUS.
  BIND JOB.
  PERFORM IDMS-STATUS.
  BIND EMPOSITION.
  PERFORM IDMS-STATUS.
  BIND OFFICE.
  PERFORM IDMS-STATUS.
  READY.
  PERFORM IDMS-STATUS.
```

```
INIT-FILES.
  OPEN INPUT DEPT-FILE-IN.
  OPEN OUTPUT DEPT-FILE-OUT.
  OPEN OUTPUT ERR-FILE-OUT.
  MOVE SPACES TO PRINT-LINE.
  MOVE SPACES TO ERR-LINE.
  READ DEPT-FILE-IN AT END MOVE 'Y' TO EOF-SW.
EMPTY-INPUT-PROCESSING.
  MOVE NO-INPUT-MESSAGE TO PRINT-LINE.
  MOVE '1' TO CC.
  PERFORM U000-WRITE-LINE.
*******************
* THIS PARAGRAPH ACCESSES THE DATABASE USING THE DEPT-ID-0415 *
* CALCKEY VALUE.
**********************
DEPT-PROCESSING.
  MOVE DEPT-ID-IN TO DEPT-ID-0410.
  OBTAIN CALC DEPARTMENT.
  IF DB-REC-NOT-FOUND THEN
    PERFORM NO-DEPT-PROCESSING
  ELSE
    PERFORM IDMS-STATUS
    IF DEPT-EMPLOYEE IS NOT EMPTY THEN
      PERFORM U020-VALID-HEADER
      MOVE DEPT-ID-0410 TO DEPT-ID-OUT
      MOVE DEPT-NAME-0410 TO DEPT-NAME-OUT
      MOVE DEPT-DETAIL-LINE TO PRINT-LINE
      PERFORM U000-WRITE-LINE
      PERFORM U030-EMP-HEADERS
      PERFORM SET-WALK THRU SET-WALK-EXIT
           UNTIL DB-END-OF-SET
    ELSE
      PERFORM EMPTY-SET.
  READ DEPT-FILE-IN AT END MOVE 'Y' TO EOF-SW.
DEPT-PROCESSING-EXIT.
  EXIT.
```

```
**********************
* THIS PARAGRAPH RETRIEVES EMPLOYEE, JOB, AND OFFICE DATA
* FOR EACH EMPLOYEE IN THE DEPT-EMPLOYEE SET.
************************
SET-WALK.
  OBTAIN NEXT EMPLOYEE WITHIN DEPT-EMPLOYEE.
  IF DB-END-OF-SET
   GO TO SET-WALK-EXIT
  ELSE
   PERFORM IDMS-STATUS.
  MOVE EMP-ID-0415 TO ID-OUT.
  MOVE EMP-LAST-NAME-0415 TO LAST-OUT.
  MOVE EMP-FIRST-NAME-0415 TO FIRST-OUT.
  MOVE START-YEAR-0415 TO SD-YY.
  MOVE START-MONTH-0415 TO SD-MM.
  MOVE START-DAY-0415 TO SD-DD.
  IF EMP-EMPOSITION IS EMPTY
    MOVE NO-JOB-MESSAGE TO TITLE-OUT
  ELSE
    FIND FIRST WITHIN EMP-EMPOSITION
    PERFORM IDMS-STATUS
    IF NOT JOB-EMPOSITION MEMBER
      MOVE NO-JOB-MESSAGE TO TITLE-OUT
      OBTAIN OWNER WITHIN JOB-EMPOSITION
      PERFORM IDMS-STATUS
      MOVE TITLE-0440 TO TITLE-OUT.
  IF OFFICE-EMPLOYEE IS EMPTY
    MOVE NO-OFFICE-MESSAGE TO STREET-OUT
    MOVE SPACES TO CITY-OUT
    MOVE SPACES TO STATE-OUT
    MOVE SPACES TO ZIP-OUT
  ELSE
    OBTAIN OWNER WITHIN OFFICE-EMPLOYEE
    PERFORM IDMS-STATUS
    MOVE OFFICE-STREET-0450 TO STREET-OUT
    MOVE OFFICE-CITY-0450 TO CITY-OUT
    MOVE OFFICE-STATE-0450 TO STATE-OUT
    MOVE OFFICE-ZIP-FIRST-FIVE-0450 TO ZIP-OUT
    MOVE EMP-DETAIL-LINE TO PRINT-LINE.
  PERFORM U000-WRITE-LINE.
SET-WALK-EXIT.
  EXIT.
```

END-PROCESSING.

```
FINISH.
  PERFORM IDMS-STATUS.
  CLOSE DEPT-FILE-OUT.
  CLOSE ERR-FILE-OUT.
  CLOSE DEPT-FILE-IN.
EMPTY-SET.
  MOVE SPACES TO ERR-LINE.
  MOVE DEPT-ID-0410 TO ERR-ID-OUT.
  MOVE NO-EMP-MESSAGE TO ERR-MESS-OUT.
  MOVE ERR-DETAIL-LINE TO ERR-LINE.
  PERFORM U200-WRITE-ERR-LINE.
NO-DEPT-PROCESSING.
  MOVE DEPT-ID-IN TO ERR-ID-OUT.
  MOVE NO-DEPT-MESSAGE TO ERR-MESS-OUT.
  MOVE ERR-DETAIL-LINE TO ERR-LINE.
  PERFORM U200-WRITE-ERR-LINE.
U000-WRITE-LINE.
  WRITE DEPT-REC-OUT AFTER POSITIONING CC.
  IF CC = '1' THEN MOVE 0 TO LINE-COUNT
  ELSE IF CC = ' ' THEN ADD 1 TO LINE-COUNT
     ELSE IF CC = '0' THEN ADD 2 TO LINE-COUNT.
  IF LINE-COUNT > LINE-MAX
        THEN PERFORM U010-NEW-PAGE-ROUTINE.
U010-NEW-PAGE-ROUTINE.
  PERFORM U020-VALID-HEADER.
  MOVE DEPT-DETAIL-LINE TO PRINT-LINE.
  PERFORM U000-WRITE-LINE.
  PERFORM U030-EMP-HEADERS.
U020-VALID-HEADER.
  MOVE DEPT-HEADER TO PRINT-LINE.
  MOVE '1' TO CC.
  PERFORM U000-WRITE-LINE
  MOVE ' ' TO CC.
U030-EMP-HEADERS.
  MOVE '0' TO CC.
  MOVE EMP-HEADER TO PRINT-LINE.
  PERFORM U000-WRITE-LINE.
 MOVE SPACES TO PRINT-LINE.
  MOVE ' ' TO CC.
  PERFORM U000-WRITE-LINE.
```

```
U200-WRITE-ERR-LINE.
  WRITE ERR-REC-OUT AFTER POSITIONING ERR-CC.
  IF ERR-CC = '1' THEN MOVE 0 TO ERR-LINE-COUNT
  ELSE IF ERR-CC = ' ' THEN ADD 1 TO ERR-LINE-COUNT
   ELSE IF ERR-CC = '0' THEN ADD 2 TO ERR-LINE-COUNT.
  IF ERR-LINE-COUNT > LINE-MAX THEN
           PERFORM U220-ERR-HEADER.
U220-ERR-HEADER.
  MOVE ERR-HEADER-1 TO ERR-LINE.
  MOVE '1' TO ERR-CC.
  PERFORM U200-WRITE-ERR-LINE
  MOVE '0' TO ERR-CC.
  MOVE ERR-HEADER-2 TO ERR-LINE.
  PERFORM U200-WRITE-ERR-LINE.
  MOVE ERR-HEADER-3 TO ERR-LINE.
  PERFORM U200-WRITE-ERR-LINE.
  MOVE SPACES TO ERR-LINE.
  MOVE ' ' TO ERR-CC.
  PERFORM U200-WRITE-ERR-LINE.
IDMS-ABORT.
  EXIT.
IDMS-ABORT-EXIT.
  COPY IDMS IDMS-STATUS.
```

# Sample Batch Program as Output from the DML Compiler

Since the \*DMLIST option is specified in the program's IDENTIFICATION DIVISION, printed output consists of expanded code as well as diagnostics. This output is in the following format:

- Heading—The top of each page of the listing contains the name of the DML compiler being used (IDMSDMLC), the release number of the processor (Release 10.0), the name of the listing (Listing of Messages), the date, the time, and the page number.
- Input listing and DML compiler-generated code—The body of the printout contains the program input listing along with the DML compiler-generated code, formatted as follows:

| Column | Explanation                                    |  |
|--------|------------------------------------------------|--|
| 1      | Sequence numbers generated by the DML compiler |  |
| 12     | Line numbers generated by the DML compiler     |  |
| 19     | Line numbers generated by the user program     |  |

| Column | Explanation                                                                |  |
|--------|----------------------------------------------------------------------------|--|
| 26     | Text of the COBOL source code including text generated by the DML compiler |  |

• Warnings and Status Messages—Diagnostics are imbedded in the input listing and DML compiler-generated code following the errant lines of source code.

**Note:** For more information about the DML compiler status messages, see the *CA IDMS Messages and Codes Guide*.

This listing contains the sample batch program and partially expanded code generated by the DML compiler.

|                     | 00001                                        | *RETRIEVAL                          |                                    |  |
|---------------------|----------------------------------------------|-------------------------------------|------------------------------------|--|
| 00002               |                                              | *DMLIST                             |                                    |  |
| 00003               |                                              | *NO-ACTIVITY-LOG                    |                                    |  |
| 00004               |                                              | *SCHEMA-COMMENTS                    |                                    |  |
|                     | 00005                                        |                                     |                                    |  |
| 00006<br>00007      |                                              | IDENTIFICATION DIVISION.            |                                    |  |
|                     |                                              |                                     |                                    |  |
|                     | 80000                                        | PROGRAM-ID.                         | DEPTRPT.                           |  |
|                     | 00009                                        |                                     |                                    |  |
|                     | 00010                                        | AUTHOR.                             | COMPUTER ASSOCIATES INTERNATIONAL. |  |
|                     | 00011                                        |                                     |                                    |  |
| 00012<br>00013      |                                              | DATE-WRITTEN.                       | APRIL 1995.                        |  |
|                     |                                              |                                     |                                    |  |
| 00014               |                                              | REMARKS.                            | THIS PROGRAM DEMONSTRATES          |  |
| 00015               |                                              |                                     | CA IDMS DATABASE ACCESS USING      |  |
| 00016               |                                              | COBOL DML STATEMENTS. IT READS      |                                    |  |
| 00017               |                                              | DEPARTMENT ID NUMBERS AND RETRIEVES |                                    |  |
| 00018               |                                              | RELATED RECORD OCCURRENCES,         |                                    |  |
| 00019               |                                              | PRINTING A REPORT THAT INCLUDES     |                                    |  |
| 00020               |                                              |                                     | DEPARTMENT, EMPLOYEE, JOB, AND     |  |
| 00021               |                                              | OFFICE INFORMATION.                 |                                    |  |
|                     | 00022 ************************               |                                     | **************                     |  |
| 00023               |                                              | ENVIRONMENT DIVISION.               |                                    |  |
|                     | 00024                                        | INPUT-OUTPUT SECTION.               |                                    |  |
| 00025 FILE-CONTROL. |                                              |                                     |                                    |  |
|                     | 00026                                        | SELECT DEPT-F                       | ILE-IN ASSIGN TO INFILE.           |  |
|                     | 00027                                        | SELECT DEPT-F                       | ILE-OUT ASSIGN TO OUTFILE.         |  |
|                     | 00028 SELECT ERR-FILE-OUT ASSIGN TO ERRFILE. |                                     | LE-OUT ASSIGN TO ERRFILE.          |  |
|                     | 00029                                        | *********************               |                                    |  |
| DMLC                | 00030                                        | IDMS-CONTROL SECTI                  | ON.                                |  |
|                     | 00031                                        |                                     |                                    |  |
|                     | 00032                                        | PROTOCOL.                           | MODE IS BATCH DEBUG                |  |
|                     | 00033                                        |                                     | IDMS-RECORDS MANUAL.               |  |
|                     | 00034                                        | SKIP3                               |                                    |  |
|                     |                                              |                                     |                                    |  |

```
************************
         00035
         00036
                   DATA DIVISION.
         00037
DMLC
      00038
                SCHEMA SECTION.
         00039
                   DB EMPSS01 WITHIN EMPSCHM.
         00040
         00041
                ***********************
         00042
         00043
                   FILE SECTION.
         00044
         00045
                   FD DEPT-FILE-IN
         00046
                    RECORD CONTAINS 80
         00047
                    BLOCK CONTAINS 80 CHARACTERS
                    RECORDING MODE IS F
         00048
                    LABEL RECORDS ARE OMITTED.
         00049
         00050
         00051
                   01 DEPT-REC-IN.
                       02 DEPT-ID-IN
         00052
                                         PIC 9(4).
                       02 DEPT-IN-FILLER
                                           PIC X(76).
         00053
         00054
                   FD DEPT-FILE-OUT
         00055
         00056
                    RECORD CONTAINS 133
                    BLOCK CONTAINS 133 CHARACTERS
         00057
                    RECORDING MODE IS F
         00058
         00059
                    LABEL RECORDS ARE OMITTED.
         00060
         00061
                   01 DEPT-REC-OUT.
                    02 CC
                                   PIC X.
         00062
         00063
                    02 PRINT-LINE
                                      PIC X(132).
         00064
                   FD ERR-FILE-OUT
         00065
         00066
                    RECORD CONTAINS 133
         00067
                    BLOCK CONTAINS 133 CHARACTERS
                    RECORDING MODE IS F
         00068
         00069
                    LABEL RECORDS ARE OMITTED.
         00070
         00071
                   01 ERR-REC-OUT.
         00072
                    02 ERR-CC
                                     PIC X.
         00073
                    02 ERR-LINE
                                      PIC X(132).
         00074
                *****************
         00075
         00076
                   WORKING-STORAGE SECTION.
         00077
                   01 EOF-SW
                               PIC X VALUE 'N'.
         00078
                    88 END-OF-FILE
                                        VALUE 'Y'.
         00079
                   01 LINE-COUNT PIC 99 VALUE 0.
         00080
                   01 ERR-LINE-COUNT PIC 99 VALUE 0.
```

```
00081
          01 LINE-MAX
                          PIC 99 VALUE 50.
        *************************
00082
00083
          01 DEPT-HEADER.
                         PIC X(30) VALUE SPACES.
00084
            05 FILLER
                         PIC X(13) VALUE 'DEPARTMENT ID'.
00085
            05 FILLER
                         PIC X(10) VALUE SPACES.
00086
            05 FILLER
00087
            05 FILLER
                         PIC X(9)
                                    VALUE 'DEPT NAME'.
00088
            05 FILLER
                         PIC X(70) VALUE SPACES.
00089
          01 DEPT-DETAIL-LINE.
00090
            05 FILLER
                         PIC X(33) VALUE SPACES.
00091
            05 DEPT-ID-OUT PIC X(4).
                         PIC X(16) VALUE SPACES.
00092
            05 FILLER
            05 DEPT-NAME-OUT PIC X(45).
00093
            05 FILLER
                         PIC X(34) VALUE SPACES.
00094
00095
          01 EMP-HEADER.
00096
               05 FILLER
                            PIC X(5) VALUE SPACES.
00097
            05 FILLER
                         PIC X(6)
                                   VALUE 'EMP ID'.
00098
            05 FILLER
                         PIC X(2)
                                    VALUE SPACES.
                                    VALUE 'LAST NAME'.
00099
            05 FILLER
                         PIC X(9)
00100
            05 FILLER
                         PIC X(8)
                                    VALUE SPACES.
00101
            05 FILLER
                         PIC X(10) VALUE 'FIRST NAME'.
            05 FILLER
                         PIC X(3)
                                    VALUE SPACES.
00102
00103
            05 FILLER
                         PIC X(10) VALUE 'START DATE'.
                         PIC X(2)
00104
            05 FILLER
                                    VALUE SPACES.
00105
            05 FILLER
                         PIC X(9)
                                    VALUE 'JOB TITLE'.
00106
            05 FILLER
                         PIC X(13) VALUE SPACES.
00107
            05 FILLER
                         PIC X(14)
                                    VALUE 'OFFICE ADDRESS'.
            05 FILLER
                         PIC X(42) VALUE SPACES.
00108
          01 EMP-DETAIL-LINE.
00109
00110
            05 FILLER
                         PIC X(5)
                                    VALUE SPACES.
00111
            05 ID-OUT
                         PIC X(4).
            05 FILLER
                         PIC X(4)
00112
                                    VALUE SPACES.
00113
            05 LAST-OUT
                          PIC X(15).
00114
            05 FILLER
                         PIC X(2)
                                    VALUE SPACES.
00115
            05 FIRST-OUT
                          PIC X(10).
00116
            05 FILLER
                         PIC X(3)
                                    VALUE SPACES.
            05 SD-0UT.
00117
00118
              10 SD-MM
                         PIC XX.
                                   VALUE '/'.
00119
              10 FILLER
                         PIC X
00120
              10 SD-DD
                         PIC XX.
00121
              10 FILLER
                         PIC X
                                   VALUE '/'.
              10 SD-YY
00122
                         PIC XX.
            05 FILLER
                         PIC X(4)
00123
                                    VALUE SPACES.
00124
            05 TITLE-OUT PIC X(20).
00125
            05 FILLER
                         PIC X(2)
                                    VALUE SPACES.
            05 OFF-ADDRESS-OUT.
00126
00127
              10 STREET-OUT PIC X(20).
              10 FILLER
                        PIC XX
00128
                                    VALUE SPACES.
```

```
00129
              10 CITY-OUT PIC X(15).
00130
              10 FILLER PIC XX
                                    VALUE SPACES.
00131
              10 STATE-OUT PIC XX.
              10 FILLER PIC XX
00132
                                    VALUE SPACES.
00133
              10 ZIP-OUT PIC X(5).
            05 FILLER
00134
                         PIC X(8)
                                    VALUE SPACES.
          01 ERR-HEADER-1.
00135
00136
            05 FILLER
                         PIC X(40) VALUE SPACES.
00137
                         PIC X(12) VALUE 'ERROR REPORT'.
            05 FILLER
                         PIC X(80) VALUE SPACES.
00138
            05 FILLER
00139
          01 ERR-HEADER-2.
            05 FILLER
                         PIC X(10) VALUE SPACES.
00140
            05 FILLER
                         PIC X(4)
                                    VALUE '*** '.
00141
            05 FILLER
                         PIC X(51) VALUE
00142
00143
               'THIS REPORT LISTS EMPTY AND NONEXISTENT DEPARTMENTS'.
00144
            05 FILLER
                         PIC X(4)
                                    VALUE ' ***'.
00145
            05 FILLER
                         PIC X(63) VALUE SPACES.
00146
          01 ERR-HEADER-3.
            05 FILLER
                         PIC X(20) VALUE SPACES.
00147
00148
            05 FILLER
                         PIC X(7)
                                    VALUE 'DEPT ID'.
                                    VALUE SPACES.
00149
            05 FILLER
                         PIC X(9)
00150
            05 FILLER
                         PIC X(7)
                                    VALUE 'MESSAGE'.
00151
            05 FILLER
                         PIC X(89) VALUE SPACES.
00152
          01 ERR-DETAIL-LINE.
00153
            05 FILLER
                         PIC X(20) VALUE SPACES.
00154
            05 ERR-ID-OUT PIC X(4).
00155
            05 FILLER
                         PIC X(12) VALUE SPACES.
00156
            05 ERR-MESS-OUT PIC X(15).
                         PIC X(79) VALUE SPACES.
00157
            05 FILLER
        ***********************
00158
00159
          01 MESSAGES.
            05 NO-JOB-MESSAGE.
00160
00161
              10 FILLER
                            PIC X(20) VALUE 'NO JOB ASSIGNED'.
00162
            05 NO-OFFICE-MESSAGE.
00163
              10 FILLER
                            PIC X(20)
                       VALUE 'NO OFFICE ASSIGNED'.
00164
00165
            05 NO-DEPT-MESSAGE.
                            PIC X(15) VALUE 'DOES NOT EXIST'.
00166
              10 FILLER
00167
            05 NO-EMP-MESSAGE.
00168
              10 FILLER
                            PIC X(15) VALUE 'IS EMPTY'.
00169
            05 NO-INPUT-MESSAGE.
00170
              10 FILLER
                            PIC XX VALUE SPACES.
```

```
00171
                         10 FILLER
                                       PIC X(11) VALUE '===>> '.
                                       PIC X(8) VALUE 'NO INPUT'.
          00172
                         10 FILLER
          00173
                         10 FILLER
                                        PIC X(11) VALUE ' <
                         10 FILLER
                                        PIC X(100) VALUE SPACES.
          00174
          00175
DMLC
                     01 COPY IDMS SUBSCHEMA-CTRL.
          00176
          00177
                     01 SUBSCHEMA-CTRL.
          00178
                        03 PROGRAM-NAME
                                              PIC X(8)
          00179
                                     VALUE SPACES .
          00180
                        03 ERROR-STATUS
                                              PIC X(4)
          00181
                                     VALUE '1400' .
          00182
                                   88 DB-STATUS-0K
          00183
                                     VALUE '0000' .
                                   88 ANY-STATUS
          00184
                                     VALUE ' 'THRU '9999'.
          00185
          00186
                                   88 ANY-ERROR-STATUS
                                     VALUE '0001' THRU '9999' .
          00187
                                   88 DB-END-OF-SET
          00188
          00189
                                     VALUE '0307' .
          00190
                                   88 DB-REC-NOT-FOUND
          00191
                                     VALUE '0326' .
                        03 DBKEY
                                         PIC S9(8) COMP SYNC.
          00192
          00193
                        03 RECORD-NAME
                                            PIC X(16)
                                     VALUE SPACES .
          00194
          00195
                        03 RRECORD-NAME
                                              REDEFINES RECORD-NAME.
          00196
                         05 SSC-NODN
                                           PIC X(8).
          00197
                         05 SSC-DBN
                                          PIC X(8).
          00198
                        03 AREA-NAME
                                           PIC X(16)
                                     VALUE SPACES .
          00199
          00200
                        03 AREA-RNAME
                                            REDEFINES AREA-NAME.
          00201
                         05 SSC-DNO
                                          PIC X(8).
                         05 SSC-DNA
                                          PIC X(8).
          00202
                        03 ERROR-SET
          00203
                                           PIC X(16)
          00204
                                     VALUE SPACES .
                        03 ERROR-RECORD
          00205
                                              PIC X(16)
          00206
                                     VALUE SPACES .
          00207
                        03 ERROR-AREA
                                            PIC X(16)
          00208
                                     VALUE SPACES .
                        03 IDBMSCOM-AREA
          00209
                                              PIC X(100)
          00210
                                     VALUE LOW-VALUE .
          00211
                        03 IDBMSCOM
                                           REDEFINES IDBMSCOM-AREA
          00212
                                     PIC X
          00213
                                      OCCURS 100.
          00214
                        03 RIDBMSCOM
                                           REDEFINES IDBMSCOM-AREA.
          00215
                         05 DB-SUB-ADDR
                                            PIC X(4).
          00216
                         05 FILLER
                                          PIC X(96).
```

```
03 R1DBMSCOM
          00217
                                           REDEFINES IDBMSCOM-AREA.
          00218
                         05 PAGE-INFO.
          00219
                          07 PAGE-INFO-GROUP PIC S9(4) COMP.
                          07 PAGE-INFO-DBK-FORMAT
          00220
          00221
                                     PIC 9(4) COMP.
                         05 SSC-IDMS-STATUS-WRK.
          00222
          00223
                          07 SSC-IN01-REO-WK.
          00224
                            09 SSC-IN01-REQ-CODE
          00225
                                                  PIC S9(8) COMP.
          00226
                            09 SSC-IN01-REQ-RETURN
          00227
                                                  PIC S9(8) COMP.
          00228
                          07 SSC-STATUS-LINE.
          00229
                            09 SSC-STATUS-LABEL PIC X(16).
          00230
                            09 SSC-STATUS-VALUE PIC X(12).
          00231
                        05 FILLER
                                          PIC X(60).
          00232
                        03 DIRECT-DBKEY
                                             PIC S9(8) COMP SYNC.
                        03 DIRECT-DBK
                                            REDEFINES DIRECT-DBKEY
          00233
          00234
                                     PIC S9(8) COMP SYNC.
          00235
                        03 DATABASE-STATUS.
          00236
                         05 DBSTATMENT-CODE PIC X(2).
          00237
                         05 DBSTATUS - CODE
                                             PIC X(5).
                                          PIC X.
          00238
                        03 FILLER
          00239
                        03 RECORD-OCCUR
                                             PIC S9(8) COMP SYNC.
          00240
                        03 DML-SEQUENCE
                                             PIC S9(8) COMP SYNC.
          00241
DMLC
                     01 COPY IDMS SUBSCHEMA-SSNAME.
          00242
          00243
                     01 SUBSCHEMA-SSNAME
                                              PIC X(8)
          00244
                                     VALUE 'EMPSS01 ' .
          00245
DMLC
                     01 COPY IDMS SUBSCHEMA-RECNAMES.
          00246
                     01 SUBSCHEMA-RECNAMES.
          00247
          00248
                        03 SR460
                                         PIC X(16)
          00249
                                     VALUE 'STRUCTURE
          00250
                        03 SR455
                                         PIC X(16)
                                     VALUE 'SKILL
          00251
          00252
                        03 SR450
                                         PIC X(16)
                                     VALUE 'OFFICE
          00253
          00254
                        03 SR445
                                         PIC X(16)
          00255
                                     VALUE 'NON-HOSP-CLAIM' .
                        03 SR440
          00256
                                         PIC X(16)
          00257
                                     VALUE 'JOB
                        03 SR435
          00258
                                         PIC X(16)
                                     VALUE 'INSURANCE-PLAN ' .
          00259
          00260
                        03 SR430
                                         PIC X(16)
          00261
                                     VALUE 'HOSPITAL-CLAIM' .
```

```
03 SR425
          00262
                                         PIC X(16)
          00263
                                     VALUE 'EXPERTISE
          00264
                        03 SR420
                                         PIC X(16)
          00265
                                     VALUE 'EMPOSITION
                        03 SR415
          00266
                                         PIC X(16)
          00267
                                     VALUE 'EMPLOYEE
          00268
                        03 SR410
                                         PIC X(16)
                                     VALUE 'DEPARTMENT
          00269
          00270
                        03 SR405
                                         PIC X(16)
                                     VALUE 'DENTAL-CLAIM ' .
          00271
          00272
                        03 SR400
                                         PIC X(16)
          00273
                                     VALUE 'COVERAGE
          00274
DMLC
          00275
                     01 COPY IDMS SUBSCHEMA-SETNAMES.
          00276
                     01 SUBSCHEMA-SETNAMES.
          00277
                        03 COVERAGE-CLAIMS
                                              PIC X(16)
                                     VALUE 'COVERAGE-CLAIMS ' .
          00278
          00279
                        03 DEPT-EMPLOYEE
                                             PIC X(16)
          00280
                                     VALUE 'DEPT-EMPLOYEE ' .
          00281
                        03 EMP-COVERAGE
                                             PIC X(16)
                                     VALUE 'EMP-COVERAGE ' .
          00282
          00283
                        03 EMP-EXPERTISE
                                             PIC X(16)
                                     VALUE 'EMP-EXPERTISE ' .
          00284
          00285
                        03 EMP-NAME-NDX
                                             PIC X(16)
          00286
                                     VALUE 'EMP-NAME-NDX ' .
                        03 EMP-EMPOSITION
          00287
                                              PIC X(16)
                                     VALUE 'EMP-EMPOSITION' .
          00288
          00289
                        03 JOB-EMPOSITION
                                              PIC X(16)
                                     VALUE 'JOB-EMPOSITION' .
          00290
          00291
                        03 JOB-TITLE-NDX
                                             PIC X(16)
          00292
                                     VALUE 'JOB-TITLE-NDX ' .
                        03 MANAGES
                                          PIC X(16)
          00293
          00294
                                     VALUE 'MANAGES
          00295
                        03 OFFICE-EMPLOYEE
                                              PIC X(16)
                                     VALUE 'OFFICE-EMPLOYEE' .
          00296
                        03 REPORTS-TO
          00297
                                            PIC X(16)
          00298
                                     VALUE 'REPORTS-TO
          00299
                        03 SKILL-EXPERTISE
                                              PIC X(16)
                                     VALUE 'SKILL-EXPERTISE ' .
          00300
          00301
                        03 SKILL-NAME-NDX
                                              PIC X(16)
```

```
VALUE 'SKILL-NAME-NDX ' .
          00302
          00303
                        03 CALC
                                         PIC X(16)
          00304
                                     VALUE 'CALC
          00305
DMLC
                     01 COPY IDMS RECORD EMPLOYEE.
          00306
          00307
                     01 EMPLOYEE.
          00308
                       02 EMP-ID-0415
                                            PIC 9(4).
          00309
                       02 EMP-NAME-0415.
          00310
                        03 EMP-FIRST-NAME-0415 PIC X(10).
          00311
                        03 EMP-LAST-NAME-0415 PIC X(15).
          00312
                       02 EMP-ADDRESS-0415.
          00313
                        03 EMP-STREET-0415
                                              PIC X(20).
          00314
                        03 EMP-CITY-0415
                                             PIC X(15).
                        03 EMP-STATE-0415
          00315
                                              PIC X(2).
          00316
                        03 EMP-ZIP-0415.
                        04 EMP-ZIP-FIRST-FIVE-0415
          00317
          00318
                                     PIC X(5).
          00319
                        04 EMP-ZIP-LAST-FOUR-0415
          00320
                                     PIC X(4).
          00321
                       02 EMP-PHONE-0415
                                             PIC 9(10).
                       02 STATUS-0415
          00322
                                            PIC X(2).
          00323
                                   88 ACTIVE-0415
          00324
                                     VALUE '01' .
          00325
                                   88 ST-DISABIL-0415
          00326
                                     VALUE '02' .
          00327
                                   88 LT-DISABIL-0415
                                     VALUE '03' .
          00328
          00329
                                   88 LEAVE-0F-ABSENCE-0415
          00330
                                     VALUE '04' .
          00331
                                   88 TERMINATED-0415
          00332
                                     VALUE '05' .
                                             PIC 9(9).
          00333
                       02 SS-NUMBER-0415
          00334
                       02 START-DATE-0415.
          00335
                        03 START-YEAR-0415
                                              PIC 9(4).
                        03 START-MONTH-0415
          00336
                                               PIC 9(2).
                        03 START-DAY-0415
          00337
                                              PIC 9(2).
          00338
                       02 TERMINATION-DATE-0415.
          00339
                        03 TERMINATION-YEAR-0415 PIC 9(4).
                        03 TERMINATION-MONTH-0415 PIC 9(2).
          00340
          00341
                        03 TERMINATION-DAY-0415 PIC 9(2).
          00342
                       02 BIRTH-DATE-0415.
```

```
03 BIRTH-YEAR-0415
          00343
                                              PIC 9(4).
          00344
                        03 BIRTH-MONTH-0415
                                               PIC 9(2).
          00345
                        03 BIRTH-DAY-0415
                                              PIC 9(2).
          00346
DMLC
                     01 COPY IDMS RECORD DEPARTMENT.
          00347
          00348
                     01 DEPARTMENT.
          00349
                       02 DEPT-ID-0410
                                            PIC 9(4).
                       02 DEPT-NAME-0410
                                             PIC X(45).
          00350
          00351
                       02 DEPT-HEAD-ID-0410
                                               PIC 9(4).
          00352
                       02 FILLER
                                         PIC XXX.
          00353
DMLC
          00354
                     01 COPY IDMS RECORD JOB.
          00355
                     01 JOB.
          00356
                       02 JOB-ID-0440
                                            PIC 9(4).
          00357
                       02 TITLE-0440
                                           PIC X(20).
          00358
                       02 DESCRIPTION-0440.
                        03 DESCRIPTION-LINE-0440 PIC X(60)
          00359
          00360
                                     OCCURS 2.
          00361
                       02 REQUIREMENTS-0440.
                        03 REQUIREMENT-LINE-0440 PIC X(60)
          00362
          00363
                                     OCCURS 2.
                       02 MINIMUM-SALARY-0440 PIC S9(6)V99.
          00364
          00365
                       02 MAXIMUM-SALARY-0440 PIC S9(6)V99.
          00366
                       02 SALARY-GRADES-0440 PIC 9(2)
          00367
                                     OCCURS 4.
                       02 NUMBER-OF-POSITIONS-0440
          00368
                                     PIC 9(3).
          00369
                       02 NUMBER-0PEN-0440
          00370
                                              PIC 9(3).
          00371
                       02 FILLER
                                         PIC XX.
          00372
DMLC
                     01 COPY IDMS RECORD EMPOSITION.
          00373
          00374
                     01 EMPOSITION.
          00375
                       02 START-DATE-0420.
          00376
                        03 START-YEAR-0420
                                              PIC 9(4).
                                               PIC 9(2).
          00377
                        03 START-MONTH-0420
                        03 START-DAY-0420
          00378
                                              PIC 9(2).
          00379
                       02 FINISH-DATE-0420.
          00380
                        03 FINISH-YEAR-0420
                                               PIC 9(4).
                        03 FINISH-MONTH-0420 PIC 9(2).
          00381
          00382
                        03 FINISH-DAY-0420
                                              PIC 9(2).
          00383
                       02 SALARY-GRADE-0420
                                               PIC 9(2).
          00384
                       02 SALARY-AMOUNT-0420
                                               PIC S9(7)V99 COMP-3.
          00385
                       02 BONUS-PERCENT-0420
                                               PIC SV999 COMP-3.
          00386
                       02 COMMISSION-PERCENT-0420 PIC SV999 COMP-3.
```

```
02 OVERTIME-RATE-0420 PIC S9V99 COMP-3.
         00387
         00388
                      02 FILLER
                                      PIC XXX.
         00389
DMLC
         00390
                    01 COPY IDMS RECORD OFFICE.
                    01 OFFICE.
         00391
         00392
                      02 OFFICE-CODE-0450
                                            PIC X(3).
         00393
                      02 OFFICE-ADDRESS-0450.
                      03 OFFICE-STREET-0450 PIC X(20).
         00394
         00395
                      03 OFFICE-CITY-0450
                                             PIC X(15).
         00396
                       03 OFFICE-STATE-0450 PIC X(2).
         00397
                       03 OFFICE-ZIP-0450.
                       04 OFFICE-ZIP-FIRST-FIVE-0450
         00398
         00399
                                   PIC X(5).
         00400
                       04 OFFICE-ZIP-LAST-FOUR-0450
         00401
                                   PIC X(4).
         00402
                      02 OFFICE-PHONE-0450
                                             PIC 9(7)
                                   OCCURS 3.
         00403
         00404
                      02 OFFICE-AREA-CODE-0450 PIC X(3).
         00405
                      02 SPEED-DIAL-0450
                                            PIC X(3).
                      02 FILLER
                                     PIC X(4).
         00406
         00407
                      EJECT
         00408
                    PROCEDURE DIVISION.
         00409
                      ************************************
                      * PROCEDURE DIVISION GENERAL STRATEGY:
         00410
                          1) READ DEPT-ID-IN, WHICH CONTAINS THE
         00411
         00412
                            DEPT-ID NUMBER
                          2) ACCESS THE DATABASE USING THE DEPT-ID NUMBER *
         00413
                            WITH AN OBTAIN CALC ON THE DEPARTMENT RECORD *
         00414
                          3) ACCESS ALL EMPLOYEES IN THE DEPT-EMPLOYEE SET *
         00415
         00416
                            AND RETRIEVE RELATED JOB AND OFFICE DATA *
         00417
                    * *
                          4) PRINT A REPORT FOR EACH DEPARTMENT
                          5) PRINT AN ERROR REPORT FOR EMPTY DEPARTMENTS *
         00418
         00419
                            AND NONEXISTENT DEPARTMENTS (NO MATCHING
                            DEPT-ID)
         00420
                    * ****************
         00421
         00422
                   MAIN-LINE.
         00423
         00424
                      PERFORM INIT-FILES.
         00425
                      IF END-OF-FILE
         00426
                       PERFORM EMPTY-INPUT-PROCESSING
         00427
                       PERFORM INIT-BIND-READY
         00428
                       PERFORM U220-ERR-HEADER
         00429
```

```
PERFORM DEPT-PROCESSING THRU DEPT-PROCESSING-EXIT
         00430
         00431
                              UNTIL END-OF-FILE.
                     PERFORM END-PROCESSING.
         00432
         00433
                     GOBACK.
         00434
         00435
                    INIT-BIND-READY.
                 ***********************
         00436
         00437
                    * THE BIND STATEMENTS ARE PERFORMED INDIVIDUALLY (RATHER
         00438
                    * THAN BY USING A COPY IDMS SUBSCHEMA-BINDS) IN ORDER TO
         00439
                    * CHECK EACH ERROR-STATUS BY PERFORMING THE IDMS-STATUS
         00440
                    * ROUTINE.
         00441
*******************
         00442
                     MOVE 'DEPTRPT' TO PROGRAM-NAME.
DMLC0001
         00443
                     BIND RUN-UNIT.
         00444
                        MOVE 1 TO DML-SEQUENCE
                        CALL 'IDMS' USING SUBSCHEMA-CTRL
         00445
         00446
                            IDBMSCOM (59)
         00447
                            SUBSCHEMA-CTRL
         00448
                            SUBSCHEMA-SSNAME.
                     PERFORM IDMS-STATUS.
         00449
DMLC0002
         00450
                     BIND EMPLOYEE.
         00451
                        MOVE 2 TO DML-SEQUENCE
         00452
                        CALL 'IDMS' USING SUBSCHEMA-CTRL
                            IDBMSCOM (48)
         00453
                            SR415
         00454
                            EMPLOYEE.
         00455
                     PERFORM IDMS-STATUS.
         00456
DMLC0003
                     BIND DEPARTMENT.
         00457
         00458
                        MOVE 3 TO DML-SEQUENCE
                        CALL 'IDMS' USING SUBSCHEMA-CTRL
         00459
         00460
                            IDBMSCOM (48)
         00461
                            SR410
         00462
                            DEPARTMENT.
         00463
                     PERFORM IDMS-STATUS.
DMLC0004
                     BIND JOB.
         00464
         00465
                        MOVE 4 TO DML-SEQUENCE
         00466
                        CALL 'IDMS' USING SUBSCHEMA-CTRL
```

```
IDBMSCOM (48)
          00467
          00468
                               SR440
          00469
                              JOB.
          00470
                       PERFORM IDMS-STATUS.
DMLC0005
          00471
                       BIND EMPOSITION.
          00472
                          MOVE 5 TO DML-SEQUENCE
          00473
                          CALL 'IDMS' USING SUBSCHEMA-CTRL
          00474
                               IDBMSCOM (48)
          00475
                               SR420
                               EMPOSITION.
          00476
          00477
                       PERFORM IDMS-STATUS.
DMLC0006
          00478
                       BIND OFFICE.
          00479
                          MOVE 6 TO DML-SEQUENCE
          00480
                          CALL 'IDMS' USING SUBSCHEMA-CTRL
          00481
                               IDBMSCOM (48)
          00482
                               SR450
          00483
                               OFFICE.
          00484
                       PERFORM IDMS-STATUS.
DMLC0007
          00485
                       READY.
          00486
                          MOVE 7 TO DML-SEQUENCE
                          CALL 'IDMS' USING SUBSCHEMA-CTRL
          00487
          00488
                              IDBMSCOM (37).
                       PERFORM IDMS-STATUS.
          00489
          00490
                     INIT-FILES.
          00491
                       OPEN INPUT DEPT-FILE-IN.
          00492
                       OPEN OUTPUT DEPT-FILE-OUT.
          00493
          00494
                       OPEN OUTPUT ERR-FILE-OUT.
          00495
                       MOVE SPACES TO PRINT-LINE.
                       MOVE SPACES TO ERR-LINE.
          00496
                       READ DEPT-FILE-IN AT END MOVE 'Y' TO EOF-SW.
          00497
          00498
          00499
                     EMPTY-INPUT-PROCESSING.
                       MOVE NO-INPUT-MESSAGE TO PRINT-LINE.
          00500
          00501
                       MOVE '1' TO CC.
                       PERFORM U000-WRITE-LINE.
          00502
          00503
```

```
************************
         00504
                  * THIS PARAGRAPH ACCESSES THE DATABASE USING THE DEPT-ID-0415
                   * CALCKEY VALUE.
         00505
                ******************
         00506
         00507
                   DEPT-PROCESSING.
         00508
                    MOVE DEPT-ID-IN TO DEPT-ID-0410.
DMLC0008
                    OBTAIN CALC DEPARTMENT.
         00509
         00510
                       MOVE 8 TO DML-SEQUENCE
                       CALL 'IDMS' USING SUBSCHEMA-CTRL
         00511
         00512
                           IDBMSCOM (32)
         00513
                           SR410
                           IDBMSCOM (43).
         00514
         00515
                    IF DB-REC-NOT-FOUND THEN
         00516
                      PERFORM NO-DEPT-PROCESSING
         00517
                    ELSE
                      PERFORM IDMS-STATUS
         00518
DMLC0009
         00519
                      IF DEPT-EMPLOYEE IS NOT EMPTY
         00520
                       MOVE 9 TO DML-SEQUENCE
                       CALL 'IDMS' USING SUBSCHEMA-CTRL
         00521
                           IDBMSCOM (65)
         00522
                           DEPT-EMPLOYEE;
         00523
         00524
                       IF ERROR-STATUS EQUAL TO '1601'
         00525
                                    THEN
                        PERFORM U020-VALID-HEADER
         00526
                        MOVE DEPT-ID-0410 TO DEPT-ID-OUT
         00527
                        MOVE DEPT-NAME-0410 TO DEPT-NAME-OUT
         00528
         00529
                        MOVE DEPT-DETAIL-LINE TO PRINT-LINE
                        PERFORM U000-WRITE-LINE
         00530
                        PERFORM U030-EMP-HEADERS
         00531
         00532
                        PERFORM SET-WALK THRU SET-WALK-EXIT
                              UNTIL DB-END-OF-SET
         00533
         00534
                      ELSE
         00535
                         PERFORM EMPTY-SET.
         00536
                    READ DEPT-FILE-IN AT END MOVE 'Y' TO EOF-SW.
                   DEPT-PROCESSING-EXIT.
         00537
         00538
                    FXTT.
         00539
                *************************
                  * THIS PARAGRAPH RETRIEVES EMPLOYEE, JOB, AND OFFICE DATA
         00540
         00541
                   * FOR EACH EMPLOYEE IN THE DEPT-EMPLOYEE SET.
                ******************
         00542
         00543
                   SET-WALK.
```

```
DMLC0010 00544
                       OBTAIN NEXT EMPLOYEE WITHIN DEPT-EMPLOYEE.
          00545
                          MOVE 10 TO DML-SEQUENCE
          00546
                          CALL 'IDMS' USING SUBSCHEMA-CTRL
          00547
                              IDBMSCOM (10)
          00548
                              SR415
          00549
                              DEPT-EMPLOYEE
          00550
                              IDBMSCOM (43).
          00551
                       IF DB-END-OF-SET
          00552
                         GO TO SET-WALK-EXIT
                       ELSE
          00553
                         PERFORM IDMS-STATUS.
          00554
          00555
                       MOVE EMP-ID-0415 TO ID-OUT.
                       MOVE EMP-LAST-NAME-0415 TO LAST-OUT.
          00556
          00557
                       MOVE EMP-FIRST-NAME-0415 TO FIRST-OUT.
          00558
                       MOVE START-YEAR-0415 TO SD-YY.
          00559
                       MOVE START-MONTH-0415 TO SD-MM.
          00560
                       MOVE START-DAY-0415 TO SD-DD.
DMLC0011
          00561
                       IF EMP-EMPOSITION IS EMPTY
          00562
                          MOVE 11 TO DML-SEQUENCE
          00563
                          CALL 'IDMS' USING SUBSCHEMA-CTRL
          00564
                              IDBMSCOM (64)
          00565
                              EMP-EMPOSITION;
                          IF ERROR-STATUS EQUAL TO '0000'
          00566
          00567
                         MOVE NO-JOB-MESSAGE TO TITLE-OUT
          00568
                       ELSE
DMLC0012
          00569
                         FIND FIRST WITHIN EMP-EMPOSITION
          00570
                          MOVE 12 TO DML-SEQUENCE
                          CALL 'IDMS' USING SUBSCHEMA-CTRL
          00571
          00572
                              IDBMSCOM (20)
          00573
                              EMP-EMPOSITION;
          00574
                         PERFORM IDMS-STATUS
DMLC0013 00575
                         IF NOT JOB-EMPOSITION MEMBER
          00576
                          MOVE 13 TO DML-SEQUENCE
                          CALL 'IDMS' USING SUBSCHEMA-CTRL
          00577
          00578
                              IDBMSCOM (62)
          00579
                              JOB-EMPOSITION;
```

```
IF ERROR-STATUS EQUAL TO '1601'
          00580
          00581
                           MOVE NO-JOB-MESSAGE TO TITLE-OUT
          00582
                         ELSE
DMLC0014
          00583
                           OBTAIN OWNER WITHIN JOB-EMPOSITION
                          MOVE 14 TO DML-SEQUENCE
          00584
          00585
                          CALL 'IDMS' USING SUBSCHEMA-CTRL
          00586
                              IDBMSCOM (31)
          00587
                              JOB-EMPOSITION
          00588
                              IDBMSCOM (43);
                           PERFORM IDMS-STATUS
          00589
          00590
                           MOVE TITLE-0440 TO TITLE-OUT.
DMLC0015
          00591
                       IF OFFICE-EMPLOYEE IS EMPTY
          00592
                          MOVE 15 TO DML-SEQUENCE
          00593
                          CALL 'IDMS' USING SUBSCHEMA-CTRL
          00594
                              IDBMSCOM (64)
          00595
                              OFFICE-EMPLOYEE;
                          IF ERROR-STATUS EQUAL TO '0000'
          00596
          00597
                         MOVE NO-OFFICE-MESSAGE TO STREET-OUT
          00598
                         MOVE SPACES TO CITY-OUT
          00599
                         MOVE SPACES TO STATE-OUT
                         MOVE SPACES TO ZIP-OUT
          00600
          00601
                       ELSE
DMLC0016
          00602
                         OBTAIN OWNER WITHIN OFFICE-EMPLOYEE
          00603
                          MOVE 16 TO DML-SEQUENCE
          00604
                          CALL 'IDMS' USING SUBSCHEMA-CTRL
          00605
                              IDBMSCOM (31)
          00606
                              OFFICE-EMPLOYEE
          00607
                              IDBMSCOM (43);
          00608
                         PERFORM IDMS-STATUS
                         MOVE OFFICE-STREET-0450 TO STREET-OUT
          00609
          00610
                         MOVE OFFICE-CITY-0450 TO CITY-OUT
                         MOVE OFFICE-STATE-0450 TO STATE-OUT
          00611
```

```
MOVE OFFICE-ZIP-FIRST-FIVE-0450 TO ZIP-OUT
          00612
          00613
                         MOVE EMP-DETAIL-LINE TO PRINT-LINE.
          00614
                       PERFORM U000-WRITE-LINE.
          00615
                     SET-WALK-EXIT.
                       EXIT.
          00616
          00617
          00618
                     END-PROCESSING.
DMLC0017
          00619
                       FINISH.
          00620
                          MOVE 17 TO DML-SEQUENCE
                          CALL 'IDMS' USING SUBSCHEMA-CTRL
          00621
          00622
                              IDBMSCOM (2).
          00623
                       PERFORM IDMS-STATUS.
                       CLOSE DEPT-FILE-OUT.
          00624
          00625
                       CLOSE ERR-FILE-OUT.
                       CLOSE DEPT-FILE-IN.
          00626
          00627
                     EMPTY-SET.
          00628
          00629
                       MOVE SPACES TO ERR-LINE.
          00630
                       MOVE DEPT-ID-0410 TO ERR-ID-OUT.
          00631
                       MOVE NO-EMP-MESSAGE TO ERR-MESS-OUT.
          00632
                       MOVE ERR-DETAIL-LINE TO ERR-LINE.
                       PERFORM U200-WRITE-ERR-LINE.
          00633
          00634
          00635
                     NO-DEPT-PROCESSING.
          00636
                       MOVE DEPT-ID-IN TO ERR-ID-OUT.
          00637
                       MOVE NO-DEPT-MESSAGE TO ERR-MESS-OUT.
          00638
                       MOVE ERR-DETAIL-LINE TO ERR-LINE.
                       PERFORM U200-WRITE-ERR-LINE.
          00639
          00640
          00641
                     U000-WRITE-LINE.
          00642
                       WRITE DEPT-REC-OUT AFTER POSITIONING CC.
          00643
                       IF CC = '1' THEN MOVE 0 TO LINE-COUNT
          00644
                        ELSE IF CC = ' ' THEN ADD 1 TO LINE-COUNT
                          ELSE IF CC = '0' THEN ADD 2 TO LINE-COUNT.
          00645
          00646
                       IF LINE-COUNT > LINE-MAX
                             THEN PERFORM U010-NEW-PAGE-ROUTINE.
          00647
          00648
                     U010-NEW-PAGE-ROUTINE.
          00649
                       PERFORM U020-VALID-HEADER.
                       MOVE DEPT-DETAIL-LINE TO PRINT-LINE.
          00650
          00651
                       PERFORM U000-WRITE-LINE.
          00652
                       PERFORM U030-EMP-HEADERS.
          00653
                     U020-VALID-HEADER.
                       MOVE DEPT-HEADER TO PRINT-LINE.
          00654
                       MOVE '1' TO CC.
          00655
```

```
00656
                     PERFORM U000-WRITE-LINE
         00657
                     MOVE ' ' TO CC.
         00658
                   U030-EMP-HEADERS.
                     MOVE '0' TO CC.
         00659
         00660
                     MOVE EMP-HEADER TO PRINT-LINE.
         00661
                     PERFORM U000-WRITE-LINE.
                     MOVE SPACES TO PRINT-LINE.
         00662
                     MOVE ' ' TO CC.
         00663
         00664
                     PERFORM U000-WRITE-LINE.
         00665
         00666
                   U200-WRITE-ERR-LINE.
                     WRITE ERR-REC-OUT AFTER POSITIONING ERR-CC.
         00667
                     IF ERR-CC = '1' THEN MOVE 0 TO ERR-LINE-COUNT
         00668
                      ELSE IF ERR-CC = ' ' THEN ADD 1 TO ERR-LINE-COUNT
         00669
                        ELSE IF ERR-CC = '0' THEN ADD 2 TO ERR-LINE-COUNT.
         00670
         00671
                     IF ERR-LINE-COUNT > LINE-MAX THEN
                             PERFORM U220-ERR-HEADER.
         00672
         00673
                   U220-ERR-HEADER.
         00674
                     MOVE ERR-HEADER-1 TO ERR-LINE.
                     MOVE '1' TO ERR-CC.
         00675
                     PERFORM U200-WRITE-ERR-LINE
         00676
                     MOVE '0' TO ERR-CC.
         00677
         00678
                     MOVE ERR-HEADER-2 TO ERR-LINE.
         00679
                     PERFORM U200-WRITE-ERR-LINE.
         00680
                     MOVE ERR-HEADER-3 TO ERR-LINE.
                     PERFORM U200-WRITE-ERR-LINE.
         00681
         00682
                     MOVE SPACES TO ERR-LINE.
                     MOVE ' ' TO ERR-CC.
         00683
         00684
                     PERFORM U200-WRITE-ERR-LINE.
         00685
                   IDMS-ABORT.
         00686
                     EXIT.
                   IDMS-ABORT-EXIT.
         00687
DMLC
         00688
                     COPY IDMS IDMS-STATUS.
         00689
IDMS-STATUS
                                                  SECTION.
         00690
         00691
********************
         00692
                   IDMS-STATUS-PARAGRAPH.
         00693
                       IF DB-STATUS-OK GO TO ISABEX.
         00694
                      PERFORM IDMS-ABORT.
                       00695
         00696
                           ' ABORTING - ' PROGRAM-NAME
                                   ERROR-STATUS
         00697
                                   ERROR-RECORD
         00698
                           ' **** RECOVER IDMS ****
         00699
                          UPON CONSOLE.
         00700
```

```
00701
                      DISPLAY 'PROGRAM NAME ----- ' PROGRAM-NAME.
                        DISPLAY 'ERROR STATUS ----- ' ERROR-STATUS.
          00702
          00703
                        DISPLAY 'ERROR RECORD ----- ' ERROR-RECORD.
                        DISPLAY 'ERROR SET ----- ' ERROR-SET.
          00704
                        DISPLAY 'ERROR AREA ----- ' ERROR-AREA.
          00705
                        DISPLAY 'LAST GOOD RECORD -- ' RECORD-NAME.
          00706
          00707
                        DISPLAY 'LAST GOOD AREA ---- ' AREA-NAME.
          00708
                        MOVE 39 TO SSC-IN01-REQ-CODE.
                        MOVE 0 TO SSC-IN01-REQ-RETURN.
          00709
          00710
                       MOVE ' ' TO SSC-STATUS-LABEL.
                       PERFORM IDMS-STATUS-LOOP
          00711
                                UNTIL SSC-IN01-REQ-RETURN > 0.
          00712
DMLC0018
          00713
                        ROLLBACK.
          00714
                         MOVE 18 TO DML-SEQUENCE
          00715
                        CALL 'IDMS' USING SUBSCHEMA-CTRL
          00716
                             IDBMSCOM (67).
          00717
                        CALL 'ABORT'.
          00718
                        GO TO ISABEX.
                   IDMS-STATUS-LOOP.
          00719
          00720
                        CALL 'IDMSIN1' USING IDBMSCOM(41)
          00721
                                             SSC-IN01-REQ-WK
          00722
                                             SUBSCHEMA - CTRL
          00723
                                             IDBMSCOM(1)
          00724
                                             DML - SEQUENCE
          00725
                                             SSC-STATUS-LINE.
          00726
                        IF SSC-IN01-REQ-RETURN GREATER THAN 4
          00727
                            DISPLAY 'DML SEQUENCE ----- ' DML-SEQUENCE
                        ELSE
          00728
          00729
                            DISPLAY SSC-STATUS-LABEL '--- ' SSC-STATUS-VALUE.
          00730
                   ISABEX. EXIT.
```

NO MESSAGES FOR PROGRAM DEPTRPT

# Sample Batch Program from the COBOL Precompiler

The following listing illustrates the sample batch program after precompilation by the COBOL precompiler. The original code is further expanded and includes the following:

- Line numbers generated by the COBOL compiler
- CA IDMS call statements for the requested DML functions
- Diagnostic messages

**Note:** For more information about expanded code generated by the DML compiler, see <u>CAIDMS Call Formats</u> (see page 453).

This listing contains the sample program output from the COBOL compiler with the fully expanded code (including the calls to CAIDMS) generated by the DML compiler.

```
00001
         *DMLIST
00002
         *NO-ACTIVITY-LOG
00003
         *SCHEMA-COMMENTS
00004
00005
         IDENTIFICATION DIVISION.
00006
          PROGRAM-ID.
                            DEPTRPT.
00007
00008
00009
          AUTHOR.
                           COMPUTER ASSOCIATES INTERNATIONAL.
00010
00011
          DATE-WRITTEN.
                             APRIL 1995.
00012
          REMARKS.
                           THIS PROGRAM DEMONSTRATES
00013
00014
                       CA IDMS DATABASE ACCESS USING
00015
                       COBOL DML STATEMENTS. IT READS
00016
                       DEPARTMENT ID NUMBERS AND RETRIEVES
00017
                       RELATED RECORD OCCURRENCES,
                       PRINTING A REPORT THAT INCLUDES
00018
00019
                       DEPARTMENT, EMPLOYEE, JOB, AND
00020
                       OFFICE INFORMATION.
         ******************
00021
00022
         ENVIRONMENT DIVISION.
00023
         INPUT-OUTPUT SECTION.
00024
         FILE-CONTROL.
                                 ASSIGN TO INFILE.
00025
          SELECT DEPT-FILE-IN
00026
          SELECT DEPT-FILE-OUT
                                 ASSIGN TO OUTFILE.
00027
          SELECT ERR-FILE-OUT
                                 ASSIGN TO ERRFILE.
00028
         ***********************
         *IDMS-CONTROL SECTION.
00029
00030
00031
         *PROTOCOL.
                           MODE IS BATCH DEBUG
                        IDMS-RECORDS MANUAL.
00032
         ******************
00034
00035
         DATA DIVISION.
00036
00037
         *SCHEMA SECTION.
00038
00039
         *DB EMPSS01 WITHIN EMPSCHM.
00040
00041
         **********************
00042
         FILE SECTION.
00043
00044
         FD DEPT-FILE-IN
00045
          RECORD CONTAINS 80
00046
          BLOCK CONTAINS 80 CHARACTERS
          RECORDING MODE IS F
00047
00048
          LABEL RECORDS ARE OMITTED.
```

```
00049
00050
         01 DEPT-REC-IN.
00051
           02 DEPT-ID-IN
                             PIC 9(4).
00052
           02 DEPT-IN-FILLER
                               PIC X(76).
00053
00054
         FD DEPT-FILE-OUT
00055
           RECORD CONTAINS 133
00056
           BLOCK CONTAINS 133 CHARACTERS
00057
           RECORDING MODE IS F
00058
           LABEL RECORDS ARE OMITTED.
00059
         01 DEPT-REC-OUT.
00060
00061
           02 CC
                          PIC X.
00062
           02 PRINT-LINE
                             PIC X(132).
00063
00064
         FD ERR-FILE-OUT
00065
           RECORD CONTAINS 133
00066
           BLOCK CONTAINS 133 CHARACTERS
           RECORDING MODE IS F
00067
00068
           LABEL RECORDS ARE OMITTED.
00069
00070
         01 ERR-REC-OUT.
00071
           02 ERR-CC
                           PIC X.
00072
           02 ERR-LINE
                            PIC X(132).
00073
         ******************
00074
00075
         WORKING-STORAGE SECTION.
         01 EOF-SW
00076
                        PIC X VALUE 'N'.
00077
           88 END-OF-FILE
                               VALUE 'Y'.
                        PIC 99
00078
         01 LINE-COUNT
                                VALUE 0.
00079
         01 ERR-LINE-COUNT PIC 99
                                   VALUE 0.
00080
                       PIC 99 VALUE 50.
         01 LINE-MAX
         *****************
00081
00082
         01 DEPT-HEADER.
00083
           05 FILLER
                      PIC X(30) VALUE SPACES.
                       PIC X(13) VALUE 'DEPARTMENT ID'.
00084
           05 FILLER
00085
           05 FILLER
                       PIC X(10) VALUE SPACES.
00086
           05 FILLER
                       PIC X(9)
                                 VALUE 'DEPT NAME'.
00087
           05 FILLER
                       PIC X(70) VALUE SPACES.
         01 DEPT-DETAIL-LINE.
88000
00089
           05 FILLER
                       PIC X(33) VALUE SPACES.
```

```
00090
            05 DEPT-ID-OUT PIC X(4).
00091
            05 FILLER
                         PIC X(16) VALUE SPACES.
00092
            05 DEPT-NAME-OUT PIC X(45).
00093
            05 FILLER
                         PIC X(34) VALUE SPACES.
          01 EMP-HEADER.
00094
00095
            05 FILLER
                         PIC X(5)
                                    VALUE SPACES.
00096
            05 FILLER
                         PIC X(6)
                                    VALUE 'EMP ID'.
00097
            05 FILLER
                         PIC X(2)
                                    VALUE SPACES.
            05 FILLER
                         PIC X(9)
                                    VALUE 'LAST NAME'.
00098
00099
            05 FILLER
                         PIC X(8)
                                    VALUE SPACES.
00100
            05 FILLER
                         PIC X(10)
                                    VALUE 'FIRST NAME'.
                         PIC X(3)
                                    VALUE SPACES.
00101
            05 FILLER
            05 FILLER
                         PIC X(10)
                                    VALUE 'START DATE'.
00102
            05 FILLER
                         PIC X(2)
                                    VALUE SPACES.
00103
00104
            05 FILLER
                         PIC X(9)
                                    VALUE 'JOB TITLE'.
00105
            05 FILLER
                         PIC X(13) VALUE SPACES.
00106
            05 FILLER
                         PIC X(14)
                                    VALUE 'OFFICE ADDRESS'.
00107
            05 FILLER
                         PIC X(42)
                                    VALUE SPACES.
00108
          01 EMP-DETAIL-LINE.
00109
            05 FILLER
                         PIC X(5)
                                    VALUE SPACES.
            05 ID-OUT
00110
                         PIC X(4).
            05 FILLER
                         PIC X(4)
                                    VALUE SPACES.
00111
00112
            05 LAST-OUT
                          PIC X(15).
00113
            05 FILLER
                         PIC X(2)
                                    VALUE SPACES.
00114
            05 FIRST-OUT
                           PIC X(10).
00115
            05 FILLER
                         PIC X(3)
                                    VALUE SPACES.
            05 SD-0UT.
00116
00117
              10 SD-MM
                         PIC XX.
00118
              10 FILLER
                         PIC X
                                   VALUE '/'.
              10 SD-DD
                         PIC XX.
00119
00120
              10 FILLER
                         PIC X
                                   VALUE '/'.
00121
              10 SD-YY
                         PIC XX.
            05 FILLER
                         PIC X(4)
00122
                                    VALUE SPACES.
            05 TITLE-OUT
                         PIC X(20).
00123
00124
            05 FILLER
                         PIC X(2)
                                    VALUE SPACES.
            05 OFF-ADDRESS-OUT.
00125
              10 STREET-OUT PIC X(20).
00126
00127
              10 FILLER
                         PIC XX
                                    VALUE SPACES.
00128
              10 CITY-OUT PIC X(15).
00129
              10 FILLER
                          PIC XX
                                    VALUE SPACES.
00130
              10 STATE-OUT PIC XX.
00131
              10 FILLER
                          PIC XX
                                    VALUE SPACES.
              10 ZIP-OUT PIC X(5).
00132
00133
            05 FILLER
                         PIC X(8)
                                    VALUE SPACES.
00134
          01 ERR-HEADER-1.
00135
            05 FILLER
                         PIC X(40) VALUE SPACES.
00136
            05 FILLER
                         PIC X(12) VALUE 'ERROR REPORT'.
00137
            05 FILLER
                         PIC X(80) VALUE SPACES.
```

```
01 ERR-HEADER-2.
00138
00139
           05 FILLER PIC X(10) VALUE SPACES.
00140
           05 FILLER
                       PIC X(4) VALUE '*** '.
00141
           05 FILLER
                       PIC X(51) VALUE
            'THIS REPORT LISTS EMPTY AND NONEXISTENT DEPARTMENTS'.
00142
                       PIC X(4) VALUE ' ***'.
00143
           05 FILLER
00144
           05 FILLER PIC X(63) VALUE SPACES.
00145
         01 ERR-HEADER-3.
                      PIC X(20) VALUE SPACES.
00146
           05 FILLER
00147
           05 FILLER
                       PIC X(7)
                                VALUE 'DEPT ID'.
00148
                       PIC X(9)
                                VALUE SPACES.
           05 FILLER
                       PIC X(7)
                                 VALUE 'MESSAGE'.
00149
           05 FILLER
           05 FILLER
                       PIC X(89) VALUE SPACES.
00150
00151
         01 ERR-DETAIL-LINE.
00152
           05 FILLER
                       PIC X(20) VALUE SPACES.
00153
           05 ERR-ID-OUT PIC X(4).
00154
           05 FILLER
                       PIC X(12) VALUE SPACES.
00155
           05 ERR-MESS-OUT PIC X(15).
00156
           05 FILLER
                       PIC X(79) VALUE SPACES.
         ******************
00157
00158
         01 MESSAGES.
00159
           05 NO-JOB-MESSAGE.
                          PIC X(20) VALUE 'NO JOB ASSIGNED'.
00160
             10 FILLER
00161
           05 NO-OFFICE-MESSAGE.
00162
             10 FILLER
                          PIC X(20)
00163
                     VALUE 'NO OFFICE ASSIGNED'.
00164
           05 NO-DEPT-MESSAGE.
                          PIC X(15) VALUE 'DOES NOT EXIST'.
00165
             10 FILLER
00166
           05 NO-EMP-MESSAGE.
00167
             10 FILLER
                          PIC X(15) VALUE 'IS EMPTY'.
00168
           05 NO-INPUT-MESSAGE.
00169
            10 FILLER
                          PIC XX VALUE SPACES.
                          PIC X(11) VALUE '====>> '.
00170
             10 FILLER
00171
             10 FILLER
                          PIC X(8) VALUE 'NO INPUT'.
00172
             10 FILLER
                          PIC X(11) VALUE ' <<======'.
00173
             10 FILLER
                          PIC X(100) VALUE SPACES.
```

```
00174
          *01 COPY IDMS SUBSCHEMA-CTRL.
00175
00176
          01 SUBSCHEMA-CTRL.
             03 PROGRAM-NAME
00177
                                  PIC X(8)
00178
                          VALUE SPACES .
             03 ERROR-STATUS
00179
                                  PIC X(4)
00180
                          VALUE '1400' .
00181
                        88 DB-STATUS-0K
                          VALUE '0000' .
00182
00183
                        88 ANY-STATUS
                          VALUE ' ' THRU '9999' .
00184
00185
                        88 ANY-ERROR-STATUS
                          VALUE '0001' THRU '9999' .
00186
                        88 DB-END-0F-SET
00187
                          VALUE '0307' .
00188
00189
                        88 DB-REC-NOT-FOUND
00190
                          VALUE '0326' .
00191
             03 DBKEY
                              PIC S9(8) COMP SYNC.
00192
             03 RECORD-NAME
                                 PIC X(16)
00193
                          VALUE SPACES .
00194
             03 RRECORD-NAME
                                  REDEFINES RECORD-NAME.
00195
              05 SSC-NODN
                                PIC X(8).
              05 SSC-DBN
00196
                                PIC X(8).
00197
             03 AREA-NAME
                                PIC X(16)
                          VALUE SPACES .
00198
                                 REDEFINES AREA-NAME.
00199
             03 AREA-RNAME
00200
              05 SSC-DNO
                                PIC X(8).
              05 SSC-DNA
00201
                                PIC X(8).
             03 ERROR-SET
00202
                                PIC X(16)
                          VALUE SPACES .
00203
00204
             03 ERROR-RECORD
                                  PIC X(16)
                          VALUE SPACES .
00205
00206
             03 ERROR-AREA
                                 PIC X(16)
00207
                          VALUE SPACES .
00208
             03 IDBMSCOM-AREA
                                  PIC X(100)
00209
                          VALUE LOW-VALUE .
00210
             03 IDBMSCOM
                                REDEFINES IDBMSCOM-AREA
00211
                          PIC X
                          OCCURS 100.
00212
             03 RIDBMSCOM
                                REDEFINES IDBMSCOM-AREA.
00213
00214
              05 DB-SUB-ADDR
                                 PIC X(4).
00215
              05 FILLER
                                PIC X(96).
             03 R1DBMSC0M
                                REDEFINES IDBMSCOM-AREA.
00216
00217
              05 PAGE-INFO.
00218
               07 PAGE-INFO-GROUP PIC S9(4) COMP.
```

```
00219
               07 PAGE-INFO-DBK-FORMAT
00220
                          PIC 9(4) COMP.
00221
               05 SSC-IDMS-STATUS-WRK.
00222
                07 SSC-IN01-REQ-WK.
00223
                  09 SSC-IN01-REO-CODE
00224
                                        PIC S9(8) COMP.
00225
                  09 SSC-IN01-REQ-RETURN
00226
                                        PIC S9(8) COMP.
00227
                07 SSC-STATUS-LINE.
00228
                  09 SSC-STATUS-LABEL PIC X(16).
00229
                  09 SSC-STATUS-VALUE PIC X(12).
00300
              05 FILLER
                               PIC X(60).
             03 DIRECT-DBKEY
                                  PIC S9(8) COMP SYNC.
00301
00302
             03 DIRECT-DBK
                                 REDEFINES DIRECT-DBKEY
00303
                          PIC S9(8) COMP SYNC.
00234
             03 DATABASE-STATUS.
00235
              05 DBSTATMENT-CODE
                                 PIC X(2).
              05 DBSTATUS-CODE
00236
                                  PIC X(5).
00237
             03 FILLER
                               PIC X.
00238
             03 RECORD-OCCUR
                                  PIC S9(8) COMP SYNC.
00239
            03 DML-SEQUENCE
                                 PIC S9(8) COMP SYNC.
00240
00241
          *01 COPY IDMS SUBSCHEMA-SSNAME.
          01 SUBSCHEMA-SSNAME
                                   PIC X(8)
00242
00243
                          VALUE 'EMPSS01 ' .
00244
00245
          *01 COPY IDMS SUBSCHEMA-RECNAMES.
00246
          01 SUBSCHEMA-RECNAMES.
             03 SR460
00247
                              PIC X(16)
00248
                          VALUE 'STRUCTURE
00249
             03 SR455
                              PIC X(16)
00250
                          VALUE 'SKILL
00251
             03 SR450
                              PIC X(16)
00252
                          VALUE 'OFFICE
00253
             03 SR445
                              PIC X(16)
                          VALUE 'NON-HOSP-CLAIM ' .
00254
00255
             03 SR440
                              PIC X(16)
00256
                          VALUE 'JOB
             03 SR435
00257
                              PIC X(16)
00258
                          VALUE 'INSURANCE-PLAN ' .
00259
             03 SR430
                              PIC X(16)
00260
                          VALUE 'HOSPITAL-CLAIM ' .
00261
             03 SR425
                              PIC X(16)
00262
                          VALUE 'EXPERTISE
00263
             03 SR420
                              PIC X(16)
                          VALUE 'EMPOSITION
00264
00265
             03 SR415
                              PIC X(16)
00266
                          VALUE 'EMPLOYEE
```

```
00267
             03 SR410
                              PIC X(16)
                          VALUE 'DEPARTMENT ' .
00268
00269
             03 SR405
                              PIC X(16)
00270
                          VALUE 'DENTAL-CLAIM ' .
00271
             03 SR400
                              PIC X(16)
                          VALUE 'COVERAGE
00272
00273
00274
          *01 COPY IDMS SUBSCHEMA-SETNAMES.
00275
          01 SUBSCHEMA-SETNAMES.
00276
             03 COVERAGE-CLAIMS
                                   PIC X(16)
00277
                          VALUE 'COVERAGE-CLAIMS ' .
00278
             03 DEPT-EMPLOYEE
                                  PIC X(16)
00279
                          VALUE 'DEPT-EMPLOYEE ' .
                                  PIC X(16)
00280
             03 EMP-COVERAGE
00281
                          VALUE 'EMP-COVERAGE ' .
00282
             03 EMP-EXPERTISE
                                  PIC X(16)
00283
                          VALUE 'EMP-EXPERTISE ' .
00284
             03 EMP-NAME-NDX
                                  PIC X(16)
00285
                          VALUE 'EMP-NAME-NDX ' .
00286
             03 EMP-EMPOSITION
                                   PIC X(16)
00287
                          VALUE 'EMP-EMPOSITION ' .
00288
             03 JOB-EMPOSITION
                                   PIC X(16)
                          VALUE 'JOB-EMPOSITION ' .
00289
00290
             03 JOB-TITLE-NDX
                                  PIC X(16)
00291
                          VALUE 'JOB-TITLE-NDX ' .
00292
             03 MANAGES
                               PIC X(16)
                          VALUE 'MANAGES
00293
00294
             03 OFFICE-EMPLOYEE
                                   PIC X(16)
                          VALUE 'OFFICE-EMPLOYEE ' .
00295
             03 REPORTS-TO
00296
                                 PIC X(16)
                          VALUE 'REPORTS-TO
00297
00298
             03 SKILL-EXPERTISE
                                   PIC X(16)
00299
                          VALUE 'SKILL-EXPERTISE ' .
00300
             03 SKILL-NAME-NDX
                                   PIC X(16)
                          VALUE 'SKILL-NAME-NDX ' .
00301
00302
             03 CALC
                              PIC X(16)
00303
                          VALUE 'CALC
00304
          *01 COPY IDMS RECORD EMPLOYEE.
00305
00306
          01 EMPLOYEE.
00307
            02 EMP-ID-0415
                                 PIC 9(4).
00308
            02 EMP-NAME-0415.
```

```
00309
             03 EMP-FIRST-NAME-0415 PIC X(10).
00310
             03 EMP-LAST-NAME-0415
                                     PIC X(15).
00311
            02 EMP-ADDRESS-0415.
00312
             03 EMP-STREET-0415
                                   PIC X(20).
                                  PIC X(15).
00313
             03 EMP-CITY-0415
00314
             03 EMP-STATE-0415
                                   PIC X(2).
00315
             03 EMP-ZIP-0415.
00316
             04 EMP-ZIP-FIRST-FIVE-0415
00317
                          PIC X(5).
             04 EMP-ZIP-LAST-FOUR-0415
00318
00319
                          PIC X(4).
            02 EMP-PHONE-0415
00320
                                  PIC 9(10).
00321
            02 STATUS-0415
                                 PIC X(2).
00322
                        88 ACTIVE-0415
00323
                          VALUE '01' .
00324
                        88 ST-DISABIL-0415
00325
                          VALUE '02' .
00326
                        88 LT-DISABIL-0415
00327
                          VALUE '03' .
00328
                        88 LEAVE-0F-ABSENCE-0415
00329
                          VALUE '04' .
00330
                        88 TERMINATED-0415
00331
                          VALUE '05' .
                                  PIC 9(9).
            02 SS-NUMBER-0415
00332
00333
            02 START-DATE-0415.
00334
             03 START-YEAR-0415
                                   PIC 9(4).
                                    PIC 9(2).
00335
             03 START-MONTH-0415
00336
             03 START-DAY-0415
                                   PIC 9(2).
            02 TERMINATION-DATE-0415.
00337
             03 TERMINATION-YEAR-0415 PIC 9(4).
00338
             03 TERMINATION-MONTH-0415 PIC 9(2).
00339
             03 TERMINATION-DAY-0415 PIC 9(2).
00340
00341
            02 BIRTH-DATE-0415.
                                   PIC 9(4).
00342
             03 BIRTH-YEAR-0415
00343
             03 BIRTH-MONTH-0415
                                    PIC 9(2).
00344
             03 BIRTH-DAY-0415
                                   PIC 9(2).
```

```
00345
          *01 COPY IDMS RECORD DEPARTMENT.
00346
00347
          01 DEPARTMENT.
            02 DEPT-ID-0410
                                 PIC 9(4).
00348
00349
            02 DEPT-NAME-0410
                                  PIC X(45).
00350
            02 DEPT-HEAD-ID-0410
                                    PIC 9(4).
00351
            02 FILLER
                              PIC XXX.
00352
00353
          *01 COPY IDMS RECORD JOB.
00354
          01 JOB.
                                 PIC 9(4).
00355
            02 JOB-ID-0440
            02 TITLE-0440
                                PIC X(20).
00356
00357
            02 DESCRIPTION-0440.
00358
             03 DESCRIPTION-LINE-0440 PIC X(60)
00359
                          OCCURS 2.
00360
            02 REQUIREMENTS-0440.
00361
             03 REQUIREMENT-LINE-0440 PIC X(60)
00362
                          OCCURS 2.
            02 MINIMUM-SALARY-0440
00363
                                     PIC S9(6)V99.
00364
            02 MAXIMUM-SALARY-0440
                                     PIC S9(6)V99.
00365
            02 SALARY-GRADES-0440 PIC 9(2)
00366
                          OCCURS 4.
            02 NUMBER-OF-POSITIONS-0440
00367
00368
                          PIC 9(3).
            02 NUMBER-0PEN-0440
00369
                                   PIC 9(3).
00370
            02 FILLER
                              PIC XX.
00371
00372
          *01 COPY IDMS RECORD EMPOSITION.
00373
          01 EMPOSITION.
            02 START-DATE-0420.
00374
00375
             03 START-YEAR-0420
                                   PIC 9(4).
             03 START-MONTH-0420
00376
                                    PIC 9(2).
                                   PIC 9(2).
00377
             03 START-DAY-0420
00378
            02 FINISH-DATE-0420.
00379
             03 FINISH-YEAR-0420
                                    PIC 9(4).
00380
             03 FINISH-MONTH-0420
                                   PIC 9(2).
00381
             03 FINISH-DAY-0420
                                   PIC 9(2).
00382
            02 SALARY-GRADE-0420
                                    PIC 9(2).
            02 SALARY-AMOUNT-0420
00383
                                    PIC S9(7)V99 COMP-3.
00384
            02 BONUS-PERCENT-0420
                                    PIC SV999 COMP-3.
```

```
00385
           02 COMMISSION-PERCENT-0420 PIC SV999 COMP-3.
           02 OVERTIME-RATE-0420 PIC S9V99 COMP-3.
00386
00387
           02 FILLER
                            PIC XXX.
00388
00389
         *01 COPY IDMS RECORD OFFICE.
00390
         01 OFFICE.
00391
           02 OFFICE-CODE-0450
                                 PIC X(3).
00392
           02 OFFICE-ADDRESS-0450.
            03 OFFICE-STREET-0450 PIC X(20).
00393
00394
            03 OFFICE-CITY-0450
                                  PIC X(15).
00395
            03 OFFICE-STATE-0450
                                 PIC X(2).
            03 OFFICE-ZIP-0450.
00396
00397
            04 OFFICE-ZIP-FIRST-FIVE-0450
00398
                         PIC X(5).
            04 OFFICE-ZIP-LAST-FOUR-0450
00399
00400
                         PIC X(4).
00401
           02 OFFICE-PHONE-0450
                                  PIC 9(7)
00402
                         OCCURS 3.
00403
           02 OFFICE-AREA-CODE-0450 PIC X(3).
00404
           02 SPEED-DIAL-0450
                                 PIC X(3).
00405
           02 FILLER
                            PIC X(4).
00406
         PROCEDURE DIVISION.
00407
            ****************
00408
00409
            * PROCEDURE DIVISION GENERAL STRATEGY:
00410
                1) READ DEPT-ID-IN, WHICH CONTAINS THE
                  DEPT-ID NUMBER
00411
00412
                2) ACCESS THE DATABASE USING THE DEPT-ID NUMBER *
                  WITH AN OBTAIN CALC ON THE DEPARTMENT RECORD *
00413
                3) ACCESS ALL EMPLOYEES IN THE DEPT-EMPLOYEE SET ^{st}
00414
                  AND RETRIEVE RELATED JOB AND OFFICE DATA *
00415
00416
                4) PRINT A REPORT FOR EACH DEPARTMENT
00417
                5) PRINT AN ERROR REPORT FOR EMPTY DEPARTMENTS *
         * *
                  AND NONEXISTENT DEPARTMENTS (NO MATCHING *
00418
00419
         * *
                  DEPT-ID)
```

```
00420
         00421
00422
         MAIN-LINE.
          PERFORM INIT-FILES.
00423
           IF END-OF-FILE
00424
            PERFORM EMPTY-INPUT-PROCESSING
00425
00426
          ELSE
00427
            PERFORM INIT-BIND-READY
            PERFORM U220-ERR-HEADER
00428
00429
            PERFORM DEPT-PROCESSING THRU DEPT-PROCESSING-EXIT
00430
                   UNTIL END-OF-FILE.
00431
           PERFORM END-PROCESSING.
00432
           GOBACK.
00433
00434
         INIT-BIND-READY.
         *******************
00435
00436
         * THE BIND STATEMENTS ARE PERFORMED INDIVIDUALLY (RATHER
00437
         * THAN BY USING A COPY IDMS SUBSCHEMA-BINDS) IN ORDER TO
         * CHECK EACH ERROR-STATUS BY PERFORMING THE IDMS-STATUS
00438
00439
         ******************
00440
00441
          MOVE 'DEPTRPT' TO PROGRAM-NAME.
         * BIND RUN-UNIT.
00442
                                              DMLC0001
             MOVE 1 TO DML-SEQUENCE
00443
00444
             CALL 'IDMS' USING SUBSCHEMA-CTRL
00445
                 IDBMSCOM (59)
00446
                 SUBSCHEMA-CTRL
00447
                 SUBSCHEMA-SSNAME.
00448
           PERFORM IDMS-STATUS.
         * BIND EMPLOYEE.
                                              DMLC0002
00449
00450
             MOVE 2 TO DML-SEQUENCE
             CALL 'IDMS' USING SUBSCHEMA-CTRL
00451
00452
                 IDBMSCOM (48)
00453
                 SR415
                 EMPLOYEE.
00454
00455
           PERFORM IDMS-STATUS.
00456
         * BIND DEPARTMENT.
                                               DMLC0003
             MOVE 3 TO DML-SEQUENCE
00457
             CALL 'IDMS' USING SUBSCHEMA-CTRL
00458
00459
                 IDBMSCOM (48)
00460
                 SR410
00461
                 DEPARTMENT.
00462
           PERFORM IDMS-STATUS.
00463
         * BIND JOB.
                                           DMLC0004
00464
             MOVE 4 TO DML-SEQUENCE
             CALL 'IDMS' USING SUBSCHEMA-CTRL
00465
00466
                 IDBMSCOM (48)
```

```
00467
                  SR440
00468
                  JOB.
00469
           PERFORM IDMS-STATUS.
         * BIND EMPOSITION.
                                                 DMLC0005
00470
00471
              MOVE 5 TO DML-SEQUENCE
              CALL 'IDMS' USING SUBSCHEMA-CTRL
00472
00473
                  IDBMSCOM (48)
00474
                  SR420
                  EMPOSITION.
00475
00476
           PERFORM IDMS-STATUS.
00477
         * BIND OFFICE.
                                               DMLC0006
00478
              MOVE 6 TO DML-SEQUENCE
              CALL 'IDMS' USING SUBSCHEMA-CTRL
00479
00480
                  IDBMSCOM (48)
00481
                  SR450
                  OFFICE.
00482
00483
           PERFORM IDMS-STATUS.
00484
         * READY.
                                             DMLC0007
              MOVE 7 TO DML-SEQUENCE
00485
00486
              CALL 'IDMS' USING SUBSCHEMA-CTRL
00487
                  IDBMSCOM (37).
00488
           PERFORM IDMS-STATUS.
00489
00490
         INIT-FILES.
00491
           OPEN INPUT DEPT-FILE-IN.
00492
           OPEN OUTPUT DEPT-FILE-OUT.
00493
           OPEN OUTPUT ERR-FILE-OUT.
00494
           MOVE SPACES TO PRINT-LINE.
00495
           MOVE SPACES TO ERR-LINE.
           READ DEPT-FILE-IN AT END MOVE 'Y' TO EOF-SW.
00496
00497
         EMPTY-INPUT-PROCESSING.
00498
00499
           MOVE NO-INPUT-MESSAGE TO PRINT-LINE.
00500
          MOVE '1' TO CC.
           PERFORM U000-WRITE-LINE.
00501
00502
         ************************
00503
00504
         * THIS PARACRAPH ACCESSES THE DATABASE USING THE DEPT-ID-0415 *
00505
         * CALCKEY VALUE.
00506
         ***********************
00507
         DEPT-PROCESSING.
           MOVE DEPT-ID-IN TO DEPT-ID-0410.
00508
00509
         * OBTAIN CALC DEPARTMENT.
                                                    DMLC0008
00510
              MOVE 8 TO DML-SEQUENCE
00511
              CALL 'IDMS' USING SUBSCHEMA-CTRL
00512
                  IDBMSCOM (32)
00513
                  SR410
00514
                  IDBMSCOM (43).
```

```
00515
           IF DB-REC-NOT-FOUND THEN
00516
             PERFORM NO-DEPT-PROCESSING
00517
           ELSE
             PERFORM IDMS-STATUS
00518
              IF DEPT-EMPLOYEE IS NOT EMPTY
                                                        DMLC0009
00519
              MOVE 9 TO DML-SEQUENCE
00520
00521
              CALL 'IDMS' USING SUBSCHEMA-CTRL
00522
                  IDBMSCOM (65)
                  DEPT-EMPLOYEE;
00523
00524
              IF ERROR-STATUS EQUAL TO '1601'
                            THEN
00525
00526
               PERFORM U020-VALID-HEADER
00527
               MOVE DEPT-ID-0410 TO DEPT-ID-OUT
               MOVE DEPT-NAME-0410 TO DEPT-NAME-OUT
00528
               MOVE DEPT-DETAIL-LINE TO PRINT-LINE
00529
00530
               PERFORM U000-WRITE-LINE
00531
               PERFORM U030-EMP-HEADERS
00532
               PERFORM SET-WALK THRU SET-WALK-EXIT
                      UNTIL DB-END-OF-SET
00533
00534
             ELSE
00535
                PERFORM EMPTY-SET.
00536
           READ DEPT-FILE-IN AT END MOVE 'Y' TO EOF-SW.
         DEPT-PROCESSING-EXIT.
00537
00538
           EXIT.
00539
00540
         ***********************
00541
         * THIS PARAGRAPH RETRIEVES EMPLOYEE, JOB, AND OFFICE DATA
         * FOR EACH EMPLOYEE IN THE DEPT-EMPLOYEE SET.
00542
         ******************************
00543
         SET-WALK.
00544
00545
          * OBTAIN NEXT EMPLOYEE WITHIN DEPT-EMPLOYEE.
                                                               DMLC0010
00546
              MOVE 10 TO DML-SEQUENCE
00547
              CALL 'IDMS' USING SUBSCHEMA-CTRL
00548
                  IDBMSCOM (10)
                  SR415
00549
00550
                  DEPT-EMPLOYEE
00551
                  IDBMSCOM (43).
00552
           IF DB-END-OF-SET
00553
             GO TO SET-WALK-EXIT
00554
           ELSE
00555
             PERFORM IDMS-STATUS.
           MOVE EMP-ID-0415 TO ID-OUT.
00556
00557
           MOVE EMP-LAST-NAME-0415 TO LAST-OUT.
           MOVE EMP-FIRST-NAME-0415 TO FIRST-OUT.
00558
00559
           MOVE START-YEAR-0415 TO SD-YY.
           MOVE START-MONTH-0415 TO SD-MM.
00560
           MOVE START-DAY-0415 TO SD-DD.
00561
         * IF EMP-EMPOSITION IS EMPTY
00562
                                                       DMLC0011
```

```
00563
              MOVE 11 TO DML-SEQUENCE
               CALL 'IDMS' USING SUBSCHEMA-CTRL
00564
00565
                   IDBMSCOM (64)
                   EMP-EMPOSITION;
00566
              IF ERROR-STATUS EOUAL TO '0000'
00567
              MOVE NO-JOB-MESSAGE TO TITLE-OUT
00568
00569
            ELSE
00570
               FIND FIRST WITHIN EMP-EMPOSITION
                                                            DMLC0012
               MOVE 12 TO DML-SEQUENCE
00571
00572
               CALL 'IDMS' USING SUBSCHEMA-CTRL
00573
                   IDBMSCOM (20)
                   EMP-EMPOSITION;
00574
00575
              PERFORM IDMS-STATUS
              IF NOT JOB-EMPOSITION MEMBER
                                                          DMLC0013
00576
              MOVE 13 TO DML-SEQUENCE
00577
00578
               CALL 'IDMS' USING SUBSCHEMA-CTRL
00579
                   IDBMSCOM (62)
00580
                   JOB-EMPOSITION;
               IF ERROR-STATUS EQUAL TO '1601'
00581
00582
                MOVE NO-JOB-MESSAGE TO TITLE-OUT
00583
              ELSE
                 OBTAIN OWNER WITHIN JOB-EMPOSITION
                                                             DMLC0014
00584
              MOVE 14 TO DML-SEQUENCE
00585
               CALL 'IDMS' USING SUBSCHEMA-CTRL
00586
                   IDBMSCOM (31)
00587
00588
                   JOB-EMPOSITION
00589
                   IDBMSCOM (43);
                PERFORM IDMS-STATUS
00590
00591
                MOVE TITLE-0440 TO TITLE-OUT.
          * IF OFFICE-EMPLOYEE IS EMPTY
                                                         DMLC0015
00592
00593
               MOVE 15 TO DML-SEQUENCE
00594
               CALL 'IDMS' USING SUBSCHEMA-CTRL
00595
                   IDBMSCOM (64)
00596
                   OFFICE-EMPLOYEE;
00597
              IF ERROR-STATUS EQUAL TO '0000'
00598
              MOVE NO-OFFICE-MESSAGE TO STREET-OUT
00599
              MOVE SPACES TO CITY-OUT
              MOVE SPACES TO STATE-OUT
00600
00601
              MOVE SPACES TO ZIP-OUT
00602
            ELSE
00603
               OBTAIN OWNER WITHIN OFFICE-EMPLOYEE
                                                             DMLC0016
              MOVE 16 TO DML-SEQUENCE
00604
00605
               CALL 'IDMS' USING SUBSCHEMA-CTRL
00609
                   IDBMSCOM (31)
00607
                   OFFICE-EMPLOYEE
00608
                   IDBMSCOM (43);
00609
              PERFORM IDMS-STATUS
00610
              MOVE OFFICE-STREET-0450 TO STREET-OUT
```

```
00611
              MOVE OFFICE-CITY-0450 TO CITY-OUT
              MOVE OFFICE-STATE-0450 TO STATE-OUT
00612
00613
              MOVE OFFICE-ZIP-FIRST-FIVE-0450 TO ZIP-OUT
              MOVE EMP-DETAIL-LINE TO PRINT-LINE.
00614
            PERFORM U000-WRITE-LINE.
00615
00616
          SET-WALK-EXIT.
00617
            EXIT.
00618
          END-PROCESSING.
00619
00620
          * FINISH.
                                                DMLC0017
               MOVE 17 TO DML-SEQUENCE
00621
               CALL 'IDMS' USING SUBSCHEMA-CTRL
00622
00623
                   IDBMSCOM (2).
            PERFORM IDMS-STATUS.
00624
00625
            CLOSE DEPT-FILE-OUT.
00626
            CLOSE ERR-FILE-OUT.
00627
            CLOSE DEPT-FILE-IN.
00628
          EMPTY-SET.
00629
00630
            MOVE SPACES TO ERR-LINE.
00631
            MOVE DEPT-ID-0410 TO ERR-ID-OUT.
            MOVE NO-EMP-MESSAGE TO ERR-MESS-OUT.
00632
00633
            MOVE ERR-DETAIL-LINE TO ERR-LINE.
            PERFORM U200-WRITE-ERR-LINE.
00634
00635
00636
          NO-DEPT-PROCESSING.
00637
            MOVE DEPT-ID-IN TO ERR-ID-OUT.
00638
            MOVE NO-DEPT-MESSAGE TO ERR-MESS-OUT.
00639
            MOVE ERR-DETAIL-LINE TO ERR-LINE.
00640
            PERFORM U200-WRITE-ERR-LINE.
00641
00642
          U000-WRITE-LINE.
00643
            WRITE DEPT-REC-OUT AFTER POSITIONING CC.
00644
            IF CC = '1' THEN MOVE 0 TO LINE-COUNT
             ELSE IF CC = ' ' THEN ADD 1 TO LINE-COUNT
00645
00646
               ELSE IF CC = '0' THEN ADD 2 TO LINE-COUNT.
00647
            IF LINE-COUNT > LINE-MAX
                  THEN PERFORM U010-NEW-PAGE-ROUTINE.
00648
          U010-NEW-PAGE-ROUTINE.
00649
00650
            PERFORM U020-VALID-HEADER.
```

```
00651
           MOVE DEPT-DETAIL-LINE TO PRINT-LINE.
00652
           PERFORM U000-WRITE-LINE.
00653
            PERFORM U030-EMP-HEADERS.
00654
          U020-VALID-HEADER.
00655
           MOVE DEPT-HEADER TO PRINT-LINE.
           MOVE '1' TO CC.
00656
00657
           PERFORM U000-WRITE-LINE
           MOVE ' ' TO CC.
00658
00659
          U030-EMP-HEADERS.
00660
           MOVE '0' TO CC.
00661
           MOVE EMP-HEADER TO PRINT-LINE.
00662
            PERFORM U000-WRITE-LINE.
00663
           MOVE SPACES TO PRINT-LINE.
           MOVE ' ' TO CC.
00664
            PERFORM U000-WRITE-LINE.
00665
00666
00667
          U200-WRITE-ERR-LINE.
00668
           WRITE ERR-REC-OUT AFTER POSITIONING ERR-CC.
            IF ERR-CC = '1' THEN MOVE 0 TO ERR-LINE-COUNT
00669
            ELSE IF ERR-CC = ' ' THEN ADD 1 TO ERR-LINE-COUNT
00670
00671
              ELSE IF ERR-CC = '0' THEN ADD 2 TO ERR-LINE-COUNT.
00672
            IF ERR-LINE-COUNT > LINE-MAX THEN
00673
                    PERFORM U220-ERR-HEADER.
          U220-ERR-HEADER.
00674
00675
           MOVE ERR-HEADER-1 TO ERR-LINE.
           MOVE '1' TO ERR-CC.
00676
00677
            PERFORM U200-WRITE-ERR-LINE
           MOVE '0' TO ERR-CC.
00678
           MOVE ERR-HEADER-2 TO ERR-LINE.
00679
            PERFORM U200-WRITE-ERR-LINE.
00680
00681
           MOVE ERR-HEADER-3 TO ERR-LINE.
00682
            PERFORM U200-WRITE-ERR-LINE.
00683
           MOVE SPACES TO ERR-LINE.
           MOVE ' ' TO ERR-CC.
00684
00685
            PERFORM U200-WRITE-ERR-LINE.
00686
          IDMS-ABORT.
00687
            EXIT.
00688
          IDMS-ABORT-EXIT.
          * COPY IDMS IDMS-STATUS.
00689
00690
          ********************
```

```
00691
         IDMS-STATUS
                                          SECTION.
         ********************
00692
00693
         IDMS-STATUS-PARAGRAPH.
             IF DB-STATUS-OK GO TO ISABEX.
00694
             PERFORM IDMS-ABORT.
00695
             DISPLAY '*****************
00696
00697
                  ' ABORTING - ' PROGRAM-NAME
00698
                           ERROR-STATUS
00699
                           ERROR-RECORD
                  ' **** RECOVER IDMS ****'
00700
                  UPON CONSOLE.
00701
00702
              DISPLAY 'PROGRAM NAME ----- ' PROGRAM-NAME.
              DISPLAY 'ERROR STATUS ----- ' ERROR-STATUS.
00703
              DISPLAY 'ERROR RECORD ----- ' ERROR-RECORD.
00704
00705
              DISPLAY 'ERROR SET ----- ' ERROR-SET.
              DISPLAY 'ERROR AREA ----- ' ERROR-AREA.
00706
00707
              DISPLAY 'LAST GOOD RECORD -- ' RECORD-NAME.
00708
              DISPLAY 'LAST GOOD AREA ---- ' AREA-NAME.
00709
              MOVE 39 TO SSC-IN01-REQ-CODE.
              MOVE 0 TO SSC-IN01-REQ-RETURN.
00710
              MOVE ' ' TO SSC-STATUS-LABEL.
00711
00712
              PERFORM IDMS-STATUS-LOOP
00713
                      UNTIL SSC-IN01-REQ-RETURN > 0.
00714
              ROLLBACK.
                                              DMLC0018
              MOVE 18 TO DML-SEQUENCE
00715
              CALL 'IDMS' USING SUBSCHEMA-CTRL
00716
00717
                  IDBMSCOM (67).
00718
              CALL 'ABORT'.
00719
              GO TO ISABEX.
00720
         IDMS-STATUS-LOOP.
              CALL 'IDMSIN1' USING IDBMSCOM(41)
00721
00722
                                  SSC-IN01-REQ-WK
00723
                                  SUBSCHEMA-CTRL
00724
                                  IDBMSCOM(1)
00725
                                  DML-SEQUENCE
                                  SSC-STATUS-LINE.
00726
              IF SSC-IN01-REQ-RETURN GREATER THAN 4
00727
                  DISPLAY 'DML SEQUENCE ----- ' DML-SEQUENCE
00728
00729
              ELSE
00730
                  DISPLAY SSC-STATUS-LABEL '--- ' SSC-STATUS-VALUE.
00731
         ISABEX. EXIT.
```

# Appendix C: Sample Online Program

This appendix contains a sample CA IDMS online application that illustrates the structure of CA IDMS programs that accept data from a terminal operator and retrieve information from the database. The application program highlights the following CA IDMS features:

- Mapping mode input and output
- Automatic editing and error handling
- Pseudo-conversational transactions
- LRF DML statements

The application's components, runtime requirements, and DML code are described below.

This section contains the following topics:

<u>Application Components</u> (see page 405)
<u>Application Runtime Requirements</u> (see page 406)

## **Application Components**

The application comprises a program, two tasks, a map, and a subschema:

- **Program**—The EMPDISP program either performs a MAP OUT to start a session or performs a MAP IN, error checking, database access, and a MAP OUT.
- Tasks—The task codes TSK01 and TSK02 affect the program flow of control:

**TSK01** causes the program to perform the INITIAL-MAPOUT portion of the program, mapping out the empty screen with an initial input message.

**TSK02** causes the program to perform the GET-EMP portion of the program, mapping in the data, checking the AID byte, performing the error checking and database access portion of the program, and mapping out either an error message or employee data.

■ Map—The application uses a map named EMPMAPLR to communicate with the terminal operator. The EMPMAPLR map is illustrated below. Its map definition specifies:

Eight literal fields including the title \*\*\* EMPLOYEE INFORMATION SCREEN \*\*\*.

Ten variable data fields, to contain: employee ID, last name, first name, job title, start date, department name, and office address (street, city, state, and zip code). All data is contained in the EMP-JOB-LR logical record.

Automatic editing for the employee ID field specifies that the field is in error if the ID entered by the terminal operator does not comply with the field's external picture (PIC 9(4)).

Messages are output in the \$MESSAGE field.

■ Subschema—The application uses the EMPSS09 subschema, which specifies a usage mode of LR. The program uses LRF DML statements to retrieve the EMP-JOB-LR logical record.

```
*** EMPLOYEE INFORMATION SCREEN ***

EMPLOYEE ID:
LAST NAME:
FIRST NAME:
JOB TITLE: START DATE:

DEPARTMENT NAME:
OFFICE:
:
:
:
:
```

## **Application Runtime Requirements**

The following requirements must be met to execute the sample online application under CA IDMS:

- Define and generate the EMPMAPLR map.
- Compile and link edit the EMPDISP program into a load library that is identified to CA IDMS.
- Define the EMPDISP program to the CAIDMS system either by submitting PROGRAM statements to the system generation compiler or by using the DCMT VARY DYNAMIC PROGRAM command at runtime.
- Define the EMPMAPLR map and the EMPSS09 subschema to the CA IDMS system by submitting PROGRAM statements to the system generation compiler. Maps and subschemas are defined automatically at system startup if null program definition elements (PDEs) have been allocated for them at system generation.

#### Sample Online COBOL Program as Input to the DML Precompiler

```
*NO-ACTIVITY-LOG
```

\*DMLIST

IDENTIFICATION DIVISION.

PROGRAM-ID. EMPDISP.

AUTHOR. COMPUTER ASSOCIATES INTERNATIONAL.

DATE-WRITTEN. APRIL 1995.

REMARKS. THIS PROGRAM DEMONSTRATES

CA IDMS PROGRAMMING USING THE LOGICAL RECORD FACILITY.

\*\*\*\*\*\*\*\*\*\*\*\*\*\*\*\*\*\*\*

ENVIRONMENT DIVISION.

\*\*\*\*\*\*\*\*\*\*\*\*\*\*\*\*\*\*\*\*\*\*

IDMS-CONTROL SECTION.

PROTOCOL. MODE IS IDMS-DC DEBUG

IDMS-RECORDS MANUAL.

SKIP3

DATA DIVISION.

SCHEMA SECTION.

DB EMPSS09 WITHIN EMPSCHM.

MAP SECTION.

MAX FIELD LIST IS 5.

MAP EMPMAPLR VERSION 1 TYPE IS STANDARD.

WORKING-STORAGE SECTION.

01 TASK-CODE PIC X(8).

01 TSK01 PIC X(8) VALUE 'TSK01'.
01 TSK02 PIC X(8) VALUE 'TSK02'.

01 MESSAGES.

05 INITIAL-MESSAGE PIC X(80) VALUE

'ENTER AN EMP ID AND PRESS ENTER \*\* CLEAR TO EXIT'.

05 EDIT-ERROR-MESSAGE PIC X(80) VALUE

'EMP-ID EITHER NOT ENTERED OR NOT NUMERIC'.

05 EMP-NOT-FOUND-MESSAGE PIC X(80) VALUE

'SPECIFIED EMPLOYEE COULD NOT BE FOUND'.

05 DISPLAY-MESSAGE PIC X(80) VALUE

'CLEAR TO EXIT \*\* NEW EMP-ID AND ENTER TO CONTINUE'.

```
01 COPY IDMS DC-AID-CONDITION-NAMES.
01 COPY IDMS EMP-DATE-WORK-REC.
01 COPY IDMS SUBSCHEMA-LR-CONTROL.
01 COPY IDMS SUBSCHEMA-LR-RECORDS.
  03 SUBSCHEMA-LR-CTRL-END
                          PIC X.
01 COPY IDMS MAP-CONTROLS.
  EJECT
PROCEDURE DIVISION.
  ****************
  * PROCEDURE DIVISION GENERAL STRATEGY:
     RETRIEVE INFORMATION FOR A SPECIFIED EMPLOYEE. *
     DISPLAYED DATA INCLUDES EMPLOYEE, DEPARTMENT, *
           JOB, AND OFFICE INFORMATION.
  * ==> THIS PROGRAM USES THE EMP-JOB-LR LOGICAL RECORD<= <math>*
  * PROGRAM STRATEGY:
       ** CHECK FOR TASK CODE: TSK01= INITIAL MAPOUT *
             ANYTHING ELSE = RETRIEVE LR *
       ** CLEAR TO EXIT APPLICATION
       ** ENTER AND NEW EMP-ID TO CONTINUE
  ********************
MAIN-LINE.
************************
st THE BIND MAP STATEMENTS ADVISE IDMS-DC OF THE LOCATION OF st
* THE MRB AND THE MAP RECORDS.
*******************
  BIND MAP EMPMAPLR.
  BIND MAP EMPMAPLR RECORD EMPLOYEE.
  BIND MAP EMPMAPLR RECORD DEPARTMENT.
  BIND MAP EMPMAPLR RECORD JOB.
  BIND MAP EMPMAPLR RECORD OFFICE.
  BIND MAP EMPMAPLR RECORD EMP-DATE-WORK-REC.
* ACCEPT TASK CODE INTO TASK-CODE.
  IF TASK-CODE = TSK01
   GO TO INITIAL-MAPOUT
  ELSE
    GO TO GET-EMP.
*************************
*************************
* THE INITIAL-MAPOUT PARAGRAPH IS PERFORMED IF THE CALLING *
* TASK CODE IS TSK01.
```

```
* THE MODIFY MAP STATEMENT ASSIGNS THE PROTECTED
* ATTRIBUTE TO ALL MAP FIELDS EXCEPT EMP-ID-0415.
******************
* THE MAP OUT STATEMENT TRANSMITS THE EMPMAPLR MAP
* TO THE TERMINAL.
* THE DC RETURN STATEMENT SPECIFIES THAT THE NEXT
st TASK THAT WILL BE INITIATED ON THE SAME TERMINAL WHEN THE st
* OPERATOR PRESSES A CONTROL KEY WILL BE TSK02.
***********************
INITIAL-MAPOUT.
  MODIFY MAP EMPMAPLR TEMPORARY
  FOR ALL EXCEPT EMP-ID-0415
   ATTRIBUTES PROTECTED.
  MOVE ZERO TO EMP-ID-0415.
  MAP OUT USING EMPMAPLR
  OUTPUT DATA IS YES NEWPAGE
  MESSAGE IS INITIAL-MESSAGE LENGTH 80.
  DC RETURN
  NEXT TASK CODE TSK02.
INITIAL-MAPOUT-EXIT.
  EXIT.
*******************
********************
* THE GET-EMP PARAGRAPH IS PERFORMED IF THE CALLING TASK *
* CODE IS NOT TSK01.
*******************
st THE MAP IN STATEMENT TRANSMITS DATA FROM THE TERMINAL TO st
* VARIABLE STORAGE DATA FIELDS.
*******************
* THIS FIRST INQUIRE MAP STATEMENT IS USED TO DETERMINE
* THE AID KEY PRESSED.
*******************
* THIS SECOND INQUIRE MAP STATEMENT USES AUTOMATIC EDITING *
* TO DETERMINE IF THE DATA ENTERED IS CONSISTENT WITH
* THE EXTERNAL PICTURE OF THE NAMED DATA ELEMENT.
************************
* THE MAP OUT STATEMENT TRANSMITS DATA FROM THE
* EMP-JOB-LR LOGICAL RECORD IN VARIABLE STORAGE TO MAP
* FIELDS.
************************
GET-EMP.
```

MAP IN USING EMPMAPLR.

```
INQUIRE MAP EMPMAPLR
   MOVE AID TO DC-AID-IND-V.
  IF CLEAR-HIT
   DC RETURN.
  INQUIRE MAP EMPMAPLR
   IF DFLD EMP-ID-0415 EDIT IS ERROR
   THEN GO TO EDIT-ERROR.
  COPY IDMS SUBSCHEMA-BINDS.
  READY USAGE-MODE IS RETRIEVAL.
*******************
* SINCE THE MAP FIELD IS ASSOCIATED WITH THE EMP-ID-0415
* FIELD, THE PROGRAM USES THE "OF LR" RETRIEVAL. NOTE THAT *
* AUTOSTATUS IMPLICITLY CHECKS FOR THE LR-ERROR PATH STATUS. *
*******************
  OBTAIN EMP-JOB-LR
    WHERE EMP-ID-0415 = EMP-ID-0415 OF LR
    ON LR-NOT-FOUND
     GO TO NOT-FOUND.
  FINISH.
**********************
* REFORMAT DATE TO MMDDYY; OUTPUT AS MM/DD/YY USING THE OLM *
* EXTERNAL PICTURE SPECIFICATION (XX/XX/XX).
************************
  MOVE START-YEAR-0415 TO WORK-YY.
  MOVE START-MONTH-0415 TO WORK-MM.
  MOVE START-DAY-0415 TO WORK-DD.
  MAP OUT USING EMPMAPLR
   OUTPUT DATA IS YES
   MESSAGE IS DISPLAY-MESSAGE LENGTH 80.
  DC RETURN NEXT TASK CODE TSK02.
GET-EMP-EXIT.
  EXIT.
************************
************************
* THE MODIFY MAP STATEMENT SPECIFIES THAT ALL MAP
* FIELDS EXCEPT THE INCORRECT EMP-ID-0415 FIELD WILL BE
* ERASED ON THE NEXT MAP OUT.
**************************
EDIT-ERROR.
  MODIFY MAP EMPMAPLR TEMPORARY
   FOR ALL EXCEPT DFLD EMP-ID-0415
    OUTPUT DATA IS ERASE.
```

```
MAP OUT USING EMPMAPLR
  MESSAGE IS EDIT-ERROR-MESSAGE LENGTH 80.
  DC RETURN
  NEXT TASK CODE TSK02.
EDIT-ERROR-EXIT.
  EXIT.
*******************
*******************
* THE FOLLOWING MODIFY MAP STATEMENT SPECIFIES THAT ALL
* MAP FIELDS EXCEPT THE EMP-ID-0415 FIELD WILL BE ERASED *
* ON THE NEXT MAP OUT.
**********************
NOT-FOUND.
  MODIFY MAP EMPMAPLR TEMPORARY
   FOR ALL EXCEPT DFLD EMP-ID-0415
    OUTPUT DATA IS ERASE.
  MAP OUT USING EMPMAPLR
   MESSAGE IS EMP-NOT-FOUND-MESSAGE LENGTH 80.
  DC RETURN
   NEXT TASK CODE TSK02.
NOT-FOUND-EXIT.
  EXIT.
********************
IDMS-ABORT.
  MOVE ERROR-STATUS TO SSC-ERRSTAT-SAVE.
  MOVE DML-SEQUENCE TO SSC-DMLSEQ-SAVE.
  SNAP FROM SUBSCHEMA-LR-CTRL TO SUBSCHEMA-LR-CTRL-END
    ON ANY-STATUS NEXT SENTENCE.
  MOVE SSC-ERRSTAT-SAVE TO ERROR-STATUS.
  MOVE SSC-DMLSEQ-SAVE TO DML-SEQUENCE.
IDMS-ABORT-EXIT.
  EXIT.
  COPY IDMS IDMS-STATUS.
```

#### Sample Online COBOL Program as Output from the DML Precompiler

```
00002
             *DMLIST
     00003
     00004
              IDENTIFICATION DIVISION.
     00005
              PROGRAM-ID.
     00006
                                  EMPDISP.
     00007
              AUTHOR.
                                COMPUTER ASSOCIATES INTERNATIONAL.
     00008
     00009
     00010
              DATE-WRITTEN.
                                   APRIL 1995.
     00011
     00012
              REMARKS.
                                 THIS PROGRAM DEMONSTRATES
     00013
                             CA IDMS PROGRAMMING USING
     00014
                             THE LOGICAL RECORD FACILITY.
     00015
     00016
             ******************
     00017
              ENVIRONMENT DIVISION.
              ********************
     00018
DMLC 00019
              IDMS-CONTROL SECTION.
     00020
DMLC
     00021
              PROTOCOL.
                                MODE IS IDMS-DC DEBUG
DMLC
     00022
                               IDMS-RECORDS MANUAL.
     00023
                SKIP3
     00024
              DATA DIVISION.
     00025
              SCHEMA SECTION.
DMLC 00026
     00027
DMLC 00028
                DB EMPSS09 WITHIN EMPSCHM.
     00029
DMLC 00030
              MAP SECTION.
DMLC 00031
              MAX FIELD LIST IS 5.
DMLC
     00032
              MAP EMPMAPLR VERSION 1 TYPE IS STANDARD.
     00033
     00034
     00035
     00036
              WORKING-STORAGE SECTION.
     00037
              01 TASK-CODE PIC X(8).
     00038
              01 TSK01
                            PIC X(8) VALUE 'TSK01'.
     00039
              01 TSK02
                            PIC X(8) VALUE 'TSK02'.
     00040
     00041
            01 MESSAGES.
     00042
              05 INITIAL-MESSAGE
                                     PIC X(80) VALUE
     00043
                'ENTER AN EMP ID AND PRESS ENTER ** CLEAR TO EXIT'.
                05 EDIT-ERROR-MESSAGE PIC X(80) VALUE
     00044
     00045
                'EMP-ID EITHER NOT ENTERED OR NOT NUMERIC'.
                05 EMP-NOT-FOUND-MESSAGE PIC X(80) VALUE
     00046
```

```
00047
                   'SPECIFIED EMPLOYEE COULD NOT BE FOUND'.
      00048
                  05 DISPLAY-MESSAGE
                                          PIC X(80) VALUE
      00049
                    'CLEAR TO EXIT ** NEW EMP-ID AND ENTER TO CONTINUE'.
      00050
DMLC 00051
                01 COPY IDMS DC-AID-CONDITION-NAMES.
                01 DC-AID-CONDITION-NAMES.
      00052
      00053
                  03 DC-AID-IND-V
                                        PIC X.
      00054
                               88 ENTER-HIT VALUE QUOTE.
      00055
                               88 CLEAR-HIT VALUE ' '.
      00056
                               88 PF01-HIT VALUE '1'.
                               88 PF02-HIT VALUE '2'.
      00057
                               88 PF03-HIT VALUE '3'.
      00058
      00059
                               88 PF04-HIT VALUE '4'.
      00060
                               88 PF05-HIT VALUE '5'.
      00061
                              88 PF06-HIT VALUE '6'.
      00062
                              88 PF07-HIT VALUE '7'.
      00063
                               88 PF08-HIT VALUE '8'.
      00064
                               88 PF09-HIT VALUE '9'.
      00065
                               88 PF10-HIT VALUE ':'.
      00066
                               88 PF11-HIT VALUE '#'.
      00067
                               88 PF12-HIT VALUE '@'.
                              88 PF13-HIT VALUE 'A'.
      00068
      00069
                               88 PF14-HIT VALUE 'B'.
      00070
                               88 PF15-HIT VALUE 'C'.
      00071
                               88 PF16-HIT VALUE 'D'.
      00072
                               88 PF17-HIT VALUE 'E'.
      00073
                               88 PF18-HIT VALUE 'F'.
      00074
                              88 PF19-HIT VALUE 'G'.
      00075
                               88 PF20-HIT VALUE 'H'.
      00076
                              88 PF21-HIT VALUE 'I'.
                              88 PF22-HIT VALUE ' '.
      00077
      00078
                               88 PF23-HIT VALUE '.'.
                              88 PF24-HIT VALUE '<'.
      00079
      00080
                               88 PA01-HIT VALUE '%'.
      00081
                               88 PA02-HIT VALUE '>'.
      00082
                               88 PA03-HIT VALUE ','.
      00083
                               88 PEN-ATTN-SPACE-NULL VALUE '='.
      00084
                               88 PEN-ATTN VALUE QUOTE.
      00085
DMLC 00086
                01 COPY IDMS EMP-DATE-WORK-REC.
      00087
                01 EMP-DATE-WORK-REC.
      00088
                  02 WORK-DATE.
      00089
                  03 WORK-MM
                                    PIC 9(2).
      00090
                  03 WORK-DD
                                     PIC 9(2).
                  03 WORK-YY
                                     PIC 9(2).
      00091
      00092
```

```
DMLC 00093
                01 COPY IDMS SUBSCHEMA-LR-CONTROL.
      00094
                01 SUBSCHEMA-CTRL.
      00095
                  03 PROGRAM-NAME
                                        PIC X(8) VALUE SPACES.
      00096
                  03 ERROR-STATUS
                                        PIC X(4) VALUE '1400'.
      00097
                              88 DB-STATUS-OK VALUE '0000'.
      00098
                              88 ANY-STATUS
                                VALUE '0000' THRU '9999'.
      00099
      00100
                               88 ANY-ERROR-STATUS
      00101
                                VALUE '0001' THRU '9999'.
                              88 DB-END-0F-SET VALUE '0307'.
      00102
      00103
                              88 DB-REC-NOT-FOUND VALUE '0326'.
                               88 DC-DEADLOCK VALUE '3101'
      00104
      00105
                                 '3201' '3401' '3901'.
                              88 DC-NO-STORAGE VALUE '3202'
      00106
      00107
                                 '3402'.
      00108
                              88 DC-AREA-ID-UNK VALUE '4303'.
                              88 DC-QUEUE-ID-UNK VALUE '4404'.
      00109
      00110
                              88 DC-REC-NOT-FOUND VALUE '4305'
      00111
                                 '4405'.
      00112
                              88 DC-RESOURCE-NOT-AVAIL
      00113
                                VALUE '3908'.
      00114
                              88 DC-RESOURCE-AVAIL
      00115
                                VALUE '3909'.
      00116
                              88 DC-NEW-STORAGE VALUE '3210'.
      00117
                              88 DC-MAX-TASKS VALUE '3711'.
      00118
                              88 DC-REC-REPLACED VALUE '4317'.
      00119
                              88 DC-TRUNCATED-DATA
      00120
                                VALUE '4319' '4419'
                                 '4519' '4719'.
      00121
      00122
                              88 DC-ATTN-INT VALUE '4525'
      00123
                                 '4625'.
                               88 DC-OPER-CANCEL VALUE '4743'.
      00124
      00125
                              88 DC-FIRST-PAGE-SENT
      00126
                                VALUE '4676'.
      00127
                              88 DC-SECOND-STARTPAGE
      00128
                                VALUE '4604'.
      00129
                              88 DC-DETAIL-NOT-FOUND
                                VALUE '4664'.
      00130
      00131
                  03 DBKEY
                                   PIC S9(8)
```

```
USAGE COMP.
00132
            03 RECORD-NAME
00133
                                PIC X(16) VALUE SPACES.
00134
            03 RRECORD-NAME
                                 REDEFINES RECORD-NAME.
             05 SSC-NODN
00135
                                PIC X(8).
             05 SSC-DBN
                               PIC X(8).
00136
00137
            03 AREA-NAME
                               PIC X(16) VALUE SPACES.
00138
            03 ERROR-SET
                                PIC X(16) VALUE SPACES.
00139
            03 ERROR-RECORD
                                 PIC X(16) VALUE SPACES.
00140
            03 ERROR-AREA
                                 PIC X(16) VALUE SPACES.
00141
            03 IDBMSCOM-AREA
                                  PIC X(100) VALUE LOW-VALUE.
                                REDEFINES IDBMSCOM-AREA
            03 IDBMSCOM
00142
00143
                          PIC X
00144
                          OCCURS 100.
00145
            03 RIDBMSCOM
                                REDEFINES IDBMSCOM-AREA.
00146
             05 DB-SUB-ADDR
                                 PIC X(4).
00147
             05 FILLER
                               PIC X(0096).
00148
            03 DIRECT-DBKEY
                                  PIC S9(8)
00149
                          USAGE COMP.
            03 DIRECT-DBK
                                 REDEFINES DIRECT-DBKEY
00150
00151
                          PIC S9(8)
00152
                          USAGE COMP.
00153
            03 DCBMSCOM-AREA
                                  PIC X(100) VALUE LOW-VALUE.
            03 DCBMSCOM
                                REDEFINES DCBMSCOM-AREA
00154
00155
                          PIC X
00156
                          OCCURS 100.
00157
            03 R1DCBMSCOM
                                 REDEFINES DCBMSCOM-AREA.
             05 R2DCBMSCOM
00158
                                 PIC S9(8)
00159
                          OCCURS 11
00160
                          USAGE COMP.
00161
             05 DCSTR1
                               PIC X(16).
             05 R3DCBMSC0M
                                REDEFINES DCSTR1.
00162
00163
              07 DCSTR2
                               PIC X(8).
              07 R4DCBMSC0M
                                REDEFINES DCSTR2.
00164
00165
               09 DCSTR4
                               PIC X(4).
00166
               09 DCSTR5
                               PIC X(4).
00167
              07 DCSTR3
                               PIC X(8).
00168
             05 R5DCBMSC0M
                                 REDEFINES DCSTR1.
00169
              07 DCPNUM1
                               PIC S9(15)
00170
                          USAGE COMP-3.
00171
             05 DCNUM1
                               PIC S9(8)
00172
                          USAGE COMP.
00173
             05 R6DCBMSC0M
                                 REDEFINES DCNUM1.
00174
              07 DCPNUM2
                              PIC S9(7)
00175
                          USAGE COMP-3.
             05 DCNUM2
00176
                               PIC S9(8)
00177
                          USAGE COMP.
00178
             05 DCNUM3
                               PIC S9(8)
```

```
USAGE COMP.
00179
00180
             05 DCFLG1
                              PIC S9(4)
00181
                          USAGE COMP.
00182
             05 DCFLG2
                              PIC S9(4)
00183
                          USAGE COMP.
00184
             05 DCFLG3
                              PIC S9(4)
00185
                          USAGE COMP.
00186
             05 DCFLG4
                              PIC S9(4)
00187
                          USAGE COMP.
            03 SSC-ERRSTAT-SAVE
00188
                                   PIC X(4) VALUE SPACES.
00189
            03 SSC-DMLSEQ-SAVE
                                  PIC S9(8)
                          USAGE COMP.
00190
00191
            03 DML-SEQUENCE
                                  PIC S9(8)
00192
                          USAGE COMP.
00193
            03 RECORD-OCCUR
                                  PIC S9(8)
00194
                          USAGE COMP.
            03 SUBSCHEMA-CTRL-END PIC X(4) VALUE SPACES.
00195
00196
          01 SUBSCHEMA-LR-CTRL.
00197
            03 LRC-LRPXELNG
                                 PIC S9(4)
00198
                          USAGE COMP.
00199
            03 LRC-MAXVXP
                                PIC S9(4)
00200
                          USAGE COMP.
00201
            03 LRIDENT
                              PIC X(4) VALUE 'LRC '.
00202
            03 LRVERB
                              PIC X(8).
00203
            03 LRNAME
                              PIC X(16).
00204
            03 LR-STATUS
                               PIC X(16).
00205
            03 FILLER
                              PIC X(16).
00206
            03 LRPXE
                             PIC X
00207
                          OCCURS 0 TO 512
                          DEPENDING ON LRC-LRPXELNG.
00208
            03 PXE.
00209
             05 PXENEXT
00210
                              PIC S9(8)
00211
                          USAGE COMP.
             05 PXETAB0
00212
                              PIC S9(4)
00213
                          USAGE COMP.
00214
             05 PXEDSPL
                              PIC S9(4)
00215
                          USAGE COMP.
00216
             05 PXEDYN
                              PIC S9(4)
```

| 00217          |                | USAGE COMP.               |
|----------------|----------------|---------------------------|
| 00218          | 05 PXEDLEN     | PIC S9(4)                 |
| 00219          |                | USAGE COMP.               |
| 00220          | 05 PXENDEC     | PIC X.                    |
| 00221          | 05 PXEDTYP     | PIC X.                    |
| 00222          | 05 PXE0TYP     | PIC X.                    |
| 00223          | 05 PXEFLAG     | PIC X.                    |
| 00224          | 05 FILLER      | PIC X(240).               |
| 00225          | 03 PXEDSP256   | REDEFINES PXE             |
| 00226          |                | PIC X(256).               |
| 00227          | 03 PXEDSP248   | REDEFINES PXE             |
| 00228          |                | PIC X(248).               |
| 00229          | 03 PXEDSP240   | REDEFINES PXE             |
| 00230          |                | PIC X(240).               |
| 00231          | 03 PXEDSP232   | REDEFINES PXE             |
| 00232          |                | PIC X(232).               |
| 00233          | 03 PXEDSP224   | REDEFINES PXE             |
| 00234          |                | PIC X(224).               |
| 00235          | 03 PXEDSP216   | REDEFINES PXE             |
| 00236          |                | PIC X(216).               |
| 00237          | 03 PXEDSP208   | REDEFINES PXE             |
| 00238          |                | PIC X(208).               |
| 00239          | 03 PXEDSP200   | REDEFINES PXE             |
| 00240          |                | PIC X(200).               |
| 00241          | 03 PXEDSP192   | REDEFINES PXE             |
| 00242          |                | PIC X(192).               |
| 00243          | 03 PXEDSP184   | REDEFINES PXE             |
| 00244          |                | PIC X(184).               |
| 00245          | 03 PXEDSP176   | REDEFINES PXE             |
| 00246          | 02 8/5050160   | PIC X(176).               |
| 00247          | 03 PXEDSP168   | REDEFINES PXE             |
| 00248          | 02 8/5050160   | PIC X(168).               |
| 00249          | 03 PXEDSP160   | REDEFINES PXE             |
| 00250          | 02 DVEDCD1E2   | PIC X(160).               |
| 00251<br>00252 | 03 PXEDSP152   | REDEFINES PXE PIC X(152). |
| 00252          | 03 PXEDSP144   | REDEFINES PXE             |
| 00253          | 03 FALDSF144   | PIC X(144).               |
| 00254          | 03 PXEDSP136   | REDEFINES PXE             |
| 00256          | 05 TALDSI 150  | PIC X(136).               |
| 00250          | 03 PXEDSP128   | REDEFINES PXE             |
| 00257          | 05 TALDSI 120  | PIC X(128).               |
| 00259          | 03 PXEDSP120   | REDEFINES PXE             |
| 00260          | 00 .7.250. 120 | PIC X(120).               |
| 00261          | 03 PXEDSP112   | REDEFINES PXE             |
| 00262          |                | PIC X(112).               |
| 00263          | 03 PXEDSP104   | REDEFINES PXE             |
|                |                |                           |

| 00264                   |                 | PIC X(104).     |
|-------------------------|-----------------|-----------------|
| 00265                   | 03 PXEDSP96     | REDEFINES PXE   |
| 00266                   | 03 1742551 30   | PIC X(96).      |
| 00267                   | 03 PXEDSP88     | REDEFINES PXE   |
| 00268                   | 03 17(203) 00   | PIC X(88).      |
| 00269                   | 03 PXEDSP80     | REDEFINES PXE   |
| 00209                   | 03 FALDSFOO     | PIC X(80).      |
| 00270                   | 03 PXEDSP72     | REDEFINES PXE   |
| 00271                   | 03 FALDSF72     | PIC X(72).      |
| 00272                   | 03 PXEDSP64     | REDEFINES PXE   |
| 00273                   | 03 FALD3F04     | PIC X(64).      |
| 00274                   | 03 PXEDSP56     | REDEFINES PXE   |
| 00275                   | 03 PAED3P30     | PIC X(56).      |
|                         | 03 DVEDCD40     |                 |
| 00277                   | 03 PXEDSP48     | REDEFINES PXE   |
| 00278                   | 02 DVEDCD40     | PIC X(48).      |
| 00279                   | 03 PXEDSP40     | REDEFINES PXE   |
| 00280                   |                 | PIC X(40).      |
| 00281                   | 03 PXEDSP32     | REDEFINES PXE   |
| 00282                   |                 | PIC X(32).      |
| 00283                   | 03 PXEDSP24     | REDEFINES PXE   |
| 00284                   |                 | PIC X(24).      |
| 00285                   | 03 PXEDSP16     | REDEFINES PXE   |
| 00286                   |                 | PIC X(16).      |
| 00287                   | 03 PXEDSP8      | REDEFINES PXE   |
| 00288                   |                 | PIC X(8).       |
| 00289                   | 03 PXECOMP-1    | REDEFINES PXE   |
| 00290                   |                 | USAGE COMP-1.   |
| 00291                   | 03 PXECOMP-2    | REDEFINES PXE   |
| 00292                   |                 | USAGE COMP-2.   |
| 00293                   | 03 PXECOMP-30   | REDEFINES PXE   |
| 00294                   |                 | PIC S9(18)      |
| 00295                   |                 | USAGE COMP-3.   |
| 00296                   | 03 PXECOMP-31   |                 |
| 00297                   |                 | PIC S9(17)V9(1) |
| 00298                   |                 | USAGE COMP-3.   |
| 00299                   | 03 PXECOMP-32   |                 |
| 00300                   |                 | PIC S9(16)V9(2) |
| 00301                   |                 | USAGE COMP-3.   |
| 00302                   | 03 PXECOMP-33   |                 |
| 00303                   | 00 171200111 00 | PIC S9(15)V9(3) |
| 00303                   |                 | USAGE COMP-3.   |
| 00305                   | 03 PXECOMP-34   |                 |
| 00305                   | US INCOME ST    | PIC S9(14)V9(4) |
| 00307                   |                 | USAGE COMP-3.   |
|                         |                 |                 |
| 00308                   | 03 PXFCOMP-35   |                 |
| 00308<br>00309          | 03 PXECOMP-35   | REDEFINES PXE   |
| 00308<br>00309<br>00310 | 03 PXECOMP-35   |                 |

| 00311 | 03 PXECOMP-36   | REDEFINES PXE    |
|-------|-----------------|------------------|
| 00312 |                 | PIC S9(12)V9(6)  |
| 00313 |                 | USAGE COMP-3.    |
| 00314 | 03 PXECOMP-37   | REDEFINES PXE    |
| 00315 |                 | PIC S9(11)V9(7)  |
| 00316 |                 | USAGE COMP-3.    |
| 00317 | 03 PXECOMP-38   | REDEFINES PXE    |
| 00318 |                 | PIC S9(10)V9(8)  |
| 00319 |                 | USAGE COMP-3.    |
| 00320 | 03 PXECOMP-39   |                  |
| 00321 | OS TALCOTII SS  | PIC S9(9)V9(9)   |
| 00321 |                 | USAGE COMP-3.    |
| 00323 | 03 PXECOMP-31   |                  |
| 00323 | 02 EVECOUR - 21 | PIC S9(8)V9(10)  |
| 00324 |                 | USAGE COMP-3.    |
|       | 02 8/50048 21   |                  |
| 00326 | 03 PXECOMP-31   |                  |
| 00327 |                 | PIC S9(7)V9(11)  |
| 00328 |                 | USAGE COMP-3.    |
| 00329 | 03 PXECOMP-31   |                  |
| 00330 |                 | PIC S9(6)V9(12)  |
| 00331 |                 | USAGE COMP-3.    |
| 00332 | 03 PXECOMP-31   |                  |
| 00333 |                 | PIC S9(5)V9(13)  |
| 00334 |                 | USAGE COMP-3.    |
| 00335 | 03 PXECOMP-31   |                  |
| 00336 |                 | PIC S9(4)V9(14)  |
| 00337 |                 | USAGE COMP-3.    |
| 00338 | 03 PXECOMP-31   | L5 REDEFINES PXE |
| 00339 |                 | PIC S9(3)V9(15)  |
| 00340 |                 | USAGE COMP-3.    |
| 00341 | 03 PXECOMP-31   | .6 REDEFINES PXE |
| 00342 |                 | PIC S9(2)V9(16)  |
| 00343 |                 | USAGE COMP-3.    |
| 00344 | 03 PXECOMP-31   | .7 REDEFINES PXE |
| 00345 |                 | PIC S9(1)V9(17)  |
| 00346 |                 | USAGE COMP-3.    |
| 00347 | 03 PXECOMP-31   | L8 REDEFINES PXE |
| 00348 | 03 17(2001) 31  | PIC SV9(18)      |
| 00349 |                 | USAGE COMP-3.    |
| 00349 | 03 PXECOMP20    | REDEFINES PXE    |
| 00350 | OJ FALCUMEZU    | PIC S9(4)        |
| 00351 |                 | USAGE COMP.      |
| 00352 | 02 DVECOMD21    | REDEFINES PXE    |
|       | 03 PXECOMP21    |                  |
| 00354 |                 | PIC S9(3)V9(1)   |
| 00355 | OD DVECOMBOD    | USAGE COMP.      |
| 00356 | 03 PXECOMP22    | REDEFINES PXE    |

| 00357 |               | PIC S9(2)V9(2)       |
|-------|---------------|----------------------|
| 00358 |               | USAGE COMP.          |
| 00359 | 03 PXECOMP23  | REDEFINES PXE        |
| 00360 |               | PIC S9(1)V9(3)       |
| 00361 |               | USAGE COMP.          |
| 00362 | 03 PXEC0MP24  | REDEFINES PXE        |
| 00363 | 05 17120021   | PIC SV9(4)           |
| 00364 |               | USAGE COMP.          |
| 00365 | 03 PXECOMP40  | REDEFINES PXE        |
| 00366 | 05 TALCOTT 40 | PIC S9(9)            |
| 00367 |               | USAGE COMP.          |
| 00368 | 03 PXECOMP41  | REDEFINES PXE        |
|       | 03 PAECUMP41  |                      |
| 00369 |               | PIC S9(8)V9(1)       |
| 00370 | OD DVECOMD4D  | USAGE COMP.          |
| 00371 | 03 PXEC0MP42  | REDEFINES PXE        |
| 00372 |               | PIC S9(7)V9(2)       |
| 00373 |               | USAGE COMP.          |
| 00374 | 03 PXECOMP43  | REDEFINES PXE        |
| 00275 |               | DTC CO (C)\\(\O\(2\) |
| 00375 |               | PIC S9(6)V9(3)       |
| 00376 | 02 8/5004844  | USAGE COMP.          |
| 00377 | 03 PXEC0MP44  | REDEFINES PXE        |
| 00378 |               | PIC S9(5)V9(4)       |
| 00379 |               | USAGE COMP.          |
| 00380 | 03 PXEC0MP45  | REDEFINES PXE        |
| 00381 |               | PIC S9(4)V9(5)       |
| 00382 |               | USAGE COMP.          |
| 00383 | 03 PXECOMP46  | REDEFINES PXE        |
| 00384 |               | PIC S9(3)V9(6)       |
| 00385 |               | USAGE COMP.          |
| 00386 | 03 PXEC0MP47  | REDEFINES PXE        |
| 00387 |               | PIC S9(2)V9(7)       |
| 00388 |               | USAGE COMP.          |
| 00389 | 03 PXEC0MP48  | REDEFINES PXE        |
| 00390 |               | PIC S9(1)V9(8)       |
| 00391 |               | USAGE COMP.          |
| 00392 | 03 PXECOMP49  | REDEFINES PXE        |
| 00393 |               | PIC SV9(9)           |
| 00394 |               | USAGE COMP.          |
| 00395 | 03 PXECOMP80  | REDEFINES PXE        |
| 00396 |               | PIC S9(18)           |
| 00397 |               | USAGE COMP.          |
| 00398 | 03 PXECOMP81  | REDEFINES PXE        |
| 00398 | OS TALCOM OT  | PIC S9(17)V9(1)      |
| 00399 |               | USAGE COMP.          |
| 00400 | 03 PXECOMP82  | REDEFINES PXE        |
|       | US FAELUMPÖZ  |                      |
| 00402 |               | PIC S9(16)V9(2)      |

| 00403<br>00404<br>00405<br>00406 | 03 PXECOMP83   | USAGE COMP.  REDEFINES PXE PIC S9(15)V9(3) USAGE COMP. |
|----------------------------------|----------------|--------------------------------------------------------|
| 00407                            | 03 PXECOMP84   | REDEFINES PXE                                          |
| 00408<br>00409<br>00410          | 03 PXECOMP85   | PIC S9(14)V9(4)<br>USAGE COMP.<br>REDEFINES PXE        |
| 00411<br>00412                   | OS TALCOTII OS | PIC S9(13)V9(5)<br>USAGE COMP.                         |
| 00413<br>00414<br>00415          | 03 PXECOMP86   | REDEFINES PXE<br>PIC S9(12)V9(6)<br>USAGE COMP.        |
| 00416<br>00417<br>00418          | 03 PXECOMP87   | REDEFINES PXE<br>PIC S9(11)V9(7)<br>USAGE COMP.        |
| 00419<br>00420<br>00421          | 03 PXECOMP88   | REDEFINES PXE<br>PIC S9(10)V9(8)<br>USAGE COMP.        |
| 00422<br>00423<br>00424          | 03 PXECOMP89   | REDEFINES PXE<br>PIC S9(9)V9(9)<br>USAGE COMP.         |
| 00425<br>00426<br>00427          | 03 PXECOMP810  | REDEFINES PXE<br>PIC S9(8)V9(10)<br>USAGE COMP.        |
| 00428<br>00429<br>00430          | 03 PXECOMP811  | REDEFINES PXE<br>PIC S9(7)V9(11)<br>USAGE COMP.        |
| 00431<br>00432<br>00433          | 03 PXECOMP812  | REDEFINES PXE<br>PIC S9(6)V9(12)<br>USAGE COMP.        |
| 00434<br>00435<br>00436          | 03 PXECOMP813  | REDEFINES PXE<br>PIC S9(5)V9(13)<br>USAGE COMP.        |
| 00437                            | 03 PXECOMP814  | REDEFINES PXE                                          |
| 00438<br>00439                   |                | PIC S9(4)V9(14)<br>USAGE COMP.                         |
| 00440                            | 03 PXECOMP815  | REDEFINES PXE                                          |

```
00441
                                PIC S9(3)V9(15)
                                USAGE COMP.
      00442
      00443
                  03 PXECOMP816
                                      REDEFINES PXE
                                PIC S9(2)V9(16)
      00444
      00445
                                USAGE COMP.
      00446
                  03 PXECOMP817
                                       REDEFINES PXE
      00447
                                PIC S9(1)V9(17)
      00448
                                USAGE COMP.
                  03 PXEC0MP818
                                      REDEFINES PXE
      00449
      00450
                                PIC SV9(18)
      00451
                                USAGE COMP.
                01 SUBSCHEMA-SSNAME
      00452
                                          PIC X(8) VALUE 'EMPSS09 '.
      00453
                01 SUBSCHEMA-AREANAMES.
      00454
                  03 EMP-DEMO-REGION
                                         PIC X(16)
                                VALUE 'EMP-DEMO-REGION '.
      00455
      00456
                  03 INS-DEMO-REGION
                                         PIC X(16)
      00457
                                VALUE 'INS-DEMO-REGION '.
      00458
                  03 ORG-DEMO-REGION
                                         PIC X(16)
      00459
                                VALUE 'ORG-DEMO-REGION'.
      00460
DMLC 00461
                01 COPY IDMS SUBSCHEMA-LR-RECORDS.
      00462
                01 EMP-JOB-LR.
      00463
                  02 EMPLOYEE.
      00464
                  03 EMP-ID-0415
                                       PIC 9(4).
      00465
                  03 EMP-NAME-0415.
                   04 EMP-FIRST-NAME-0415 PIC X(10).
      00466
                   04 EMP-LAST-NAME-0415 PIC X(15).
      00467
      00468
                  03 STATUS-0415
                                       PIC X(2).
      00469
                               88 ACTIVE-0415 VALUE '01'.
      00470
                              88 ST-DISABIL-0415 VALUE '02'.
                               88 LT-DISABIL-0415 VALUE '03'.
      00471
                               88 LEAVE-OF-ABSENCE-0415
      00472
                                VALUE '04'.
      00473
      00474
                              88 TERMINATED-0415 VALUE '05'.
                                         PIC 9(9).
      00475
                  03 SS-NUMBER-0415
      00476
                  03 START-DATE-0415.
      00477
                   04 START-YEAR-0415
                                          PIC 9(2).
      00478
                   04 START-MONTH-0415
                                        PIC 9(2).
      00479
                   04 START-DAY-0415
                                         PIC 9(2).
      00480
                  03 FILLER
                                     PIC X(2).
      00481
                  02 DEPARTMENT.
      00482
                  03 DEPT-ID-0410
                                        PIC 9(4).
      00483
                  03 DEPT-NAME-0410
                                         PIC X(45).
      00484
                  03 DEPT-HEAD-ID-0410 PIC 9(4).
                                     PIC XXX.
      00485
                  03 FILLER
      00486
                  02 JOB.
```

```
00487
                  03 JOB-ID-0440
                                      PIC 9(4).
      00488
                  03 TITLE-0440
                                      PIC X(20).
      00489
                  02 OFFICE.
      00490
                  03 OFFICE-CODE-0450
                                         PIC X(3).
      00491
                  03 OFFICE-ADDRESS-0450.
      00492
                   04 OFFICE-STREET-0450 PIC X(20).
                   04 OFFICE-CITY-0450 PIC X(15).
      00493
      00494
                   04 OFFICE-STATE-0450 PIC X(2).
      00495
                   04 OFFICE-ZIP-0450.
                   05 OFFICE-ZIP-FIRST-FIVE-0450
      00496
      00497
                                PIC X(5).
                   05 OFFICE-ZIP-LAST-FOUR-0450
      00498
      00499
                                PIC X(4).
                  03 OFFICE-PHONE-0450 PIC 9(7)
      00500
      00501
                                OCCURS 3.
      00502
                  03 OFFICE-AREA-CODE-0450 PIC X(3).
      00503
                  03 SPEED-DIAL-0450
                                        PIC X(3).
      00504
                  03 FILLER
                                    PIC X(4).
      00505
                  03 SUBSCHEMA-LR-CTRL-END
                                               PIC X.
      00506
DMLC 00507
                01 COPY IDMS MAP-CONTROLS.
                01 MRB-EMPMAPLR.
      00508
      00509
                  03 MRB-EMPMAPLR-ID
                                        PIC X(8).
      00510
                  03 MRB-EMPMAPLR-MCOMP-VER.
      00511
                   05 MRB-EMPMAPLR-MCOMP-DATE
      00512
                                PIC X(8).
      00513
                   05 MRB-EMPMAPLR-MCOMP-TIME
      00514
                                PIC X(6).
      00515
                   05 MRB-EMPMAPLR-MCOMP-VERID
      00516
                                PIC X(2).
      00517
                  03 MRB-EMPMAPLR-SUBSCHEMA PIC X(8).
                  03 MRB-EMPMAPLR-FLGS PIC X
      00518
                                OCCURS 4.
      00519
      00520
                  03 FILLER
                                    PIC X(6).
      00521
                  03 MRB-EMPMAPLR-NFLDS PIC S9(4)
      00522
                                USAGE COMP.
      00523
                  03 MRB-EMPMAPLR-NRECS PIC S9(4)
      00524
                                USAGE COMP.
      00525
                  03 MRB-EMPMAPLR-RECOF PIC S9(4)
      00526
                                USAGE COMP.
      00527
                  03 MRB-EMPMAPLR-PERM-CURSOR
      00528
                                PIC XX.
                  03 MRB-EMPMAPLR-TEMP-CURSOR
      00529
      00530
                                PIC XX.
      00531
                  03 MRB-EMPMAPLR-PERM-WCC PIC X.
                  03 MRB-EMPMAPLR-TEMP-WCC PIC X.
      00532
      00533
                  03 MRB-EMPMAPLR-CURSOR PIC XX.
```

```
PIC X.
00534
            03 MRB-EMPMAPLR-AID
00535
            03 MRB-EMPMAPLR-INPUT-FLGS
00536
                          PIC X.
00537
            03 MRB-EMPMAPLR-SEGVIEW PIC X.
00538
            03 FILLER
                              PIC X.
            03 MRB-EMPMAPLR-MREO PIC S9(4)
00539
00540
                          USAGE COMP.
00541
            03 MRB-EMPMAPLR-ERR-CNT PIC S9(4)
00542
                          USAGE COMP.
00543
            03 MRB-EMPMAPLR-ATTR-FLGS PIC X
                          OCCURS 4.
00544
00545
            03 MRB-EMPMAPLR-CURR-MFLD PIC S9(4)
00546
                          USAGE COMP.
00547
            03 MRB-EMPMAPLR-XTYP PIC X.
00548
            03 MRB-EMPMAPLR-FILLER PIC X.
00549
            03 MRB-EMPMAPLR-MRE-XLEN PIC S9(4)
00550
                          USAGE COMP.
            03 MRB-EMPMAPLR-MRB-XLEN PIC S9(4)
00551
00552
                          USAGE COMP.
00553
            03 MRB-EMPMAPLR-MRE
                                   OCCURS 11.
00554
             05 MRB-EMPMAPLR-MRE-FLGS
                          PIC X
00555
00556
                          OCCURS 8.
00557
             05 MRB-EMPMAPLR-MRE-INLEN
00558
                          PIC S9(4)
                          USAGE COMP.
00559
             05 MRB-EMPMAPLR-MRE-PAD-CHAR
00560
00561
                          PIC X
00562
                          OCCURS 2.
             05 MRB-EMPMAPLR-MRE-FLG2
00563
                          PIC X
00564
                          OCCURS 2.
00565
            03 MRB-EMPMAPLR-RECS PIC S9(8)
00566
00567
                          OCCURS 5
00568
                          USAGE COMP
00569
                          SYNC.
00570
            03 MRB-EMPMAPLR-END
                                   PIC X.
00571
            03 MRB-EMPMAPLR-MRE-SUB PIC S9(4)
00572
                          USAGE COMP.
00573
00574
            EJECT
00575
          01 MRB-FLDLST.
00576
            02 FLDLST
                              PIC S9(8)
00577
                          OCCURS 6
00578
                          USAGE COMP.
00579
          PROCEDURE DIVISION.
00580
```

```
* **********************************
    00581
              * PROCEDURE DIVISION GENERAL STRATEGY:
    00582
    00583
                  RETRIEVE INFORMATION FOR A SPECIFIED EMPLOYEE. *
                  DISPLAYED DATA INCLUDES EMPLOYEE, DEPARTMENT, *
    00584
    00585
                       JOB, AND OFFICE INFORMATION.
    00586
              * => THIS PROGRAM USES THE EMP-JOB-LR LOGICAL RECORD<= *
    00587
              * PROGRAM STRATEGY:
    00588
                   ** CHECK FOR TASK CODE: TSK01= INITIAL MAPOUT *
    00589
                         ANYTHING ELSE = RETRIEVE LR *
    00590
                   ** CLEAR TO EXIT APPLICATION
    00591
                   ** ENTER AND NEW EMP-ID TO CONTINUE
            * ******************
    00592
    00593
    00594
            MAIN-LINE.
            ***********************
    00595
    00596
            st THE BIND MAP STATEMENTS ADVISE IDMS-DC OF THE LOCATION OF st
    00597
            * THE MRB AND THE MAP RECORDS.
            *******************
    00598
DMLC0001 00599
                  BIND MAP EMPMAPLR.
DMLC0002 00628
                  BIND MAP EMPMAPLR RECORD EMPLOYEE.
DMLC0003 00635
                  BIND MAP EMPMAPLR RECORD DEPARTMENT.
DMLC0004 00642
                  BIND MAP EMPMAPLR RECORD JOB.
DMLC0005
        00649
                  BIND MAP EMPMAPLR RECORD OFFICE.
                  BIND MAP EMPMAPLR RECORD EMP-DATE-WORK-REC.
DMLC0006
        00656
        00663
DMLC0007 00664
                  ACCEPT TASK CODE INTO TASK-CODE.
    00671
              IF TASK-CODE = TSK01
                GO TO INITIAL-MAPOUT
    00672
    00673
              ELSE
    00674
                GO TO GET-EMP.
            *********************
    00675
            ********************
    00676
    00677
            * THE INITIAL-MAPOUT PARAGRAPH IS PERFORMED IF THE CALLING *
    00678
            * TASK CODE IS TSK01.
            *********************
    00679
    00680
            * THE MODIFY MAP STATEMENT ASSIGNS THE PROTECTED
            * ATTRIBUTE TO ALL MAP FIELDS EXCEPT EMP-ID-0415.
    00681
            *********************
    00682
            st THE MAP OUT STATEMENT TRANSMITS THE EMPMAPLR MAP
    00683
    00684
            * TO THE TERMINAL.
    00685
            * THE DC RETURN STATEMENT SPECIFIES THAT THE NEXT
    00686
    00687
            st TASK THAT WILL BE INITIATED ON THE SAME TERMINAL WHEN THE st
    00688
            * OPERATOR PRESSES A CONTROL KEY WILL BE TSK02.
    00689
            ***********************
    00690
             INITIAL-MAPOUT.
DMLC0008 00691
                 MODIFY MAP EMPMAPLR TEMPORARY
```

```
DMLC0008 00692
                   FOR ALL EXCEPT EMP-ID-0415
                    ATTRIBUTES PROTECTED.
DMLC0008
        00693
        00707
                  MOVE ZERO TO EMP-ID-0415.
        00708
        00709
                  MAP OUT USING EMPMAPLR
DMLC0009
                   OUTPUT DATA IS YES NEWPAGE
DMLC0009
        00710
DMLC0009
        00711
                   MESSAGE IS INITIAL-MESSAGE LENGTH 80.
        00722
DMLC0010 00723
                  DC RETURN
DMLC0010
        00724
                   NEXT TASK CODE TSK02.
        00731
                 INITIAL-MAPOUT-EXIT.
        00732
                  EXIT.
     00733
            ***********************
            ***********************
     00734
     00735
            * THE GET-EMP PARAGRAPH IS PERFORMED IF THE CALLING TASK *
     00736
            * CODE IS NOT TSK01.
            *********************
     00737
     00738
            * THE MAP IN STATEMENT TRANSMITS DATA FROM THE TERMINAL TO *
     00739
            * VARIABLE STORAGE DATA FIELDS.
     00740
             *******************
     00741
            * THIS FIRST INQUIRE MAP STATEMENT IS USED TO DETERMINE
     00742
            * THE AID KEY PRESSED.
     00743
            00744
            * THIS SECOND INQUIRE MAP STATEMENT USES AUTOMATIC EDITING *
            * TO DETERMINE IF THE DATA ENTERED IS CONSISTENT WITH
     00745
            * THE EXTERNAL PICTURE OF THE NAMED DATA ELEMENT.
     00746
            ********************
     00747
            * THE MAP OUT STATEMENT TRANSMITS DATA FROM THE
     00748
     00749
            * EMP-JOB-LR LOGICAL RECORD IN VARIABLE STORAGE TO MAP
     00750
            * FIELDS.
     00751
     00752
             GET-EMP.
DMLC0011 00753
                  MAP IN USING EMPMAPLR.
        00763
DMLC0012 00764
                  INQUIRE MAP EMPMAPLR
DMLC0012
        00765
                   MOVE AID TO DC-AID-IND-V.
                  IF CLEAR-HIT
        00773
DMLC0013
        00774
                   DC RETURN.
        00780
        00781
        00782
                  INQUIRE MAP EMPMAPLR
DMLC0014
DMLC0014
        00783
                   IF DFLD EMP-ID-0415 EDIT IS ERROR
        00795
                    THEN GO TO EDIT-ERROR.
        00796
DMLC
       00797
                 COPY IDMS SUBSCHEMA-BINDS.
                  MOVE 'EMPDISP ' TO PROGRAM-NAME
        00798
```

```
DMLC0015 00799
                  BIND RUN-UNIT.
DMLC0016 00810
                  READY USAGE-MODE IS RETRIEVAL.
        00815
               *************************************
        00816
                * SINCE THE MAP FIELD IS ASSOCIATED WITH THE EMP-ID-0415 *
                * FIELD, THE PROGRAM USES THE "OF LR" RETRIEVAL, NOTE THAT *
        00817
        00818
                * AUTOSTATUS IMPLICITLY CHECKS FOR THE LR-ERROR PATH STATUS. *
        00819
               ************************
DMLC
        00820
                  OBTAIN EMP-JOB-LR
DMLC
                    WHERE EMP-ID-0415 = EMP-ID-0415 OF LR
        00821
DMLC0017
        00822
                    ON LR-NOT-FOUND
                      GO TO NOT-FOUND.
        00845
DMLC0018
        00846
                  FINISH.
        00851
************************************
                st REFORMAT DATE TO MMDDYY; OUTPUT AS MM/DD/YY USING THE OLM st
        00853
                * EXTERNAL PICTURE SPECIFICATION (XX/XX/XX).
        00854
               ******************
        00855
        00856
                  MOVE START-YEAR-0415 TO WORK-YY.
        00857
                  MOVE START-MONTH-0415 TO WORK-MM.
                  MOVE START-DAY-0415 TO WORK-DD.
        00858
        00859
DMLC0019 00860
                  MAP OUT USING EMPMAPLR
DMLC0019
        00861
                   OUTPUT DATA IS YES
DMLC0019
                   MESSAGE IS DISPLAY-MESSAGE LENGTH 80.
        00862
        00873
DMLC0020
        00874
                  DC RETURN NEXT TASK CODE TSK02.
        00881
                 GET-EMP-EXIT.
        00882
               **********************
        00883
               00884
                * THE MODIFY MAP STATEMENT SPECIFIES THAT ALL MAP
        00885
                * FIELDS EXCEPT THE INCORRECT EMP-ID-0415 FIELD WILL BE
        00886
                * ERASED ON THE NEXT MAP OUT.
        00887
        00888
                *************************
        00889
                 EDIT-ERROR.
DMLC0021 00890
                  MODIFY MAP EMPMAPLR TEMPORARY
DMLC0021 00891
                   FOR ALL EXCEPT DFLD EMP-ID-0415
DMLC0021
                    OUTPUT DATA IS ERASE.
        00892
        00906
                  MAP OUT USING EMPMAPLR
DMLC0022 00907
DMLC0022 00908
                   MESSAGE IS EDIT-ERROR-MESSAGE LENGTH 80.
```

```
00919
DMLC0023 00920
                  DC RETURN
DMLC0023
        00921
                   NEXT TASK CODE TSK02.
        00928
                EDIT-ERROR-EXIT.
        00929
                  EXIT.
        00930
               ***********************
               *************************
        00931
        00932
                * THE FOLLOWING MODIFY MAP STATEMENT SPECIFIES THAT ALL
                * MAP FIELDS EXCEPT THE EMP-ID-0415 FIELD WILL BE ERASED
        00933
                * ON THE NEXT MAP OUT.
        00934
               *****************
        00935
        00936
                 NOT-FOUND.
        00937
                  MODIFY MAP EMPMAPLR TEMPORARY
DMLC0024
DMLC0024
        00938
                   FOR ALL EXCEPT DFLD EMP-ID-0415
DMLC0024
        00939
                    OUTPUT DATA IS ERASE.
        00953
                  MAP OUT USING EMPMAPLR
DMLC0025
        00954
DMLC0025
        00955
                   MESSAGE IS EMP-NOT-FOUND-MESSAGE LENGTH 80.
        00966
DMLC0026
                  DC RETURN
        00967
DMLC0026
        00968
                   NEXT TASK CODE TSK02.
                 NOT-FOUND-EXIT.
        00975
        00976
        00977
               ***********************
        00978
                 IDMS-ABORT.
                  MOVE ERROR-STATUS TO SSC-ERRSTAT-SAVE.
        00979
                  MOVE DML-SEQUENCE TO SSC-DMLSEQ-SAVE.
        00980
DMLC
        00981
                  SNAP FROM SUBSCHEMA-LR-CTRL TO SUBSCHEMA-LR-CTRL-END
                    ON ANY-STATUS
DMLC0027
        00982
                          NEXT SENTENCE.
        00993
                  MOVE SSC-ERRSTAT-SAVE TO ERROR-STATUS.
        00994
                  MOVE SSC-DMLSEQ-SAVE TO DML-SEQUENCE.
        00995
        00996
                 IDMS-ABORT-EXIT.
                  EXIT.
        00997
DMLC
        00998
                  COPY IDMS IDMS-STATUS.
:edisplay.
        00999
01000
                 IDMS-STATUS
                                             SECTION.01618000
        01001
                ******* IDMS-STATUS FOR IDMS-DC
*****************01619000
        01002
                    IF DB-STATUS-OK GO TO ISABEX.
                                                        01620000
                    PERFORM IDMS-ABORT.
        01003
                                                    01621000
```

```
01004
                       MOVE ERROR-STATUS TO SSC-ERRSTAT-SAVE
                                                                    01622000
         01005
                      MOVE DML-SEQUENCE TO SSC-DMLSEQ-SAVE
                                                                    01623000
                     SNAP FROM SUBSCHEMA-CTRL TO SUBSCHEMA-CTRL-END
DMLC
        01006
                                                                      01624000
DMLC0028 01007
                            ON ANY-STATUS
                                                        01625000
         01018
                                  NEXT SENTENCE.
                       ABEND CODE SSC-ERRSTAT-SAVE
DMLC
         01019
                                                                01626000
DMLC0029 01020
                            ON ANY-STATUS
                                                         01627000
         01028
                                  NEXT SENTENCE.
         01029
                   ISABEX. EXIT.
                                                         01628000
***2000
           * W BIND RECORD NOT ISSUED
***2400
            * W WAS MOST SEVERE ERROR FOUND
```

0002 MESSAGES FOR PROGRAM EMPDISP

### Sample Online COBOL Program from the COBOL Compiler

| 00001 | *NO-ACTIVITY-LOG       |                                                                                                    |  |
|-------|------------------------|----------------------------------------------------------------------------------------------------|--|
| 00001 | *DMLIST                |                                                                                                    |  |
| 00002 | DILIST                 |                                                                                                    |  |
| 00003 | IDENTIFICATION DIVIS   | STON                                                                                                    |  |
| 00005 | IDENTIFICATION DIVIS   | 2011                                                                                                    |  |
| 00006 | PROGRAM-ID.            | EMPDISP.                                                                                                    |  |
| 00007 | TROOPVET ID:           |                                                                                                    |  |
| 00007 | AUTHOR.                | COMPUTER ASSOCIATES.                                                                                                    |  |
| 00009 | 7.0 more               | CG II 0121(71550027(125)                                                                                                    |  |
| 00010 | DATE-WRITTEN.          | APRIL 1995.                                                                                                    |  |
| 00011 | 27.112 11.12.112.11    | , <u>-</u>                                                                                                    |  |
| 00012 | REMARKS.               | THIS PROGRAM DEMONSTRATES                                                                                                    |  |
| 00013 | CA I                   | DMS PROGRAMMING USING                                                                                                    |  |
| 00014 | THF                    | LOGICAL RECORD FACILITY.                                                                                                    |  |
| 00015 |                        | ESSECTION FROM THE PROPERTY OF THE PROPERTY OF |  |
| 00016 | *******                | ************                                                                                                    |  |
| 00017 | ENVIRONMENT DIVISION.  |                                                                                                    |  |
| 00018 | *******************    |                                                                                                    |  |
| 00019 | *IDMS-CONTROL SECTION. |                                                                                                    |  |
| 00020 |                        |                                                                                                    |  |
| 00021 | *PROTOCOL.             | MODE IS IDMS-DC DEBUG                                                                                                    |  |
| 00022 | *                      | IDMS-RECORDS MANUAL.                                                                                                    |  |
| 00024 | DATA DIVISION.         |                                                                                                    |  |
| 00025 |                        |                                                                                                    |  |
| 00026 | *SCHEMA SECTION.       |                                                                                                    |  |
| 00027 |                        |                                                                                                    |  |
| 00028 | * DB EMPSS09 WITHIN    | I EMPSCHM.                                                                                                    |  |
| 00029 |                        |                                                                                                    |  |
| 00030 | *MAP SECTION.          |                                                                                                    |  |

```
00031
          *MAX FIELD LIST IS 5.
          *MAP EMPMAPLR VERSION 1 TYPE IS STANDARD.
00032
00033
00034
00035
00036
          WORKING-STORAGE SECTION.
                          PIC X(8).
00037
          01 TASK-CODE
                         PIC X(8)
00038
          01 TSK01
                                   VALUE 'TSK01'.
00039
          01 TSK02
                         PIC X(8)
                                    VALUE 'TSK02'.
00040
00041
          01 MESSAGES.
00042
            05 INITIAL-MESSAGE
                                   PIC X(80) VALUE
00043
              'ENTER AN EMP ID AND PRESS ENTER ** CLEAR TO EXIT'.
00044
            05 EDIT-ERROR-MESSAGE PIC X(80) VALUE
              'EMP-ID EITHER NOT ENTERED OR NOT NUMERIC'.
00045
            05 EMP-NOT-FOUND-MESSAGE PIC X(80) VALUE
00046
              'SPECIFIED EMPLOYEE COULD NOT BE FOUND'.
00047
00048
            05 DISPLAY-MESSAGE
                                   PIC X(80) VALUE
00049
              'CLEAR TO EXIT ** NEW EMP-ID AND ENTER TO CONTINUE'.
00050
00051
          *01 COPY IDMS DC-AID-CONDITION-NAMES.
          01 DC-AID-CONDITION-NAMES.
00052
00053
             03 DC-AID-IND-V
                                  PIC X.
00054
                        88 ENTER-HIT VALUE QUOTE.
                        88 CLEAR-HIT VALUE ' '.
00055
                        88 PF01-HIT VALUE '1'.
00056
                        88 PF02-HIT VALUE '2'.
00057
00058
                        88 PF03-HIT VALUE '3'.
00059
                        88 PF04-HIT VALUE '4'.
00060
                        88 PF05-HIT VALUE '5'.
                        88 PF06-HIT VALUE '6'.
00061
                        88 PF07-HIT VALUE '7'.
00062
                        88 PF08-HIT VALUE '8'.
00063
                        88 PF09-HIT VALUE '9'.
00064
                        88 PF10-HIT VALUE ':'.
00065
00066
                        88 PF11-HIT VALUE '#'.
                        88 PF12-HIT VALUE '@'.
00067
00068
                        88 PF13-HIT VALUE 'A'.
                        88 PF14-HIT VALUE 'B'.
00069
00070
                        88 PF15-HIT VALUE 'C'.
                        88 PF16-HIT VALUE 'D'.
00071
                        88 PF17-HIT VALUE 'E'.
00072
                        88 PF18-HIT VALUE 'F'.
00073
00074
                        88 PF19-HIT VALUE 'G'.
00075
                        88 PF20-HIT VALUE 'H'.
                        88 PF21-HIT VALUE 'I'.
00076
```

```
00077
                        88 PF22-HIT VALUE ' '.
                        88 PF23-HIT VALUE '.'.
00078
00079
                        88 PF24-HIT VALUE '<'.
                        88 PA01-HIT VALUE '%'.
00080
                        88 PA02-HIT VALUE '>'.
00081
                        88 PA03-HIT VALUE ','.
00082
00083
                        88 PEN-ATTN-SPACE-NULL VALUE '='.
00084
                        88 PEN-ATTN VALUE QUOTE.
00085
00086
          *01 COPY IDMS EMP-DATE-WORK-REC.
          01 EMP-DATE-WORK-REC.
00087
00088
            02 WORK-DATE.
00089
             03 WORK-MM
                                PIC 9(2).
00090
                                PIC 9(2).
             03 WORK-DD
                                PIC 9(2).
00091
             03 WORK-YY
00092
00093
          *01 COPY IDMS SUBSCHEMA-LR-CONTROL.
00094
          01 SUBSCHEMA-CTRL.
00095
             03 PROGRAM-NAME
                                   PIC X(8) VALUE SPACES.
             03 ERROR-STATUS
                                   PIC X(4) VALUE '1400'.
00096
00097
                        88 DB-STATUS-OK VALUE '0000'.
                        88 ANY-STATUS
00098
00099
                          VALUE '0000' THRU '9999'.
00100
                        88 ANY-ERROR-STATUS
00101
                          VALUE '0001' THRU '9999'.
                        88 DB-END-OF-SET VALUE '0307'.
00102
00103
                        88 DB-REC-NOT-FOUND VALUE '0326'.
                        88 DC-DEADLOCK VALUE '3101'
00104
00105
                           '3201' '3401' '3901'.
00106
                        88 DC-NO-STORAGE VALUE '3202'
                           '3402'.
00107
                        88 DC-AREA-ID-UNK VALUE '4303'.
00108
                        88 DC-QUEUE-ID-UNK VALUE '4404'.
00109
00110
                        88 DC-REC-NOT-FOUND VALUE '4305'
00111
                           '4405'.
                        88 DC-RESOURCE-NOT-AVAIL
00112
00113
                          VALUE '3908'.
00114
                        88 DC-RESOURCE-AVAIL
00115
                          VALUE '3909'.
00116
                        88 DC-NEW-STORAGE VALUE '3210'.
00117
                        88 DC-MAX-TASKS VALUE '3711'.
00118
                        88 DC-REC-REPLACED VALUE '4317'.
00119
                        88 DC-TRUNCATED-DATA
00120
                          VALUE '4319' '4419'
                           '4519' '4719'.
00121
00122
                        88 DC-ATTN-INT VALUE '4525'
00123
                           '4625'.
```

```
00124
                        88 DC-OPER-CANCEL VALUE '4743'.
00125
                        88 DC-FIRST-PAGE-SENT
00126
                          VALUE '4676'.
                        88 DC-SECOND-STARTPAGE
00127
00128
                          VALUE '4604'.
                        88 DC-DETAIL-NOT-FOUND
00129
00130
                           VALUE '4664'.
00131
             03 DBKEY
                              PIC S9(8)
00132
                          USAGE COMP.
00133
             03 RECORD-NAME
                                  PIC X(16) VALUE SPACES.
             03 RRECORD-NAME
00134
                                   REDEFINES RECORD-NAME.
              05 SSC-NODN
00135
                                 PIC X(8).
00136
              05 SSC-DBN
                                PIC X(8).
00137
             03 AREA-NAME
                                PIC X(16) VALUE SPACES.
00138
             03 ERROR-SET
                                 PIC X(16) VALUE SPACES.
00139
             03 ERROR-RECORD
                                   PIC X(16) VALUE SPACES.
00140
             03 ERROR-AREA
                                  PIC X(16) VALUE SPACES.
00141
             03 IDBMSCOM-AREA
                                   PIC X(100) VALUE LOW-VALUE.
             03 IDBMSCOM
                                 REDEFINES IDBMSCOM-AREA
00142
00143
                           PIC X
                           OCCURS 100.
00144
00145
             03 RIDBMSCOM
                                REDEFINES IDBMSCOM-AREA.
00146
              05 DB-SUB-ADDR
                                 PIC X(4).
              05 FILLER
00147
                                PIC X(0096).
00148
             03 DIRECT-DBKEY
                                   PIC S9(8)
00149
                          USAGE COMP.
             03 DIRECT-DBK
                                  REDEFINES DIRECT-DBKEY
00150
00151
                           PIC S9(8)
00152
                           USAGE COMP.
00153
             03 DCBMSCOM-AREA
                                   PIC X(100) VALUE LOW-VALUE.
             03 DCBMSCOM
                                 REDEFINES DCBMSCOM-AREA
00154
                          PIC X
00155
                           OCCURS 100.
00156
00157
             03 R1DCBMSCOM
                                  REDEFINES DCBMSCOM-AREA.
00158
              05 R2DCBMSC0M
                                  PIC S9(8)
00159
                           OCCURS 11
                           USAGE COMP.
00160
              05 DCSTR1
                                PIC X(16).
00161
00162
              05 R3DCBMSC0M
                                 REDEFINES DCSTR1.
               07 DCSTR2
00163
                                PIC X(8).
00164
               07 R4DCBMSC0M
                                 REDEFINES DCSTR2.
00165
                09 DCSTR4
                                PIC X(4).
                09 DCSTR5
                               PIC X(4).
00166
00167
               07 DCSTR3
                                PIC X(8).
              05 R5DCBMSCOM
                                 REDEFINES DCSTR1.
00168
00169
               07 DCPNUM1
                                PIC S9(15)
```

```
USAGE COMP-3.
00170
              05 DCNUM1
00171
                                PIC S9(8)
00172
                           USAGE COMP.
00173
              05 R6DCBMSCOM
                                  REDEFINES DCNUM1.
00174
               07 DCPNUM2
                                PIC S9(7)
                           USAGE COMP-3.
00175
00176
              05 DCNUM2
                                PIC S9(8)
00177
                           USAGE COMP.
00178
              05 DCNUMB
                                PIC S9(8)
00179
                           USAGE COMP.
00180
              05 DCFLG1
                                PIC S9(4)
00181
                           USAGE COMP.
00182
              05 DCFLG2
                                PIC S9(4)
00183
                           USAGE COMP.
00184
              05 DCFLG3
                                PIC S9(4)
00185
                           USAGE COMP.
00186
              05 DCFLG4
                                PIC S9(4)
00187
                           USAGE COMP.
00188
             03 SSC-ERRSTAT-SAVE
                                     PIC X(4) VALUE SPACES.
00189
             03 SSC-DMLSEQ-SAVE
                                    PIC S9(8)
00190
                           USAGE COMP.
             03 DML-SEQUENCE
00191
                                   PIC S9(8)
00192
                           USAGE COMP.
00193
             03 RECORD-OCCUR
                                   PIC S9(8)
00194
                           USAGE COMP.
00195
             03 SUBSCHEMA-CTRL-END PIC X(4) VALUE SPACES.
00196
          01 SUBSCHEMA-LR-CTRL.
00197
             03 LRC-LRPXELNG
                                   PIC S9(4)
00198
                           USAGE COMP.
             03 LRC-MAXVXP
00199
                                  PIC S9(4)
                           USAGE COMP.
00200
             03 LRIDENT
                                PIC X(4) VALUE 'LRC '.
00201
             03 LRVERB
                                PIC X(8).
00202
00203
             03 LRNAME
                                PIC X(16).
00204
             03 LR-STATUS
                                 PIC X(16).
             03 FILLER
00205
                                PIC X(16).
00206
             03 LRPXE
                               PIC X
00207
                           OCCURS 0 TO 512
00208
                           DEPENDING ON LRC-LRPXELNG.
00209
             03 PXE.
00210
              05 PXENEXT
                                PIC S9(8)
00211
                           USAGE COMP.
00212
              05 PXETABO
                                PIC S9(4)
00213
                           USAGE COMP.
00214
              05 PXEDSPL
                                PIC S9(4)
00215
                           USAGE COMP.
00216
              05 PXEDYN
                                PIC S9(4)
```

| 00217          | USAGE COMP.                            |
|----------------|----------------------------------------|
| 00217          | 05 PXEDLEN PIC S9(4)                   |
| 00210          | USAGE COMP.                            |
| 00219          | 05 PXENDEC PIC X.                      |
| 00220          | 05 PXENDEC PIC X.                      |
| 00221          | 05 PXEOTYP PIC X.                      |
| 00222          | 05 PXEFLAG PIC X.                      |
| 00223          | 05 FILLER PIC X. 05 FILLER PIC X(240). |
|                |                                        |
| 00225          | 03 PXEDSP256 REDEFINES PXE             |
| 00226          | PIC X(256). 03 PXEDSP248 REDEFINES PXE |
| 00227          |                                        |
| 00228          | PIC X(248).                            |
| 00229          | 03 PXEDSP240 REDEFINES PXE             |
| 00230          | PIC X(240).                            |
| 00231          | 03 PXEDSP232 REDEFINES PXE             |
| 00232          | PIC X(232).                            |
| 00233          | 03 PXEDSP224 REDEFINES PXE             |
| 00234          | PIC X(224).                            |
| 00235          | 03 PXEDSP216 REDEFINES PXE             |
| 00236          | PIC X(216).                            |
| 00237          | 03 PXEDSP208 REDEFINES PXE             |
| 00238          | PIC X(208).                            |
| 00239          | 03 PXEDSP200 REDEFINES PXE             |
| 00240          | PIC X(200).                            |
| 00241          | 03 PXEDSP192 REDEFINES PXE             |
| 00242          | PIC X(192).                            |
| 00243          | 03 PXEDSP184 REDEFINES PXE             |
| 00244          | PIC X(184).                            |
| 00245          | 03 PXEDSP176 REDEFINES PXE             |
| 00246          | PIC X(176).                            |
| 00247          | 03 PXEDSP168 REDEFINES PXE             |
| 00248          | PIC X(168).                            |
| 00240          | 03 PXEDSP160 REDEFINES PXE             |
| 00249<br>00250 |                                        |
| 00250          | PIC X(160).                            |
|                | 03 PXEDSP152 REDEFINES PXE             |
| 00252          | PIC X(152).                            |
| 00253          | 03 PXEDSP144 REDEFINES PXE             |
| 00254          | PIC X(144).                            |
| 00255          | 03 PXEDSP136 REDEFINES PXE             |
| 00256          | PIC X(136).                            |
| 00257          | 03 PXEDSP128 REDEFINES PXE             |
| 00258          | PIC X(128).                            |
| 00259          | 03 PXEDSP120 REDEFINES PXE             |
| 00260          | PIC X(120).                            |
| 00261          | 03 PXEDSP112 REDEFINES PXE             |
| 00262          | PIC X(112).                            |

| 00263 | 03 PXEDSP104 | REDEFINES PXE   |
|-------|--------------|-----------------|
| 00264 |              | PIC X(104).     |
| 00265 | 03 PXEDSP96  | REDEFINES PXE   |
| 00266 |              | PIC X(96).      |
| 00267 | 03 PXEDSP88  | REDEFINES PXE   |
| 00268 |              | PIC X(88).      |
| 00269 | 03 PXEDSP80  | REDEFINES PXE   |
| 00270 |              | PIC X(80).      |
| 00271 | 03 PXEDSP72  | REDEFINES PXE   |
| 00272 |              | PIC X(72).      |
| 00273 | 03 PXEDSP64  | REDEFINES PXE   |
| 00274 |              | PIC X(64).      |
| 00275 | 03 PXEDSP56  | REDEFINES PXE   |
| 00276 |              | PIC X(56).      |
| 00277 | 03 PXEDSP48  | REDEFINES PXE   |
| 00278 |              | PIC X(48).      |
| 00279 | 03 PXEDSP40  | REDEFINES PXE   |
| 00280 |              | PIC X(40).      |
| 00281 | 03 PXEDSP32  | REDEFINES PXE   |
| 00282 |              | PIC X(32).      |
| 00283 | 03 PXEDSP24  | REDEFINES PXE   |
| 00284 |              | PIC X(24).      |
| 00285 | 03 PXEDSP16  | REDEFINES PXE   |
| 00286 |              | PIC X(16).      |
| 00287 | 03 PXEDSP8   | REDEFINES PXE   |
| 00288 |              | PIC X(8).       |
| 00289 | 03 PXECOMP-1 | REDEFINES PXE   |
| 00290 |              | USAGE COMP-1.   |
| 00291 | 03 PXECOMP-2 |                 |
| 00292 |              | USAGE COMP-2.   |
| 00293 | 03 PXECOMP-3 | 0 REDEFINES PXE |
| 00294 |              | PIC S9(18)      |
| 00295 |              | USAGE COMP-3.   |
| 00296 | 03 PXECOMP-3 | 1 REDEFINES PXE |
| 00297 |              | PIC S9(17)V9(1) |
| 00298 |              | USAGE COMP-3.   |
| 00299 | 03 PXECOMP-3 | 2 REDEFINES PXE |
| 00300 |              | PIC S9(16)V9(2) |
| 00301 |              | USAGE COMP-3.   |
| 00302 | 03 PXECOMP-3 | 3 REDEFINES PXE |

| 00303 | PIC S9(15)V9(3)              |
|-------|------------------------------|
| 00304 | USAGE COMP-3.                |
| 00305 | 03 PXECOMP-34 REDEFINES PXE  |
| 00306 | PIC S9(14)V9(4)              |
| 00307 | USAGE COMP-3.                |
| 00308 | 03 PXECOMP-35 REDEFINES PXE  |
| 00309 | PIC S9(13)V9(5)              |
| 00310 | USAGE COMP-3.                |
| 00311 | 03 PXECOMP-36 REDEFINES PXE  |
| 00312 | PIC S9(12)V9(6)              |
| 00313 | USAGE COMP-3.                |
| 00314 | 03 PXECOMP-37 REDEFINES PXE  |
| 00315 | PIC S9(11)V9(7)              |
| 00316 | USAGE COMP-3.                |
| 00317 | 03 PXECOMP-38 REDEFINES PXE  |
| 00318 | PIC S9(10)V9(8)              |
| 00319 | USAGE COMP-3.                |
| 00320 | 03 PXECOMP-39 REDEFINES PXE  |
| 00321 | PIC S9(9)V9(9)               |
| 00322 | USAGE COMP-3.                |
| 00323 | 03 PXECOMP-310 REDEFINES PXE |
| 00324 | PIC S9(8)V9(10)              |
| 00325 | USAGE COMP-3.                |
| 00326 | 03 PXECOMP-311 REDEFINES PXE |
| 00327 | PIC S9(7)V9(11)              |
| 00328 | USAGE COMP-3.                |
| 00320 | 03 PXECOMP-312 REDEFINES PXE |
| 00330 | PIC S9(6)V9(12)              |
| 00331 | USAGE COMP-3.                |
| 00331 | USAGE COM -5.                |
| 00332 | 03 PXECOMP-313 REDEFINES PXE |
| 00333 | PIC S9(5)V9(13)              |
| 00334 | USAGE COMP-3.                |
| 00335 | 03 PXECOMP-314 REDEFINES PXE |
| 00336 | PIC S9(4)V9(14)              |
| 00337 | USAGE COMP-3.                |
| 00338 | 03 PXECOMP-315 REDEFINES PXE |
| 00339 | PIC S9(3)V9(15)              |
| 00340 | USAGE COMP-3.                |
| 00341 | 03 PXECOMP-316 REDEFINES PXE |
| 00342 | PIC S9(2)V9(16)              |
| 00342 | USAGE COMP-3.                |
| 00343 | 03 PXECOMP-317 REDEFINES PXE |
| 00344 | PIC S9(1)V9(17)              |
| 00345 | USAGE COMP-3.                |
| 00346 | 03 PXECOMP-318 REDEFINES PXE |
|       |                              |
| 00348 | PIC SV9(18)                  |
| 00349 | USAGE COMP-3.                |

| 00350 | 03 | PXECOMP20  |                |
|-------|----|------------|----------------|
| 00351 |    |            | PIC S9(4)      |
| 00352 |    |            | USAGE COMP.    |
| 00353 | 03 | PXEC0MP21  | REDEFINES PXE  |
| 00354 |    |            | PIC S9(3)V9(1) |
| 00355 |    |            | USAGE COMP.    |
| 00356 | 03 | PXEC0MP22  | REDEFINES PXE  |
| 00357 |    |            | PIC S9(2)V9(2) |
| 00358 |    |            | USAGE COMP.    |
| 00359 | 03 | PXEC0MP23  | REDEFINES PXE  |
| 00360 |    |            | PIC S9(1)V9(3) |
| 00361 |    |            | USAGE COMP.    |
| 00362 | 03 | PXEC0MP24  | REDEFINES PXE  |
| 00363 |    |            | PIC SV9(4)     |
| 00364 |    |            | USAGE COMP.    |
| 00365 | 03 | PXEC0MP40  | REDEFINES PXE  |
| 00366 |    |            | PIC S9(9)      |
| 00367 |    |            | USAGE COMP.    |
| 00368 | 03 | PXEC0MP41  | REDEFINES PXE  |
| 00369 | -  |            | PIC S9(8)V9(1) |
| 00370 |    |            | USAGE COMP.    |
| 00371 | 03 | PXEC0MP42  | REDEFINES PXE  |
| 00372 | -  |            | PIC S9(7)V9(2) |
| 00373 |    |            | USAGE COMP.    |
| 00374 | 03 | PXEC0MP43  | REDEFINES PXE  |
| 00375 |    |            | PIC S9(6)V9(3) |
| 00376 |    |            | USAGE COMP.    |
| 00377 | 03 | PXEC0MP44  | REDEFINES PXE  |
| 00378 |    |            | PIC S9(5)V9(4) |
| 00379 |    |            | USAGE COMP.    |
| 00380 | 03 | PXEC0MP45  | REDEFINES PXE  |
| 00381 |    |            | PIC S9(4)V9(5) |
| 00382 |    |            | USAGE COMP.    |
| 00383 | 03 | PXEC0MP46  | REDEFINES PXE  |
| 00384 | -  |            | PIC S9(3)V9(6) |
| 00385 |    |            | USAGE COMP.    |
| 00386 | 03 | PXEC0MP47  | REDEFINES PXE  |
| 00387 |    |            | PIC S9(2)V9(7) |
| 00388 |    |            | USAGE COMP.    |
| 00389 | 03 | PXEC0MP48  | REDEFINES PXE  |
| 00390 | -  |            | PIC S9(1)V9(8) |
| 00391 |    |            | USAGE COMP.    |
| 00392 | ດວ | PXEC0MP49  | REDEFINES PXE  |
| 00392 | 62 | FAECUI'P49 | PIC SV9(9)     |
| 00393 |    |            | USAGE COMP.    |
| 00394 | ດວ | PXECOMP80  | REDEFINES PXE  |
| 00395 | 62 | FAECUMPOU  | PIC S9(18)     |
| 90230 |    |            | 1 10 33(10)    |

| 00397 |          |          | USAGE COMP.                    |
|-------|----------|----------|--------------------------------|
| 00398 | 03 PX    | ECOMP81  | REDEFINES PXE                  |
| 00399 |          |          | PIC S9(17)V9(1)                |
| 00400 |          |          | USAGE COMP.                    |
| 00401 | 03 PX    | ECOMP82  | REDEFINES PXE                  |
| 00402 |          |          | PIC S9(16)V9(2)                |
| 00403 |          |          | USAGE COMP.                    |
| 00404 | 03 PX    | ECOMP83  | REDEFINES PXE                  |
| 00405 |          |          | PIC S9(15)V9(3)                |
| 00406 |          |          | USAGE COMP.                    |
| 00407 | 03 PX    | ECOMP84  | REDEFINES PXE                  |
| 00408 |          |          | PIC S9(14)V9(4)                |
| 00409 |          |          | USAGE COMP.                    |
| 00410 | 03 PX    | ECOMP85  | REDEFINES PXE                  |
| 00411 | 05 17    | 2001.03  | PIC S9(13)V9(5)                |
| 00412 |          |          | USAGE COMP.                    |
| 00412 | US DV    | ECOMP86  | REDEFINES PXE                  |
| 00413 | ארן כט   | LCUMPOU  | PIC S9(12)V9(6)                |
| 00414 |          |          | USAGE COMP.                    |
| 00415 | US DV    | ECOMP87  | REDEFINES PXE                  |
| 00410 | ארן כט   | ECUMPO/  |                                |
| 00417 |          |          | PIC S9(11)V9(7)<br>USAGE COMP. |
| 00418 | 02 DV    | ECOMP88  | REDEFINES PXE                  |
|       | 03 PA    | ECUMPOO  |                                |
| 00420 |          |          | PIC S9(10)V9(8)<br>USAGE COMP. |
| 00421 | 02 DV    | ECOMPOO. |                                |
| 00422 | 03 PA    | ECOMP89  | REDEFINES PXE                  |
| 00423 |          |          | PIC S9(9)V9(9)                 |
| 00424 |          |          | USAGE COMP.                    |
| 00425 | 03 PX    | ECOMP81  | 9 REDEFINES PXE                |
| 00426 |          |          | PIC S9(8)V9(10)                |
| 00427 |          |          | USAGE COMP.                    |
| 00428 | 03 PX    | ECOMP81  | 1 REDEFINES PXE                |
| 00429 |          |          | PIC S9(7)V9(11)                |
| 00430 |          |          | USAGE COMP.                    |
| 00431 | 03 PX    | ECOMP81  |                                |
| 00432 |          |          | PIC S9(6)V9(12)                |
| 00433 |          |          | USAGE COMP.                    |
| 00434 | 03 PX    | ECOMP81  |                                |
| 00435 | 00 . / . |          | PIC S9(5)V9(13)                |
| 00436 |          |          | USAGE COMP.                    |
| 00437 | 03 PX    | ECOMP814 |                                |
| 00438 | 55 I A   | _00.101  | PIC S9(4)V9(14)                |
| 00439 |          |          | USAGE COMP.                    |
| 00439 | 03 bx    | ECOMP81  |                                |
| 00441 | 55 I A   |          | PIC S9(3)V9(15)                |
| 00441 |          |          | USAGE COMP.                    |
| 00772 |          |          | USAGE COM .                    |

```
00443
             03 PXECOMP816
                                 REDEFINES PXE
00444
                          PIC S9(2)V9(16)
00445
                          USAGE COMP.
             03 PXECOMP817
00446
                                 REDEFINES PXE
00447
                          PIC S9(1)V9(17)
00448
                          USAGE COMP.
00449
             03 PXECOMP818
                                 REDEFINES PXE
00450
                          PIC SV9(18)
00451
                          USAGE COMP.
00452
          01 SUBSCHEMA-SSNAME
                                   PIC X(8) VALUE 'EMPSS09 '.
00453
          01 SUBSCHEMA-AREANAMES.
             03 EMP-DEMO-REGION
                                   PIC X(16)
00454
00455
                          VALUE 'EMP-DEMO-REGION '.
00456
             03 INS-DEMO-REGION
                                   PIC X(16)
00457
                          VALUE 'INS-DEMO-REGION '.
00458
             03 ORG-DEMO-REGION
                                   PIC X(16)
00459
                          VALUE 'ORG-DEMO-REGION '.
00460
00461
          *01 COPY IDMS SUBSCHEMA-LR-RECORDS.
          01 EMP-JOB-LR.
00462
00463
            02 EMPLOYEE.
00464
             03 EMP-ID-0415
                                 PIC 9(4).
00465
             03 EMP-NAME-0415.
00466
             04 EMP-FIRST-NAME-0415 PIC X(10).
             04 EMP-LAST-NAME-0415 PIC X(15).
00467
00468
             03 STATUS-0415
                                 PIC X(2).
00469
                        88 ACTIVE-0415 VALUE '01'.
00470
                        88 ST-DISABIL-0415 VALUE '02'.
00471
                        88 LT-DISABIL-0415 VALUE '03'.
00472
                        88 LEAVE-OF-ABSENCE-0415
                          VALUE '04'.
00473
                        88 TERMINATED-0415 VALUE '05'.
00474
             03 SS-NUMBER-0415
                                   PIC 9(9).
00475
00476
             03 START-DATE-0415.
00477
             04 START-YEAR-0415
                                   PIC 9(2).
00478
             04 START-MONTH-0415
                                   PIC 9(2).
00479
             04 START-DAY-0415
                                  PIC 9(2).
             03 FILLER
                               PIC X(2).
00480
00481
            02 DEPARTMENT.
00482
             03 DEPT-ID-0410
                                  PIC 9(4).
00483
             03 DEPT-NAME-0410
                                   PIC X(45).
00484
             03 DEPT-HEAD-ID-0410
                                   PIC 9(4).
00485
             03 FILLER
                               PIC XXX.
00486
            02 JOB.
00487
             03 JOB-ID-0440
                                 PIC 9(4).
             03 TITLE-0440
00488
                                 PIC X(20).
00489
            02 OFFICE.
```

```
00490
             03 OFFICE-CODE-0450
                                    PIC X(3).
00491
             03 OFFICE-ADDRESS-0450.
00492
             04 OFFICE-STREET-0450 PIC X(20).
00493
             04 OFFICE-CITY-0450 PIC X(15).
             04 OFFICE-STATE-0450
00494
                                   PIC X(2).
00495
             04 OFFICE-ZIP-0450.
              05 OFFICE-ZIP-FIRST-FIVE-0450
00496
00497
                          PIC X(5).
              05 OFFICE-ZIP-LAST-FOUR-0450
00498
00499
                          PIC X(4).
             03 OFFICE-PHONE-0450 PIC 9(7)
00500
00501
                          OCCURS 3.
00502
             03 OFFICE-AREA-CODE-0450 PIC X(3).
             03 SPEED-DIAL-0450
00503
                                   PIC X(3).
             03 FILLER
                               PIC X(4).
00504
00505
            03 SUBSCHEMA-LR-CTRL-END
                                         PIC X.
00506
00507
          *01 COPY IDMS MAP-CONTROLS.
          01 MRB-EMPMAPLR.
00508
00509
             03 MRB-EMPMAPLR-ID
                                   PIC X(8).
00510
             03 MRB-EMPMAPLR-MCOMP-VER.
00511
              05 MRB-EMPMAPLR-MCOMP-DATE
00512
                          PIC X(8).
              05 MRB-EMPMAPLR-MCOMP-TIME
00513
00514
                          PIC X(6).
00515
              05 MRB-EMPMAPLR-MCOMP-VERID
00516
                          PIC X(2).
00517
             03 MRB-EMPMAPLR-SUBSCHEMA PIC X(8).
00518
             03 MRB-EMPMAPLR-FLGS PIC X
                          OCCURS 4.
00519
00520
             03 FILLER
                               PIC X(6).
             03 MRB-EMPMAPLR-NFLDS
00521
                                    PIC S9(4)
00522
                          USAGE COMP.
00523
             03 MRB-EMPMAPLR-NRECS
                                    PIC S9(4)
00524
                          USAGE COMP.
00525
             03 MRB-EMPMAPLR-RECOF
                                    PIC S9(4)
00526
                          USAGE COMP.
00527
             03 MRB-EMPMAPLR-PERM-CURSOR
00528
                          PIC XX.
00529
             03 MRB-EMPMAPLR-TEMP-CURSOR
00530
                          PIC XX.
00531
             03 MRB-EMPMAPLR-PERM-WCC PIC X.
00532
             03 MRB-EMPMAPLR-TEMP-WCC PIC X.
00533
             03 MRB-EMPMAPLR-CURSOR PIC XX.
00534
             03 MRB-EMPMAPLR-AID
                                    PIC X.
00535
             03 MRB-EMPMAPLR-INPUT-FLGS
```

```
00536
                         PIC X.
            03 MRB-EMPMAPLR-SEGVIEW PIC X.
00537
00538
            03 FILLER
                             PIC X.
00539
            03 MRB-EMPMAPLR-MREO PIC S9(4)
                         USAGE COMP.
00540
            03 MRB-EMPMAPLR-ERR-CNT PIC S9(4)
00541
00542
                         USAGE COMP.
00543
            03 MRB-EMPMAPLR-ATTR-FLGS PIC X
                         OCCURS 4.
00544
00545
            03 MRB-EMPMAPLR-CURR-MFLD PIC S9(4)
                         USAGE COMP.
00546
            03 MRB-EMPMAPLR-XTYP PIC X.
00547
00548
            03 MRB-EMPMAPLR-FILLER PIC X.
00549
            03 MRB-EMPMAPLR-MRE-XLEN PIC S9(4)
00550
                         USAGE COMP.
00551
            03 MRB-EMPMAPLR-MRB-XLEN PIC S9(4)
00552
                         USAGE COMP.
            03 MRB-EMPMAPLR-MRE OCCURS 11.
00553
00554
             05 MRB-EMPMAPLR-MRE-FLGS
00555
                         PIC X
00556
                         OCCURS 8.
             05 MRB-EMPMAPLR-MRE-INLEN
00557
00558
                         PIC S9(4)
00559
                         USAGE COMP.
00560
             05 MRB-EMPMAPLR-MRE-PAD-CHAR
00561
                         PIC X
00562
                         OCCURS 2.
00563
             05 MRB-EMPMAPLR-MRE-FLG2
00564
                         PIC X
00565
                         OCCURS 2.
            03 MRB-EMPMAPLR-RECS PIC S9(8)
00566
                         OCCURS 5
00567
                         USAGE COMP
00568
00569
                         SYNC.
00570
            03 MRB-EMPMAPLR-END
                                 PIC X.
            03 MRB-EMPMAPLR-MRE-SUB PIC S9(4)
00571
00572
                         USAGE COMP.
00573
00574
         01 MRB-FLDLST.
00575
00576
           02 FLDLST
                             PIC S9(8)
                         OCCURS 6
00577
                         USAGE COMP.
00578
00579
         PROCEDURE DIVISION.
00580
          * *********************
00581
00582
         * * PROCEDURE DIVISION GENERAL STRATEGY:
```

```
RETRIEVE INFORMATION FOR A SPECIFIED EMPLOYEE. *
00583
         * *
               DISPLAYED DATA INCLUDES EMPLOYEE, DEPARTMENT, *
00584
00585
                      JOB, AND OFFICE INFORMATION.
         * * => THIS PROGRAM USES THE EMP-JOB-LR LOGICAL RECORD<= *
00586
         * * PROGRAM STRATEGY:
00587
                 ** CHECK FOR TASK CODE: TSK01= INITIAL MAPOUT *
00588
00589
                        ANYTHING ELSE = RETRIEVE LR *
00590
                 ** CLEAR TO EXIT APPLICATION
                 ** ENTER AND NEW EMP-ID TO CONTINUE
00591
00592
         * *********************************
00593
00594
         MAIN-LINE.
         ******************
00595
         st THE BIND MAP STATEMENTS ADVISE IDMS-DC OF THE LOCATION OF st
00596
         * THE MRB AND THE MAP RECORDS.
00597
         ******************
00598
00599
         * BIND MAP EMPMAPLR.
00600
                MOVE 0001 TO DML-SEQUENCE
                                                   DMLC0001
                 CALL 'IDMSCOBI' USING SUBSCHEMA-CTRL
00601
00602
                    DCBMSCOM (90)
00603
                    MRB-EMPMAPLR
                    MRB-EMPMAPLR-END
00604
                MOVE '08/12/85112414R2'
00605
                   TO MRB-EMPMAPLR-MCOMP-VER
00606
00607
                MOVE 'EMPSS09 '
00608
                   TO MRB-EMPMAPLR-SUBSCHEMA
00609
                MOVE 'EMPMAPLR'
00610
                   TO MRB-EMPMAPLR-ID
00611
                MOVE 11
00612
                   TO MRB-EMPMAPLR-NFLDS
                MOVE 5
00613
00614
                   TO MRB-EMPMAPLR-NRECS
00615
                MOVE 156
00616
                   TO MRB-EMPMAPLR-RECOF
00617
                MOVE 76
                   TO MRB-EMPMAPLR-MREO
00618
                MOVE '0'
00619
00620
                   TO MRB-EMPMAPLR-XTYP
00621
                MOVE 0
00622
                   TO MRB-EMPMAPLR-MRE-XLEN
00623
                MOVE 0
00624
                   TO MRB-EMPMAPLR-MRB-XLEN
00625
                MOVE 'Y'
00626
                   TO MRB-EMPMAPLR-SEGVIEW
00627
                 PERFORM IDMS-STATUS.
         * BIND MAP EMPMAPLR RECORD EMPLOYEE.
00628
00629
                MOVE 0002 TO DML-SEQUENCE
                                                   DMLC0002
```

```
CALL 'IDMSCOBI' USING SUBSCHEMA-CTRL
00630
00631
                     DCBMSCOM (91)
00632
                     MRB-EMPMAPLR-RECS (1)
                     EMPLOYEE
00633
                  PERFORM IDMS-STATUS.
00634
          * BIND MAP EMPMAPLR RECORD DEPARTMENT.
00635
00636
                 MOVE 0003 TO DML-SEQUENCE
                                                      DMLC0003
00637
                 CALL 'IDMSCOBI' USING SUBSCHEMA-CTRL
                     DCBMSCOM (91)
00638
00639
                     MRB-EMPMAPLR-RECS (2)
                     DEPARTMENT
00640
00641
                  PERFORM IDMS-STATUS.
00642
          * BIND MAP EMPMAPLR RECORD JOB.
00643
                 MOVE 0004 TO DML-SEQUENCE
                                                      DMLC0004
                 CALL 'IDMSCOBI' USING SUBSCHEMA-CTRL
00644
                     DCBMSCOM (91)
00645
                     MRB-EMPMAPLR-RECS (3)
00646
00647
                     J0B
00648
                  PERFORM IDMS-STATUS.
          * BIND MAP EMPMAPLR RECORD OFFICE.
00649
00650
                 MOVE 0005 TO DML-SEQUENCE
                                                      DMLC0005
                  CALL 'IDMSCOBI' USING SUBSCHEMA-CTRL
00651
00652
                     DCBMSCOM (91)
00653
                     MRB-EMPMAPLR-RECS (4)
00654
                     OFFICE
00655
                  PERFORM IDMS-STATUS.
          * BIND MAP EMPMAPLR RECORD EMP-DATE-WORK-REC.
00656
00657
                 MOVE 0006 TO DML-SEQUENCE
                                                      DMLC0006
00658
                  CALL 'IDMSCOBI' USING SUBSCHEMA-CTRL
00659
                     DCBMSCOM (91)
00660
                     MRB-EMPMAPLR-RECS (5)
                     EMP-DATE-WORK-REC
00661
                  PERFORM IDMS-STATUS.
00662
00663
          * ACCEPT TASK CODE INTO TASK-CODE.
00664
                 MOVE 0007 TO DML-SEQUENCE
                                                      DMLC0007
00665
00666
                 MOVE 1 TO DCNUM1
                  CALL 'IDMSCOBI' USING SUBSCHEMA-CTRL
00667
00668
                     DCBMSCOM (2)
00669
                     TASK-CODE
                  PERFORM IDMS-STATUS.
00670
            IF TASK-CODE = TSK01
00671
              GO TO INITIAL-MAPOUT
00672
00673
           ELSE
00674
              GO TO GET-EMP.
00675
00676
          ***********************
```

```
00677
         * THE INITIAL-MAPOUT PARAGRAPH IS PERFORMED IF THE CALLING *
         * TASK CODE IS TSK01.
00678
00679
         ************************
00680
         * THE MODIFY MAP STATEMENT ASSIGNS THE PROTECTED
         * ATTRIBUTE TO ALL MAP FIELDS EXCEPT EMP-ID-0415.
00681
         ***********************
00682
00683
         * THE MAP OUT STATEMENT TRANSMITS THE EMPMAPLR MAP
00684
         * TO THE TERMINAL.
         ***********************
00685
00686
         * THE DC RETURN STATEMENT SPECIFIES THAT THE NEXT
         st TASK THAT WILL BE INITIATED ON THE SAME TERMINAL WHEN THE st
00687
00688
         * OPERATOR PRESSES A CONTROL KEY WILL BE TSK02.
         ******************
00689
00690
         INITIAL-MAPOUT.
         * MODIFY MAP EMPMAPLR TEMPORARY
00691
00692
             FOR ALL EXCEPT EMP-ID-0415
00693
              ATTRIBUTES PROTECTED.
00694
                MOVE 0008 TO DML-SEQUENCE
                                                  DMLC0008
00695
                MOVE 8 TO DCNUM1
                MOVE 2561 TO DCFLG1
00696
00697
                MOVE 0 TO DCFLG2
00698
                MOVE 0 TO DCFLG3
00699
                MOVE 0 TO DCFLG4
                MOVE 1 TO FLDLST (2)
00700
00701
                MOVE 1 TO FLDLST (1)
00702
                CALL 'IDMSCOBI' USING SUBSCHEMA-CTRL
00703
                    DCBMSCOM (93)
00704
                    MRB-EMPMAPLR
00705
                    MRB-FLDLST
00706
                 PERFORM IDMS-STATUS.
00707
00708
           MOVE ZERO TO EMP-ID-0415.
         * MAP OUT USING EMPMAPLR
00709
             OUTPUT DATA IS YES NEWPAGE
00710
00711
             MESSAGE IS INITIAL-MESSAGE LENGTH 80.
                MOVE 0009 TO DML-SEQUENCE
00712
                                                  DMLC0009
00713
                MOVE 5 TO DCFLG1
                MOVE 16 TO DCFLG2
00714
00715
                MOVE 1 TO DCFLG3
00716
                MOVE 4 TO DCFLG4
                CALL 'IDMSCOBI' USING SUBSCHEMA-CTRL
00717
00718
                    DCBMSCOM (34)
00719
                    MRB-EMPMAPLR
            INITIAL-MESSAGE DCBMSCOM (80)
00720
00721
                 PERFORM IDMS-STATUS.
00722
         * DC RETURN
00723
```

```
NEXT TASK CODE TSK02.
00724
              MOVE 0010 TO DML-SEQUENCE
                                            DMLC0010
00725
00726
              MOVE TSK02 TO DCSTR2
              MOVE 128 TO DCFLG1
00727
              CALL 'IDMSCOBI' USING SUBSCHEMA-CTRL
00728
00729
                 DCBMSCOM (19)
00730
               PERFORM IDMS-STATUS.
00731
        INITIAL-MAPOUT-EXIT.
00732
         FXTT.
00733
        ************************
        ******************
00734
00735
        * THE GET-EMP PARAGRAPH IS PERFORMED IF THE CALLING TASK *
        * CODE IS NOT TSK01.
00736
00737
        ************************
        st THE MAP IN STATEMENT TRANSMITS DATA FROM THE TERMINAL TO st
00738
00739
        * VARIABLE STORAGE DATA FIELDS.
        ************************
00740
00741
        * THIS FIRST INQUIRE MAP STATEMENT IS USED TO DETERMINE *
00742
        * THE AID KEY PRESSED.
        ******************
00743
        * THIS SECOND INOUIRE MAP STATEMENT USES AUTOMATIC EDITING *
00744
00745
        * TO DETERMINE IF THE DATA ENTERED IS CONSISTENT WITH
00746
        * THE EXTERNAL PICTURE OF THE NAMED DATA ELEMENT.
        ******************
00747
00748
        * THE MAP OUT STATEMENT TRANSMITS DATA FROM THE
        * EMP-JOB-LR LOGICAL RECORD IN VARIABLE STORAGE TO MAP
00749
00750
        * FIELDS.
                                    *
        ******************
00751
00752
        GET-EMP.
00753
        * MAP IN USING EMPMAPLR.
:edisplay.
00754
              MOVE 0011 TO DML-SEQUENCE
                                            DMLC0011
00755
              MOVE 6 TO DCFLG1
00756
              MOVE 0 TO DCFLG2
              MOVE 0 TO DCFLG3
00757
00758
              MOVE 0 TO DCFLG4
              CALL 'IDMSCOBI' USING SUBSCHEMA-CTRL
00759
00760
                 DCBMSCOM (34)
                 MRB-EMPMAPLR
00761
```

```
PERFORM IDMS-STATUS.
00762
00763
00764
          * INQUIRE MAP EMPMAPLR
              MOVE AID TO DC-AID-IND-V.
00765
                  MOVE 0012 TO DML-SEQUENCE
                                                       DMLC0012
00766
                  MOVE 7 TO DCNUM1
00767
00768
                  CALL 'IDMSCOBI' USING SUBSCHEMA-CTRL
00769
                      DCBMSCOM (92)
00770
                      MRB-EMPMAPLR
00771
                  MOVE DCSTR2 TO DC-AID-IND-V
                   PERFORM IDMS-STATUS.
00772
00773
           IF CLEAR-HIT
00774
              DC RETURN.
                  MOVE 0013 TO DML-SEQUENCE
                                                       DMLC0013
00775
                  MOVE 0 TO DCFLG1
00776
                  CALL 'IDMSCOBI' USING SUBSCHEMA-CTRL
00777
00778
                      DCBMSCOM (19)
00779
                   PERFORM IDMS-STATUS.
00780
00781
00782
          * INQUIRE MAP EMPMAPLR
00783
               IF DFLD EMP-ID-0415 EDIT IS ERROR
                  MOVE 0014 TO DML-SEQUENCE
                                                       DMLC0014
00784
                  MOVE 17 TO DCNUM1
00785
00786
                  MOVE 5 TO DCNUM2
00787
                  MOVE 2048 TO DCFLG1
                  MOVE 1 TO FLDLST (2)
00788
00789
                  MOVE 1 TO FLDLST (1)
00790
                  CALL 'IDMSCOBI' USING SUBSCHEMA-CTRL
00791
                      DCBMSCOM (92)
                      MRB-EMPMAPLR
00792
00793
                      MRB-FLDLST;
                  IF ERROR-STATUS EQUAL TO '4641'
00794
00795
               THEN GO TO EDIT-ERROR.
00796
          * COPY IDMS SUBSCHEMA-BINDS.
00797
00798
           MOVE 'EMPDISP ' TO PROGRAM-NAME
          * BIND RUN-UNIT.
00799
00800
                  MOVE 0015 TO DML-SEQUENCE
                                                       DMLC0015
                  MOVE 576 TO LRC-LRPXELNG
00801
                  MOVE 6 TO LRC-MAXVXP
00802
                  MOVE 'LRF-BIND' TO LR-STATUS
00803
                  CALL 'IDMSCOBI' USING SUBSCHEMA-CTRL
00804
00805
                      IDBMSCOM (59)
                      SUBSCHEMA-CTRL
00806
00807
                      SUBSCHEMA-SSNAME
```

```
00808
                    SUBSCHEMA-LR-CTRL
00809
                 PERFORM IDMS-STATUS.
00810
         * READY USAGE-MODE IS RETRIEVAL.
00811
                MOVE 0016 TO DML-SEQUENCE
                                                   DMLC0016
00812
                CALL 'IDMSCOBI' USING SUBSCHEMA-CTRL
00813
                    IDBMSCOM (37)
00814
                 PERFORM IDMS-STATUS.
         **********************
00815
00816
         * SINCE THE MAP FIELD IS ASSOCIATED WITH THE EMP-ID-0415 *
00817
         st FIELD, THE PROGRAM USES THE "OF LR" RETRIEVAL. NOTE THAT st
00818
         * AUTOSTATUS IMPLICITLY CHECKS FOR THE LR-ERROR PATH STATUS. *
         ******************
00819
00820
         * OBTAIN EMP-JOB-LR
00821
             WHERE EMP-ID-0415 = EMP-ID-0415 OF LR
              ON LR-NOT-FOUND
00822
00823
                MOVE 0017 TO DML-SEQUENCE
                                                   DMLC0017
                MOVE 0 TO LRC-LRPXELNG
00824
00825
                MOVE 0036 TO LRC-MAXVXP
00826
                MOVE 'LR-ERROR' TO LR-STATUS
00827
                MOVE 'OBTAIN N' TO LRVERB
00828
                MOVE 'EMP-JOB-LR' TO LRNAME
00856
           MOVE START-YEAR-0415 TO WORK-YY.
00857
           MOVE START-MONTH-0415 TO WORK-MM.
00858
           MOVE START-DAY-0415 TO WORK-DD.
00859
         * MAP OUT USING EMPMAPLR
00860
00861
              OUTPUT DATA IS YES
00862
              MESSAGE IS DISPLAY-MESSAGE LENGTH 80.
00863
                MOVE 0019 TO DML-SEQUENCE
                                                   DMLC0019
00864
                MOVE 5 TO DCFLG1
00865
                MOVE 16 TO DCFLG2
```

```
00866
                MOVE 0 TO DCFLG3
                MOVE 4 TO DCFLG4
00867
00868
                CALL 'IDMSCOBI' USING SUBSCHEMA-CTRL
00869
                    DCBMSCOM (34)
00870
                    MRB-EMPMAPLR
00871
            DISPLAY-MESSAGE DCBMSCOM (80)
00872
                 PERFORM IDMS-STATUS.
00873
         * DC RETURN NEXT TASK CODE TSK02.
00874
                MOVE 0020 TO DML-SEQUENCE
                                                  DMLC0020
00875
00876
                MOVE TSK02 TO DCSTR2
00877
                MOVE 128 TO DCFLG1
00878
                CALL 'IDMSCOBI' USING SUBSCHEMA-CTRL
00879
                    DCBMSCOM (19)
00880
                 PERFORM IDMS-STATUS.
         GET-EMP-EXIT.
00881
00882
          EXIT.
         ************************
00883
         **********************
00884
00885
         * THE MODIFY MAP STATEMENT SPECIFIES THAT ALL MAP
00886
         * FIELDS EXCEPT THE INCORRECT EMP-ID-0415 FIELD WILL BE
00887
         * ERASED ON THE NEXT MAP OUT.
         ******************
88800
         EDIT-ERROR.
00889
00890
         * MODIFY MAP EMPMAPLR TEMPORARY
00891
             FOR ALL EXCEPT DFLD EMP-ID-0415
              OUTPUT DATA IS ERASE.
00892
                MOVE 0021 TO DML-SEQUENCE
00893
                                                  DMLC0021
                MOVE 0 TO DCNUM1
00894
00895
                MOVE 2561 TO DCFLG1
00896
                MOVE 16 TO DCFLG2
00897
                MOVE 0 TO DCFLG3
00898
                MOVE 0 TO DCFLG4
00899
                MOVE 1 TO FLDLST (2)
                MOVE 1 TO FLDLST (1)
00900
                CALL 'IDMSCOBI' USING SUBSCHEMA-CTRL
00901
00902
                    DCBMSCOM (93)
00903
                    MRB-EMPMAPLR
00904
                    MRB-FLDLST
00905
                 PERFORM IDMS-STATUS.
00906
00907
         * MAP OUT USING EMPMAPLR
             MESSAGE IS EDIT-ERROR-MESSAGE LENGTH 80.
00908
00909
                MOVE 0022 TO DML-SEQUENCE
                                                  DMLC0022
00910
                MOVE 5 TO DCFLG1
00911
                MOVE 0 TO DCFLG2
00912
                MOVE 0 TO DCFLG3
```

```
00913
                MOVE 4 TO DCFLG4
                CALL 'IDMSCOBI' USING SUBSCHEMA-CTRL
00914
00915
                    DCBMSCOM (34)
00916
                    MRB-EMPMAPLR
            EDIT-ERROR-MESSAGE DCBMSCOM (80)
00917
00918
                 PERFORM IDMS-STATUS.
00919
00920
         * DC RETURN
             NEXT TASK CODE TSK02.
00921
00922
                MOVE 0023 TO DML-SEQUENCE
                                                  DMLC0023
                MOVE TSK02 TO DCSTR2
00923
                MOVE 128 TO DCFLG1
00924
00925
                CALL 'IDMSCOBI' USING SUBSCHEMA-CTRL
00926
                    DCBMSCOM (19)
                 PERFORM IDMS-STATUS.
00927
00928
         EDIT-ERROR-EXIT.
00929
           EXIT.
         *************************
00930
         ******************
00931
00932
         * THE FOLLOWING MODIFY MAP STATEMENT SPECIFIES THAT ALL
00933
         * MAP FIELDS EXCEPT THE EMP-ID-0415 FIELD WILL BE ERASED *
00934
         * ON THE NEXT MAP OUT.
         ******************
00935
00936
         NOT-FOUND.
         * MODIFY MAP EMPMAPLR TEMPORARY
00937
00938
             FOR ALL EXCEPT DFLD EMP-ID-0415
00939
              OUTPUT DATA IS ERASE.
00940
                MOVE 0024 TO DML-SEQUENCE
                                                  DMLC0024
00941
                MOVE 0 TO DCNUM1
00942
                MOVE 2561 TO DCFLG1
                MOVE 16 TO DCFLG2
00943
                MOVE 0 TO DCFLG3
00944
00945
                MOVE 0 TO DCFLG4
                MOVE 1 TO FLDLST (2)
00946
00947
                MOVE 1 TO FLDLST (1)
                CALL 'IDMSCOBI' USING SUBSCHEMA-CTRL
00948
00949
                    DCBMSCOM (93)
00950
                    MRB-EMPMAPLR
00951
                    MRB-FLDLST
                 PERFORM IDMS-STATUS.
00952
00953
00954
         * MAP OUT USING EMPMAPLR
             MESSAGE IS EMP-NOT-FOUND-MESSAGE LENGTH 80.
00955
00956
                MOVE 0025 TO DML-SEQUENCE
                                                  DMLC0025
                MOVE 5 TO DCFLG1
00957
00958
                MOVE 0 TO DCFLG2
```

```
00959
               MOVE 0 TO DCFLG3
               MOVE 4 TO DCFLG4
00960
00961
               CALL 'IDMSCOBI' USING SUBSCHEMA-CTRL
00962
                   DCBMSCOM (34)
00963
                   MRB-EMPMAPLR
00964
            EMP-NOT-FOUND-MESSAGE DCBMSCOM (80)
00965
                PERFORM IDMS-STATUS.
00966
        * DC RETURN
00967
             NEXT TASK CODE TSK02.
00968
00969
               MOVE 0026 TO DML-SEQUENCE
                                                DMLC0026
               MOVE TSK02 TO DCSTR2
00970
00971
               MOVE 128 TO DCFLG1
               CALL 'IDMSCOBI' USING SUBSCHEMA-CTRL
00972
00973
                   DCBMSCOM (19)
00974
                PERFORM IDMS-STATUS.
        NOT-FOUND-EXIT.
00975
          EXIT.
00976
        ******************
00977
00978
        IDMS-ABORT.
00979
          MOVE ERROR-STATUS TO SSC-ERRSTAT-SAVE.
          MOVE DML-SEQUENCE TO SSC-DMLSEQ-SAVE.
00980
00981
        * SNAP FROM SUBSCHEMA-LR-CTRL TO SUBSCHEMA-LR-CTRL-END
00982
              ON ANY-STATUS
               MOVE 0027 TO DML-SEQUENCE
                                                DMLC0027
00983
               MOVE 0 TO DCFLG1
00984
                CALL 'IDMSCOBI' USING SUBSCHEMA-CTRL
00985
00986
                   DCBMSCOM (22)
00987
                   DCSTR1
00988
                   DCSTR1
                   DCSTR1
00989
00990
            SUBSCHEMA-LR-CTRL SUBSCHEMA-LR-CTRL-END DCBMSCOM (1)
               IF NOT ANY-STATUS PERFORM IDMS-STATUS;
00991
               ELSE
00992
                   NEXT SENTENCE.
00993
          MOVE SSC-ERRSTAT-SAVE TO ERROR-STATUS.
00994
00995
          MOVE SSC-DMLSEQ-SAVE TO DML-SEQUENCE.
        IDMS-ABORT-EXIT.
00996
00997
          EXIT.
        * COPY IDMS IDMS-STATUS.
00998
00999
01000
                                      SECTION.01618000
       01001
01002
            IF DB-STATUS-OK GO TO ISABEX.
                                                  01620000
01003
            PERFORM IDMS-ABORT.
                                             01621000
```

```
01004
             MOVE ERROR-STATUS TO SSC-ERRSTAT-SAVE
                                                            01622000
01005
             MOVE DML-SEQUENCE TO SSC-DMLSEQ-SAVE
                                                            01623000
01006
              SNAP FROM SUBSCHEMA-CTRL TO SUBSCHEMA-CTRL-END
                                                                   01624000
01007
                     ON ANY-STATUS
                                                  01625000
01008
                 MOVE 0028 TO DML-SEQUENCE
                                                      DMLC0028
                 MOVE 0 TO DCFLG1
01009
01010
                 CALL 'IDMSCOBI' USING SUBSCHEMA-CTRL
01011
                      DCBMSCOM (22)
01012
                      DCSTR1
01013
                      DCSTR1
                      DCSTR1
01014
01015
              SUBSCHEMA-CTRL SUBSCHEMA-CTRL-END DCBMSCOM (1)
01016
                 IF NOT ANY-STATUS PERFORM IDMS-STATUS;
01017
                 ELSE
01018
                           NEXT SENTENCE.
01019
              ABEND CODE SSC-ERRSTAT-SAVE
                                                         01626000
01020
                     ON ANY-STATUS
                                                  01627000
                 MOVE 0029 TO DML-SEQUENCE
01021
                                                      DMLC0029
01022
                 MOVE SSC-ERRSTAT-SAVE TO DCSTR4
01023
                 MOVE 2 TO DCFLG1
01024
                 CALL 'IDMSCOBI' USING SUBSCHEMA-CTRL
01025
                      DCBMSCOM (1)
                 IF NOT ANY-STATUS PERFORM IDMS-STATUS;
01026
01027
                 ELSE
01028
                           NEXT SENTENCE.
01029
          ISABEX. EXIT.
                                                 01628000
```

# Appendix D: CA IDMS Call Formats

This appendix contains the call formats used by CA IDMS to execute DML commands. Each DML function can be coded using standard CALL statements.

The two tables in this appendix present the function codes and arguments that are passed to CA IDMS for execution of a DML command. Argument 0, which contains SUBSCHEMA-CTRL (the IDMS communications block), is passed for all functions.

The following example shows the expanded CA IDMS call format for a BIND RECORD statement (BIND EMPLOYEE):

```
CALL 'IDMS' USING SUBSCHEMA-CTRL
IDBMSCOM (48)
SR415
EMPLOYEE.
```

The call expansions are presented in two tables; the first table lists the DB expansions and the second table lists the DC expansions.

This section contains the following topics:

<u>DB Call Formats</u> (see page 453) <u>DC Call Formats</u> (see page 470)

### **DB Call Formats**

#### **CONTROL STATEMENTS**

#### **CALLING ARGUMENTS**

argument \_ contains SUBSCHEMA-CTRL)

| Majo<br>r<br>Funct<br>ion<br>Code | Database<br>Service(in<br>COBOL DML) | (1) IDBMS COM (nn) | (2)                              | (3)             | (4) | (5) |
|-----------------------------------|--------------------------------------|--------------------|----------------------------------|-----------------|-----|-----|
| 14                                | BIND RUN-<br>UNIT                    | 59                 | IDMS<br>Communications<br>Block* | subschema-name* |     |     |

| Majo<br>r<br>Funct<br>ion<br>Code | Database<br>Service(in<br>COBOL DML)          | (1)<br>IDBMS<br>COM<br>(nn) | (2)                              | (3)             | (4)                                    | (5)       |
|-----------------------------------|-----------------------------------------------|-----------------------------|----------------------------------|-----------------|----------------------------------------|-----------|
| 14                                | BIND RUN-<br>UNIT                             | 59                          | IDMS<br>Communications<br>Block* | subschema-name* |                                        |           |
|                                   | BIND<br>RUN-UNIT<br>FOR<br>subschema-<br>name | 59                          | IDMS<br>Communications<br>Block* | subschema-name  |                                        |           |
|                                   | BIND<br>RUN-UNIT<br>NODENAME<br>node-name     | 59                          | IDMS<br>Communications<br>Block* | subschema-name* | subschema-ctrl* OR subschema-Ir-ctrl * | node-name |
|                                   | BIND<br>RUN-UNIT<br>FOR                       | 59                          | IDMS<br>Communications<br>Block* | subschema-name  | subschema-ctrl* OR subschema-lr-ctrl   | node-name |
|                                   | subschema-n<br>ame                            |                             |                                  |                 |                                        |           |
|                                   | NODENAME<br>node-name                         |                             |                                  |                 |                                        |           |
|                                   | BIND<br>RUN-UNIT<br>FOR                       | 59                          | IDMS<br>Communications<br>Block* | subschema-name  | subschema-ctrl* OR subschema-lr-ctrl   | node-name |
|                                   | subschema-n<br>ame<br>DBNAME                  |                             |                                  |                 | *                                      |           |
|                                   | database-na<br>me                             |                             |                                  |                 |                                        |           |

| Majo<br>r<br>Funct<br>ion<br>Code | Database<br>Service(in<br>COBOL DML) | (1)<br>IDBMS<br>COM<br>(nn) | (2)                              | (3)              | (4)                                    | (5)       |
|-----------------------------------|--------------------------------------|-----------------------------|----------------------------------|------------------|----------------------------------------|-----------|
| 14                                | BIND RUN-<br>UNIT                    | 59                          | IDMS<br>Communications<br>Block* | subschema-name*  |                                        |           |
|                                   | BIND<br>RUN-UNIT<br>NODENAME         | 59                          | IDMS<br>Communications<br>Block* | subschema-name*  | subschema-ctrl* OR subschema-Ir-ctrl * | node-name |
|                                   | node-name<br>DBNAME                  |                             |                                  |                  |                                        |           |
|                                   | database-na<br>me                    |                             |                                  |                  |                                        |           |
|                                   | BIND<br>RUN-UNIT<br>FOR              | 59                          | IDMS<br>Communications<br>Block* | subschema-name   | subschema-ctrl* OR subschema-Ir-ctrl   | node-name |
|                                   | subschema-n<br>ame                   |                             |                                  |                  | *                                      |           |
|                                   | NODENAME                             |                             |                                  |                  |                                        |           |
|                                   | node-name<br>DBNAME                  |                             |                                  |                  |                                        |           |
|                                   | database-na<br>me                    |                             |                                  |                  |                                        |           |
|                                   | BIND record-name                     | 48                          | record-id                        | record-location* |                                        |           |
|                                   | BIND<br>record-name<br>TO            | 48                          | record-id                        | record-location  |                                        |           |
|                                   | record-name                          |                             |                                  |                  |                                        |           |

| Majo<br>r<br>Funct<br>ion<br>Code | Database<br>Service(in<br>COBOL DML) | (1)<br>IDBMS<br>COM<br>(nn) | (2)                              | (3)                            | (4) | (5) |
|-----------------------------------|--------------------------------------|-----------------------------|----------------------------------|--------------------------------|-----|-----|
| 14                                | BIND RUN-<br>UNIT                    | 59                          | IDMS<br>Communications<br>Block* | subschema-name*                |     |     |
|                                   | BIND                                 | 48                          | record-id                        | record-location                |     |     |
|                                   | record-locati<br>on<br>WITH          |                             |                                  |                                |     |     |
|                                   | record-name                          |                             |                                  |                                |     |     |
|                                   | BIND<br>PROCEDURE<br>FOR             | 73                          | procedure-name                   | procedure-control-<br>location |     |     |
|                                   | procedure-n<br>ame                   |                             |                                  |                                |     |     |
|                                   | TO<br>procedure-                     |                             |                                  |                                |     |     |
|                                   | control-locati<br>on                 |                             |                                  |                                |     |     |
| 09                                | READY                                | 37                          |                                  |                                |     |     |
|                                   | READY<br>area-name                   | 37                          | area-name                        |                                |     |     |
|                                   | READY<br>area-name                   | 37                          | area-name                        |                                |     |     |
|                                   | USAGE-MOD<br>E IS                    |                             |                                  |                                |     |     |
|                                   | RETRIEVAL                            |                             |                                  |                                |     |     |

| Majo<br>r<br>Funct<br>ion<br>Code | Database<br>Service(in<br>COBOL DML) | (1)<br>IDBMS<br>COM<br>(nn) | (2)                              | (3)             | (4) | (5) |
|-----------------------------------|--------------------------------------|-----------------------------|----------------------------------|-----------------|-----|-----|
| 14                                | BIND RUN-<br>UNIT                    | 59                          | IDMS<br>Communications<br>Block* | subschema-name* |     |     |
|                                   | READY<br>area-name                   | 39                          | area-name                        |                 |     |     |
|                                   | USAGE-MOD<br>E IS                    |                             |                                  |                 |     |     |
|                                   | PROTECTED                            |                             |                                  |                 |     |     |
|                                   | RETRIEVAL                            |                             |                                  |                 |     |     |
|                                   | READY<br>area-name                   | 40                          | area-name                        |                 |     |     |
|                                   | USAGE-MOD<br>E IS                    |                             |                                  |                 |     |     |
|                                   | EXCLUSIVE                            |                             |                                  |                 |     |     |
|                                   | RETRIEVAL                            |                             |                                  |                 |     |     |
|                                   | READY<br>area-name                   | 36                          | area-name                        |                 |     |     |
|                                   | USAGE-MOD<br>E IS<br>UPDATE          |                             |                                  |                 |     |     |
|                                   | READY<br>area-name                   | 38                          | area-name                        |                 |     |     |
|                                   | USAGE-MOD<br>E IS                    |                             |                                  |                 |     |     |
|                                   | PROTECTED<br>UPDATE                  |                             |                                  |                 |     |     |

| Majo<br>r<br>Funct<br>ion<br>Code | Database<br>Service(in<br>COBOL DML) | (1) IDBMS COM (nn) | (2)                              | (3)             | (4) | (5) |
|-----------------------------------|--------------------------------------|--------------------|----------------------------------|-----------------|-----|-----|
| 14                                | BIND RUN-<br>UNIT                    | 59                 | IDMS<br>Communications<br>Block* | subschema-name* |     |     |
|                                   | READY<br>area-name                   | 41                 | area-name                        |                 |     |     |
|                                   | USAGE-MOD<br>E IS                    |                    |                                  |                 |     |     |
|                                   | EXCLUSIVE<br>UPDATE                  |                    |                                  |                 |     |     |
|                                   | READY<br>USAGE-MOD<br>E              | **                 |                                  |                 |     |     |
|                                   | IS<br>**Choose<br>function           |                    |                                  |                 |     |     |
|                                   | code<br>from 36-41<br>as shown       |                    |                                  |                 |     |     |
|                                   | above.                               |                    |                                  |                 |     |     |
| 01                                | FINISH                               | 02                 |                                  |                 |     |     |
|                                   | FINISH TASK                          | 113                |                                  |                 |     |     |
| 18                                | COMMIT                               | 66                 |                                  |                 |     |     |
|                                   | COMMIT ALL                           | 95                 |                                  |                 |     |     |
|                                   | COMMIT<br>TASK                       | 114                |                                  |                 |     |     |
|                                   | COMMIT<br>TASK ALL                   | 115                |                                  |                 |     |     |
| 19                                | ROLLBACK                             | 67                 |                                  |                 |     |     |
|                                   | ROLLBACK<br>ALL                      | 96                 |                                  |                 |     |     |
|                                   | ROLLBACK<br>TASK                     | 116                |                                  |                 |     |     |

| Majo<br>r<br>Funct<br>ion<br>Code | Database<br>Service(in<br>COBOL DML)               | (1)<br>IDBMS<br>COM<br>(nn) | (2)                              | (3)             | (4) | (5) |
|-----------------------------------|----------------------------------------------------|-----------------------------|----------------------------------|-----------------|-----|-----|
| 14                                | BIND RUN-<br>UNIT                                  | 59                          | IDMS<br>Communications<br>Block* | subschema-name* |     |     |
|                                   | ROLLBACK<br>TASK                                   | 117                         |                                  |                 |     |     |
|                                   | CONTINUE                                           |                             |                                  |                 |     |     |
| 06                                | KEEP<br>CURRENT                                    | 87                          |                                  |                 |     |     |
|                                   | KEEP<br>EXCLUSIVE<br>CURRENT                       | 90                          |                                  |                 |     |     |
|                                   | KEEP<br>CURRENT                                    | 89                          | record-name                      |                 |     |     |
|                                   | record-name                                        |                             |                                  |                 |     |     |
|                                   | KEEP<br>EXCLUSIVE<br>CURRENT                       | 90                          | record-name                      |                 |     |     |
|                                   | record-name                                        |                             |                                  |                 |     |     |
|                                   | KEEP<br>CURRENT<br>WITHIN<br>set-name              | 91                          | set-name                         |                 |     |     |
|                                   | KEEP<br>EXCLUSIVE<br>CURRENT<br>WITHIN<br>set-name | 92                          | set-name                         |                 |     |     |
|                                   | KEEP<br>CURRENT<br>WITHIN                          | 93                          | area-name                        |                 |     |     |
|                                   | area-name                                          |                             |                                  |                 |     |     |

| Majo<br>r<br>Funct<br>ion<br>Code | Database<br>Service(in<br>COBOL DML)    | (1)<br>IDBMS<br>COM<br>(nn) | (2)                              | (3)                                                     | (4) | (5) |
|-----------------------------------|-----------------------------------------|-----------------------------|----------------------------------|---------------------------------------------------------|-----|-----|
| 14                                | BIND RUN-<br>UNIT                       | 59                          | IDMS<br>Communications<br>Block* | subschema-name*                                         |     |     |
|                                   | KEEP EXCLUSIVE CURRENT WITHIN area-name | 92                          | area-name                        |                                                         |     |     |
| 16                                | IF set-name IS EMPTY                    | 64                          | set-name                         |                                                         |     |     |
|                                   | IF set-name IS NOT EMPTY                | 65                          | set-name                         |                                                         |     |     |
|                                   | · ·                                     |                             | ser run-unit, the sta            | atus indicator=' 0000'                                  |     |     |
|                                   | IF set-name<br>MEMBER                   | 60                          | set-name                         |                                                         |     |     |
|                                   | IF NOT<br>set-name<br>MEMBER<br>        | 62                          | set-name                         |                                                         |     |     |
|                                   | if the rec                              | ord(curre                   |                                  | tus indicator = ' 0000'<br>nked into the specified set; |     |     |

## **MODIFICATION STATEMENTS**

| Major<br>Function<br>Code | Database Service(in<br>COBOL DML)                                                                                  | (1) IDBMSCOM<br>(nn) | (2)                                 | (3)             | (4) | (5) |
|---------------------------|----------------------------------------------------------------------------------------------------|----------------------|-------------------------------------|-----------------|-----|-----|
| 12                        | STORE <u>record-name</u>                                                                                           | 42                   | record-name                         |                 |     |     |
| 07                        | CONNECT <u>record-name</u> TO <u>set-name</u>                                                                      | 44                   | record-name                         | <u>set-name</u> |     |     |
| 08                        | MODIFY <u>record-name</u>                                                                                          | 35                   | record-name                         |                 |     |     |
| 11                        | DISCONNECT <u>record-name</u> FROM <u>set-name</u>                                                                 | 46                   | <u>record-name</u>                  | <u>set-name</u> |     |     |
| 02                        | ERASE record-name  ERASE record-name  PERMANENT  MEMBERS  ERASE record-name  SELECTIVE  MEMBERS  ERASE record-name | 52<br>03<br>53       | record-name record-name record-name |                 |     |     |
|                           | ALL MEMBERS                                                                                                    |                      |                                     |                 |     |     |

## **RETRIEVAL STATEMENTS**

| Major<br>Functio<br>n Code | Database<br>Service(in COBOL<br>DML)     | (1)<br>IDBMS<br>COM<br>(nn) | (2)                | (3)             | (4) | (5) |
|----------------------------|------------------------------------------|-----------------------------|--------------------|-----------------|-----|-----|
| 03                         | FIND DB-KEY<br><u>db-key</u>             | 75                          | <u>db-key</u>      |                 |     |     |
|                            | FIND <u>record-name</u><br>DB-KEY IS     | 06                          | <u>record-name</u> | <u>db-key</u>   |     |     |
|                            | <u>db-key</u>                            |                             |                    |                 |     |     |
|                            | FIND CURRENT                             | 30                          |                    |                 |     |     |
|                            | FIND CURRENT<br>r <u>ecord-name</u>      | 07                          | <u>record-name</u> |                 |     |     |
|                            | FIND CURRENT WITHIN set-name             | 08                          | <u>set-name</u>    |                 |     |     |
|                            | FIND CURRENT WITHIN                      | 09                          | <u>area-name</u>   |                 |     |     |
|                            | FIND NEXT WITHIN set-name                | 14                          | <u>set-name</u>    |                 |     |     |
|                            | FIND NEXT  record-name  WITHIN  set-name | 10                          | record-name        | <u>set-name</u> |     |     |
|                            | FIND PRIOR WITHIN set-name               | 16                          | <u>set-name</u>    |                 |     |     |
|                            | FIND PRIOR                               | 12                          | record-name        | set-name        |     |     |
|                            | record-name<br>WITHIN<br>set-name        |                             |                    |                 |     |     |
|                            | FIND FIRST<br>WITHIN<br>set-name         | 20                          | <u>set-name</u>    |                 |     |     |

| Major<br>Functio<br>n Code | Database<br>Service(in COBOL<br>DML)                         | (1) IDBMS COM (nn) | (2)                | (3)              | (4)           | (5) |
|----------------------------|--------------------------------------------------------------|--------------------|--------------------|------------------|---------------|-----|
|                            | FIND FIRST  record-name  WITHIN  set-name                    | 18                 | <u>record-name</u> | <u>set-name</u>  |               |     |
|                            | FIND LAST<br>WITHIN<br><u>set-name</u>                       | 24                 | <u>set-name</u>    |                  |               |     |
|                            | FIND LAST  record-name  WITHIN  set-name                     | 22                 | <u>record-name</u> | <u>set-name</u>  |               |     |
|                            | FIND <u>number</u><br>WITHIN<br><u>set-name</u>              | 78                 | <u>set-name</u>    | <u>number</u>    |               |     |
|                            | FIND <u>number</u> <u>record-name</u> WITHIN <u>set-name</u> | 76                 | <u>record-name</u> | <u>set-name</u>  | <u>number</u> |     |
|                            | FIND NEXT<br>WITHIN<br><u>area-name</u>                      | 15                 | <u>area-name</u>   |                  |               |     |
|                            | FIND NEXT  record-name  WITHIN  area-name                    | 11                 | <u>record-name</u> | <u>area-name</u> |               |     |
|                            | FIND PRIOR<br>WITHIN<br><u>area-name</u>                     | 17                 | area-name          |                  | _             |     |
|                            | FIND PRIOR  record-name  WITHIN  area-name                   | 13                 | record-name        | area-name        |               |     |

| Major<br>Functio<br>n Code | Database<br>Service(in COBOL<br>DML)                                 | (1)<br>IDBMS<br>COM<br>(nn) | (2)                | (3)              | (4)      | (5) |
|----------------------------|----------------------------------------------------------------------|-----------------------------|--------------------|------------------|----------|-----|
|                            | FIND FIRST<br>WITHIN<br><u>area-name</u>                             | 21                          | <u>area-name</u>   |                  |          |     |
|                            | FIND FIRST  record-name  WITHIN  area-name                           | 19                          | <u>record-name</u> | <u>area-name</u> |          |     |
|                            | FIND LAST WITHIN <u>area-name</u>                                    | 25                          | <u>area-name</u>   |                  |          |     |
|                            | FIND LAST  record-name  WITHIN  area-name                            | 23                          | record-name        | <u>area-name</u> |          |     |
|                            | FIND <u>number</u><br>WITHIN<br><u>area-name</u>                     | 79                          | <u>area-name</u>   | <u>number</u>    |          |     |
|                            | FIND <u>number</u> <u>record-name</u> WITHIN <u>area-name</u>        | 77                          | record-name        | area-name        | number   |     |
|                            | FIND OWNER WITHIN set-name                                           | 31                          | set-name           |                  |          |     |
|                            | FIND CALC (ANY) record-name                                          | 32                          | record-name        |                  |          |     |
|                            | FIND DUPLICATE <u>record-name</u>                                    | 50                          | record-name        |                  |          |     |
|                            | FIND <u>record-name</u> WITHIN <u>set-name</u> USING <u>sort-key</u> | 33                          | record-name        | s et-na me       | sort-key |     |

| Major<br>Functio<br>n Code | Database<br>Service(in COBOL<br>DML)                         | (1) IDBMS COM (nn)          | (2)                                                                         | (3)              | (4)          | (5) |
|----------------------------|--------------------------------------------------------------|-----------------------------|-----------------------------------------------------------------------------|------------------|--------------|-----|
|                            | FIND <u>record-name</u> WITHIN <u>set-name</u> CURRENT USING | 51                          | record-name                                                                 | set-name         | sort-key     |     |
|                            | sort-key                                                     |                             |                                                                             |                  |              |     |
|                            | OBTAIN                                                       |                             |                                                                             |                  |              |     |
|                            | generated cons                                               | ists of a                   | ecord selection expre<br>rguments described a<br>additional argumen<br>lle: | above for the    |              |     |
|                            | OBTAIN CALC record-name                                      | 32                          | <u>record-name</u>                                                          | IDBMSCOM(4<br>3) |              |     |
|                            | OBTAIN PRIOR  record-name  WITHIN  set-name                  | 12                          | <u>record-name</u>                                                          |                  |              |     |
|                            | KEEP EXCLUSIVE                                               |                             |                                                                             |                  |              |     |
|                            | Call generated o                                             | consists of question ction: | , ,                                                                         | ed above for the |              |     |
|                            | OBTAIN KEEP CALC record-name                                 | 32                          | record-name                                                                 | IDBMSCOM(4<br>3) | IDBMSCOM(87) |     |
|                            | FIND KEEP  EXCLUSIVE  CURRENT                                | 30                          | IDBMSCOM(88)                                                                |                  |              |     |
| 05                         | GET                                                          | 43                          | index-set-name                                                              | db-key           | symbolic-key |     |

| Major<br>Functio<br>n Code | Database<br>Service(in COBOL<br>DML)               | (1) IDBMS COM (nn) | (2) (3) (4)           |               | (5)                 |  |
|----------------------------|----------------------------------------------------|--------------------|-----------------------|---------------|---------------------|--|
|                            | GET<br><u>record-name</u>                          | 34                 | <u>index-set-name</u> | <u>db-key</u> | <u>symbolic-key</u> |  |
| 17                         | RETURN <u>db-key</u><br>FROM                       | 81                 | <u>index-set-name</u> | <u>db-key</u> | symbolic-key        |  |
|                            | index-set-name  CURRENCY  KEY INTO  symbolic-key   |                    |                       |               |                     |  |
|                            | RETURN <u>db-key</u><br>FROM                       | 82                 | <u>index-set-name</u> | <u>db-key</u> | symbolic-key        |  |
|                            | index-set-name FIRST KEY INTO symbolic-key         |                    |                       |               |                     |  |
|                            | RETURN <u>db-key</u><br>FROM                       | 83                 | <u>index-set-name</u> | db-key        | symbolic-key        |  |
|                            | index-set-name<br>LAST<br>KEY INTO<br>symbolic-key |                    |                       |               |                     |  |
|                            | RETURN <u>db-key</u><br>FROM                       | 84                 | index-set-name        | db-key        | symbolic-key        |  |
|                            | index-set-name<br>NEXT<br>KEY INTO<br>symbolic-key |                    |                       |               |                     |  |

| Major<br>Functio<br>n Code | Database<br>Service(in COBOL<br>DML)       | (1) IDBMS COM (nn) | (2)                   | (3)           | (4)                    | (5)          |
|----------------------------|--------------------------------------------|--------------------|-----------------------|---------------|------------------------|--------------|
|                            | RETURN <u>db-key</u><br>FROM               | 85                 | <u>index-set-name</u> | <u>db-key</u> | symbolic-key           |              |
|                            | index-set-name PRIOR KEY INTO symbolic-key |                    |                       |               |                        |              |
|                            | RETURN <u>db-key</u><br>FROM               | 86                 | index-set-name        | <u>db-key</u> | <u>index-key-value</u> | symbolic-key |
|                            | index-set-name<br>USING                    |                    |                       |               |                        |              |
|                            | index-key-value  KEY INTO  symbolic-key    |                    |                       |               |                        |              |

## **ACCEPT STATEMENTS**

| Major<br>Function<br>Code | Database Service(in COBOL DML)                        | (1)<br>IDBMS<br>COM<br>(nn) | (2)         | (3)    | (4) | (5) |
|---------------------------|-------------------------------------------------------|-----------------------------|-------------|--------|-----|-----|
| 15                        | ACCEPT <u>db-key</u><br>FROM CURRENCY                 | 54                          | db-key      |        |     |     |
|                           | ACCEPT <u>db-key</u> FROM <u>record-name</u> CURRENCY | 55                          | record-name | db-key |     |     |
|                           | ACCEPT <u>db-key</u> FROM <u>set-name</u> CURRENCY    | 57                          | set-name    | db-key |     |     |

| Major<br>Function<br>Code | Database Service(in COBOL DML)                                   | (1) IDBMS COM (nn) | (2)                   | (3)                           | (4)      | (5) |
|---------------------------|------------------------------------------------------------------|--------------------|-----------------------|-------------------------------|----------|-----|
|                           | ACCEPT <u>db-key</u> FROM <u>area-name</u> CURRENCY              | 56                 | area-name             | db-key                        |          |     |
|                           | ACCEPT <u>db-key</u> FROM <u>set-name</u> NEXT CURRENCY          | 68                 | set-name              | db-key                        |          |     |
|                           | ACCEPT <u>db-key</u> FROM <u>set-name</u> PRIOR CURRENCY         | 69                 | <u>set-name</u>       | <u>db-key</u>                 |          |     |
|                           | ACCEPT <u>db-key</u> FROM <u>set-name</u> OWNER CURRENCY         | 70                 | <u>set-name</u>       | <u>db-key</u>                 |          |     |
|                           | ACCEPT <u>db-statistics</u> FROM IDMS STATISTICS                 | 71                 | <u>db-statistics</u>  |                               |          |     |
|                           | ACCEPT bind-address FROM record-name BIND                        | 72                 | <u>record-name</u>    | <u>bind-address</u>           |          |     |
|                           | ACCEPT procedure-control-locati on FROM procedure-name PROCEDURE | 74                 | <u>procedure-name</u> | procedure-control-loca<br>ion | <u>t</u> |     |

### **LRF DML STATEMENTS**

| Major<br>Function<br>Code | Database Service(in<br>COBOL DML)               | (1)<br>IDBMSCO<br>M<br>(nn) | (2)                | (3)                          | (4) | (5) |
|---------------------------|-------------------------------------------------|-----------------------------|--------------------|------------------------------|-----|-----|
| 20                        | OBTAIN FIRST                                    | 99                          | subschema-Ir-ctrl* | logical-record-<br>location* |     |     |
|                           | <u>logical-record-name</u>                      |                             |                    |                              |     |     |
|                           | OBTAIN FIRST                                    | 99                          | subschema-Ir-ctrl* | <u>logical-record-</u>       |     |     |
|                           | <u>logical-record-name</u><br>INTO              |                             |                    | <u>location*</u>             |     |     |
|                           | alt-logical-record<br>location                  |                             |                    |                              |     |     |
|                           | OBTAIN NEXT                                     | 99                          | subschema-lr-ctrl* | logical-record-              |     |     |
|                           | <u>logical-record-name</u>                      |                             |                    | location*                    |     |     |
|                           | OBTAIN NEXT                                     | 99                          | subschema-lr-ctrl* | logical-record-              |     |     |
|                           | <u>logical-record-name</u><br>INTO              |                             |                    | <u>location*</u>             |     |     |
|                           | alt-logical-record<br>location                  |                             |                    |                              |     |     |
|                           | MODIFY<br><u>logical-record-name</u>            | 99                          | subschema-Ir-ctrl* | logical-record-<br>location* |     |     |
|                           | MODIFY<br>logical-record-<br>name               | 99                          | subschema-Ir-ctrI* | logical-record-<br>location* |     |     |
|                           | FROM <u>alt-logical-record-</u> <u>location</u> |                             |                    |                              |     |     |
|                           | STORE<br>logical-record-name                    | 99                          | subschema-Ir-ctrI* | logical-record-              |     |     |

| Major<br>Function<br>Code | Database Service(in<br>COBOL DML)                                                                                                    | (1)<br>IDBMSCO<br>M<br>(nn) | (2)                       | (3)                          | (4) | (5) |  |  |
|---------------------------|----------------------------------------------------------------------------------------------------|-----------------------------|---------------------------|------------------------------|-----|-----|--|--|
|                           | STORE <u>logical-record-</u> <u>name</u> FROM <u>alt-logical-record-</u> <u>location</u>                                                     | 99                          | <u>subschema-Ir-ctrI*</u> | logical-record<br>location   |     |     |  |  |
|                           | ERASE<br>logical-record-name                                                                                                    | 99                          | subschema-lr-ctrl*        | logical-record-<br>location* |     |     |  |  |
|                           | ERASE <u>logical-record-name</u> FROM <u>alt-logical-record-location</u>                                                                     | 99                          | subschema-Ir-ctrI*        | logical-record-<br>location  |     |     |  |  |
|                           | To differentiate between the LRF DML statements, the DML compiler places the name of the verb issued into the LRC Block (subschema-Ir-ctrl). |                             |                           |                              |     |     |  |  |

## **DC Call Formats**

#### **PROGRAM MANAGEMENT STATEMENTS**

| Major<br>Functi<br>on<br>Code | DC System<br>Service(in<br>COBOL<br>DML) | (1) DCBMSCO M (nn) | (2)                       | (3)                  | (4)              | (5) |
|-------------------------------|------------------------------------------|--------------------|---------------------------|----------------------|------------------|-----|
| 30                            | TRANSFER<br>CONTROL                      | 23                 | DCFLG1                    | DCSTR2               | <u>parameter</u> |     |
| 30                            | DC RETURN                                | 19                 |                           |                      |                  |     |
| 34                            | LOAD TABLE                               | 15                 | 01-level-program-location | end-program-location |                  |     |
| 34                            | DELETE<br>TABLE                          | 5                  | 01-level-program-location |                      |                  |     |

| Major<br>Functi<br>on<br>Code | DC System<br>Service(in<br>COBOL<br>DML) | (1) DCBMSCO M (nn) | (2) | (3) | (4) | (5) |
|-------------------------------|------------------------------------------|--------------------|-----|-----|-----|-----|
| 33                            | SET ABEND<br>EXIT<br>(STATE)             | 20                 |     |     |     |     |
| 33                            | ABEND                                    | 1                  |     |     |     |     |

### **STORAGE MANAGEMENT STATEMENTS**

| Majo<br>r<br>Funct<br>ion<br>Code | DC<br>System<br>Service(in<br>COBOL<br>DML) | (1)<br>DCBMSCO<br>M<br>(nn) | (2)                                   | (3)                         | (4) | (5) |
|-----------------------------------|---------------------------------------------|-----------------------------|---------------------------------------|-----------------------------|-----|-----|
| 32                                | GET<br>STORAGE                              | 13                          | <u>01-level-storage-data-location</u> | end-storage-data-location   |     |     |
| 32                                | FREE<br>STORAGE                             | 10                          | <u>01-level-storage-data-location</u> | start-free-storage-location |     |     |

### **TASK MANAGEMENT STATEMENTS**

| Major<br>Functi<br>on<br>Code | DC System<br>Service(in<br>COBOL<br>DML) | (1) DCBMSCO M (nn) | (2)    | (3)    | (4)              | (5) |
|-------------------------------|------------------------------------------|--------------------|--------|--------|------------------|-----|
| 37                            | ATTACH                                   | 3                  | DCFLG1 | DCSTR2 | <u>parameter</u> |     |
| 37                            | CHANGE<br>PRIORITY                       | 4                  |        |        |                  |     |

| Major<br>Functi<br>on<br>Code | DC System<br>Service(in<br>COBOL<br>DML) | (1) DCBMSCO M (nn) | (2)        | (3)                  | (4)                      | (5)                |
|-------------------------------|------------------------------------------|--------------------|------------|----------------------|--------------------------|--------------------|
| 39                            | ENQUEUE                                  | 9                  | DCFLG1     | DCBMSCOM<br>(mode)   | DCBMSCOM <u>(length)</u> | <u>resource-id</u> |
| 39                            | DEQUEUE                                  | 8                  | DCFLG1     | DCBMSCOM<br>(length) | <u>resource-id</u>       |                    |
| 31                            | WAIT                                     | 24                 | <u>ecb</u> |                      |                          |                    |
| 31                            | POST                                     | 16                 | <u>ecb</u> |                      |                          |                    |

### **TIME MANAGEMENT STATEMENTS**

| Major<br>Functi<br>on<br>Code | DC System<br>Service(in<br>COBOL<br>DML) | (1) DCBMSCO M (nn) | (2)                | (3)                             | (4) | (5) |
|-------------------------------|------------------------------------------|--------------------|--------------------|---------------------------------|-----|-----|
| 35                            | GET TIME                                 | 14                 | <u>return-time</u> | return-date                     |     |     |
| 35                            | SET TIMER                                | 21                 | task-data-location | end-task-data-location-location |     |     |
| 35                            | SET TIMER<br>( <u>post</u> )             | 21                 | post- ecb          |                                 |     |     |

#### **SCRATCH MANAGEMENT STATEMENTS**

| Maj<br>or<br>Func<br>tion<br>Cod<br>e | DC System<br>Service(in<br>COBOL<br>DML) | (1)  DCBMSC  OM  (nn) | (2)                                 | (3)                       | (4) | (5) |
|---------------------------------------|------------------------------------------|-----------------------|-------------------------------------|---------------------------|-----|-----|
| 43                                    | PUT<br>SCRATCH                           | 18                    | scratch-data-location               | end-scratch-data-location |     |     |
| 43                                    | GET<br>SCRATCH                           | 12                    | <u>return-scratch-data-location</u> | end-scratch-data-location |     |     |

| Maj<br>or<br>Func<br>tion<br>Cod<br>e | DC System<br>Service(in<br>COBOL<br>DML) | (1)  DCBMSC  OM  (nn) | (2)       | (3) | (4) | (5) |
|---------------------------------------|------------------------------------------|-----------------------|-----------|-----|-----|-----|
| 43                                    | DELETE                                   | 6                     | post- ecb |     |     |     |

### **QUEUE MANAGEMENT STATEMENTS**

| Majo<br>r<br>Funct<br>ion<br>Code | DC System<br>Service(in | (1)                          | (2)                        | (3)                     | (4) | (5) |
|-----------------------------------|-------------------------|------------------------------|----------------------------|-------------------------|-----|-----|
|                                   | COBOL DML)              | DCBMSC<br>OM<br>( <u>nn)</u> |                            |                         |     |     |
| 44                                | PUT QUEUE               | 17                           | queue-data-location        | end-queue-data-location |     |     |
| 44                                | GET QUEUE               | 11                           | return-queue-data-location | end-queue-data-location |     |     |
| 44                                | DELETE<br>QUEUE         | 6                            |                            |                         |     |     |

### **TERMINAL MANAGEMENT STATEMENTS**

| Major<br>Functio<br>n Code | DC System<br>Service(in<br>COBOL DML) | (1) DCBMSC OM (nn) | (2)                      | (3)                          | (4)                 | (5)                         |
|----------------------------|---------------------------------------|--------------------|--------------------------|------------------------------|---------------------|-----------------------------|
| 45                         | READ<br>TERMINAL                      | 30                 | input-data-loc<br>ation  | end-input-data-lo<br>cation  |                     |                             |
| 45                         | WRITE<br>TERMINAL                     | 30                 | output-data-lo<br>cation | end-output-data-l<br>ocation |                     |                             |
| 45                         | WRITE THEN<br>READ<br>TERMINAL        | 30                 | output-data-lo<br>cation | end-output-data-l<br>ocation | input-data-location | end-input-data-lo<br>cation |
| 45                         | CHECK<br>TERMINAL                     | 31                 | input-data-loc<br>ation  | end-input-data-lo<br>cation  |                     |                             |

| Major<br>Functio<br>n Code | DC System<br>Service(in<br>COBOL DML) | (1) DCBMSC OM (nn) | (2)                            | (3)                          | (4)                                                      | (5)         |
|----------------------------|---------------------------------------|--------------------|--------------------------------|------------------------------|----------------------------------------------------------|-------------|
| 47                         | READ LINE<br>FROM<br>TERMINAL         | 32                 | input-data-loc<br>ation        | end-input-data-lo<br>cation  |                                                          |             |
| 47                         | WRITE LINE<br>TO<br>TERMINAL          | 32                 | output-data-lo<br>cation       | end-output-data-l<br>ocation |                                                          |             |
| 47                         | END LINE<br>TERMINAL<br>SESSION       | 32                 |                                |                              |                                                          |             |
| 48                         | WRITE<br>PRINTER                      | 37                 | message-locat<br>ion           | end-message-loc<br>ation     |                                                          |             |
| 46                         | MAP IN (IO)                           | 34                 | MRB- <u>mapnam</u>             |                              |                                                          |             |
| 46                         | MAP IN<br>(NOIO)                      | 34                 | MRB- <u>mapnam</u><br><u>e</u> | mapped-data-loc<br>ation     | end-mapped-data-loc<br>ation                             |             |
| 46                         | MAP IN<br>(paging) (a)                | 34                 | MRB- <u>mapnam</u><br><u>e</u> | <u>data-field-name</u>       | sequence-field-name                                      | page-number |
| 46                         | MAP IN<br>(paging) (b)                | 34                 | MRB- <u>mapnam</u><br><u>e</u> | <u>key</u>                   | page-number                                              |             |
| 46                         | MAP OUT<br>(IO)                       | 34                 | MRB- <u>mapnam</u><br><u>e</u> | message-text                 | end-message-data-lo<br>cation<br>OR<br>DCBMSCOM (length) |             |
| 46                         | MAP OUT<br>(NOIO)                     | 34                 | MRB- <u>mapnam</u><br><u>e</u> | mapped-data-loc<br>ation     | end-mapped-data-<br>location                             |             |
| 46                         | MAP OUT<br>(paging)                   | 34                 | MRB- <u>mapnam</u><br><u>e</u> | message-text                 | end-message-location  OR  DCBMSCOM (length)              | key         |
| 46                         | MAP OUTIN                             | 34                 | MRB- <u>mapnam</u><br><u>e</u> | message-text                 | end-message-data-lo cation OR DCBMSCOM (length)          |             |
| 46                         | MODIFY MAP                            | 93                 | MRB- <u>mapnam</u><br><u>e</u> | MRE                          | MRB-FLDLST                                               |             |

| Major<br>Functio<br>n Code | DC System<br>Service(in<br>COBOL DML) | (1) DCBMSC OM (nn) | (2)                            | (3)        | (4) | (5) |
|----------------------------|---------------------------------------|--------------------|--------------------------------|------------|-----|-----|
| 46                         | INQUIRE<br>MAP <u>(a)</u>             | 92                 | MRB- <u>mapnam</u><br><u>e</u> | MRE        |     |     |
| 46                         | INQUIRE<br>MAP <u>(b)</u>             | 92                 | MRB- <u>mapnam</u><br><u>e</u> |            |     |     |
| 46                         | INQUIRE<br>MAP <u>(c)</u>             | 92                 | MRB- <u>mapnam</u><br><u>e</u> | MRE        |     |     |
| 46                         | INQUIRE<br>MAP <u>(d)</u>             | 92                 | MRB- <u>mapnam</u><br><u>e</u> | MRB-FLDLST |     |     |
| 46                         | STARTPAGE                             | 40                 | MRB- <u>mapnam</u><br><u>e</u> |            |     |     |
| 46                         | ENDPAGE                               | 41                 | MRB- <u>mapnam</u><br><u>e</u> |            |     |     |

### **UTILITY STATEMENTS**

| Majo<br>r<br>Funct<br>ion<br>Code | DC<br>System<br>Service(in<br>COBOL<br>DML) | (1)<br>DCBMSC<br>OM<br>(nn) | (2)                 | (3)                                     | (4)                             | (5)              |
|-----------------------------------|---------------------------------------------|-----------------------------|---------------------|-----------------------------------------|---------------------------------|------------------|
| 48                                | ACCEPT                                      | 2                           | return-locatio<br>n |                                         |                                 |                  |
| 40                                | SNAP                                        | 22                          | DCSTR1              | DCSTR1 ( <u>6)</u> begin-dump-locatio n | DCSTR1 (7)<br>end-dump-location | <u>title (8)</u> |
| 49                                | SEND<br>MESSAGE                             | 38                          | user-id             | message-location                        | end-message-location            | DCBMSCOM(1)      |
| 38                                | BIND<br>TRANSACT<br>ION<br>STATISTIC<br>S   | 28                          |                     |                                         |                                 |                  |

| Majo<br>r<br>Funct<br>ion<br>Code | DC<br>System<br>Service(in<br>COBOL<br>DML) | (1) DCBMSC OM (nn) | (2)                                  | (3)                          | (4)                                         | (5)                                            |
|-----------------------------------|---------------------------------------------|--------------------|--------------------------------------|------------------------------|---------------------------------------------|------------------------------------------------|
| 38                                | ACCEPT<br>TRANSACT<br>ION<br>STATISTIC<br>S | 28                 | return-stat-da<br>ta-location        |                              |                                             |                                                |
| 38                                | END<br>TRANSACT<br>ION<br>STATISTIC<br>S    | 28                 | return-stat-da<br>ta-location        |                              |                                             |                                                |
| 51                                | KEEP<br>LONGTER<br>M                        | 29                 | record-name<br>set-name<br>area-name |                              |                                             |                                                |
| 36                                | WRITE<br>LOG                                | 25                 | text-return-lo<br>cation             | end-text-return-loc<br>ation | reply-location<br>(6)<br>parameter-location | end-reply-location (7) end-parameter-locat ion |

### **RECOVERY STATEMENTS**

| Major<br>Functio<br>n Code | DC System<br>Service(in<br>COBOL DML) | (1) DCBMSCOM (nn) | (2) | (3) | (4) | (5) |
|----------------------------|---------------------------------------|-------------------|-----|-----|-----|-----|
| 50                         | COMMIT                                | 66                |     |     |     |     |
| 50                         | COMMIT<br>TASK                        | 27                |     |     |     |     |
| 50                         | FINISH                                | 2                 |     |     |     |     |
| 50                         | FINISH TASK                           | 27                |     |     |     |     |
| 50                         | ROLLBACK                              | 67                |     |     |     |     |
| 50                         | ROLLBACK<br>TASK                      | 27                |     |     |     |     |

|    | DC System<br>Service(in<br>COBOL DML) | (1)<br>DCBMSCOM<br>( <u>nn)</u> | (2)             | (3)                 | (4) | (5) |
|----|---------------------------------------|---------------------------------|-----------------|---------------------|-----|-----|
| 50 | WRITE<br>JOURNAL                      | 26                              | record-location | end-record-location |     |     |

### DC-BATCH

| Major<br>Function<br>Code | DC System<br>Service(in COBOL<br>DML) | (1)<br>DCBMSCOM<br>( <u>nn</u> ) | (2)    | (3) | (4) | (5) |
|---------------------------|---------------------------------------|----------------------------------|--------|-----|-----|-----|
| 14                        | BIND-TASK                             | 28                               | DCSTR2 |     |     |     |

# **Appendix E: CA IDMS Keywords**

This appendix contains a list of keywords recognized by the DML precompiler, including words applicable in the online environment only. All keywords marked with an asterisk are also *reserved* words. Reserved words cannot be used for user-defined element, record, set, paragraph, or area variable names.

**Note:** The method of parsing used by the IDMSDMLC preprocessor is significantly different in CA IDMS Release 12.0 and later releases from that used in prior releases. The current parsing method looks at individual words in the source code. If it encounters a keyword, it assumes that the keyword should be expanded and tries to do so. Invalid use of reserved words can thus result in either coding errors or syntax errors. For example, if you use FIND as a variable, the parser will try to handle it as the DML verb FIND.

This section contains the following topics:

<u>List of Keywords</u> (see page 479)

### **List of Keywords**

| *ABEND     | INTERNAL  | *REMARKS      |
|------------|-----------|---------------|
| AB0RT      | INTERVAL  | REPLACE       |
| *ACCEPT    | INTO      | REPLY         |
| AID        | INVOKED   | REPORT        |
| ALARM      | 10        | REQUIRED      |
| ALL        | IS        | REREAD        |
| ALPHAMERIC | JOURNAL . | RESETKBD      |
| ALWAYS     | JUSTIFY   | RESETMDT      |
| ANY        | *KEEP     | RESUME        |
| AREA       | KEY       | RETENTION     |
| ASSIGN     | LAST      | RETURNKEY     |
| AT         | LEAVE     | RETRIEVAL     |
| *ATTACH    | LEFT      | RETRY         |
| ATTRIBUTES | LENGTH    | *RETURN       |
| BACKPAGE   | LEVELS    | REVERSE-VIDEO |
| BACKSCAN   | LINE      | REVERSED      |
| *BIND      | LINK      | REWIND        |
| BLINK      | *LINKAGE  | RIGHT         |
| BLUE       | LIST      | *ROLLBACK     |
| BRIGHT     | LITERALS  | RUN           |
|            |           |               |

**BROWSE** \*LOAD **RUN-UNIT** L0CK **BUFFER** \*SCHEMA BUT L0G **SCRATCH** BY LONG **SCREEN** CALC LONGTERM **SCREENSIZE** \*CALL **SECONDS** LR CANCEL LSSC-NODN \*SECTION \*CHANGE LTERM \*SELECT **CHANGED** MANUAL **SELECTIVE** \*CHECK \*MAP \*SEND **CLASS** MAP-BINDS **SEQUENCE CLEAR** MAP-CONTROL SEQUENCE-NUMBER CODE MAP-CONTROLS **SESSION** \*COMMIT MAP-RECORDS \*SET SHARE COMP MAPS COMP-3 MAX SHARED \*CONNECT MDT **SHORT CONTENTS MEMBER** SKIP **CONTINUE MEMBERS** SKIP1 CONTROL **MESSAGE** SKIP2 SKIP3 **COPIES** MODE \*COPY MODIFIED SNAP **CORRECT** \*MODIFY SOME **CURRENCY MODULE** SPAN MOVE **CURRENT** STANDARD **CURSOR** MRB-FLDLST **START** DARK NAME **STARTPAGE** \*DATA NATIVE **STARTPRT** DATABASE-KEY **NEWPAGE STATISTICS** DATASTREAM NEXT **STGID** \*STOP DATE **NLCR** DB NO ST0RAGE \*STORE DB-KEY **NOALARM** DBNAME **NOBACKPAGE** SUBSCHEMA - AREANAMES \*DC **NOBACKSCAN** SUBSCHEMA-BINDS **DEBUG NOBLINK** SUBSCHEMA-CONTROL **NOCOLOR** SUBSCHEMA-CTRL \*DECLARATIVES **NODEADLOCK** SUBSCHEMA-DESCRIPTION \*DELETE \*DEQUEUE NODENAME SUBSCHEMA-DML-LR-**DESCRIPTION DEST** NODUMP NOIO **DESTINATION** SUBSCHEMA-LR-CONTROL NOKBD **DETAIL** SUBSCHEMA-LR-CTRL **DETECT NOLOCK** SUBSCHEMA-LR-**DFLD** NOMDT **DESCRIPTION** \*DISCONNECT NONE SUBSCHEMA-LR-NAMES DISP NOPAD SUBSCHEMA-LR-RECORDS SUBSCHEMA-NAMES **DISPLAY NOPRT** 

SUBSCHEMA-RECNAMES DIVISION **NORETURN** SUBSCHEMA-RECORDS DUMP NORMAL **DUPLICATE** NORMAL-VIDEO SUBSCHEMA-SETNAMES **NOSPAN** SUBSCHEMA-SSNAME EAU ECH0 NOT SYSTEM **EDIT** \*NOTE **SYSVERSION EJECT** NOTIFICATION **TABLE EMPTY NOTIFY** TASK \*END **NOUNDERSCORE TEMPORARY ENDPAGE** NOWAIT TERMINAL **ENDRPT** NOWRITE **TEST** \*ENQUEUE NULL **TEXT** \*ENTRY NUMERIC THEN \*OBTAIN \*ENVIRONMENT TIME \*ERASE **TIMEOUT** 0F ERR0R 0FF TIMER **EVENT** ON TITLE **EXCEPT** ONLY T0 **EXCLUSIVE** TRACE \*OPEN TRANSACTION **EXIT OPTIONAL EXITS** 0UT \*TRANSFER **EXTENDED** OUTIN TRUNCATED **EXTERNAL OUTPUT TURQUOISE EXTRANEOUS** OWNER **TYPE FIELD** PAD **UNDERSCORE FIELDS** PAGE UNFORMATTED **UNPROTECTED FILE PAGING** \*FIND PARMS UPDATE \*FINISH PERMANENT **UPGRADE FIRST** PINK USAGE-MODE **USER** F0R **POSITION** \*FREE \*P0ST **USING** FR0M **PREFIX** VALUE \*GET **PRINTER VERSION GREEN PRIOR** \*WAIT **HEADER PRIORITY** WCC  ${\sf HOLD}$ WHERE **PRIVACY** \*PROCEDURE WHITE I-0 \*ID **PROGRAM** WITH \*IDENTIFICATION \*PROGRAM-ID WITHIN \*WORKING-STORAGE **IDMS PROTECTED** \*IDMS-CONTROL \*WRITE PR0T0C0L IDMS-RECORDS PTERM **XCTL IDMS-STATISTICS** \*PUT YELL0W \*IF QUEUE YES

IGNORED \*READ 40CR IN \*READY 64CR

INCREMENTED RECORD 80CR

INPUT RED

\*INQUIRE REDISPATCH INTENT RELEASE

## Appendix F: Notes to Teleprocessing Monitor Users

This appendix describes special considerations relating to application programs running under teleprocessing (TP) monitors supported by CA IDMS (that is, CICS, INTERCOMM, SHADOW, TASK/MASTER, UTM, and WESTI).

This section contains the following topics:

TP Monitor Coding Guidelines (see page 483)
TP monitor Coding Requirements (see page 484)

### TP Monitor Coding Guidelines

While there are no special coding requirements for TP monitor transactions, the following guidelines should be adhered to:

- DML statements should be coded such that all database requests (for example, BIND, READY, OBTAIN, FINISH) are executed together whenever possible to achieve maximum efficiency and ease of recovery.
- For each TP monitor, you should check with the DBA to determine the operating mode (protocol) installed. The proper mode must then be specified in the IDMS-CONTROL SECTION of the ENVIRONMENT DIVISION.
- For CICS, INTERCOMM, SHADOW, UTM, and WESTI applications, the mode as installed may require the inclusion of additional statements in the IDMS-CONTROL SECTION, WORKING-STORAGE SECTION, and LINKAGE SECTION of each program. These requirements and the applicable modes are outlined in the following table.

Note: The same rules apply to the COPY IDMS statements used to insert logical-record source code components into the program: IDMS-RECORDS MANUAL should be coded in the ENVIRONMENT DIVISION; SUBSCHEMA-LR-NAMES should be copied into the WORKING-STORAGE SECTION; and SUBSCHEMA-CTRL, SUBSCHEMA-LR-CTRL, and SUBSCHEMA-LR-RECORDS should be copied into the LINKAGE-SECTION (except under CICS-EXEC or CICS-EXEC-AUTO, when all required components should be copied into the WORKING-STORAGE SECTION).

The DML compiler should be executed before the teleprocessing monitor preprocessor.

## **TP monitor Coding Requirements**

| TP MONITOR | IF MODE IS     | IDMS-CONTROL<br>SECTION | WORKING-STORA<br>GE SECTION | LINKAGE SECTION                  | PROCEDURE<br>DIVISION |
|------------|----------------|-------------------------|-----------------------------|----------------------------------|-----------------------|
| CICS       | CICS           | IDMS-RECORDS            | COPYIDMS                    | *01 TWA                          | COPYIDMS              |
|            |                | MANUAL.                 | SUBSCHEMA-NAM<br>ES         | 03 FILLER PIC                    | IDMS-WAIT.            |
|            |                |                         |                             | S9(8)  COMP SYNC.                |                       |
|            |                |                         |                             | 03 COPY IDMS                     |                       |
|            |                |                         |                             | 03 001 1 151113                  |                       |
|            |                |                         |                             | SUBSCHEMA-CTRL.                  |                       |
|            |                |                         |                             | 03 COPY IDMS                     |                       |
|            |                |                         |                             | SUBSCHEMA-RECO                   |                       |
|            |                |                         |                             | RDS.<br>OR                       |                       |
|            |                |                         |                             | **COPY IDMS                      |                       |
|            |                |                         |                             |                                  |                       |
|            |                |                         |                             | SUBSCHEMA-CTRL                   |                       |
|            |                |                         |                             | COPYIDMS                         |                       |
|            |                |                         |                             | SUBSCHEMA-RECO                   |                       |
|            |                |                         |                             | RDS.                             |                       |
|            |                |                         |                             | (A CICS                          |                       |
|            |                |                         |                             | GETMAIN must                     |                       |
|            |                |                         |                             | be issued for the SUBSCHEMA-CTRL |                       |
|            |                |                         |                             | and for each record              |                       |
|            |                |                         |                             | being copied.)                   |                       |
|            | CICS-EXEC      | IDMS-RECORDS            | COPYIDMS                    |                                  |                       |
|            |                | MANUAL.                 |                             |                                  |                       |
|            |                |                         | SUBSCHEMA-CTRL.             |                                  |                       |
|            | CICS-EXEC-AUTO |                         | COPYIDMS                    |                                  |                       |
|            |                |                         | SUBSCHEMA-NAM<br>ES.        |                                  |                       |
|            |                |                         |                             |                                  |                       |

| TP MONITOR | IF MODE IS                          | IDMS-CONTROL<br>SECTION | WORKING-STORA<br>GE SECTION         | LINKAGE SECTION                                                                                                    | PROCEDURE<br>DIVISION                                         |
|------------|-------------------------------------|-------------------------|-------------------------------------|----------------------------------------------------------------------------------------------------|---------------------------------------------------------------|
|            |                                     |                         | COPY IDMS<br>SUBSCHEMA-RECO<br>RDS. |                                                                                                    |                                                               |
| INTERCOMM  | INTERCOMM<br>INTERCOMM-AU<br>TO     | IDMS-RECORDS<br>MANUAL. | COPY IDMS SUBSCHEMA-NAM ES.         | COPYIDMS SUBSCHEMA-CTRL. COPYIDMS SUBSCHEMA-RECO RDS.                                                                  |                                                               |
| SHADOW     | SHADOW<br>SHAD-AUTOSTAT<br>US       | IDMS-RECORDS<br>MANUAL. | COPY IDMS<br>SUBSCHEMA-NAM<br>ES.   | COPY IDMS<br>SUBSCHEMA-CTRL.<br>COPY IDMS<br>SUBSCHEMA-RECO<br>RDS                                                     |                                                               |
| UTM        | UTM<br>UTM-AUTOSTAT<br>US           | IDMS-RECORDS<br>MANUAL. | COPYIDMS SUBSCHEMA-NAM ES.          | COPY KCKBC.  05 X PIC S9 (8) COMP SYNC.  05 COPY IDMS  SUBSCHEMA-CTRL.  05 COPY IDMS  SUBSCHEMA-RECO RDS.  COPY KCPAC. | MOVE LOW-VALUES to SUBSCHEMA_C TRL before each BIND RUN-UNIT. |
| WESTI      | WESTI-REENT<br>WESTI-REENT-AU<br>TO | IDMS-RECORDS<br>MANUAL. | COPY IDMS SUBSCHEMA-NAM ES.         | COPYIDMS SUBSCHEMA-CTRL. COPYIDMS SUBSCHEMA-RECO RDS.                                                                  |                                                               |

 $<sup>\</sup>hbox{*If SUBSCHEMA-CTRL, SUBSCHEMA\_RECORDS, and additional data does not exceed 4,096 bytes.}\\$ 

<sup>\*\*</sup>If SUBSCHEMA-CTRL, SUBSCHEMA\_RECORDS, and additional data exceeds 4,096 bytes.

## Appendix G: EMPLOYEE Database Definition

This appendix contains the IDMSRPTS utility and the data structure diagram for the EMPLOYEE database from which most of the examples in this manual are taken. Both of the sample programs listed earlier in this manual access this database.

Note: For more information about the IDMSRPTS utility, see the CA IDMS Utilities Guide.

This section contains the following topics:

<u>IDMSRPTS Utility Report Listings</u> (see page 487) <u>EMPLOYEE Database Structure Diagram</u> (see page 501)

### **IDMSRPTS Utility Report Listings**

```
IDMSRPTS nn.n
— SCHEMA RECORD DESCRIPTION LISTING ——
                                                         TIME PAGE
                                                   DATE
RECDES
                       DICTIONARY APPLDICT OF NODE DEFAULT
                                                                    mm/dd/yy
hhmmss
                       SCHEMA EMPSCHM VERSION 100
RECORD NAME..... COVERAGE
                                           RLGTH= 36
RECORD VERSION..... 0100
                                         DLGTH= 20
RECORD ID..... 0400
                                          KLGTH= 16
RECORD LENGTH..... FIXED
                                         DSTRT= 16
LOCATION MODE..... VIA SET EMP-COVERAGE
                                          DISPLACEMENT 0000 PAGES
WITHIN..... INS-DEMO-REGION OFFSET
                                            5 PGS FOR
                                                        20 PGS
DBKEY POSITIONS.... SET...... TYPE..... NEXT PRIOR OWNER
                                 1 2 3
         EMP-COVERAGE MEMBER
         COVERAGE-CLAIMS OWNER
DATA ITEM..... REDEFINES... USAGE...... VALUE..... PICTURE. STRT LGTH
02 SELECTION-DATE-0400
                          DISPLAY
                                              1 8
03 SELECTION-YEAR-0400
                          DISPLAY
                                        9(4)
                                                1 4
03 SELECTION-MONTH-0400
                          DISPLAY
                                        9(2)
                                                5
                                                  2
03 SELECTION-DAY-0400
                         DISPLAY
                                        9(2)
                                               7
                                                  2
02 TERMINATION-DATE-0400
                           DISPLAY
```

```
DISPLAY
03 TERMINATION-YEAR-0400
                                           9(4)
03 TERMINATION-MONTH-0400
                            DISPLAY
                                           9(2)
                                                   13
                                                        2
03 TERMINATION-DAY-0400
                           DISPLAY
                                          9(2)
                                                  15
02 TYPE-0400
                      DISPLAY
                                      Χ
                                           17 1
88 MASTER-0400
                       COND
                                'M'
                                            17
                                'F'
88 FAMILY-0400
                       COND
                                            17
88 DEPENDENT-0400
                        COND
                                 'D'
                                             17
02 INS-PLAN-CODE-0400
                          DISPLAY
                                         X(3)
                                                 18
                                                      3
88 GROUP-LIFE-0400
                         COND
                                  '001'
                                               18
88 HMO-0400
                     COND
                              '002'
                                           18
88 GROUP-HEALTH-0400
                          COND
                                   '003'
                                                18
88 GROUP-DENTAL-0400
                          COND
                                   '004'
                                                18
IDMSRPTS nn.n
— SCHEMA RECORD DESCRIPTION LISTING ——
                                                     DATE TIME PAGE
RECDES
                        DICTIONARY APPLDICT OF NODE DEFAULT
                                                                       mm/dd/yy
hhmmss
       3
                        SCHEMA EMPSCHM VERSION 100
RECORD NAME..... DENTAL-CLAIM
                                               RLGTH= 944
RECORD VERSION..... 0100
                                           DLGTH= 936
RECORD ID..... 0405
                                           KLGTH= 8
                                             DSTRT= 12
RECORD LENGTH..... VARIABLE
MINIMUM ROOT...... 132 CHARACTERS
MINIMUM FRAGMENT... 932 CHARACTERS
LOCATION MODE..... VIA SET COVERAGE-CLAIMS
                                             DISPLACEMENT 0000 PAGES
WITHIN..... INS-DEMO-REGION OFFSE
                                             5 PGS FOR
                                                          20 PGS
DBKEY POSITIONS.... SET...... TYPE..... NEXT PRIOR OWNER
         COVERAGE-CLAIMS MEMBER
          (FRAGMENT CHAIN) INTRNL
                                     2
DATA ITEM..... REDEFINES... USAGE...... VALUE..... PICTURE. STRT LGTH
02 CLAIM-DATE-0405
                         DISPLAY
                                              1 8
03 CLAIM-YEAR-0405
                         DISPLAY
                                        9(4)
                                                1 4
03 CLAIM-MONTH-0405
                         DISPLAY
                                        9(2)
                                                5
                                                   2
03 CLAIM-DAY-0405
                        DISPLAY
                                       9(2)
                                               7
                                                   2
02 PATIENT-NAME-0405
                          DISPLAY
                                               9 25
03 PATIENT-FIRST-NAME-0405
                             DISPLAY
                                            X(10)
                                                     9 10
                                                  19 15
03 PATIENT-LAST-NAME-0405
                            DISPLAY
                                           X(15)
02 PATIENT-BIRTH-DATE-0405
                             DISPLAY
                                                 34
                                                      8
03 PATIENT-BIRTH-YEAR-0405
                             DISPLAY
                                            9(4)
                                                    34
                                                        4
03 PATIENT-BIRTH-MONTH-0405
                                                    38
                                                         2
                            DISPLAY
                                            9(2)
```

```
03 PATIENT-BIRTH-DAY-0405
                            DISPLAY
                                            9(2)
                                                    40
                         DISPLAY
02 PATIENT-SEX-0405
                                                   1
                                               42
02 RELATION-TO-EMPLOYEE-0405
                              DISPLAY
                                              X(10)
                                                     43 10
                                               53 25
02 DENTIST-NAME-0405
                          DISPLAY
03 DENTIST-FIRST-NAME-0405
                                             X(10)
                             DISPLAY
                                                    53 10
03 DENTIST-LAST-NAME-0405
                            DISPLAY
                                            X(15)
                                                   63 15
02 DENTIST-ADDRESS-0405
                           DISPLAY
                                                78 46
03 DENTIST-STREET-0405
                           DISPLAY
                                           X(20) 78 20
03 DENTIST-CITY-0405
                                                98 15
                          DISPLAY
                                          X(15)
03 DENTIST-STATE-0405
                          DISPLAY
                                          X(2)
                                               113
03 DENTIST-ZIP-0405
                                              115
                                                   9
                         DISPLAY
04 DENTIST-ZIP-FIRST-FIVE-0405 DISPLAY
                                               X(5)
                                                     115
04 DENTIST-ZIP-LAST-FOUR-0405 DISPLAY
                                              X(4)
                                                     120
02 DENTIST-LICENSE-NUMBER-0405 DISPLAY
                                               9(6)
                                                     124
02 NUMBER-OF-PROCEDURES-0405
                              COMP
                                                 130
                                            9(2)
02 FILLER
                    DISPLAY
                                    Χ
                                          132
                                               1
02 DENTIST-CHARGES-0405
                           DISPLAY OCCURS 0 TO 10
                                                       133 800
 DEPENDING ON --- NUMBER-OF-PROCEDURES-0405
03 T00TH-NUMBER-0405
                          DISPLAY
                                          9(2)
                                                  1
                                                     2
03 SERVICE-DATE-0405
                          DISPLAY
04 SERVICE-YEAR-0405
                          DISPLAY
                                          9(4)
                                                  3
                                                      4
04 SERVICE-MONTH-0405
                          DISPLAY
                                                  7
                                                      2
                                          9(2)
                                                 9
04 SERVICE-DAY-0405
                         DISPLAY
                                         9(2)
                                                     2
03 PROCEDURE-CODE-0405
                           DISPLAY
                                           9(4)
                                                   11
                                                        4
03 DESCRIPTION-OF-SERVICE-0405 DISPLAY
                                               X(60)
                                                       15 60
03 FEE-0405
                     COMP-3
                                    S9(7)V99 75
                                                   5
03 FILLER
                    DISPLAY
                                    Χ
                                          80
                                              1
```

```
IDMSRPTS nn.n
                        - SCHEMA RECORD DESCRIPTION LISTING -
  DATE TIME PAGE
RECDES
                    DICTIONARY APPLDICT OF NODE DEFAULT
                                                             mm/dd/yy
hhmmss 6
                     SCHEMA EMPSCHM VERSION 100
RECORD NAME..... DEPARTMENT
                                        RLGTH= 72
RECORD VERSION..... 0100
                                     DLGTH= 56
RECORD ID..... 0410
                                     KLGTH= 16
                                     DSTRT= 16
RECORD LENGTH..... FIXED
LOCATION MODE..... CALC USING DEPT-ID-0410 DUPLICATES NOT ALLOWED
WITHIN..... ORG-DEMO-REGION OFFSET 5 PGS FOR
                                                   20 PGS
DBKEY POSITIONS.... SET...... TYPE..... NEXT PRIOR OWNER
        CALC MEMBER 1 2
        DEPT-EMPLOYEE INDEX OWNER 3 4
DATA ITEM..... REDEFINES... USAGE...... VALUE..... PICTURE. STRT LGTH
02 DEPT-ID-0410 DISPLAY 9(4) 1 4
02 DEPT-NAME-0410 DISPLAY
                                 X(45) 5 45
02 DEPT-HEAD-ID-0410 DISPLAY
                              9(4) 50 4
02 FILLER DISPLAY XXX 54 3
IDMSRPTS nn.n
— SCHEMA RECORD DESCRIPTION LISTING —
                                              DATE TIME PAGE
RECDES
                    DICTIONARY APPLDICT OF NODE DEFAULT
                                                             mm/dd/yy
hhmmss 7
                    SCHEMA EMPSCHM VERSION 100
RECORD NAME..... EMPLOYEE
                                       RLGTH= 192
RECORD VERSION.... 0100
                                     DLGTH= 120
RECORD ID..... 0415
                                     KLGTH= 72
RECORD LENGTH..... FIXED
                                     DSTRT= 72
LOCATION MODE..... CALC USING EMP-ID-0415 DUPLICATES NOT ALLOWED
WITHIN..... EMP-DEMO-REGION OFFSET 5 PGS FOR 45 PGS
DBKEY POSITIONS.... SET...... TYPE..... NEXT PRIOR OWNER
        CALC
                MEMBER 1 2
        DEPT-EMPLOYEE INDEX MEMBER 3
        EMP-NAME-NDX INDEX MEMBER 5
        EMP-SSN-NDX INDEX MEMBER 6
        OFFICE-EMPLOYEE INDEX MEMBER 7
        EMP-COVERAGE OWNER 9 10
        EMP-EMPOSITION OWNER 11 12
        EMP-EXPERTISE OWNER 13 14
        MANAGES OWNER
                          15 16
        REPORTS-TO OWNER 17 18
```

| DATA ITEM RED                                 | EFINES USAGE. | VALUE PICTURE. STRT LGTH |
|-----------------------------------------------|---------------|--------------------------|
| 02 EMP-ID-0415                                |               | 9(4) 1 4                 |
| 02 EMP-NAME-0415                              |               | 5 25                     |
| 03 EMP-FIRST-NAME-0415                        | DISPLAY       | X(10) 5 10               |
| 03 EMP-LAST-NAME-0415                         | DISPLAY       | X(15) 15 15              |
| 02 EMP-ADDRESS-0415                           | DISPLAY       | 30 46                    |
| 03 EMP-STREET-0415                            | DISPLAY       | X(20) 30 20              |
| 03 EMP-CITY-0415                              | DISPLAY       | X(15) 50 15              |
| 03 EMP-STATE-0415                             |               |                          |
| 03 EMP-ZIP-0415                               | DISPLAY       | 67 9                     |
| 04 EMP-ZIP-FIRST-FIVE-0                       | 415 DISPLAY   | X(5) 67 5                |
| 04 EMP-ZIP-LAST-FOUR-04                       |               |                          |
| 02 EMP-PHONE-0415                             | DISPLAY       | 9(10) 76 10              |
| 02 STATUS-0415                                | DISPLAY       | X(2) 86 2                |
| 88 ACTIVE-0415                                | COND '01'     | 86                       |
| 88 ST-DISABIL-0415                            | COND '02'     | 86                       |
| 88 LT-DISABIL-0415<br>88 LEAVE-OF-ABSENCE-041 | COND '03'     | 86                       |
| 88 LEAVE-OF-ABSENCE-041                       | 5 COND '      | 04' 86                   |
| 88 TERMINATED-0415                            | COND '05'     | 86                       |
| 02 SS-NUMBER-0415                             | DISPLAY       | 9(9) 88 9                |
| 02 START-DATE-0415                            |               |                          |
| 03 START-YEAR-0415                            |               |                          |
| 03 START-MONTH-0415                           | DISPLAY       | 9(2) 101 2               |
| 03 START-DAY-0415                             |               |                          |
| 02 TERMINATION-DATE-041                       | 5 DISPLAY     | 105 8                    |
| 03 TERMINATION-YEAR-041                       | 5 DISPLAY     | 9(4) 105 4               |
| 03 TERMINATION-MONTH-04                       | 15 DISPLAY    | 9(2) 109 2               |
| 03 TERMINATION-DAY-0415                       |               |                          |
| 02 BIRTH-DATE-0415                            | DISPLAY       | 113 8                    |
| 03 BIRTH-YEAR-0415                            | DISPLAY       | 9(4) 113 4               |
| 03 BIRTH-MONTH-0415                           |               |                          |
| 03 BIRTH-DAY-0415                             | DISPLAY       | 9(2) 119 2               |

```
IDMSRPTS nn.n
— SCHEMA RECORD DESCRIPTION LISTING ——
                                                 DATE TIME PAGE
RECDES
                      DICTIONARY APPLDICT OF NODE DEFAULT
                                                                 mm/dd/yy
hhmmss 8
                      SCHEMA EMPSCHM VERSION 100
RECORD NAME..... EMPOSITION
                                           RLGTH= 56
RECORD VERSION.... 0100
                                        DLGTH⊨ 32
RECORD ID..... 0420
                                        KLGTH= 24
RECORD LENGTH..... FIXED
                                        DSTRT= 24
LOCATION MODE...... VIA SET EMP-EMPOSITION DISPLACEMENT 0000 PAGES
WITHIN..... EMP-DEMO-REGION OFFSET 5 PGS FOR
                                                      45 PGS
DBKEY POSITIONS.... SET...... TYPE..... NEXT PRIOR OWNER
         EMP-EMPOSITION MEMBER
                              1 2 3
         JOB-EMPOSITION MEMBER
                              4 5 6
DATA ITEM..... REDEFINES... USAGE...... VALUE..... PICTURE. STRT LGTH
02 START-DATE-0420
                       DISPLAY
                                          1 8
                       DISPLAY
03 START-YEAR-0420
                                     9(4)
                                           1 4
03 START-MONTH-0420
                       DISPLAY
                                            5 2
                                     9(2)
                                           7 2
03 START-DAY-0420
                      DISPLAY
                                    9(2)
02 FINISH-DATE-0420
                       DISPLAY
03 FINISH-YEAR-0420
                                     9(4)
                                           9 4
                       DISPLAY
03 FINISH-MONTH-0420
                       DISPLAY
                                           13 2
                                      9(2)
03 FINISH-DAY-0420
                       DISPLAY
                                     9(2)
                                            15 2
02 SALARY-GRADE-0420
                        DISPLAY
                                      9(2)
                                            17 2
02 SALARY-AMOUNT-0420
                        COMP-3
                                     S9(7)V99 19 5
```

COMP-3

COMP-3

DISPLAY

COMP-3

XXX

SV999 24 2

S9V99 28 2

30 3

SV999 26

02 BONUS-PERCENT-0420

02 OVERTIME-RATE-0420

02 FILLER

02 COMMISSION-PERCENT-0420

```
IDMSRPTS nn.n
--- SCHEMA RECORD DESCRIPTION LISTING ----
                                               DATE TIME PAGE
RECDES
                     DICTIONARY APPLDICT OF NODE DEFAULT
                                                               mm/dd/yy
hhmmss 10
                     SCHEMA EMPSCHM VERSION 100
RECORD NAME..... EXPERTISE
                                         RLGTH= 32
RECORD VERSION.... 0100
                                       DLGTH= 12
RECORD ID..... 0425
                                       KLGTH= 20
RECORD LENGTH..... FIXED
                                       DSTRT= 20
LOCATION MODE...... VIA SET EMP-EXPERTIS DISPLACEMENT 0000 PAGES
WITHIN..... EMP-DEMO-REGION OFFSET 5 PGS FOR
                                                     45 PGS
DBKEY POSITIONS.... SET...... TYPE..... NEXT PRIOR OWNER
        EMP-EXPERTISE MEMBER 1 2 3
        SKILL-EXPERTISE INDEX MEMBER 4
                                         5
DATA ITEM..... REDEFINES... USAGE...... VALUE..... PICTURE. STRT LGTH
02 SKILL-LEVEL-0425
                    DISPLAY
                                  XX 1 2
                     COND '04'
88 EXPERT-0425
                                        1
                      COND
88 PROFICIENT-0425
                            '03'
                                          1
                              '02'
88 COMPETENT-0425
                     COND
88 ELEMENTARY-0425
                      COND '01'
                                         1
02 EXPERTISE-DATE-0425
                        DISPLAY
                                           3 8
03 EXPERTISE-YEAR-0425
                        DISPLAY
                                      9(4) 3 4
03 EXPERTISE-MONTH-0425
                        DISPLAY
                                      9(2) 7 2
03 EXPERTISE-DAY-0425
                    DISPLAY
                                     9(2) 9 2
                                      11 2
02 FILLER
                  DISPLAY
                                XX
IDMSRPTS nn.n
— SCHEMA RECORD DESCRIPTION LISTING —
                                               DATE TIME PAGE
RECDES
                     DICTIONARY APPLDICT OF NODE DEFAULT
                                                               mm/dd/yy
hhmmss 10
                     SCHEMA EMPSCHM VERSION 100
```

```
RECORD NAME..... HOSPITAL-CLAIM
                                                 RLGTH= 304
RECORD VERSION.... 0100
                                            DLGTH= 300
RECORD ID..... 0430
                                             KLGTH= 4
RECORD LENGTH..... FIXED
                                            DSTRT= 4
LOCATION MODE..... VIA SET
                             COVERAGE-CLAIMS DISPLACEMENT 0000 PAGES
WITHIN..... INS-DEMO-REGION
                                    0FFSET
                                              5 PGS FOR
                                                            20 PGS
DBKEY POSITIONS.... SET...... TYPE..... NEXT PRIOR OWNER
          COVERAGE-CLAIMS MEMBER
                                    1
DATA ITEM..... REDEFINES... USAGE...... VALUE..... PICTURE. STRT LGTH
02 CLAIM-DATE-0430
                         DISPLAY
                                                1
03 CLAIM-YEAR-0430
                         DISPLAY
                                         9(4)
                                                 1
                                                     4
03 CLAIM-MONTH-0430
                         DISPLAY
                                         9(2)
                                                 5
                                                     2
                         DISPLAY
                                        9(2)
                                                 7
                                                    2
03 CLAIM-DAY-0430
02 PATIENT-NAME-0430
                          DISPLAY
                                                 9
                                                   25
03 PATIENT-FIRST-NAME-0430
                              DISPLAY
                                             X(10)
                                                      9
                                                         10
03 PATIENT-LAST-NAME-0430
                             DISPLAY
                                            X(15)
                                                    19 15
02 PATIENT-BIRTH-DATE-0430
                              DISPLAY
                                                  34
03 PATIENT-BIRTH-YEAR-0430
                              DISPLAY
                                             9(4)
                                                     34
                                                          4
                                                          2
03 PATIENT-BIRTH-MONTH-0430
                             DISPLAY
                                             9(2)
                                                     38
03 PATIENT-BIRTH-DAY-0430
                             DISPLAY
                                             9(2)
                                                    40
02 PATIENT-SEX-0430
                         DISPLAY
                                                    1
                                                42
                                              X(10)
02 RELATION-TO-EMPLOYEE-0430
                              DISPLAY
                                                      43
                                                         10
                                          X(25)
                                                  53 25
02 HOSPITAL-NAME-0430
                          DISPLAY
02 HOSP-ADDRESS-0430
                          DISPLAY
                                               78 46
03 HOSP-STREET-0430
                          DISPLAY
                                         X(20)
                                                 78 20
03 HOSP-CITY-0430
                        DISPLAY
                                        X(15)
                                                98 15
03 HOSP-STATE-0430
                         DISPLAY
                                         X(2)
                                                113
                        DISPLAY
03 HOSP-ZIP-0430
                                             115
                                                  9
04 HOSP-ZIP-FIRST-FIVE-0430
                              DISPLAY
                                             X(5)
                                                    115
                                                    120
04 HOSP-ZIP-LAST-FOUR-0430
                              DISPLAY
                                             X(4)
                                                          4
02 ADMIT-DATE-0430
                         DISPLAY
                                              124
03 ADMIT-YEAR-0430
                          DISPLAY
                                         9(4)
                                                124
                                                      4
                         DISPLAY
03 ADMIT-MONTH-0430
                                         9(2)
                                                 128
                                                      2
03 ADMIT-DAY-0430
                                        9(2)
                                                130
                         DISPLAY
                                                     2
02 DISCHARGE-DATE-0430
                           DISPLAY
                                                 132
03 DISCHARGE-YEAR-0430
                           DISPLAY
                                           9(4)
                                                  132
03 DISCHARGE-MONTH-0430
                           DISPLAY
                                           9(2)
                                                  136
                                                        2
                                                 138
03 DISCHARGE-DAY-0430
                           DISPLAY
                                          9(2)
                                                       2
02 DIAGNOSIS-0430
                         DISPLAY OCCURS 2
                                            X(60)
                                                    140 120
02 HOSPITAL-CHARGES-0430
                             DISPLAY
                                                 260 41
03 ROOM-AND-BOARD-0430
                           DISPLAY
                                                 260
                                                     26
04 WARD-0430
                      DISPLAY
                                           260 13
05 WARD-DAYS-0430
                        COMP-3
                                       S9(5)
                                               260
05 WARD-RATE-0430
                         COMP-3
                                       S9(7)V99 263
                                                      5
                                        S9(7)V99 268
05 WARD-T0TAL-0430
                          COMP-3
04 SEMI-PRIVATE-0430
                          DISPLAY
                                               273 13
05 SEMI-DAYS-0430
                         COMP-3
                                       S9(5)
                                               273
```

```
05 SEMI-RATE-0430
                       COMP-3
                                     S9(7)V99 276
                        COMP-3
                                      S9(7)V99 281 5
05 SEMI-TOTAL-0430
03 OTHER-CHARGES-0430
                         DISPLAY
                                             286 15
04 DELIVERY-COST-0430
                         COMP-3
                                       S9(7)V99 286 5
04 ANESTHESIA-COST-0430
                          COMP-3
                                        S9(7)V99 291 5
04 LAB-COST-0430
                                     S9(7)V99 296 5
                       COMP-3
IDMSRPTS nn.n
— SCHEMA RECORD DESCRIPTION LISTING ——
                                                    DATE
                                                          TIME PAGE
RECDES
                       DICTIONARY APPLDICT OF NODE DEFAULT
                                                                     mm/dd/yy
hhmmss 12
                       SCHEMA EMPSCHM VERSION 100
RECORD NAME..... INSURANCE-PLAN
                                               RLGTH= 140
RECORD VERSION..... 0100
                                          DLGTH= 132
RECORD ID..... 0435
                                          KLGTH= 8
RECORD LENGTH..... FIXED
                                          DSTRT= 8
LOCATION MODE..... CALC USING INS-PLAN-CODE-0435 DUPLICATES NOT ALLOWED
WITHIN..... INS-DEMO-REGION OFFSET
                                            1 PGS FOR
                                                         4 PGS
DBKEY POSITIONS.... SET...... TYPE...... NEXT PRIOR OWNER
         CALC
                   MEMBER
                           1 2
DATA ITEM..... REDEFINES... USAGE...... VALUE..... PICTURE. STRT LGTH
02 INS-PLAN-CODE-0435
                         DISPLAY
                                        X(3)
                                              1 3
                                 '001'
88 GROUP-LIFE-0435
                        COND
                                              1
88 HMO-0435
                    COND
                             '002'
                                          1
88 GROUP-HEALTH-0435
                         COND
                                  '003'
                                               1
                         COND
                                  '004'
88 GROUP-DENTAL-0435
                                               1
                        DISPLAY
02 INS-CO-NAME-0435
                                       X(45)
                                               4 45
02 INS-CO-ADDRESS-0435
                         DISPLAY
                                              49 46
03 INS-CO-STREET-0435
                         DISPLAY
                                        X(20)
                                               49 20
03 INS-CO-CITY-0435
                        DISPLAY
                                       X(15)
                                              69 15
03 INS-CO-STATE-0435
                         DISPLAY
                                        X(2)
                                               84
03 INS-CO-ZIP-0435
                        DISPLAY
                                            86 9
04 INS-CO-ZIP-FIRST-FIVE-0435 DISPLAY
                                            X(5)
                                                        5
                                                    86
04 INS-CO-ZIP-LAST-FOUR-0435 DISPLAY
                                            X(4)
                                                    91
02 INS-CO-PHONE-0435
                         DISPLAY
                                        9(10) 95 10
```

```
02 GROUP-NUMBER-0435 DISPLAY 9(6) 105 6
02 PLAN-DESCRIPTION-0435 DISPLAY
                                        111 20
03 DEDUCT-0435 COMP-3 S9(7)V99 111 5
03 MAXIMUM-LIFE-COST-0435 COMP-3 S9(7)V99 116 5
                               S9(7)V99 121 5
02 FILLER
                DISPLAY
                            XX 131 2
IDMSRPTS nn.n
— SCHEMA RECORD DESCRIPTION LISTING —
                                            DATE TIME PAGE
RECDES
                    DICTIONARY APPLDICT OF NODE DEFAULT
                                                          mm/dd/yy
hhmmss 14
                    SCHEMA EMPSCHM VERSION 100
RECORD NAME...... JOB
                                   RLGTH= 324
RECORD VERSION..... 0100
                                    DLGTH= 300
RECORD ID..... 0440
                                    KLGTH= 24
RECORD LENGTH..... FIXED (INTERNALLY VARIABLE) DSTRT= 28
MINIMUM ROOT..... 24 CHARACTERS
MINIMUM FRAGMENT... 296 CHARACTERS
LOCATION MODE..... CALC USING JOB-ID-0440 DUPLICATES NOT ALLOWED
WITHIN..... ORG-DEMO-REGION OFFSET 5 PGS FOR 20 PGS
CALL PROCEDURES.... NAME.... WHEN.. FUNCTION
        IDMSCOMP BEFORE STORE
        IDMSCOMP BEFORE MODIFY
        IDMSDCOM AFTER GET
DBKEY POSITIONS.... SET...... TYPE...... NEXT PRIOR OWNER
        CALC
                MEMBER 1 2
        JOB-TITLE-NDX INDEX MEMBER 3
        JOB-EMPOSITION OWNER 4 5
        (FRAGMENT CHAIN) INTRNL
```

```
DATA ITEM..... REDEFINES... USAGE...... VALUE..... PICTURE. STRT LGTH
02 JOB-ID-0440
                     DISPLAY
                                   9(4)
                                           1 4
02 TITLE-0440
                     DISPLAY
                                   X(20)
                                           5 20
                                           25 120
02 DESCRIPTION-0440
                       DISPLAY
                          DISPLAY OCCURS 2
03 DESCRIPTION-LINE-0440
                                           X(60)
                                                    25 120
                        DISPLAY
02 REQUIREMENTS-0440
                                            145 120
03 REQUIREMENT-LINE-0440
                          DISPLAY OCCURS 2
                                           X(60)
                                                   145 120
02 MINIMUM-SALARY-0440
                         DISPLAY S9(6)V99 265
                                        S9(6)V99 273
02 MAXIMUM-SALARY-0440
                         DISPLAY
02 SALARY-GRADES-0440
                        DISPLAY OCCURS 4
                                           9(2)
                                                281
02 NUMBER-0F-POSITIONS-0440 DISPLAY
                                          9(3)
                                                289
02 NUMBER-0PEN-0440
                       DISPLAY
                                      9(3)
                                            292
                                                  3
02 FILLER
                   DISPLAY
                                 XX
                                       295
                                             2
IDMSRPTS nn.n
— SCHEMA RECORD DESCRIPTION LISTING —
                                                  DATE TIME PAGE
RECDES
                      DICTIONARY APPLDICT OF NODE DEFAULT
                                                                   mm/dd/yy
hhmmss 15
                       SCHEMA EMPSCHM VERSION 100
RECORD NAME...... NON-HOSP-CLAIM
                                             RLGTH= 1064
RECORD VERSION..... 0100
                                         DLGTH= 1056
RECORD ID..... 0445
                                         KLGTH= 8
RECORD LENGTH..... VARIABLE
                                           DSTRT= 12
MINIMUM ROOT..... 248 CHARACTERS
MINIMUM FRAGMENT... 1052 CHARACTERS
LOCATION MODE...... VIA SET COVERAGE-CLAIMS DISPLACEMENT 0000 PAGES
WITHIN..... INS-DEMO-REGION OFFSET 5 PGS FOR
                                                        20 PGS
DBKEY POSITIONS.... SET...... TYPE...... NEXT PRIOR OWNER
         COVERAGE-CLAIMS MEMBER
                                 1
         (FRAGMENT CHAIN) INTRNL
DATA ITEM..... REDEFINES... USAGE...... VALUE..... PICTURE. STRT LGTH
02 CLAIM-DATE-0445
                       DISPLAY
                                            1 8
03 CLAIM-YEAR-0445
                       DISPLAY
                                      9(4)
                                            1 4
03 CLAIM-MONTH-0445
                       DISPLAY
                                      9(2)
                                            5
                                               2
03 CLAIM-DAY-0445
                      DISPLAY
                                     9(2)
                                             7 2
02 PATIENT-NAME-0445
                        DISPLAY
                                             9 25
                                          X(10)
03 PATIENT-FIRST-NAME-0445
                           DISPLAY
                                                  9 10
03 PATIENT-LAST-NAME-0445
                          DISPLAY
                                         X(15) 19 15
02 PATIENT-BIRTH-DATE-0445
                           DISPLAY
                                              34 8
03 PATIENT-BIRTH-YEAR-0445
                           DISPLAY
                                          9(4)
                                                 34
                                                 38
03 PATIENT-BIRTH-MONTH-0445 DISPLAY
                                          9(2)
                                                     2
03 PATIENT-BIRTH-DAY-0445
                          DISPLAY
                                         9(2)
                                                40
02 PATIENT-SEX-0445
                       DISPLAY
                                            42 1
                                           X(10) 43 10
02 RELATION-TO-EMPLOYEE-0445 DISPLAY
02 PHYSICIAN-NAME-0445
                                            53 25
                         DISPLAY
03 PHYSICIAN-FIRST-NAME-0445 DISPLAY
                                           X(10) 53 10
```

```
03 PHYSICIAN-LAST-NAME-0445 DISPLAY
                                        X(15) 63 15
                                            78 46
02 PHYSICIAN-ADDRESS-0445
                         DISPLAY
03 PHYSICIAN-STREET-0445
                         DISPLAY
                                       X(20) 78 20
                                       X(15) 98 15
03 PHYSICIAN-CITY-0445
                         DISPLAY
03 PHYSICIAN-STATE-0445
                                       X(2) 113 2
                        DISPLAY
03 PHYSICIAN-ZIP-0445
                        DISPLAY
                                          115 9
04 PHYSICIAN-ZIP-FIRST-FIVE-0445 DISPLAY
                                           X(5) 115
04 PHYSICIAN-ZIP-LAST-FOUR-0445 DISPLAY
                                          X(4)
                                                120
02 PHYSICIAN-ID-0445
                       DISPLAY
                                      9(6) 124 6
02 DIAGNOSIS-0445
                      DISPLAY OCCURS 2
                                      X(60) 130 120
02 NUMBER-0F-PROCEDURES-0445 COMP
                                        9(2) 250
02 FILLER
          DISPLAY
                                      252 1
02 PHYSICIAN-CHARGES-0445
                         DISPLAY OCCURS 0 TO 10
                                                   253 800
 DEPENDING ON -- NUMBER-OF-PROCEDURES-0445
03 SERVICE-DATE-0445 DISPLAY
                                           1 8
04 SERVICE-YEAR-0445
                        DISPLAY
                                      9(4)
                                             1
04 SERVICE-MONTH-0445
                       DISPLAY
                                      9(2)
                                                2
                                             5
04 SERVICE-DAY-0445
                       DISPLAY
                                     9(2)
                                            7 2
03 PROCEDURE-CODE-0445
                         DISPLAY
                                       9(4)
03 DESCRIPTION-OF-SERVICE-0445 DISPLAY
                                          X(60)
                                                  13 60
03 FEE-0445
                   COMP-3
                                 S9(7)V99 73 5
03 FILLER
                  DISPLAY
                                 XXX 78 3
IDMSRPTS nn.n
— SCHEMA RECORD DESCRIPTION LISTING —
                                                 DATE TIME PAGE
                      DICTIONARY APPLDICT OF NODE DEFAULT
RECDES
                                                                 mm/dd/yy
hhmmss 18
                      SCHEMA EMPSCHM VERSION 100
RECORD NAME..... OFFICE
                                         RLGTH= 92
RECORD VERSION.... 0100
                                        DLGTH= 76
RECORD ID..... 0450
                                        KLGTH= 16
RECORD LENGTH..... FIXED
                                        DSTRT= 16
LOCATION MODE..... CALC USING OFFICE-CODE-0450 DUPLICATES NOT ALLOWED
WITHIN..... ORG-DEMO-REGION OFFSET 5 PGS FOR
DBKEY POSITIONS.... SET..... TYPE..... NEXT PRIOR OWNER
         CALC
                  MEMBER 1 2
```

```
OFFICE-EMPLOYEE INDEX OWNER 3 4
DATA ITEM..... REDEFINES... USAGE...... VALUE..... PICTURE. STRT LGTH
02 OFFICE-CODE-0450 DISPLAY X(3) 1 3
02 OFFICE-ADDRESS-0450
                      DISPLAY
                                          4 46
03 OFFICE-STREET-0450 DISPLAY
                                   X(20) 4 20
                      DISPLAY
                                    X(15) 24 15
03 OFFICE-CITY-0450
03 OFFICE-STATE-0450 DISPLAY
03 OFFICE-ZIP-0450 DISPLAY
                                  X(2) 39 2
                                        41 9
04 OFFICE-ZIP-FIRST-FIVE-0450 DISPLAY
                                        X(5)
                                               41
04 OFFICE-ZIP-LAST-FOUR-0450 DISPLAY
                                        X(4)
                                               46
02 OFFICE-PHONE-0450 DISPLAY OCCURS 3 9(7)
                                               50 21
02 OFFICE-AREA-CODE-0450 DISPLAY X(3) 71 3
                                    X(3) 74 3
02 SPEED-DIAL-0450
                      DISPLAY
IDMSRPTS nn.n
— SCHEMA RECORD DESCRIPTION LISTING —
                                               DATE TIME PAGE
 RECDES
                     DICTIONARY APPLDICT OF NODE DEFAULT
                                                               mm/dd/yy
hhmmss 20
                     SCHEMA EMPSCHM VERSION 100
RECORD NAME..... SKILL
                                       RLGTH= 96
RECORD VERSION..... 0100
                                      DLGTH= 76
RECORD ID..... 0455
                                      KLGTH= 20
RECORD LENGTH..... FIXED
                                      DSTRT= 20
LOCATION MODE..... CALC USING SKILL-ID-0455 DUPLICATES NOT ALLOWED
WITHIN...... ORG-DEMO-REGION OFFSET 5 PGS FOR
                                                    20 PGS
DBKEY POSITIONS.... SET...... TYPE..... NEXT PRIOR OWNER
        CALC
                 MEMBER 1 2
        SKILL-NAME-NDX INDEX MEMBER 3
        SKILL-EXPERTISE INDEX OWNER 4 5
DATA ITEM..... REDEFINES... USAGE...... VALUE..... PICTURE. STRT LGTH
02 SKILL-ID-0455
                    DISPLAY
                                 9(4)
                                          1 4
02 SKILL-NAME-0455 DISPLAY
                                   X(12)
                                          5 12
02 SKILL-DESCRIPTION-0455
                        DISPLAY
                                    X(60) 17 60
IDMSRPTS nn.n
— SCHEMA RECORD DESCRIPTION LISTING —
                                               DATE TIME PAGE
 RECDES
                     DICTIONARY APPLDICT OF NODE DEFAULT
                                                               mm/dd/yy
hhmmss 22
                     SCHEMA EMPSCHM VERSION 100
```

```
RECORD NAME..... STRUCTURE
                                     RLGTH= 36
RECORD VERSION..... 0100
                                    DLGTH= 12
RECORD ID..... 0460
                                    KLGTH= 24
RECORD LENGTH..... FIXED
                                    DSTRT= 24
LOCATION MODE..... VIA SET MANAGES DISPLACEMENT 0000 PAGES
WITHIN..... EMP-DEMO-REGION OFFSET 5 PGS FOR
DBKEY POSITIONS.... SET...... TYPE..... NEXT PRIOR OWNER
                 MEMBER 1 2 3
        MANAGES
        REPORTS-TO MEMBER 4 5 6
DATA ITEM..... REDEFINES... USAGE...... VALUE..... PICTURE. STRT LGTH
                             X(2) 1 2
02 STRUCTURE-CODE-0460
                      DISPLAY
88 ADMIN-0460 COND 'A'
                                    1
88 PROJECT-0460
                 COND 'P1' THRU 'P9'
                                        1
02 STRUCTURE-DATE-0460
                      DISPLAY
                                        3 8
03 STRUCTURE-YEAR-0460
                      DISPLAY
                                   9(4) 3 4
03 STRUCTURE-MONTH-0460
                      DISPLAY
                                   9(2) 7 2
03 STRUCTURE-DAY-0460 DISPLAY
                                  9(2) 9 2
                DISPLAY XX
02 FILLER
                                 11 2
```

## **EMPLOYEE Database Structure Diagram**

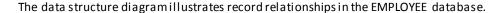

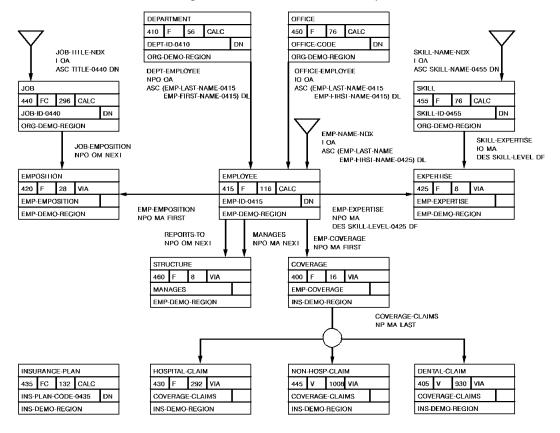

## Appendix H: VS COBOL II Support

This appendix discusses CAIDMS support for programs compiled under the VS COBOL II compiler. It is divided into two parts:

- Features of VS COBOL II that are supported by CA IDMS
- Features of VS COBOL II that are not supported by CA IDMS

**Note:** This appendix applies only to programs run in the online DC/UCF system. Except where specifically noted, it does not apply to programs run in another region (such as batch or CICS Transaction Server) even if the programs contain CA IDMS DML commands.

**Note:** All the provisions of this appendix also apply to programs compiled under an LE-compliant compiler, unless otherwise noted. For more information about IBM Language Environment and LE-compliant ompilers, see <u>Considerations for IBM Language Environment</u> (see page 507).

Programs compiled under VS COBOL II can be run under the IBM runtime Language Environment subject to the requirements documented by IBM and the CA IDMS restrictions documented below in this appendix and in <a href="Considerations for IBM Language Environment">Considerations for IBM Language Environment</a> (see page 507). IBM no longer supports programs running under the VS COBOL II runtime environment.

This section contains the following topics:

<u>Features Supported by CA IDMS</u> (see page 503)
<u>Features Not Supported by CA IDMS</u> (see page 506)

## Features Supported by CA IDMS

The following COBOL II features are supported by CA IDMS:

- Reentrancy—Fully reentrant and non-reentrant programs are supported. The RENT compiler option must be specified if the program is reentrant. NORENT must be specified if the program is non-reentrant.
  - **Note:** Quasi-reentrancy is not supported for VS COBOL II programs. It is strongly recommended that all COBOLII programs be compiled with the RENT option. A separate copy of each NORENT COBOL II program will be loaded for each concurrent task. CPU and storage utilization will be extremely high.
- Residency—Resident and nonresident programs are supported. The NORES compiler option causes all necessary VS COBOL II runtime support modules to be linked with the program. The program can then be executed without having to load any support modules. The RES option causes the runtime support modules to be brought in as needed during execution.

The following combinations of RENT and RES options are supported:

- RENT RES
- NORENT NORES
- NORENT RES

**Note:** 31-bit programs require the RENT and RES options. This combination is recommended for most efficient processing. The RES option is not relevant to LE-compliant compilers, which always use this option.

The RENT/NORES combination is not allowed by the VS COBOL II compiler.

Do not confuse the RES compiler option with the CA IDMS RESIDENT parameter (assigned at SYSGEN or by using a DCMT command). The CA IDMS RESIDENT parameter causes the user program to be loaded into the resident pool during startup, and remains there for the duration of system execution.

■ XA support — Full 31-bit support is provided. COBOL II programs can reside above or below the 16-meg line, and can execute in 24-bit or 31-bit mode. User data areas can reside below the 16-meg line (compiler option DATA(24)) or anywhere in the region (DATA(31)). The following table shows the default attributes assigned by the COBOL II compiler based on the combination of RES and RENT compiler options.

#### **RMODE and AMODE Attributes**

| Compiler options | Default RMODE/AMODE   |
|------------------|-----------------------|
| RES/RENT         | RMODE(ANY) AMODE(ANY) |
| RES/NORENT       | RMODE(24) AMODE(ANY)  |
| NORES/NORENT     | RMODE(24) AMODE(24)   |

To run a task in 31-bit mode, it must be defined with a LOCATION of ANY (at SYSGEN or at runtime using a DCMT VARY DYNAMIC PROGRAM command).

- Static and dynamic calls—CA IDMS supports the following types of calls provided by VS COBOLII:
  - CALL literal with NODYNAM, static (more storage, less CPU)
  - CALL identifier, dynamic (less storage, more CPU)

To call a program dynamically you must use the call identifier format.

A VS COBOL II program can use the COBOL CALL verb to invoke an assembler or COBOL II subprogram. The CA IDMS TRANSFER CONTROL (LINK or XCTL) must be used for invoking VS COBOL subprograms. The subprogram must be defined to the system either at SYSGEN or by using a DCMT VARY DYNAMIC PROGRAM command. The correct language must be specified, and the NONOVERLAYABLE attribute must also be specified.

A COBOL II program and all the COBOL II subprograms that it calls dynamically must be compiled with the same RES/NORES compiler option.

A dynamic call is often a more efficient way for one online VS COBOL II program to call another than the use of a TRANSFER CONTROL DML command. Note, however, that when a dynamic call is made, the DC/UCF system is not aware that the application is running in a new program. Therefore, error messages and program statistics will not reflect the call.

There are also restrictions on using static or dynamic calls when invoking an assembler subprogram. If the assembler program is not fully reentrant or if the assembler program issues any operating system SVC instructions, the program must be invoked with a DC TRANSFER control statement. Note that use of SVC instructions in an online program presents security and performance concerns. Such instructions should be avoided unless they are absolutely necessary. In most cases, DC/UCF system functions can be used instead.

**Note:** Also see "Performance Improvements with RHDCLEFE" in <u>Appendix I:</u> (see page 507).

- **Optimizer**—The COBOL II optimizer is fully supported. Service reloads do not have to be explicitly coded in the program, as is required for VS COBOL.
- **STRING/UNSTRING/INSPECT**—COBOL II verbs that require GETMAIN services are supported; this includes STRING, UNSTRING, and INSPECT.

**Note:** Exercise caution with STRING, UNSTRING, and INSPECT.Use of these may increase SRB time. Commands in a VS/COBOL II environment may cause additional screening of supervisor calls resulting in some performance degradation. This concern does not apply when using VS/COBOL II in an IBM runtime Language Environment provided that RHDCLEFE is defined in the IDMS/DC Sysgen.

For more information about RHDCLEFE, see Appendix I.

- **Compiler options**—The following compiler options that affect object code execution are supported:
  - DATA
  - OPTIMIZE
  - PFDSGN
  - RENT
  - RESIDENT
  - SSRANGE
  - TRUNC

**Note:** See the discussion of the TRUNC option in the section <u>Executing Programs</u> (see page 25).

■ ZWB

■ Execution time options—COBOL II has an options module (IGZEOPT) that can be assembled and link-edited to control options at execution time. The module needs to be linked with each online VS COBOL II application program. Valid macro values for parameters that affect CA IDMS performance are shown below:

```
IGZOPT SYSTYPE=0S,
DEBUG=NO,
STAE=NO,
AIXBLD=NO,
SSRANGE=YES/NO,
SPOUT=YES/NO
```

### Features Not Supported by CA IDMS

The following COBOL II features are not supported by CA IDMS:

- ENVIRONMENT and DATA DIVISION entries normally associated with file management (for example, INPUT-OUTPUT SECTION, FILE SECTION)
- I/O statements, including ACCEPT, CLOSE, DELETE, DISPLAY, OPEN, READ, REWRITE, and WRITE

**Note:** DATE/TIME related ACCEPT statements are supported in release 14.1 and later for COBOL II and LE-compliant compilers.

The debugging features FDUMP and TEST

- The sorting features SORT and MERGE
- The compiler options ADV, DYNAM, FASTSRT, GRAPHIC, and OUTDD

# Appendix I: Considerations for IBM Language Environment

This section applies only to runtime support for COBOL programs that run in an online DC/UCF region. It does not apply to batch or CICS programs that access CAIDMS. It also does not apply to online COBOL programs compiled with the "old" VS COBOL compiler, prior to VS COBOL II. Online VS COBOL programs must comply with the compile and linkage restrictions described in Compiling and Executing CA IDMS Programs (see page 22). If these restrictions are observed, the LE runtime environment will not be accessed by VS COBOL programs. This section does apply to programs compiled under VS COBOL II when run in online LE runtime environment.

#### What is IBM Language Environment (LE)?

LE is a runtime environment that replaces the language-specific runtime environments that existed previously. For example, VS COBOL had its own runtime environment; VS COBOL II had another. CA IDMS can execute programs that are designed to use the LE runtime environment. It can also execute programs compiled with pre-LE compilers that use the LE runtime environment subject to IBM's documented restrictions.

Language Environment has had several names for different operating systems and release levels. The term "LE" will be used in this document to refer to the IBM runtime Language Environment for any of the following operating systems:

- z/VSE
- z/OS
- z/VM

**Note:** This section applies only to runtime supportin CA IDMS/DC. It does not apply to batch or CICS programs that access CAIDMS.

#### How Can You Use LE with CA IDMS/DC?

To execute online programs using the LE runtime libraries, follow these steps to bring up your CA IDMS environment:

 Ensure that the CAIDMS system has been generated with a 24-bit reentrant pool (or program pool, if no reentrant pool is generated) that is large enough to contain the IBM-supplied LE application program interface module CEEPIPI. The size of this module is approximately 100K. 2. Ensure that the CAIDMS system has been generated with an XA reentrant pool that is large enough to maintain residence for several IBM-supplied LE support modules. Allow 5 megabytes for these programs.

Include the LE runtime load libraries in the CDMSLIB loadlib concatenation before any other IBM language loadlibs you are using. For example, before COBOL II.

This section contains the following topics:

Considerations About LE Runtime (see page 508)

Running LE-Compliant Compiler Programs Under CA IDMS/DC (see page 509)

Supported LE Functions (see page 513)

<u>Unsupported LE Functions</u> (see page 513)

Performance Improvements with RHDCLEFE (see page 513)

Multiple-Program Enclave (see page 514)

#### Considerations About LE Runtime

#### **Running Pre-LE Programs**

There are restrictions that apply when you run pre-LE programs in an LE runtime environment within CA IDMS/DC. *Pre-LE programs* are programs that were compiled with a non-LE compliant compiler, such as COBOLII.

Some of these restrictions are already documented in <u>Compiling and Executing CA IDMS Programs</u> (see page 22) and <u>Appendix H:</u> (see page 503). Additional restrictions for LE are:

- VS COBOL II programs have to run without storage protection unless RHDCLEFE (see "Performance Improvements with RHDCLEFE" below) is in use.
- VS COBOL II programs must be linked with an IGZEOPT module that specifies STAE=NO (see "Execution Time Options" in <u>Appendix H:</u> (see page 503), for more information on the use of IGZEOPT). If this restriction is not observed, a program check in a COBOL program will result in immediate termination of the program with no indication of an error. Certain other abnormal abend conditions may also go unreported. This restriction does not apply if one of the following conditions is true:
  - RHDCLEFE is in use. See "Performance Improvements with RHDCLEFE" later in this appendix for more information.
  - A special CEEDOPT or CEEROPT is in use as described later in this appendix under Runtime Options, and either or both of the following options is specified:

ABTERMENC=((ABEND,...

TRAP=((OFF,...

The IBM LE support module CEEPIPI must be loaded once before any VS COBOL II program is run. This is most easily done by defining CEEPIPI as RESIDENT in the CA IDMS/DC sysgen using the following syntax.

ADD PROGRAM CEEPIPI CONCURRENT ENABLED LANGUAGE ASSEMBLER NONOVERLAYABLE PROGRAM PROTECT REENTRANT RESIDENT REUSABLE.

 Restrictions mentioned in the IBM documentation (for example, the IBM COBOL/370 Migration Guide) apply.

**Note:** Running pre-LE programs with LE runtime can degradeperformance in some circumstances. If you notice poor performance, you should consider recompiling the programs with the newer compiler or running with RHDCLEFE (see "Performance Improvements with RHDCLEFE" below). The use of RHDCLEFE also removes the necessity of forcing the load of CEEPIPI before running any VS COBOL II programs.

#### **Running LE Programs**

*LE programs* are programs that were compiled with an LE-compliant compiler. CA IDMS/DC supports all LE-compliant compilers supported by IBM including:

- IBM COBOL for VM
- IBM Enterprise COBOL for z/OS
- COBOL for z/VSE

For convenience, programs compiled with an LE-compliant compiler are referred to as "LE COBOL" programs below.

#### Running LE-Compliant Compiler Programs Under CA IDMS/DC

This section discusses Language Environment runtime options relevant to the online CA IDMS/DC environment.

Note: Also see Compiling and Executing CA IDMS Programs (see page 22) and Appendix H: (see page 503). The restrictions on VS COBOL and VS COBOL II compile and runtime options also apply to programs compiled with an LE-compliant COBOL compiler unless specifically noted below.

See <u>Appendix A:</u> (see page 337) for sample compile and link JCL for both batch and online programs which use CA IDMS DML statements.

#### **Runtime Options**

The IBM Language Environment provides numerous options that control how programs operate at runtime. The default values are designed to be suitable in a batch environment. Therefore, it is necessary to modify some values for applications that are to runin a DC/UCF online system.

**Note:** As stated in the introduction to this appendix, this appendix does not apply to programs that run in a CICS or other region, even if they access CA IDMS using DML or SQL commands. It does apply to programs that run a DC/UCF online system, which are invoked from another front-end using CA IDMS UCF (such as an ADS/O application that is accessed using UCFCICS from a CICS front-end).

The IBM Language Environment provides a number of ways to specify runtime options. Four methods are supported for CA IDMS/DC online programs:

- Modify, assemble, and link the IBM-supplied CEEUOPT module. Link the resulting
  module with each application program. Product Documentation Change LI18624
  contains a sample version of the CEEUOPT with values that are appropriate for most
  online CA IDMS applications. Also consult the section "Creating an
  Application-Specific Runtime Options Module" in IBM's LE Installation and
  Customization Manual.
- 2. Assemble and link a CEEUOPT module as described above. Link the resulting module with RHDCLEFE. Make sure that RHDCLEFE is defined in the DC/UCF Sysgen (as described under "Performance Improvements Using RHDCLEFE" below). This option affects only COBOL programs. This is the recommended option for all online COBOL applications.

3. Assemble and link a specialized CEEDOPT module.

**Note:** This method is not available for z/OS Version 1.10 and higher. Use method 1 or method 4 for non-COBOL applications on z/OS Versin 1.10 and higher.

If this method is chosen, special copies of the IBM modules CEEBINIT and CEEPIPI must be maintained for use with online DC/UCF systems only. Due to maintenance considerations, this method is not recommended for COBOL applications. It is needed for PL/I programs compiled with a non-LE-compliant compiler. For more information on using this method, see Product Documentation Change LI23664.

4. Assemble and link a specialized CEEROPT module.

**Note:** This method is not available for z/OS Version 1.9 and lower or for VSE. Use method 1 or 3 for those operating systems.

If this method is chosen, a CEEROPT load module can be created to override desired options. Like CEEUOPT, and unlike CEEDOPT, you only need to specify those options which are to be different from the installation default LE run-time operations. The resultant load module must be included in a load library in the CDMSLIB concatenation ahead of the default SCEERUN load library.

**Note:** The CEEROPT will be loaded in a CA IDMS region only if your CEEPRMxx member specified CEEROPT(ALL). For more information on using this module, refer to IBM documentation.

Except as discussed below, the IBM-supplied default runtime options can be used with any site-specific desired modifications. Note that the MSGFILE parameter is ignored and messages are sent to the CA IDMS log file.

Recommended settings for certain parameters are as shown below. For more details on these parameters see the IBM Language Environment Customization manual.

- ABTERMENC=(RETCODE) or ABTERMENC=(ABEND): This parameter affects the action taken when an LE enclave ends with an unhandled condition of severity 2 or higher. If RETCODE code is specified, the DC task will abend with message DC128004. If ABEND is specified, the DC task will abend with a Uxxx where xxx corresponds to the hexadecimal value of the user abend code set by LE. For example, an LE user abend 4093 would result in a DC task abend with code UFFD.
- ALL31=(ON): This parameter will minimize the amount of below-the-line storage that will be allocated by LE. This parameter requires that all COBOL programs are linked with AMODE(31). It is strongly recommended that any non-conforming programs be relinked so that ALL31=(ON) can be specified.
- DEBUG=(OFF): The DEBUG runtime option cannot be used in a DC environment.
- INTERRUPT=(OFF): Attention interrupts are handled by the CA IDMS/DC system and not by LE runtime support. Application COBOL programs can test for attention interrupts using the DC-ATTN-INT condition name under LE just as with earlier COBOL runtime environments.
- POSIX=(OFF): POSIX is not supported under DC/UCF.

- RPTSTG=(OFF) or RPTSTG=(ON): Normally OFF should be specified. OFF must be specified for systems prior to release 14.1.
  - The purpose of RPTSTG is to determine the storage utilization for a particular application. The report is produced at the end of a COBOL task thread and is written to the CA IDMS log file. For efficiency reasons, the termination phase of COBOL processing is normally not executed in an online DC environment. If it is necessary to obtain storage information for a particular application, optional bit 196 can be set (See "COBOL II and LE COBOL Task Management" in <a href="Optional Online COBOL Functionality">Optional Online COBOL Functionality</a> (see page 521)). Note that this option adversely affects performance. Storage reports are therefore normally produced only in a test or development system.
- TERMTHDACT=(QUIET) or TERMTHDACT=(TRACE): This option controls the extent of LE runtime information that will be supplied when an application terminates. All messages will be written to the DC log file.
- TRAP=(ON) or TRAP=(OFF): If ON is specified, program checks in an LE application will result in IBM LE error-handling being put into effect. COBOL-specific and LE messages will be written to the log. After these messages are written and the COBOL thread ends abnormally, the DC task will abend with message DC128004 and a task snap will be taken.

If OFF is specified, program checks in an LE application will result in an immediate task snap. This is similar to the result in a VS COBOL or VS COBOL II runtime environment. No LE messages related to the program check will be written. Furthermore, if any PL/I applications are included in the online system, any ON ERROR clauses will not be handled properly.

In addition to the parameters above, we strongly recommend that you use smaller values than the default ones for the various heap (ANYHEAP, BELOWHEAP, and HEAP) parameters and stack (LIBSTACK and STACK) parameters because these are allocated on a task thread basis. Storage allocation is most efficient if relatively large values are specified as sixteen bytes less than a multiple of 4096. Smaller values than 4096 should be set for some parameters to avoid wasting storage. The values shown below have been found to be suitable for most DC/UCF systems.

Even when the smallest possible storage values are chosen, the IBM Language Environment requests a substantial amount of below-the-line storage for each program invoked in an online task--particularly with older releases of LE. This storage is used for functions which are not supported in an online DC/UCF system. For this reason, DC/UCF provides optional functionality which forces all LE storage to be allocated above the 16M line for tasks which are defined as LOCATION ANY. You can enable this functionality by specifying #DEFOPT OPT00227 when compiling module RHDCOPTF.

ANYHEAP=(2032,4080,ANYWHERE,FREE)
BELOWHEAP=(496,496,FREE)
HEAP=(2032,4080,ANYWHERE,KEEP,2032,2032)
LIBSTACK=(496,496,FREE)
STACK=(2032,8176,ANY,KEEP)
STORAGE=(NONE,NONE,NONE,0)
THREADHEAP=(0100,0100,ANYWHERE,KEEP)

#### **Supported LE Functions**

CA IDMS/DC supports these LE functions:

- Math services
- National language support services
- Date and time services
- XML parsing

CA IDMS/DC also supports storage management services, but for performance reasons, they are not recommended. The storage management services are:

- CEECRHP: Create heap segment
- CEECZST: Re-allocate (change size of) heap storage
- CEEDSHP: Discard heap segment
- CEEFRST: Free heap storage
- CEEGTST: Get heap storage

### **Unsupported LE Functions**

CA IDMS/DC does not support the following LE functions:

- CEE3PRM: Get exec parms
- CEETDLI: Call IMS
- CEETEST: Invoke debugging environment

#### Performance Improvements with RHDCLEFE

Beginning with Release 14.1, CA IDMS supports a more efficient method of running online VS COBOL II and LE COBOL programs under LE runtime. In order to realize this performance improvement, link RHDCLEFE and define it in the CA IDMS sysgen with the following values:

ADD PROGRAM RHDCLEFE

CONCURRENT

DYNAMIC

ENABLED

LANGUAGE IS ASSEMBLER

NEW COPY IS ENABLED

NONOVERLAYABLE

**PROGRAM** 

**NOPROTECT** 

REENTRANT

RESIDENT

REUSABLE.

The advantages of using defining RHDCLEFE in an LE runtime environment are as follows.

- COBOL II programs can run with Storage Protect.
- If RHDCLEFE is in use, it is not necessary to link CEEUOPT with each application program.
- If a VS COBOL II or an LE COBOL program is invoked multiple times in the same task using an CA IDMS DML call (#LINK from Assembler, DC TRANSFER from COBOL or PL/I, or LINK from ADS/O), then only one LE enclave and one LE environment will be established.

The use of RHDCLEFE can reduce the CPU usage for TRANSFER CONTROL to another COBOL program, particularly a VS COBOL II program. Without RHDCLEFE, each such invocation of a VS COBOL II program will result in the establishment and termination of both the environment and the enclave. Each such invocation of a LE COBOL program will result in the establishment and termination of the enclave.

**Note:** RHDCLEFE is linked with a CEEUOPT with ALL31=(ON). As a consequence, all LE COBOL and VS COBOL II programs must be linked with AMODE(31) or AMODE(any).

### Multiple-Program Enclave

This feature became available on release 15.0 service pack 3.

You can improve the performance of certain online applications that use COBOL programs under the IBM Language Environment (LE) by enabling a new optional feature which allows the use of a single LE enclave for multiple programs. The following explains the conditions under which performance can be improved and some restrictions on the programs that can utilize this new feature:

- Because of restrictions on the applications that can use the new functionality, this feature is not in effect unless MULTIPLE ENCLAVE ISON is specified on the SYSTEM statement in the DC System Generation. In addition, module RHDCLEFE must be in use as described in "Performance Improvements with RHDCLEFE." In release 15.0, this feature is available only for z/OS operating systems.
- When MULTIPLE ENCLAVE IS OFF, each new LE program invoked within a DC online task causes the initialization of a new LE process and enclave, provided the program was invoked as a result of one of the following:
  - The DC task definition specified INVOKES PROGRAM...
  - The program was invoked using a TRANSFER CONTROL.
  - After an LE program is invoked in a given task, the same process and enclave can be reused if one of the following occurs:
  - The same program is invoked subsequently in the same task.
  - A different program is invoked from an LE COBOL program using a static CALL (CALL 'literal') or a dynamic CALL (CALL IDENTIFIER).
- When MULTIPLE ENCLAVE ISON, a new LE process and enclave are created the first time an LE COBOL program is invoked in a task. Subsequent invocations of any COBOL program in the same task utilizes the same process and enclave even if it was invoked using TRANSFER CONTROL LINK or TRANSFER CONTROL RETURN.
- Starting an LE process and/or enclave involves considerable overhead of both storage and CPU utilization. Therefore, MULTIPLE ENCLAVE IS ON can provide significant improvement for tasks that invoke many programs using TRANSFER CONTROL RETURN or TRANSFER CONTROL LINK.

#### Restrictions on Using Multiple-Program Enclaves

The following restrictions apply to COBOL programs that participate in a multiple-program enclave:

■ Enabled programs cannot perform a DC RETURN DML call and then be reentered using a subsequent TRANSFER. This restriction does not apply to programs that contain a DC RETURN with no subparameters because the DML compiler generates a GOBACK for this type of statement. This restriction does apply if the DC RETURN statement does have subparameters. For example, you cannot execute a "DC RETURN NEXT TASKCODE ..." statement and then reenter the same program in the same task.

- Enabled programs cannotissue a TRANSFER CONTROL NORETURN or a TRANSFER CONTROL XCTL.
- Optional bit 196 is ignored for programs that participate in a multiple-program enclave. Therefore, if MULTIPLE ENCLAVE IS ON at the system level, any program that depends on bit 196 must be exempted as described in "Exempting Programs from Multiple-Program Enclave."

### **Exempting Programs from Multiple-Program Enclave**

You can enable multiple-program enclaves at the system level even if some programs are not eligible. An ineligible program can be exempted in one of two ways:

- Use the MULTIPLE ENCLAVE IS OFF clause of the PROGRAM statement in the DC System Generation.
- Use the MULTIPLE ENCLAVE OFF clause on the DCMT VARY PROGRAM statement or the DCMT VARY DYNAMIC PROGRAM statement.

Exempted programs can participate in the same task with eligible programs. All eligible programs share one process/enclave. Each exempted program uses its own process/enclave.

# Appendix J: 18-Byte Communications Blocks

As an alternative to using the 16-byte IDMS and IDMS DC communications blocks, you can specify 18-byte blocks. This appendix describes where to specify an 18-byte communications block and contains figures showing these blocks. The difference between 16-byte blocks and 18-byte blocks is that an 18-byte block contains an additional 18-byte filler field, and the following fields are 18 bytes instead of 16 bytes:

- RECORD-NAME
- AREA-NAME
- ERROR-SET
- ERROR-RECORD
- ERROR-AREA

**Note:** For more information about the fields in IDMS and IDMS DC, see <u>Communication Blocks and Error Detection</u> (see page 33).

#### Where to Specify the 18-Byte Block

For COBOL, you specify an 18-byte communications block in the SUBSCHEMA-NAMES LENGTH IS clause found in the PROTOCOL statement of ENVIRONMENT DIVISION.

**Note:** For more information, see <u>ENVIRONMENT\_DIVISION</u> (see page 69).

This section contains the following topics:

<u>18-Byte IDMS Block</u> (see page 518) <u>18-Byte IDMS DC Block</u> (see page 519)

## **18-Byte IDMS Block**

The following figure shows the 18-byte IDMS communications block:

|    |           | Field             | Data Type    | Length<br>(bytes) | Initial Value |
|----|-----------|-------------------|--------------|-------------------|---------------|
| *  | 1 8       | PROGRAM-NAME      | Alphanumeric | 8                 | Program Name  |
|    | 9 12      | ERROR-STATUS      | Alphanumeric | 4                 | '1400'        |
|    | 13 16     | DBKEY             | Binary       | 4(Fullword)       | 0000          |
|    | 17 34     | RECORD-NAME       | Alphanumeric | 18                | Spaces        |
|    | 35 52     | AREA-NAME         | Alphanumeric | 18                | Spaces        |
|    | 53 70     | FILLER            | Alphanumeric | 18                | Spaces        |
|    | 71 88     | ERROR - SET       | Alphanumeric | 18                | Spaces        |
|    | 89 106    | ERROR-RECORD      | Alphanumeric | 18                | Spaces        |
|    | 107 124   | ERROR-AREA        | Alphanumeric | 18                | Spaces        |
| ** | 125 128   | PAGE-INFO         | Binary       | 4(Fullword)       | 0000          |
|    | 125   224 | IDBMSCOM-AREA     | Alphanumeric | 100               | Low Values    |
| į  | 225 228   | DIRECT-DBKEY      | Binary       | 4(Fullword)       | 0000          |
|    | 229 235   | DATABASE - STATUS | Alphanumeric | 7                 | Spaces        |
|    | 236       | FILLER            |              | 1                 |               |
|    | 237 240   | RECORD-OCCUR      | Binary       | 4(Fullword)       | 0000          |
|    | 241 244   | DML-SEQUENCE      | Binary       | 4(Fullword)       | 0000          |
| į  | 245 300   | FILLER            | Alphanumeric | 56                | Spaces        |

<sup>\*</sup> word aligned

<sup>\*\*</sup> PAGE-INFO-GROUP overlays bytes 125 and 126 and PAGE-INFO-DBK-FORMAT overlays bytes 127 and 128. Both of these fields are binary datatype, each with a length of two bytes. Suggested initial values for both are 00. Together these two fields represent PAGE-INFO.

## 18-Byte IDMS DC Block

The following figure shows the 18-byte IDMS DC communications block:

| *         1         8         PROGRAM-NAME         Alphanumeric         8         Program Name           9         12         ERROR-STATUS         Alphanumeric         4         '1400'           13         16         DBKEY         Binary         4 (Fullword)         0000           17         34         RECORD-NAME         Alphanumeric         18         Spaces           35         52         AREA-NAME         Alphanumeric         18         Spaces           53         70         FILLER         Alphanumeric         18         Spaces           89         106         ERROR-SET         Alphanumeric         18         Spaces           89         106         ERROR-RECORD         Alphanumeric         18         Spaces           107         124         ERROR-AREA         Alphanumeric         18         Spaces           ***         125         128         PAGE-INFO         Binary         4 (Fullword)         0000           125         224         IDBMSCOM-AREA         Alphanumeric         100         Low Values           229         235         DATABASE-STATUS         Alphanumeric         7         Spaces           236         FIL                                                             |    |             | Field              | Data Type    | Length<br>(bytes) | Initial Value |
|----------------------------------------------------------------------------------------------------|----|-------------|--------------------|--------------|-------------------|---------------|
| 13   16                                                                                                    | *  | 1 8         | PROGRAM-NAME       | Alphanumeric | 8                 | Program Name  |
| 17         34         RECORD-NAME         Alphanumeric         18         Spaces           35         52         AREA-NAME         Alphanumeric         18         Spaces           53         70         FILLER         Alphanumeric         18         Spaces           71         88         ERROR-SET         Alphanumeric         18         Spaces           89         106         ERROR-RECORD         Alphanumeric         18         Spaces           107         124         ERROR-AREA         Alphanumeric         18         Spaces           ***         125         128         PAGE-INFO         Binary         4 (Fullword)         0000           125          224         IDBMSCOM-AREA         Alphanumeric         100         Low Values           225         228         DIRECT-DBKEY         Binary         4 (Fullword)         0000           229         235         DATABASE-STATUS         Alphanumeric         7         Spaces           236         FILLER          1            237         240         RECORD-OCCUR         Binary         4 (Fullword)         0000           245         300         FILLER                                                                                               |    | 9 12        | ERROR-STATUS       | Alphanumeric | 4                 | ' 1400 '      |
| 35   52   AREA-NAME   Alphanumeric 18   Spaces                                                                                                    |    | 13 16       | DBKEY              | Binary       | 4(Fullword)       | 0000          |
| 53         70         FILLER         Alphanumeric         18         Spaces           71         88         ERROR-SET         Alphanumeric         18         Spaces           89         106         ERROR-RECORD         Alphanumeric         18         Spaces           107         124         ERROR-AREA         Alphanumeric         18         Spaces           ***         125         128         PAGE-INFO         Binary         4 (Fullword)         0000           125          224         IDBMSCOM-AREA         Alphanumeric         100         Low Values           225         228         DIRECT-DBKEY         Binary         4 (Fullword)         0000           229         235         DATABASE-STATUS         Alphanumeric         7         Spaces           236         FILLER          1            237         240         RECORD-OCCUR         Binary         4 (Fullword)         0000           241         244         DML-SEQUENCE         Binary         4 (Fullword)         0000           301          400         BMSCOM-AREA         Alphanumeric         100         Low Values           301 <t< td=""><td></td><td>17 34</td><td>RECORD-NAME</td><td>Alphanumeric</td><td>18</td><td>Spaces</td></t<> |    | 17 34       | RECORD-NAME        | Alphanumeric | 18                | Spaces        |
| 71         88         ERROR-SET         Alphanumeric         18         Spaces           89         106         ERROR-RECORD         Alphanumeric         18         Spaces           107         124         ERROR-AREA         Alphanumeric         18         Spaces           ***         125         128         PAGE-INFO         Binary         4 (Fullword)         0000           125          224         IDBMSCOM-AREA         Alphanumeric         100         Low Values           225         228         DIRECT-DBKEY         Binary         4 (Fullword)         0000           229         235         DATABASE-STATUS         Alphanumeric         7         Spaces           236         FILLER          1            237         240         RECORD-OCCUR         Binary         4 (Fullword)         0000           241         244         DML-SEQUENCE         Binary         4 (Fullword)         0000           245         300         FILLER         Alphanumeric         56         Spaces           301          400         DBMSCOM-AREA         Alphanumeric         4         0000           401         404                                                                                                    |    | 35 52       | AREA-NAME          | Alphanumeric | 18                | Spaces        |
| 89       106       ERROR-RECORD       Alphanumeric       18       Spaces         107       124       ERROR-AREA       Alphanumeric       18       Spaces         ***       125       128       PAGE-INFO       Binary       4(Fullword)       0000         125        224       IDBMSCOM-AREA       Alphanumeric       100       Low Values         225       228       DIRECT-DBKEY       Binary       4(Fullword)       0000         229       235       DATABASE-STATUS       Alphanumeric       7       Spaces         236       FILLER        1          237       240       RECORD-OCCUR       Binary       4(Fullword)       0000         241       244       DML-SEQUENCE       Binary       4(Fullword)       0000         245       300       FILLER       Alphanumeric       56       Spaces         301        400       DBMSCOM-AREA       Alphanumeric       4       6000         401       404       SSC-ERRSTAT-SAVE       Alphanumeric       4       6000         405       408       SSC-DMLSEQ-SAVE       Binary       4(Fullword)       6000                                                                                                    |    | 53 70       | FILLER             | Alphanumeric | 18                | Spaces        |
| 107       124       ERROR-AREA       Alphanumeric       18       Spaces         ***       125       128       PAGE-INFO       Binary       4(Fullword)       0000         125        224       IDBMSCOM-AREA       Alphanumeric       100       Low Values         225       228       DIRECT-DBKEY       Binary       4(Fullword)       0000         229       235       DATABASE-STATUS       Alphanumeric       7       Spaces         236       FILLER        1          237       240       RECORD-OCCUR       Binary       4(Fullword)       0000         241       244       DML-SEQUENCE       Binary       4(Fullword)       0000         245       360       FILLER       Alphanumeric       56       Spaces         301        400       DBMSCOM-AREA       Alphanumeric       100       Low Values         401       404       SSC-ERRSTAT-SAVE       Alphanumeric       4(Fullword)       0000         405       408       SSC-DMLSEQ-SAVE       Binary       4(Fullword)       0000                                                                                                    |    | 71 88       | ERROR-SET          | Alphanumeric | 18                | Spaces        |
| ***       125       128       PAGE-INFO       Binary       4(Fullword)       0000         125        224       IDBMSCOM-AREA       Alphanumeric       100       Low Values         225       228       DIRECT-DBKEY       Binary       4(Fullword)       0000         229       235       DATABASE-STATUS       Alphanumeric       7       Spaces         236       FILLER        1          237       240       RECORD-OCCUR       Binary       4(Fullword)       0000         241       244       DML-SEQUENCE       Binary       4(Fullword)       0000         245       300       FILLER       Alphanumeric       56       Spaces         301        400       DBMSCOM-AREA       Alphanumeric       100       Low Values         401       404       SSC-ERRSTAT-SAVE       Alphanumeric       4 (Fullword)       0000         405       408       SSC-DMLSEQ-SAVE       Binary       4 (Fullword)       0000                                                                                                    |    | 89 106      | ERROR-RECORD       | Alphanumeric | 18                | Spaces        |
| 125 128       TAGLETHIO       Binary       4(Fullword)       6000         125 224       IDBMSCOM-AREA       Alphanumeric       100       Low Values         225 228       DIRECT-DBKEY       Binary       4(Fullword)       6000         229 235       DATABASE-STATUS       Alphanumeric       7       Spaces         236       FILLER        1          237 240       RECORD-OCCUR       Binary       4(Fullword)       6000         241 244       DML-SEQUENCE       Binary       4(Fullword)       6000         245 300       FILLER       Alphanumeric       56       Spaces         301 400       DBMSCOM-AREA       Alphanumeric       100       Low Values         401 404       SSC-ERRSTAT-SAVE       Alphanumeric       4 (Fullword)       6000         405 408       SSC-DMLSEQ-SAVE       Binary       4 (Fullword)       6000                                                                                                    |    | 107 124     | ERROR-AREA         | Alphanumeric | 18                | Spaces        |
| 225         228         DIRECT-DBKEY         Binary         4(Fullword)         0000           229         235         DATABASE-STATUS         Alphanumeric         7         Spaces           236         FILLER          1            237         240         RECORD-OCCUR         Binary         4(Fullword)         0000           241         244         DML-SEQUENCE         Binary         4(Fullword)         0000           245         360         FILLER         Alphanumeric         56         Spaces           301          400         DBMSCOM-AREA         Alphanumeric         100         Low Values           401         404         SSC-ERRSTAT-SAVE         Alphanumeric         4(Fullword)         0000           405         408         SSC-DMLSEQ-SAVE         Binary         4(Fullword)         0000                                                                                                    | ** | 125 128     | PAGE-INFO          | Binary       | 4(Fullword)       | 0000          |
| 225         228         DIRECT-DBKEY         Binary         4(Fullword)         0000           229         235         DATABASE-STATUS         Alphanumeric         7         Spaces           236         FILLER          1            237         240         RECORD-OCCUR         Binary         4(Fullword)         0000           241         244         DML-SEQUENCE         Binary         4(Fullword)         0000           245         360         FILLER         Alphanumeric         56         Spaces           301          400         DBMSCOM-AREA         Alphanumeric         100         Low Values           401         404         SSC-ERRSTAT-SAVE         Alphanumeric         4(Fullword)         0000           405         408         SSC-DMLSEQ-SAVE         Binary         4(Fullword)         0000                                                                                                    |    |             |                    |              |                   |               |
| 229         235         DATABASE-STATUS         Alphanumeric         7         Spaces           236         FILLER          1            237         240         RECORD-OCCUR         Binary         4(Fullword)         0000           241         244         DML-SEQUENCE         Binary         4(Fullword)         0000           245         300         FILLER         Alphanumeric         56         Spaces           301          400         DBMSCOM-AREA         Alphanumeric         100         Low Values           401         404         SSC-ERRSTAT-SAVE         Alphanumeric         4         0000           405         408         SSC-DMLSEQ-SAVE         Binary         4(Fullword)         0000                                                                                                    |    | 125     224 | IDBMSCOM-AREA      | Alphanumeric | 100               | Low Values    |
| 236         FILLER          1            237         240         RECORD-OCCUR         Binary         4(Fullword)         0000           241         244         DML-SEQUENCE         Binary         4(Fullword)         0000           245         300         FILLER         Alphanumeric         56         Spaces           301          400         DBMSCOM-AREA         Alphanumeric         100         Low Values           401         404         SSC-ERRSTAT-SAVE         Alphanumeric         4         0000           405         408         SSC-DMLSEQ-SAVE         Binary         4(Fullword)         0000                                                                                                    |    | 225 228     | DIRECT-DBKEY       | Binary       | 4(Fullword)       | 0000          |
| 237         240         RECORD-OCCUR         Binary         4(Fullword)         0000           241         244         DML-SEQUENCE         Binary         4(Fullword)         0000           245         300         FILLER         Alphanumeric         56         Spaces           301          400         DBMSCOM-AREA         Alphanumeric         100         Low Values           401         404         SSC-ERRSTAT-SAVE         Alphanumeric         4         0000           405         408         SSC-DMLSEQ-SAVE         Binary         4(Fullword)         0000                                                                                                    |    | 229 235     | DATABASE - STATUS  | Alphanumeric | 7                 | Spaces        |
| 241 244 DML-SEQUENCE Binary 4(Fullword) 0000  245 300 FILLER Alphanumeric 56 Spaces  301 400 DBMSCOM-AREA Alphanumeric 100 Low Values  401 404 SSC-ERRSTAT-SAVE Alphanumeric 4 0000  405 408 SSC-DMLSEQ-SAVE Binary 4(Fullword) 0000                                                                                                    |    | 236         | FILLER             |              | 1                 |               |
| 245 300 FILLER Alphanumeric 56 Spaces  301 400 DBMSCOM-AREA Alphanumeric 100 Low Values  401 404 SSC-ERRSTAT-SAVE Alphanumeric 4 0000  405 408 SSC-DMLSEQ-SAVE Binary 4(Fullword) 0000                                                                                                    |    | 237 240     | RECORD-OCCUR       | Binary       | 4(Fullword)       | 0000          |
| 301 400 DBMSCOM-AREA Alphanumeric 100 Low Values 401 404 SSC-ERRSTAT-SAVE Alphanumeric 4 0000 405 408 SSC-DMLSEQ-SAVE Binary 4(Fullword) 0000                                                                                                    |    | 241 244     | DML-SEQUENCE       | Binary       | 4(Fullword)       | 0000          |
| 401 404 SSC-ERRSTAT-SAVE Alphanumeric 4 0000 405 408 SSC-DMLSEQ-SAVE Binary 4(Fullword) 0000                                                                                                    |    | 245 300     | FILLER             | Alphanumeric | 56                | Spaces        |
| 405 408 SSC-DMLSEQ-SAVE Binary 4(Fullword) 0000                                                                                                    |    | 301 400     | DBMSCOM-AREA       | Alphanumeric | 100               | Low Values    |
|                                                                                                    |    | 401 404     | SSC-ERRSTAT-SAVE   | Alphanumeric | 4                 | 0000          |
| 400 412 CURCCUEMA CTRI FAIR Alaboration de 4 0000                                                                                                    |    | 405 408     | SSC-DMLSEQ-SAVE    | Binary       | 4(Fullword)       | 0000          |
| 409 412 SUBSCHEMA-CIKL-END Alphanumeric 4 0000                                                                                                    |    | 409 412     | SUBSCHEMA-CTRL-END | Alphanumeric | 4                 | 0000          |

<sup>\*</sup> word aligned

<sup>\*\*</sup> PAGE-INFO-GROUP overlays bytes 125 and 126 and PAGE-INFO-DBK-FORMAT overlays bytes 127 and 128. Both of these fields are binary datatype, each with a length of two bytes. Suggested initial values for both are 00. Together these two fields represent PAGE-INFO.

# Appendix K: Optional Online COBOL Functionality

Several APARs have been written that affect the performance and/or functionality of COBOL programs in the online CA IDMS/DC system. This appendix discusses the effects of the various APARs.

**Note:** This discussion applies only to online programs running in a DC/UCF region. It does not apply to batch programs or to programs running in a CICS region or under control of another TP monitor, even if such programs access an IDMS database via LOCAL or CV mode.

This section contains the following topics:

COBOL II and LE COBOL Task Management (see page 521)

PSW Program Mask Settings (see page 524)

Loading VS COBOL Programs into XA Storage (see page 526)

#### COBOL II and LE COBOL Task Management

Several optional APARs have to do with the management of a COBOL II task thread or a LE COBOL process (environment) and enclave. To better understand the concept of a COBOL task thread, first consider a batch COBOL job in which IDMS is **not** involved. When a COBOL II program is first invoked, the COBOL support code causes the load of a small program called IGZCTCO. As the COBOL II runtime system is built, control information is placed in the copy of IGZCTCO that has been loaded into the address space. If the top level program (call it program A) issues a CALL IDENTIFIER to a second COBOL program (call it program B), the COBOL II support code finds the existing copy of IGZCTCO. Program B is entered using the same COBOL II environment. The first time program B is entered, its WORKING STORAGE is initialized according to any VALUE clauses coded.

If program B does a GOBACK to program A and then program A issues a second CALL IDENTIFIER to program B, program B is normally entered with the same WORKING STORAGE values left from the previous invocation. The VALUE clauses are **not** reinitialized.

In Language Environment for z/OS, the concepts of the LE process and enclave are roughly analogous to the COBOL II task thread. See IBM documentation for a more complete discussion of these concepts.

Now let us return to the discussion of COBOL II in an online DC/UCF system. When COBOL II support was first introduced for DC/UCF, every invocation of a COBOL program via a TRANSFER RETURN from another COBOL program caused a new IGZCTCO to be loaded. The COBOL II task thread was recreated. Thus if Task A invokes COBOL II program X, which does a TRANSFER CONTROL ten times to program Y, the COBOL II task thread was built eleven times -- once for program X and ten times for program Y. Moreover, if program Y terminated with a DC RETURN instead of a GOBACK, all the storage associated with each invocation was preserved until task termination. This causes serious overhead of CPU and potentially of storage utilization.

To reduce the overhead of constantly creating new COBOL II environments, the DC/UCF COBOL II support was modified to load only one copy of IGZCTCO per task. Using this method, if main program X issues a TRANSFER CONTROL ten times to program Y, the COBOL II environment is built only once. The drawback is that certain functionality is changed. In particular, WORKING STORAGE is not reinitialized each time program Y is entered. Also, recursive TRANSFER CONTROL (Program X issues TRANSFER CONTROL TO X) is not allowed. Since some existing applications depended on those features, optional APARs were developed to allow use of one method or the other. Unfortunately, the DC/UCF default methodology changed from release to release and sometimes within one release.

**Note:** IGZCTCO is handled differently in DC/UCF systems that are operating with an IBM Language Environment runtime system (such as LE for z/OS). COBOL II programs can be used in these systems, but prior to release 14.1, a new IGZCTCO was used for every TRANSFER to a COBOL II program.

Beginning with release 14.1, online COBOL II programs in an LE runtime environment will run most efficiently if RHDCLEFE is defined in the DC/UCF Sysgen as documented in the release 14.1 *Features Guide*. This gives functionality similar to that documented for the "single IGZCTCO" method shown below. In that case, the COBOL II program is handled as though it were compiled under LE COBOL.

The following table describes how to utilize each of the two methods for the latest maintenance of all currently supported DC/UCF releases. This table supercedes the documentation in any previous APARs or PDCs. Note that the table is divided into several sections depending on the COBOL compiler level and the runtime level.

Part 1

This part of the table contains programs compiled under COBOL II and using COBOL II runtime libraries.

| Release | Method 1 (Most CPU efficient)<br>Use single IGZCTCO per task | Method 2 (Special functionality) Use new IGZCTCO each TRANSFER |
|---------|--------------------------------------------------------------|----------------------------------------------------------------|
| 10.21PS | Default                                                      | Apply optional APAR 88-06-1105                                 |
| 12.01   | Default (see note below)                                     | Apply optional APAR LS12053.                                   |

| Release Method 1 (Most CPU efficient) Use single IGZCTCO per task |                                      | Method 2 (Special functionality) Use new IGZCTCO each TRANSFER |
|-------------------------------------------------------------------|--------------------------------------|----------------------------------------------------------------|
| 14.0 and later                                                    | Turn on optional bit 49 in RHDCOPTF. | Default.                                                       |

**Note:** In release 12.01, prior to maintenance level 9607, it is necessary to apply APAR GO97250 to obtain the default condition shown above. With application of GO97250, optional APAR GS19348 is obsolete.

Note: Optional bit 49 is not valid in a LE/370 runtime environment.

#### Part 2

This part of the table contains programs compiled under COBOL II and using LE runtime libraries. RHDCLEFE is not in use.

| Release              | Method 1 (Most CPU efficient) Use single IGZCTCO per task | Method 2 (Special functionality) Use new IGZCTCO each TRANSFER |
|----------------------|-----------------------------------------------------------|----------------------------------------------------------------|
| 10.21PS and<br>later | Not available                                             | Default                                                        |

#### Part 3

This part of the table contains programs compiled under COBOL II and using LE runtime libraries. RHDCLEFE is in use.

| Release        | Method 1 (Most CPU efficient) Reuse same process/enclave | Method 2 (Special functionality) Use new process/enclave |
|----------------|----------------------------------------------------------|----------------------------------------------------------|
| 10.21PS        | Not available                                            | Default                                                  |
| 12.01          | Not available                                            | Default                                                  |
| 14.0           | Not available                                            | Default.                                                 |
| 14.1 and later | Default                                                  | Optional bit 196.                                        |

Part 4

This part of the table contains programs compiled under LE COBOL and using LE runtime libraries.

| Release        | Method 1 (Most CPU efficient) Reuse same process/enclave (see first note below) | Method 2 (Special functionality) Use new process/enclave (see first note below) |
|----------------|---------------------------------------------------------------------------------|---------------------------------------------------------------------------------|
| 10.21PS        | Not available                                                                   | Default                                                                         |
| 12.01          | Not available                                                                   | Default                                                                         |
| 14.0           | Default                                                                         | Optional bit 196. (see second note below)                                       |
| 14.1 and later | Default                                                                         | Optional bit 196.                                                               |

**Note:** When using RHDCLEFE with release 14.1 and later, the default is to preserve both the LE environment (process) and the LE enclave when invoking the same program multiple times in the same DC task. When not using RHDCLEFE, the environment is preserved for LE COBOL programs, but not the enclave.

In release 14.0, prior to maintenance level 9810, it is necessary to apply APAR LS40957 in order for optional bit 196 to have any effect. That APAR is automatically applied at level 9810 and above.

### **PSW Program Mask Settings**

The program mask in the PSW controls whether or not certain arithmetic exceptions will cause a program check or be ignored. If the exception is ignored, significant digits of data may be lost. If the bit is on, the exception causes a program check. If the bit is off, the exception is ignored. The exceptions controlled by the program mask are as follows:

| PSW bit | Exception            |
|---------|----------------------|
| 20      | Fixed-point Overflow |
| 21      | Decimal overflow     |
| 22      | Exponent underflow   |
| 23      | Significance         |

When the CA IDMS/DC/UCF system is in system mode (i.e., code in the system nucleus is executing), the program mask is always set to B'1110'. This enables a program check for all exceptions except significance exceptions.

A program mask of B'1110' is the default for initial entry into a user mode program. Some high level languages may change the program mask. For example, some versions of COBOL change the mask to B'0000'. The DC default is to honor such a change. The DC system does that by saving the program mask when a user-mode program makes a system request (for example, an OBTAIN or a GET STORAGE). While the request is being processed, the program mask is always set to B'1110'. When the system processing is completed, the program mask is restored before return to the user-mode program which made the request.

The default program mask settings can be modified through the use of options module RHDCOPTF. One option is to force the program mask to be set to B'1110' (the system default) upon return to a user-mode program after a system request as well as upon initial entry to the program. To effect this option, set OPT00253 in RHDCOPTF. This option will cause the default mask to be in effect at all times with one exception. The exception would be during the period after the user-mode program changes the mask until the next time it makes a system request. Note that this exception does not apply to COBOL II or LE COBOL programs. The COBOL run time code will always make several requests to the DC system for storage or other resources before the actual application code is entered. This assures that the default mask will be in effect when the application code is executed.

If OPT00253 is set, option bits 148 and 184 through 188 (described below) ignored.

The value of the program mask upon initial entry to a user-mode program can also be modified as described below:

- If OPT00184 is set and OPT00253 is not set in RHDCOPTF, then the value of the program mask on initial entry to a user mode program will be set based on #DEFOPTF bits 185-188 as follows:
  - If OPT00185 is set, fixed-point overflow exceptions will result in an interrupt (program check). When it is not set, fixed-point overflows will not result in an interrupt.
  - If OPT00186 is set, decimal overflow exceptions will result in an interrupt (program check). When it is not set, decimal overflows will not result in an interrupt.
  - If OPT00187 is set, exponent underflow exceptions will result in an interrupt (program check). When it is not set, exponent underflows will not result in an interrupt.
  - If OPT00188 is set, significance exceptions will result in an interrupt (program check). When it is not set, significance exceptions will not result in an interrupt.

If neither OPT00184 nor OPT00253 are set and OPT00148 is set, then the initial program mask will be set to binary 1010, i.e., fixed-point overflow and exponent underflow will cause an interrupt, but decimal overflow and significance exceptions will not. OPT00148 has no effect in release 16.0. The same functionality can be obtained by setting OPT00184, OPT00185, and OPT00187.

**Note:** the bit settings described above affect all user mode programs, not just COBOL programs. They are presented here because the optional settings are most commonly used for specialized COBOL applications.

## Loading VS COBOL Programs into XA Storage

VS COBOL II and LE COBOL programs can and normally should be linked with AMODE 31 and RMODE ANY. Old-style VS COBOL programs, which run in batch, must run with AMODE 24 and RMODE 24. However, when running online VS COBOL programs in a DC/UCF region, it is permissible to run with AMODE 31 and RMODE 24. This is the normal recommended AMODE/RMODE setting for online VS COBOL program. This allows the WORKING STORAGE for VS COBOL programs to be allocated in XA storage. Since multiple copies of WORKING STORAGE may be allocated simultaneously (when multiple tasks are running that use the same program), this feature considerably reduces the amount of below-the-line storage required.

Some sites have a large number of COBOL programs and may want to link VS COBOL programs with AMODE 31 and RMODE ANY. This allows the programs to be loaded into the 31-bit (above-the-line) PROGRAM POOL. Caution should be used before utilizing this feature. If a program that is loaded above the line issues a COBOL verb that causes an illegal SVC to be issued or if the program is compiled with illegal compile options, the entire DC/UCF region may be abended. In some cases, the entire operating system may be abended. Illegal COBOL verbs and compile options are listed in <a href="Chapter 2">Chapter 2</a>: (see page 17).

If online VS COBOL programs are to be linked RMODE(ANY) and run under Release 12.01 or earlier, an optional APAR must be applied. No optional APAR is required for release 14.0 and above, but the cautions listed above must be observed. The optional APARs are as follows:

| Release       | APAR          |
|---------------|---------------|
| 10.21PS (MVS) | 90-09-1003    |
| 10.21PS (VSE) | Not available |
| 12.01 (MVS)   | CS82390       |
| 12.01 (VSE)   | GS53516       |

## Appendix L: Online Debugger Syntax

This section contains the following topics:

General Registers Symbols (see page 527)

DC/UCF System Symbols (see page 528)

Address Symbols and Markers (see page 528)

User Symbols (see page 529)

Program Symbols (see page 529)

Expression Operators (see page 529)

**Delimiters** (see page 530)

**Debugger Commands** (see page 530)

#### **General Registers Symbols**

**General registers** include the registers used by the program at the time of execution and the registers used by the DC/UCF system. The programstatus word (PSW) and register definitions are always preceded by a colon (:) and are specified by these symbols:

- :PSW for the current program status word
- **:Rn** for the user program register at the time of interrupt, where *n* represents the number of the register and can have a value of 0 through 15
- :REGS for all user program registers at the time of interrupt
- **:SRn** for a DC/UCF system register at the time of interrupt, where *n* represents the number of the register and can have a value of 0 through 15
- :SREGS for all DC/UCF system registers at the time of interrupt

**Important!** A single debug expression can reference only one general register.

## **DC/UCF System Symbols**

Certain DC/UCF system symbols also function as debugger entities, and you can refer to them during a debugging session. Acolon (:) must precede each symbol. These are the valid symbols:

:BAT

Specifies the base address table for session.

:CSA

Specifies the DC/UCF common storage area.

:DLB

Specifies the debug local block, control block required for debugging session.

:LTE

Specifies the current logical terminal element.

:PTE

Specifies the current physical terminal element.

:TCE

Specifies the current task control element.

:VECT

Specifies the vector table for debugger.

**Important!** A single debug expression can reference only one system entity.

## **Address Symbols and Markers**

| Symbol | Symbol Name | Designated Location               |
|--------|-------------|-----------------------------------|
| @      | At sign     | Absolute address                  |
| \$     | Dollarsign  | Load address                      |
| ¢      | Cent sign   | Address of current dialog process |

### **User Symbols**

- :DRn for a debugger general register, where *n* represents the number of the register and can have a value of 0 through 15
- :DREGS for all debugger registers
- :H1 and:H2 for halfword 1 and halfword 2
- :F1 and :F2 for full word 1 and full word 2
- :UCHR for a 48-byte character area

You can also refer to specified sections of this area:

- :UCO, the first 16 bytes
- :**UC16**, the next 16 bytes
- :UC32, the last 16 bytes

## **Program Symbols**

#### **Syntax: Data Field Names**

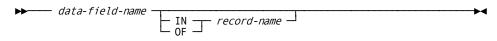

#### **Syntax: Line Numbers**

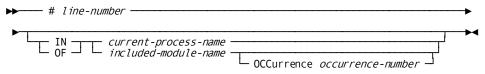

#### **Syntax: Qualifying Program Symbols**

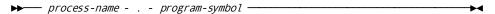

## **Expression Operators**

| Operator | Meaning     |
|----------|-------------|
| +        | Addition    |
| -        | Subtraction |

| Operator | Meaning        |
|----------|----------------|
| *        | Multiplication |
| /        | Division       |

### **Delimiters**

| Delimiter | Meaning           |
|-----------|-------------------|
| *         | Asterisk          |
|           | Blank             |
| ,         | Comma             |
| =         | Equal sign        |
| !         | Exclamation point |
| -         | Hyphen            |
| %         | Percent sign      |
|           | Period            |
| +         | Plus sign         |
| /         | Slash             |

## **Debugger Commands**

#### **Syntax: AT**

#### **ADD Format**

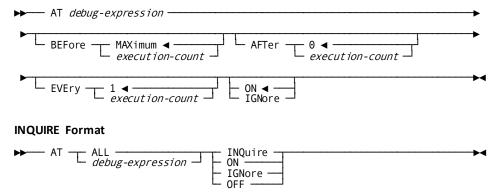

#### **Syntax: DEBUG**

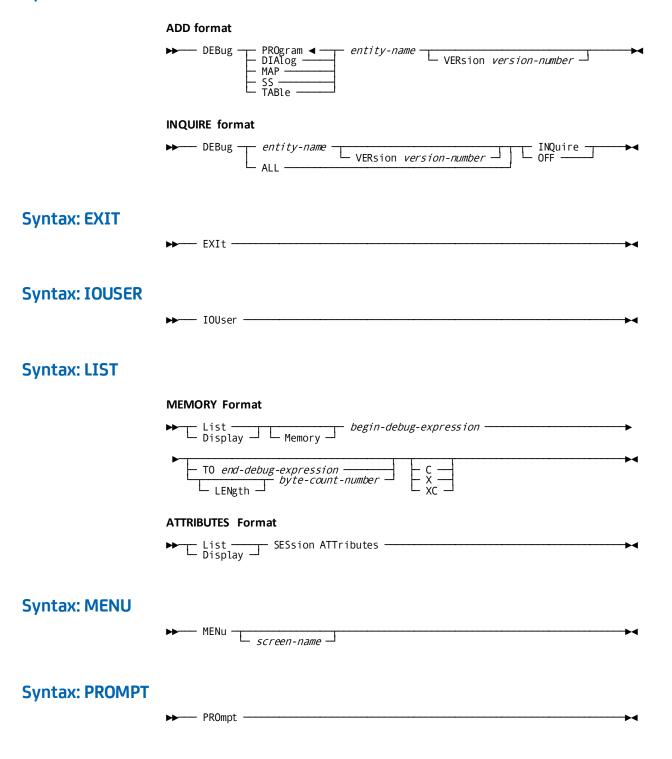

#### **Syntax: QUALIFY**

## **RESET Format** └ VERsion version-number ┘ **INQUIRE Format** ▶ QUAlify INQuire -**Syntax: QUIT** --- QUIt -**Syntax: RESUME** RESume debug-expression ABEnd **Syntax: SET MEMORY Format** Set \_\_\_\_\_ debug-expression \_\_\_\_\_ EQUals \_\_ data-field-name H halfword F fullword X hex-value C character-string P packed-value **ATTRIBUTES Format** - Set - CHAr HEX -BOTh **Syntax: SNAP** TO end-debug-expression byte-count-number

TITle title

## **Syntax: WHERE**

▶► WHEre ----

## **Index**

| A                                                   | in PROCEDURE DIVISION • 85 in WORKING-STORAGE/LINKAGE SECTIONs of |
|-----------------------------------------------------|-------------------------------------------------------------------|
| attention ID keys • 205                             | DATA DIVISION • 76                                                |
| DC-AID-CONDITION-NAMES • 205                        | COPY IDMS statement • 124                                         |
| D                                                   | COPY IDMS statement                                               |
| В                                                   | i2.COPY IDMS SUBSCHEMA-BINDS • 124                                |
| basic mode • 269, 272, 319, 322, 327                | cursor position • 248                                             |
| READ TERMINAL ◆ 269, 272                            | MODIFY MAP • 248                                                  |
| WRITE TERMINAL • 319, 322                           |                                                                   |
| WRITE THEN READ TERMINAL • 322,327                  | D                                                                 |
| С                                                   | DATA DIVISION • 73, 74, 76, 85                                    |
|                                                     | FILE SECTION ◆ 73                                                 |
| CALL statements • 69                                | MAP SECTION • 74, 76                                              |
| database • 69                                       | SCHEMA SECTION • 73, 74                                           |
| DC • 69                                             | WORKING-STORAGE/LINKAGE SECTIONs • 76, 85                         |
| DC-BATCH • 69                                       | destination • 280, 315                                            |
| Non-DC TP monitors • 69                             | SEND MESSAGE • 280                                                |
| compiler options • 29, 30, 31, 33                   | WRITE PRINTER • 315                                               |
| comment generation • 30                             | DML compiler • 337, 339, 342, 483                                 |
| dictionary ready override • 29,30                   | execution of • 337                                                |
| list generation • 30, 31                            | with non-DC TP monitor • 483                                      |
| log suppression • 31, 33                            | dump • 100, 101, 288, 290                                         |
| compiler-directive statements • 68, 69, 72, 73, 74, | ABEND • 100, 101                                                  |
| 76, 85, 89, 100                                     | SNAP • 288, 290                                                   |
| DATA DIVISION • 72, 85                              | T                                                                 |
| ENVIRONMENT DIVISION • 69,72                        | I                                                                 |
| FILE SECTION • 73                                   | IDMS communications block • 34                                    |
| IDENTIFICATION DIVISION • 68, 69                    | figure • 34                                                       |
| MAP SECTION • 74, 76                                | update (figure) • 34                                              |
| PROCEDURE DIVISION • 85, 89                         | IDMS DC communications block • 42                                 |
| SCHEMA SECTION • 73, 74                             | figure • 42                                                       |
| WORKING-STORAGE/LINKAGE SECTIONs • 76, 85           | IDMS-DC communications block • 42, 48, 59                         |
| control statements • 185, 187, 203, 205, 215, 272,  | field descriptions • 42                                           |
| 275, 278, 280                                       | IF • 203                                                          |
| FINISH • 185,187                                    | AUTOSTATUS considerations • 203                                   |
| IF • 203, 205                                       | INQUIRE MAP • 205                                                 |
| KEEP CURRENT • 215                                  | general discussion • 205                                          |
| READY • 272,275                                     | moving map-related data • 205                                     |
| ROLLBACK • 278, 280                                 | testing for cursor position • 205                                 |
| COPY IDMS statement • 73, 74, 76, 85, 121, 123,     | testing for global map input conditions • 205                     |
| 124, 126, 129                                       | testing for input non-zero status conditions • 205                |
| COPY IDMS MAP-BINDS • 121                           |                                                                   |
| COPY IDMS SUBSCHEMA-BINDS • 85, 126                 | J                                                                 |
| in FILE SECTION of DATA DIVISION • 73               | journal file • 303, 305                                           |
| in MAP SECTION of DATA DIVISION • 74                | journal life + 303, 303                                           |

| WRITE JOURNAL • 303, 305                           | MODIFY • 243, 246                                              |
|----------------------------------------------------|----------------------------------------------------------------|
| K                                                  | STORE • 293, 297                                               |
|                                                    | N                                                              |
| kept storage • 187,188, 197,201                    |                                                                |
| FREE STORAGE • 187, 188                            | native mode • 227, 232, 315                                    |
| GET STORAGE • 197, 201                             | MAP IN • 227                                                   |
| L                                                  | MAP OUT • 232                                                  |
|                                                    | WRITE PRINTER • 315                                            |
| LE-compliant language compilers • 508, 509, 513,   | NODENAME parameter • 352                                       |
| 514, 521                                           | ih1.DBNAME parameter • 352                                     |
| executing programs under CA IDMS/DC • 509          | P                                                              |
| multiple-program enclave • 514                     | •                                                              |
| single LE enclave • 514                            | page=end.KEEP_LONGTERM • 222                                   |
| supported compilers • 508                          | page=end KEEP LONGTERM • 222                                   |
| supported functions • 513                          | page=end.RETURN • 278                                          |
| unsupported functions • 513                        | page=end RETURN • 278                                          |
| using • 513                                        | page=start.RETURN • 275                                        |
| line mode • 267, 269, 305, 308                     | page=start RETURN • 275                                        |
| READ LINE FROM TERMINAL • 267, 269                 | Precompiler • 22, 23, 29, 33, 34, 67, 68, 89                   |
| WRITE LINE TO TERMINAL • 305,308                   | compiler options • 29, 33                                      |
| Logical Record Facility • 246, 248, 258, 261, 297, | compiler-directive statements • 67, 89                         |
| 299, 327, 337                                      | execution of • 23                                              |
| logical-record clauses • 327, 337                  | general discussion • 22                                        |
| MODIFY • 246, 248                                  | print • 315                                                    |
| OBTAIN • 258, 261                                  | classes • 315                                                  |
| status codes • 337                                 | destinations • 315                                             |
| STORE • 297, 299                                   | queues • 315                                                   |
| logical-record clauses • 327                       | program management • 146,148, 222,227, 283,                    |
| general discussion • 327                           | 284, 299, 301                                                  |
| logical-record request control (LRC) block • 40    | DELETE TABLE • 146, 148                                        |
| field descriptions • 40                            | LOAD TABLE • 222,227                                           |
| figure • 40                                        | SET ABEND EXIT • 283                                           |
| M                                                  | SET ABEND EXIT (STAE) • 284                                    |
|                                                    | TRANSFER CONTROL • 299, 301                                    |
| map • 205, 232, 248                                | protocols • 63, 65, 67, 69, 124, 126, 203                      |
| attributes • 248                                   | AUTOSTATUS • 63, 65, 69, 124, 126, 203<br>PROTOCOL clause • 69 |
| field list • 205                                   | standard protocols (table) • 69                                |
| message area • 232                                 | USER-DEFINED • 65, 67                                          |
| modifying • 248                                    | OSER-DEFINED • OS, O7                                          |
| mapping mode • 205, 215, 227, 232, 239, 243, 248,  | Q                                                              |
| 258, 290, 293                                      | •                                                              |
| INQUIRE MAP • 205, 215                             | queue management • 189, 194, 262, 265                          |
| MAP IN • 227,232                                   | GET QUEUE • 189, 194                                           |
| MAP OUT • 232,239                                  | PUT QUEUE • 262, 265                                           |
| MAP OUTIN • 239,243                                | queues • 129, 130, 148, 149, 152, 154, 157, 163, 165           |
| MODIFY MAP • 248, 258                              | BIND TASK • 129, 130                                           |
| STARTPAGE • 290, 293                               | DEQUEUE • 148,149                                              |
| modification statements • 243, 246, 293, 297       | ENQUEUE • 154, 157                                             |

| R                                                    | I                                                      |
|------------------------------------------------------|--------------------------------------------------------|
| record locks • 216                                   | tables • 146, 148, 222, 227                            |
| KEEP CURRENT ◆ 216                                   | DELETE TABLE • 146, 148                                |
| recovery • 278, 280, 303, 305                        | LOAD TABLE • 222,227                                   |
| ROLLBACK • 278, 280                                  | task management • 261, 262, 301, 303, 521, 524,        |
| WRITE JOURNAL • 303, 305                             | 526                                                    |
| retrieval statements • 165, 167, 170, 173, 176, 179, | COBOL II • 521                                         |
| 185, 188, 189, 258, 261                              | LE COBOL • 521                                         |
| FIND/OBTAIN • 165                                    | POST • 261, 262                                        |
| FIND/OBTAIN CALC/DUPLICATE • 165,167                 | WAIT • 301, 303                                        |
| FIND/OBTAIN CURRENT • 167, 170                       | teleprocessing monitors • 69, 72, 487                  |
| FIND/OBTAIN DB-KEY • 170, 173                        | notes to users of • 487                                |
| FIND/OBTAIN OWNER • 173,176                          | protocols for use with (table) • 69                    |
| FIND/OBTAIN WITHIN SET USING SORT KEY •              | terminal management • 205, 215, 227, 232, 239,         |
| 176, 179                                             | 243, 248, 258, 267, 269, 272, 290, 293, 315, 319,      |
| FIND/OBTAIN WITHIN SET/AREA • 179, 185               | 322, 327                                               |
| GET • 188, 189                                       | INQUIRE MAP • 205, 215                                 |
| OBTAIN (LRF) • 258, 261                              | MAP IN • 227,232                                       |
|                                                      | MAP OUT • 232,239                                      |
| 5                                                    | MAP OUTIN • 239,243                                    |
| scratch management • 194, 197, 265, 267              | MODIFY MAP • 248, 258                                  |
| GET SCRATCH • 194, 197                               | READ LINE FROM TERMINAL • 267, 269                     |
| PUT SCRATCH • 265, 267                               | READ TERMINAL • 269, 272                               |
| see=AUTOSTATUSprotocols error detection • 60, 62,    | STARTPAGE • 290, 293                                   |
| 63                                                   | WRITE PRINTER • 315,319                                |
| see=callformats call expansions • 479                | WRITE TERMINAL • 319, 322                              |
| see=compileroptions precompiler options • 29         | WRITE THEN READ TERMINAL • 322, 327                    |
| see=LogicalRecordFacility non-navigational DML       | time management • 201, 203, 284, 288                   |
| statements • 21, 22                                  | GET TIME • 201, 203                                    |
| see=logsuppression program activity statistics • 31  | SET TIMER • 284,288                                    |
| see=operatingmode PROTOCOL clause • 69               | transaction statistics block (TSB) • 113, 119, 121,    |
| see=precompiler DMLC processor • 23, 25, 26, 27      | 130, 131, 132, 135, 136, 139, 143, 144, 146, 152,      |
| see=programexpansionelement(PXE) PXE • 40,42         | 154                                                    |
| see=READY dictionary ready override • 29             | ACCEPT TRANSACTION STATISTICS • 113, 119               |
| see=statuscodes IDMS communications block • 40       | BIND TRANSACTION STATISTICS • 130, 131                 |
| see=statuscodes IDMS-DC communications block •       | END TRANSACTION STATISTICS • 152,154                   |
| 42                                                   | TRANSFER CONTROL • 299                                 |
| see=writecontrolcharacter(WCC) WCC • 248             | NORETURN (XCTL) parameter • 299                        |
| Sequential Processing Facility • 275, 278            | RETURN (LINK) parameter • 299                          |
| RETURN • 275, 278                                    |                                                        |
| storage management • 187, 188, 197, 201              | U                                                      |
| FREE STORAGE • 187, 188                              | user storage • 187, 188, 197, 201                      |
| GET STORAGE • 197, 201                               | FREE STORAGE • 187, 188                                |
| subschema usage modes • 19,20,76                     | GET STORAGE • 197, 201                                 |
| DML • 19,76                                          | utilities • 503                                        |
| LR • 19,76                                           | utility functions • 101, 103, 104, 106, 108, 110, 112, |
| MIXED • 19, 76                                       | 113, 216, 222, 280, 283, 288, 290, 308, 315            |
|                                                      | ACCEPT • 101, 103, 112                                 |
|                                                      | 10001 1 101,103,112                                    |

ACCEPT page-info-location • 110 KEEP LONGTERM • 216,222 SEND MESSAGE • 280, 283 SNAP • 288, 290 WRITE LOG • 308, 315